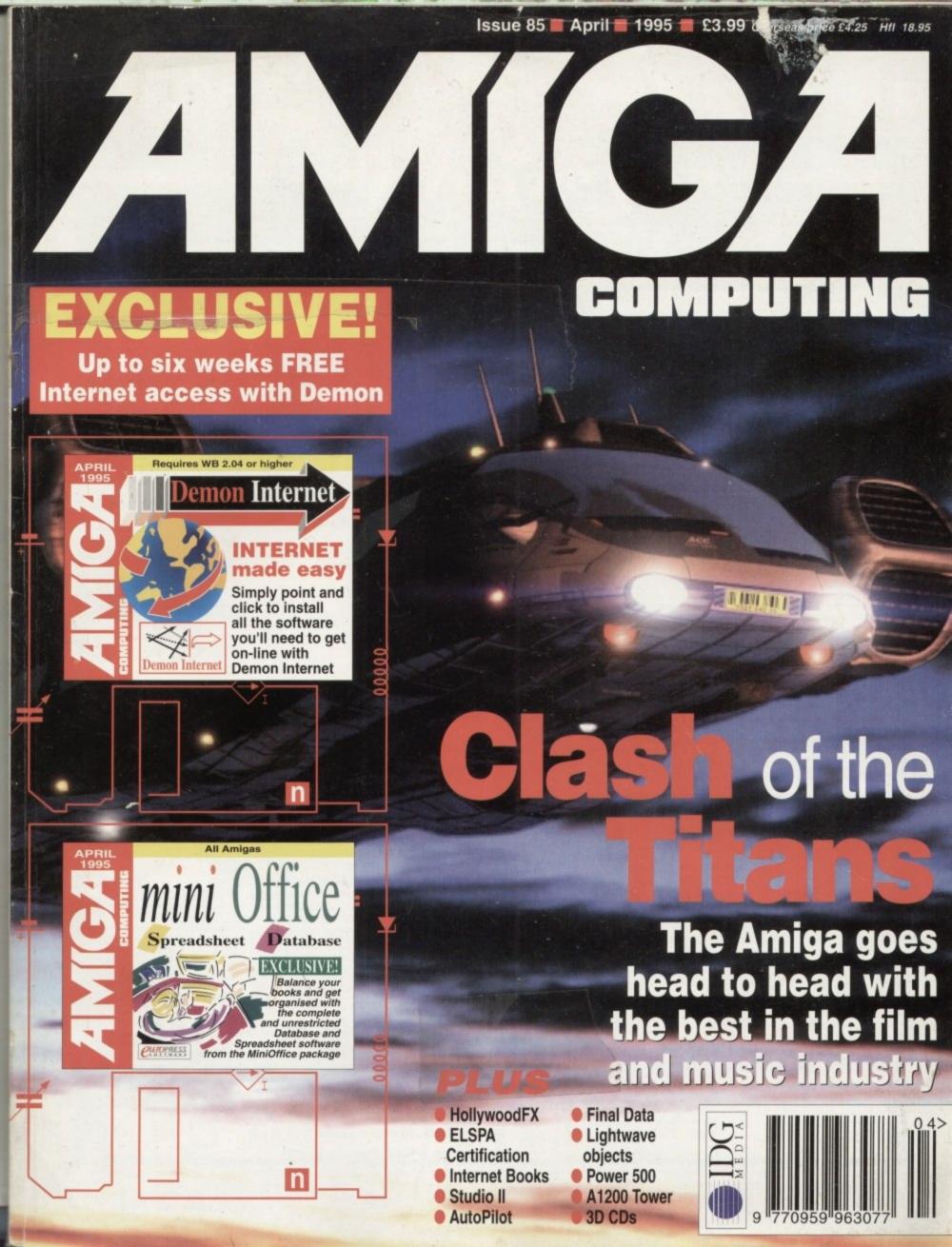

Buying Mail Order is convenient and the prices are great. But sometimes it is important to actually see the product and take it away the same day. That's where our new Options scheme comes in. iNDi Mail Order or a visit to one of our Calculus Stores, the choice is yours. The same quality Service and with this Exclusive reader offer, Calculus will match any iNDi Mail Order price on the Spot. Add No Deposit Credit and Nothing to pay for 6 Months and we believe that this is the most exciting offer anywhere. GREAT GAM

ORDER ANY INDI ADVERTISED PRODUCT OVER £100, USE IT FOR 6 MONTHS BEFORE YOU PAY A PENNY

### Option

BUY TODAY FROM EITHER INDI OR CALCULUS. PAY BY CHEQUE OR CREDIT CARD

Option 2
Buy TODAY FROM EITHER INDI OR CALCULUS WITH NOTHING TO PAY FOR 6 MONTHS THEN CHOOSE TO PAY OVER 6 TO 36 MONTHS.

To OBTAIN INDI PRICES YOU MUST SHOW A COPY OF THIS ADVERT

### INSTANT CREDIT AVAILABLE FROM NEARLY 100 OFFICES NATIONWIDE

#### CREDIT CARDS

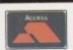

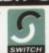

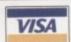

### . EXPRESS CHEQUE CLEARANCE

Simply write your cheque guarantee card number, name and address on the back of your cheque and we will normally be able to despatch your order the day that we receive your cheque. Cheques, received without a checup granatee card number, will normally clear within without a cheque guarantee card number, will normally clear within a maximum 7 working days.

### CUSTOMER CARE

The substantial volume of sales calls comming into our office has resulted in delays in the crucial area of customer care. To ensure that all customer queries are handled speedily and efficiently a new customer care department has been established. Our new department will be happy to assist you on their new number 01543 419921

### ZAPPO AMIGA 1200 CD ROM DRIVE

LIMITED EDITION PACK

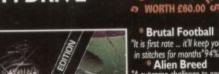

A supreme challenge to re and old players alike "90%"

"The most playable Amiga game ever" 92%

"Project - X
"Incredible graphics, awesome speech, a true

e F17 Challe

worth £14.99 ZAPPO CD ROM DRIVE Limited Edition

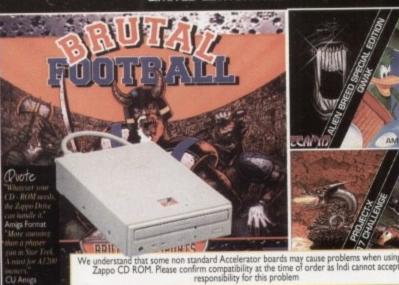

AMIGA OPTIONS?

The Amiga was a great product but technology marches on. Have you compared the cost of a full Amiga System against a Multimedia PC. Did you know that Calculus will give you a trade in deal for your Amiga 500/ 600/ 1200/ Monitor etc against a brand new PC.

#### NEW COST COMPARISON

Amiga 1200 540 Mb Smart Stor

1230 Board / 2Mb memory

Zappo CD ROM

Microvitec Monitor

£285.99 £1141.97 Total

€299.99

£329.94

£225.99

Call into your local Calculus Store for aN
Amiga Trade in Price.
NO DEPOSIT. NOTHING TO PAY FOR
6 MONTHS

### £349.99

Hyundai SX 33 PC 540 Mb Hard Drive 4 Mb Memory CD ROM Drive

16 Bit Sound Card Stereo Speakers 14" SVGA Monitor

8 CD ROM Software Titles World Cup Gol f All New World of Lemmings Ecstatica Extract

The New Dictionary of the Living World Novastorm Comptons 1995 Interactive Encyclopedia Virtuoso

£1126.83

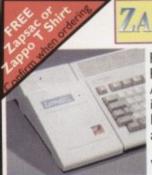

Plugs into the PCMCIA Slot of the Amiga 600 & 1200 and is ready to go. Excellent build quality at an amazing price. 12 Months Warranty

270Mb---£199.99 340Mb---£239.99 540Mb---£299.99

DRIVES HAVE COME DOWN SO INDI PASS THE ADVANTAGE ONTO YOU

### CUSTOMERS INDI have discontinued internal IDE Hard Drives.

The Smart Stor Plus is in our opinion faster and far better

ZAPPO 1200 EXTERNAL FLOPPY DRIVE

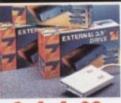

You've seen all the popular and popular and affordable second Amiga drive. "Compatible with all Amigas Quality 9 out of 10." Exceptional value for money. Amiga Computing

MICROVITEC MONITORS

This superb monitor offers a high quality 0.28 dot pitch and low radiation total MPR-II compliance. Complete with external Stereo Speakers and includes all leads - this is the monitor that we have all

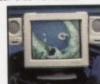

### SHARP MONITOR / TV

The superb Sharp 14" Monitor / TV provides a real alternative to a Commodore Monitor with full function remote control 39 channel electronic auto search tuning, digital on screen display and 1.5 watt Mpo audio output. All you need to know is the low low price. The Sharp Monitor / TV is the product for you

with scart

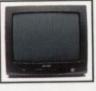

£285.99

£159.99

#### ALFASCAN - PLUS 256 GREYSCALE & ALFA COLOUR 256K COLOUR HAND SCANNER

This Superb A4 Amiga Scanner voted "Amiga Shopper Best Buy", arrives complete with Merge IT and Micrograph OCR Software. Merge IT allows the simple, quick merging of two on-screen images and Micrograph OCR turns your Amiga into an efficient text reading system. Amiga 500/500 plus /A600 /A1200 /A1500 /2000 /3000 /4000 Minimum IMb memory Minimum 2Mb memory & a Hard Disk to run OCR option. Kickstart, Workbench VI.2 or higher.

WITH OCR SOFTWARE

Il Character recognition allows you to edit Scanned Documents. Perfect for Word Processing Applic

Insured deliveries by securicor. Hardware £7 +Vat per box, Saturday £15 + Vat, software £5 +Vat for 1st item. £2 for each subsequent item Saturday £10 per Bos Uk Mainland SALES H

APR 29.8%

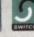

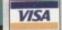

All trademarks are acknowledged. E&OE

### **NEW Panasonic KX-P2135**

A 24 Pin Quiet colour printer, designed for those who need low cost professional quality output, giving all your documents and presentations eye catching colour. The NEW KX-P2135 incorporates a 20 page built in sheetfeeder, a flat belt push tractor feed to facilitate easy loading together with a noise level of only 46.5dBa (43.5dBa in super quiet mode)

Quiet Printing 46.5 dBa - 43.5 dBa SQ Mode

Multiple font capabilities including 3 draft and 7 letter quality FREEPHONE

Tractor feed 2 paper paths

0800 444220 for your FREE Amiga Driver Disk

Colour printing 250 cps Draft Micron, 83 cps LQ

I Year Warranty

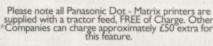

### Panasonic KX - P4400

New KXP4400 Ultra - Compact LED LAZER QUALITY Page Printer the printer that fits virtually anywhere. Ultr small footprint (12.7cm x 38.8cm x 29.4cm ex trays) A under 6.5 kg this printre travels with you. They also

feature energy efficient power save.

Page Printer standard Specification

4 pages per minute of laser quality output \* 100 sheet, multi purpose paper tray (A4, letter, legal and executive)\* I Mb Ram expandable to 5 Mb 1600 copies per toner.\* I Year On Site Warranty \* 28 Bitmapped fonts

HP Laserjet IIP

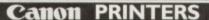

NEW Canon BJ-200ex

The NEW BJ-200ex has print speeds of over 3ppm, it incorporates and in built 'smoothing' function ing and effective resolution of upto  $720 \times 360$  dpi! At the faster speeds of 204cps HQ, and 248cps HS. The BJ-200ex still maintains the whisper quiet operation of 42 dBA, and of course the NEW £235.00 built - in 100 x A4 automatic sheetfeeder.

Canon BJC-4000

\* Colour desktop bubble jet with Separate CMYK ink tanks \*360 DPI, 720 with black only \*248 cps HS, 173 CPS HQ.(BC-20 opc.)496 CPS HS, 346HQ \* Prints on media \* Built in Sheetfeeder \*Windows £374.99 compatible \* 8 standard typefaces \* 1 year Canon Warranty

### ROMBO

MEGAMIX. Low cost, hi spec digital effects cartridge plugs into the printer port of the Amiga. Allows stereo sampling from almost any musical source. PRICE £26.99 TAKE TWO. Animation package is a must for computer artists and enthusiasts of all ages. As used in Rolf Harris Cartoon Club. PRICE £34.99 VIDI AMIGA 12. The ultimate low cost colour digitiser for the Amiga. best value full colour digitiser on the market",- Amiga Format.PRICE £69.99
ROMBO VIDI AMIGA 12 (RT)

Based on the best selling Vidi Amiga 12. This all new version offers real time colour capture from any video source. Full AGA chipset support as standard for all A 200/A4000.PRICE £129.99

ROMBO VIDI AMIGA 24 (RT) Plus FREE Power Supply

For the more serious user, this 24 - bit version will again capture from any video source with true photo realistic images! A staggering 16.8 million colours can be utilised with incredible results. Full AGA chipset support. PRICE £219.99

SCOOP PURCHASE

**Top Quality 100% Error Free BULK DISKS** 

50 Disk Pack £12.99 Disk Labels 500 Pack £4.99

#### PRINTER ACCESSORIES

1) Printer Dust Cover Tailored dust cover for the Panasonic KX-2123 printer INDI PRICE £8.99

2) Paper Pack -500 sheets of quality A4 paper

3) Continuous Paper 2000 sheets I part listing paper

4) Parallel Printer Cable -Used for connecting Amiga to Panasonic printers

5) Panasonic Colour Ribbon -Colour ribbon for KX-P2123

6) Panasonic Black Ribbon Black ribbon for KX-P2123

INDI PRICE £9.99 INDIPRICE £19.99

INDI PRICE£8.99 INDI PRICE £12.99

INDI PRICE £6.99

Allows your A1200 to run 1.52 times faster than a A4000 / 030

Easy trap door installation (No soldering required) Fast RAM upgradable to 128 Mb (72 pin 32 bit) On board battery backed clock

MBX 1230 XA 50 MHz 50 MHz 68030 & MMU

Does not interfere with PCMCIA port

50mhz £199.99 50mhz +50mhz FPU £229.99

#### AMIGA REPLACEMENT FLOPPY DRIVES

Amiga 500 / 500+ Amiga 600 / 1200

Commodore 601

Trapdoor upgrade for the Amiga 600, 512K. £ 19.99

#### **Do You Own An Amiga** A1500 / A2000 / A3000 0r A4000

2091 SCSI CONTROLLER CARD

BLACK KEYBOARD

ZAPPO FLOPPY DRIVE

6.6 Roms for use in the A4000 \* Upto 2Mb of 16 bit dips can be fitted Any 3.5" SCSI Hard Drive can be fitted Install software for SCSI Hard Drive Any other standard

SCSI device can be added \* Tape streamer \* SCSI Scanner

ternal Hard Drive

256K DRAM memory £4.49

EXPANSION OPTIONS

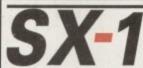

CD 32 EXPANSION MODULE

The Amazing SX - I Module simply slots into the back of your Amiga CD32 siots into the back of your Amiga LD3 and a whole world of expansion open up for you. Add a keyboard, floopy drive or even fit a superfast hard drive. Instantly your CD32 is no mere console, it's a real computer.

FREE FRED FISH SX-I EXPANSION

MODULE

SX-1 SUPER BUNDLE \* SX-1 Expansion

Module \*Black Keyboard

\*Zappo Floppy Drive

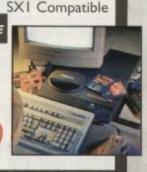

£37.99

£44.09

#### CALCULUS STORES NATIONWIDE

### SOUTH

39 Friars Square Centre TEL: 0296 436811 MAIDENHEAD 6 Nicholson Walk TEL: 0628 770768 HEMEL HEMPSTEAD Marlowes Centre TEL: 0442 250035 FARNBOROUGH I Princes Mead

I Princes Mead Shopping Centre TEL 0252 377722

MIDLANDS

BURTON-UPON-TRENT
The Octagon Centre, New Street
TEL: 0283 517505
COVENTRY
24 Orchard Walk
Shopping Centre
TEL 0203 520778
SUTTON
COLDFIELD
80 The Parade
TEL: 021 3554839

34 Ankerside Shopping Centre TEL: 0827 67776 WALSALL

Centre TEL: 0922 21700

48 Park Mall Sa

ALTRINCHAM
59 George Street.
TEL: 061 929 7433
DONCASTER
11 South Mall Frenchgate
Centre TEL 0543 418666
LEEDS

II Bond Street Centr TEL: 0113 2454098 NORTHWICH 85 Witton Street TEL: 0606 47883

TEL: 0606 47883
HULL
II Princes Quay
TEL: 0482385100
OLDHAM
The Spindles TEL: 0616270822
PRESTON
St George's Centre
TEL: 0772 259494

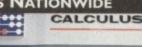

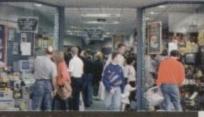

**OUR CALCULUS STORE IN MAIDENHEAD** 

SHEFFIELD 67 The Moor Sheffield TEL: 0114 2721192 WARRINGTON 52 The Mall Golden Square TEL: 0925 575055 WIGAN

18a The Galleries Shopping Centre TEL: 0942 323913

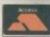

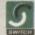

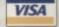

## CONTENTS

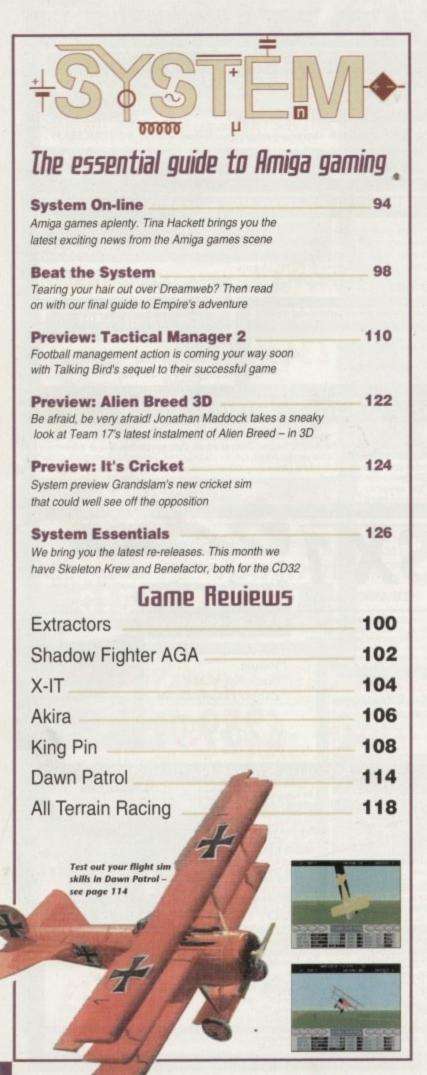

### REUIEWS

### Lightwave

24

Commercial model libraries that could make a modeller a thing of the past

### Studio Pro II

Pro-quality printing guaranteed. The software solution to perfect hardcopy

### HollywoodFH

Amazing digital video effects from the very latest lightwave add-on

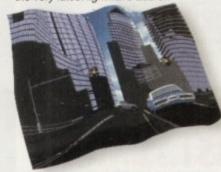

### Final Data

Software challenge the latest from Digita with their contender for the databse title

### Power 500

40

Breathe life into the A500 with 020 storage, acceleration and expansion

### **AutoPilot**

53

Amiga-specific software that makes Compuserve fast and friendly

### Power CD-ROM

58

The very latest CD32 compatible A1200 drive to challenge the Zappo

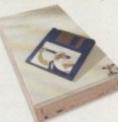

### Squirrel SCSI II

58

A full SCSI II compatible controller that plugs directly into the PCMCIA slot

### A1200 Tower

77

The ultimate in A1200 expansion that brings Zorro slots to the masses

### Dice C Compiler

80

Could this be the ultimate compiler? Nik Lines views a coders companion

### **FEATURES**

### Specific CDs

22

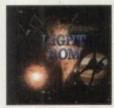

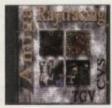

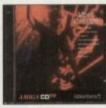

More modelling essentials as three brand new 3D CDs hit the streets

### The ELSPA Angle

85

As the certification debate spirals, we report on the latest developments

### Internet in Print

61

Continuing our crusade into the net, we review the best surfin' bibles in the business

### Assembler

84

Paul Overaa delivers more essential insider information on coding conventions

Next Month - the biggest software give-away in the history of the Amiga. See page 14

Next issue on sale 6 April

## COUER

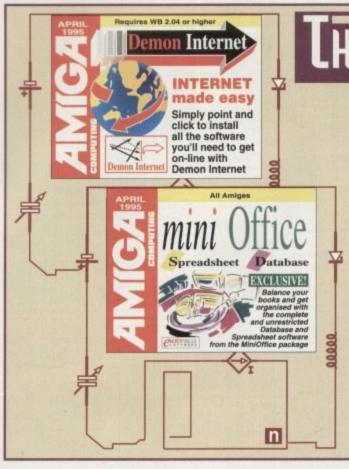

### THE COVERDISKS 16

### **Demon Internet**

Access the Internet sensation with our easy-to-use Internet software installer and get up to six weeks free subscription to Demon Internet Ltd

### **MiniOffice**

Want to get yourself and your cash organised? Then check out our complete and unrestricted database and spreadsheet software from the successful MiniOffice package

### REGULARS

NEWS

9

Another hold up appears in the management buyout, plus LW4

USA NEWS

13

IAM release Commodore's peer-to-peer networking system

GETTING STARTED

15

Essential CoverDisk information for beginners and experts alike

DISK OFFERS

20

The stunning offer from our CoverDisk giveaway

FSP

"It makes me angry." Letter pages that don't pull their punches

ACAS

67

55

If you're suffering with a dicky peripheral, Dr Daz will have the

Public Sector

71

The very best of your shareware and PD games and applications, courtesy of Dave Cusick ABCDEFG HIJKLMNO PORSTUV WXYZ?!::

137 📖

**АВРИН** 

Paul Overaa provides a simple way to add control sequences to ARexx

TYTESS

Hidaa

Gary Whiteley delivers a guide to video specific screen resolutions

143

Music

Paul Overaa puts his music where his mouth is in a samples special

139

famme

Phil South takes a look at the surreal side of the Internet

135 🚃

Amos

The return to Amos for Phil South with a guide-to game design

145

Publishing

Frank Nord takes the beginners by the hand in a new Amiga DTP era

AMIGA

Amiga Medical 131

Frank Nords guide to Amiga maintenance and efficiency

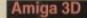

More time-saving tricks, plus a guide to exchanging objects

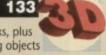

CIIINE

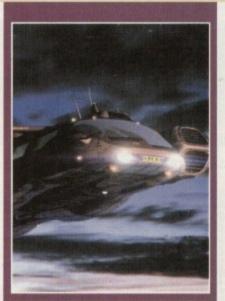

### Clash of the Titans

We find out why the Amiga is still turning heads in the film and TU industry despite competition from Silicon Graphics

See page 43

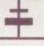

### Subscriptions

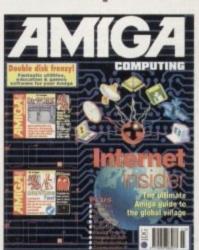

### Turn to page 50...

...for details of Amiga Computing's subscription offers this month

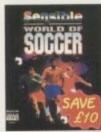

19.99

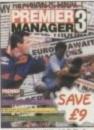

REMIER MGR 3 16.99 ALL FORMATS

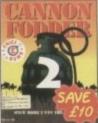

19.99

**CANNON FODDER 2** THEME PARK 21.49 OR 22.99 A1200

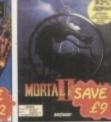

MORTAL KOMBAT 2 20.99

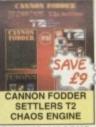

BEAU JOLLY COMP 25.99

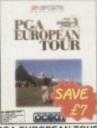

PGA EUROPEAN TOUR 18.99 OR 19.99 A1200

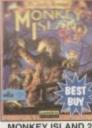

MONKEY ISLAND 2 12.99

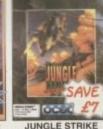

18.99 OR 19.99 A1200

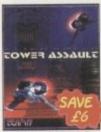

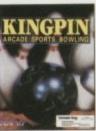

KINGPIN 8.99

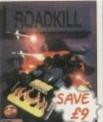

ROAD KILL

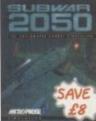

SUBWAR 2050 20.99 A1200 & CD32 24.99 A1200 21.99 CD32

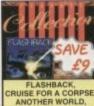

OPERATION STEALTH, FUTURE WARS CLASSIC COLL. - DELPHINE

20.49

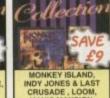

ZAK MCKRACKEN - LUCAS ARTS

20.49

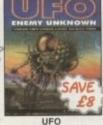

AMIGA CD32 TOP 50

SUB WAR 2050 COUPON - DEDUCT 23 UNTIL MAR 31

ALIEN BREED - TOWER ASSAULT THEME PARK • BENEATH A STEEL SKY 

GUARDIAN
TRIVIAL PURSUIT
SIMON THE SORCERER
ARCADE POOL
SUPER STARDUST
RISE OF THE ROBOTS
ELITE 2 (FRONTIER)

LITIL DIVIL PINBALL FANTASIES. CANNON FODDER

NICK FALDO'S GOLF ...

CANNON FOODEH
TOP GEAR 2
ULTIMATE BODY BLOWS
BANSHEE
PIRATES GOLD
SENSIBLE SOCCER - INTIN LEDITION .
FIELDS OF GLORY
SUPER FROG
DIZZY - THE BIG SIX
SPEEDBALL 2

CD EXCHANGE VOL 1. EXTENSIVE COMPILATION OF SHAREWARE AND PUBLIC DOMAIN SOFTWARE.

LEMMINGS - BANE OF ASGARD DEAMWEB LOTUS TRILOGY (LOTUS 1, 2, 3) CAPTIVE 2 - LIBERATION BUBBA 'N STIX LABYRINTH OF TIME JAMES POND 3 SABRE TEAM BATTLECHESS PINBALL BLUSIONS •

BATTLECHESS
PINBALL LUSIONS \*
DYGENERATION
SHADOW PIGHTER \*
CHACS ENGINE
FRONTIER - 1ST ENCOUNTERS \*
PIRE AND ICE
MEGA RACE
FLINK \*

17 BIT COLLECTION 2 CD'S. GAMES, DEMOS, EDUCATION, MUSIC AND GRAPHICS •

AMIGA BOOKS

VERSION. 3.99
KIDS AND COMPUTERS PARENTS
HANDBOOK. 12.99
MASTERING AMIGA C 15.99
MASTERING AMIGA PRINTERS. 13.99

ATIONS.
33 OR ABOVE.

34.99

PARENTS GUIDE TO VIDEO GAMES.

9.99

SECRETS OF FRONTIER (ELITE 2).

9.99

SIMCITY 2000 OFFICIAL HANDBOOK. 15.99

SYNDICATE PLAYERS GUIDE

15.99

WING COMMANDER 1 GUIDE BOOK. 14.99

ALFA MEGAMOUSE 400.

400 DPI, HIGH QUALITY MOUSE

CDPD VOLUME 1. .

24.99 A1200 21.99 CD32

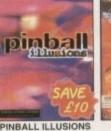

| 4    | 0          |                |          | u     |
|------|------------|----------------|----------|-------|
| EGA! | a contract | <i>SA</i><br>د | VE<br>£6 |       |
| 7    | WER A      |                |          |       |
| NOP  | = will     | LEAS<br>not v  | work o   | n A50 |

| NOP = will not w               | rork on A500  |
|--------------------------------|---------------|
| Plus, A600 or I                | A1200         |
| NO12 = will not w              | rork on A1200 |
| 512K = will work               | on 512k       |
| machines                       |               |
| <ul> <li>= NEW Item</li> </ul> |               |

| - 3 | 2 | NE | N II | em |    |    |    |
|-----|---|----|------|----|----|----|----|
|     | A | 1  | 20   | 0  | G/ | MA | FS |

| A1200 GAMES                                                                                                    |              |
|----------------------------------------------------------------------------------------------------|--------------|
|                                                                                                    | 11.99        |
|                                                                                                    | 19.99        |
| ALFRED CHICKEN                                                                                                    | 17,99        |
| ALADON ALFRED CHICKEN ALFRED CHICKEN ALFRED CHICKEN ALFRED CHICKEN ALFRED CHICKEN ALFRED CHICKEN BANSHEE BLITZ TENNIS • BCOY BLOWS BCOY BLOWS BCOY BLOWS BCOY BLOWS BCOY BLOWS BCOY BLOWS BCOY BLOWS BCOY BLOWS BCOY BLOWS BCOY BLOWS CIVILISATION AGA COLONIZATION • DETROIT DREAMWEB DUNGEON MASTER 2 EXILE FIELDS OF GLORY FIELDS OF GLORY GUARDIAN HEMDALL 2 BANE OF ASGARD IMPOSSIBLE MISSION ISHAR 2 - LEGIONIS OF CHAOS JAMES POND COLLECTION | 18.99        |
| BLITZ TENNIS .                                                                                                    | 18.99        |
| BODY BLOWS                                                                                                    | 11.99        |
| BODY BLOWS GALACTIC                                                                                                    | 18,99        |
| BRUTAL FOOTBALL DELUXE                                                                                                    | 15.49        |
| CIVILISATION AGA                                                                                                    | 16.99        |
| COLONIZATION •                                                                                                    | 24.99        |
| DETROIT                                                                                                    | 21.49        |
| DREAMWEB.                                                                                                    | 23.99        |
| DUNGEON MASTER 2                                                                                                    | 10.49        |
| FIELDS OF GLORY                                                                                                    | 23.90        |
| FOOTBALL GLORY                                                                                                    | 19.49        |
| GUARDIAN                                                                                                    | 20.99        |
| HEIMDALL 2 - BANE OF ASGARD                                                                                                    | 21.99        |
| IMPOSSIBLE MISSION                                                                                                    | 18.00        |
| JAMES POND COLLECTION                                                                                                    | 10.09        |
| JAMES PUND 2 & 3                                                                                                    | 11.99        |
| JUNGLE STRIKE                                                                                                    | 19.99        |
| LION KING MIGHTY MAX ON THE BALL (HARD DRIVE ONLY) - LEAGUE EDITION - WORLD CUP EDITION PGA EUROPEAN TOUR PINBALL ILLUSIONS + PREMIER MANAGER 3 ROAD KILL SABRE TEAM SHADOW GIGHTER +                                                                                                    | 19,99        |
| ON THE BALL /HARD DRIVE ONLY)                                                                                                    | 10.10        |
| - LEAGUE EDITION                                                                                                    | 12.49        |
| - WORLD CUP EDITION                                                                                                    | 12.49        |
| PGA EUROPEAN TOUR                                                                                                    | 19.99        |
| PINBALL ILLUSIONS +                                                                                                    | 19.49        |
| PREMIER MANAGER 3                                                                                                    | 20.90        |
| RARRE TEAM                                                                                                    | 18:99        |
|                                                                                                    | 19.49        |
|                                                                                                    |              |
| HARD DRIVE/5MB RAM REQUIRED<br>SIM LIFE (1.5MB RAM REQUIRED)                                                                                                    | 23.96        |
| SIM LIFE (1.5MB RAM REQUIRED)                                                                                                    | 23.96        |
| COLON THE SORCEBER 9                                                                                                    | 22.00        |
| SKELETON KREW                                                                                                    | .21.99       |
|                                                                                                    |              |
| STAR TREK - 25TH ANNIVERSARY (HAF<br>DRIVE ONLY)                                                                                                    | 4D<br>.23.96 |
|                                                                                                    |              |
| SUB WAR 2050<br>COUPON - DEDUCT 63 UNTIL MAR                                                                                                    | 24.96        |
| SUPER STARDUST                                                                                                    | 18.90        |
| TFX                                                                                                    | .25.99       |
|                                                                                                    |              |
| TOP GEAR 2 (1 MB)                                                                                                    | 17.4         |
| UFO - ENEMY UNKNOWN                                                                                                    | 17.4         |
| THEME PARK TOP GEAR 2 (1 MB) UFO - ENEMY UNKNOWN WEMBLEY - INTN'L SOCCER AMIGA GAMES                                                                                                    | .17.41       |
| WEMBLEY INTIN SOCCER  AMIGA GAMES  A-TRAIN + CONSTRUCTION SET                                                                                                    |              |
| A-TRAIN + CONSTRUCTION SET                                                                                                    | 12.9         |
| A320 AIRBUS +                                                                                                    | 20.90        |
| AJ20 AIRBUS * AIR BUCKS V1.2 (B12K) AIR SUPPORT *                                                                                                    | .11.99       |
| AIR SUPPORT *                                                                                                    | 9.91         |
| ALIEN BREED TOWER ASSAULT (\$120)                                                                                                    | 13.0         |
| ALIEN BOCED 9                                                                                                    | 17.4         |
| AMAZON QUEEN * AMERICAN QUADIATORS (512K) (NO12) ARCADE POOL                                                                                                    | .20.9        |
| AMERICAN GLADIATORS (512K) (NO12)                                                                                                    | .13.9        |
| ARCADE POOL                                                                                                    | 7.9          |
|                                                                                                    |              |
| AWARD WINNERS 3                                                                                                    | 20.0         |
| COUPON - DEDUCT 23 UNTIL MAR                                                                                                    | 31           |
| BIT ELVING FORTBESS +                                                                                                    | 12.9         |
| BATTLE FOR THE ASHES .                                                                                                    | 9.9          |
| AWARD WINNERS 3 CIVILISATION ELITE 2 LEMMINGS COUPON - DEDUCT 23 UNTIL MAR BIT FLYING FORTHESS - BATTLE FOR THE ASHES - BATTLE OF BRITAIN (512K)                                                                                                    | .12.4        |
| BEAU JOLLY COMP                                                                                                    |              |
| BEAU JOLLY COMP<br>CANNON FODDER, SETTLERS,                                                                                                    |              |
| CHAOS ENGINE, T2<br>COUPON - DEDUCT £4 UNTIL MAR                                                                                                    | 25.9         |
| COUPON - DEDUCT 24 ON HE WAN                                                                                                    | 46.          |

|                                         | BODY BLOWS                                                                                                    | 6.99                                                                                                    |
|-----------------------------------------|----------------------------------------------------------------------------------------------------|----------------------------------------------------------------------------------------------------|
| ı                                       | BRUTAL FOOTBALL (512K)                                                                                                    | 13.99                                                                                                    |
| г                                       | BUBBA 'N' STIX (512K)                                                                                                    | 9.49                                                                                                    |
| ŀ                                       | BUMP IN BURN (512K)                                                                                                    | 15.99                                                                                                    |
| ŀ                                       | CAESAR DELUXE (512K)                                                                                                    | 11.99                                                                                                    |
| ŀ                                       | CAMPAIGN                                                                                                    | 10.99                                                                                                    |
| ١                                       | BODY BLOWS BRUTAL FOOTBALL (512K) BUBBA 'N STIX (512K) BUBP N' BURN (512K) CAESAR DELUXE (512K) CAMPAIGN CANNON FOODER CANNON FOODER 2 CAPTIVE 2 - UBERATION • CENTERFOLD SQUARES • CHAMPIONS OF SPORT CHAMP MANAGER 93, F1                                                                                                    | 12.99                                                                                                    |
| ı                                       | CANNON FODDER 2                                                                                                    | 19.99                                                                                                    |
| ı                                       | CAPTIVE 2 - LIBERATION +                                                                                                    | 8.99                                                                                                    |
| ı                                       | CENTEREOU D SQUARES +                                                                                                    | 4.00                                                                                                    |
| ı                                       | CHAMBIONS OF SPORT                                                                                                    | 1177                                                                                                    |
| ۱                                       | CHAMP MANAGER 93, F1,                                                                                                    |                                                                                                    |
| ı                                       | INTERNATIONAL DUGBY .                                                                                                    | 15.99                                                                                                    |
| ı                                       | CHAMPIONICHID MANAGED 03/04                                                                                                    | 6.00                                                                                                    |
|                                         | CHAMP MANAGER 93, FT. INTERNATIONAL RUGGY * CHAMPIONSHIP MANAGER 93/94 CHAMPIONSHIP MANAGER 94/95 END OF SEASON DATA DISK CHAMP MANAGER COLLECTION 1998 EDITION * 93/94 + UPOATE DISK                                                                                                    | 0.00                                                                                                    |
|                                         | CHAMPIONSHIP MANAGER 94/95                                                                                                    | +0.00                                                                                                    |
|                                         | END OF SEASON DATA DISK                                                                                                    | 12.99                                                                                                    |
|                                         | CHAMP MANAGER COLLECTION                                                                                                    | 40.00                                                                                                    |
|                                         | 1995 EDITION *                                                                                                    | 10.99                                                                                                    |
|                                         | 93/94 + UPDATE DISK                                                                                                    | 14.99                                                                                                    |
|                                         | CHAMP MANAGER ITALIA 93/94                                                                                                    | 14.99                                                                                                    |
|                                         | CHAOS ENGINE (512K)                                                                                                    | 9.99                                                                                                    |
|                                         | CHUCK ROCK .                                                                                                    | 8.99                                                                                                    |
|                                         | CIVILISATION                                                                                                    | .24.49                                                                                                    |
|                                         | CHAMP MANAGER COLLECTION 1996 EDITION * 9394 + UPDATE DISK CHAMP MANAGER ITALIA 9394 CHADS ENGINE (512K) CHUCK ROCK * CIVILISATION CLASSIC COLLECTION - DELPHINE                                                                                                    |                                                                                                    |
|                                         | FLASHBACK, CRUISE FOR A CORPSE.                                                                                                    |                                                                                                    |
|                                         | FLASHBACK, CHUISE FUR A CORPSE.                                                                                                    |                                                                                                    |
|                                         | ANOTHER WORLD, FUTURE WARS,                                                                                                    |                                                                                                    |
|                                         | OPERATION STEALTH                                                                                                    | .20.49                                                                                                    |
| ۲                                       | CLASSIC COLLECTION - LUCAS ARTS                                                                                                    |                                                                                                    |
| ١                                       | (MONKEY ISLAND, INDY JONES &<br>THE LAST CRUSADE, LOOM, MANIAC                                                                                                    |                                                                                                    |
| ۲                                       | THE LAST CRUSADE, LOOM, MANIAC                                                                                                    |                                                                                                    |
| ۲                                       | MANSION: ZAK MCKRACKEN                                                                                                    | 20.49                                                                                                    |
| ۲                                       | CLUB FOOTBALL - THE MANAGER                                                                                                    | 14,99                                                                                                    |
| r                                       | COLOSSUS CHESS X *                                                                                                    | 4.99                                                                                                    |
| ï                                       | COMBAT CLASSICS 2                                                                                                    |                                                                                                    |
| ï                                       | SILENT SERVICE 2, F19 STEALTH                                                                                                    |                                                                                                    |
|                                         | SILENT SERVICE 2, F19 STEALTH<br>FIGHTER, PACIFIC ISLAND                                                                                                    | .20.99                                                                                                    |
| ı                                       |                                                                                                    |                                                                                                    |
| ì.                                      | COMBAT CLASSICS 3                                                                                                    |                                                                                                    |
| ı                                       | HISTORYLINE, CAMPAIGN,                                                                                                    |                                                                                                    |
| ï                                       | GUNSHIP 2000<br>COUPON - DEDUCT £3 UNTIL MAR                                                                                                    | 23.99                                                                                                    |
| 7                                       | COUPON - DEDUCT 13 UNTIL MAN                                                                                                    | 31                                                                                                    |
| ò                                       | CRICKET CAPTAIN (NOP)                                                                                                    | 4.99                                                                                                    |
| ٠.                                      |                                                                                                    |                                                                                                    |
| ï                                       | CHICKET MASTERS                                                                                                    |                                                                                                    |
|                                         | CRICKET CAPTAIN (NOP) • CRICKET MASTERS CYBERSPACE                                                                                                    |                                                                                                    |
|                                         | CYBERSPACE DAILY DOUBLE HORSE RACING •                                                                                                    |                                                                                                    |
|                                         | CYBERSPACE DAILY DOUBLE HORSE RACING * DAWN PATROL                                                                                                    |                                                                                                    |
|                                         | CRICKET MASTERS CYBERSPACE DALLY DOUBLE HORSE RACING • DAWN PATRIOL DESERT STRIKE                                                                                                    |                                                                                                    |
|                                         | CHICKET MASTERS CYBERSPACE DALY DOUBLE HORSE RACING • DAWN PATROL DESERT STRIKE DETROIT                                                                                                    |                                                                                                    |
|                                         | CHICKET MAST LEPS CYBERSPACE DALLY DOUBLE HORSE RACING • DAWN PATROL DESERT STRIKE DETROIT DOGFIGHT                                                                                                    |                                                                                                    |
|                                         | CHICKET MASTERS CYBERSPACE DAILY DOUBLE HORSE RACING • DAWN PATROL DESERT STRIKE DETROIT DOGFIGHT DREAMWEB                                                                                                    |                                                                                                    |
|                                         | CHICKET MAST LEPS CYBERSPACE DALLY DOUBLE HORSE RACING * DAWN PATROL DESERT STRIKE DETROIT DOGFIGHT DREAMWEB DUNE                                                                                                    |                                                                                                    |
|                                         | CHICKET MAST LEPS CYBERSPACE DAILY DOUBLE HORSE RACING • DAWN PATROL. DESERT STRIKE DETROIT DOSFIGHT DREAMWEB DUNE ELFMANIA                                                                                                    |                                                                                                    |
|                                         | CHICKET MAST LEMS CYBERSPACE DALLY DOUBLE HORSE RACING * DAWN PATROL DESERT STRIKE DETROIT DOOSTIGHT DREAMWEB DUNE ELFMANIA ELITE (\$125K)                                                                                                    |                                                                                                    |
|                                         | CHICKET MAST LEPS CYBERSPACE DALLY DOUBLE HORSE RACING • DAWN PATROL DESERT STRIKE DETROIT DOGFIGHT DREAMWEB DUNE ELFMANIA ELITE \$12KI                                                                                                    |                                                                                                    |
|                                         | CHICKET MAST LEPS CYBERSPACE DAILY DOUBLE HORSE RACING * DAWN PATROL DESERT STRIKE DETROIT DOGFIGHT DREAMWEB DUNE ELFMANIA ELITE \$12KK ELITE \$12KK ELITE \$12KK ELITE \$1512K ELITE \$1512K EL |                                                                                                    |
|                                         | CHICKET MAST LEPS CYBERSPACE DALLY DOUBLE HORSE RACING * DAWN PATROL DESERT STRIKE DETROIT DOGFIGHT DREAMWEB DUNE ELFMANIA. ELITE (\$12K) ELITE 2 (FRONTIER) EYE OF THE BEHOLDER EVE OF THE BEHOLDER EVER OF THE BEHOLDER                                                                                                    |                                                                                                    |
|                                         | CHICKET MAST LEPS CYBERSPACE DAILY DOUBLE HORSE RACING * DAWN PATROL DESPRIT STRIKE DETROIT DOOFIGHT DHEAMWEB DUNE ELFMANIA ELITE (\$12K) ELITE (\$12K) ELITE (\$17K) EVE OF THE BEHOLDER EVE OF THE BEHOLDER 2 EVE OF THE BEHOLDER 2                                                                                                    |                                                                                                    |
|                                         | CHICKET MAST LEPS CYBERSPACE DAILY DOUBLE HORSE RACING * DAWN PATROL DESERT STRIKE DETRIOT OOGFIGHT DREAMWEB DUNE ELFMANIA. ELITE (\$12K) ELITE 2 (FRONTIER) EYE OF THE BEHOLDER 2 F1 (DOMARIA)                                                                                                    |                                                                                                    |
|                                         | CHICKET MAST LEPS CYBERSPACE DAILY DOUBLE HORSE RACING • DAWN PATROL DESPRIT STRIKE DETROIT DOGFIGHT DOGFIGHT DHEAMWEB DUNE ELFMANNA. ELITE (\$12K) ELITE (\$12K) ELITE 2 (FRONTIER) EYE OF THE BEHOLDER EYE OF THE BEHOLDER 2 F1 (DOMARK) F117A STEALTH FIGHTER 2.0                                                                                                    |                                                                                                    |
| 100000000000000000000000000000000000000 | CHICKET MAST LEMS CYBERSPACE DALLY DOUBLE HORSE RACING * DAWN PATROL DESERT STRIKE DETROIT DOGFIGHT DREAMWEB DUNE ELFMANN ELITE (512K) ELITE 2 (FRONTIER) EYE OF THE BEHOLDER 2 F1 (DOMARK) F117A STEAL TH FIGHTER 2.0 FIELDS OF GLORY EVER METERAL SCOCCES                                                                                                    |                                                                                                    |
| 100000000000000000000000000000000000000 | CHICKET MAST LEMS CYBERSPACE DAILY DOUBLE HORSE RACING • DAWN PATROL DESPRIT STRIKE DETROIT DOGFIGHT DOGFIGHT DHEAMWEB DUNE LIFE (512K) ELITE (512K) ELITE (512K) ELITE (512K) ELITE (512K) ELITE (512K) ELITE (512K) ELITE (512K) ELITE (512K) ELITE (512K) ELITE (512K) ELITE (512K) ELITE (512K) ELITE (512K) ELITE OF THE BEHOLDER EYE OF THE BEHOLDER 2 FI (DOMARK) FI 17A STEALTH FIGHTER 2.0 FIELDS OF GLORY FIFA INTERNATIONAL SOCCER                                                                                                    |                                                                                                    |
| 111111111111111111111111111111111111111 | CHICKET MAST LEMS CYBERSPACE DAILY DOUBLE HORSE RACING * DAWN PATROL DESERT STRIKE DETROIT DOGFIGHT DREAMWEB DUNE ELFMANIA ELITE (\$12K) ELITE 2 (FRONTIER) EYE OF THE BEHOLDER EYE OF THE BEHOLDER 2 F1 (DOMARK) F117A STEALTH FIGHTER 2.0 FIELDS OF GLORY FIFFA INTERNATIONAL SCOCCER. FOOTBALL DIRECTOR 2 *                                                                                                    |                                                                                                    |
| 1                                       | CHICKET MAST LEMS CYBERSPACE DAILY DOUBLE HORSE RACING • DAWN PATROL DESPRIT STRIKE DETROIT DOGFIGHT DOGFIGHT DOWNE ELFMANNA ELITE (\$12K) ELITE (\$12K) ELITE (\$12K) ELITE (\$17K) ELITE (\$17 |                                                                                                    |
| 111111111111111111111111111111111111111 | CHICKET MAST LEMS CYBERSPACE DAILY DOUBLE HORSE RACING * DAWN PATROL DESERT STRIKE DETROIT DOGFIGHT DREAMWEB DUNE ELFMANIA ELITE (\$12K) ELITE (\$12K) ELITE 2 (FRONTIER) EYE OF THE BEHOLDER 2 F1 (DOMARK) F117A STEALTH FIGHTER 2.0 FIELDS OF GLORY FIFA INTERNATIONAL SOCCER. FOOTBALL DIRECTOR 2 * FOOTBALL DIRECTOR 2 * FOOTBALL DIRECTOR 2 * FOOTBALL GLORY FOOMBALL 1 GRAND PRIX (\$12K)                                                                                                    |                                                                                                    |
| 100000000000000000000000000000000000000 | CHICKET MASTERS CYBERSPACE DAILY DOUBLE HORSE RACING • DAWN PATROL DESPRIT STRIKE DETROIT DOGFIGHT DREAMWEB DUNE ELFMANNA ELITE (\$12K) ELITE (\$12K) ELITE (\$12K) ELITE (\$12K) ELITE (\$12K) ELITE (\$12K) ELITE (\$12K) EVE OF THE BEHOLDER EVE OF THE BEHOLDER 2 F1 (DOMARK) F117A STEALTH FIGHTER 2.0 FIELDS OF GLORY FIELS OF GLORY FIELS OF GLORY FIELS OF GLORY FOOTBALL GIGORY FOOTBALL GIGORY                                                                                                    |                                                                                                    |
| 1 1 1 1 1 1 1 1 1 1 1 1 1 1 1 1 1 1 1 1 | CHICKET MAST LEPS CYBERSPACE DALLY DOUBLE HORSE RACING * DAWN PATROL DESERT STRIKE DETROIT DOOGTIGHT DREAMWEB DUNE ELFMANIA ELITE (\$12K) ELITE (\$12K) ELITE (\$12K) ELITE (\$12K) ELITE (\$12K) ELITE (\$12K) ELITE (\$12K) ELITE (\$12K) EVE OF THE BEHOLDER EVE OF THE BEHOLDER EVE OF THE BEHOLDE                                                                                                    |                                                                                                    |
| 100000000000000000000000000000000000000 | CHICKET MASTERS CYBERSPACE DAILY DOUBLE HORSE RACING • DAWN PATROL DESPRIT STRIKE DETROIT DOGFIGHT DREAMWEB DUNE LIFAMANIA ELITE (\$12K) ELITE (\$12K) ELITE (\$12K) ELITE (\$12K) ELITE (\$12K) ELITE (\$12K) ELITE (\$12K) ELITE (\$12K) ELITE (\$12K) ELITE (\$12K) ELITE (\$12K) ELITE (\$12K) ELITE (\$12K) ELITE (\$12K) ELITE (\$12K) ELITE (\$12K) ELITE (\$12K) ELITE (\$12K) ELITE (\$12K) FI (\$10K) ELITE (\$10K) ELITE (\$10K) EL |                                                                                                    |
| 100000000000000000000000000000000000000 | CYBERSPACE DAILY DUBLE HORSE RACING • DAILY DUBLE HORSE RACING • DAIN PATROL DESERT STRIKE DETROIT DOGFIGHT DREAMWEB DUNE ELFRONTIER ELFRONTIER EYE OF THE BEHOLDER EYE OF THE BEHOLDER EYE OF THE BEHOLDER FITA STEALTH FIGHTER 2.0 FIELDS OF GLORY FIFA INTERNATIONAL SOCCER FOOTBALL DIRECTOR 2 • FOOTBALL GLORY FOORMULA 1 GRAND PRIX (B12K) FORMULA 1 GRAND PRIX (B12K) FORMULA 1 MASTERS FRONTIER - 1ST ENCOUNTERS • GOAL (512K) GRAHAM GOOCH - TEST MATCH SPECIAL                                                                                                    | 18.99<br>23.49<br>4.99<br>10.99<br>21.49<br>12.99<br>23.49<br>11.49<br>18.99<br>12.49<br>17.99<br>12.49<br>23.49<br>4.99<br>17.99<br>12.99<br>23.49<br>4.99<br>17.99<br>18.99<br>19.49<br>19.99<br>19.99<br>19.99<br>19.99<br>19.99                                                                                                    |
|                                         | CHICKET MASTERS CYBERSPACE DALLY DOUBLE HORSE RACING * DAWN PATROL DESERT STRIKE DETROIT DOGFIGHT DREAMWEB DUNE ELFRAMIA ELITE (\$12K) ELITE 2 (FRONTIER) EYE OF THE BEHOLDER 2 F1 (DOMARK) F117A STEALTH FIGHTER 2.0 FIELDS OF GLORY FIFA INTERNATIONAL SOCCER POOTBALL GLORY FOORMULA 1 GRAND PRIX (\$12K) FORMULA 1 GRAND PRIX (\$12K) FORMULA 1 GRAND PRIX (\$12K) FORMULA 1 MASTERS FRONTIER 1 ST ENCOUNTERS * GOAL (\$12K) GRAHAM GOCCH - TEST MATCH SPECIAL GUNSHIP 2000                                                                                                    |                                                                                                    |
| 9 9 9 9 9 9 9 9 9 9 9 9 9 9 9 9 9 9 9 9 | CYBERSPACE DAILY DUBLE HORSE RACING • DAILY DUBLE HORSE RACING • DAIN PATROL DESERT STRIKE DETROIT DOGFIGHT DREAMWEB DUNE ELFMANIA. ELITE (512K) ELITE 2 (FRONTIER) EYE OF THE BEHOLDER 2 F1 (DOMARK) F117A STEALTH FIGHTER 2.0 FIELDS OF GLORY FIFA INTERNATIONAL SCOCCER. FOOTBALL DIRECTOR 2 • FOOTBALL DIRECTOR 2 • FOOTBALL DIRECTOR 2 • FOOTBALL DIRECTOR 3 • FOOTBALL DIRECTOR 3 • FOOTBALL DIRECTOR 4 • FOOTBALL DIRECTOR 5 • FOOTBALL DIRECTOR 5 • FOOTBALL DIRECTOR 6 • FOOTBALL DIRECTOR 7 • FORMULA 1 MASTERS FRONTIER - 1ST ENCOUNTERS • GOAL (512K) GRAHAM GOOCH - TEST MATCH SPECIAL GUNSHIP 2000                                                                                                    | 18.98 23.49 10.99 23.49 11.099 23.49 11.299 4.99 11.299 4.99 12.249 12.249 17.99 12.49 17.99 13.49 13.49 13.                                                                                                    |
|                                         | CYBERSPACE DAILY DUBLE HORSE RACING • DAILY DUBLE HORSE RACING • DAIN PATROL DESERT STRIKE DETROIT DOGFIGHT DREAMWEB DUNE ELFMANIA. ELITE (512K) ELITE 2 (FRONTIER) EYE OF THE BEHOLDER 2 F1 (DOMARK) F117A STEALTH FIGHTER 2.0 FIELDS OF GLORY FIFA INTERNATIONAL SCOCCER. FOOTBALL DIRECTOR 2 • FOOTBALL DIRECTOR 2 • FOOTBALL DIRECTOR 2 • FOOTBALL DIRECTOR 3 • FOOTBALL DIRECTOR 3 • FOOTBALL DIRECTOR 4 • FOOTBALL DIRECTOR 5 • FOOTBALL DIRECTOR 5 • FOOTBALL DIRECTOR 6 • FOOTBALL DIRECTOR 7 • FORMULA 1 MASTERS FRONTIER - 1ST ENCOUNTERS • GOAL (512K) GRAHAM GOOCH - TEST MATCH SPECIAL GUNSHIP 2000                                                                                                    | 18.98 23.49 10.99 23.49 11.099 23.49 11.299 4.99 11.299 4.99 12.249 12.249 17.99 12.49 17.99 13.49 13.49 13.                                                                                                    |
|                                         | CYBERSPACE DAILY DUBLE HORSE RACING • DAILY DUBLE HORSE RACING • DAINY PATROL DESERT STRIKE DETROIT DOGFIGHT DREAMWEB DUNE ELFRAMMA. ELITE (512K) ELITE 2 (FRONTIER) EYE OF THE BEHOLDER 2 F1 (DOMARK) F117A STEALTH FIGHTER 2.0 FIELDS OF GLORY FIFA INTERNATIONAL SOCCER. POOTBALL GLORY FORMULA 1 GRAND PRIX (512K) FORMULA 1 GRAND PRIX (512K) FORMULA 1 GRAND PRIX (512K) FORMULA 1 MASTERS FRONTIER - 1ST ENCOUNTERS • GOAL (512K) GRAHAM GOCOH - TEST MATCH SPECIAL GUNSHIP 2000 HEART OF CHINA OUDON - DEDUCT 52 UNTIL MAR                                                                                                    | 18.98<br>23.49<br>10.99<br>23.49<br>11.299<br>23.49<br>11.299<br>4.99<br>12.49<br>12.49<br>12.49<br>12.49<br>12.49<br>12.49<br>12.99<br>12.90<br>12.90<br>12.90 |
|                                         | CYBERSPACE DAILY DUBLE HORSE RACING • DAILY DUBLE HORSE RACING • DAIN PATROL DESERT STRIKE DETROIT DOGFIGHT DREAMWEB DUNE ELFMANIA ELITE (\$12K) ELITE 2 (FRONTIER) EYE OF THE BEHOLDER 2 F1 (DOMARK) F117A STEALTH FIGHTER 2.0 FIELDS OF GLORY FIFA INTERNATIONAL SOCCER. FOOTBALL DIRECTOR 2 FOOTBALL GLORY FORMULA 1 MASTERS FRONTIER - 1ST ENCOUNTERS • GOAL (512K) GRAHAM GOOCH - TEST MATCH SPECIAL GUNSHIP 2000 HEART OF CHINA COUPON - DEDUCT \$2 UNTIL MAR HIRED GUNS                                                                                                    | 18.98<br>23.49<br>10.99<br>11.99<br>12.99<br>12.99<br>12.49<br>12.49<br>12.49<br>12.49<br>12.49<br>12.49<br>12.49<br>17.99<br>17.99<br>13.49<br>14.99<br>17.99<br>17.99  |
|                                         | CYBERSPACE DAILY DUBLE HORSE RACING • DAILY DUBLE HORSE RACING • DAINY PATROL DESERT STRIKE DETROIT DOGFIGHT DREAMWEB DUNE ELFRANNA. ELITE (512K) ELITE 2 (FRONTIER) EYE OF THE BEHOLDER 2 F1 (DOMARK) F117A STEALTH FIGHTER 2.0 FIELDS OF GLORY FIFA INTERNATIONAL SOCCER. POOTBALL GLORY FORMULA 1 GRAND PRIX (512K) FORMULA 1 GRAND PRIX (512K) FORMULA 1 GRAND PRIX (512K) FORMULA 1 MASTERS FRONTIER - 1ST ENCOUNTERS • GOAL (512K) GRAHAM GOCOH - TEST MATCH SPECIAL GUNSHIP 2000 HEART OF CHIMA OUPON - DEDUCT 52 UNTIL MAR HIRED GUNS HISTORYUJNE 1914-18                                                                                                    | 18.98<br>23.49<br>10.99<br>23.49<br>11.299<br>23.49<br>11.299<br>4.99<br>12.49<br>12.49<br>12.49<br>12.49<br>12.49<br>12.49<br>12.99<br>12.90<br>12.90<br>12.90 |
|                                         | CYBERSPACE DAILY DUBLE HORSE RACING • DAILY DUBLE HORSE RACING • DAIN PATROL DESERT STRIKE DETROIT DOGFIGHT DREAMWEB DUNE ELFMANIA ELITE (\$12K) ELITE 2 (FRONTIER) EYE OF THE BEHOLDER 2 F1 (DOMARK) F117A STEALTH FIGHTER 2.0 FIELDS OF GLORY FIFA INTERNATIONAL SOCCER. FOOTBALL DIRECTOR 2 FOOTBALL GLORY FORMULA 1 MASTERS FRONTIER - 1ST ENCOUNTERS • GOAL (512K) GRAHAM GOOCH - TEST MATCH SPECIAL GUNSHIP 2000 HEART OF CHINA COUPON - DEDUCT \$2 UNTIL MAR HIRED GUNS                                                                                                    | 18.98<br>23.49<br>10.99<br>11.99<br>12.99<br>12.99<br>12.49<br>12.49<br>12.49<br>12.49<br>12.49<br>12.49<br>12.49<br>17.99<br>17.99<br>13.49<br>14.99<br>17.99<br>17.99  |

| L'ENGREENEN, GILOUGE LOUIS L'OCTU CEL                                                                                                    |         | - 3 |
|----------------------------------------------------------------------------------------------------|---------|-----|
| ANOTHER WORLD, FUTURE WARS,                                                                                                    |         | ı   |
| OPERATION STEALTH.                                                                                                    | 20.49   | 1   |
| CLASSIC COLLECTION - LUCAS ARTS                                                                                                    |         | 3   |
| CERSON COLLECTION - EDGNO MILE                                                                                                    |         | з   |
| (MONKEY ISLAND, INDY JONES &                                                                                                    |         | 3   |
| THE LAST CRUSADE, LOOM, MANIAC                                                                                                    |         | 4   |
| MANSION, ZAK MCKRACKEN CLUB FOOTBALL - THE MANAGER COLOSSUS CHESS X *                                                                                                    | 20.49   | 1   |
| CLUB FOOTBALL THE MANAGED                                                                                                    | 14.05   | 1   |
| CLUB LOO IBATT - THE WAVANCE                                                                                                    | 14/00   | 9   |
| COLOSSUS CHESS X *                                                                                                    | 4.00    | 9   |
| COMBAT CLASSICS 2                                                                                                    |         | 3   |
|                                                                                                    |         | 9   |
| SILENT SERVICE E. F. IS STEALTH                                                                                                    | 90.00   | 4   |
| SILENT SERVICE 2, F19 STEALTH<br>FIGHTER, PACIFIC ISLAND                                                                                                    | 20,99   | 3   |
| COMBAT CLASSICS 3                                                                                                    |         |     |
| COMBAT CLASSICS 3                                                                                                    |         | 3   |
| HISTORYLINE, CAMPAIGN,                                                                                                    |         |     |
| GUNSHIP 2000                                                                                                    | 23.99   |     |
| COUPON - DEDUCT \$3 UNTIL MAR                                                                                                    | 31      | 8   |
| CRICKET CAPTAIN (NOP)                                                                                                    | 4 00    | 3   |
| CHICKET CAPTAIN (NOP) .                                                                                                    | 14.22   | Я   |
| CRICKET MASTERS                                                                                                    | .18.99  | - 1 |
| CYBERSPACE                                                                                                    | .23.49  |     |
| DAILY DOUBLE HORSE RACING                                                                                                    | 4 00    | 3   |
| DAWN PATROL                                                                                                    | 99.40   | ø   |
| DAWN PATROL                                                                                                    | 100/49  | 3   |
| DESERT STRIKE                                                                                                    | .10.99  | ø   |
| DETROIT                                                                                                    | 21.49   |     |
| DOODLOUT                                                                                                    | 12.00   | ø   |
| DETROIT<br>DOGFIGHT<br>DREAMWEB                                                                                                    | 20.40   | ø   |
| DREAMWEB                                                                                                    | 23.49   | -3  |
|                                                                                                    |         |     |
| ELEMANIA                                                                                                    | 18.99   | Н   |
| ELF WOODS                                                                                                    | 4.00    | Н   |
| ELHE (D12N)                                                                                                    | 0.000   | 23  |
| ELITE (512K) ELITE (512K) ELITE 2 FRONTIER) EYE OF THE BEHOLDER EYE OF THE BEHOLDER 2                                                                                                    | .14.99  |     |
| EVE OF THE BEHOLDER                                                                                                    | 12.49   | S   |
| EVE OF THE BEHOLDER 2                                                                                                    | 12.40   |     |
| F1 (DOMARK) F117A STEALTH FIGHTER 2.0 FIELDS OF GLORY                                                                                                    | 17.00   |     |
| F1 (DOMAHK)                                                                                                    | 11,00   | Э   |
| F117A STEALTH FIGHTER 2.0                                                                                                    | .12.99  | 5   |
| FIELDS OF GLORY                                                                                                    | 22.99   | в   |
| FIELDS OF GLORY FIFA INTERNATIONAL SOCCER                                                                                                    | 29.40   | н   |
| FIFA (N) EHRA HOTENE GOOGE HOLLING                                                                                                    | 4.00    |     |
| FOOTBALL DIRECTOR 2 * FOOTBALL GLORY FORMULA 1 GRAND PRIX (512K)                                                                                                    | 4.99    | П   |
| FOOTBALL GLORY                                                                                                    | 17.99   |     |
| EOGMULA 1 GRAND PRIX (519K)                                                                                                    | 13.49   |     |
| FORMULA 1 MASTERS                                                                                                    | 40 00   |     |
| FURMULA 1 MASTERS                                                                                                    | 10.00   |     |
| FRONTIER - 1ST ENCOUNTERS +                                                                                                    | 19.99   |     |
| GOAL (512K)                                                                                                    | 8.99    |     |
| GOAL (512K)<br>GRAHAM GOOCH - TEST MATCH SPECIAL                                                                                                    | 19.49   |     |
| OF WIGHTS GOOD!                                                                                                    | .14.99  | а   |
| GUNSHIP 2000                                                                                                    | 14.00   |     |
| HEART OF CHINA                                                                                                    | 12.99   |     |
| COUPON - DEDUCT £2 UNTIL MAR                                                                                                    | 21      |     |
| COUPON - DEDUCT 12 ON TIL MAN                                                                                                    | 21      |     |
| HIRED GUNS                                                                                                    | .13.99  |     |
| HISTORYLINE 1914-18                                                                                                    | 21.99   |     |
| HISTORYLINE 1914-18<br>INDIANA JONES FATE OF ATLANTIS                                                                                                    | 100     |     |
| INDIANA JUNES PATE OF ATLANTIS                                                                                                    | 24.49   |     |
| ADVENTURE                                                                                                    | 24,49   |     |
| INNOCENT                                                                                                    | 9.99    |     |
| JAGUAR Y 1720                                                                                                    | 9.49    |     |
| JAGUAR XJ220<br>JIMMY WHITES SNOOKER (NO12)<br>JOHN MADDEN'S FOOTBALL (512K)                                                                                                    | 11.40   |     |
| JIMMY WHITES SNOOKEH (NO12)                                                                                                    | 12.00   |     |
| JOHN MADDEN'S FOOTBALL (512K)                                                                                                    | 10.49   |     |
| HINGLE STRIKE                                                                                                    | . 18.99 |     |
| MOAD ALITORIA SI                                                                                                    | 13.49   |     |
| NEW COLOR OF THE STATE OF THE STATE OF THE S | 15 40   |     |
| N240 (UTOPIA 2)  KGB (512K)  KGB (512K)  KINGPIN +  KINGS QUEST 6  KNIGHTS OF THE SKY  LEGENDS OF VALOUR (NO12)  LEISURE SUIT LARRY 1  LEISURE SUIT LARRY 3  LEMMINGS (512K)  LOMBARD RAC RALLY (512K)  LORDS OF THE REALM                                                                                                    | 11.48   |     |
| KINGPIN *                                                                                                    | 8.99    |     |
| KINGS OLIEST 6                                                                                                    | 23.49   |     |
| KNICHTS OF THE SKY                                                                                                    | 12.40   |     |
| WEGHTS OF THE SKY                                                                                                    | 14.00   |     |
| LEGENDS OF VALOUR (NO12)                                                                                                    | 11.99   |     |
| LEISURE SUIT LARRY 1                                                                                                    | 11.49   |     |
| LEISURE SUIT LARRY 3                                                                                                    | 12.40   |     |
| CERTIFICA OFFICE                                                                                                    | 9.90    |     |
| LEMMINGS 2 (512N)                                                                                                    | 4.00    |     |
| LOMBARD RAC RALLY (512K)                                                                                                    | 0.99    |     |
| LORDS OF THE REALM                                                                                                    | .21.49  |     |
| MANUTTO DREMI DE CHAMPS                                                                                                    | 18.90   |     |
| AAAAA ATD DOCAMED DATA DIGG                                                                                                    | 9.00    |     |
| MAN UTU PHEMIER DATA DISK                                                                                                    | 0.99    |     |
| MICRO MACHINES (512K)                                                                                                    |         |     |
| MIGHE NEVER HELD (STREET                                                                                                    | 12.99   |     |
| LOMBARD RAC RALLY (512K) LORDS OF THE REALM MAN UTD PREM LGE CHAMPS MAN UTD PREMIER DATA DISK MICHO MACHINES (512K)                                                                                                    | 12.99   |     |

|    | MONOPOLY (512K)                                                                                                    | 15.9     |
|----|----------------------------------------------------------------------------------------------------|----------|
|    | MORTAL KOMBAT                                                                                                    | 13.4     |
|    | MORTAL KOMBAT 2                                                                                                    | 20.9     |
|    | MR BLOBBY (512K) NEW WORLD OF LEMMINGS                                                                                                    | 8.4      |
|    | NEW WORLD OF LEMMINGS                                                                                                    | 20.9     |
|    | ON THE BALL                                                                                                    |          |
|    | - LEAGUE EDITION                                                                                                    | 12.4     |
|    | - WORLD CUP FOITION                                                                                                    | 12.4     |
|    | OVERDRIVE                                                                                                    | 6.9      |
|    | OVERLORD                                                                                                    | 20.9     |
|    | OVERLORD                                                                                                    | 18.9     |
|    | PGA TOUR GOLF (512K)                                                                                                    | 11.4     |
|    | PINBALL DOUBLE PACK                                                                                                    |          |
|    | PINBALL DREAMS & FANTASIES                                                                                                    | 17.4     |
|    | PINEALL FANTASIES (512K)                                                                                                    |          |
|    | PIZZA TYCOON *                                                                                                    | 22.9     |
|    | POLICE QUEST 3                                                                                                    | .12.9    |
|    | POWERDRIVE                                                                                                    | 20.9     |
|    | POWERMONGER+                                                                                                    |          |
|    | WW1 DATA DISK (612K)                                                                                                    | .11.4    |
|    | PREMIER MANAGER 2                                                                                                    | 9.9      |
|    | PREMIER MANAGER 3                                                                                                    | 16.9     |
|    | PREMIER MANAGER 3 EDITOR                                                                                                    | .12.9    |
|    | PROJECT X (SPECIAL EDITION)                                                                                                    | 6.9      |
|    | PROJECT X (SPECIAL EDITION)                                                                                                    | 10.4     |
|    | DEALMS                                                                                                    | 10.4     |
|    | REACH FOR THE SKIES (512K)                                                                                                    | 11.9     |
|    | RISE OF THE ROBOTS                                                                                                    | .27.4    |
|    | ROAD RASH (512K)                                                                                                    | .10.4    |
|    | RORKE'S DRIFT (512K)                                                                                                    | 7.9      |
|    | BUFF AND TUMBLE                                                                                                    | .18.4    |
|    | RUGBY COACH *                                                                                                    | 4.9      |
|    | RUGBY LEAGUE COACH                                                                                                    | .19.4    |
|    | SCRABBLE (512K)                                                                                                    | .16.4    |
|    | SECOND SAMURAI (NO12)                                                                                                    | 9.4      |
|    | ATTENDED TO THE PROPERTY OF THE PROPERTY OF TH | 12.9     |
|    | SECRET OF MONKEY ISLAND<br>COUPON - DEDUCT 12 UNTIL MAR                                                                                                    | 31       |
|    |                                                                                                    |          |
|    | SECRET OF MONKEY ISLAND 2<br>COUPON - DEDUCT E2 UNTIL MAR                                                                                                    | 31       |
|    | SENSIBLE GOLF                                                                                                    | 20.4     |
|    | SENSIBLE SOCCER - INTERNATIONAL                                                                                                    | - EMP    |
|    | EDITION                                                                                                    | 144      |
| Ŕ. | SENSIBLE WORLD OF SOCCER                                                                                                    | 10.0     |
| ŀ  | SETTLERS                                                                                                    |          |
| ŀ  | SILENT SERVICE 2 (NO12)                                                                                                    | 24.5     |
| ĺ  | SIM CLASSICS 3 IN 1                                                                                                    | 1 2 5 18 |
| ĺ  | DILL CORN OF FRANCE WHAT INCH                                                                                                    |          |
| ĺ  | SIM OITY CLASSIC, SIM LIFE,<br>SIM ANT (1.5MB RAM REQUIRED)                                                                                                    | 22.0     |
| ĺ  | SIMON THE SORCERER                                                                                                    | 21.0     |
| ĺ  | SIMON THE SONGERER 2                                                                                                    | 116-715  |
| í  | SKID MARKS                                                                                                    | 14.1     |
| í  | SKID MARKS                                                                                                    | 9.0      |
|    |                                                                                                    |          |

| SIMON THE SORCERER              |              |
|---------------------------------|--------------|
| SIMON THE SORCERER 2            |              |
| SKID MARKS                      | 14.99        |
| SLEEPWALKER (512K)              | 8.91         |
| SOCCER KID (512K)               | 9.9          |
| SPACE LEGENDS                   |              |
| WING COMMANDER, MEGATRAVELL     | ER.          |
| ELITE                           | 11.9         |
| ELITE<br>SPECIAL FORCES         | 8.9          |
| SPEEDBALL 1 & 2 (512K)          | 8.9          |
| SPORTS MASTERS                  |              |
| PGA GOLF, INDY 500, ADV TENNIS, |              |
| EUROPEAN CHAMPS 92              | 13.9         |
| STABLE MASTERS                  | 18.9         |
| STEVE DAVIS WORLD SNOOKER +     |              |
| STREETFIGHTER 2 (512K)          | 11.4         |
| STRIKER MANAGER                 | 4.9          |
| SUPER FROG                      | 16.9         |
| SUPER SKIDS                     |              |
|                                 |              |
| EXTRA CARS & TRACKS             | 20.9         |
| SUPER STREETFIGHTER 2           |              |
| SWIV (512K) (NOP)               |              |
| SYNDICATE                       | 23.9         |
| THE GREATEST                    |              |
| JIMMY WHITES, DUNE,             | 100          |
| LURE OF THE TEMPTRESS           | 14.4         |
| THEME PARK                      | 21.4         |
| TOP GEAR 2                      |              |
| TORNADO                         | 12.9         |
| UFO - ENEMY UNKNOWN             |              |
| ULTIMA 5 (512K) (NO12)          | 5.9          |
| UNIVERSE                        | 22.4         |
| VALHALLA                        | 19.4         |
| VITAL LIGHT                     | 18.9         |
| WALKER (512K)                   | 7.9          |
| WEMBLEY - RUGBY LEAGUE          | 37.4         |
| WING COMMANDER 1                |              |
| WORLD CUP YEAR 94               | and the same |
| GOAL CHAMP MANAGER 94 + DATA D  |              |
| STRIKER, SENSIBLE SOCCER        | 14,4         |
| WORLD OF FOOTBALL*              | 20.9         |

| BRILLIANCE V.2 AGA. PREMIER PROFESSIONAL ART PACKAGE. HARD DRIVE REQUIRED | 9 | A1200 APPLICATION | 인 |
|---------------------------------------------------------------------------|---|-------------------|---|
| PREMIER PROFESSIONAL ANT                                                  |   |                   |   |
|                                                                           |   |                   |   |

| PREMIER PROFESSIONAL ART              |       |
|---------------------------------------|-------|
| PACKAGE, HARD DRIVE REQUIRED          | 48.99 |
| PC TASK V.3.                          |       |
| SOFTWARE PC EMULATION SYSTEM          |       |
| FOR AMIGA A1200. WINDOWS COMPATIBLE   |       |
| WHEN USED WITH A4000. REQUIRES        |       |
| DOS 3.3 OR ABOVE. 2 MB, INSTALLABLE . | 59.99 |
| VISTA PRO (LITE)                      |       |
| CREATE SPECTACULAR VIRTUAL            |       |
| WORLDS WITH THIS POWERFUL SCEN        |       |
| CREATOR AND ANIMATOR, 2 MB, HARD      |       |
| DRIVE REQUIRED                        | 26.99 |
| WORDWORTH V.2 AGA                     |       |
| WORD PUBLISHER, EXTERNAL DISK         |       |
| OR HARD DRIVE REQUIRED                | 32.99 |
| WORDWORTH V.3.1 AGA                   |       |
| WORD PUBLISHER. PREMIER TOP           |       |
| QUALITY WORD PUBLISHER PACKAGE        |       |
| EXTERNAL DISK OR HARD DRIVE           |       |
| REQUIRED                              | 52.99 |
|                                       |       |

| <b>AMIGA APPLICATIONS</b>                                   |
|-------------------------------------------------------------|
| AMOS - COMPILER PROFESSIONAL.                               |
| COMPILES AND SPEEDS UP PROGRAMS                             |
| WRITTEN IN AMOS, EASY AMOS OR<br>AMOS PRO INSTALLABLE 25.99 |
| AMOS PRO: INSTALLABLE                                       |
| SIMPLE TO USE, FULLY FEATURED.                              |
| THOROUGH DATABASE SYSTEM                                    |
| FEATURING A WORDWORTH LIKE                                  |
| INTERFACE INSTALLABLE                                       |
| DELUXE PAINT 3.                                             |
| VERY POWERFUL ART AND ANIMATION                             |
| PACKAGE WITH EXTENSIVE FEATURES.                            |
| A BEST SELLER AND A TOP AWARD                               |
| WINNER, MANY FONT AND PRINTING                              |
| OPTIONS AND SAMPLE ANIMATION AND                            |
| ART INCLUDED. INSTALLABLE                                   |
| DELUXE PAINT 4.                                             |
| EXTENSIVELY FEATURED, DESIGN,                               |
| PAINT AND ANIMATE IN UP TO 4096                             |
| COLOUR HAM MODE. INSTALLABLE 45.99                          |
| DELUXE PAINT 5.                                             |
| PREMIER ART, DESIGN AND ANIMATION                           |
| PACKAGE FEATURING FULL 24 BIT TRUE                          |
| COLOUR RGB EDITING. 2 MB.                                   |
| INSTALLABLE, WORKBENCH 2.04+ 57.99                          |
| DISK EXPANDER.                                              |
| A FLEXIBLE AND EASY TO USE DISK                             |
| DOUBLING SYSTEM. ALLOWS BOTH                                |
| FLOPPY AND HARD DRIVE USERS TO                              |
| INCREASE THEIR STORAGE CAPACITY                             |
| DRAMATICALLY, INSTALLABLE                                   |
| FINAL WRITER (RELEASE 3).                                   |
| COMPREHENSIVE WORD PUBLISHING                               |
| SYSTEM (2 MB MINIMUM, 4 MB OR                               |
| MORE RECOMMENDED, HARD DRIVE                                |

| REQUIRED)                                               | 69.  |
|---------------------------------------------------------|------|
| HANNA BARBERA ANIMATION WORK                            | SHO  |
| EXCELLENT ANIMATION PACKAGE                             |      |
| CAPABLE OF CREATING CARTOONS                            |      |
| AND QUALITY ANIMATIONS                                  | 29   |
| HOME ACCOUNTS.                                          |      |
| THE ORIGINAL VERSION OF THIS BEST                       |      |
| SELLING MONEY MANAGING APPLICATION                      |      |
| INSTALLABLE                                             | 4    |
| HOME ACCOUNTS 2                                         |      |
| TOP FEATURED PERSONAL                                   |      |
| FINANCE/SMALL OFFICE MANAGER.                           | -    |
| INSTALLABLE                                             | 25   |
| KINDWORDS 3.                                            |      |
| FULLY FEATURED VALUE FOR MONE                           |      |
| WORD PUBLISHER, INSTALLABLE                             | 23   |
| MINI OFFICE.                                            |      |
| INTEGRATED WORD PROCESSOR.                              |      |
| SPREADSHEET, DATABASE AND DISH<br>UTILITIES INSTALLABLE |      |
|                                                         | 39   |
| MONEY MATTERS                                           | - 44 |
| (HOME ACCOUNTS 3). INSTALLABLE                          |      |
| PC TASK.<br>SIMPLE PC EMULATOR ALLOWING                 |      |
| IBM PC APPLICATIONS TO BE RUN OF                        | NI-  |
| AMIGA. NOT SUITABLE FOR WINDOW                          |      |
| OR HIGH END APPLICATIONS.                               | 141  |
| DECLUDED ME DOE 3 3 OB ABOVE                            |      |

| 17.99 PEN PAL.<br>20.99 EASY TO USE WORD<br>9.99 WITH MANY FUNCTION |                                          |     |  |
|---------------------------------------------------------------------|------------------------------------------|-----|--|
| KONIX                                                               | GRIP 2 WITH                              |     |  |
| EEDKING                                                             | THE RESERVE TO SERVE THE PERSON NAMED IN | 100 |  |

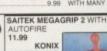

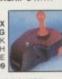

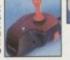

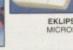

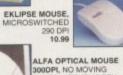

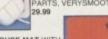

13,49

99

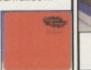

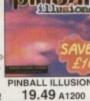

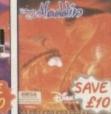

| A1200  | 19.99 A1200   |
|--------|---------------|
| LYNX 2 | HANDHELD      |
|        | 29.99<br>WITH |

BATMAN RETURNS POWERFUL 16BIT HANDHELD AT AN UNBEATABLE PRICE.

COMLYNX CABLE 6.99
CONNECTS TWO CONSOLES FOR MULTIPLAYER ACTION

| LYNX SOFTWAR                                                           |       |
|------------------------------------------------------------------------|-------|
| APB                                                                    | 14.96 |
| BASKETBRAWL                                                            | 8.96  |
| BILL AND TEDS EXCELLENT ADV                                            | 8.99  |
| CASINO                                                                 | 8.99  |
| CASINO                                                                 | 10.98 |
| CHIEFS CHALLENGE                                                       | 8.36  |
| CRYSTAL MINES 2                                                        | 8.96  |
| CRYSTAL MINES 2 DESERT STRIKE DINO OLYMPICS DIRTY LARRY - RENEGADE COP | 24.99 |
| DINO OLYMPICS                                                          | 8.90  |
| DIRTY LARRY - RENEGADE COP                                             | 8.91  |
| GATES OF ZENDECON                                                      | 14.91 |
| GATES OF ZENDECON                                                      | 14.91 |
| HOCKEY                                                                 | 8.99  |
| ISHIDO                                                                 | 8.91  |
| LEMMINGS                                                               | 10.91 |
| MS PACMAN                                                              | 14.99 |
| NFL FOOTBALL                                                           | 14.9  |
| NINJA GAIDEN                                                           | 14.9  |
| PAPERBOY                                                               | 14.9  |
| PINBALL JAM                                                            | 8.9   |
| PITFIGHTER                                                             | 24.9  |
| RAMPAGE                                                                | 8.9   |
| RAMPARTS                                                               | 24.9  |
| SCRAPYARD DOG                                                          | 8.9   |
| SHADOW OF THE BEAST                                                    |       |
| SHANGHAI                                                               | 8.9   |
| SLIMEWORLD                                                             |       |
| STEEL TALONS                                                           | 14.9  |
| SWITCHBLADE 2                                                          | 8.9   |
| TOKI<br>TOURNAMENT CYBERBALL                                           | 24.9  |
| TOURNAMENT CYBERBALL                                                   | 14.9  |
| TURBO SUB                                                              | 8.9   |
| VIKING CHILD                                                           |       |
| WARBIRDS                                                               | 14.9  |
| WORLD CLASS SOCCER                                                     |       |
| XENOPHOBE                                                              | 8.9   |
| ZARLOR MERCENARY                                                       |       |
| MEGADRIVE TOP                                                          | 10    |

| AMIGA BOOKS                           | MEGADRIVE TOP                      | 10   |
|---------------------------------------|------------------------------------|------|
| A-TRAIN OFFICIAL STRATEGY GUIDE 16.99 | ROAD RASH 2                        | 19.1 |
| AMIGA GAMES, HINTS, TIPS, CHEATS      | SONIC THE HEDGEHOG                 | 9.1  |
| AND ADVENTURE SOLUTIONS               | CANNON FODDER                      | 36.  |
| AMIGA HARD DRIVES INSIDER GUIDE.      | MEGA GAMES 1                       |      |
| A COMPREHENSIVE AND THOROUGH          | SENSIBLE SOCCER INTERNATIONAL.     |      |
| GUIDE TO GETTING THE BEST FROM        | FIFA INTERNATIONAL SOCCER 95       | 29.  |
| YOUR AMIGA HARD DRIVE12.99            | MICRO MACHINES 2                   | 363  |
| AMOS IN ACTION A COMPREHENSIVE        | MORTAL KOMBAT                      |      |
| GUIDE TO USING AMOS WITH              | SONIC 2                            |      |
| PRACTICAL EXAMPLES11.99               | RUGBY WORLD CUP 95                 |      |
| CANNON FODDER OFFICIAL GUIDE 11.99    | CNIEC TOD 40                       |      |
| CORISH'S COMPUTER GAMES GUIDE 12.99   | SNES TOP 10                        |      |
| EYE OF THE BEHOLDER HINT BOOK 9.99    | NAME AND ADDRESS OF TAXABLE PARTY. |      |
| EYE OF THE BEHOLDER 2 HINT BOOK 9.99  | PGA TOUR GOLF                      | 19.  |
| GUNSHIP 2000 STRATEGY GUIDE14.99      | SIM CITY                           | 19:  |
| INDIANA JONES AND FATE OF ATLANTIS    | STREET RACER                       |      |
| HINT BOOK, SPECIAL RESERVE CLUB       | SECRET OF MANA                     | 33   |
| VERSION 3.99                          | DONKEY KONG COUNTRY                | 49.  |
| KIDS AND COMPUTERS PARENTS            | CANNON FODDER                      | 40.  |
| 40.00                                 | POURI MADDENI DO                   | 100  |

### SNES TOP 10

| PGA TOUR GOLF               | 19.  | S |
|-----------------------------|------|---|
| SIM CITY                    |      |   |
| STREET RACER                |      |   |
| SECRET OF MANA              | . 33 | ź |
| DONKEY KONG COUNTRY         | .49  | S |
| CANNON FODDER               | .40  | Ġ |
| JOHN MADDEN 93              | 9    | 3 |
| NHLPA 93 ICE HOCKEY         | 14   | 3 |
| KEVIN KEEGAN PLAYER MANAGER | 19   | 3 |
|                             | 4.75 |   |

ALL TOP SELLING ITEMS ARE BASED ON SPECIAL RESERVE SALES. CALL SALES FOR A FREE CATALOGUE CONTAINING OUR **FULL RANGE OF PRODUCTS** 

### **JOYSTICKS & MICE**

BENEATH A STEEL SKY 22.99 BIG 100 - 100 SHAREWARE GAMES • 8.99

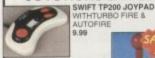

COMPETITION PRO EXTRA

9.99

SLIK STICK JOYSTICK 6.99

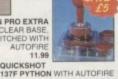

13.99 SCORPION PLUS ARCADE STYLE WITH TURBO FIRE 10.99

REEWHEEL STEERING

WHEEL (DIGITAL) SUITS MOST DRIVING GAMES 21.99

KONIX SPEEDKING ANALOGUE ENABLES PROPORTIONAL CONTROL ON SUITABLE SOFTWARE. AUTOFIRE

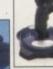

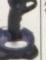

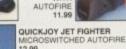

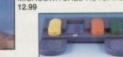

QUICKJOY FOOT PEDAL WORKS WITH 14.99

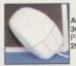

OODPI, NO MOVING ARTS, VERYSMOOTH

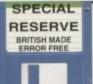

PACK OF 50 SPECIAL RESERVE 3.5" DSDD DISKS WITH LABELS ... 19.90 PACK OF 10 SPECIAL RESERVE 3.5" DISK HEAD CLEANER 5.99
3.5" DISK HEAD CLEANER 5.99
3.5" DISK HEAD CLEANER 5.99

HIGH DENSITY DISKS ALSO AT KEENEST PRICES **DELUXE DISK BOX** 

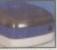

HOLDS 120 3.5" DISKS, WITH DIVIDERS 9.99

CD WALLETS WITH INDIVIDUAL PADDED POCKETS IDEAL FOR USE IN HOME OR CAR 24 CAPACITY...9.99

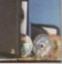

A1200

#### SUPER AMIGA CD SX-1 BUNDLE

ALL THE POWER AND FLEXIB OF AN AMIGA A1200 COMBIN WITH THE CAPABILITIES OF A COMPRISES

COMPRISES

CD32 CD CONSOLE

SX-1 EXPANSION MODULE

EXTERNAL 3.5" DISK DRIVE

KEYBOARD, MOUSE. JOYPAD

PLUS MICROCOSM, CANNON

FODDER, LIBERATION, PROJEC

X, ULTIMATE BODY BLOWS,

OSCAR AND DIGGERS

[DOES NOT INCLUDE MOUSE MAT,

MONITOR OR WORKBENCH DISKS]

UPGRADEABLE BY ADDING
MEGABYTES OF RAM FOR SX 1 (129.99)
AL 2.5" HARD DRIVE (A1200 VERSION)
OTION VIDEO (STD CD32 FMV CART)

SUPER AMIGA CD SX-1 BUNDLE 2/0

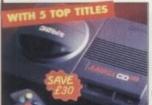

#### AMIGA CD32

CD BASED CONSOLE WITH A1200 32-BIT POWER, 282,144 COLOURS FROM A PALLETTE OF 16.7 MILLION, 2 MB RAM, FAST 14 MHz 68020 PROCESSOR, PLAYS AUDIO CONSULA ON SCREEN PUSSI AV AND

480.00

AMIGA CD-32 CRITICAL ZONE PACK 220.00

··· VERY SPECIAL DEAL ··· ADD A PLUS THREE PACK ONLY WHEN YOU BUY A CD32 OR SUPER AMIGA

PLUS 3 PACK FOR CD32 ... 29.99 CONTAINS ONE COMMODORE CONTROL PAD, ELITE 2 AND TRIVIAL PURSUIT CD'S

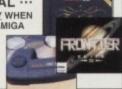

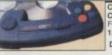

DYNAMICS CONTROL

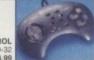

194.99

PAD FOR CD-32 16.99 SX-1 EXPANSION MODULE

TRANSFORMS CD-32 INTO A FULLY
FUNCTIONAL A1200 COMPATIBLE
COMPUTER ALLOWING CONNECTION OF
EXTERNAL FLOPPY DRIVE. INTERNAL AND
EXTERNAL FLOPPY DRIVE, KEYBOARD, MODEM/SERIAL DEVICES, PRINTERS, RGB MONITORS AND UP TO 8 MB MEMORY

4 MB RAM FOR SX-1 OR A4000 ...... 119.99 EASY INSTALLATION. SUITS A4000 AND SX-1

KEYBOARD (WHITE) FOR SX-1

PREMIER COMBI CENTRE

FOR CD-32 & SX-1 45.9
STRONG STAND FOR CD-32 AND SX-1
EXPANSION UNIT ALLOWING A NEAT
AND TIDY SYSTEM SETUP. MONITOR
STAND AND SLIDING SHELF FOR DISC
LOADING. EASY SELF ASSEMBLY

TRAP DOOR MEMORY EXPANSION THAP DOOR MEMORY EXPANSION

TEK AMIGA RAM + CLOCK FOR ASO OR ASOO

ME ASOO PLUS RAM UPGRADE + CLOCK

ME ASOO RAM UPGRADE + CLOCK

ME RAM BOARD FOR A1200 WITH CLOCK

ME FAM BOARD FOR A1200. FAST 33M/nz FLOATING POINT MATHS &
RAPHICS ACCELERATION. COMPATIBLE WITH OVERDRIVE HARD DRIVES. POWER SUPPLY COMPUTER CARE COVER FOR A600 (CLEAR PVC) COVER FOR A500 OR ATARI ST (CLEAR PVC) COVER FOR MONITOR (CLEAR PVC) CONTROL CENTRES

ASED

UR S

9.99 VE

DISK DRIVES

EXTERNAL 3.5" DRIVE 49.9
FOR ANY AMIGA OR SX-1
SONYICITIZEN MECHANISM. 880K FORMATTED.
QUIET. HIGH QUALITY, SLIM LINE COLOUR
MATCHED METAL CASE AND LONG REACH CABLE 39.99

NTERNAL 3.5" DISK DRIVE FOR A500 NTERNAL 3.5" DISK DRIVE FOR A600 OR A1200

SOUND SAMPLER
TECHNOSOUND TURBO 2
REAL TIME SPECIAL EFFECTS. WORKS WITH ANY AMIGA.
1 MB RAM REQUIRED.
29.99

FRAME GRABBER

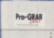

PROGRAB 24RT COLOUR DIGITISER. 24 BIT REAL TIME FRAME GRABBING SYSTEM. DIGITISES SINGLE FRAMES OR ANIMATIONS FROM VIDEO SOURCE. SUPPORTS 24 BIT FILEAND AGA SCREEN MODES

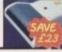

486 DX2/66 PC 4/560

COMPLETE MULTIMEDIA

INCLUDING MEMBERSHIP AND 24HR DELIVERY (SUBJECT TO STOCK) (1174.99 INC VAT)

FULLY UPGRADEABLE - FUTURE PROOF

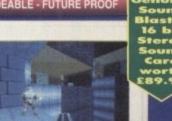

**Trust** TRUST 486 PC MINI TOWER

DRIVE BAYS

YCLOPEDIA ON CD DANGEROUS CREATURES SCENES SCREEN SAVER R CLASIC GAMES - MS GOLF, ISATION, EUTE 2 AND LEMMINGS ONTHS WARRANTY

HOUR DELIVERY TO UK MAINLAND BJECT TO STOCK

TRUST OPTIONS OPTION 4 • WITH 4 MB RAM CHIP (3 SPARE RAM SLOTS) 996.59 1170.99
OPTION 8 • WITH 8 MB RAM CHIP (3 SPARE RAM SLOTS) 1102.97 1295.99
OPTION 16 • WITH 16 MB RAM CHIP (3 SPARE RAM SLOTS) 1273.18 1495.99

OVERDRIVE V.11 CD ROM FOR A1200 ...... 189.99

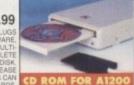

"THE FASTEST DRIVE EVER REVIEWED BY CU"
3.5" QUALITY IDE HARD DRIVE. AVERAGE ACCESS TIME
12MS. STYLED TO MATCH AMIGA. EASY INSTALLATION
PLUGS INTO POMICIA SLOT. AC TOOLS AND 1 YEAR
WARRANTY INOW FOR ABOUTOO)

VERDRIVE V.6 170 MB EXTERNAL HARD DRIVE FOR AMIGA A1200 OR A600. VERDRIVE V.6 420 MB EXTERNAL HARD DRIVE FOR AMIGA A1200 OR A600. VERDRIVE V.6 560 MB EXTERNAL HARD DRIVE FOR AMIGA A1200 OR A600.

INTERNAL HARD DRIVES FOR AMIGA A1200, A600 & SX-1

INTERNAL DRIVES FOR A1200 OR SX-1 INTERNAL DRIVES FOR AMIGA A600

MICROVITEC 1438 282.99 MULTI-SYNC MONITOR.

FOR AMIGA A1200/A4000 OR PC. WITH STEREO SPEAKERS AND AMIGA ADAPTOR: 0.28 DOT PITCH RESOLUTION, 15 PIN RGB DIN PLUG. SUITS ALL AMIGA AGA AND ALL PC SCREEN MODES TO SVGA. 1 YEAR WARRANTY.

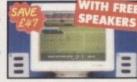

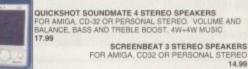

CREENBEAT MAINS ADAPTOR FOR SCREENBEAT SPEAKERS

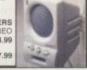

**HEAVY discounts HUGE** range

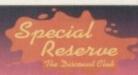

lOam to 8pm Daily

FREE - 16 page colour catalogue - just phone

Order by fax on 01279 726842 - we'll fax back to confirm recei

WE ONLY SUPPLY MEMBERS BUT YOU CAN ORDER AS YOU JOIN

MEMBERSHIP FEES

UK

EC

ONE YEAR (6 MONTHS) 7.00 (4.00) 9.00 (6.00) 11.00 (7.00) One year price includes six issues of Special Reserve magazine with £180 of XS Cou

All prices include VAT and 2-3 working day carriage to UK mainland Software and peripherals are sent by post, hardware by White Arrow Allow one or two days for processing and despatch of stock items We issue confirmations of all orders received

Overseas orders must be paid by credit card Hardware items (battery or mains) are only supplied to the UK mainland Overseas surcharge £2.00 per software item or 25% on other items

Name & Address Postcode

NEW MEMBERSHIP FEE (ANNUAL UK 7.00)

Please use this box to add any optional fast delivery of 1st Class Post 40p per posted item or £10 hardware

ALL PRICES INCLUDE UK POSTAGE & VAT £ Cheque/P.O./Access/Mastercard/Switch/Visa

SIGNATURE Cheques payable to: SPECIAL RESERVE at

P.O. BOX 847, HARLOW, CM21 9PH

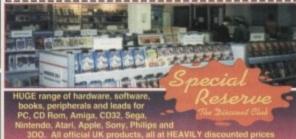

OPEN 10am to 8pm CLUB SHOPS 7 DAYS A WEET

13 Broomfield Rd CHELMSFORD

The Maltings SAWBRIDGEWORTH near the train station Over 250,000 people have joined Special Reserve

CITIZEN ABC 24 PIN COLOUR PRINTER FREE PRINTER LEAD

FREE EASYSTART SOFTWARE

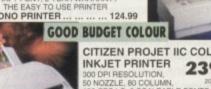

CITIZEN PROJET IIC COLOUR INKJET PRINTER 239.99

100 DPI RESOLUTION, 50 NOZZLE, 80 COLUMN, 204 24 EX. VI 120 CPS LQ, 3 SCALEABLE FONTS, COW RUNNING COSTS AND EASY TO USE. 2 YEAR WARRANTY

ALL PRINTER PRICES INCLUDE CARRIAGE VAT AND FREE PRINTER LEAD

WORDWORTH SPECIAL EDITION & HOME ACCOUNTS 14.99 FOR ANY AMIGA ONLY WHEN YOU BUY A PRINTER ...

ANNON BJC-4000 COLOUR INK JET PRINTER. 64 NOZZLES. 8 PPM. ... 334 8 ANON BJ-200 BUBBLE JET PRINTER. 248CPS, 8 TYPEFACES ... 229.9 TIZEN TRACTOR FEED KIT FOR CITIZEN ABC PRINTER ... 368.

COMPREHENSIVE RANGE OF RIBBONS IN STOCK - PLEASE PHONE

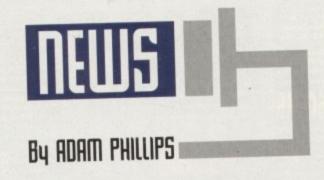

## (aught in the web

Over the last few months, the sale of Commodore has thrown up problem after problem. Now with an end in sight and Amiga International appearing to be in the lead, several revelations have appeared and cast yet another shadow of doubt over the whole affair. According to Dan Stets, a journalist who has been covering the plight of Commodore since its liquidation, the liquidators fear that Medhi Ali and Irving Gould, the former top Commodore executives "may try and block a legal agreement that cleared the way for the company's assets to be sold."

### PROBLEMS, PROBLEMS

The first problem that has plagued the management buy-out from day one has been the constant bickering over whose jurisdiction the court proceedings should go through – the US or the Bahamas. After many days round the conference table there has finally been an agreement.

The liquidators are being allowed to use whichever provisions of US or Bahamian law are in the best interest of the estate, as long as the US-based system of bidding is adhered to. And this is what Medhi Ali is rumoured to be unhappy about.

Under these terms, Commodore executives such as Ali and Gould could be held "legally accountable for any actions that they took 12 months prior to the liquidation filing in May 1994." In theory, it would be quite possible for the liquidators to sue both former executives and others if they are found to have had

any responsibility in the company's demise or the improper manipulation of its assets 12 months prior to the sale. Further rumour has it that Ali and co. would have preferred the entire dealings to have been dealt with exclusively by the Bahamian courts, where the review of their actions would only date back three months not twelve as is the case now.

Another area in discussion at present is the sum of \$2.6 million, supposedly paid out of company assets to renew the company directors' liability insurance for another three years. The policy shields their personal assets from negative legal judgement. The liability insurance was apparently renewed a week before Commodore was liquidated and the chief beneficiaries are rumoured to be Medhi Ali and Irving Gould. The money is seen by some as an asset that has been denied to Commodore stockholders and creditors.

The upshot of this is a potential delay once again to the whole legal proceedings, with Ali and co. giving signals that they intend to oppose the agreement that has taken months to resolve.

David Pleasance isn't so worried though: "I don't know if there is any substance to the Ali affair...but the bottom line is that they will not have the power, nobody will have the power to overrule what the courts rule... I don't think it'll hold the sale up."

Added to this mix of bureaucratic dealings is the sad news that the judge of the case has gone on emergency leave for two weeks after a death in his family. The delays continue.

### Tale of four bidders

The battle of the bidders continues this month with the David Pleasance-led management buyout team and CEI, headed by Alex Amor, racing to clinch the deal. As has been the case over the last few months, potential buyers come and go and then pop up again when least expected.

Escom, the German-based company, after originally offering \$12 million for Commodore, seemed to have vanished from the picture but rumour has it that the firm is still interested in buying. Another contender has stepped in, apparently representing a major American technology company – the name of which their representative declined to reveal.

The buzz on CompuServe would suggest that CEI are back in the saddle but Pleasance is ever-confident, if a little more cautious than usual: "The liquidator is pushing our investors to sign the

contract. He did say to our investors on Tuesday that we are the only players... but you never know, there are so many rumours." At the moment, their main delay is amendments to the 93-page document that lays out the intricate workings of the

In his eyes though, the deal has to go through soon because he knows there has to be fresh stock on the retail shelves by July/August to start the steady lead up to Christmas. "The liquidator has realised that we're rapidly approaching the sell-by-date and if he doesn't get his finger out, we won't achieve our objectives" commented Pleasance.

Indeed, he truly believes that the situation will be resolved very shortly. Judging from the latest developments though, the future is still uncertain.

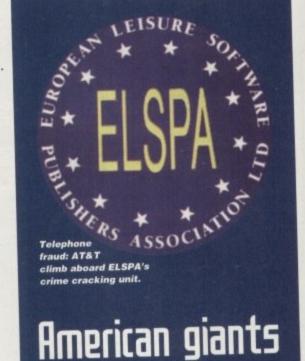

Amiga Computing reported on the successful raid of the Living Chaos bulletin board in Northumbria in the Christmas issue, which uncovered the fraudulent use of illegal AT&T card numbers. It allowed pirateers to hook up to the States for free, while any financial charges had to be paid for by AT&T.

join ELSPA

With this success under their belts, the European Leisure Software Publishers Association's standing in the international software community has been further boosted with the telephone corporation, AT&T, joining the group.

### SENTENCING

Details on what has happened to the guilty parties involved in the telephone fraud, which resulted in a discovery of over 50,000 stolen AT&T card numbers, have been made available.

One of the guilty party arrested in the States has already been sentenced. In addition to paying restitution, he was given six months electronic surveillance and will be under probation for three years.

Richard Petillo, manager of corporate security at AT&T, commented on the situation: "The message to hackers must be that the international boundaries which separate people do not separate the law enforcement services operating in each country, and the operation in Northumbria is a perfect example."

Anyone with information on this kind of fraud or knowledge of other illegal software activities can call ELSPA's crime hotline on 01386 833810.

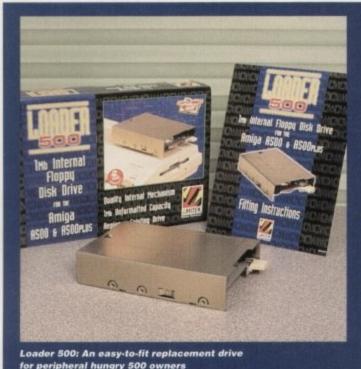

### Plentiful peripherals

For those looking to spend a little extra cash on their computer, Silica have two new products to tempt your wallet with. The first, designed by Amitek, is the Loader 500, a replacement drive for the A500 and 500 plus.

It comes with a step-by-step instruction guide that should hopefully help even the most technophobic punter muster up enough courage to open their machine. The unit costs £39 and has a two-year extended warranty.

Silica's other release is the Amitek Mamba, a modulator with a price tag of £34. The external peripheral is simply plugged in and can also connect any Amiga to a video cassette recorder with a direct video input. Graphics and sound can then be recorded to tape using a suitable optional video lead.

For more details on these and other products, drop Silica a line on 0181 309 1111.

### Inter...what?

While the computer-holics among us witter on about the Information Highway, RISC-based architecture and cybersex, a survey carried out by Key Note has revealed, perhaps not surprisingly, that the majority of people don't know their keyboards from their SCSI drives.

Just 18 per cent of over 1000 people questioned said they considered themselves to be a competent computer user, while well over a third (37 per cent), said they rarely, if ever use a computer.

The much-vaunted paperless office that was the talk of the specialist press in the eighties is still a long way off, claims the survey producers, with only six per cent of people using electronic mail.

To get your copy of the full results of the UK Computer Market, phone Key Note on 0181 783 0755.

### Speed along the net

The new Supra V34 and VFast modems are now available from First Computer Centre. The expected price is £233.83 and the manufacturers claim the modem should equal or out perform any currently available V34s on the market for the price they're asking.

The firm is also releasing a Prima CD-ROM package based on the successful Squirrel interface. For more details, phone Bryan Cobbley on 01132 319444.

### Comic strip presents

Any subject an Internet user can think of will invariably pop up somewhere in cyberspace. Now, with the launch of CartooNet on the World Wide Web, users can access European comics, graphic novels and cartoon strips with the click of a button.

Launched by the European Cartoon Arts Network, the intention is to provide new opportunities for cartoonists and comic strip artists of all types by offering an opportunity to link with fellow creators all over the world.

The other reason for the launch is to readdress a problem that has been on the increase over the last few years. "The European cartoon and comic strip industry has tended to be overshadowed by its American and Japanese counterparts" said John Davies, the managing director of Federated, the company behind the design and development of the idea. "The Cartoon Arts Network aims to raise the profile of European cartoon arts as an equal force in the international market."

To see what the team have come up with, point your Web browser at http://www.pavilion.co.uk/cartoonet/ .

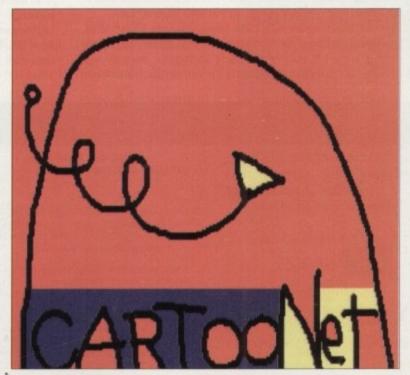

Cartoonet: View European cartoon work on the Internet

### **NEWS BRIEFS**

### Music for maestros

As computers slowly take over the world of music with samplers, synthesisers and Amigas, users interested in finding out more about how to use their computer to create masterpieces should pay the Olympia-based Midi, Electronic music and Recording Show a visit during the weekend of 21st-23rd April.

The exhibition is intended to highlight what's 'hip'n'happening' in the music world and also offer computer users the chance to visit 'How To' clinics, see the latest kit and 'try before you buy.'

There are also a series of seminars running throughout the weekend where hardware and software developers can be asked questions, complained at and generally harassed. For more details, phone Kate Bartlett on 01225 444601.

### Franklin lawsuit dropped

A few months ago, Amiga Computing heard that the legal wranglings between Commodore UK and Steve Franklin, its former boss, were on the verge of being dropped. These rumours were denied by Pleasance at the time.

Now though, after two years of misconduct accusations aimed at Franklin and counterclaims made against Commodore UK by the former MD, both parties have decided to call it quits and withdrawn the claims against each other.

### Council in games shock!

It has been revealed that the offices of Camden Council have been busy designing future cities. Not in reality you understand, but on Simcity 2000 – and instead of going about some of their daily duties in helping the North London borough.

The problem seems to have caused quite an upset among management who have offered an amnesty to those staff indulging in games during office hours.

Staff involved with the downloading of games had to confess by a certain deadline and any guilty individuals who didn't step forward could be certain of disciplinary action.

### New data protection guidance

Anyone interested in finding out their rights concerning companies holding information about their personal dealings can contact the Data Protection Registrar who have released a new series of guidelines.

Call the Information Services Department on 01625 535777.

### Stranahan to strut stuff

Seen by many as Lightwave's guru, Lee Stranahan and his brother Ken, who is apparently a Video Toaster expert. are joining ranks at the seminars being held at Premier Vision in April. While costing in the region of £200 for the day, the 'classes' will be smaller to allow more people to ask as many question as they can in the time.

According to Andy Bishop at Premier, tickets are selling fast, so drop them a line in the very near future on 0171 721 7050.

### Bargain basement

Alternative Image's powerful titling system Scroller 2 has taken a price dip from £80 to £30. The main reason the Leicesterbased company is offering the reduction is the ongoing, unresolved Commodore

To get hold of a copy, call Henri Bujko on 01533 440041.

### No mess, no loss

Whether you're a home user or part of a company that uses computers, a growing amount of punters are falling victim to hardware theft. Retainaguard have produced a simple system they believe will deter professional and opportunist thieves alike.

Available at various computer dealers and manufacturers, the system is based round a unique and obvious permanent marking. The marking comes in the form of a code number registered with the National Property Security Register and is easily applied to part of the hardware by the use of a stencil and etching

When a potential customer comes into contact with a piece of marked kit, they can phone the 24-hour checkline to see if the coded equipment is up for sale or is on the list of stolen equipment.

For more details, contact Retainaguard on 0181 870 2224.

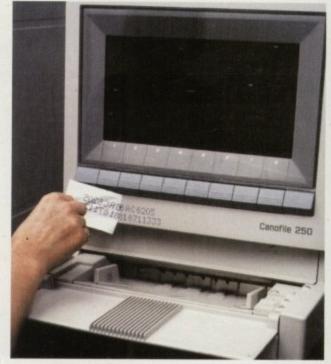

Retainaguard: Protect your machine from the threat of thieves and opportunists intent on ruining your day

### lightwave 4: The next generation

It's the package that 3D animators all over the planet have been waiting for with baited breath. Top US shows have been commissioned on the basis that Lightwave can create the all-important special effects within cost-efficient budgets.

Now, the arrival of version 4 is imminent, with Beta versions of the software surfacing in Britain. For those who've held off buying version 3.5 until the release of this, the latest chapter, they have a variety of new options to look forward to.

#### MORE CHOICE

There are up to four new plug in textures, a glow effect for each object, the ability to load Flyer and PAR clips directly onto any surface, improved shadow mapping lights and adjustable streak density, streak sharpness and streak intensity in the lens flare option.

Other features include basic inverse kinematics. improved support for Picasso 2 that allows the ability to view Lightwave properly in higher resolutions, easier to view XYZ axis in modeller, improved metaform with adjustable maximum smoothing angle and, what could be a blessing for home users, slightly improved rendering times.

Meanwhile, with the imminent launch of Lightwave on the PC and Silicon Graphics, NewTek are doing their utmost to assure Amiga users that they should not worry about the company turning its back on the machine.

"The majority of our user base currently uses Amigas and many prefer it for desktop video and graphics applications," commented NewTek. "However, since Lightwave is quickly becoming a standard for professional 3D graphics users, we felt it was time we provided Lightwave's power to other platforms."

In the meantime Premier Vision, the suppliers of the package, are hoping that the final and completed Lightwave 4 will be available from the beginning of April '95. For more information on this and other products, call Andy Bishop at Premier Vision on 0171 721 7050.

EDITOR **DEPUTY EDITOR** ART EDITORS

Paul Austin Darren Evans Tym Lecky

**NEWS EDITOR** PRODUCTION EDITOR STAFF WRITERS

Terry Thiele Adam Phillips Judith Chapman Jonathan Maddock Tina Hackett Gareth Loftho Dave Cusick

ADVERTISING MANAGER AD SALES AD SALES AD PRODUCTION

Simon Lees Jane Normington Sue Horsefield Barbara Newall

MARKETING MANAGER PRODUCTION MANAGER Sandra Childs

Lucy Oliver SYSTEMS MANAGER David Stewart

Member of the Audit Bureau of Circulations

CIRCULATION DIRECTOR David Wren

COMMERCIAL DIRECTOR Denise Wright

54,305

SUBSCRIPTION 051-357 2961

DISTRIBUTION COMAG (0895) 444055

July-Dec 1993

Published by IDG Media Media House, Adlington Park, Macclesfield SK10 4NP Tel: 0625 878888 Fax: 0625 850652

CHAIRMAN Richard Hease MANAGING DIRECTOR Ian Bloomfield

We regret Amiga Computing cannot offer technical help on a personal basis either by telephone or in writing. All reader enquries should be submitted to the address in this panel for possible publication.

Amiga Computing is an independent publication and Commodore Business Machines Ltd are not responsible for any of the articles in this issue of for any of the opinions

@1995 IDG Media . No material may be reproduced in whole or in part without written permission. While every care is taken, the publishers cannot be held legally reponsible for any errors in articles, listings or advertisements

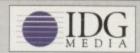

For six years Amiga Computing has been the leading magazine for Amiga enthusiasts. As a key member of the IDG communications group, Amiga Computing promises to inform, educate and entertain its readers each month with the most dedicated coverage of the Amiga available.

12 issue subscription £44.99 (UK), £69.99 (EEC) £84.99 (World) Ongoing quarterly direct debit: £10.99 (UK only)

Printed and bound by Duncan Webb Offset (Maidstone) Ltd

Next Day £5.00

2-3 Days £2.50 Saturday £10.00

Deliveries are subject to stock availability Allow up to 7 days for cheques to clear

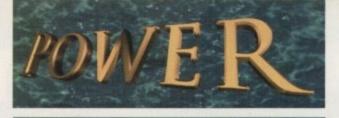

TELEPHONE 01234 273000

POWER COMPUTING LTD

44a/b Stanley St. Bedford MK41 7RW

Tel 01234 273000 Fax 01234 352207

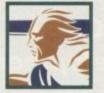

### D-ROM NEW

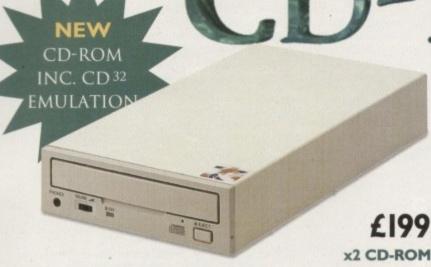

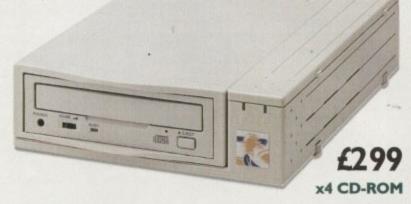

QUAD SPEED CD ROM

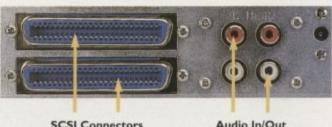

DOUBLE SPEED CD ROM

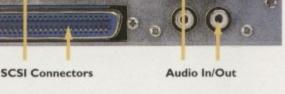

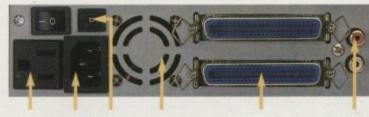

110v 240v SCSIID Cooling SCSI Switch Fan Connectors

Audio In/Out

### COMPARISON CHART

POWER OTHER

### DOUBLE SPEED, MULTI SESSION MAX TRANSFER (INTERFACE) CD32 EMULATION NUMBER OF SUPPORTABLE DEVICES THRU PORT FOR ADDITIONAL DEVICES HIGH QUALITY METAL CASING **FULLY SUPPORTS 'HOT UN-PLUG' AUTOMATIC BOOTING OF CD-ROMS** CD + AMIGA SOUND MIXING FACILITIES COMPATIBLE WITH ACCELERATOR CARI 12 MONTHS WARRANTY

COMPLETE WITH UTILITY SOFTWARE

|    | V    | V      |
|----|------|--------|
|    | змв  | 1.5MB  |
|    | V    | ~      |
|    | 7    | I OR 2 |
|    | V    |        |
|    | V    |        |
|    | V    |        |
|    | V    |        |
|    | V    | ~      |
| DS | V    | ?      |
|    | V    | ~      |
|    | V    |        |
|    | £199 | £199   |

### POWER CD-ROM

The new Power CD-ROM for the Amiga 600/1200 plugs directly into the PCMCIA port and provides a direct SCSI-I and SCSI-II interface, allowing up to six additional peripherals to be connected, for example: Syquest Drives, Hard Drives, Flatbed Scanners and Dat Drives. What's more the Power CD-ROM features a 'Hot-Plug' and 'Un-Plug', which allows you to connect/disconnect at any time the Power CD-ROM and any additional devices, even when your Amiga is switched on.

The CD-ROM comes with a SCSI interface, PSU, manual, audio lead, mains lead\* and software: Audio CD, CD32 Emulation, MPEG Film Decoder and PhotoCD software.

Amiga 600/1200 **Double - Speed** 

htly

ave

ing

uld the

ses and

ek.

ga

It it

her

the ted

of

od-

721

CD-ROM ....£199 Quad - Speed CD-ROM ....£299 Amiga 4000 No SCSI Interface

**Double - Speed** CD-ROM ....£159

Quad - Speed CD-ROM ....£259 Accessories

Amiga 4000 SCSI-Interface .£ | 29

Multi-media Speakers 80 Watt .....£54

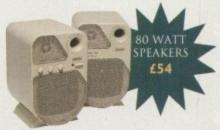

Trade and Educational orders welcome - Worldwide distribution available

### GAMESMITH Termite

### The Game **Development System**

Are you tired of those "BASIC" game development systems? Ready for one that you can really sink your teeth into? Fast Parallax scrolling? No problem. Dual Playfields?? A piece of cake! Multiple viewports with multiple animated objects on independent paths with multiply defined background and object collision detection??? Child's play!

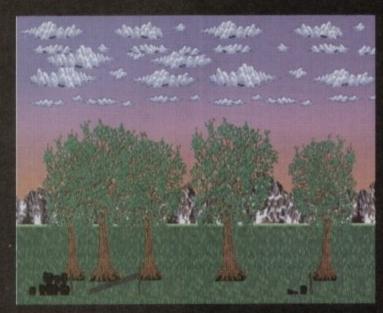

Creating fast parallax scrolling landscapes is easy with the Gamesmith system

Professional game development is made easy with the new GameSmith Development System. Over 3 years in the making, GDS gives you the low level power to create the masterpiece of your dreams in a single, comprehensive, easy to use development system.

Build up your animations graphically in the interactive character animator CITAS and then output in C or Assembler source code.

- Customise all aspects of the object, including sequence, placement, speed display method, priority, & object collision detection parameters.
- Save complex animation sequences out as a single object addressable by the system!
- Optional custom encryption to protect
- Fully supports AGA chipset and mode
- Hardware level smooth scrolling on a per viewport basis. Fast Parallax scrolling! Independently scroll in dual playfield mode.
- Custom copper lists. Custom hardware sprites.
- Over 350 pages of documentation fully describing the system, utility programs, and over 130 library functions
- Detailed manual tutorial walks you through the creation of an actual game exercises all the major components of the system!
- Extra disks full of commented example source code.
- Complete animation system with transparent double buffering and prioritised object display.
- Define custom object-to-object and object-to-background collision detection and response.

- Automatic placement and animation of multi-sequenced animated objects with a single call.
- Chain objects. Animating one object animates them all!
- Automatic virtual space and virtual object handling.
- Dynamic animation control V Modify on the fly!
- Complete audio system to make audio playback easy! Automatic load and play of IFF samples. Interrupt driven background sound replay.
- Easy-to-use, customisable joystick polling routines.
- Very fast and efficient ILBM picture loader

The GameSmith Development System fully supports and is compatible with all Amigas including AGA. A C Compiler or 680x0 Assembler is required. From shoot 'em ups to graphic adventures, from intergalactic conquest to strategic simulation, the GameSmith Development System is the perfect solution.

Gamesmith now comes complete with Devpac Lite and a reduced version of Dice C so you can start programming straight out of the box.

Don't let the limitations of yesterday keep you from forging the masterpiece of tomorrow!

### **Telecommunications** for your Amiga

Afraid of becoming a hedgehog on the Information Super Highway? - Don't worry! Termite is so easy to use that even a first time telecommunicator will feel at home. Yet it has all of the power and flexibility to satisfy the most seasoned modern warrior!

Termite is designed to take full advantage of all of the newest features of Workbench 2™ and beyond. It is 100% Amiga Style Guide compliant and provides you with all of the modern user interface features to really enjoy playing in the highway!

- Supports Amiga standard XPR libraries allowing you to choose from a wide variety of transfer protocols such as Xmodem, Ymodem, Zmodem, Kermit, and more.
- Supports Amiga standard XEM external terminal emulations in addition to the built in ANSI and VT-102 terminal emulations.
- Configurable review buffer with cut and paste editing between any window.
- The unique script recording function watches your actions and writes complex scripts for you!
- Flexibility! Termite is so completely configurable that everyone can make it their own dream terminal

- ✓ Speeds from 300 to 115,200 bps.
   ✓ Flexible phone book with unique configurations for each number.
   ✓ Supports Amiga standard XPR libraries
   ✓ User configurable floating Button Bar! Assign any program function, macro, or ARexx script to any button. Want your own icons? Just assign any IFF image to the button!
  - Automatic call logging. Where you were, for how long, and how much you spent, all saved for you.
  - Configurable text macros

  - Fully ARexx programmable for complete automation. Assign your scripts to the button bar or install them as a menu option.
  - Multi-tasking chat window, Great for those real time conferences.
  - Completely font and screen sensitive. You choose the font and screen mode and Termite automatically adjusts everything.

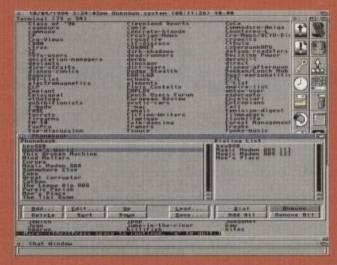

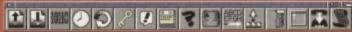

the Termite Button Bar

Termite comes complete with a comprehensive manual explaining the operation of every program function including a quickstart tutorial, ARexx programming example and a telecommunications glossary. We have also set up the button bar with useful instant access to CIX and other popular BBSs.

Termite (RRP £39.95 inc) and Gamesmith (RRP £99.95 inc) should be available now from all good Amiga stores. In case of difficulty you can order directly from HiSoft...

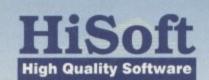

The Old School, Greenfield, Bedford MK45 5DE UK Tel: +44 (0) 1525 718181 Fax: +44 (0) 1525 713716

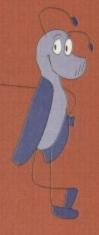

## A box of delights

miga Envoy, developed at Commodore as a peer-to-peer networking standard for all Amigas and equipped with SANA-II compatible networking hardware, was finally released last year, following Commodore's demise, by Intangible Assets Manufacturing (IAM). Envoy makes basic networking much easier to set up, and also provides a homogenous networking system that can be used to tie dissimilar network setups together. You might have two Amiga 4000s connected with Ethernet cards, and a third Amiga 600 attached with an inexpensive SANA-II parallel cable connection: Envoy can let them all talk to each other.

IAM software engineers Heinz Wrobel and Dale Larsen have now added a number of features to the package, producing it as Amiga Envoy 2.0. These new features include support of AmigaDOS 2.04 DOS packet types (including

This month Denny Atkin looks at —
the release of a new networking —
standard, and footage and —
capture cards to keep all —
keen uideo producers happy —

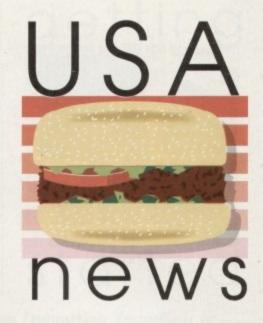

record locking and notification), support for removable media such as floppies and Syquest cartridges, enhanced reliability and robust recovery, localisation, AmigaGuide documentation, and more.

The upgraded version is being sold at \$25 for

current Envoy owners – the retail price of Envoy 2.0 is \$59.95 – and Almathera Systems Inc. is the UK distributor for Envoy and other IAM products. Online users can get more info by e-mailing info@iam.com or by connecting to http://www.iam.com/iam on the World Wide Web.

### Video on a card

Finally, a use for that little slot on the left side of your Amiga 1200! Quadrant has introduced CardCam: VideoIn, a real-time video capture card for PCMCIA-equipped Amigas. CardCam captures 24-bit colour images from any video source and saves them in IFF24 format. The device has software-selectable composite and S-Video inputs, and can capture both PAL and NTSC video sources (640x576 in PAL, 640x480 in NTSC). The software supports on-screen preview of live video, making it easy to set up live captures or find the right spot in a recording.

CardCam: VideoIn works on any Amiga 600 or 1200 running Workbench 3.0 or later. A hard drive is recommended due to the size of the IFF24 files. Optional Microsoft Windows drivers let you use the card with a PC and Video for Windows as well.

The card retails for \$400, and is available from Quadrant International, 65 Valley Stream Parkway, Malvern, PA 19355. Phone (610) 251-9999; Fax (610) 251-9020; BBS (610) 251-9723. You can also get information via electronic mail by e-mailing 75147.2243@compuserve.com with the words "Amiga CardCam" in the subject line.

The author of the CardCam capture software for Quadrant didn't stop there. He's also created a driver that will let you use most PCMCIA modems and serial cards with your A600 and A1200. The PCMCOM device driver lets you plug a serial or modem card in and use it with any Amiga communications software that supports alternate serial device drivers.

#### COMMUNICATION

The driver supports the hardware FIFO buffers that are built into most PCMCIA modems, allowing error-free communications at high speeds. It also supports connecting baud rates up to 115,200 BPS. The included Preferences program lets you select baud rates faster than those supported in Commodore's Serial Preferences program, which maxes out at MIDI speed.

The software supports the Megahertz X-Jack modems and the Smart Modular Technologies Smart Serial Port card. It also supports most other PCMCIA modems and serial cards, although some AMP, DataRace and Practical Peripherals modems aren't Amiga-compatible and can't be supported for hardware reasons.

The driver sells for only \$35 (plus \$3 for shipping in the US, \$6 elsewhere) and is available directly from author Erik Quackenbush at 524 Crooked Lane, King of Prussia, PA 19406. Fax (601) 277-9006, or send e-mail to equack@bix.com with the subject line "PCMCIA Info" for more information.

### Footage for a field day

Accadia Electronic Arts (no relation to that other Electronic Arts) has a unique new product that will come in handy for Desktop Video producers and 3D artists alike. The CD-ROM, motionclips, contains over 8,000 frames of royalty-free stock footage that can be used in any video project.

Each frame is stored as a 752x480-pixel 24-bit Jpeg file. Import them one-by-one and map them onto objects (such as a TV screen) in your 3D animation, or run them through an image-processing program first to add effects such as Emboss or Oil Paint. There are 20 image sequences in all, including a toy train (pictured here), a shimmering water surface (great for mapping onto a 3-D lake), time-lapse moving clouds, and a cute clay-animation jazz trio.

The CD-ROM sells for \$149.95 and is available from Accadia Electronic Arts, 436 West Delavan Avenue, Buffalo, NY 14213 USA. Call (716) 881-5215, or dial their electronic bulletin board at (716) 882-1774 to download a complete list of images.

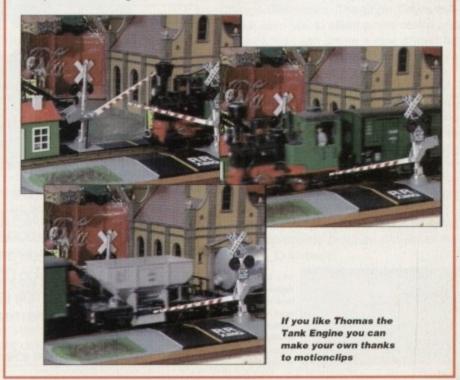

### Next month in

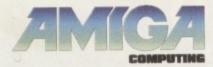

The biggest software give-away ever!

In the May issue of
Amiga computing we
bring you over 10,000 PD
and Shareware files
absolutely free
Including:

500 24-bit images, with both Ham8 and Ham interlaced versions

Over 1300 examples of coloured clip art, plus another 2100 in mono

120 bitmapped Amiga fonts, over 100 colour fonts, 80 PostScript, over 100 Adobe fonts, plus a massive collection of Compugraphic fonts and scalable clip art

Over 750 music modules with more than 2300 pro-quality samples

Plus: All the utilities, viewers and assorted support files needed to make the very best of this amazing CD give-away

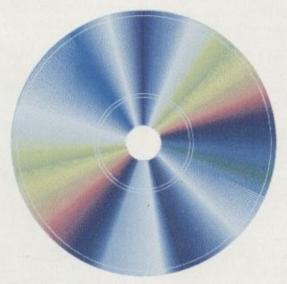

Add all this to the most comprehensive and feature-packed editorial in the business and you arrive at Amiga Computing.

Quite simply the best Amiga magazine money can buy...

On sale 6th April

Amiga Computing
APRIL 1995

### De-archiving applications - Workbench 2.0 and above

Always boot from your CoverDisk when dearchiving applications. The installer programs can be located via the install icon with the appropriate name in the WB\_2&3\_Only drawer.

The de-archiving procedure has been much improved and now combines the power of the official Commodore installer program with that of Workbench 2.0 and 3.0.

The installer program is designed to be powerful yet simple for the beginner and features a user-friendly interface allowing you to de-archive programs with a minimum amount of fuss. The installer programs for Workbench 2 and 3 users can be located via the icons named:

Install[program name]

eg:

InstallPFM

To run, simply double click on the icon which will load up the installer program.

### Using the installer

Ignore the buttons that appear when the installer program boots up and simply click on the Proceed button. The program will then copy the necessary files to RAM.

Once this has finished it will inform you that it is about to format a disk in DF0. Click

Installation Utility.

Installation Options

Installation Options

Installation Options

Pretend to Install

Log all actions to:

Printer

Log File

Reae

Proceed

Rhort Install

Help...

Don't worry about the installer options. Simply click on the Proceed button Don't forget to insert a blank disk at the prompt and before pressing Proceed

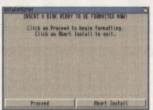

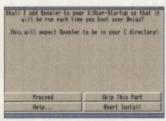

Any commands that need to be added to your User-Startup can be done with the press of a button

on Proceed, at which point you will be told to insert a blank disk ready for formatting.

Once you have clicked on Proceed, the installer will indicate that it is formatting the disk in DF0. When this has finished, click on Proceed again to start the de-archiving procedure. When the application has been de-archived you will be told where the de-archived files are. Click once again on Proceed to finish.

If at any time you are unsure as to whether you want to continue installing, you can click on the Abort Install button.

Occasionally, utilities may need to add instructions to your User-Startup file located in the S directory so that they will function correctly. If you want to add the instructions, click on Proceed when prompted.

The Workbench 2.0 and 3.0 installer icon

De-archiving applications -Workbench 1.3

Always boot from your CoverDisk when de-archiving applications. The installer programs can be located via the install icon with the appropriate name in the WB\_1.3\_Only drawer.

Install[program name]\_1.3

eg:

InstallPFM\_1.3

When you load up the 1.3 installer the program will first prepare itself ready to de-archive the program to a

Ibis pressing is designed to anough the archive containing the timbers. Uthou did not fromthe two contents to another the contents to another contents to another contents to another contents to be a content to be a content

blank disk(s). You will then be asked to insert a disk to be formatted into DF0 and either press y to continue or n to abort.

Provided you answer y, the disk you insert will be formatted and the application de-archived.

### Installing utilities

You should first run the MakeUtilitiesDisk\_1.3 to format a blank disk called ACUtilities which will be used to store any utilities you eventually install.

This disk can be used with future CoverDisk utilities until it becomes full. The MakeUtilitiesDisk1.3 program will be a permanent feature of the CoverDisk.

To install any utilities, boot your machine with your CoverDisk inserted in DF0. Utilities can be installed by clicking on their install icon found in the appropriate drawer in the WB\_1.3\_Only drawer. You cannot specify their destination and any additions to the Startup-Sequence must be done manually.

When installed the utilities are copied to a drawer called ACUtils on the ACUtilities disk.

The Files drawer contains all the utilities set up so that you can use them from the CoverDisk. A Games drawer is also provided so that you can play these immediately. If you want to install the games make sure you copy all the necessary files across as listed in the CoverDisk pages.

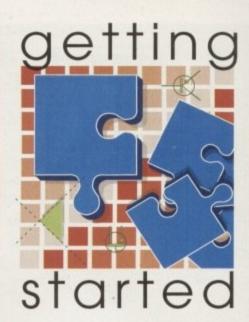

The Amiga Computing CoverDisk is designed to be as simple to use as possible. Follow these instructions and you'll be up and running in no time! -

We have now managed to fix the problem with AmigaDOS displaying a "disk is write protected" requester when a write-enabled disk is inserted. Just make sure you insert a blank disk when the installer programs tell you – and not before or after.

#### Installing utilities

The procedure for installing utilities is much the same as installing applications, except that you can boot from your hard drive or Workbench disk. As utilities don't need to be de-archived, you are asked to specify a directory on your hard drive or Workbench disk where you would like to install them.

If you don't want to install to the default directory you can change it by clicking on Change Destination. The Show Drives button will allow you to select a new device and directory. You can create a new drawer for your utility to go in by clicking on the Make New Drawer button and typing in the name.

You can also make a utilities disk by running the MakeUtilitiesDisk1.3 program located in the WB\_1.3\_only drawer and installing your utilities to here. At times you may be asked if you want to install a utility's documentation. A tick box indicates that the documentation is selected for inclusion, but you can click on the box to ignore it or simply click on the Skip This Part button.

The utility installer programs can be found in the appropriate program drawer in the WB\_2&3\_Only drawer.

You can
easily install
documents and
create new
drawer thanks
to the installer's
user-friendly
interface

| Apold you like to local<br>Spool | ap7             |
|----------------------------------|-----------------|
| Aleman-                          |                 |
| Back Land Law, Brita             |                 |
| Pectination Bras                 | eer to Copy to: |
| Proceed with Cape                | Skip This Part  |

Amiga Computing
APRIL 1995

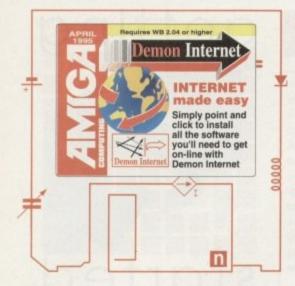

## THE Cover Disks

## Talk to the world

With Amiga Computing's exclusive Demon Internet offer, you can take a stroll through the global village for a whole month – free of charge!

onnecting to the Internet isn't just a matter of paying the phone bills. Someone somewhere has to provide you with a link to the wider world of Internet, and they need a lot of expensive modems, data lines, and huge computers to do so. Companies which offer such connections are called 'service providers', and one of the biggest in the UK is Demon Internet Services (DIS).

In an exclusive offer to Amiga Computing readers, Demon have agreed to waive the normal £11.75 per month account charges so that you lucky people can take advantage of the company's extensive links to the Internet for a trial period, before deciding whether or not to sign up for good. All you need is the software on this month's CoverDisk, an Amiga, and a modem.

Before diving in and setting up your Demon software, there's one vital task you must perform. As every account holder on DIS has a personal nodename, password, and identifying IP number, you can't all log on with the same one. You'll have to fill out the coupon on these pages and return it to Demon before following this step-by-step guide to getting started:

1. Fill in the coupon and send it off to

Demon. The reply should take two or three days and will contain one of the three nodenames you specify on the coupon.

2. Use NComm, JRComm, Term, or any other standard Amiga comms package to dial one of the DIS 'Points of Presence' (PoPs – see list). Use the fastest speed your modem will allow and the usual 8 data bits, No parity, 1 stop bit settings (8N1).

3. At the login prompt, type the nodename supplied by Demon. This will identify you as a new user, and you will be asked to supply a password. You won't be able to see this as you type it on screen, so do it carefully and make sure you type the same password when asked to confirm.

4. Wait until the Demon server decides on your IP number, then write this down on a piece of paper alongside your password. Now log out.

5. Insert the CoverDisk in DF0. Those who don't normally use high resolution interlace

screens might want to temporarily change their display preferences now as the installer program you are about to run prefers interlace, especially when it offers you a long list of possible PoP phone

If you have a Workbench 3.0 machine, just double-click on the Prepare icon. If you are running Workbench 2.04, open a CLI and type:

EXECUTE DEO: PREPARE >HD>

where <HD> is the name of your hard drive, such as DH0: or Work:.

6. Follow the installation procedure very carefully, and read all the notes shown onscreen. These contain a great deal of information about the installation itself and should *not* be ignored.

 Your hard drive will now contain a directory called AmigaDIS, and inside it there will be an icon called Connect.

The Hothired Tean - ensil: hotwired-info@hotwired.com

Hothired and HIRED (c) copyright 1994 HIRED Ventures Ltd.

Was a reply to your mossage above. If n using finite Eim, so that the result is a reply with a full quote of the message is hit the

Hit the 'r' key to have your editor load with a full quote of the message you are replying to

If you need a receipt to confirm that the e-mail reached its destination, just click on the apropriate toggle box

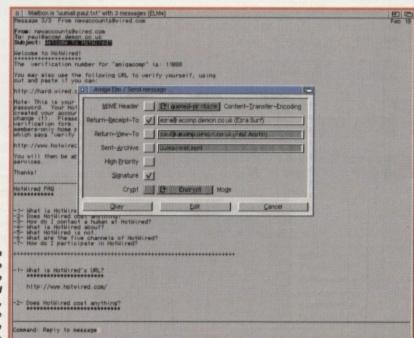

Assuming you correctly followed the install program, you should be able to double-click on this to have the software dial Demon and enter your details automatically. Now off you go!

### Our first session

By now you've gone through steps 1 to 7, you've connected to the Demon PoP of your choice, and should now be looking at a Workbench screen containing two windows. The bottom window can be ignored for the moment. It just reports what the AmigaNOS software is doing, which at the moment will be checking with the news server and downloading messages from your chosen newsgroups (see news panel).

The top window is where you'll type commands, so we'll start with a simple ftp session. File Transfer Protocol (ftp) is the best way to download files from an Internet site, but it also requires that you first connect to the ftp file server, which could be a separate computer altogether or a huge hard drive attached to a local area network on the same site.

To connect to any of the hundreds of ftp servers around the world, you would type ftp then the server's address, so as we'll be starting close to home, type:

ftp ftp.demon.co.uk

You will see a message stating that the program is connecting to the server, then you will see the following prompt:

220-

ange

the

run

offers

none

hine.

on. If

en a

hard

verv

n on-

al of

and

in a

de it

ect.

8 B

220- Welcome to Demon Internet's ftp archive.

220-

220- disabuse.demon.co.uk FTP server. Ready

220- enter user name:

Type ftp and hit Return so that the server knows we're taking advantage of anonymous ftp. The next thing you'll be asked for is your password, which is your full e-mail address. This means that if your user name is 'Joe' and your nodename 'Bloggs', you'd type:

Joe@Bloggs.demon.co.uk

Remember that you're now on a Unix system, and Unix is case-sensitive. If you have a user name which starts with a capital letter, you have to type a capital letter. The server will now accept your e-mail address and you'll be ready to start downloading.

To avoid long on-line times on this first session, we'll download one of the Demon support documents which wasn't included on the CoverDisk. You can find a list of the commands available on the ftp server by typing 'help' and hitting Return, but we'll concentrate for now on just a few. First, type:

cd /pub/doc

This will result in a message which says that the 'CWD command was successful', and if you type 'dir' followed by Return you will see a list of the files in the /pub/doc directory. The one we want is called Support.faq and the command to download is 'get', so type:

hash get Support.faq

Why did we type 'hash' first? Well, on a typical ftp server you won't get visual feedback on the progress of your download. If, however, you type 'hash' followed by Return, a hash mark will appear on screen to represent every subsequent 1024 bytes of data you download.

By default, the directory in which your downloads are saved by the DIS software is AmigaDIS/AmigaNOS/SLIP/Downloads, and that's where you'll find the Support.faq file we've just fetched. To leave the ftp server type 'quit', which will return you to the window from where we started, and you can log off by typing 'exit.'

Congratulations on successfully completing your first Internet ftp session.

### Session 2: E-mail

On-line time, when phone bills are crucial, is used only for sending and receiving e-mail. We actually create and read it off-line using the Elm mailing package supplied on the CoverDisk. To run Elm, double-click on the Read Mail icon, which will bring up a large window, mostly blank, with a number of command options shown at the foot of the screen.

For now we just want to send a message, so either choose the New Mail option from the Mail menu or press the 'm' key. The editor you chose to use during the installation procedure will now load and should contain a blank file with two lines at the top.

After the 'To:' in the first line, type:

ezraBacomp.demon.co.uk

to send an e-mail to our resident mailbag man. Next, in the second line after the word 'Subject:' type 'test'. Now enter a short message of a couple of words.

When you've finished typing, use your

### Browsing the Web

The standard Demon software is enough to get you up and running, but for a more graphical display of the Internet and a chance to browse the World Wide Web, you'll need the Mosaic software. To run this, you need AmiTCP and Magic User Interface, all of which can be downloaded from the Demon ftp archive.

You'll find them in the /pub/amiga/amitcp (AmiTCP-DISr10.lha) and /pub/amiga/mosaic drawers (Mosaic\_1.2\_AmiTCP.lha; mui21usr.lha) and you can ftp them whenever you feel like it, but be warned that they are large files (1.8Mb in total). We'll be running a complete guide to setting up and using these utilities next month, so stay tuned if you want the best in Amiga Internet advice.

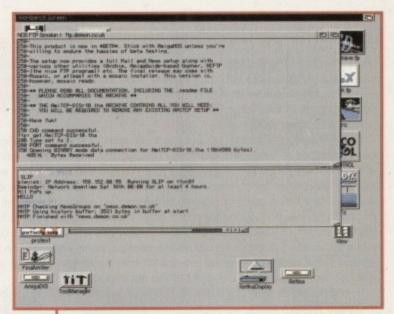

Downloading files using the ftp command needn't be any more difficult than using AmigaDOS

editor's save command or menu option, then quit out of the editor to be returned to Elm. You will be confronted by a window of options concerning Mime encoding (a more advanced topic which we can't cover here) and so on, but the one you want to click on is the second one down.

This will ensure that a receipt is sent to your mailbox to confirm that the message reached us, a receipt which could be your first piece of received e-mail. To 'post' the message, just use the Quit option from the Folder menu or press the 'q' key.

Your message has now been sent to the mail queue and is waiting to be uploaded to Demon's mail server. To upload it, simply double-click the Connect icon again and wait until you have been logged in. Now type 'mbox' to view the current state of your mailbox, and you should see that the message is there.

To send it, you have to kick in the Simple Mail Transfer Protocol (SMTP) program, which will scan your mailbox for unposted messages and send them on their way. Do this by typing:

smtp kick

You should see confirmation that the message has been sent, and you can now log off by typing 'exit' as before. That was your first Internet e-mailing session.

If a message has been received it will be downloaded during the same SMTP session, and you will see it listed in the main Elm window as soon as you load the program again. It can then be read and if you wish you can choose to reply (using the 'r' key or the appropriate menu item), which will load your editor again.

This time, the message you are replying to will be quoted and each line highlighted by a > symbol to mark the lines out as parts of the message to which you are replying. When you type your own message, exit, log on, and kick the mail server into life – the person who sent you the e-mail will receive a reply complete with his or her original message.

Amiga Computing
APRIL 1995

### Session 3: News

Newsgroups are the lifeblood of the Internet and are where a great deal of the dayto-day activity goes on. You may already have chosen a couple of newsgroups using the option available during software installation, but if you simply left the default groups as they were you should be able to download plenty of examples of how a newsgroup works.

The AmigaNOS software will automatically start to search for newsgroups you are subscribed to when you log on to DIS, so use the Connect icon again and watch the lower of the two windows on your Workbench screen. This will show you that the groups are being scanned and that any new messages are being downloaded. While this is going on, you could be sending e-mail or using an ftp server you don't have to do just one thing at a time. This is because Internet breaks down the 'bandwidth' of your connection into so many bits per second for one thing, so many for another. During a typical on-line session, news and mail can be whizzing around in the background while you search the directories on an ftp site or use a web browser to search for a document you are interested in.

If you decide to sit and watch the progress window, you will eventually see a message telling you the connection to the news server has been closed - this means all messages have been downloaded. Now type 'exit' to log off, and load the TIN news program by double-clicking the Read News icon.

You should see a message stating that news is being 'unbatched' if you chose the batch method (recommended as it makes downloading quicker), then the screen will show the newsgroup titles along with the number of new messages in each. Use the cursor keys to highlight a newsgroup and hit Return.

The next screen you will see is the thread display. A 'thread' is a way of breaking down the messages in a newsgroup into threads of discussion so that you don't have to read a lot of messages you might not be interested in. It also makes it possible to follow all the messages exchanged on a single topic without having to skip through others.

When you highlight a thread you will finally see the message on your screen, and where there are more than one unread messages in a thread, hitting the Tab key will take you to the next one. If you see a message you'd like to follow up on, there are two options.

You can hit the 'f' key to follow up, in which case your editor will be loaded with a copy of the original message just as in the Elm mailer. Type your own comments, leaving in as much of the original message as is relevant, then quit. TIN will ask if you want to post the follow up, edit it again, or quit (cancel).

To make a more direct reply which is also less public, hit the 'r' key to tell TIN you'd like to send e-mail to the author of the message. Again, your editor will be loaded complete with a full quote of the original message, and you can type your comments before quitting the editor and (p)osting the reply.

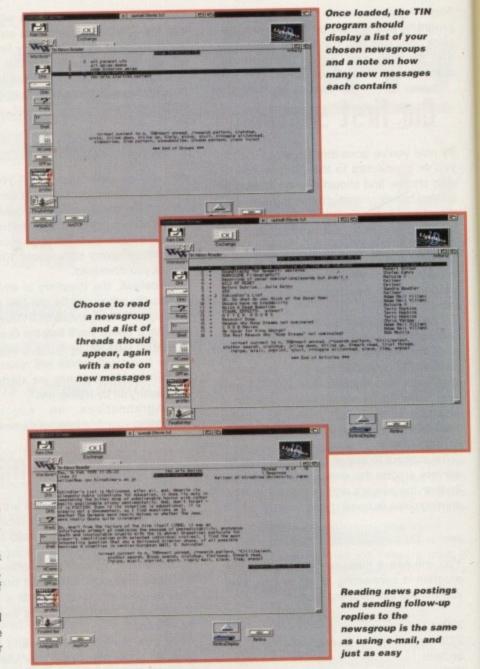

### Terms and conditions for a trial offer of a Standard Dial Up account with Demon Internet Ltd

Standard Dial Up normally costs £12.50 to join and £10 per month - prices exclude VAT. All accounts are renewed automatically on an annual basis and you are joining our service on an ongoing basis. Those people for their accounts annually receive a VAT invoice and those wishing to pay monthly may do so but should note that we do not issue VAT receipts for monthly applicants.

Up to 45-days free use of an account. This is a fully working account with no restrictions. In return, we simply ask you to provide a method of payment (see below) which we will use should you not cancel your account. If you cancel during the trial period you will have paid nothing. If you do not cancel, we will automatically cash or collect your money. You may indicate on the voucher the date from which you would like your account to begin. Note that if you join before or on the 15th of any month, you will get the rest of that month free. If you join on the 16th or later in any month you will also get the following month free.

Applicants must fill out and send a bonafide Amiga Computing voucher to Demon Internet. Duplicates/photocopies are not allowed. Incomplete or illegible vouchers may be destroyed.

Enclosed with the voucher must be a post dated cheque for £155.68 for a year's connection, or credit card details indicating that you wish to pay monthly.

Should you decide to keep your account, as we hope you will, you will be charged the joining fee and the first month's fees. Note that you will have enjoyed a charge free period regardless. All payments are due in advance of using any service.

You may cancel in writing at any time. If you cancel during the trial period you will have paid nothing. If you cancel later on and pay monthly, your account will close at the end of that month. If you pay annually we will refund the number of whole months outstanding on your account. We can only refund using the same method by which you pay.

| :                  |
|--------------------|
| ;                  |
| ····· ;            |
| i                  |
| e exist<br>sen for |
| ······ i           |
|                    |
|                    |
|                    |
|                    |
|                    |

Send your completed voucher to:

Demon Internet Ltd Gateway House 322 Regents Park Road Finchley, London, N3 2QQ 0181-371 1234 (Sales - London) 0131-552 0344 (Sales - Edinburgh) 0181-371 1010 (HelpLine) 0181-371 1150 (Fax) 0181-371 1000 (Switchboard) e-mail internet@demon.net

## Mini Office Amiga

The two modules we've taken from the Mini Office productivity bundle are the database and spreadsheet packages, both capable of meeting your day-to-day home office requirements.

Though originally designed to work in conjunction with other modules from Mini Office, they function well as standalone programs. The spreadsheet, for example, can normally take advantage of Mini Office's graphics package to create graphs based on spreadsheet data, but every other feature works fine in isolation.

Once the disk installation procedure is out of the way and you have your disk with the two modules ready to go, double-click on the database icon and we'll start there. Mini Office database is a standard 'flat file' program, which means it works in a similar way to an electronic card index.

To begin with, though, you'll find nothing on your screen. Import the sample data by choosing Load from the File menu, and highlight the Database option. Select the example file listed by the file requester and a small database of names, addresses, and telephone numbers should appear in a few seconds.

#### NAVIGATION

There are only six records in this sample file, so it's easy enough to navigate using the cursor keys (left and right) or the VCR-style controls at the bottom of the screen. If you were working on a much bigger file, however, you'd want to be able to jump to a particular record much quicker than this.

To do so, choose Set Search Pattern from the Search menu. This brings up a requester listing the various fields in the current template (more on templates later), and you can choose in which field to make the search by clicking on the scroll arrows to the right.

Leave the Name field highlighted for the moment and click on the Setup button. You should now see a selection of Boolean-style search operators which can be used to test the fields.

Select the equals sign and click on OK. You can now type the name you want to search for, then click on the Search button, and Mini Office database will find any records which have exactly that text in the

### Faulty CoverDisks

If you should find your *Amiga Computing* CoverDisk damaged or faulty, please return it to: TIB Pic, TIB House, 11 Edward STreet, Bradford, W. Yorks BD4 78H

Please allow 28 days for delivery

name field. For a more general search, for example if you wanted to find everyone who lived in Stockport, you would use the IN operator which checks whether the text you are searching for is in the field rather than finding records which match it exactly.

The other operators are equally easy to use. For example, if using a club database and you had a field for the amount of subs money owed by each member, you could simply specify '>=' (greater than or equal to) £10, and the database would find everyone who owed £10 or more.

#### **NEW CREATIONS**

To create a new database, choose Clear Database from the File menu (don't worry – this won't delete the file from disk), then Edit Template from the Edit menu. By clicking twice with the left mouse button you can set up a field anywhere on the screen, making it possible to create a database with any screen format you like.

Once you have typed the name of the field, press Return and the program will ask you to specify what type of field it is (text, comment, date, and so on), and what maximum length it can have. When you select a type and press Return again the field is set up and you can carry on adding new fields until you have enough, hitting the Escape key to finish template editing.

Printing your records is a simple matter of using the Printer Options item from the Printer menu, then printing all records or only those you have marked using the 'M' button on the control strip at the bottom of the screen.

MINI Office
Spreadsheet Database
Spreadsheet Database
William Balance your books and get organized with the complete and unrestricted Database and Spreadsheet software from the MiniOffice package

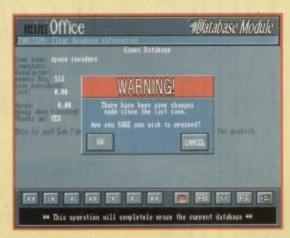

Data retrieval and storage is a quick and easy task when you take advantage of Mini Office Database

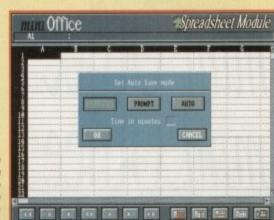

Home budgeting makes keeping track of the pennies a much more scientific process

### Watching the pennies

Our second Mini Office module is a spreadsheet of the type with which most users should be familiar. As it uses a default size of 52 columns by 99 rows, there should be ample space for any small business or home budgeting calculations.

Again there is an example spreadsheet on the disk to get you started, but this sort of program is very easy to use and should present few problems. Let's start by creating a new example, so select New from the File menu and the screen should clear.

In common with other spreadsheets, Mini Office defaults to calculations carried out from the top of a column downwards, so a monthly budget would have a list of expenditure types down the left-hand side (bills, rent, mortgage, and so on), with the amounts entered in the next row.

To let the program know what type of data you are entering, click on the letter at the top of the column, then choose the Layout option from the Format menu. Formats on offer include General (for text and comments as well as numbers), percentages, currency, and

so on. This will set the data type for all cells in the column, but you can easily set individual cells by clicking on them and going to the Layout requester again.

Choose the text layout for our first column, then enter the headings under which money is spent. Now enter the amounts in the second column. To create the all-important formula cell, simply click on the cell to select it, then type an equals sign as your first character. Mini Office will realise that you are entering a formula, and will allow you to drag-select the cells to be worked on.

If you type the equals sign and the word 'SUM', then drag your mouse over the cells into which you've just entered amounts, the program will create the formula and display the results when you press return. With auto-calculate turned on (as it is by default), the total of your outgoings will be updated every time you change one item.

This sort of program might not make money appear as if by magic, but it does help to ensure that it won't disappear by the same sorcerous route.

The perfect all-in package for

your home or business – in it's entireity – saving you £30

On this issue's CoverDisk you already have two of the five mini Office modules: Spreadsheet and database. Now you can have the entire package for just £29.99, saving £30 off the RRP.

mini Office is a very powerful and flexible integrated package capable of performing a vast array of home and office business tasks. Its five feature-packed modules include:

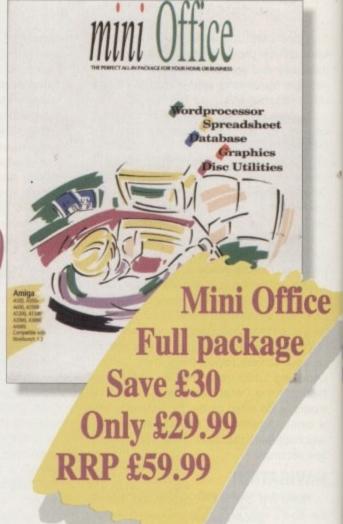

A professional WORDPROCESSOR with powerful graphics capabilities and a 50,000 word spellchecker. Ideal for a wide variety of correspondence and official documents.

A supremely friendly DISC UTILITIES program to make using your mini Office Amiga as painless a task as possible.

• Incredible GRAPHICS with more than 18 types of graphs and charts available to brighten up your presentations and make your month-by-month financial situation as easy to appreciate as possible. You can even make use of eye-catching 3D effects!

• Plus the versatile database and spreadsheet you have on the CoverDisk. The database is simple to use and powerful enough to deal with anything from basic address book functions to club membership lists and business records. The spreadsheet is flexible with more than 50 functions, simplifying the most complex domestic monthly budgets or commercial cash flow forecasts.

This is another great Amiga Computing special offer; the entire mini Office package for just £29.99 – amazing! Complete the order form now and send it with your payment to mini Office Offer, IDG Media, Media House, Adlington Park, Macclesfield SK10 4NP.

A500, A500+, A600, A1000, A1200, A1500, A2000, A3000, A4000 Compatible with Workbench 1.3

### mini Office Order form

#### Please send me:

Mini Office at the bargain price of £29.99 (including VAT and p&p)- saving £30 off RRP

#### **Deliver to:**

Name (Mr/Mrs/Ms/Miss)

Address

Postcode Daytime phone

#### I wish to pay by:

Cheque/postal order payable to IDG Media

Credit card

Card No. Expiry Date

Please allow 28 days for delivery while stocks last

Tick this box if you do not wish to receive promotional material from other companies

mini Office

miga Computing

### Flight of fantasy?

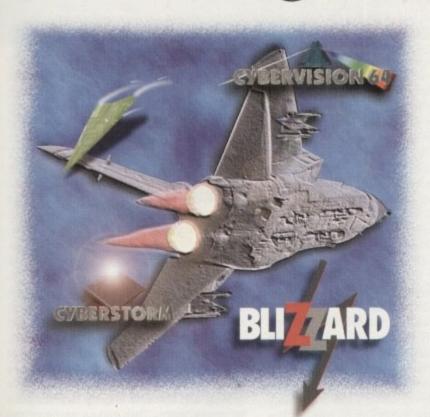

### No... with a Blizzard or Cyberstorm Accelerator, your Amiga will fly!

If you've ever sat and waited for your Amiga to catch up, you'll know that an extra boost of power would be just the ticket.

But, the only problem is the cost... isn't it? Well not any more. When you compare our cost per MIP with other boards you'll be surprised at just how little you'll have to pay to enhance the performance of your Amiga computer. Then, the sky's the limit!

#### BLIZZARD 1220/4 4Mb TURBO

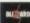

The multi award-winning 1220/4 offers by far the best price/performance ratio of any A1200 32-Bit RAM expansion on the market. Of course the

1220/4 also incorporates everything else that a good memory expansion should too, such as a Real Time Clock, further RAM expandability, optional FPU etc. as well as offering a Clock Speed Doubling Circuit which runs the 32-Bit FAST RAM at an amazing 28MHz. Not only does the 1220/4 give Amiga A1200 owners all this, but the price has broken the sound barrier too!

- Integrated 28MHz 68EC020-32-Bit RAM Clock Speed Doubler for up to 300% overall performance increase
  - · Factory Installed/Tested 4Mb of 32-Bit FAST RAM
  - Expandable to 8Mb with Add-4 Board
  - · Integrated Battery Backed Real Time Clock
  - · Easy Trapdoor Installation, retains CBM Warranty Can be disabled in situ for full games compatibility

| 1220/4 Turbo | \$229.95 |
|--------------|----------|
|              |          |

4Mb 32-Bit Fast RAM 28MHz 680EC20 CPU

Add-4 Board (extra 4Mb for 1220/4) £169.95 4Mb 32-Bit Fast RAM add-on

Motorola FPU &Call

68882 PLCC 25/33MHz

#### BLIZZARD 1230-III TURBO ACCELERATOR MEMORY

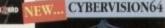

The NEW BLIZZARD 1230-III TURBO ACCELERATOR MEMORY BOARD is the highest performing 68030 accelerator for the A1200. With its rapid 40 MHz 68EC030 CPU, or faster still 50MHz 68030 with MMU, it offers up to 500% performance increase overall. The 1230-III has further expansion options with its

integral Fast Expansion Bus for Add-on Modules such as the SCSI-2 Controller (due for release early '95). With its industry standard SIMM socket it provides up to 32Mb of

auto-configuring 32-Bit FAST RAM. 1230-III Turbo 0Mb, 40MHz 68EC030 · PGA FPU Socket up to 50MHz

1230-III Turbo 0Mb, 50MHz 68030 & MMU · Instruction & Data Burst Modes

 Automatic, Kickstart Re-Mapping SCSI-II Module for 1230-III (can be disabled if required) Motorola FPU 68882 PGA 25/30/50MHz &Call

· Battery Backed Self Recharging 4Mb SIMM RAM Expansion 32-Bit, 72 pin Real Time Clock

Easy Trapdoor Installation

### £129.95 &Call LARGER SIMMS AVAILABLE

### **EYBERVISION**

For all Zorro-3 Amigas this 64-Bit high speed graphics engine/blitter has up to 1600 x 1200 pixels in 8-Bit colour or 1024 x 768 pixels in 24-Bit True Color, 2Mb of display memory (4Mb user upgradeable). Call and request our technical brochure. Just £299.95

#### FASTLANE Z3 SCSI CONTROLLER

Lightning FAST DMA SCSI-II interface for Amiga A4000 owners. Expandability up to 64Mb. of 32-Bit Fast RAM. Doesn't require any 'Buster Chip' upgrades. Use with hard drives,

CD Rom etc

#### BLIZZARD 4030 ACCELERATOR

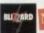

CYBERSTORM 060 A4000 ACCELERATOR

\$229.95

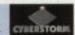

FULL 50MHz 68030 with MMU ACCELERATOR for Amiga 4000 030's. Replaces the A4000's CPU and offers an FPU option. Approx. 50% overall performance increase when fitted with 50MHz 68882 PGA FPI

From £219.95

Upgrade your A4000 030 or 040 with the new CYBERSTORM MODULAR ACCELERATOR, and you'll have "The Worlds Fastest Amiga". With its new 50MHz 68060 CPU (due February '95), it provides up to 10 Times the performance of standard A4000/030s (82.2 MIPS, compared to 15.4 MIPS!). Optional SCSI-2 and Ethernet I/O Module, Call and request our 4 page technical brochure. &PHONE

### The Blizzard Performance Advantage...

Just look below to see how well your Amiga really could fly!

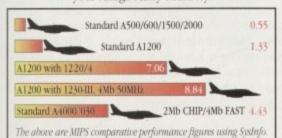

computers the UK's favourite Amiga Dealer

| Mr/Mrs/Miss/Ms:        | Initial(s): | Surname:         |                                                                            |
|------------------------|-------------|------------------|----------------------------------------------------------------------------|
| Address:               |             |                  |                                                                            |
|                        |             |                  |                                                                            |
| County (Country)       |             | Postcode:        |                                                                            |
| Daytime Phone          |             | Evening Ph       | one:                                                                       |
| Items required:        |             |                  | Card holder's signature                                                    |
|                        |             |                  |                                                                            |
| Card No.:              |             |                  |                                                                            |
| Expiry Date:           | Issue No    | o.(Switch Only): | Department: aco                                                            |
| ampiry Dute.           |             |                  |                                                                            |
| Cheque/Bank Draft/Post |             |                  | Gordon Harwood Computers Limit<br>use call to confirm pricing before order |

uring the past six months this magazine has concentrated on what has been a surprising growth market in an otherwise tough year for Amiga products. CD-ROM titles have proved themselves to be the ideal stalking ground for the dedicated bargain hunter. If a complaint was to be made, however, it was that the collections were too often composed of bits and bobs. These all-inclusive titles are fine, but once you've bought one or two it's unlikely you'd

Now, thankfully, there are more CDs being released specifically aimed at certain Amiga purposes, and this should hopefully reduce the hit and miss ratio that previously accompanied these products.

A few months ago we took a look at discs aimed at professional Amiga videographers. Now we turn to the ever-growing support offered to the animator with a side interest in adding sound effects or music to their presentations.

**Supplier: PDSoft** 

### light Rom

Lightwave this, Lightwave that: Tel: 01702 466933 There's so much chat about it in the Amiga mags you'd

think a new messiah had arisen. Apologies to those who have no intention of buying the bees-knees of rendering packages, then, because here's another product targeted at the blessed

few (albeit that there's material included for Imagine and Sculpt users too). There's all the usual stuff, with space-

ships and the like always being popular in this field. Light Rom excels, however, because it has a vast range of subjects

that are of more general interest.

For example, the phone category has some highly detailed objects giving fine demonstrations of an imaginative use of lighting. The coiled telephone lead may sound less than fascinating, but it is a difficult form to model and could prove useful when combined with other furnishings in a scene.

A catalogue has been supplied for each directory so it's possible to preview a small version of the images. This makes the disc exceptionally easy to use because you don't have to render a model to know if it's worth it.

There's also a large range of textures to choose from, plus black and white bump maps. The latter are used to overlay brick effects and the like on to surfaces, so they should be a welcome addition despite the fact that they can be tricky to use correctly.

Light Rom is going to receive periodic updates, so the makers claim it's a great educational resource for Lightwave users. That's as may be, but one thing is for sure: Products featuring quantity, quality and bargain prices like this come once in a blue moon. If you can use it, buy it.

| Ease of use     | 9  |
|-----------------|----|
| Implementation  | 10 |
| Value for money | 10 |
| Overall         | 10 |

### Raytracing 1 + 2

Those who have invested in rendering software other than Lightwave, and who are sick to death of hearing about it, will probably take more interest in these two CDs. Imported from Germany, most model formats are covered here including Imagine, Real 3D V2, Sculpt and Maxon Cinema, though Lightwave users are not excluded.

Each disc may appear to be chock full, but as usual with these CDs it's not so wide ranging as it first appears. On the first CD many of the same old pictures are repeated across all the formats - and when I say old I mean it, because you'll probably already have a lot of these chestnuts. They've taken stock images and used a converter to port them across formats.

This can create some problems. Some packages only render one side of each polygon, whereas others render both. Images transported from one package to another can come out with bits and pieces apparently missing, and it's then necessary to go into your modeller to realign the polygons.

A lot of the models require work if you want them properly detailed. For example, there's a perfectly good design for St. Pauls but it comes in a uniform grey colour. Making the most of the model will at least require adding an overall stone texture, plus separate surfaces for the windows and

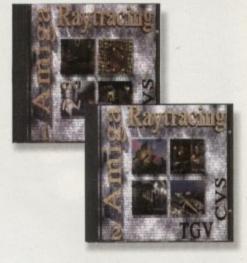

other details. Still, it's a useful start.

Unfortunately, this same model exemplifies a serious problem found with some of the examples on the CD. Errors have occurred in the translation between programs, and it's as if nobody has bothered to check them. This makes some of the images unusable.

There's a tyre, for example, with a gaping hole, missing because of an absent section. This means that it's actually quicker and easier to model the thing from scratch than to mess around trying to repair the model on the CD.

Redemption might have lain in the fact

Software

Tel: 01924

## Sights and

### Sound Bytes

Want to add a roaring thruster SFX to your spaceship animation? Or perhaps you need new sounds to tinker with in your preferred sound editor. Once again we discover CD may have everything you want - but you'll need the patience to find it.

### Music MOD & SFX

I'm sorry to say it, but this CD has all the traits that can make ROM collections infuriating. These libraries are vast enough to give you the digital equivalent of agoraphobia, and it's about time compilers realised that proper cataloguing is essential.

The problem with this CD is that each of the 6300 instrument or sound samples is arranged alphabetically rather than by music type. This means you'll find snare-

helpful. It's inevitable with this type of collection that it's rather a mixed bag as far as quality is Supplier: 17 Bit concerned, and thanks to its confusing organisation this will mean that tracking down the desired material could take a huge amount of time.

As far as I'm concerned, it would be preferable if the developers were less concerned with stuffing their CDs until they burst at the seams and more bothered about quality. I'd much rather have a quarter of the material if what was left was the pick of the crop. Of course at this price it's wrong to be too harsh on a collection, and some people may be able to find it useful.

| Ease of use     | 5 |
|-----------------|---|
| Implementation  | 6 |
| Value for money | 7 |
| Overall         | 6 |

drums next to a sliding car sound effect; it's not very

prehensive guide, a welcome feature when you consider all too few

e of

ave

pro-

ered

the

th a

an

ually

from

pair

fact

Bit

uch

left

it's

ople

that these CDs Price: £19.95 each include a com-Tel: 01702 466933

CD-ROM titles feature

enough supporting documentation. It's a shame, however, that the interface hasn't been translated from German - an oversight which makes for confusion.

Each disc features a directory of textures, and in fairness these are of a high quality and should be useful for rendering and other purposes as well. It's good to see another CD featuring thumbnail previews, because trawling through image after image can be dauntingly boring.

As usual with most CD collections, there's bound to be the odd thing to interest anyone, and for virgin renderers who haven't seen the standard PD models before this, it is not a bad start. It's just too bad that sloppiness has undermined what would otherwise be a thoroughly worthwhile collection.

| Ease of use     | 8 |
|-----------------|---|
| Implementation  | 6 |
| Value for money | 7 |
| Overall         | 7 |

### **Uideo** Creator

"Everybody in their place! C'mon !" Cue killer base as a chilled synthetic loop stabs in:

Tel: 01924 366982 "Aciieed!" Okay, so I'm about five years out

of date with what's hip on the dance floor, and the club-going fratemity won't have anything to do with me on account of my brown cords and golfer's checked sweater. All the more reason for me to get excited about having my own party on my CD32

Supplier: 17 Bit Software

Mickey-taking aside, this has got to be one of the most powerful and flexible pieces of software designed purely for the sake of light-hearted fun. Available either for the A1200 or the CD32, this has the advantage over the other CDs of being a self-contained package with everything you need to create your presentations on one disc.

Your 'videos' are composed via an editor which is simple but flexible in use, and your visuals can be synchronised precisely to fit in with your music. Any music disc can be used with the package, which is something of a relief when you hear the example track included.

There's an impressive range of effects to apply to the images, with all manner of screen wipes and transitions available. The PsychoCycle feature allows for real-time colour distortion and 3D colour images can be superimposed onto background video.

With almost 1500 images being provided on the disc, you begin to realise what good value this is. What's more, you can load your own images into your 1200 or an expanded CD32. When you're happy with the results a presentation can be recorded onto any video. There's

also optional full-motion video support for anyone with an FMV cartridge fitted.

One limitation for CD32 owners is the lack of a storage facility so they can return to edit 'videos' at a later date. Of course, this can be overcome by connecting the console to any Amiga via a serial link, or alternatively by using an SX-1 which will give the machine storage back-up.

If you're given the choice between buying this or the latest game release, I recommend you give Video Creator the consideration it deserves. Yet again, Almathera are giving a unique product away for

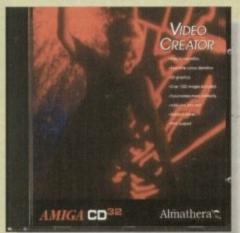

| Ease of use     | 9  |
|-----------------|----|
| Implementation  | 8  |
| Value for money | 10 |
| Overall         | 9  |
|                 |    |

## 50UNG5

3D animations and presentations accompanied by sampled sound need not cost the earth, especially if you turn to CD-ROM. Gareth Lofthouse finds out what's on offer

### World of Sound

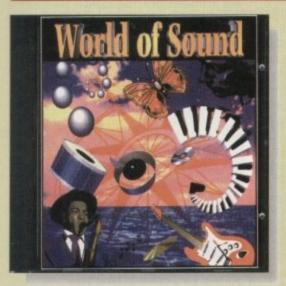

Another combination of samples and modules, World of Sound has the advantage of being organised into proper categories. Hence, if you want sounds most suited to house music you will find them collected in their own directory

Sound effects are helpfully subdivided so that vehicle, weapon and various other noises can be found together. However, though this works better than with the other CD you'll find the odd sample sticking out like a sore thumb in the wrong

This package seems to have more aimed at the techno music field, which is fine because I suspect this is where most of the demand for Amiga music lies. Some of the samples could be used to good effect, or alternatively they could be ripped out of the modules using something like Octamed. In terms of organisation, then, it's still

Supplier: World of CD-Rom Tel: 010 31 4990

less than perfect, and a bit more information in the form of read.me files would have been nice. That said, it's a welcome addition to the area of audio software and should yield some treats to the diligent hunter.

| Ease of use     | 8   |
|-----------------|-----|
| Implementation  | 8   |
| Value for money | N/A |
| Overall         | 8   |

**Amiga Computing APRIL 1995** 

ome on, you lazy lot, admit it. You can't be bothered to create your own objects for use in ray tracing. It's nothing to be ashamed of. In fact, when there are so many collections of high quality common or garden objects floating around out there, you'd have to be barking mad to spend lots of valuable time re-inventing the wheel.

Fair enough, any 3D enthusiast will tell you that a great part of the attraction is building something from scratch, but is there really any point in becoming the millionth person to model an office chair or an electric cooker? If you're using certain objects just to fill out a scene, why not pick up the phone and order a skip-load of the things?

Well, for one thing they can be pricey, and you'll pay £1 and upwards per model for something as simple as a kitchen cabinet. But hold on there horsey, ever tried to model something as 'simple' as that? The basic box part is fine, but then you've got the handle, some inset detail on the door, and there's the wood grain to get right. By the time you've perfected that little lot (rendering each time to test the effect), you've spent an hour or more on a single boring piece of furniture when you could have put the time to better use elsewhere.

Two new batches of models designed to make life easier fall under the microscope this month. One of them - City Builder - is much more large scale than the other, so we'll start with something a little closer to

Interior Design is a collection of household and office furniture supplied in three volumes and aimed at those who want to get their room designs out of the way quickly. Each volume contains 50 or more objects complete with all the necessary image maps, sample scenes, and surface settings ready for use in Layout.

As with most commercial offerings, these objects have been created to match the real-world size of their physical equivalents, and objects from one volume can be used with objects from another with no need to re-size them. Volume I covers living room, dining room, and bedroom, Volume II takes care of the kitchen and the bathroom, while

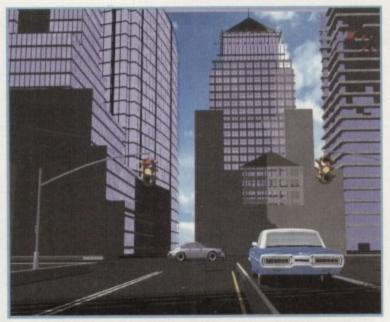

By using the traffic lights and road templates, then adding a couple of standard Lightwave cars, a city scene can start to come to life

Volume III concentrates on office furniture.

Few appliances are included, especially in Volume III, but there are some lights, dishwashers, cookers and so on. The office scene you can see on these pages uses an A3000, a monitor, and a venetian blind to add a bit of detail, but otherwise a complete interior scene can be built very quickly using only the supplied examples.

In addition to the real world measurements, each has its rotation point set to the middle of the object, and there are versions of most cupboards with and without doors to make animation easier. For those who are inexperienced with Lightwave surfaces, the models are fully surfaced with all settings designed for the correct dimensions, which means you can't see the grain on a wooden chair from 20 feet away as you often can in amateur renders.

#### DESIRES

Of the three collections, Volume III is the least desirable, if only because office furniture is so boring in the first place. The various computer desks, filing cabinets and bookshelves are well modelled, but as they are based on soulless utilitarian furniture in the first place, they don't exactly shine.

Bathroom and kitchen objects, covered by Volume II, are more interesting, as are the other household models in Volume I, but it would perhaps have been a better idea to offer a cut-down version of each set as an all-in-one house building kit rather than sell them separately. Regardless of this minor whinge, the Interior Design collection is a good place to start for anyone who needs walk-through interiors in a hurry.

If you're thinking about interior design in a serious way, and require highly detailed objects to give that potential customer a warm glow in his or her cheque book, I'd advise scouting around for other collections first. The models are fine, and the presentation of the set makes using them easy, it's just that several of them don't resemble any furniture I've ever seen or would want to buy, even if they are the right size and well surfaced.

City Builder is a very different proposition, and offers a range of highly detailed buildings for use in creating cityscapes from

scratch. In terms of its content, the collection is far more glamorous than the Interior Design set, but then no-one ever said a printer stand could match the Chrysler Building for visual appeal.

Unfortunately, the hugely accurate models (and some of them really are huge) are all taken from US cities - no-Big Ben or Wolverhampton Civic Hall, I'm afraid. This means you can have a fly-through of Chicago or New York, but a helicopter trip around Rochdale is definitely out of the question.

Luckily for the non-US user, a series of very useful alternatives have been added in the shape of miscellaneous hotels, banks, apartment buildings, petrol stations, and so on. These can be used for almost any setting, from a decent sized town to a section of a city, and with a little bit of editing the whiff of Americana can be removed.

Building blocks are also included to make it easier to create skyscrapers of your own design, and there are trash cans, traffic lights, trees, and road templates to get you started on the small detail. Again, these are based on US designs, and the traffic lights in particular would look out of place in a London scene.

As with Interior Design, the full complement of image maps, surfaces, and example scenes can be found lurking on the five disk set, so there's no need to do anything other than lay the city out and render it. The only problem on this side is that the buildings are so big they take up large chunks of memory.

To load and render one of the example scenes you'd need about 12Mb RAM, but using the various smaller buildings with a couple of larger ones thrown in can reduce this to much more manageable proportions. For distant skyline shots or those desperate to save on memory or rendering time,

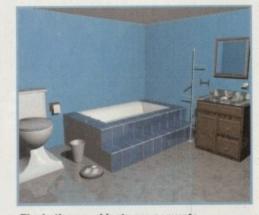

The bathroom objects are accurate for size, but who would want such an ugly bath as this?

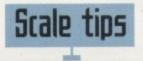

A tip for any budding Lightwave user out there - use real-world measurements! Both object collections reviewed in these pages are supplied with models using exact real-world dimensions. In other words, if a table is 70cm tall in real life, the Lightwave modelers who put these collections together have ensured that the model is 70 virtual centime-

The Sears Tower is a hell of a lot bigger, but it too is supplied using the correct measurements. You wouldn't believe how much time this saves when it comes to combining models from more than one source in the same scene.

It is also a lot easier to achieve a realistic look for your models if you first measure the real-world equivalent, then apply these measurements in Modeler. For example, can you tell me off the top of your head just how long your car is, or how tall that wardrobe in your bed-

Probably not, and modelers who choose to ignore the importance of measurements usually come a cropper later on. A model can look fine when it's being built, but stick it in a scene with other objects which may or may not be exact, and there will be a proportion effect which can range from slightly 'off' to horrendously inaccurate.

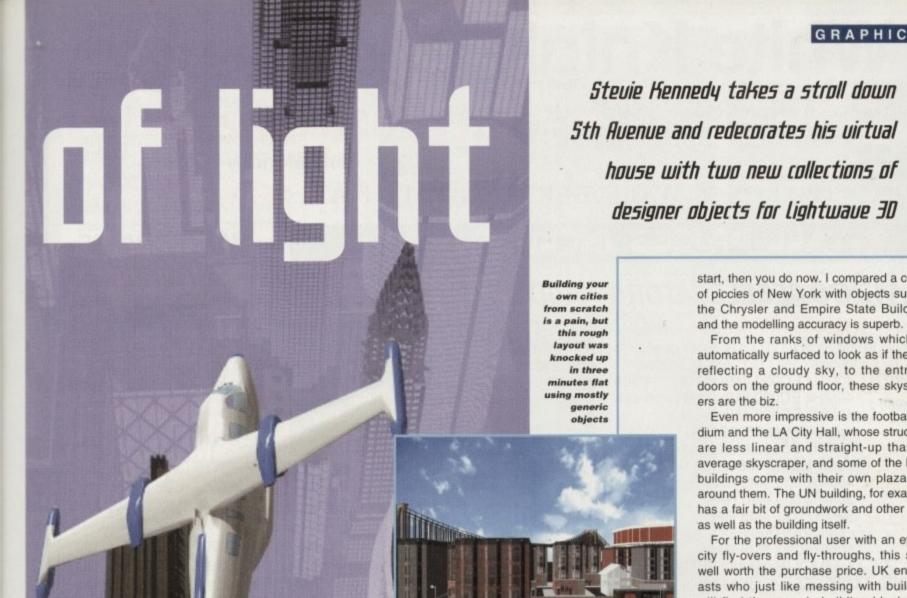

Ah... you can almost smell the smog. City Builder is ideal for creating stunning fly-throughs. Just like back in Saigon, eh?

the larger models all have Lo-res equivalents which, though not very attractive close-up, are perfect for many other uses.

llec-

erior

id a

sler

nod-

are

n or

This

h of

r trip

the

es of

ed in

inks,

d so

set-

ction

the

d to

s of

ans,

s to

gain,

the

ut of

cam-

five

hing

er it.

the

arge

mple

but

ith a

duce

ons.

per-

ime,

One area which the set neglects a little is the ground itself. Laying out a 3D city is all about placing the roads first, then popping buildings in around them, and a few ground level templates would have been a useful

There are several excellent road sections, including flyovers and merged lanes, but there's no generic pavement object or even a big polygon coloured tarmac grey.

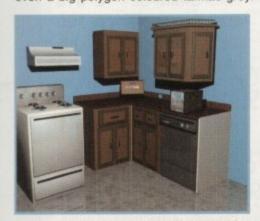

Habitat would have a fit if they saw this kitchen, though the wooden cabinets and other furniture . are good enough for walk-through animations

However, templates exist from which a four or six-lane highway can be extruded, and there are small sections of street which include pavement, road markings, and drains, so complete scenes can be built using these. I'd just have liked a couple of layout plans, that's all. Call me picky.

The buildings themselves are very impressive, and if you ever wanted a glitzy fly-through scene but didn't know where to

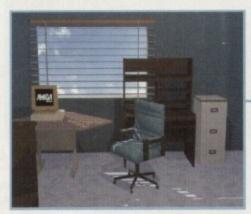

Ugly furniture might actually be an advantage for Volume III, because most of the real stuff is every bit as dull and uninspiring

start, then you do now. I compared a couple of piccies of New York with objects such as the Chrysler and Empire State Buildings, and the modelling accuracy is superb.

designer objects for lightwave 30

From the ranks of windows which are automatically surfaced to look as if they are reflecting a cloudy sky, to the entrance doors on the ground floor, these skyscrapers are the biz.

Even more impressive is the football stadium and the LA City Hall, whose structures are less linear and straight-up than the average skyscraper, and some of the larger buildings come with their own plaza area around them. The UN building, for example, has a fair bit of groundwork and other detail as well as the building itself.

For the professional user with an eye on city fly-overs and fly-throughs, this set is well worth the purchase price. UK enthusiasts who just like messing with buildings will find the generic building blocks and common buildings very useful, especially as these reflect the same attention to detail found in the more famous models. There's also the added bonus of a few sheets of manual with sensible tips on using the models to best effect.

You won't be using this collection unless you have a fair amount of memory, but for those who do, it will serve up a great many urban scenes with little difficulty. AC

### The bottom line

Product: Interior Design vol I, II, III Supplier: Anti Gravity Products Price: \$45 each Tel: (0101) 310 393 6650

| Ease of use     | 8 |
|-----------------|---|
| Implementation  | 7 |
| Value for money | 8 |
| Overall         | 7 |

Product: City Builder Supplier: Anti Gravity Products Price: \$120 Tel: (0101) 310 393 6650

| Ease of use     | 8 |
|-----------------|---|
| Implementation  | 9 |
| Value for money | 9 |
| Overall         | 9 |

Amiga Computing **APRIL 1995** 

### White Knight Technology

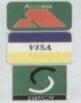

THE PROFESSIONAL AMIGA SPECIALISTS SUPPORTING SERIOUS USERS

**T** 01920-822321

9.30am - 6pm Monday - Friday

PO BOX 38, WARE, HERTS, SG11 1TX FAX 01920 822302

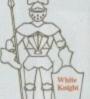

### PRICES INCLUDE

### A 1200 ACCELERATORS

#### **GVP A1230 Performance Series II**

Two SIMM Slots (GVP's 4 or 16Mb only), Clock, Optional 68882 FPU And SCSI Port

| WITH  | 40MHz EC030,4Mb RAM        | £ 299 |
|-------|----------------------------|-------|
|       | 40MHz EC030,8Mb RAM        | £ 495 |
|       | 40MHz EC030,4Mb RAM        |       |
|       | and 40MHz 68882 FPU        | £ 399 |
|       | 40MHz EC030,8Mb RAM        |       |
|       | and 40MHz 68882 FPU        | £ 599 |
|       | 50MHz 030,4Mb RAM          | £ 449 |
|       | 50MHz 030,8Mb RAM          | £ 645 |
|       | 50MHz 030, 4Mb RAM         |       |
|       | and 50MHz 68882 FPU        | £ 549 |
|       | 50MHz 030, 8Mb RAM         |       |
|       | and 50MHz 68882 FPU        | £ 745 |
| GVP A | 1291 SCSI I/F for A1230 II | £ 59  |

### *MONITORS*

PHILIPS CM8833-II 14" PAL RGB, Y/C & Composite Input (0.38 dot pitch, Stereo) £ 239

MICROVITEC CUB-SCAN 1438 14" £ 295

(Multi-sync, 0.28 dot pitch, No Sound)

**MICROVITEC AUTOSCAN 2038 20"** £1175 (Multi-sync, 0.31 dot pitch, With DMS)

### Workbench / Kickstart 3.1 Upgrade Kits

Rom(s), Disks, Manuals & Fitting Instructions

A500/500+/1500/2000£89.95 £ 99.95 A1200/3000/4000

### NETWORKING

AMIGANET Ethernet for A2/3/4000 £ 249 ARIADNE Ethernet for A2/3/4000 £ 199

Network Software Available On Request Eg. ENLAN, ENVOY, TCP/IP, NOVELL, DECNET etc.

### CPU'S & FPU'S

| 68882 33MHz PGA £ 69 68882 50MHz PGA £ 89 68882 25MHz PLCC - For A4000/030 etc. £ 69 68882 33MHz PLCC - For A4000/030 etc. £ 79 68882 40MHz PLCC - For A4000/030 etc. £ 119 68040 25MHz - For Upgrading A4000-LC040 £ 160 68030 25MHz with MMU (PGA Style) £ 59 68030 33MHz with MMU (PGA Style) £ 89 68030 50MHz with MMU (PGA Style) £ 100 68030 50MHz with MMU (PGA Style) £ 100 68030 50MHz with MMU (PGA Style) £ 100 68030 50MHz with MMU (PGA Style) £ 100 68030 50MHz with MMU (PGA Style) £ 100 68030 50MHz with MMU (PGA Style) | ı | 68881 20MHz PGA £ 24 68882 25MHz PGA    | 3 | 39  |
|----------------------------------------------------------------------------------------------------|---|-----------------------------------------|---|-----|
| 68882 33MHz PLCC - For A4000/030 etc.       £ 79         68882 40MHz PLCC - For A4000/030 etc.       £ 119         68040 25MHz - For Upgrading A4000-LC040       £ 160         68030 25MHz with MMU (PGA Style)       £ 59         68030 33MHz with MMU (PGA Style)       £ 89                                                                                                    | ı | 68882 33MHz PGA £ 69 68882 50MHz PGA    | £ | 89  |
| 68882 40MHz PLCC - For A4000/030 etc.       £ 119         68040 25MHz - For Upgrading A4000-LC040       £ 169         68030 25MHz with MMU (PGA Style)       £ 59         68030 33MHz with MMU (PGA Style)       £ 89                                                                                                    | ١ | 68882 25MHz PLCC - For A4000/030 etc.   | 3 | 69  |
| 68040 25MHz - For Upgrading A4000-LC040                                                                                                    | ١ | 68882 33MHz PLCC - For A4000/030 etc.   | 3 | 79  |
| 68030 25MHz with MMU (PGA Style) £ 59<br>68030 33MHz with MMU (PGA Style) £ 89                                                                                                    | ı | 68882 40MHz PLCC - For A4000/030 etc.   | 3 | 119 |
| 68030 33MHz with MMU (PGA Style) £ 89                                                                                                    | ١ | 68040 25MHz - For Upgrading A4000-LC040 | 3 | 165 |
|                                                                                                    | ١ | 68030 25MHz with MMU (PGA Style)-       | 3 | 59  |
| 68030 50MHz with MMU (PGA Style) £ 10                                                                                                    |   | 68030 33MHz with MMU (PGA Style)        | 3 | 89  |
|                                                                                                    |   | 68030 50MHz with MMU (PGA Style)        | 3 | 109 |

### A4000 ACCELERATORS

WARP ENGINE 28/33/40MHz 68040 4 x 72Pin SIMM Slots for upto 128Mb RAM Built in FAST SCSI-II DMA Interface

28MHz Version (With 68040/25) £ 799 33MHz Version (With 68040/33) £ 899 40MHz Version (With 68040/40) £1099

BLIZZARD 4030 TURBO 50MHz 68030 + MMU, Opt. FPU (For A3000/4000) £ 209 Available with 50MHz 68882 FPU for £ 279 COMMODORE A3640 Card, 25MHz 68040 (As Fitted In Amiga 4000-040) S/H CYBERSTORM 040/40MHz 68040 + 32-Bit RAM, Opt. SCSI-II (For A4000 range) £ 769 GVP G-FORCE 40MHz 68040 + 4Mb 32Bit RAM (Exp. 128Mb), Optional SCSI-II DMA Controller (For A3000/4000)

### BERSTORM Hz 68060

Accelerator For The Amiga 4000

Only

### LIGHTWAVE 3D v3.5

PAL Version - Still Only £ 449

### AUDIO PRODUCTS SUNRIZE AD516 / STUDIO 16

8 Track, 16-Bit, DAT Quality, Professional -Direct to Disk Recording, Editing & Playback. Can be used with Bars & Pipes Prof.I, the

Personal Animation Recorder (PAR) etc. £ 999

### HARD DRIVES Bare SCSI

350 MB SCSI 3.5" £ 199 540 MB SCSI2 3.5" £ 289 1.0 GB SCSI2-3.5" £ 649 4Gb Micropolis AV SCS12 7200rpm, 9ms, 1Mb £1899

### SEAGATE BARRACUDA

2.1Gb £ 1149 4.3Gb £ 2199

### A4000 IDE

210 MB IDE 3.5" £ 149 340 MB IDE 3.5" £ 169 420 MB IDE 3.5" £ 189 540 MB IDE 3.5" £ 249 730 MB IDE 3.5" £ 329 850 MB IDE 3.5" £ 349 1.1 GB IDE 3.5" £ 449

### DRIVES FOR PAR

Micropolis 2210A £ 629 Micropolis 2217A £ 929

### FAST SCSI-II CONTROLLER

**FASTLANE Z3** 

+ Upto 256Mb RAM (A4000)

Now Only £ 295

### MEMORY SIMM'S

**32MB** SIMM-32 £ 1099 **16MB SIMM-32** £ 575 £ 315 8MB SIMM-32 £ 150 4MB SIMM-32 2MB SIMM-32 £ 85 1MB SIMM-32 £ 29 GVP SIMM-32's

4MB £ 195 **16MB** £ 985

### **EDIT CONTROLLER** - The KRP "TES30"

Amiga Based System Using "Burned In" Timecode. Controls Upto 5 Machines. RCTC compatible, SMPTE read & write. GPI Trigger. LANC / Panasonic / RS232 etc. Shot Lists, Vision Mixer control, Audio cues, unlimited scene capacity, synchronised audio dubbing. Upgradable to upto 8 parallel control industrial machines, RS422 and VITC.

Prices From £ 549

Please Call For Full Specifications Of This System

### REMOVABLE SCSI DRIVES

### BERNOULLI

"THE BOX 230" By IOMEGA

230MB SCSI-2 INTERNAL DRIVE £ 499 230MB SCSI-2 EXTERNAL DRIVE £ 585 230MB REMOVABLE CARTRIDGE £ 99

### SYQUEST

| 88MB SCSI INT. 5.25" DRIVE       | £ 279 |
|----------------------------------|-------|
| 88MB REMOVABLE CARTRIDGE         | £ 59  |
| 200MB SCSI INT. 5.25" DRIVE      | £ 419 |
| 200MB REMOVABLE CARTRIDGE        | £ 72  |
| 105MB SCSI INT. 3.5" x 1" DRIVE  | £ 255 |
| 105MB SCSI EXTERNAL DRIVE        | £ 399 |
| <b>105MB</b> REMOVABLE CARTRIDGE | £ 49  |
| 270MB SCSI INT. 3.5" x 1" DRIVE  | £ 415 |
| 270MB SCSI EXTERNAL DRIVE        | £ 569 |
| 270MB REMOVABLE CARTRIDGE        | £ 59  |
|                                  |       |

All Bernoulli And Syquest Drives Are Supplied With One Cartridge

#### MAGNETO OPTICAL DRIVES

| IBM 230MB SCSI INTERNAL | £ 669 |
|-------------------------|-------|
| IBM 230MB SCSI EXTERNAL | £ 765 |
| BOX OF 5 230MB MO DISKS | £ 179 |
| SINGLE 230MB MO DISK    | £ 39  |

### DAT TAPE BACKUP

| CONNOR SO | CSI DAT - 2G | b, Ext. | £1029 |
|-----------|--------------|---------|-------|
| CONNOR SO | CSI DAT - 8G | b, Ext. | £1109 |

#### CD ROM DRIVES

TOSHIBA XM5201B SCSI-2 (Int.), 3.4 x Speed, Multi-Session (Tray Load) £ 179

PANASONIC CR533S SCSI-2 (Ext.), 2 x Speed, Multi-Session (Caddy Load) £ 195

### VIDEO EDIT CONTROLLER

### The KRP "TES30"

Amiga Based System Using "Burned In" Timecode. Controls Upto 5 Machines. RCTC compatible, SMPTE read & write. GPI Trigger. LANC / Panasonic / RS232 etc. Shot Lists, Vision Mixer control, Audio cues, unlimited scene capacity, synchronised audio dubbing. Upgradable to upto 8 parallel control industrial machines, RS422 and VITC.

#### Prices From £ 549

Please Call For Full Specifications

### **SOFTWARE**

| ART DEPT. PRO. V2.5                           | £ 149 |
|-----------------------------------------------|-------|
| REAL 3D V2                                    | £ 329 |
| BARS & PIPES PRO V2.5                         | £ 215 |
| MEDIA POINT V3.28                             | £ 219 |
| TVPAINT 2 (Picasso / Retina / Harlequin / EGS | £ 169 |
| SCALA MULTIMEDIA 210 (AGA)                    | £ 145 |
| SCALA MULTIMEDIA 300 (AGA)                    | £ 299 |
| SCALA MM 300 + ECHO 100                       | £ 389 |
| MORPH PLUS                                    | £ 149 |

Other Professional Software Available On Request

## VIDEO PRODUCTS BROADCASTER ELITE

This Zorro III card performs the major functions of a **Broadcast Quality, On-Line, Non-Linear, Digital** Video edit suite (CCIR601 720 x 576 resolution). It provides REAL-TIME, FULL MOTION JPEG (50 fields / second) Capture & Compression, direct to disk. The video can be edited and played back in REAL-TIME, at 50 fields/sec in broadcast quality - direct to Betacam etc. The board has full LTC and VITC timecoding (on all connectors - Composite, Y/C and YUV). It also interfaces with the AD516 Studio 16 and NEW Amadeus 16-Bit audio cards to enable simultaneous audio and video editing. It requires an Amiga 4000 with full 68040 processor, large SCSI-2 hard drives, and fast SCSI-II controller.

Complete System - From £11,950 plus VAT BroadCaster Elite Card £ 4098 plus VAT

Amiga 4000-030 or 4000-040 (2 +8Mb,0.5Gb HD)
Broadcaster Elite (Zorro III Card) with Software
Warp Engine 28MHz with SCSI-II or Fastlane Z3
2.1Gb Fast SCSI-2 3.5" HD (For Video)
Sunrize AD516 or Amadeus (Audio Card)
MultiSync & PAL Monitors

GIVING FULL BROADCAST QUALITY, ON-LINE, NON-LINEAR, VIDEO & AUDIO EDITING!

All systems are fully configured and tested and are supplied with limited telephone support. Technical support is additional for purchase of individual cards.

FOR MORE INFORMATION, OR TO ARRANGE A FULL DEMONSTRATION, PLEASE CALL

Dealers - We are Exclusive UK Distributors

GVP TBC Plus TBC card with £ 685 transcoding PAL/SECAM/NTSC etc. £ 595

GVP G-LOCK External Composite & S-VHS / Hi8 unit. S/W Controlled £ 26

VLab Motion Real-time JPEG Compression & Playback Video & Animation card £ 999
VLab Y/C Real-time Hi8 digitiser card £ 349

PICCOLO SD64 ALPINE 64-BIT RTG Card 2Mb, Zorro II/III Auto-Switching £ 339 4Mb, Version of PICCOLO SD64 £ 389 PICASSO II 2Mb with TVPaint Jr. £ 295

PAR - Personal Animation Recorder
Output Your 24-Bit Rendered Animations To
Video Tape - At Broadcast Quality
Video Capture Card - For PAR
£ 999

### **OPALVISION**

Video Processor Upgrade £ 1149
Main Board + Video Processor £ 1725
First Shipment Due May - Orders Taken Now

For further information regarding the OpalVision, the Video Processor, or the Upgrade Procedure, please call

Customers with vouchers can still upgrade at their voucher price via Centaur Development, California - call for more details Dealers - We are UK Distributors for OpalVision

Other Professional Video Products Available

### EMPLANT MAC/PC EMULATOR

Basic Version

SCSI / AppleTalk Version

Deluxe Version (SCSI & Appletalk)

"586" PC Emulation Option

### A4 SCANNERS

EPSON GT-6500 600dpi, 24-Bit Colour, with ASDG Software & Cable £ 699 EPSON GT-8000 800dpi, 24-Bit Colour with ASDG Software & Cable £ 989

### SYSTEM BUILDING

WE HAVE THE EXPERTISE TO BUILD COMPLETE SYSTEMS - PLEASE CALL FOR FURTHER DETAILS

### **SPECIALISTS**

WE KNOW ABOUT THE PRODUCTS THAT WE SELL, AND ARE MORE THAN HAPPY TO ADVISE YOU.

### **SERVICE**

WE OFFER SERVICE, AND AFTER-SALES BACKUP THAT IS SECOND TO NONE

### **DEMONSTRATIONS**

DEMONSTRATIONS OF OUR HIGH END SYSTEMS CAN BE MADE BY PRIOR ARRANGEMENT

#### DELIVERY CHARGES

Express Small £ 6 Medium £ 7

For large items, please call.

#### **SURCHARGE**

If ordering with ACCESS or VISA there is a 2.5% surcharge.

No surcharge for DELTA, CONNECT or SWITCH.

### **HOW TO ORDER**

HAVE YOUR CARD DETAILS READY, AND CALL:-

### 01920 822321

9.30 - 6 Monday - Friday BY POST :-

CALL FIRST TO VERIFY PRICE AND AVAILIBILITY, BEFORE SENDING YOUR ORDER TO :-

"WHITE KNIGHT TECHNOLOGY", P.O. BOX 38, WARE, HERTS. SG11 1TX

### FEATURE

ideo games have always been a source of controversy. Even back in the days when the software was at the Space Invaders stage, there was concern about the effects that such addictive, repetitive activity would have on its young players.

Now however, the industry is bigger and the issues more serious. Violence and sex is in demand from an adult audience that has grown out of cutesy platformers, and the hardware is there to give it to them in a more graphic form than ever.

Yes, there is now a new generation of gamesplayer. Console kids are not the only ones the software developers have to cater for and they are finding that there is a more mature market ready for a different type of game. But there is the danger that as games become more graphic, the industry could stand accused of polluting the minds of the young.

As usual, opinion has too often been divided into opposing camps. Some, encouraged by the media, would point to computer entertainment as yet another source of society's decline, while others fiercely defend the software industry's right to grow up. For the decision-makers, however, finding a fair balance has been the key challenge.

The industry has not sat back on its heels over this issue. ELSPA, (European Leisure

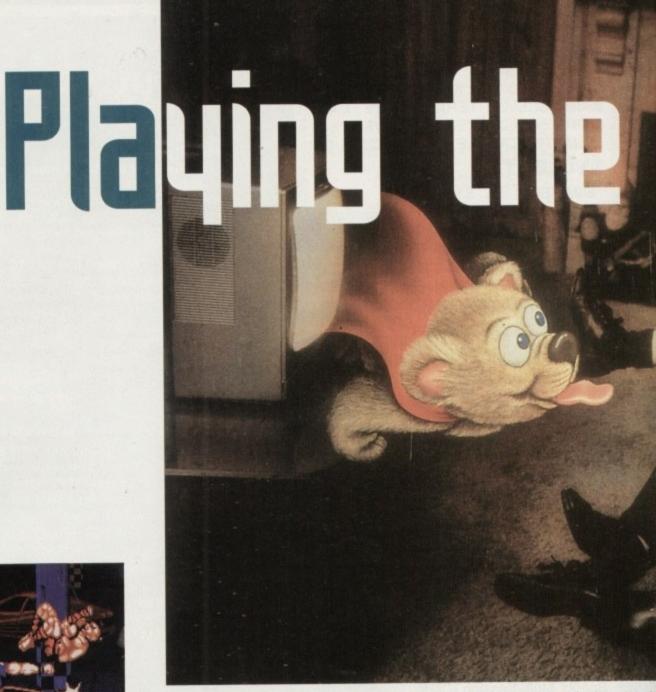

Both these games are beat-'em-ups but one has

Both these games are beat-'em-ups but one has far more realism – where will the line be drawn?

Software Publishers Association), the industry's self-appointed body, set up a system of self-regulation last September. Under the voluntary scheme they established, each member of ELSPA now includes an advisory sticker to state the age suitability for retailers' and parents' information. Though it is a non-enforceable system, it was generally welcomed as a step in the right direction.

Besides, the legal framework has been there in the background for over a decade. Though most games were exempt under the 1984 Video Recording Act, the law stated that any game which included human sex or gross violence towards humans or animals required BBFC (British Board of Film Classification) legal certification.

#### **GRAPHICS**

Admittedly, this was pretty much immaterial in the past as the basic graphics in games meant they were seen in the same vein as cartoons. But now it's a different story – graphics look real. Seeking some

### loopholes in the system

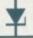

Now is a time of adjustment and the law is not without its grey areas. Okay, so acts of violence against humans or animals may be controlled, but imagine a Doom variant where there are vivid depictions of slaughter, blood and guts but where all the victims are fantasy monsters. Such imagery could still disturb the young, yet Mark Strachan admitted that: "If it's not a human or animal it will be exempt from the Video Recordings Act." Though the Obscene Publications Act may cover some of the cases, it seems there may be a gap in the current legislation.

On the publishers' side, Keith Smith of Millennium sees the Home Office guidelines as a potential problem. "If you use this as the reason for developing a certification policy, then games' publishers will use images that don't look a bit human. Maybe this is better. If gamesplayers are only committing acts of computer violence on worms with fangs and fluorescent green blood then they will enter society as

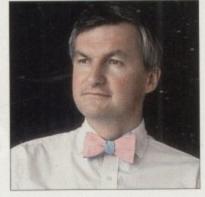

Mark Strachan, ELSPA's chairman: "pleased with the response to the ratings system"

normal, well balanced individuals...come on really!"

To their credit, the regulatory bodies realise they have to be flexible to deal with developments in the games industry. Laurie Hall of the VSC pointed to how much the public's view of games software could change within a few years. More worrying is the fact

that an irresponsible few could bypass the regulations with Public Domain software.

Hall believes that regulating PD software sold in physical form by distributors should be possible, but there are dangers with material being downloaded from BBSs. These would be extremely difficult to monitor and, as Hall himself pointed out, the developers could be a lot less scrupulous than the major companies.

Finally, the classification process involves practical difficulties. The BBFC charge for every minute of their time and this could push cost up considerably for a game that takes weeks to complete. What's more, even if this problem is solved there's no guarantee that the evaluator will see every part of the game. Mortal Kombat, for example, has secret finishing moves that are extremely violent and tricky to find – ultimately, a lot could come down to trusting that the publishers will reveal all.

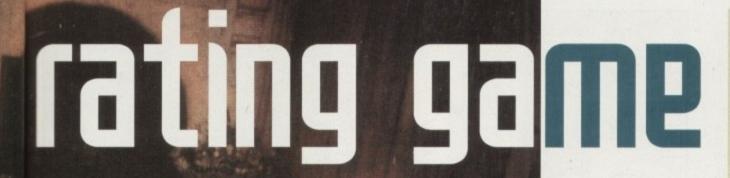

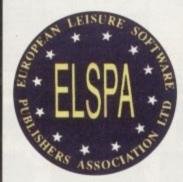

ELSPA, the collective voice for the software industry, introduced the voluntary rating system for its members

CD-ROM, realistic graphics and more sophisticated plots mean computer entertainment is on the verge of a new era. Tina Hackett and Gareth Lofthouse report on the industry's reaction to change and the most recent developments in the regulation debate -

clarification on the state of the law, ELSPA and the VSC (The Video Standards Council) approached the Home Office. In reply, the HO stated that if a game character looks human, it should be treated as human for the purpose of the law.

ated

ex or

mals

Film

nate-

s in

ame

erent

ome

This may not sound like much, but it kicked off quite an outcry in the press. "We could be about to witness the death of a whole gaming genre," cried an article in Computer Trade Weekly predicting an end to games like Mortal Kombat and Doom.

This was perhaps a rather alarmist attitude to take, but it does leave publishers and developers with a dilemma. Do they tone a game down for fear of having an 18 rating slapped on it and having to pay the

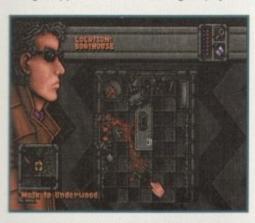

Empire's Dreamweb had an interactive plot involving sex, drugs and violence. Will game makers shy away from similar adult titles now?

BBFC for classification, or do they continue to develop for a smaller market? Mark Strachan, ELSPA's chairman, was keen to dispel the fears of media alarmists but accepted the importance of the Home Office's statement. "Taken literally," he said,

### The red tape

A summary of the legislation currently in place

The Video Recordings Act 1984 – this states that all video works should be submitted to the BBFC for classification. Leisure software, however, is exempt from the act unless to 'any significant extent' they depict or encourage human sexual activity or gross violence towards humans or animals.

The Criminal Justice Act 1994 – a loophole in the Video Recordings Act meant that software in cartridge format was exempt from the act. This new act takes cartridges in to the law.

The Obscene Publications Act 1959, 1964 – this made it an offence to publish an 'obscene article' which it defines as something that 'depraves and corrupts' its audience. The act has been amended to keep up to date with technology. Computer software falls under this act. Unfortunately, it's notoriously vague.

" it could have a lot of implications for our industry. Any game which has anything like a human in it will be under the Video Recording Act, which could cause serious problems for publishers."

Currently, ELSPA are recommending that all titles rated in the 15 to 18 bracket under the voluntary system should be prepared for possible certification. Ultimately though, the future of adult-themed games will lie with the publishers, many of whom were reasonably optimistic. Nick Walkland, European PR for Empire stated: "The 18+market may appear to be a more limited one, but the simple fact is that an 18 label

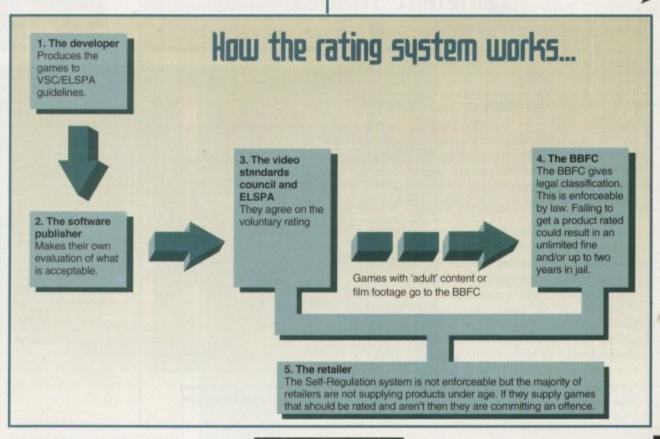

#### FEATURE

will raise more interest in the punters' eyes and that, in turn, will make more people try it out. For that reason, there will always be some software houses developing adultthemed games."

Some see the 18 sticker as an unthreatening safety net – the developers can be as bold as they like as long as the title is given an 18 certificate (provided it doesn't fall foul of the Obscene Publications Act). Then it becomes a matter of deciding what is adventurous rather than just tasteless.

#### SUSPICIOUS

Despite the software houses' desire to show a responsible face, however, the involvement of the BBFC has caused some underlying suspicion. Nick Walkland said: "Interfering bods who have nothing better to do than sit in a room making judgements over what people should watch could well cause problems."

On the other hand John Hare, the MD of Sensible Software, sees the limitations on creativity and originality coming from elsewhere. According to him, the problems for Sensible come from what the big hardware manufacturers like Sega allow on their machines, and what the distributors are

prepared to sell. Hare accepts the need for proper regulation, but fears that some of the people in control of the industry are too conservative. "A minority are out of touch," he said, "and they're not willing to budge. In my opinion they could do a lot of damage."

In his view, those working against adult content in games are fearful of the unknown. He points to the drug culture as an example: "Anyone involved in the drugs culture will know the pros and cons. It's much better to educate people by having a

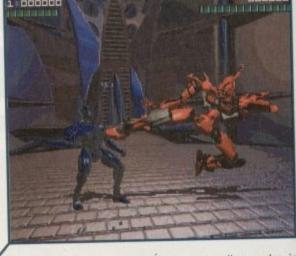

Some were quick to claim that certification could mark the end of the beat-'em-up genre realistic outlook than pretending we're in an Enid Blyton world."

Hare's views may be controversial, but in one respect he represents the common consensus. Everyone appears to agree that we should not insult the gameplayer's intelligence. As Roger Bennett, general secretary of ELSPA, told Amiga Computing following the establishment of the voluntary regulations: "There is a lot of patronisation of the youth of today to assume they can't tell the difference between fantasy and reality." Let us hope all parties remember this when applying the Home Office's advice.

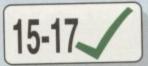

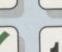

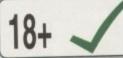

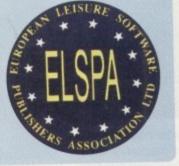

The voluntary age-rating scheme provides a guide for parents, but isn't legally binding

### Different strokes

It is pretty much agreed that regulations should be done on a country to country basis rather than on a global scale because of cultural differences. This proves a problem for developers too – what is acceptable in one country

may not be elsewhere.

John Hare points to black humour as an example. He thinks that in this country we understand it, but in the States they don't. Sensible Software are overcoming this by literally doing a translation of their games, with one version for Europe and one for the States. Hare said: "You've got to translate the humour and also the morality. Something which is morally acceptable here might not be elsewhere and vice-versa."

Sensible are not the only ones to have faced this. MicroProse had to translate more than just the language on their current project, Pizza Tycoon. The translation from German to English meant the sexual content had to be toned down.

Rob Davies, for MicroProse, stated: "We have been aware for a long time that cultural differences are not limited to things which fall under each rating classification. We always try to adapt our games to suit different markets. If there is legislation to be formed it should be on a country basis and not world-wide."

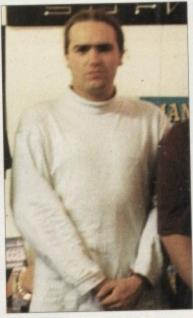

John Hare points to a difference in cultures as posing a problem for certification

### A new frontier

It's easy for the media to hype an issue for the sake of a good story. At the moment we are still only talking about the minority of games - in fact, only 1 per cent of titles so far have been given an 18+ rating. As Strachan points out: "It's very easy to pick up on extremes. Statistics prove only a tiny minority are excessively violent - the rating system is working." The industry has taken a responsible stance on the issue, but ultimately a lot has to be down to parental responsibility. Worryingly, some frightening research shows that while 60 per cent of parents exert control over what their children watch on television, only threeper cent monitor what games they play.

This has had a lot to do with the parents' technophobia and the fact that the computer often gets hidden away in the bedroom. Hopefully though, as the gamesplayers grow up and become parents themselves this problem will lessen. The computer industry cannot be expected to regress, it must move with the times and keep up with other forms of entertainment.

On the whole, few could deny that the industry has taken a positive and responsible role in responding to the needs for regulation. Keith Smith of Millennium, however, warned: "we should not dictate what is watched based upon the politics of fear." If video entertainment is to grow up, it appears that the shrieks of media hype must be resisted.

MODEMS

Top quality feature packed fax-modems at amazing prices! All modems include a cable to connect the modem to the Amiga, NCOMM3 software, beginners guide to Comms disc and an 80 page manual. All modems include MNP 2 - 4 error correction, MNP 5 data compression and are FAX Class 1 & 2 Group 3 compatible.
Please telephone for a full specification sheet.

Speedcom+B 14400 modem £119.99 Speedcom+Et 19200 modem £149.99 Speedcom+Bf 28800 modem £199.99 GP FAX software £39.99

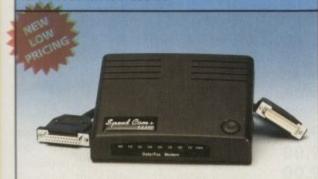

SUPER LOW PRICES

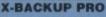

The most powerful disc back up system for the Amiga. Includes the unique Autoswitch Cyclone Cartridge (requires an external discdrive) that will enable you to back up virtually any floppy disc onto another floppy disc. Will also back up hard drives and includes a full file management system and dozens of excellent disc tools.

FULL MONEY BACK GUARANTEE:- If at the time of purchase you can find a more powerful disc back up utility, we will refund your money!

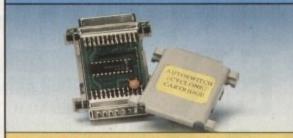

£39,99 (plus £1.00 for postage and packing)

No.1 for Amiga in Manchester

No.1 for mail order

SALES HOT-LINE **FREEPHONE** 

0500 340548 ENQUIRIES: 061 796 5279

FAX: 061 796 3208

Order NOW for immediate despatch.

FREEPHONE 0500 340548

(for credit card sales only)

061 796 5279 for enquiries or fax 061 796 3208

Open 9am to 6pm Monday to Friday. Saturday mornings 10am to 12pm.

Access, Visa & Switch accepted. Send cheques (made payable to Siren Software), **Postal Orders** or credit card details to :-Siren Software,

178 Bury New Road, Whitefield, Manchester, M45 6AF England

> Personal callers welcome. Please phone first to check availability of any item.

#### **Directions**

From M62 junction 17, head towards Bury. We are 50 yards on the right after the third set of traffic lights.

All prices include VAT. postage and packing will be charged at £3.50 per order (U.K.), £7.50 Europe and £12.50 rest of the World.

## Excite

#### HARD DRIVES

al, but mmon agree layer's eneral Amiga nent of

a lot of

day to

rence

s hope

plying

Lis!

issue

At the

about only 1

given

s out: emes. ity are

tem is

ken a ut ulti-

arental

ghtener cent it their

hreep-

ne par-

nat the

in the

as the

ne par-

essen.

ot be

ve with forms

hat the

e and to the

nith of

d: "we

atched

If video

ppears

nust be

ay.

Our high speed 2.5' hard drives for the Amiga A600 & A1200 computers come complete with fitting cable, screws, partitioning software and full instructions and 12 months guarantee. They come already partitioned with Workbench installed for immediate use. We offer free fitting for personal callers.

£89.99 210mb £194.99 £99.99 258mb £204.99 £109.99 344mb £289.99 £134.99 405mb £324.99 20mb 40mb 85mb £109.99 120mb £134.99 85mb £179.99 540mb £449,99

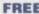

HOW TO FIT YOUR HARD DRIVE' video and Stakker disc to increase the drives capacity with every drive,

Amiga A1200 only £275

if purchased with a hard drive. Price includes fitting. A500/A1500 hard drives also available Interface is only £99.99.

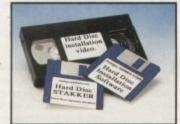

#### **MEMORY EXPANSION**

A1200 4mb Memory accelerator with battery backed clock. Simple trap door fitting. Almost doubles the speed of the A1200. Zero wait state 32 bit wide Fastram. £169.99.

Expandable Memory accelerator with clock and FPU socket. This memory accelerator can be expanded from 2mb to 8mb and also have a Floating Point Unit fitted.

2mb £129.99. 4mb £189.99. 8mb £329.99.

20mhz FPU £39.99. 40mhz FPU £79.99. 50mhz FPU £119.99.

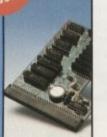

#### CLOCK CARTRIDGE

The clock cartridge will enable your Amiga to continually store the correct time and date in its own battery backed memory. Simply plugs onto the back of the Amiga and does NOT invalidate the warranty.

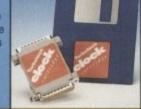

**NEW! ONLY £19.99** 

### **ALSO AVAILABLE**

A1200 CD ROM Drive £194.99

Viper 68030 Turbo Accelerator £169.99

A1200 3.5 hard drive fitting kit £17.50

A1200 Computer (Race & Chase pack) £289.99

#### MONITORS

Excellent quality monitors for a superior picture quality with reduced eye strain. Sharp 14' TV/Monitor

hilips 8833 mk II monitor £249.99

Microvitec 1438 monitor £288.99

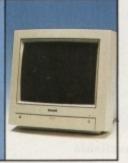

#### SOUNDBLASTER

The SOUNDBLASTER is a superb stereo amplifier that comes complete with 50 WATT high quality 3 way speakers, power supply and free stereo headphones. The SOUNDBLASTER adds a new dimension to games playing with its stunning stereo sound.

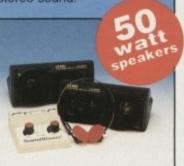

(plus £5.00 for postage and packing)

#### **DELUXE FLOPPY DISC DRIVE**

Top quality, silent, 'Cyclone Compatible' 3.5'drive. Features long reach cable, on/off switch and thru connector £54.99 Internal replacement drives A500/A500+ £44.99 A600/A1200 £44.99, 3.5' discs Supervalue bulk packed or branded discs 3.5

| SUU | UISCS   |         |                                                                                                    |
|-----|---------|---------|----------------------------------------------------------------------------------------------------|
| YT  | Bulk    | Branded | -                                                                                                    |
| 0   | €4.25   | €5.25   | 10 11 PM                                                                                                    |
| 5   | £10.99  | £11.99  |                                                                                                    |
| 0   | £19.99  | £21.99  |                                                                                                    |
| 00  | £36.99  | £41.99  |                                                                                                    |
| 00  | £68.99  | £78.99  |                                                                                                    |
| 00  | £167.99 | £189.99 |                                                                                                    |
| _   |         |         | The same of the same of the sa |

#### PRINTERS

These superb CITIZEN printers have a two year guarantee and come complete with a printer cable, paper and printer drive (if available).

£139.99 £154.99 Tractor feed unit €27.99 £180.99

£217.99

€213.99

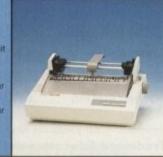

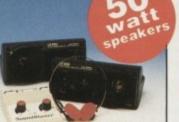

**NEW LOW PRICE £34.99** 

Next Day £5.00

2-3 Days £2.50 Saturday £10.00

Deliveries are subject to stock availability Allow up to 7 days for cheques to clear

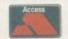

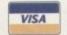

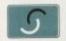

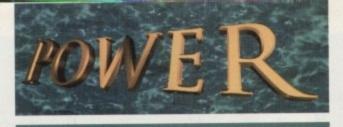

TELEPHONE 01234 273000

### POWER COMPUTING LTD

44a/b Stanley St. Bedford MK41 7RW

Tel 01234 273000 Fax 01234 35220

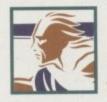

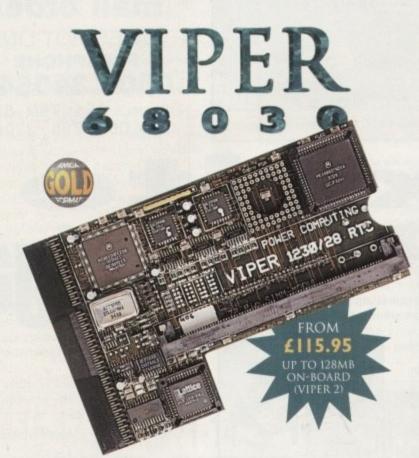

### VIPER 68030 SERIES

- RAM Up to 8MB (Viper 1)/128MB (Viper 2)
- · Full Kickstart Remapping
- · Optional SCSI-II adaptor

Vince 1 20MHz

On-board battery backed clock/68882 Co-processor

Vinor -1 33-42MHz

**Viper Options** 

· Instruction and data burst modes

| Viper -1 Zorinz           | Tiper -1 35-121 III.2                 |  |  |  |  |  |
|---------------------------|---------------------------------------|--|--|--|--|--|
| PGA/PLCC, FPU upto 50MHz  | PGA/PLCC, FPU upto 50MHz              |  |  |  |  |  |
|                           | Bare Board£169.95<br>4MB Viper£299.95 |  |  |  |  |  |
|                           | 8MB Viper£439.95                      |  |  |  |  |  |
| Viper -2 28MHz            | Viper -2 40MHz EC                     |  |  |  |  |  |
| PLCC only, FPU upto 40MHz | PLCC only, FPU upto 40MHz             |  |  |  |  |  |
| Bare Board£135.95         | Bare Board £199.95                    |  |  |  |  |  |

| Minne | Co-processors |
|-------|---------------|
| VIDEE | Co-processors |

28MHz FPU ......£25 SCSI-II Adaptor ....£79
33MHz FPU ......£50 4MB SIMM ......£139
40MHz FPU ......£70 8MB SIMM ......£299

8MB Viper ....£419.95 8MB Viper ....£469.95

50MHz FPU (PGA) .£100 Other SIMMS ....£POA

### **VIPER** 68030

68030 40MHz RC or 50MHz RC with MMU, RAM upto 128MB, FPU-PGA only.

| Bare 40MHz | £229.00 |
|------------|---------|
| 40MHz-4MB  | £379.00 |
| 40MHz-8MB  | £499.00 |
| Bare 50MHz | £249.00 |

50MHz-4MB .....£399.00 50MHz-8MB .....£519.00

#### POWER 1208

- A1200 RAM board
- · PCMCIA friendly
- Uses 1 x 32 SIMM
- Amiga Format Gold award
- Expand upto 8MB

| 2MB |  |  |  |  |  |  | £139.00 |
|-----|--|--|--|--|--|--|---------|
| 4MB |  |  |  |  |  |  | £189.00 |
| 8MB |  |  |  |  |  |  | £329.00 |

## £59.95 STORE 1.76MB

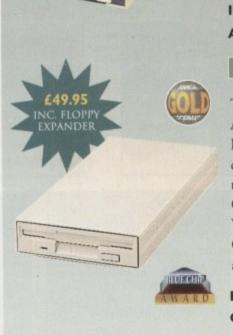

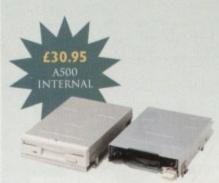

### XL 1.76MB

The XL Drive 1.76MB measures half the height of a standard external floppy drive and allows you to store a massive 1.76MB on a high density disk. The A4000 internal drive fits perfectly underneath the original drive and no case cutting is required.

| EXTERNAL   |  |  |  |  | £59.95 |
|------------|--|--|--|--|--------|
| INTERNAL   |  |  |  |  | £55.95 |
| A4000 INT. |  |  |  |  | £55.95 |

#### POWER DRIVE

The Power Drive now includes Blitz Amiga and Floppy Expander, free. Floppy Expander allows you to compress files on floppy disks by up to 50%. Other features include: Anti-Click, Anti-Virus, Isolation Switch, 2 Year Warranty, Thru'port, Cyclone Compatible Chip, Backup Hardware and Blitz Compatible feature.

CYCLONE S/W ONLY ..£10.00

#### INTERNAL DRIVES

Our internal drives use the same drive mechanisms as the Amiga to ensure complete compatibility.

| PC881 A500      |  |  | £30.95 |
|-----------------|--|--|--------|
| PC882 A2000     |  |  | £30.95 |
| PC883 A600/1200 |  |  | £35.95 |

All products have a 12 month warranty unless otherwise specified

Trade and Educational orders welcome - Worldwide distribution available

5220

omputers and printers - anyone who's experienced the frustration of trying to get them working properly together will know what's meant by the phrase 'a marriage made in hell.' You can lay a page out that looks great on-screen, only to find your printer just isn't giving the results it's supposed to give.

Alas, JAM's new version of Studio Professional does not provide the all encompassing solution to these tricky problems, but if you're an Amiga owner who requires top-notch results it could help you maximise your printing potential.

Non-techy folk beware, however. Studio Il's manual claims that this package is very simple to use, but a reasonable amount of experience is presumed. The documentation itself, for example, is extensively detailed but rather intimidating and confusing in its layout. It's not until page 111 that we finally get 'Studio for Beginners,' and if you're expecting the kind of walk through a company like Softwood would give, you can forget it.

Installing the program initially looks sim# ple thanks to the fact that Studio uses the Commodore installer program. However, it's a lengthy process with many more menus to choose from, so a step-by-step guide would have been much appreciated.

#### CONFIDENCE

It would seem, then, that this package is most useful for the more professional user who already has a lot of confidence with the printer basics. If you happen to be one of this elite crew, though, it's only fair to say that Studio II has a lot to offer.

Studio is divided into two parts, the first being a collection of Workbench printer drivers for virtually all printers currently on the market. They do have a slight edge over the standard drivers thanks to the fact that they allow users to make adjustments to colour, greyscale, dithering, density and resolution.

To ensure the package is kept up to date with new printer hardware releases, the makers of Studio have conferred confidentially with printer manufacturers. This means that unique drivers are developed before many printers are actually released, and in this version Epson ESC/P2, Canon BJ and BJC printers have been catered for.

The second part of the package consists

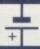

I suspect the demand for a product like this is going to be limited. Most people are happy if they can get their printers churning out reasonable results, and they are unlikely to plough through this daunting piece of software for the sake of tweaking things to perfection.

More could have been done to make the program accessible to a wider range of users by providing a tutorial or on-line help. As it stands, those who are already struggling with their printers should ignore the high overall mark this product

On the other hand, for anyone who feels really professional results are necessary, this package is certainly worth a look. Used correctly, Studio can make a significant improvement on the output of your applications, whether they use the Workbench printing system or otherwise.

## Premium Drint

Owning a high-class printer is all very well, but Amiga owners often find they can't make the most of them. Now Gareth Lofthouse reports on a program designed for those who need professional results

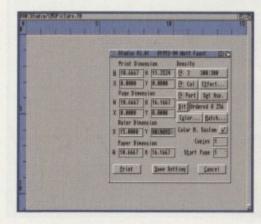

**Print Studio's** background window gives you an overview of the printing size and positioning, while the interface provides all the necessary gadgets.

of a picture printing program. The advantage offered by this software is that it can print most types of pictures without using up to much memory - in fact it will even print poster-sized images spread over multiple pages without having to load the entire picture into memory.

An additional piece of software allows images to be printed directly from disk in either 8-bit or 24-bit precision, an advantage gained from the fact that the program is not limited to the 4096 colours of the Workbench device.

The big development for this version, however, is in the introduction of the first professional colour management system (CMS) to appear for the Amiga. A definite boon for the user with serious printing requirements, this system ensures that the printer colours match the ones you're

looking at on-screen. All

parameters for the CMS can be adjusted, and it avoids the need for expensive printer profiles or phosphor-type files. What's more, CMS can be adjusted automatically to your printer using a scanner calibration tool, and an extensive list of monitor drivers has been added to ensure the screen is showing the colours and definition of a picture correctly.

The range of dither types has been expanded impressively for this version with a choice of 54 to choose from. The speed and quality of these processes is creditable, and the option for previewing selected dither types is an additional time saver. Other image enhancements include blur, sharpen, automatic contrast, enhancement, mirror and inversion effects.

A smooth print spooler has also been included which enables a print job to be processed, and at the same time allows the user to perform another task on the Amiga.

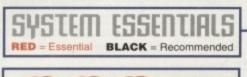

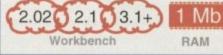

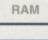

A.S

### The bottom line

Product: Studio Professional II Price: £49.99 Supplier: JAM Tel: 01895 274449

Ease of use Implementation 8 Value for money 8 Overall.

Amiga Computing **APRIL 1995** 

## Rips, rolls, and

our average video presentation is just that – average. Add a few special effects, though, and even a dull piece of footage can be completely transformed. Digital Video Effects (DVEs), best known for those wacky cascades and tumbling flips used in American sportscasts, are the best way to do this, and Synergy's Hollywood FX offers just about the best solution I've seen on the Amiga to date.

When added in a professional video suit using real-time processors, DVEs are very expensive, and until now the home or semi-pro user of Lightwave has only been able to dream about page flips, scroll wipes, shatters, and so on. The effects supplied with the full-blown Video Toaster are okay as far as they go, but they are nothing like as good as the 24-bit animated effects possible with Hollywood FX. By offering a slower approach which doesn't scrimp on quality, the program does the same job as professional kit but at a much lower price.

The program has a simple method of working. Using Lightwave as a rendering engine, Hollywood FX (HFX) passes its own objects and scene information to the Layout screen and renders the effects in the same way any other scene would be produced. The difference is that everything is automatic and the user need only specify which images or sequences are to be included in the effect, then click a few buttons and pop out for a cup of tea while the DVE animation renders.

There are 48 effects in all, and the variety of choice is enough to keep most videographers and animators happy. Simple DVEs used as transitions can start with the bog-standard horizontal wipe where an

Stevie Kennedy gives his graphics a glitay —
new look with the latest starry-eyed —
lightwave add-on, Hollywood FH —

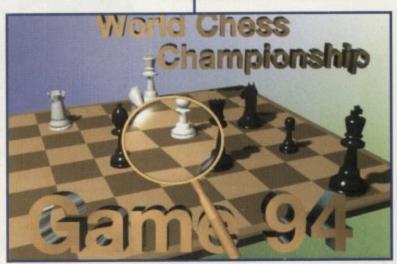

In this effect, a magnifying glass flits across the background image before another image is zoomed into the screen. All refraction effects are taken care of by Hollywood FX

Who needs 'em?

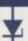

Digital Video Effects probably seem like an expensive luxury, but if you think they are less than absolutely essential to modern video editing, then think again. Fair enough, some of the more outlandish effects used on cable TV or sportscasts would be out of place in a more sober production, but watch the BBC or ITV if you want examples of DVEs blending in with the surrounding video.

They have become so much a part of modern videography that a video which doesn't use them these days looks dowdy and bleak. Edits can appear clunky and over-abrupt, transitions too squared off, and the whole production suffers. Over-use can lead to silly extravagances, of course, but try a super-smooth wipe with feathered edges just once and you'll be hooked for good.

Of course, you can create DVEs yourself by building objects, experimenting with flight paths, and spending hours or days trying to get the effect just right, but it's very unlikely you'll match the more complex effects found in HFX. Many of them use pages which roll up like wallpaper, or crumple, shatter, and explode, and I for one would run out of patience long before I got close to some of these effects using Lightwave.

image slides smoothly away to reveal another, or can be as complex as the gallery effect.

This involves mapping images onto two picture frames in a Lightwave generated room, then zooming out, panning across, and zooming back in on the second image as it sits in its frame on the opposite wall. If you're lucky enough to have a PAR card or another high-speed digitiser, these images can be replaced with captured video sequences to produce stunning transitions from one video source to the next.

In about half of the DVEs, transition from one image to another is the preferred method, but there are many which use just one image on a background. Users can select another image or sequence for the background, a definable gradient, or a solid colour for keying live video at a later stage. Both black (luma) and blue (chroma) keying are supported as standard.

#### CONTROL METHODS

As with most Lightwave add-on software, HFX controls the main program through its ARexx port, and this makes it possible for the package to oversee most aspects of rendering. From a series of simple onscreen buttons, the user can select everything from image resolution to anti-aliasing, output file directory, and backdrop colour – almost everything, in fact, you'd normally set using the Layout option panels.

The options button, for example, opens a

screen which offers the anti-aliasing setting along with toggle buttons for depth of field, motion blur, and ray tracing. Throw in the ability to set field rendering to on or off, adjust the sample threshold for images, and the option to render to DV1 and you have a pretty comprehensive list.

In a clever move, the program will only offer shadowing options (map or ray trace) when you have selected one of the DVEs which uses shadows as part of its effect. Those which do use shadowing really shine when a final animation is played. Not only do you get smooth 3D effects moving across your background video source or animation, that same 3D effect casts shadows which lend the effect a real depth

To enable the best possible control over final image appearance, the images option screen gives the user the ability to adjust many of the surface properties of the objects to which images will be mapped. Luminosity, transparency and specularity are all there, which means there is no need to go into Lightwave to set these up for the final render.

This is just as well, because HFX creates its scenes only after the user decides to start rendering, and clears them once rendering is complete or if it is interrupted. Whether this is a way of stopping people

### A closer look

Here's a small selection of the superb effects offered by Hollywood FX. Remember – there are 48 in all, and more planned for release. We couldn't bring you rendered images from every single DVE, but this random selection should be enough to whet the videographer's appetite.

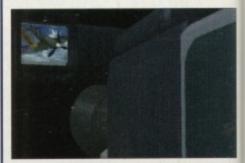

48 Hours – starts by showing one image, then pulls away to reveal it is actually in the camcorder's viewfinder, and finally rotates the camcorder and zooms into a second image pasted onto the lens

## 1953 Matae

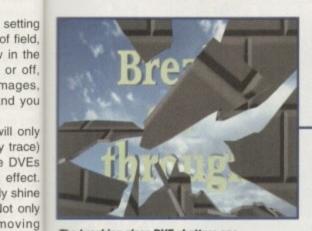

The breaking glass DVE shatters one image, and as the pieces fall away another is revealed. Adding a sound sample would really bring this one to life

urce or

s shad-

rol over

option

adjust

of the

apped.

cularity

no need

for the

creates

ides to

ce ren-

rupted.

people

superb

d FX. II, and ouldn't from indom het the

in the

th

nicking the objects and scenes for other uses is debatable, but it does highlight one weakness in the package.

Altering the speed at which an entire DVE plays is easy enough, because one need only make it render more frames (you can set each to take as many frames as it likes), but there is no way to edit how objects work within the effect itself. To take an example, there is a DVE which spins two images into the screen one after the other, but the user has no control over individual image speed or rotation.

Some sort of envelope control would

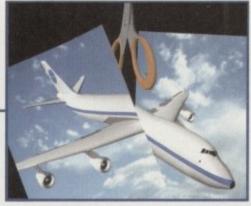

A simple effect but excellent to watch, HFX just cuts the foreground image in two and the pieces fall off the bottom of the screen

have given the package a huge flexibility boost, but given Synergy's plans to release a Hollywood FX Designer and libraries of DVEs for use in the package, the omission would seem a deliberate commercial tactic. Never mind - plenty of DVEs are supplied with the package and most of them are

For owners of ADPro 2.5, the package is supplied with macros to make use of that package's excellent image processing functions. Pre-written macros include one for the oil painting effect and one for embossing, but as they are all well commented it is

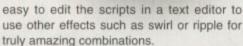

The effect gained when you add such an image processing trick to an already slick animated transition has to be seen to be believed. I was unable to make the program live up to its promise that it would load ADPro and use its operators on frames as they were rendered (a possible bug there, guys), but the 48th and final DVE is a simple post-production button which will load and process the frames you have just rendered, so the feature can be made to work

As HFX will also take advantage of the PAR card, those with high-end video setups can integrate the package with their expensive equipment, and if you're serious about creating video animations or other productions using Lightwave, you should get your hands on Hollywood FX as soon as possible. Forget the Toaster's own DVEs and start using some seriously smooth movers.

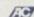

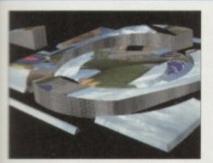

Gizmo - two images are stored on either side of a screen which splits and rotates in the middle of a complex gyroscope-like object

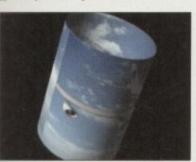

Large cylinder - an image enters from the left of the screen mapped onto a cylinder, then gradually unwraps to paste itself across the full screen

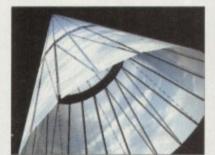

Cone burst- a full-screen image wraps itself into a cone, rotates, then

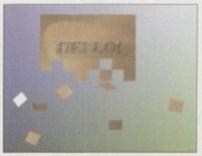

Party vortex - a full-screen image dissolves into small squares, which then swirl and spin out of the lower left edge

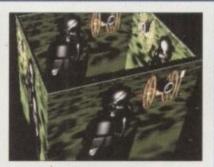

Closing box - a full-screen image zooms out to reveal that it is an image pasted onto the sides of a box, which closes as it leaves the screen

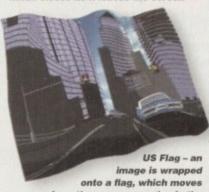

away from the camera, waving in the

### RED = Essential BLACK = Recommended

Lightwave 3D

Kickstart 2.04

### The bottom line

Supplier: Premier Vision Price: £199 Phone: 0171 721 7050

Ease of use\_ 9 Implementation\_\_ 9 Value for money\_ Overall\_

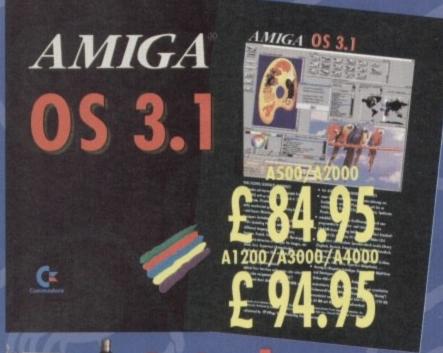

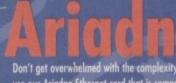

Don't get overwhelmed with the complexity of setting up a network, use our Ariadne Ethernet card that is compatible with all Amigas that have an available Zorro Slot. This card is not only easy to network - it also equipped with 2 additional parallel ports offering multiple network solutions.

10Base-2 (Thin Ethernet, coax-cable) and 10Base-T (Twisted pair, western jacket)

Socket for Boot-ROM

SANA-II compatible driver for ethernet and parallel port

Hook up to two additional Amigas to the parallel ports with Liana

32KByte cache to support CPU

Includes Commodore's Envoy networking software

English manual

Are you in need of a fast and easy connection between two Amiga's? Liana, the low-cast network solution, is exactly what you want! Just plug it in, install the software, and it runs! Nothing could be easier than that. Liana is the network solution for those with a small budget and big needs. You can even share your hard drives and printers.

• For every (!) Amiga from WB 2.0 on with a free parallel port
• Includes cable

- Includes Commodore's Envoy networking software
   English manual
   Industrially recognition of the Area Shooking with
- automatically reconnection after (re-)booting without new startup
   Every machine usable as server and client

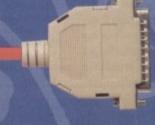

£ 59.95

# The video module, Pablo, expands your Picasso II with two new video outputs. Using the Pablo, you can view your Picasso output on any TV or VCR. All with quality that you would only expect to see from broadcost video encoders. That is why the Picasso II video encoder module, Pablo, won in the (German) magazine 'Amiga Magazin' (issue 5/94) test for video encoders. • Three cables included: RCA, S-VHS and SCART • 5 floppy disks with drivers, animation demos and more • 24Bit Animation program included 15kHz overload protection 2 well written manuals Plugs onto the Picasso II asy installation

- Plugs anto the Picasso II no Zorra-Slot required
   Easy installation of video modes

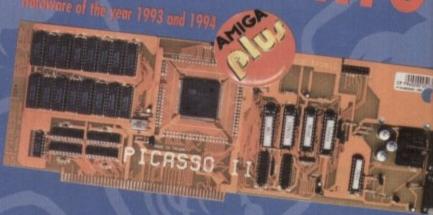

299.95

- Picasso II RTG, the graphics board all others are measured against:

  Graphics board for all Amiga's with Zorro-Bus Workbench driver to retarget all programs and WB to the Picasso

  Supports up to 256 colors with WB3.1, even on A2000 and A3000

  WB resolutions definable up to 1600 x 1280 pixels

  HiColor (16Bit) and TrueColor (24Bit) graphics: 16M colors!

  Drivers for most graphic programs such as AdPro, ImageFX, ImageMaster, Real3D

  Allows connection of any VGA or Multiscan monitor

  A1084 and A1081 are still usable with a special cable

  Black borders gone forever, takes full advantage of monitor's capabilities

  System-compliant implementation of monitorfile, resolution selectable using screen mode-requester

  Monitor-File compliant with System 2.x or higher, resolution selectable using screenmode requester
- View regular Amiga and special Picassoll-RTG screens on same Monitor without changing cables.
- Screen promoter to make older programs work on Picasso
- Draggable screens
   Available with 1MB or 2MB, upgra dable from 1MB to 2MB at anytime

£ 49.95 Open your mind and dreams to the world of great animations, what

Open your mind and all world of great animations, what
Picasso users have been doing for
a long time with the demo and full
versions, you can do, too. MainActor
Professional offers a high degree of functionality including multi-platform support
(i.e. AVI and FLI animation tile formats

- Vises 24Bit files
  Play animations directly from RAM or from hard drive
  Convert animations and picture formats
  Playable within a window on WB.
  Complete ARexx-support
  Supports 14 different animation file formats
  Supports Videa-For-Windows format
  Special, fast animation format for Picasso II.

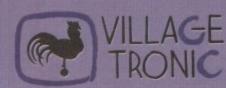

Wellweg 95 D- 31157 Sarstedt - Germany

technical Hotline

Tel: +49/(0)5066/7013-10 Tel: +49/(0)5066/7013-11 Tel: +49/(0)5066/7013-40

Tel: +49/(0)5066/7013-49

or months the Amiga press has been raving on about the virtues of the Video Toaster, the awesome power of Lightwave or, more recently, the formidable artistic potential of Photogenics. This is the glamorous side of the Amiga, and it's not surprising if the enthusiasts want to drool.

But while everyone goes dewy eyed and thinks of all the hidden creative talents soon to be unleashed into their computer, it's easy to forget what these handy machines are primarily designed for.

Yes, no matter how good the database is, it cannot help but look rather humble in comparison to the darlings of the Amiga world. To be frank, the prospect of having to review such a package is enough to have anyone muttering bitterly and feeling much put-upon. But of one thing I am sure: the dull database will be ten times more useful to the average user than the likes of Lightwave will ever be.

The database hails from a period when computers were supposed to free up our time rather than consume it. Like your washing machine, they perform a job which is deadly boring, but then that's what makes them all the more invaluable.

So how does Softwood's effort compare with Digita's Datastore? The first thing to notice is that Final Data is nowhere near as posh when it comes to outward appearances. Digita have applied the same approach as they did with Wordworth, which means there's a very flashy front-end to view.

# **DULL INTERFACE**

By comparison Final Data looks rather drab, with an interface borrowed from your standard spreadsheet. There are no pretty cons and you can't import pictures to grace your files with a splash of colour. But then who cares? Of course it's important to have powerful page-design tools in a word processor, but who wants to waste time and memory space tarting up a list of names and telephone numbers.

Final Data may be more modest superficially, but when it comes to the organisation and sorting of information it has a number of strengths. Softwood's aim in keeping the softmare bare and simple has been to maximise speed, both in terms of ease of use and efficiency.

When it comes to learning how to use the system, we expect good documentation from Softwood and once again this is no disappointment. Experienced users might find parts of it almost too thorough, but for the

|     | Meet | Date   | Dist. | Twe Los   | ution                                                                                                    |            | With                                                                                                    | Motes                                                                                                    |
|-----|------|--------|-------|-----------|----------------------------------------------------------------------------------------------------|------------|----------------------------------------------------------------------------------------------------|----------------------------------------------------------------------------------------------------|
|     | 1    | 16/1/9 | 418   | 1:45 Feo  | as Rd / Foo                                                                                                    | Abills     | Fred                                                                                                    | Slow easy                                                                                                    |
|     | 1    | 18/2/9 | 4107  | 1:38 Hes  | et of Arizo                                                                                                    | no Centu   | GABA                                                                                                    | Tough rid                                                                                                    |
|     | 2    | 16/8/5 | 494   | 5:45 Vol1 | le Del Sal C                                                                                                    | entury     | 10                                                                                                    | Tatally fl                                                                                                    |
| 80  | 2    | 10/9/9 | 445   | Sen       | Juan (SIP)                                                                                                    | from Ho    | Fred/Mary                                                                                                    | /JohPretty tir                                                                                                    |
|     | 3    | 18/15/ | 733   | Sun       | Lakes to J                                                                                                    | It's Char  | Sun Lakes                                                                                                    | Windy and                                                                                                    |
| 80  | 3    | 18/16/ | 954   | Pire      | nacie Péak                                                                                                    | Pina pa    | Fred                                                                                                    | Cold, Brrn                                                                                                    |
|     | 4    | 18/22/ | 964   | 3:25 Teu  | De Form t                                                                                                    | letric Ce  | DAA                                                                                                    | Tried to s                                                                                                    |
| 8   | 4    | 18/23/ | 965   | 4:39 Gen  | eral Crosk                                                                                                    | Trail Hill | DAEA                                                                                                    | Still tired                                                                                                    |
| 7.1 | 3    | 10/28/ | 917   | 856 Peo   | os Rd / Foo                                                                                                    | thills     |                                                                                                    | 1 did it, 1 s                                                                                                    |
| 8   | 5    | 18/29/ | 946   | 4:87 Sun  | Lates to F                                                                                                    | are Hous   | Sun Laites                                                                                                    | Good nide                                                                                                    |
|     | 5    | 16/38/ | 942   | Urs       | ery Poss /                                                                                                    | Butcher    | GREA                                                                                                    | Felt real                                                                                                    |
|     | 100  | 11/2/9 | 428   | 1:83 Pec  | os Rd twice                                                                                                    |            |                                                                                                    | Felt unne                                                                                                    |
|     | 16   | 11/5/5 | 443   | Sun       | Lakes to R                                                                                                    | anch Hou   | Sun Lakes                                                                                                    | Rode han                                                                                                    |
| A   | 6    | 11/4/9 | 437   | Bes       | eline / Fow                                                                                                    | er to ole  | BABA                                                                                                    | Adapt-a-                                                                                                    |
|     | 7    | 11/12/ | 923   | 1:41 Sun  | Lakes / Hu                                                                                                    | nt Hwy /   | Sun Lakes                                                                                                    | Cold role                                                                                                    |
|     | 7    | 11/13/ | 7188  | 3:38 Pale | Verde Nuc                                                                                                    | lear Cen   | GREA (Joe/                                                                                                    | BITI/Great rid                                                                                                    |
|     |      | 1000   | B15   | 0.00      | TO SECURE SECTION SECTION SECT |            | MINISTER OF THE PARTY OF THE PARTY OF THE PA | The Party of the Party of the P |

The Final Data interface - enough to get anyone salivating

# First base

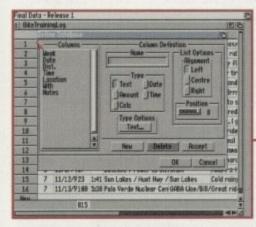

The requester is a quick but flexible way of developing a new database

less confident the step-by-step guide should prove foolproof.

For those of you with particularly large records to keep, it's good to know that the number of rows and columns is unlimited. What's more, columns can be resized using a quick point and drag method.

Data is entered into cells in a similar manner to entering data into a word processor, and the program verifies that the information given for each cell is consistent with the type of information expected. For example, entering an invalid date would result in an error message being displayed.

Simple arithmetical calculations can be performed including adding, subtraction, multiplication and dividing. Parenthesis can be used in complex calculations involving, for example, (( Hours \* Rate) + (Bonus))\*Days Worked.

# OUTPUT

Printing is relatively speedy thanks to the fact that Final Data uses a printer's built-in fonts as opposed to any outline fonts. This can have the added advantage of making printouts more readable.

A rewarding feature for owners of Softwood word processors is the fact that Final Data is ideal for managing lists that are to be used with the Final Writer or Final Copy's 'Print Merge' facility. The database automatically works out how an ASCII file is going to be saved for conversion when you select which word processor to use.

The advantage of storing information on the computer is that the required data can be recalled in much less time than it would take to search your filing cabinet. A database's sorting powers are therefore all important, and fortunately Final Data is better than most thanks to a search and replace all feature that they claim is unique.

Like all good utilities, Final Data supports

Following last month's review of Digita's offering, Gareth Lofthouse now assesses the strengths of Final Data

ARexx, the Amiga's inter-program language. ARexx programmers have 75 commands at their disposal to develop their own scripts, but for those of us who are uninitiated into the mysteries of this language, several predesigned scripts are included in the package.

# **Verdict**

Unless train spotting is in your blood, the less time you have to spend on a database the better. A good program should be easy to learn, fast and efficient in use, and powerful in its organisational tools.

Final Data has no frills to trick you into thinking you're having fun, but happily it does have the power to do what a computer should do by saving valuable time on your paper work. What's more, at half the price of Digita's offering, it's a choice the bank manager would approve of.

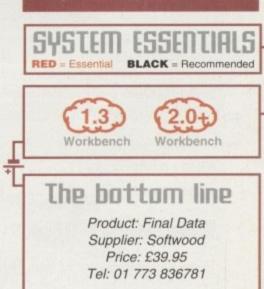

Ease of use

Overall

**Implementation** 

Value for money

Amiga Computing
APRIL 1995

9

8

9

# IDE/SCSI 2.5"/3.5" HD

Our high quality 2.5"/3.5" IDE/SCSI hard drives come with a one year warranty. The 2.5" HD's come with cable & manual.

| THE RESERVE THE PARTY OF THE PARTY OF THE PA | £109  |
|----------------------------------------------------------------------------------------------------|-------|
| 80MB 2.5" IDE                                                                                                    | £130  |
| 120MB 2.5" IDE                                                                                                    | C170  |
| 170MB 2.5" IDE                                                                                                    | E1/7  |
| 260MB 2.5" IDE                                                                                                    | EZI7  |
| 350MB 2.5" IDE                                                                                                    | £299  |
| 525MB 2.5" IDE                                                                                                    | £589  |
| 525MB 2.5" IDE                                                                                                    | 4759  |
| 735MB 2.5" IDE                                                                                                    | (100  |
| 270MB 3.5" IDE/SCSI                                                                                                    | .L177 |
| SEOMB 3.5" IDE/SCSI                                                                                                    | .LL37 |
| 540MB 3.5" IDE/SCSI                                                                                                    | .£279 |
| IGB 3.5" IDE/SCSI                                                                                                    | £599  |
| IGB 3.5" IDE/3CSI                                                                                                    | £999  |
| 2GB 3.5" IDE/SCSI                                                                                                    |       |

# OVERDRIVE HD

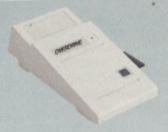

External PCMCIA HD allows you fit a 3.5" IDE hard drive and included in the pack is the installation software which allows you to configure the drive to your own needs.

| OVERDRIVE | BARE  |  |  |  |  | £99  |
|-----------|-------|--|--|--|--|------|
| OVERDRIVE | 360MB |  |  |  |  | £259 |

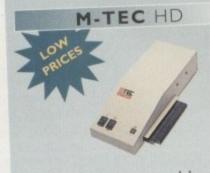

The AT-500 IDE external hard drive for the A500 comes complete with an internal ROM socket so you can switch between a 2.04 and 1.3 ROM without having to open your Amiga casing.

| AT-500 | BARE . |   |  |   |   |   |   |  |   |  | £99  |
|--------|--------|---|--|---|---|---|---|--|---|--|------|
| .===   | 360MB  |   |  |   |   |   |   |  |   |  | £259 |
| AT-500 | 300LID | * |  | * | * | * | • |  | • |  |      |

# SYQUEST DRIVES

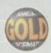

Removable storage systems from Syquest.

| 3.5" 105MB SCSI INTERNAL£279 |
|------------------------------|
| 3.5" 270MB SCSI INTERNAL£449 |
| 3.5" 270MB SCSI IN I ERIAL   |
| EXTERNAL CASING£99           |
| EXTERNAL CASING              |
| 105MB SYQUEST CARTRIDGE .£55 |
| 1051416 31 QUEST CTO         |
| 270MB SYQUEST CARTRIDGE .£79 |
| 7/01-1B 31 QOLS.             |

# OPTICAL DRIVE

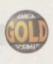

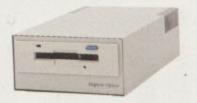

The award winning 128MB Power Optical

| 28MB OPTICAL INTERNAL£639 |
|---------------------------|
| 30MB OPTICAL INTERNAL£799 |
| 28MB OPTICAL DISK£29      |
| 28MB OPTICAL DISK         |
| 230MB OPTICAL DISK£39     |
| SCSI CONTROLLER CARD£129  |

# VIDEO BACKUP 3.0

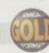

This innovative product allows you to backup your software onto a VHS cassette, so you can store up to 520MB on one four hour tape. Version 3.0 has new backup modes for Amiga's with a 68020 or higher CPU, a new user interface that also runs on the Workbench screen, a two times speed improvement over v1.5, data compression over three times faster than v1.5 and also able to watch television on your 1084s monitor.

| VIDEO BACKUP SCART . |  |  |  | £65  |
|----------------------|--|--|--|------|
| VIDEO BACKUP PHONO   |  |  |  | .LOU |
| UPGRADE TO V3.0      |  |  |  | .£20 |

# DISK EXPANDER

Disk Expander includes the following features:

- Can add up to 50% to your hard drive capacity
- Fast compression and decompression
- Works with all drives including SCSI, IDE,
   Floppies and even the RAM disk
- Reliable in tests, no data corruption
- Flexible and expandable as new compression libraries are developed
- Once installed the program is transparent to the user
- Works on any Amiga with any Kickstart

# DISK EXPANDER .....£25

# FLOPPY EXPANDER

Floppy Expander allows you to fit about 1.5MB on a standard floppy drive and an amazing 3MB when used in conjunction with the XL Drive 1.76MB. This is achieved by compressing data 30 - 70% of its original size, which all of this happens automatically.

# FLOPPY EXPANDER .....£10

# MEGACHIP RAM

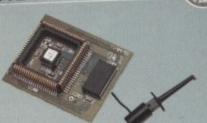

Increase your Amiga 500/2000 chip RAM to a total of 2MB. MegaChip does this by using its own 1MB of RAM and drawing extra memory from any other RAM you have installed in your Amiga. No soldering required.

MEGACHIP RAM .....£159

# RAM UPGRADES

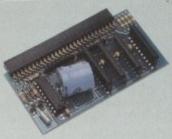

We manufacture a vast range of memory cards for all the Amiga range of computers.

| 512K RAM WITH CLOCK | £24 |
|---------------------|-----|
| Δ600 IMB RAM        | £34 |
| A500+ IMB RAM       | £29 |

# A500 2MB RAM

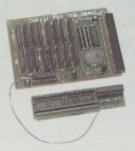

A 2MB RAM board for the A500 which fits in the trap door slot.

A500 2MB RAM .....£90

# WORKBENCH 3.1

Release 2.1/3.1, inc. 2.1/3.1 software and user guides.

| 2.1 ENHANCER SOFTWARE £ | 49  |
|-------------------------|-----|
| ROM SHARE DEVICE        | 19  |
| 2.04 ROM CHIP           | 25  |
| 3.1 A500/A2000          | 85  |
| 3.1 A500/A2000          | 205 |
| 3.1 A3000/A4000         | .73 |

# SPECIAL OFFER

2.04 ROM, DISK & MANUAL . . £59

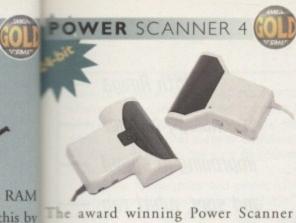

acludes the following features:

rawing

M you

dering

1159

emory

puters.

£24

£19

£34

£29

which

90

£19

£25

£85

can in 24-bit (16.7 million colours) at pto 200DPI (all Amigas, not just AGA)\* Scan in 256 greyscales at up to 400DPI Amigas not justAGA)

Full control of scanner mode from s/w\* Thru' port for printer connection Fully supports AGA chipset have images in avariety of formats Display HAM8/24-bit images on a non-AGA Amiga (via image conversion) Full editing facilities

Many image processing functions inc. rightness, colour, contrast, relief, scale Add colour to black and white images nd even convert them to 24-bit Compatible with all Amigas

# **System Requirements**

2.04 ROM or above, Minimum 1MB Recommended 2MB or above \*Only available on Colour PowerScanner 4

| POWERSCAN 4 B/W£99                   |
|--------------------------------------|
| POWERSCAN 4 COLOUR£199               |
| OCR (when purchased with scanner)£20 |
| OCR SOFTWARE£49                      |
| POWERSCAN 4 S/W ONLY£20              |
| PC INTERFACE + COLOUR S/W £49        |
| PC INTERFACE + B/WHITE S/W £39       |

# WARP ENGINE

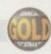

The high speed 040 board you install directly into the CPU slot, not a Zorro III slot!

| re and | WARP | ENGINE | BARE . | <br>£699 |
|--------|------|--------|--------|----------|
|        | WARP | ENGINE | 28MHZ  | <br>£799 |
| £49    | WARP | ENGINE | 33MHZ  | <br>£899 |
|        |      | ENGINE |        |          |

# **POWER SUPPLIES**

£95 Replacement PSU's for GVP external HD and Overdrive.

POWER SUPPLY .....£39.95

Beware of external hard drives that use power from the Amiga external floppy port.

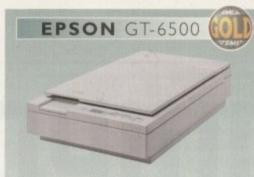

The Epson GT-6500 24-bit colour A4 flatbed scanner has output resolutions up to 1200DPI in 16.7 million colours, greyscale and line art. The GT-6500 comes with software, cables and manual.

GT-6500 POWERSCAN ....£599 GT-6500 IMAGE FX ......£689 DOCUMENT FEEDER ....£399

# **EPSON STYLUS**

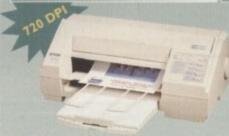

The Epson Stylus colour inkjet prints up to 16 million colours with a maximum resolution of 720DPI. Complete with Studio II software (£49.95 Studio II only).

Epson Stylus Inkjet, Data Cable 10 Sheets of 720DPI Paper 10 Sheets of 320DPI Paper Studio II Software .....£489

EPSON LQ-300 24-PIN ....£189 LQ-300 COLOUR KIT .....£39

# A500 68020

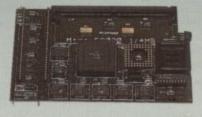

Full 68020 processor with MMU Works with all A500's, A500+ Optional 68881/68882 (PLCC or PGA) Up to 4MB FAST RAM Fully auto-configuring Supports Motorolla cache system Supports Kickstart remapping Disable jumper

Not Compatible with GVP Hard drive

68020 A500 BARE .....£99 68020 A500 4MB .....£239

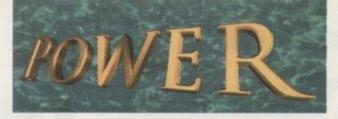

# TELEPHONE 01234 273000

PHONE ORDERS: We accept most major credit cards and are happy to help you with any queries.

POST: Ordering by cheque/PO please make them payable to Power Computing Ltd and specify which delivery is required.

WARRANTY: All Power products come with a 12 month warranty unless otherwise specified.

SUPPORT: Help is on hand with a full Technical Backup service which is provided for Power Customers.

PRICES: All prices listed are for month of publication only, please call to confirm prices before ordering.

**EXPORT:** Most items are available at Tax Free Prices to non-EC residents. Call to confirm prices. BFPO orders welcome.

| dverts please use this order form |
|-----------------------------------|
|                                   |
|                                   |
|                                   |
| PostCode                          |
|                                   |
|                                   |
|                                   |
|                                   |
|                                   |
|                                   |
| Signature                         |
|                                   |

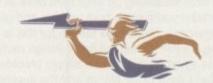

Delivery 2-3 Days £2.50

Minimum Delivery £2.50

POWER COMPUTING LTD

44a/b Stanley St. Bedford MK41 7RW

Tel 01234 273000 Fax 01234 352207

Trade and Educational orders welcome - Worldwide distribution available All prices include VAT. Specifications and prices are subject to change without notice, all trademarks are acknowle

All orders in writing or by telephone will be accepted only subject to our terms and conditions of trade, copies of which are available free of charge on request

Next Day £5

Allow up to 7 days for cheques to clear

Sat £10

hile Commodore's future remains unresolved, third-party developers are still producing innovations and improvements for high-end Amiga users - the likes of the Warp Engine, Cyberstorm 060 and other assorted technical goodies are plentiful for 4000s and, in some cases, for 1200 owners as well.

But let's not forget about the punters who helped start the Amiga legacy - the 500 and 500 plus owners. By today's standards, these machines are the most basic around. However, because money doesn't grow on trees and not everyone can cough up large amounts of cash for a 4000 (if they can find one at the moment), the 500 still has enough peripherals to give more power to your

What follows are three pieces of hardware that can do just that. Any serious 500 user should give each consideration, to make sure that their machine doesn't become redundant over the following

# RUMBL

With Amiga technology forever improving in speed and spec, what can the humble 500 owner do to inject a new lease of life in to their well used machine? Adam Phillips reviews

# M-Tec Hardware Design ATSOO (Size: 360 Mb)

Hard drives are essential for any real kind of data storage. Floppies are fine for transporting data from one machine to another but, for ease of use, reliability and above all, speed, a hard drive has to be near the top of any Amiga owner's shopping list.

Coming in various memory sizes, many programs can be installed to the hard drive and simply double-clicked on to load. No tedious disk swapping or lengthy waits as the program boots up. For 500 owners, the AT500, while not exactly what you'd call eye grabbing, is a very efficient piece of kit.

The unit plugs into the sidecar expansion slot on the 500 and has two simple buttons on the front, along with two LED lights that indicate when the drive is on and when it is being used.

Coming preformatted, the hard drive shouldn't cause any problems when being set up. Plug the unit in, turn on the 500 with Workbench 1.2 or above in the floppy, and switch on the hard drive.

The HD's management system is provided on an accompanying disk. There are three programs to help install, check and configure the HD. The main software is the installer where, by using a simple set of options, the user can pretty much create whatever he or she needs.

Different partitions can be created, each using a certain amount of memory from the hard drive, and any faults can be checked. Once you're happy with all the options, simply click on the proceed button. During this period, Workbench can be installed onto the HD.

Be warned though - once all the partitions have been set up, if you should decide to change them, use the delete partitions option, not the low level format. One, it takes four hours to do and, two, the hard drive won't work properly without being returned to the suppliers.

The best advice is to never use the format option unless you're at your wit's end and, for setting up your hard drive in the first place, think which partition you want to boot up from and give that partition the most memory. The simple reason for this is that you'll spend less time in Shell sorting out fiddly assign routines.

If you want to avoid all this hassle, simply preorder how you want the hard drive to be set up and the suppliers will

Also included on disk is the DPU software. This allows the user to select a device and see how its working, where the memory is allocated in each partition via a bit map analysis, and gives the option to check for corrupt cylinders.

There were no instructions included for the actual hard drive but each

program on the floppy comes with its own read.me file or there is on-screen help when you're using a particular piece of software. I'd still prefer a fully comprehensive manual though, covering all aspects of the package in one booklet. Power Computing has said they'll put in an advice slip for newcomers, listing the do's and don'ts of hard drive 'etiquette.'

Apart from my formatting problem though, it has to be said that this is a good piece of kit with fast access times and causes a minimum of fuss to be installed on a 500 or 500 plus. A good start for anyone who needs a large amount of

The Nora Batty of computer peripheral design - but it works and is highly useful for data-hungry

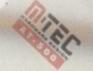

data, primed and ready for

easy use and access.

# The bottom line

Product: AT500 Hard Drive Price: £259.95 Supplier: Power Computing Tel: 01234 273000

Fase of use Implementation 8 Value for money 8 Overall 8 Once in a while, every user reaches that point where lack of memory in their computer becomes an annoying habit. When using certain files or programs, they rely either partly or exclusively on chip RAM that makes up the core of your machine's memory.

Samples, image maps and others operate solely from this source and without enough, the standard Amiga 500/plus can become redundant for certain users requiring just that little bit more.

Also, certain programs such as the excellent Scala require a minimum of 2Mb chip RAM to operate so more memory is essential.

The M-Tec 2MB is one solution to the problem. Coming in two parts that are connected via a wire,

# M-Tec 2MB

the unit is a replacement for the Gary chip which can be found on the 500's circuit board. The actual 2Mb comes on a board that slips into the trapdoor slot. The replacement Gary chip, with its piggyback connector, slots into the Gary slot once the original chip has been removed.

Be careful when slotting the piggyback in because the long, unsupported connectors are very flimsy and have a tendency to bend so they won't fit into their respective holes.

The best way to ensure that each row of pins is suitable to fit on to either side of the Gary slot is to ever-so

Scala? Sampling? Image maps? You're going to need extra memory, and a 2Mb upgrade isn't a bad start gently press a row against the side of a desk so they point in a little more. Once done, ease them into their correct position.

Flick the machine on and you'll now have an extra 2Mb sitting there very comfortably in chip RAM. The only thing to make sure of is that when ordering, specify if you have a 500 or 500 plus – they aren't interchangeable.

# The bottom line

Product: M-Tec 2 meg upgrade Price: £89.95 Supplier: Power Computing Tel: 01234 273000

| Ease of use     | 8 |
|-----------------|---|
| Implementation  | 8 |
| Value for money | 8 |
| Overall         | 8 |

# M-Tec 68020i

Speed sells computers. You can have the most user friendly machine in the world with all the programs you'll ever need to get the most out of your machine, but there are some out there who will drop everything to lay their hands on a faster processor.

Chances are you won't be one of those – you've still got the 500 or 500 plus. But for those who want to inject a dose of adrenaline into the old hardware, there's no better way than investing in an accelerator card. While the heady heights of the Warp Engine aren't compatible, it is possible to increase the speed of a 500 up to the power of a 1200.

The M-Tec 68020i comes in a black box that contains the hefty accelerator card, a single sheet of rather sad-looking installation instructions and a disk with a set of Turbo Tools on it. Again, it's out with that screwdriver and take the top off the 500/Plus. Whip out the main processor (the 6800) and gently push in the new card.

# EARTH TO M-TEC

Before starting on this process, make sure you're 'earthed' properly. The best method is to invest in an earth strap that fits snugly onto the wrist. Available from most electrical stores, it'll stop static from being built up and potentially shorting the chip when you touch it.

Remember to keep your feet in the same position during the whole process as static can be built up there as well and always make sure that the computer is completely disconnected. Finally, if you really are uncertain how to do it, find someone who does and ask them to help.

Included as part of this particular card spec is 4Mb of SIMM chips that sit in a slot

on the actual card. This gives you a healthy amount of Fast RAM to play

While the card is 32-bit and doubles the speed of your machine, don't be mistaken into thinking that it's AGA — you can add a graphics card like the Deac 18 to boost your picture and animation viewing capabilities, but it still isn't AGA. It would take a new motherboard to achieve it and you may as well invest in a 1200.

The card is automatically set-up so that you have all the improved power at your fingertips. If you want to check on the card's specifications though, the disk included has a variety of programs to help make sure it's up and running

The best utility is Sys.Info which gives a full breakdown of memory, speed charts, operating drive configuration and a host of options. The card itself is of a good standard and if extra power is what you're after, you can hardly go wrong. Unless that is, you're an absolute and utter beginner.

The only real problem is the rather pathetic instructions that come with the hardware – they're just not good enough for a beginner. That aside though, the M-Tec 68020i is a worthwhile investment and should prove a tempting buy to anyone feeling the need for speed.

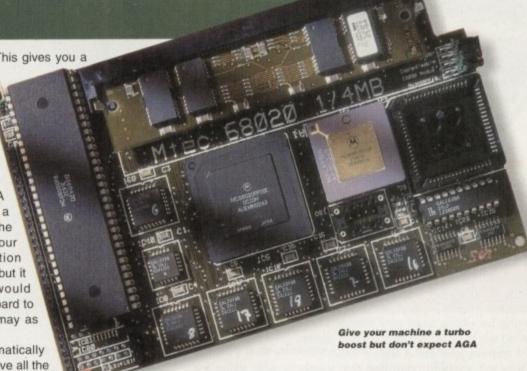

# The bottom line

Product: M-Tec 68020i accelerator card Price: Standalone £99.95 With 4Mb extra RAM £239.95 Supplier: Power Computing

Supplier: Power Computing
Tel: 01234 273000

Ease of use 7
Implementation 8
Value for money 8
Overall 8

Amiga Computing

# ALL WORK AND ALL PLAY

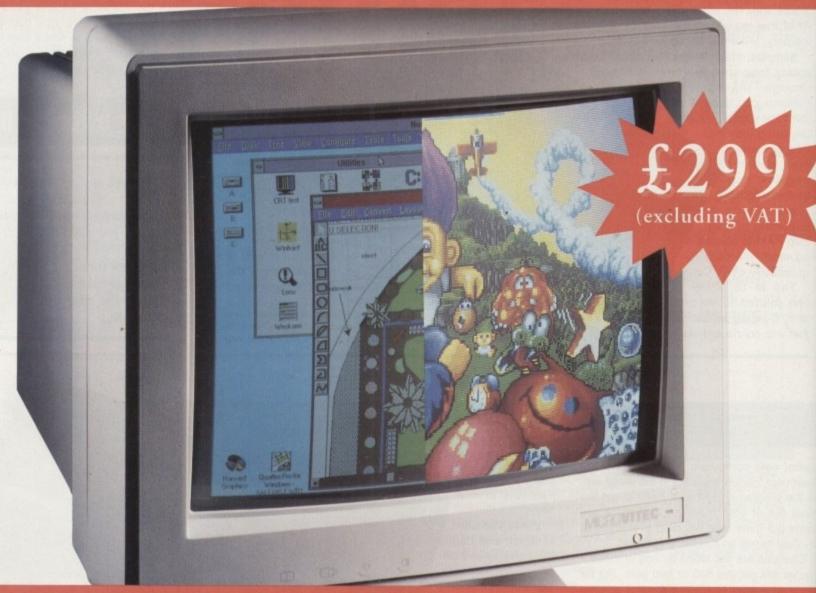

# THE TWO-IN-ONE MONITOR FROM MICROVITEC

There's a new, highly versatile, dual purpose colour monitor that's unbelievable value for both business and games use.

Compatible with all workbench modes, the Auto-Scan 1438 has high performance electronics and an ultra fine tube for sharp, crystal clear images.

Designed and built to exacting standards for

assured reliability and quality by Microvitec, the UK's leading monitor manufacturer, features include:

- a 14" screen
- 0.28mm dot pitch
- 15-40 kHz
- Fully autoscanning
- MRPII compliant
- Designed and manufactured in the UK

MICROVITEC
WHEN PERFORMANCE MATTERS

Microvitec Plc, The Quadrant, Chester West, Sealand Road, Chester CH1 4QR Tel: 0244 377566 Fax: 0244 373401

# David versus the Goliaths Up against the harshest of —

competition, Adam Phillips reports on why the Amiga is holding its own in the film and animation industry

TANIAN I

us - created by Evan Davies using Lightwave. made up of 1500 polygons, 53 surfaces and 46 is. It also has 24 frames of a reflective animation in its windows to give the impression that it's ing through a real landscape

> hepperton Studios. One of the principle organs in the wounded animal that is the British film industry. Recently it hit the headlines with Ridley and Tony Scott, the British-born dynamic directing duo, reaching into their substantial pockets and plucking the heralded studios that have produced some classic movies from the claws of the bank. The studio is now in the best position for a revival it has been in since the early eighties when it was owned by the Lee

Walking through the studio lot, you can

as it approaches one of the animated billboards of the future created on the Amiga

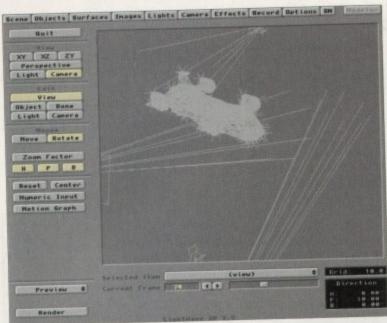

From panoramic shots to close-ups of the action, computers, especially the Amiga, are taking over the special effects scene

feel the tangible buzz of excitement, adrenalin and long antisocial hours that are the trademarks of any film studio. A filmatic village of production companies clustered together in a melting pot of creativity, cash and egos surrounded by towering stages where scenes from movies have been captured by some of the world's most acclaimed film makers.

Nestled firmly in the comfort that the Scott brothers have potentially made a purchase that could help turn the British film industry round, the Magic Camera Company can look forward to an even brighter future after already producing special effects for films that most cinema goers will have seen -Cape Fear, Cliffhanger and Batman to name but a few.

Currently geared as a production house for both model making, shooting, motion control, matte paintings, opticals and computer graphics creation for film, television and commercials, the success of the company is very much in evidence with the walls of each of its rooms and offices adorned with the posters of previous projects.

While the company was established in the early eighties, it has seen a change of management and it's only been in the last couple of years that the computer side has swung into full action. The man responsible Notice the amount of lights poking from various places on the hull of the public transporter - it's taken a month to create the final object

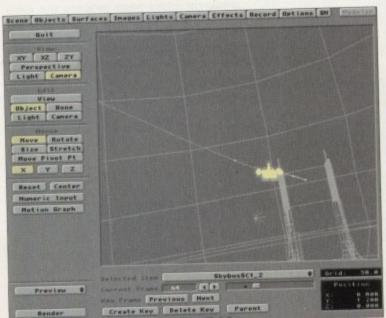

for running the computer graphics department, which has an estimated worth one million pounds, is Alan Marques. Under his wing is a team of five people, three of whom are working at the moment on Gerry Anderson's Space Precinct using Silicon Graphics workstations, and Alan and Evan Davies are working on CyberJack using Amigas and Lightwave.

Marques started realising the potential of computer graphics in 1983 when, in his own words, he "came out of film and TV college and wandered into computer graphics purely by accident." Unlike today, where there is support for 3D artists in the form of magazines, videos and seminars, Marques had to teach himself the basic principles, focusing his time on programming and producing wireframe graphics - powerful, affordable kit wasn't an option in those days. "It's only recently that you've been able to walk round with a large cheque saying, I'll have that and I'll have that as well."

After spending nine years working in the West End on various commercials, Marques and his extensive understanding of computer graphics were employed to build up the rather healthy computer suites at the Magic Camera Company.

# SPACE ON EARTH

At present the firm is using two studios for its work on Space Precinct, where models of ships and vast cityscapes have been constructed to recreate the bleak future of Demeter City. Housed in the offices is a computer setup that would send most 3Dphiles into embarrassing spasms of excitement on the cutting room floor. Seven SGIs with various software licenses make up the mainstay of the company's hardware, but in a separate office across a hall sit three Amigas at the cutting edge of film special effects.

The film that's currently receiving the Amiga treatment is CyberJack, a Canadian \$2 million sci-fi thriller. Set in the future, it tells the story of a renegade cop tak-

ing on terrorists who are intent of ridding the world of computers by using a virus. With the live action already in the can, the Amiga and Lightwave are being used to add the post-production special effects under the supervision of Angus Bickerton, the Visual Effects Supervisor.

Mixing live action in the shape of a model cityscape and computer graphics, the main task of any 3D animator on a project such as this is to make sure The man, Marques, himself out- the imaginary craft through

seamlessly. In a professional's eyes, as soon as a

viewer realises they're watching computer graphics matted over a live action backdrop, then they have failed.

sets from the up-and-coming

**Space Precinct series** 

When I turned up on their doorstep, Marques and his colleagues were busy at

This scene shows the skybus coming into land at the local bus port. The image is made up from several elements: The two main buildings in the background were photograph separately in Toronto, Canada, then cut out and placed in the picture together. The landing pad was built on the Magic Camera Company's stage and filmed. As a finishing touch, an Amiga sign was generated on the building directly behind the public transporter. The computer generated skybus was then composited on to create the final image.

work on the introduction scene. Set over several shots, the intro consists of a Skybus - a futuristic flying bus designed by Davies that has 15000 polygons, 53 surfaces and 46 lights on it - heading towards a futuristic city and then beginning to lose control as the terrorist virus kicks in. The airborne public transporter finally

ends its flight by nose-diving in to the side of a skyscraper, killing all the passengers.

One of the most impressive shots is the skybus flying only a few feet above a crowded street as it struggles to gain control, mixing live action of the street model and the Amiga-rendered skybus. To produce such a convincing end piece has taken a month of work.

Before any graphics could be plotted the set for the street had to be built, and then using a motion control camera a shot was filmed as if following

everything fits together side the stage that holds various the cityscape. This film is developed, viewed to see if the animator's intentions will

work, and then taken to the scan room. In this black coffin-like room the film is projected onto a \$70,000 liquid cooled chip camera to produce a 2,000 pixel resolution series of frames that are downloaded onto

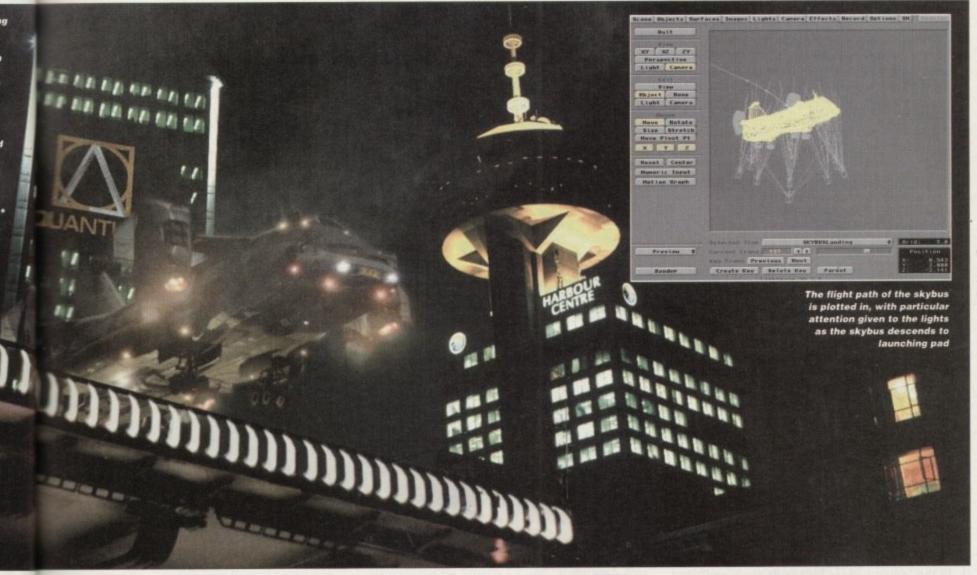

a 256 meg Silicon Graphics Indigo machine.

over

of a

ed by

sur-

wards

lose

The

nally

in to

killing

pres-

is fly-

ove a

strug-

mix-

the

ybus.

con-

has

hics

et for

and

cam-

wing

ough

lm is

ee if

s will

m. In

pro-

chip

ution

onto

Because of Marques staunch belief in networking, the files are saved to a 16 gigabyte hard drive where all the computers in the Magic Camera Company setup can access them via Ethernet.

Once the film has been digitally scanned, the skybus could begin to be applied. The first problem, before any plotting of the object's course through the live action could be started, was how well the highly polished graphics in the foreground fitted in with the background of the film. "The one thing you have to do with computer graphics is put grain on them. When it comes out of a machine the image is very sharp and very clean. Film isn't like that, it's grainy so you have to put that over the computer graphics. If you don't it shows up like a sore thumb."

When the skybus was rendered at 2048 pixels, the same resolution as the background, the image was too sharp. So it was

People dont appreciate what you have to do to get the graphic to look real

Alan Marques on one of the bugbears of being a professional animator decided to render the object at half that resolution and blow the finished result up to 2048 pixels. This, in turn, softened the image and reduced renderings times dramatically as well. A very mild soft filter was then run on it and took the edge off even further. Marques then punched a film grain onto it using a holdout matte.

One of Lightwave's present shortcomings also cropped up in the process. When the program creates an Alpha matte it leaves one or many of the lights out. A black and white matte of the Skybus from each frame had to be created and then mixed in with the colour image to produce the fully lit object.

# The cutting edge

With the latest in graphic engines only a few steps away across the Special FX office, it may seem strange to use the Amiga which is a fifth of the price and, at the end of the day, doesn't have the same image in the industry's eyes as SGIs. Marques filled me in: "When we came to this job we went through three software packages before ending up using the Amiga. We started off trying to do it on Wavefront, one of the big Silicon Graphics rendering packages (£40,000 worth) but when it came to doing CyberJack, we just couldn't get a real look out of it."

While Marques enthuses about the merits of SGIs for doing glossy objects such as cars, when it comes to that grungy, well-used look, the expensive system would appear not to be able to cut the mustard due to its lack of appropriate rendering capabilities.

Marques and the team then moved onto another package to see if it would yield better results. "We then tried Explore which has an outstanding renderer but, unfortunately, the interface is just ridiculous – it's such a complex affair. I spent the weekend on it and just gave

up." Next up was a Canadian package he used during his days in the West End, and is an excellent renderer too. Again, there was another hitch. "It worked beautifully on the rendering side but the problem was that the 3D models wouldn't come out clean. They came in with bad polygons and flipped into the wrong position."

Finally, he started to produce test renders on the Amiga and knew that he could get the look he needed from Lightwave. There was a brief stumbling block though – at the time, each frame was taking an hour to render which simply wasn't up to speed. However, Marques had heard through John Allardice at Team 17 about the Raptor Plus, the accelerator animal from Deskstation Technology in the US, and went along to the World Of Amiga Show last year. Being part of a financially successful company with deep pockets, he was able to buy one on the day and take it home that evening.

With the rendering times down to four minutes a frame, the Amiga was chosen to produce the special effects.

# REALISTIC EFFECTS

To round the proceedings off, film grain noise was added to give that final tint of realism. The process is a long and sometimes tortuous one but Marques is adamant: "People don't appreciate what you have to do to get the thing to look real. We spent three weeks painting textures for that bus – we have to do that to get it right."

To actually animate the skybus into the background they had to overcome another hurdle associated with Lightwave. Unlike Wavefront where video or animation can be played automatically into the wireframe animation area to synchronise the action easily, Lightwave doesn't offer this feature. Instead, he's created a macro for Lightwave which converts the film footage and

compresses it down to video resolution. This in turn is DVEd to fill the Lightwave anim area and is then written onto the PARcard on another Amiga via the

Ethernet.

'This all means we can play the PARcard on one machine which plays directly onto the background of Lightwave's anim area on the other via a G2 Genlock." Said Margues. He hopes that Lightwave 4 will remove this long-winded process.

The end results of composited film speak for themselves - the Skybus streaks down the street, the lights of the cityscape cast their beams against the dirty metal of the public transporter, all culminating in an explosion lifted from their extensive library of pyrotechnics.

The kit required to pull most of this visual glory together mainly consists of two Amigas - one is a 4000 040 with a Warp Engine, 146 megs of RAM and a soon-to-be added two gig drive. Also included are two Ethernet cards, one of which communicates with the Raptor Plus and Screamernet, while the other deals with the outside network connected to SGIs and so on.

The other Amiga, a 1500, has a GVP 40 MHz 040 combo card, a two gig hard drive, 16Mb of RAM, a GVP, Ethernet and Picasso cards, a SyQuest drive and the full PARcard kit. Margues is extremely impressed with the latter.

Ultimately, he believes the Amiga has a vital role to play in their production process - the machine is consistently being used to create objects before they are ported across to the SGIs. "We'll never get rid of the Amigas because they are very useful they're cheap platforms that don't tie up an expensive SGI station... I'm still a great believer in mixed technology and the Amiga is still a very good machine. It's the only machine that multitasks well to this day. I like the fact that with 146Mb I can have Lightwave, AdPro and a paint package running and Ethernet doing

# Mu-Media

Appearances can be deceptive. On the London A-Z, the layout of Kensal Road suggests that it might be a rundown part of the Big Smoke that can only boast a series of council houses built at some point in the late forties. Arriving there, however, you are confronted with courier bikes roaring past you to their urgent mystery destinations, and a sizeable chunk of production companies, graphic design firms and games houses that must form a fair part of London's media circus.

On one of the floors of one of the large buildings that line either side of the street are the offices of Think, a ground-breaking graphic design firm headed by artist Andrew Sutton which has produced some of the most critically acclaimed album covers in the last ten years for bands such as Primal Scream, Spiritualised and Teenage Fan Club. Across the office in a separate room, the Mu-Media suite sits with its Betacam editing suite, two copies of Lightwave, two Amigas and a enviable amount of Amiga-specific software and hardware any self respecting film and graphics company needs.

One of the great untold Amiga success stories, the firm was set up while its two founders and now managing directors, Kieran Evans (25) and Tim Davies (28), worked at Amblimation, part of the Amblin company owned by one Steven Spielberg. Six months before they decided to leave, Mu-Media was set up to explore the moving image makers' particular interests in the industry - mainly music videos.

Evans commented: "At the time, I was into the KLF (the now defunct dance group) and liked their

mad videos which showed the bands as mysterious figures. So we decided to do spoofs on that kind of theme in the form of mad little films that leave the viewer with open-ended questions."

While the two self-financed their experimental movies, a twist of fate landed Evans with an opportunity to get in contact with an up-and-coming pop group called The Grid. After writing to the band and being given VIP treatment at a concert, Evans was sent a newsletter by Richard Norris, a member of the band, inviting him to join The Grid network, their fan

"At the bottom of the letter, we asked if they would like to see some of the films we'd done. The reply was yes" explained Evans. "We sent Norris a tape and he subsequently went off to Thailand for four weeks, then returned and immediately gave us a call saying he wanted us to do The Grid live show."

# CHART-TOPPING

For the show, Evans and Davies used two Amiga 500s and a Panasonic mixing desk to aid the band's aural experience, with a visual side to match. Since then, The Grid has stormed the charts and Mu-Media have permanently become the band's pop promo makers.

With their foot in the door, more job offers began to come in and, after shooting a video for The Grid's 'Texas Cowboys', Mu-Media were approached by RCA records. The men in suits were holding a conference and wanted an interactive edge to the proceedings to help convey to their marketing people info about RCA's stable of bands. "We told them that

we couldn't do it unless they bought us a computer, which they subsequently did." That computer was their 'grandaddy' machine, an Amiga 4000/040.

"We had a load of televisions set up and there was two and half hours worth of information such as pictures, animations and so on which are all controlled via Scala and AdPro" said Evans. They also directed a video for RCA which was intended to be the main focus of the conference.

Their successful rise in the pop promo scene has continued, working for bands and DJs such as Paul Oakenfold, Lionrock, Sasha and Mr Roy, and Mu-Media's hardware list has swelled into a enviable collection. With another Amiga 4000/040, each machine is fitted with a DPS Personal Animation Recorder, a Warp engine, Lightwave, Scala, AdPro and other familiar high-calibre packages.

The results of their computer-slanted work is obvious. The Grid's 'Swamp Thing', which reached No.3 in the charts, featured large animated sections rendered in Imagine (before Lightwave became available) and subsequent videos now use NewTek's software, where the viewer shoots along a rollercoaster, and a lens flared sheriff's badge spins abstractly in The Grid's 'Texas Cowboys.'

The reasons for using the Amiga are numerous. The most immediate response is that the machine is highly cost effective - you can obtain professional results at a fraction of the price you would pay for the likes of a Silicon Graphics machine. As well as technically being a high calibre computer, Evans sees hardware such as the PARcard as a creative tool.

"It can be used as a video scratcher much in the

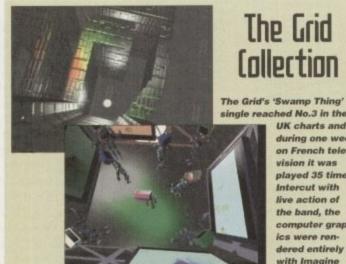

The Grid Callection

> **UK** charts and during one week on French television it was played 35 times Intercut with live action of the band, the computer graphics were rendered entirely

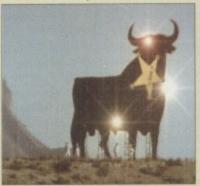

The live action footage for Texas Cowboy was shot on location in Spain. The Lightwave post-production effects were added afterwards and consist of a spinning sheriff's badge and serious amounts of lens flare

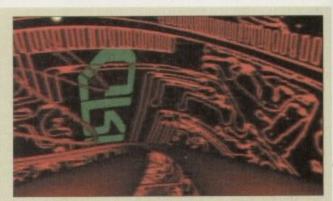

Featuring a computer-generated rollercoaster track, a frame of The Grid's aptly named Rollercoaster video was also used to help with the cassette single cover. After being transported across to a Mac, the image was photoshopped and then titles added to create the final cover image

with Imagine

d with

rocess ised to ported t rid of seful up an great

nd the It's the to this I can paint

has a

doing

puter, r was there

ch as conalso to be

e has Paul Muriable each

ation

dPro obvi-No.3 renavail-Tek's

ollerspins rous. ne is ional

or the tech-

n the

background tasks all at the same time."

And the competition? "Frankly, I would like to do that on a PC or a Mac but the answer is that you're not going to see it because they're just not up to it."

# AMIGA-SPECIFIC

As well as CyberJack, you'll also be able to see some of the Amiga's work in Space Precinct, where Lightwave is used to create lens flare, laser beams and other spot effects such as missiles. For those who want to see some of the Amiga's past work, try tracking down the opening to the ill-fated and rather rank TV show, Scavengers - this has been pulled after only one series and

# Insider opinion

With the Amiga playing such a vital role in film and video productions, even after months of bankruptcy, if Amiga International do achieve success, what do the people behind the scenes want to see?

"I'd like to think that there is a future for the Amiga and if they get this RISC machine going, it could be one hell of a machine to have because the next big

thing has to be desktop video and [public access] cable. It's already happened in America with the Toaster and that culture will come over here which is potentially very exciting. People aren't going to spend thousands and thousands of pounds on a machine because their production costs are going to be so tight they need a cost effective machine that can do it. The next generation Amiga could be that machine... they need to get a machine out this year though or they'll be dead.

Kieran Evans, Mu-Media.

A still from

the RCA

interactive

conference, one

of Mu-Media's first

corporate jobs

one serious amount of money. As you can see and read, while liquidators play corporate chess with the future of Commodore,

the real world continues to show the Amiga is still, and will be for sometime, an invaluable tool for professionals across the world

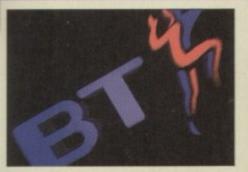

While not actually designing the logo, Mu-Media were asked to create an intro for a BT video. Because of BT's fierce guarding of their logo, Mu-Media were only allowed to show the logo in the final second of the shot. Subsequently, the action begins inside the logo and pulls out through shooting lights representing information to reveal the BT logo

The corporate collection

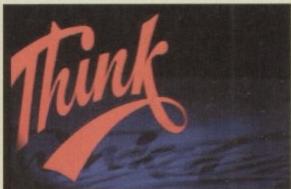

One of the intros for the Think Designs graphic design firm who Mu-Media work with on many projects

and then the computer starts to trip. That's all I can One of their most exciting projects set for April is

an hour-long live show for a French TV channel that produces a six hour rave programme every Saturday night. The audience figures are well over a million and the two Amiga 4000s are being used to produce 'acid head'-style animation.

Ultimately, Mu-Media and their generous neighbours, Think Designs who gave the then budding production company office space for free, plan to join together at some point in the near future to form a company that is known for the moment as simply A. To all the parties involved the line between different forms of media is becoming more blurred as graphic designers, computer software producers and video companies begin to work together more and more to create true multiple media projects.

same way a DJ scratches vinyl to produce a score. Before the PARcard arrived, this had to be done on huge video machines - the PARcard makes this much more simple and intuitive with its controls" commented Evans.

Like Alan Marques at the Magic Camera Company, they're also impressed with the Amiga's multi-tasking: "It's excellent the way it can launch five different programs at one time - design on Deluxe Paint, bump it into Imagine, create a 3D object, bump that into Lightwave and then animate

# **PURE AMIGA**

Any thoughts of moving onto another platform to do their work is met with a resounding negative: "The Amiga does everything we need... I don't rate the PC - the amount of add-ons you have to go through is very expensive. For instance, the Amiga comes with sound built-in and is much more user friendly to use anyway. With the likes of DPaint, Imagine, AdPro and Lightwave, the stuff we're doing is equal to things that people are doing on Macs and with SGIs."

On the subject of Macs, Evans is adamant: "The Mac's three dimensional programs are cack."

The company doesn't believe in constantly upgrading the machinery. The philosophy is to 'use and abuse' the machinery they have already to the limits, and Evans knows that they're still finding out new things about the Amiga every week - he reckons that no one has yet realised the full potential of

As far as the Amiga's end results, Evans and co. are very happy. Apparently, a leading figure in the British film industry was bowled over by what he saw the machine do. Last month, Mu-Media were interviewed for French TV and, at the end, they were asked to say a few words in French but abandoned hope when their accents proved to be unintelligible. Instead, they created a Lightwave animation in five minutes and the French crew's jaws fell firmly to the ground at the time the whole process

He is very keen to point out, though, that they're not just a graphics company but a full-blown production house which offer a wide range of facilities, with Kieran as the director and Tim as the 3D expert. Their work includes logos for corporations such as British Telecom, and Evans and Davies have major plans for the future. At present they're working with The Grid, Zion Train and possibly the Art Of Noise to produce CD-ROMs boasting 3D graphics, band information and more.

Littering their office walls are storyboards for several other projects as well. Nick and The Glimmung is a children's story written by Philip K Dick which Evans found while hunting through shelves in a local bookstore. The story appealed to him and, after consultation with Richard Williams (the man responsible for animating Who Framed Roger Rabbit?), he was encouraged to get some storyboards done and a script together. Since that time, several TV and film companies have become interested in the idea and negotiations are under way to develop the story into either a feature film or TV

There are also plans to produce a 45-minute 3D video using Lightwave and a Grid soundtrack. "It's not like the usual moving wallpaper. It's not simply going to be excerpts from the best in 3D graphics we've actually got a story behind it based in space and round new technologies " commented Evans. "It'll start with a 10-minute live intro to set the story

# COLLABORATION

An example of this is the Zion Train pop video which combines text animated in Lightwave, graphic-designed interfaces and framing created on a Macintosh. The two companies have already collaborated on album and single covers such as The Grid's 'Evolver,' where a frame of the Lightwaveproduced rollercoaster sequence was grabbed with the PARcard and downloaded to a Mac. From there it was altered and manipulated into a cover design for the band's Rollercoaster single.

With this forward thinking attitude to the future, and a company that is literally bursting with ideas, projects and productions, whatever happens to the company's name, I predict we'll be hearing more about Evans, Davies and Sutton's work. And the Amiga's.

# Over 50% of our business comes by word of mouth...

When we say our products are highly recommended, we don't just mean by us - but also by you - the people using it. You have, after all, got something to shout about.

...NewTek LightWave 3D

The definitive 3D rendering and animation software package.
As used in Babylon 5,
Sea Quest DSV, Star Trek TNG...

Metro Grafx Sparks

Particle animation system for Lightwave 3D.

Desktop images LightWave 3D videos by Lee Stranahan

(NewTek's training Guru)
Modeler I, Modeler 2,
Camera and lighting techniques,
Displacement mapping, morphing and
bones, Surfaces and textures.

Leo Martin's Surface Pro for LightWave 3D

Collection of 60 surfaces and textures.

Combo Collection

24 different real world images for LightWave 3D.

Macrosystem Warp Engine

The ultimate accelerator. Fast SCSI 2 Controller, RAM expansion for Amiga 3000 and Amiga 4000.

DPS Personal Animation Recorder

Broadcast Quality Video System.

SunRise AD516 Studio 16

DAT quality post production system

ANIM Workshop

The ultimate Animation tool for compiling and viewing animations

Pixel 3D

The best way to create 3D logos has just got better with Pixel 3D Version 2.

Wavemaker

Create amazing animations instantly - no talent required - just LightWave 3D.

Seminars

Look out for information on our latest series of seminars, including seminars by NewTek's LightWave Guru Lee Strahan.

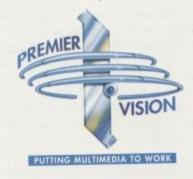

# ...Now we will render you speechless!

# One Stop Graphics Workshop Solutions.

You will be stunned by the speed of the new range of Graphics Workstations from Premier Vision - and positively gobsmacked by the incredibly low prices.

# 30 Times faster

The Render Bender provides you with a complete system for fast professional graphics applications, rendering at around 30 times faster than existing conventional equipment.

# The Render Bender Range

(DEC Alpha AXP™ Graphic Workstations)

The Warthog™
166MHz Alpha AXP™ 21064 CPU
512K Secondary Cache RAM/16MB DRAM
Complete system price: £4,499.00\*

The Firebird™
233MHz Alpha AXP™ 21064A CPU
2MB Secondary Cache RAM/32MB DRAM

Complete system price: £6,799.00\*

The Warbird™

275MHz Alpha AXP™ 21064A CPU

2MB Secondary Cache RAM/32MB DRAM

Complete system price: £7,499.00\*

All Render Bender workstations include
the following installed peripherals:1GB FAST SCSI-2 Hard Disk Drive
4MB PCI Video Adapter
IDEK 17" Monitor
Double-speed CD-ROM Drive (SCSI)
High Speed Ethernet PCI Adapter
Microsoft™ Windows™ NT™ Workstation v3.5
3 1/2" 1.44MB Floppy Disk Drive
AT Keyboard
Microsoft™ Mouse (PS/2)
Full Height Tower Case
270 Watt Power Supply

# A better service from Premier Vision

Warranty: All systems include one year's Return To Base Warranty. A full On-Site warranty is available as an option.

Configuration: Custom configurations can be designed to your own specification, eg substituting faster CD-ROM drives, larger Hard Disks, Personal Animation Recorder, etc.

Support: Full technical support is provided with every system purchased.

Finance: Competitive lease rental terms available - subject to status.

\*Prices exclude VAT and delivery.

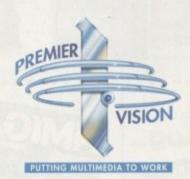

We sell the tools to fire your imagination.

For details of these and other Premier Vision products call:

Sales and credit card hotline

0171 721 7050

# Subscribe to the top value

Subscribing to Amiga Computing is the only way to ensure your invaluable Amiga guide each and every month, as well as reaping a whole host of benefits linked with our latest subscription offer.

# Save money and receive a gift!

Your subscription saves you over 13% on the cover price and safeguards you against any future cover price rises. You also have the choice of one of these great gifts, which we'll send you as soon as you return the subscription form.

£29.99

# K240

Gremlin's outer space strategy game gives you control over a whole galaxy of mining planets, where you can create and destroy worlds at the touch of a button.

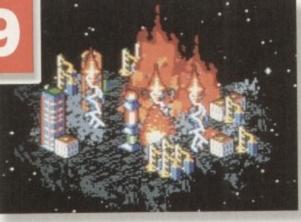

Amiga Next Steps & Amiga A1200 Insider Guide books

Save over £29

A special two-book package including the essential Next Steps guide for all users who have mastered the basics, plus the definitive guide to Workbench and AmigaDOS on the A1200, packed with expert tutorials.

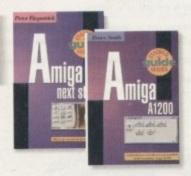

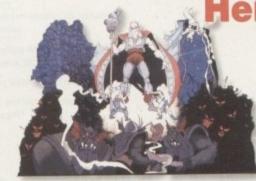

£30

Microprose's huge strategy game, UFO, puts you in the hot seat as the world comes

under attack by an alien invasion. • Add £3 to the price of subscription.

£34.99

Heimdall I

The follow-up to the classic Viking adventure from Core Design takes you again into Nordic landscape in this arcade adventure and can be yours, absolutely free, when you subscribe.

Two extra issues plus a smart *Amiga Computing* magazine binder

£15.93

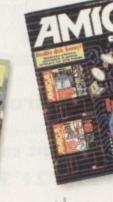

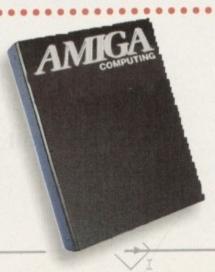

Amiga Computing

**APRIL 1995** 

e guide for your Amiga!

# The worry free solution

Taking out a subscription means you no longer have to make that monthly dash down to the newsagents, only to find you've missed the last copy of Amiga Computing. Each issue is reserved especially for you and delivered to you door, free of charge.

# The easy option

Subscribing is made even easier by continuous quarterly direct debit. Not only can you forget about the subscription ever lapsing and the thought of missing an issue, but you can also spread

the cost with a small payment each quarter.

our

ose's

ategy

, puts seat

mes alien tion.

takes ordic rcade an be

free.

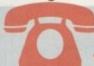

SUBSCRIPTION HOTLINE for card orders Tel: 051-357 1275 Fax: 051-357 2813

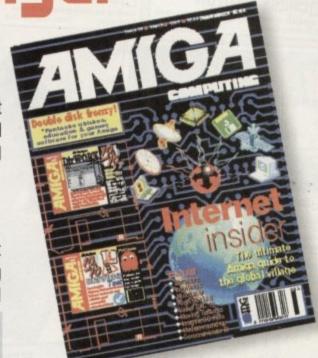

# Amiga Computing subscription order form

# Choose either a yearly (13 issues) or a quarterly subscription

A I would like the following yearly subscription:

| New                               | Renewal    |                           |                                              |             |                      |
|-----------------------------------|------------|---------------------------|----------------------------------------------|-------------|----------------------|
| 9665                              | 9668       | UK                        | £44.99                                       |             |                      |
| 9666                              | 9669       | EU                        | £69.99                                       |             |                      |
| 9667                              | 9670       | World                     | £84.99                                       |             |                      |
|                                   |            | Canada/USA *              | \$98                                         |             |                      |
| ● I wish                          |            | THE STATE OF THE PARTY OF | ayable to IDG Media                          | 1           |                      |
| ☐ Cheque/Eu                       | rocheque/P | ostal Order pa            | ayable to IDG Media                          |             | /                    |
| ☐ Cheque/Eu                       | rocheque/P | ostal Order pa            |                                              |             | / ]                  |
| ☐ Cheque/Eu ☐ Credit Card Card No | rocheque/P | Postal Order pa           | rcard/Eurocard/Connect)                      | Expiry Date | / scribers)          |
| Card No  Tick which               | rocheque/P | Postal Order pa           | rcard/Eurocard/Connect)  u want (not availab | Expiry Date | /<br>]<br>pscribers) |

9598 Amiga Next Steps & Amiga 1200 Insider Guide Books

9600 Heimdall II

9597 UFO (Add £3 to the cost of your subscription)

If you are paying by direct debit please pay additional amounts by cheque or credit card.

Canada & USA subscribers send to: Europress (North America), Unit 14, Bysham Drive, Woodstock, Ontario, NT4 1P1, Canada. Tel: 519-539-0200, Fax: 519-539-9725

☐ Tick this box if you do not wish to receive promotional material from other companies

 I would like a UK quarterly direct debit ongoing subscription 9671 £10.99 per quarter (Complete the form below)

# Quarterly Direct Debit Instruction

AUTHORITY TO YOUR BANK/BUILDING SOCIETY TO PAY DIRECT DEBITS

| Name of bank/building society         |       |
|---------------------------------------|-------|
| Address                               |       |
|                                       |       |
|                                       |       |
| Postcode                              |       |
| Name of account                       |       |
| Your account no.                      |       |
| Sort code                             |       |
| Signature(s)                          |       |
| Date                                  |       |
| FOR OFFICE USE ONLY                   |       |
| Originator's Identification No. 8 5 1 | 4 1 2 |
| Ref No.                               |       |

four instructions to the bank/building

I instruct you to pay Direct Debits from my account at the request of IDG Media. The amounts are variable and may be debited on various dates.

No acknowledgement required.

I understand that IDG Media may change the amounts and dates only after giving me prior notice.

I will inform the bank/building society in writing if I wish to cancel this instruction.

I understand that if any Direct Debit is paid which breaks the terms of the instruction, the bank/ building society will make a refund.

Bank/building society may decline to accept instructions to pay Direct Debit from some pes of accounts

|  | Del | iver | my | magazine | to: |
|--|-----|------|----|----------|-----|
|--|-----|------|----|----------|-----|

Name (Mr/Mrs/Miss/Ms) -

Address

. Daytime phone no

Send this form to: Database Direct, FREEPOST, South Wirral L65 3EB. (No stamp needed if posted in UK.)

# SATION

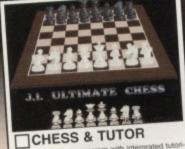

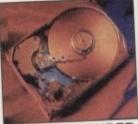

☐ DISK EXPANDER

Order code EPU5-2

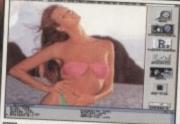

WB3 BACKDROPS

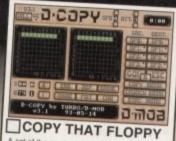

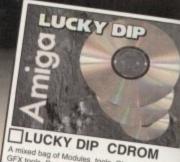

GFX tools, Demos, Games and loads more.

A bargain at just £5 +£1P&P Order: CDLDR49

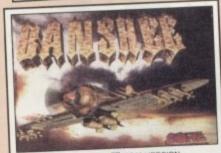

BANSHEE

CD32 VERSION A1200 VERSION

ate of the art 4 disk vertical scrotling shoot em up with perb sound & graphics, and unbeatable playability, and over 90% in most magazines. "Only available when or 90% in flast two other titles.

Order code: BAN5-1

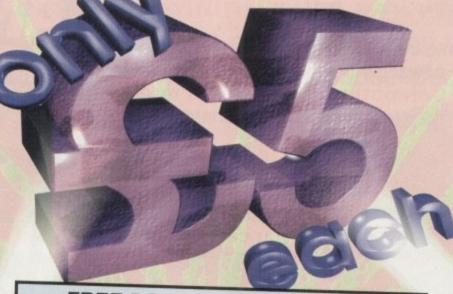

FREE BOX OF TEN TOK DISKS WITH EVERY PURCHASE OVER £25.00

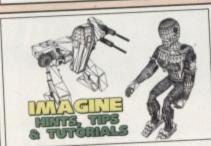

☐ IMAGINE HINTS & TIPS

ine Hints, Tips, and tutorials is the perfect compan or Imagine users. Includes a 40 page book plus a companion disk. Order code: HTT5-1

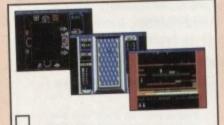

Play classic spectrum games on your Amiga. This pack includes over 50 All time classic Spectrum games.

Order code: SPE5-3

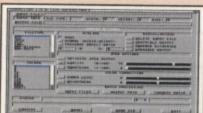

GRAPHICS CONVERTERS

The complete graphics manipulation package for Workbench 2 & 3 machines Order code GFC5-2

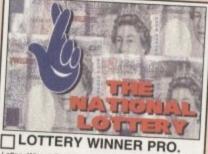

Lottery Winner Professional attempts to predict the National Lottery draw with as little as just a few months data. Every week you input the winning numbers and lot-tery winner will predict the following weeks numbers. (OFFICIAL FULL LICENCED VERSION) Order LWP5-1

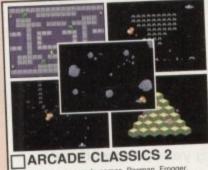

8 All time classic arcade games, Pacman, Frogger, Asteriods, Space Invaders, Centipede, Missle Com O.Bert & Omega Race. Code ARC5-2

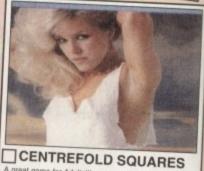

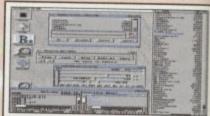

MIGA POWER TOOLS

new collection of tools for Workbench 2 & 3, Includes Hard disk tools, Virus killer, sound & graphics tools, text editor and loads more. Order code

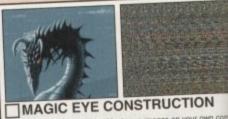

Create your own fascinating Magic eye images on your own con puter, supplied complete with viewer and exaples, Great fun for Order code RDS5-2 the family.

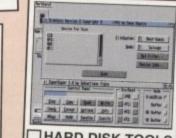

HARD DISK TOOLS

Order code HDT5-2

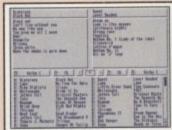

CATALOG SYSTEM

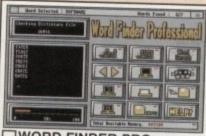

WORD FINDER PRO.

This is the most powerfull Word search / Cross word solver available. Over 58,000 word dictionary, and you can add your own. Order code: WFP5-2

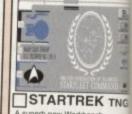

Workbench into a virtual bridge. ENGAGEI. Includes samples. tools, and images. Order code:TNG5-2

Victoria Centre. 138 Victoria Rd, Swindon, Wilts. SN1 3BU. UK Main Order Hotline. 01793 490988

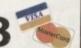

Order Hotline. 01793 514188

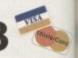

| PRIORITY ORDER FORM Name |        |
|--------------------------|--------|
| Address                  |        |
| Amiga Model              |        |
| Payment Method           |        |
| Credit card number       |        |
| Exp date                 | A TANK |

| ORDER VALUE       |  |    |  |
|-------------------|--|----|--|
| Please send me    |  |    |  |
|                   |  | £. |  |
| Total goods value |  | £. |  |
| Postage & Packing |  | £. |  |
| Amount enclosed   |  | £. |  |
|                   |  |    |  |

# **OVERSEAS ORDERS** COLLECTING YOUR ORDER elcome to collect your order from any tin 30am - 5:30pm Monday - Saturday, ORDERING BY POST

y send us your order, listing the items you e, the total cost, and your name & address with ent either by cheque or Postal Order.

ORDERING OVER THE PHONE
Call any time between 9:30 & 5:30 Monday Saturday with your Credit card details and th

POSTAGE & PACKING UK & Mainland, add a total of just 50p Overseas. Please add £1.00 per title.

|             | LICE | NCE  | DS  | OFT  | WAR  | E   |
|-------------|------|------|-----|------|------|-----|
| lles advert | ised | here | are | Lice | nced | exx |

CONDITIONS OF SALE
Goods are not sold on a trial basis. E&OE.
Your statatory rights are not affected. our statatory rights are not affected.
TECHNICAL SUPPORT

With a dedicated Technical supports line we offer 30 da free technical support to all our customers on all our sol

# SATISFACTION GUARANTEED

SATISFACTION QUARANTEED

We now have a powerful new order processing syste which ensures that over 90% of orders are processed in 48hours. And with over 80,000 satisfied customers can be sure of a good service and fast delivery.

PRODUCT KNOWLEDGE

8 full time Knowledgable staff to assist you.

ith the massive exposure in the media, you'd imagine the internet was the only way to go global when comes to electronic communication.

However there are easier, if more expensive methods of getting messages and files across the globe, with by far the most well established and comprehensive commercial comms network of them all being Compuserve.

Unfortunately, as well as offering e-mail on a global scale the system also has a well-deserved reputation as being one of the most expensive e-mail alternatives. Not only do you pay for being a member, you also pay for on-line time plus a surcharge for faxing, telexing and downloading which worst still, becomes more expensive the faster you do it. Even sending messages between other users has a price.

For the most part these additional costs are fairly insignificant, but nevertheless it all adds on to the price of a local call and helps reinforce Compuserve's reputation as the domain of corporate comms.

However, even though on-line charges are a problem, Compuserve offers a unique 'get things done' approach to e-mail. Unlike the internet you don't necessarily need to invest hours browsing around, or even have an e-mail address, to reach the companies, notables or on-line resources you need.

For example, an impressive collection of Amiga manufacturers have their own conferences and can be mailed directly for all kinds of information and tech support. In addition, the same companies often upload all their latest product details, release dates, software upgrades and patches on the day of completion.

# SETTING UP

So where does AutoPilot fit into the equation? Well, unlike the vast majority of e-mail systems, Compuserve employs a point and click front-end known as CIM – alias Compuserve Information Manager. Unfortunately an Amiga CIM has never appeared but fortunately for Amiga fans, Steve Alhstrom came to the rescue and now sells AutoPilot on-line to anyone running a Compuserve account.

The actual buying or registration of AP is pretty clever. When you initially download the program you receive a none-registered version which allows basic navigation, minus many of the money and time-saving essentials of the full package.

To actually register, simply 'Go SWReg' which takes you to Compuserve's on-line software registration facility where you add your details plus a credit card number, at which point a \$69 dollar registration fee is debited automatically.

In a day or two a special e-mail message arrives from AForums Inc. which automatically updates AP to the full version.

Obviously, the temptation with most Shareware-esque software is to ignore the registration and bumble along regardless. However, in the case of AP this is a very big mistake.

Unlike most CIM packages, AP is totally geared to saving you money - in fact the registration will pay for itself in a couple of

# COMPECIAL Faul Austin takes to — the cyber skies with — the aid of AutoPilot —

months at most.

As you can see from the screen shots, AP is hardly the prettiest package in the world, something which comes as a stark contrast to its counterparts on the PC and Mac. Both of the above lavish ridiculous amounts of graphics on a slow point and click interface which often, and perhaps intentionally, makes you forget you're online and eating up cash.

AP, on the other hand, concentrates on grabbing and sending what you need with the minimum of fuss. In fact, once set-up the package is more akin to a fully automated off-line reader/mailer than a traditional terminal interface.

The whole system revolves around the forum control panel. Assuming you've added the necessary parameters in the setup screen, all that remains is to make few simple click selections and the software literally automates the rest.

Initially you're provided with the basic Amiga forum selections, which can of course be added to as your interests diversify. Each is split into four main button banks, plus two reminder buttons which become active if you have unread mail or actions pending. So a typical session might consist of selecting 'get Cmail', to retrieve any personal mail you may have received since your last session.

You might select 'get AmigaArts' which

would scan and retrieve all the unread mail in that particular forum. Of course, this can be filtered to minimise the amount received. In addition, you may want to update your file catalogue in the AmigaVendor forum.

Finally you could select a file/s for downloading from an existing forum catalogue – and of course files or mail can be uploaded to the forum or address of your choice just as easily. As a help to users, if you've replied to or generated new mail since your last visit a pending button will already be lit.

# **GET THE MESSAGE**

As a result, various forums may already show a number of pending actions, and perhaps even the odd M, or unread message button – assuming of course you still have unread mail from a previous session.

In addition, any internet mail, faxes, or telexes you may have prepared will also be queued and ready. All that remains is to hit the Online-now button and the software will log-on, grab all the mail you asked for, send what you've specified, download the files you requested, then log-off automatically.

Of course if you want to stay on-line you have the option to pop into the terminal program and browse around, join in on some online chat or conferencing, see what's on offer in the shopping section, organise a plane ticket – in short, take full advantage of the truly huge number of options available in commercial cyber space.

Read your mail, pen replies, select your downloads from the off-line catalogue and sit back as AutoPilot dials in and does its stuff

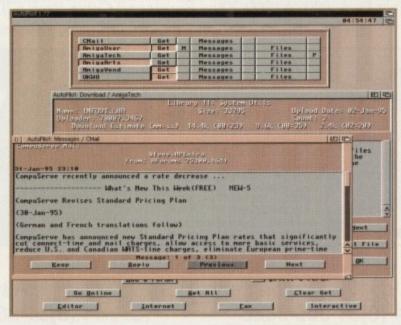

# **Uerdict**

In short, an essential investment for anyone running Compuserve on the Amiga. For what it does the software is faultless, offering all the plusses of its PC and Mac counterparts without any of the unnecessary and expensive frills.

> Product: AutoPilot Supplier: AForums Inc. Price: \$69

For further Compuserve account information phone: 0272 255 111. Basic monthly membership \$9.95

# All our Genlocks feature:

- Fade Amiga graphics
- Crossfade between Amiga & Video
- Amiga preview monitor facility
- Amiga only, video only, overlay and keyhole modes
- Full instruction manuals
- Designed and manufactured in the UK

# PRICES:

| Composite standard video Genlock: |   |
|-----------------------------------|---|
| Rendale 8802 FMC£169              | ) |
| Super-VHS Genlock:                |   |
| Rendale 9402£299                  | ) |
| Philips CM8833 Monitor£235        |   |
| Amiga 1200 Ram:                   |   |
| 2Mb£129 4Mb£189 8Mb£329           |   |
| Amiga 1200 2.5" IDE Hard Drives:  |   |
| 130Mb£180 170Mb£200               |   |

Marcam Ltd, 62 Tenter Road, Moulton Park, Northampton NN3 6AX

Tel: 01604 790466 Fax: 01604 647403

# **HiQ** Limited

Tel +44 (0)81 909 2092 Fax +44 (0)81 909 3885

# !! A1200 Hard Drive Sale !!

HiQ are offering Bare Hard Drives at unbeatable prices in 2.5" and 3.5" IDE and SCSI. Please call for latest prices on these and other drives by phone or fax.

A1200 Cable Pack £20, A1200 200w Power and Cable Pack £70, P&P £6

!!! Free fitting for all personal callers !!!

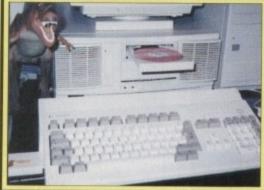

# Powerstation Features:-

- 200 Watt Power supply for SC Amiga A1200/A600 computer.
- output and volume, bass, treble and balance
- Holds CDRom, Syquest and any other SCSI or SCSI 2 drive units.

# Available from stock for only £129.95 + P&P

**CDROM Option** 

ONLY £329.95 + P&P

Need Zorro Slots? Sorry, but we may have a better idea. Just give us a call!

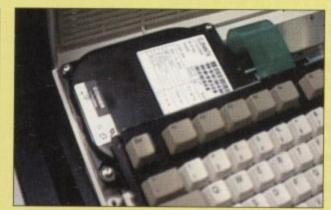

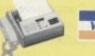

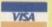

All Prices include Vat

HiQ Ltd, 176 Kenton Lane, Harrow, Middx, HA3 8SU. Fax +44 (0)81 909 3885 Tel +44 (0)81 909 2092

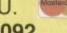

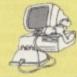

# Uate of confidence

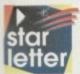

I've noticed over the last few months that advertisements in certain computer magazines for pornographic CDs have become very apparent. I find this steady increase rather worrying. While we dabble with the very latest in technology and software, it would appear that many people are simply interested in using it to view naked women.

Now, I am not adverse to the female form but feel this kind of exploitation is just a little hard to swallow. Another rather disturbing 'phenomena' is the so-called Information Highway. This would appear to be yet another chance for 'pornophiles' to surf the cyberwave and get yet more porn.

I must say I am glad you haven't accepted any advertising from these less reputable CD suppliers and have treated the likes of Cybersex with maturity and responsibility. I know that sex sells everything; look at your local newsagent's shelves and nearly every magazine will have 'Sex', or words associated with this particular activity, plastered on it somewhere – Empire, Sky, Loaded, Cosmopolitan and so on nearly always have some smutty reference.

Let's hope the majority of computer magazines can keep away from this kind of material and get on with the job in hand – that of providing us readers with an informative read. Keep up the good work.

James Radcliffe, Surrey

Well firstly, thanks for the vote of confidence when it comes to our stand on porn. Unfortunately, I don't really think your confidence is entirely justified.

If you take a close look at some of the CD collections on offer in the mag I think you'll discover at least one or two examples of what could be described as soft porn. However, the vast majority are what are commonly known as swimsuit collections. Admittedly, even this kind of material is still exploitation, if perhaps no worse than the efforts of the Sun, Star and Sport.

Obviously I agree that porn in computer publications should be monitored closely, but it's nevertheless very difficult to justify censoring this kind of material which is so widely available elsewhere.

However, let's not get too high and mighty. The truth is that many men, both young and old, enjoy a glimpse of a bit of naked flesh once in a while. Furthermore, this situation isn't purely a male preoccupation. Over the years the *Amiga Computing* offices have seen its fair share of computer porn featuring both male and females, and believe me, nobody looks closer or laughs louder than the ladies in the office.

This perhaps points to the main difference between the sexes when it comes to pornography. Women on the whole see male porn as a joke rather than a true turn-on. Men and boys, unfortunately, are far more suggestible and it's here that a degree of restraint is called for.

I'm by no means endorsing wholesale censorship, which if taken to extremes can be far more damaging than soft porn, but I do agree that the severity of material on CD titles should be monitored. Having said that, I think your concern about the internet is quite valid. Thanks to the knee-jerk reactions of the media, many have been left with the idea that computers are a problem. In fact that's not the case. The real problem are those who are exploiting the benefits of the global village and in turn the young. A popular misconception is that children across the country are logging-on to the first bulletin board they come across and downloading porn.

This particular theory has a number of basic flaws. After all, how many children have a modem, an independently financed phone line – that their parents know nothing about – or indeed the hard cash required to gain access to the few hard-core foreign BBSs? The simple answer, few if any.

The real monitoring should be aimed towards those individuals who are importing such material as a business and then selling it on at profit to young and old alike. The most immediate enemy are the hard-core not the CD bikini brigade.

# A few points of view

I feel I just had to write in reference to the Star Letter in issue 82 (January '95). No matter how you look at it, Soft Logik missed their launch date and released a halffinished program.

Despite how good PageStream 3 is going to be, this, in my opinion is no excuse for what they released in the first place. If people don't keep complaining about release dates – and Soft Logik really took the mickey this time - this sort of thing will continue to happen.

Oh yes, and was it Amiga Computing that once said they don't review unfinished programs, or was it some other magazine? As Mr Atkin said in reply to the aforementioned letter "I prefaced my review with mention that..."

I read in your reply to the same letter that Amiga Computing has an art editor

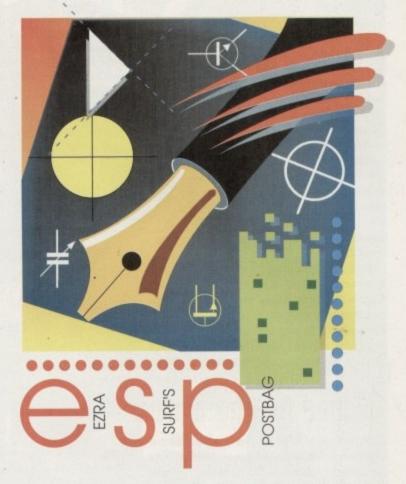

that merits the title. Is this the same person that writes the publishing section? If not, how about asking him to give it a go? Not that Ben Pointer isn't any good – in fact if it wasn't for him I might not have bought every *Amiga Computing* over the last goodness knows how many years.

Great mag, and I like the design style. Hope Commodore International/Amiga International makes it back into the big

Anyway, leaving PageStream and art editors aside, I hear that HiQ have a tower casing for the A1200. How about a review, and do you think the A1200 is expandable enough to warrant buying one?

Paul Graham, Newcastle-upon-Tyne

Firstly you're perfectly right to complain about the PageStream situation. However, their curious approach to customer service isn't anything to do with *Amiga Computing*, or indeed the original letter by Denny Atkin.

Denny's letter was included simply to explain his personal position and further justify the stance taken during the article.

As you mentioned, Amiga Computing has refused, unlike many other magazines, to review unfinished software. This has been and still is the case. If you take a closer look at the PageStream article you'll notice it's clearly flagged as a preview and not a review – there's a big difference between the two.

When it comes to your request for a publishing column hosted by our art editor, I'm afraid there's no chance. Unfortunately uncle Tym will be fully booked for the next decade. However,

in the meantime I'm sure you'll be in safe hands with our new writer Frank Nord who has taken over from Ben Pointer who, after three worthy years with us, has decided to retire from writing the column.

As for the HiQ tower you could be in luck. At the moment we're waiting for delivery so there could even be a review in this issue, if not, then definitely the next. Without actually trying the tower it's impossible to comment on specifics.

However, I understand that unlike the alternative tower systems from Power Computing and BlitterSoft, the HiQ variant doesn't support Zorro slots. A feature which in my opinion is by far the most important expansion feature for anyone looking to upgrade their A1200.

# Blinded by the light

Lightwave, Lightwave and more Lightwave. Perhaps your magazine should be called Lightwave Computing. I'm getting just a little miffed with the constant coverage the package is getting in your pages.

I use Sculpt 4D and would like to see some more coverage of this and other 3D software. Between the Lightwave hype, perhaps it would be possible to slip in a couple of tutorials. I know Sculpt 4D is hardly the cutting edge but it suits my home needs ideally.

Also, I'm a little mystified at reviews of hardware costing over £5,000. I'm not quite sure what the point is in relation to myself and thousands of other amateurs

WTS caught out

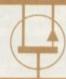

Just a quick note to all victims of WTS Ltd, and all other dubious mail order outfits. There is a light at the end of the tunnel if you persevere with legal action against them.

Way back in January '94 I ordered an 80Mb hard drive for my A1200 and was promised delivery within a week, and like everyone else the order never arrived.

Without boring you with all the details, in April I contacted a group of solicitors based in Liverpool called Silverbeck & Rymer, who agreed to deal with my claim against WTS limited.

This eventually led to a court hearing in Liverpool last October. Judgement was granted in my favour and I was advised last week by my solicitor that WTS Ltd had paid my original claim, plus interest, plus court and solicitors costs, and that a cheque would be forwarded to me as soon as possible.

I would say that WTS Ltd don't expect people to

something to say
through the pages of AC?
Ezra Surf is our mailman,
dedicated to reading your letters
and selecting the most interesting
for publication. Drop him a line at:

Ezra Surf's Postbag , Amiga Computing Adlington Park, Macclesfield SK10 4NP

Please don't enclose saes as Ezra jus hasn't got enough paper to reply personally. He might also have to shorten your letters, so don't be offended if you end up getting the chop.

using the Amiga. Otherwise, your mag is of a very high standard, dealing with serious topics in a way that the likes of Format and Amiga Pro can only dream of.

> This letter isn't a slagging off but I would like to see more articles that refer to the humble home user who, I presume, are the main staple of your readership.

> > B.J.Hawkins, Rotterdam

I get the strangest feeling you're not particularly keen on Lightwave. I know that Lightwave coverage may not suit every reader, but our job is to report on the latest and best in the Amiga world.

Whether you like it or not, Lightwave is one of the hottest items on the market and the degree of support for it reflects that fact. Over several years of computer journalism I've never encountered a piece of software which generates such interest from third-party manufacturers and punters alike.

Amiga Computing was the first European magazine to review the package and has repeatedly been the first with the growing band of add-ons. We simply reflect the market which, like it or not, is dominated by Lightwave.

Unfortunately, Sculpt is at the other end of the spectrum. As far as I'm aware it's no longer in production, it has no current support and has an almost non-existent user base. With that in mind, do you really think a two-page article would be better spent on Sculpt rather than Lightwave?

However, to prove Lightwave hasn't entirely overtaken the office you'll find the second instalment of a 3D-specific AmigaGuide column in this very issue.

Although Lightwave is mentioned, this new element in the guide section will cater for all the Amiga's 3D platforms. In addition, last month's issue also boasted a CD dedicated entirely to Imagine. Basically good old supply and demand, it's literally that simple.

# Hotel chain

With all the debate about the future of the Amiga going on these days, here is a cheerful note. I work for Forté, who as you're probably aware are a very big hotel chain. I'm also involved with the Posthouse group which have recently installed a new TV system entitled Intelevision.

From this new service you can access all your requirements on-screen, such as billing, wake-up calls and so on. But that's not the news. The news is that the system also boasts a graphics channel which is used to display hotel facilities and promotions.

Guess what I saw when they came to install the system. Yes you got it! An Amiga 4000/030 running Scala.

Now there are 61 Posthouses in the UK and they are all being installed with the same system, each being linked via modem to a central office from which all the scripts are uploaded to all units.

However, each hotel will also be able to adapt the software to include their own topics relating to that specific hotel. Well now, who's worried. I ain't.

Michael Barkhoarder, Coventry

Just when I thought it would never happen, a good news story with the word Amiga in it. Although it may be hard to believe, the Amiga is widely used in hotels, hospitals, airports and anywhere PA information systems are employed.

The system you're describing is an advanced derivative of Scala known as InfoChannel, with the major difference being that satellite systems can be updated from a central control point.

Unfortunately, the bad news is that Scala have now postponed any further development after the next revision, namely Scala 400. The reason of course is nothing to do with the machine, but rather the farcical financial aerobatics of the corporate vultures who appear content to endlessly circle the carcass of what was the CBM empire.

pursue a claim against them because this invariably ends up costing more than the original asking price of the kit in question.

They knew from the start that they didn't have a leg to stand on, but they still disputed my claim against them, probably thinking I would get bored and drop the action against them.

Please print this letter, as it may give some people hope, and may assure them that if they persevere with action against a mail order company, either via the Trading Standards or via a solicitor, they will more than likely be successful.

Colin Smith, Birmingham

As Mr Smith mentioned, I only hope this offers a glimmer of hope for those presently in litigation with a wayward supplier. I also hope this puts the final nail in the coffin of the WTS Ltd story. However, it would be nice to end on a

positive and hopefully useful note.

If you've been an Ezra regular there's a chance the entire Amiga mailorder community will appear as nothing more than a bunch of cowboys.

As a result, I'd like to set the record straight and hopefully put what is far from a common problem into perspective. What I'd like is to produce a top ten of Amiga retailers – whether mail order or otherwise.

Obviously space is at a premium, so let's keep things simple. Just send in a letter with your favourite suppliers, each with a score ranging between one and ten, five being an average/acceptable score for overall service.

Please mark your letters 'EZRA Survey' and if you have a positive story to tell, please make the effort as it could save others a lot of heartache and expense in the future.

# HONE

g hotel thouse a new access such

of the e is a ho as

n. But nat the annel

es and

me to Amiga

he UK th the

d via

able to n top-I now,

ventry

r hap-

word ard to ed in where yed.

is an wn as

rence n be

s that

urther

sion. ourse e, but atics

opear rcass

's a nity h of

ight mon

pro-

mail

et's with ore

an

nd if

the

che

nt.

InfoNexus is a sophisticated file management system with integrated multimedia and network support. An ideal replacement for both workbench and CLI users InfoNexus features a full on line help system. As well as having the ability to move, copy, delete, rename files. InfoNexus allows you to view/hear/launch just about any file. InfoNexus is simply the best File/Data manager on the market today!

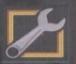

£29.95

DataNexus is a very powerful and configurable, yet easy to use, flat file database. Its integral multimedia support for images, samples, text, music, animations, amiga guides, CDXL motion video, program & script launches make it ideal for just about any data storage and retrieval project. Full visual print layout and mail merge make DataNexus a musi for your data.

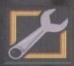

£350.00

SIMPATICA 2 + VTL
Simpatica allows Amiga and 24 bit image sequences to be rendered to video tape frame by frame producing the same results as products costing over ten times as much, ie, smooth video playback at 25 frames per second. Simpatica has been on sale, and improving, for over four years so you are guaranteed a reliable product. Supplied with both hardware and the bonus program Video TimeLapse, there is no better choice for video professionals.

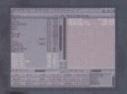

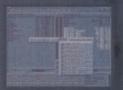

ALL AMIGAS 1 MEG RAM MIN

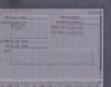

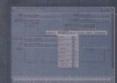

ALL AMIGAS 1 MEG RAM MIN

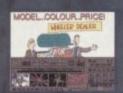

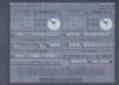

ALL AMIGAS 2 MEG RAM MIN 80% AMIGA USER INT MAGAZINE

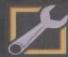

£749.95

Interplay is a unique product for the Amiga, it allows you to produce CD32 applications to the very highest commercial standard and was written specifically for the CD32 so no other Amiga authoring system comes close. Interplay was used to produce the three highly acclaimed titles below.

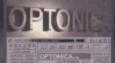

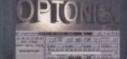

ALL AMIGAS 4 MEG RAM + HARD DISK MIN: 8-16 MEG REC 90% AMIGA USER INT MAGAZINE 93% CDTV USER GROUP NEWS

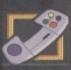

£4 99

Pandora's CD shows you just what can be achieved with multimedia on CD. An all original promotional title containing something for everyone, from educational productions to point of information, picture, texture, clipart and sound libraries, a jukebox, children's games and a sampler of Insight:Technology. Simply a must for anyone with a Commodore CD system!

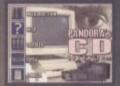

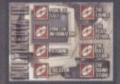

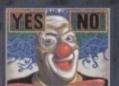

CD32 - CDTV - A570

87% AMIGA FORMAT MAGAZINE 88% AMIGA USER INTERNATIONAL MAGAZINE

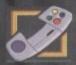

F39 95

INSIGHT:Technology, lavishly produced by Optonica and published by Commodore, gives a fascinating look at modern technology with pictures, animations, photos, video, narration, text, music and sound effects, over 260 topics in all from the ball point pen to the space shuttle.

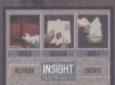

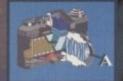

CD32 - CDTV - A570 87% AMIGA FORMAT 91% CU AMIGA

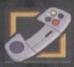

£39.95

INSIGHT: Dinosaurs is the second in the INSIGHT series, a lavishly produced, highly acclaimed tile, rich in multimedia. Produced in association with the Natural History Museum, London, one of the world's leading Dinosaur centres of excellence, you can be assured that Dinosaurs is both technically correct and produced to the most exacting standards. Also features: DinoPaint, DinoQuiz and DinoPuzzle. INSIGHT: Dinosaurs has had the best reviews of any CD32/CDTV reference title so far (lowest mark 88%), see for yourself why far (lowest mark 88%!), see for yourself why

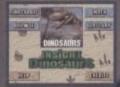

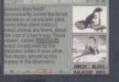

CD32 - CDTV - A570

92%FORMAT GOLD AWARD 91% CUAMIGA (TOP RATED) 96% CDTV USER GROUP NEWS 90% COMPUTER SHOPPER

SEND CHEQUE/PO TO OPTONICA LTD, 1 THE TERRACE, HIGH STREET, LUTTERWORTH, LEICS, LE17 4BA, UK. OR TELEPHONE 0455-558282 FOR MORE DETAILS. ALL PRICES INC VAT & P&P. PLEASE ADD £2 FOR P&P ON OVERSEAS ORDERS. DEALER ENQUIRIES WELCOME.

# HARDWARE

ix months ago, following Commodore's failure to produce a CD drive of their own for the A1200, the independent developers stepped in with the Zappo/Overdrive unit. This affordable package not only allowed A1200 users to use digital libraries, but it also gave them access to CD32 games. No wonder, therefore, that it met with instant success.

Considering these are troubled times for the Amiga, the growing CD market has proved itself to be relatively healthy, with numerous new products being released on a monthly basis. It's perhaps no surprise then that someone thought there was room for another CD drive to challenge the Zappo's monopoly. Enter the twin speed SCSI wonder from Power Computing.

To begin with appearances, the drive is more modestly proportioned than some of Power's peripherals, but it retains the high build quality we've come to expect. Its metallic casing looks more than sturdy enough to take the odd knock.

The CD drawer is the same as you'd expect on a standard audio player, thus avoiding the irritation of messing with a caddy, while the simple facia features a headphone socket, a volume dial and the

# In the pipeline

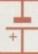

Power Computing have developed an internal version of the drive for the A4000 which they hope to release in the near future. This is a big step forward since thus far, those ultra-serious high-end 4000 users have been denied any recreational relaxation with CD32 titles.

To our knowledge this will make it a unique product. The price is yet to be finalised, but Power hope to bundle a SCSI controller card and the drive together for a similar price to the A600/1200 version here. For those with patience problems, it may be of interest to know that Power are releasing a Quad-Speed drive for faster access sometime in Mid-April. The price is set for £299.

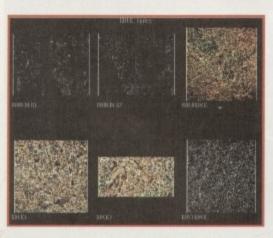

Power's CD gives you access to libraries packed with images, sounds and utilities

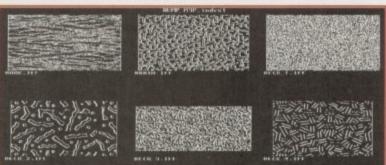

# Pauler

For many months now the Bappo/Overdrive has been the only choice for A1200 users when it came to CO-ROM. Now, Power Computing have unveiled a rival that can also be used by A600 owners. Gareth Lofthouse puts it through its paces -

LED light to give you an idea of whether your CD's working or not.

Turning to the back of the Power drive, there are audio ports that allow you to wire the Amiga and CD drive up so that the computer's 8-bit sound can be mixed with the 16-bit sound on the disc. The two 50-way ports can be used for either input or output.

The necessary software has been included to set your SCSI device up. Installation is very simple, using the standard Commodore method, and once the start-up scripts are established it's unlikely you'll ever have to modify them.

The Power drive is a 'Hot Plug' device, which means it can be attached to or detached from the computer harmlessly, even when the machine is switched on. 'Big deal' you may say, but it saves you the effort of having to switch off and reboot.

Like the Zappo, the Power drive not only boots your standard ISO 9660 disks but it can also play CD32 titles thanks to the emulation software included on the supplied floppy disk.

# DETECTION

An advantage over the other A1200 drive is that the Power unit automatically detects whether you're using a bootable or non-bootable disk. With the Zappo you had to hold down the left mouse button to raise a selection menu; here the Power drive will either run a game or go to the workbench of its own accord.

PD software has also been included on the disk and is being updated regularly; after we received the package the software was expanded onto two disks. Included is an audio player allowing you to play music and a PD imitation of the commercial back-up tool called QuaterBack. A CD photoplayer is also available, though probably at extra charge.

A major attraction of both this drive and

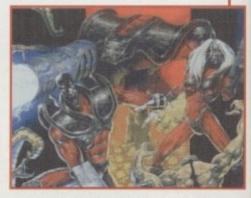

Access the latest CD32 releases thanks to the included emulation software

the Zappo is, of course, that ability to play CD32 titles. It should be noted that with both there are occasional compatibility problems – particularly if a title uses CD32

# Plug 'n' play

As has already been said, the SCSI device comes bundled as part of the CD-ROM package. However, Power offer the stand-aloneSquirrel device separately, and since it allows for much more than the connection of a CD drive it merits a closer look in its own right.

An acronym for Small Computer System Interface, SCSI is a set of standards defining a protocol for connecting different hardware devices together and attaching them to a computer fitted with a suitable SCSI interface.

These devices allow you to connect up to seven other SCSI peripherals to your computer, whether they be hard disks, DAT drives, CD-ROMs, scanners or whatever. This is achieved by daisy chaining the peripherals together, giving each of them a defining identity number,

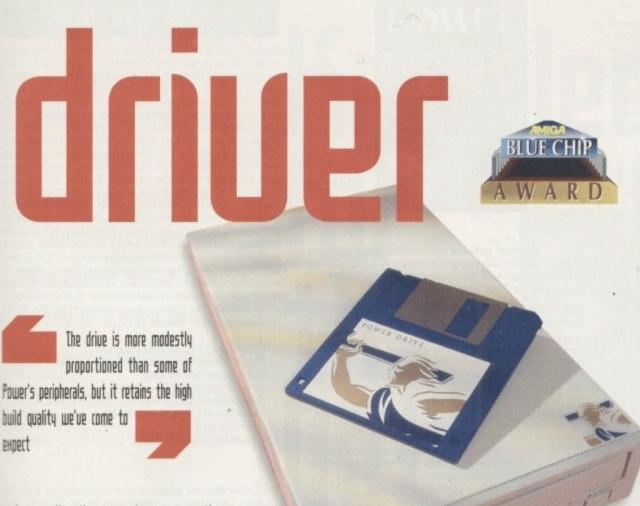

hardware directly, or makes assumptions about the machine configuration.

A definitive comparison of which titles work on which machines is difficult since it may vary depending on different machine configurations. However, having tested 20 titles the hit-to-miss ratio seemed to be better on the Power drive; in fact the only one we couldn't get working one way or another was Lotus Esprit, which is no great loss in

The package seemed to have no problems when used with an accelerator card. When tested with Fast RAM, however, a significant number of titles no longer worked properly - a problem that we similarly experienced with the Zappo. Finally,

play

with

CD32

CSI

CD-

r the

tely,

than

ts a

stan-

cting

and

ith a

t up

your

sks,

s or

ving

ber,

we come to yet another advantage in Power's hands. The Zappo is for A1200 users only, whereas this CD-ROM can be used by A600 users as well - a fact that should help to give the product a well deserved boost in the market place.

using SCSI cables to join each unit. Up until this point, SCSI controllers haven't been available for A600/1200 users, so this simple-looking mechanism could have quite an impact on how you use your computer. Connection is very simple as it plugs directly it into the PCMIA slot on

the side of your Amiga; care must be taken however since the internal pins are extremely delicate.

When it comes to connecting up the peripherals, using the interface with the CD-ROM itself causes no problems whatsoever. Unfortunately, this is as far as me easy ride goes because when it comes

to adding further SCSI units to the chain, mings can become a little trickier.

The SCSI controller is supposed to be a plug-and-play' device, but frankly there's a imie more involved. Hi-soft have devoted a manual of over 60 pages to their standalone Squirrel SCSI device, a fact alone mat suggests the system isn't as straightforward as it might sound. Power's Remember, however, that the A600 can't play CD32 games.

documentation, by comparison, is far too thin in

its present form, and there are some important gaps. It's vital, for example, that each unit connected in the chain has an individual ID number, yet the manual fails to explain this issue. Such omissions are a problem, which Power have already promised to put right.

It's a shame that what could be an exceptionally useful piece of equipment is let down by inadequate documentation. The fact is that novices could have problems with advanced set-ups until improvements are made in this area.

# **Uerdict**

Power Computing have made a reputation for themselves when it comes to offering good quality products at extremely competitive prices. This CD drive is yet another product worthy of acclaim.

Solidly constructed and simple to use, its ability to use bootable and non-bootable CDs immediately puts it on a par with the Zappo/overdrive. Power's product goes further, however, in a number of important ways.

The software's ability to automatically boot CD32 titles is a clever development which gives the system a tidier feel, and the fact that it supports 'hot plug', helps make the drive as simple in use as your average hi-fi, which is good news for everyone.

What kicks the Power package into another league is its exceptional value for money. The Zappo is an IDE drive, whereas for about the same price from Power you get a SCSI drive plus the invaluable SCSI interface - undoubtedly a bargain even though there are some teething problems with the SCSI device package. The CD software has always been cheap, and now the hardware is available at a very affordable price with SCSI thrown in for good measure.

# The bottom line

Product: Power CD drive (+ SCSI controller) Price: £199 Supplier: Power Computing Tel: 01234 273000

| Ease of use     | 9  |
|-----------------|----|
| Implementation  | 9  |
| Value for money | 10 |
| Overall         | 9  |

Fortunately, the product is still being finalised for release as we speak. With the most important addition being an allimportant HD-Toolbox utility, which should greatly simplyfy the addition of more devices. If Power can overcome this small but important problem they'll be on to a real winner.

# The bottom line

Product: Power SCSI device Supplier: Power Computing Tel: 01234 273000 Price: £59.95

| Ease of use     | 7 |
|-----------------|---|
| Implementation  | 8 |
| Value for money | 8 |
| Overall         | 8 |

# **EMPLANT**

# **■586DXsM Emulation Module**

The new E586DX emulation module offers a high speed 586DX (FPU, MMU, and new instruction set) emulation with complete low-level architecture support, giving you the ability to run DOS, OS/2, NT, Windows 3.x, and even Chicago! There is support for MDA, CGA, EGA, VGA, SVGA video modes (dependant on hardware, AGA or a supported graphics card is required for VGA/SVGA), sound, joysticks, floppy drives, hard drives, extended memory, and more!

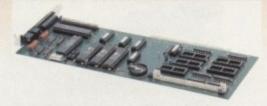

# Macintosh® Emulation Module

The Macintosh emulation module is a 'generic' Macintosh with the speed of the emulation depending on the processor your Amiga is using. An A3000 is equivalent to a MAC IIci. An A4000 is equivalent to a Quadra 900. Support for up to 16 colours is provided for non-AGA machines. A4000 owners can use a full 256 colours! Up to 24 bit (16 million+) colours is supported using third party video boards. Built in multiple file transfer allows for quick and easy transfers between the Amiga and MAC emulation. Support for AmigaDOS devices, Scanners, CD ROM, MIDI, SyQuest removable drives, Printers, Modems etc. Full stereo sound is supported too! Requires Macintosh ROMs (not supplied).

The possibilities with a multi-platform machine are endless. Now you can take advantage of a whole host of great software previously unavailable, and use them to compliment each other. By upgrading your Amiga (extra memory, faster processor, etc) you instantly upgrade your emulation too! All major graphics cards are supported for improved video performance such as: CyberGraphics, Picasso II, EGS-Spectrum, Vivid-24, Rainbow II, Rainbow III, Visiona Paint, Merlin, Retina, Retina Z3, Piccolo, PiccoloSD64, EGS110/24, and OpalVision!

Blittersoft are the exclusive European distributors for Utilities Unlimited. We provide a full technical support service, as well as software upgrades to all official UK boards. Check before you buy.

| EMPLANT BASIC                      | £249.95 |
|------------------------------------|---------|
| EMPLANT OPTION A (AppleTalk ports) | £299.95 |
| EMPLANT OPTION B (SCSI)            | £299.95 |
| EMPLANT DELUXE                     | £349.95 |
| #586DXsm MODULE                    | £119.95 |

# PICASSO II

PICASSO II is the leading graphics card on the Amiga. It offers unrivalled support and retargetable graphics on any Zorro based Amiga. Workbench emulation offers 256 colours, even on non-AGA machines (Requires OS3.1) at resolutions up to 1600x1280. Supports HiColour (16 bit) and True Colour (24 bit) graphics - 16 million colours!

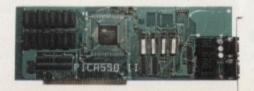

There is no longer a Chip RAM limitation and screen configuration is provided through PicassoMode, which allows the creation of custom screens quickly and simply.

PABLO is the new Video Encoder option for *Picasso II*, expanding it with two additional video ports, one standard Composite Sync Signal, and one S-VHS (Y-C) compatible port. All PAL compatible video devices can be plugged into Pablo, such as a colour TV or a video recorder. Pablo has 15KHz overload protection and is supplied with cables/adapters, Animation examples and a 24 bit animation player.

PICASSO II 2MB
PABLO VIDEO ENCODER

£299.95 £129.95

# OS 3.1

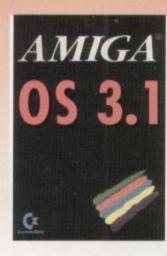

Many of the latest software requires the latest operating system. Now you can upgrade to KickStart 3.1 for virtually any Amiga. Non-AGA machines can deliver a 256 colour Workbench with OS3.1 and Picasso II.

OS3.1 FOR AMIGA 500 OR 2000 E8 OS3.1 FOR AMIGA 1200, 3000 OR 4000 E9

Please specify machine. Also note that revision 3-5 motherboards require linking to be added. We strongly recommend that a professional computer repair/service company undertake fitting. We cannot exchange any damaged or incorrectly fitted components.

# ARIADNE

Ever wanted to set up a network but been afraid of the complexity involved? Now there is a simple but effective solution for any Zorro based Amiga. In addition, Ariadne has two extra parallel ports and includes Commodores industry standard software solution ENVOY.

Ariadne offers 10Base-2 (Thin ethernet, coax cable) and 10Base-T (Twisted pair, western jacket), Socket for a boot ROM, SANA-II compatible driver for ethernet and parallel port, 32Kb cache to support the CPU and full manuals.

You can hook up additional Amiga's to the parallel ports with Liana.

ARIADNE

£199.95

# LIANA

Liana is the ideal solution for a quick, easy yet efficient connection between two Amiga's. Simply plug the special cable into the parallel port, install the software and you are ready to go. Now you can share hard drives etc. without on a small budget. The software supplied is ENVOY.

LIANA

£59.95

# PICCOLO SD64

The Piccolo SD64 graphics board is a state of the art Zorro II/III (auto-sensing) graphics card with a built in Amiga video pass-through and expansion port for forthcoming modules (such as video encoder).

Using the latest 64 bit Alpine graphics processor, 64 bit blitter and fast Zorro III interface, incredible 24-bit speeds are achieved.

Piccolo SD64 comes with the latest EGS system and 24-bit paint package as well as loaders/savers for many common packages and a slideshow program. A full Workbench emulation is also part of the package.

The board is available as a 2Mb or 4Mb system, with no chip RAM limitations.

The maximum pixel clock is 110 MHz and user definable resolutions to 1600x1280 are achievable.

The 2Mb board can display a maximum of 800x600 in full 24 bit colour, whilst the 2Mb board can display 1024x768 (interlace).

PICCOLO SD64 2Mb PICCOLO SD64 4Mb £299.95 £349.95

# WE HAVE MOVED.

We can now arrange demonstration of any product at our new premises. All demonstrations by appointment only so please call first.

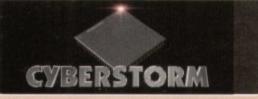

CyberStorm is a fully modular system offering huge increases in power and expansion capabilities. This design allows processor upgrades from the base 40MHz 040 system to the world beating 50MHz 060! With additional upgrades such as the SCSI-II and the I/O module, CyberStorm offers unequalled possibilities.

The CyberStorm carrier board inserts into the 200 pin Amiga fast slot, and has ports for the CPU, Memory and I/O modules. The CPU module is prepared for clock speeds to 80MHz, with active cooling and an extra expansion port for future modules (ie DSP board). The CyberStorm memory board can carry 4 SIMMs using standard 72 pin modules, single or double sided and either 4,8,16,or 32Mb (Max 128Mb). Data transmission of >50Mb/sec is achieved. The CyberStorm I/O module consists of a Fast SCSI-II interface with up to 7Mb/s Asynchronous, 10Mb/s Synchronous transfers and Active bus terminations, 10Mbit/s Ethernet controller (10BaseT) with SANA driver and BNC/DSub 15 connectors and high speed 2MBaud RS232 Serial interface. The CyberStorm SCSI module has the same specification as the SCSI interface on the I/O module.

CyberStorm 040 40 MHz No proc.
CyberStorm 040 40 MHz
CyberStorm 060 50 MHz
CyberStorm Z3 SCSI module
CyberStorm I/O module
CyberStorm upgrade 040 to 060
CyberVision 2Mb
CyberVision 4Mb

The CyberVision64 graphics card comprises of a 64 bit graphics processor and Blitter with 32 bit Zorro III bus interface. It is available in 2Mb or 4Mb versions (using common memory modules), offering up to 1600x1200 interlaced, 1280x1024 non-interlaced and 135MHz video bandwidth. Planar-to-Chunky pixel conversion is performed by on board hardware, some 6-8 faster than

£449.95

£729.95

2899.95

£149.95

£349.95

2399.95

£299.95

£369.95

The CyberStorm 060 and CyberVision64 should be available by the end of March. We have back-ordered - Reserve your unit NOW!

typical software solutions and accelerating Workbench

emulation. Support for draggable and virtual screens,

expandable bus for future cards (video, JPEG, MPEG..)

and Amiga video pass-through.

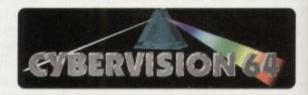

# PhotoWorX & FolioWorX

PhotoWorX software to read PhotoCd format, save, image process etc. FolioWorX player for PhotoCD and PortFolio CD's, both Amiga and CD32 versions (specify)

£49.95

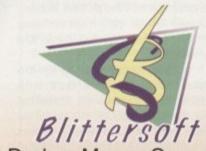

6 Drakes Mews, Crownhill, Milton Keynes. MK8 OER

01908 261466 01908 261477 01908 261488 01908 261499 Orders Only Technical & Queries Fax BBS (24 Hour)

Order by Access/Visa/Delta/Switch or Postal order/Cheque

Prices and specifications may change without notice. All prices include VAT. All trade marks acknowledged. It is advisable to telephone to confirm pricing/availability on any product.

TRADE ENQUIRIES WELCOME. E&OE
also plesurf@cix.compulink.co.uk

Publishers know the internet means big \_ business, so there's an abundance of titles . available on the subject. Gareth Lofthouse and . Adam Phillips select titles . worthy of a place on your bookshelf - and warn you about the odd rip off in the process -

Vith

and ock

xtra The sing

and

lb/s tive

nigh

CSI

200

deo nan nch

3..)

# Knowledge

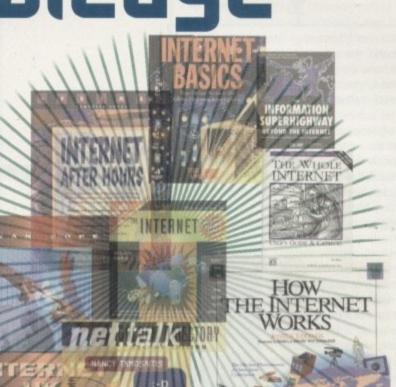

# The Internet Golden Directory – 2nd Edition

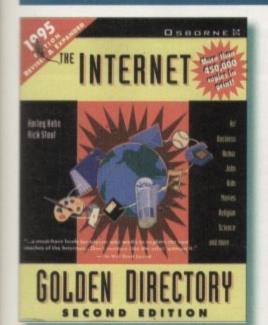

With over 30 million users and enough forums and obscure names to fill an encyclopaedia, a sigh of relief and fascination is breathed when the Internet Golden Directory lands on one's desk with a resounding thump. Like the Yellow Pages, this excellent tome (812 pages in all) lists a whole series of topics and where to find them, giving their Net addresses.

There are 5,000 areas to cruise round, covering a vast array of topics and subjects for nearly any interest. Computers, politics, romance, drama, drugs and home maintenance are just a small sample of the diverse subjects offered.

Laid out alphabetically with clear listings

and an index, even the absolute newcomer will soon be sinking their Net-virgin teeth into the juicy offerings available at the mere clicking of a few keys.

Liberally sprinkled throughout the book are various humorous ads and excerpts from conversations or stories held on the Net. They can make interesting reading while looking at all the forums on offer.

For the beginner, getting around the Internet itself will require either a great deal of patience or an investment in a referencecum-tutorial book. Despite this, the directory does give its own brief analysis of Usenet and how to access newsgroups that contain large stockpiles of information, pictures and sounds.

At £22.95, it's hard to fault such an excellent reference book. With its simple, easyto-read style, the Internet Golden Directory (second edition) is an essential buy for any so-called cybersurfer. If you're buying a modem, they should provide this book with each unit sold as standard.

Hahn and Stout Supplier: Computer Manuals Telephone: 0121 706 6000 Price: £22.95

Author:

Verdict - If you have a modem and want to dip your toe in the cybersurf then this is simply unmissable. An excellent idea superbly executed.

Reference guides like the Golden Directory are well worth having, but there's usually a bias towards US sites which the author of this book has tried to redress. Consequently, there's more discussion of UK services like Demon and CIX than you'll find elsewhere.

It's good to see the book provides for the Amiga as well as the PC and Mac, and the coverage devoted to the different UK providers is very handy indeed. Otherwise there's the standard brand of information covering tools, resources and services, plus an interesting discussion of some of the problems behind the hype surrounding the internet. The author also looks at what's happening in America as a pointer to future developments in the UK.

A minor complaint would be that it costs almost as much as the usual Net books, but owing to the smaller range of facilities in the UK it is relatively slim in content. Despite this, it's well worth a look for anyone fed up of hearing about the topic from the American angle.

**Author:** Ivan Pope Supplier: Computer Manuals **Telephone:** 0121 706 6000

Price:

is not ideally a standalone book, but it could make a very useful supplement to some of the other titles available.

Verdict - This

# The Information Superhighway

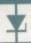

Call it the information superhighway, the infobahn, the infopike or the information network, one thing is clear: Technological innovation is opening the door to a new era in communication and interactivity.

The author, Peter Otte, has opted to take the big view, and I mean the very big view, of what the information superhighway means. Naturally the book discusses the internet, but the subject is placed in a wider context which includes interactive TV, cable and educational simulators.

Beginning with an explanation of what is

actually meant by the term information superhighway (IS), the book proceeds to analyse why we need it, what it will do and how it's being built. Otte takes a look at the major players, each of whom has a different perspective on what the IS actually is and where it should be heading. Microsoft's Bill Gates, for example, is keen to move in on the IS by introducing the type of userfriendly software that has been the company's trademark.

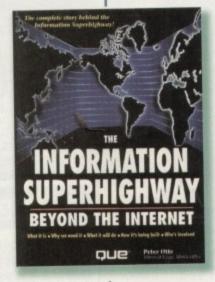

Government bodies, on the other hand, have a wider vision. US Vice President Al Gore, in particular, has shown a high level of interest by promoting a technology infrastructure that could give schoolchildren and business professionals unprecedented competitive advantages in the global market-place.

Unfortunately, such interesting sections of the book are interspersed with other material that seems to have been included more for padding rather than relevance. I am sceptical about the importance of home cinema in the IS revolution, while a description of the basic components of a desktop computer (i.e. monitor, CPU, keyboard) is surely unnecessary for anyone likely to read this book.

Overall, however, it's an interesting book to dip into with some valuable insights on what is undoubtedly a new technological horizon.

Author:
Peter Otte
Supplier:
Computer
Manuals
Telephone:
0121 706 6000
Price:
£18.49

Verdict - A
credible account
of the growing
infobahn and its
significance for
the future.
Recommended for
anyone interested
in this field.

# The Whole Internet

On the flip side to the 'isn't the Net wacky and fun' type of book, we have the tomes which attempt to introduce readers to the vast resources of serious information that the internet can offer. Aimed at professionals and business people, The Whole Internet falls into the latter category.

The lay-out and style of the book is instantly appealing. Explanations are made in a no-nonsense manner, with essential information being highlighted by bullet points, and diagrams and on-screen examples are used to reinforce the reader's understanding.

Of the books on review, this has the most definitive approach for the reader who wants to use the Net to its full potential. Following a non-techy introduction to how the internet works, there's material on get-

ting started with FTP, using e-mail and dealing with problems, plus information on services like Gopher and Archie.

In addition, the author has also included a catalogue so that readers can find out not only how Author: Ed Krol Supplier: O'Reilly & Associates Telephone: 01264 342832 Price: £18.50 USER'S GUIDE & CATALOG

ED RAMA

O'RUMAY & ARSOCIATES, DUC.

to use the Net but where to go on it. This makes it a book of exceptional breadth, yet

unlike other titles reviewed this has not made it superficial in its approach.

Marketed justifiably as a bible for the internet users, if you really want to get down to brass tacks then The Whole Internet is seriously recommended.

# Internet After Hours

Verdict -

Serious but very

the same time. If

you're only going

to buy one book

on the subject

this is it.

then make sure

easy to use at

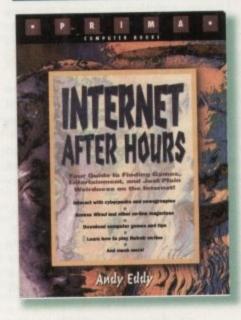

The Net can be a very sombre, serious place to find yourself. A place populated by eggheads posting their papers, where weighty issues are discussed and theses are advanced. A place to be avoided unless work absolutely demands you get involved.

Believe it or not, however, there are some strange and interesting locations out there if you know where to look, and After Hours has been written to point its readers in the right direction.

It's a well balanced book, written in a very readable style with contents that should interest both the beginner and advanced user alike. The essentials of how to get started on the search for the weird and wonderful are there if necessary, and though the guide is in a light vein, there's plenty of step-by-step screenshots to guide readers on their way.

Technological limitations mean that games on the Net have to be rather basic in the graphics

department. However, chapters on MUD and NEWTREK introduce you to the unique pleasures of multi-player gaming in cyberspace.

Author: Verdict - A well

It's a book which has deliberately included information about some of the more risqué areas of the Net, such as the sex newsgroups. Among the innocent stuff there's topic areas like bestiality, so the easily offended should tread carefully.

More informative than a plain directory, and more specific in its purpose, this is a must-buy for the recreational surfer. Author: Andy Eddy Supplier: Computer Manuals Telephone: 0121 706 6000 Price:

£18.49

Verdict – A well targeted book that's fun to dip into and informative at the same time.

# Author: Nancy Tamosaitis Supplier: Computer Manuals

Verdict – Nubies beware! This is the type of rip off to be avoided.

Telephone: 0121 706 6000 Price:

£5.99

This

tles

not

al in

ably

the

you

get

acks

nole

usly

ads

are

e to

you

me

vou

een

erv

rest

The

for

ary,

re's

ide

on

nics

the

When a subject like the internet gets so much hype, it's only natural if enterprising people try to make a quick buck out of it. Congratulations to ZD press,

then, for producing Cash-in Product of the Month I Learn how to 'talk the talk of the on-line revolution' says the cover, designed to look like a cheery phrase book for cyber-speak. If this is what the online revolution is about, I for one am bailing out now.

The so-called language of the Net takes the form of either twee acronyms or the irritatingly named emoticons. For example, [:=) means an older smiley listening to Walkman radio.

Today most people are primarily receivers of information through the electronic media, in the next decade we'll each transmit more information over the same lines.

Vice President Al Gore

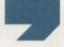

If you came across someone on-line who thinks this sort of thing is either useful or amusing, surely common sense would have you hitting the quit key with a lightening reflex action.

It may sound like I'm sticking the boot in on what is obviously intended as a non-serious book for the internet. But the trouble is that this light-hearted, insubstantial piece of nonsense will set you back £6 – the same price, in fact, as your average novel. Somehow I don't think it's worth it.

# net.talk

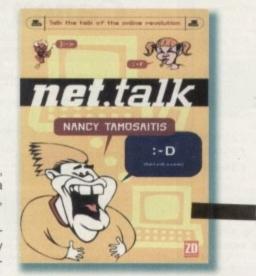

# Internet Basics

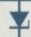

The likes of the Golden Directory are all very well but learning how to find your way round the monster network from cyberspace can be a tad daunting for the newcomer. The ideal solution is to splash out on a reference book that can take you by the hand and lead you through the workings of the net. Internet Basics is one such book.

As pointed out by many a seasoned cyber pro, don't expect to leap in there and start accessing the White House classified files on your home computer straight away! But while the first sight of the book may have you praying for the day when everything is icon driven (it will happen, don't worry), initial misgivings

can be deceptive.

Internet Basics takes you from the very beginning, detailing the ground rules for understanding the network, and on the way through the 494 pages it illustrates and amuses so that you get the most from your travels through the electronic world. While the style of writing may appear dry in a few instances, it isn't like some horrendously technical manual on the inside workings of an Austin Maestro gearbox.

Detailed definitions are given on all the buzzwords you may have seen bouncing

round the pages of the computer mags recently. World Wide Web, bulletin boards and gophers are given a clear breakdown and more obscure but equally essential areas such as Finger (helps to find out who else is logged on to a site), Archie (a system that checks over 8000 FTP sites to find a particular file) and more are explained in detail.

The actual book is split into a series of chapters breaking down the process of connecting, searching and downloading anything you may need in the Internet. From the different ways of connecting to the Internet and using electronic mail to the intricacies of netiquette, if you need it it's there in the book.

Despite a rather serious looking cover, Internet Basics is a surprisingly easy read and obviously written by two writers who know their gophers from their FTPs. Recommended.

# Author: Lambert & Howe Supplier: Computer Manuals Telephone: 0121 706 6000 Price:

£23

Verdict – A reference book for Internet is essential and this is a good example of one that is easy to follow and palatably written.

# How the Internet Works

A strange one, this. Illustrated from front to back with colourful pictures and diagrams, it looks more like a human biology book for children than a be-all, end-all guide to the Net.

The book cover says it will show the on-line phenomenon as seen from Cyberspace. This claim, of course, is meaningless; what we actually get is a guide that attempts to cover the subject from every angle, from how the transfer protocols work to the future of the information highway.

Unfortunately, this means that some of the topics are covered rather superficially. The three pages on WWW might fill a reader in on what it is, but it is not enough to make me confident about using it.

Diagrams can make information easier to absorb, but they should be used discerningly. Some here are unhelpful, and you get the feeling they were included for colour rather than to inform. I suspect the problem is that this book is part of a series, and the internet doesn't lend itself to this type of approach very easily. What's more, the authors seem unclear about what the book's aims are and who it's aimed at.

For instance, the cartoon characters and the fact that picture content outweighs text could give the book an instant appeal to children.

Unfortunately, most would quickly become disheartened as they struggled through explana-

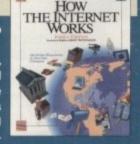

tions of Telnet or Medline. On the other hand it doesn't seem quite right for the adult seeking an introduction. Advice like "Flame wars are a waste of resources, and only result in hurt feelings," is typical of an oddly patronising approach.

It's good to see a book on the topic with a bright and cheerful appearance, especially after ploughing through the grey listings of the average Net directory. I can't help feeling, however, that the idea would have worked better if the authors hadn't sought to take so much on board.

# Author: Joshua Eddings Supplier: Computer Manuals Telephone:

0121 706 6000

Price:

£23

verdict - A strange title that often falls between two stools, but one which could provide a good introductory overview if used with other guides.

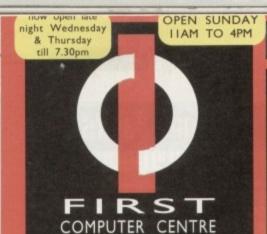

# OPEN 7 DAYS A WEEK

OPEN MON - SAT 9.30AM-5.30PM SUNDAY OPENING 11.00AM-3.00PM WEDNESDAY & THURSDAY 9.30AM-7.30PM Late Night Opening 9.30AM-7.30F OPEN HALF DAY MOST BANK HOLIDAYS

# TELEPHONE LEEDS 24 HOUR MAIL ORDER SERVICE

0113 2319444 10 LINES! FAX: 0113 2319191

SHOWROOM ADDRESS: DEPT AC, UNIT 3, ARMLEY PARK COURT, OFF CECIL ST. STANNINGLEY RD. LEEDS, LS12 2AE

# HOW TO ORDER

Order by telephone quoting your credit card . Please make cheques payable to the:
"FIRST COMPUTER CENTRE."

In any correspondence please quote a phone number & post code. Do not forget to include the delivery tariff & Dept. code. Allow 5 working days for cheque clearance.

- All prices include VAT @ 17.5%
  Large showroom with free parking
- Overseas orders welcome
- Educational orders welcome
- Established Multi million pound company

# UK MAINLAND DELIVERY TARIFFS

- •Standard Delivery
   Guaranteed 2 to 3 day (week days)
  £2.95
- Delivery

  Guaranteed Next Day (week days)

  £4.95 Delivery

# First Comm Bulletin Board

Why not place your orders on our new bulletin board. First comm is not just a means of ordering, it also gives you access to read or download technical sup ort files and advice.

Tel. 0113 2311422

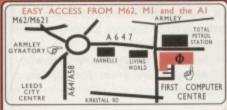

From the M62 take the M621 and follow the turnoff 6 eeds/York, A58. Th is will merge with the Armley gyrator

From the MI follow signs for the M621 (ignore exit fo town centre). Take A643 Elland Rd turnoff from M621 Follow signs for A58. This merges with Armley gyrator,

From the AI take the turnoff for the A64. This merges with the A58 (by-passing Leeds town centre) which meets the Armley gyratory. After "Living World" at traffic light take a right, left, left again, & 2nd left to get to FCC.

e recommend you confirm prices before placing an order. E&OE.

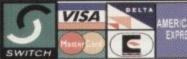

1% surcharge on AMEX

# FIRST COMPUTER CENTRE (LEEDS) Tel:01132 319444

# ROM Drives

CD-ROM DRIVES

erface with high quality CD-ROM drive, applete with heavy duty internal psu, (the RIMA CD-ROM will not put a strain on your A1200's psu). Allows up to 6 further SCSI devices to be attached. Full SCSI compatibility Complete with the highly rated PRIMA Shareware Vol. I CD valued at £19.99 and driver software.

The PRIMA CD-ROM drive comes in a

PRIMA CD-X2(Dual) £259.99 PRIMA CD-X3 (Triple) £299.99 PRIMA CD-X4 (Quad) £364.99

> Toshiba 5201B QUAD Speed Internal SCSI CD-ROM strive for the A1500/2000/4000

only £159.99 GVP A4008 SCSI controller

NEW Squirrel SCSI PCMCIA interface

# HARD DRIVES

This new range of PRIMA SCSI external Hard Drive brings to the Amiga the capability of up to 9 GIG space. Using the highly acclaimed Squirrel SCSI PCMCIA interface, there's no need to go inside your Amiga or void your warranty

£299.99 PRIMA HD-350 (350mb) PRIMA HD-540 (540mb) £345.99 HD-730 (730mb) £419.99 PRIMA PRIMA HD-1000 (1Gig) €584.99 HD-2100 (2.1Gig) €939.99 PRIMA HD-4300 (4.3Gig) £1934.99 PRIMA HD-9100 (9.1Gig) £2699.99 PRIMA

# 2.5" Hard Drives PRICES! with A1200 installation kit

inc. software, cables and instructions b \*£99.99 130Mb \*£149.99 b \*£109.99 170Mb \*£179.99 60Mb 80Mb

250Mb \*£204.99 \*Just Add £10.00 for fitting 2.5" drives if required Seagate 3.5" IDE Hard Drives with A1200 installation kit

inc. software, cables and instructions
We only recommend Seagate IDE 3.5" drives for the
A1200 due to the physical size of their drives. Other
drives although compatible, are much harder to fit.
260Mb....\*£159.99
420Mb...\*£179.99 720Mb...\*£260.9 540Mb....\*£199.99

1.0GigMb..£389.99 3.5" H/drive upgrade kit no HD only £18.9"

"Just add £35.00 for fitting 3.5" drives if required

# STEREO/SPEAKER SYSTEMS

Aerospace Deluxe 233.99 ZyFi StereoSystem ŻyFi Pro Stereo System 157.99

# ROMBO PRODUCTS

VIDI 24 R/T £139.99

AGA support. 12 Volt PSU for above included.
VIDI 24 R/T Pro £209.99 24 bit quality real time colour digitizing from any video source. Full AGA support. 12 Volt PSU for

# VIDI 12 AGA £59.99

Full support for AGA chipset. Colour images captured in less than a second, mono images in real time with any video source. Multitasking s/w, cut & paste.

TAKE 2 £35.99

Features include load and save from D. Paint and IFF diles. Supports HAM graphics. £26,99 Megamix Master

8 bit, high spec. sampler. Special effects include echo that can be added in real time, fully multitasking & easy to use.

All our printers are UK spec, come with ribbon/toner, printer drivers (if available), paper & cables!!

# Canon

£189.99 Canon BJ10sx 110 c/p/s speed, 360 DPI, Black/White, A/S/F £49.99 Canon BJ200 £244.99 3 p/p/m speed, 360 DPi, 80 page sheetfeeder. £279,99 New! Canon BJ200ex 3 p/p/m speed, 720x360 DPI, 100 page sheetfeeder. New! Canon BJC4000 £369.99 £369,99

4 p/p/m speed, 720x360 DPI, high quality colour. Canon BJC600 £434.99

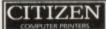

Citizen printers have a 2 year guarantee · £154.99 ABC Colour printer simple (as easy as ABC) to use 24 pin printer. Comes as standard with 50 sheet Auto sheet feeder.

Tractor feed optional at £34.99
only £139.99 if bought without the colour option

£181.99 Swift 200 Colour

Same out put as the 240 but with less facilities Swift 240 Colour £218.99 24 pin, 240cps draft, 10 fonts, quiet mode, 240cps. NEW! Projet II colour £259,99 High quality Colour Ink jet, 300DPI, 180c/p/s. £79.99 Swift Auto Sheet feeder

# EPSON

Epson LX300 Colour £129.99 Parallel & Serial I/face Std., 268 c/p/s, Col. upgrade LQ150 Colour £209.99 24 Pin Draft 216cps, LQ79cps Stylus 800 + £239.99

Mono inkjet, 360 x 360 dpi, 100 sheet feeder. Stylus Colour Colour Inkjer, up to 720DPI, 64k buffer, 3 print modes €439.99 PACKARD

# HP 320 Portable £234.99 £259.99 HP 520 mono £304.99 HP 500 Colour HP 560 Colour £439.99

even faster than the old HP550C!! All HP printers come with a 3 year warranty

The new Star range of dot matrix printers are here featuring a built in 55 auto sheet feeder Star LC90 9 pin Colour £114.99 Star LC240 24 pin mono £134.99

£149.99 Star LC240 24 pin Colour Tractor Feed for the new range only £15.99

Star SJ144 Colour Thermal Stunning affordable colour printer, 3 PPM, low running costs only £239.99

Universal Printer Stand only £4.99! when purchased with prints

Think again if you are considering buying a moden from anywhere else. We are probably the larges supplier of modems for the Amiga supported by i wealth of experience. Log into our free BBS moden line for technical and sales, available 24 hours a day

# Supra

Supra - A Modem 288

NEW Super fast V34! 28,800 bps + 14,400 Fax The best modern in its class! only £233.99

Supra Modem 144LC

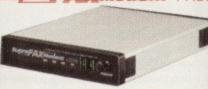

V.32 bis (14400 baud !)

cost version of the classic V32Bis Fax m below but class I fax only and LED now only £99.99

# Supra Modem V.32bis

14400 baud. includes V.32bis, V.32, V.22bis, V22, V21, MNP2-5, V.42, V42bis, Class I & 2 commands, 9600/14400 Group 3 Fax. Includes free modern comms (not Fax) s/w. only £169.99

ALL CABLES ARE INCLUDED WITH SUPRA MODEMS!

# WE ARE PREFERRED USR DEALER

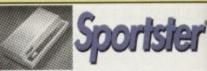

NEW! USR 288 Sportster features V34 28.800 BPS BABT approved

now only £233.99 £104.99

Sportster 2496 +Fax

Sportster 14400+Fax £143.99

£205.99

# WORLDPORT £181.99

WorldPort 2496 +Fax WorldPort 14400 +Fax

Modem cable for Sportster and Courier £9.99. USR modems come with a 5 & are BABT Appro with a 5 year warranty BT Approved

Amazing price reduction on Courier Dual Standard V34 Fax Now only £327.99

dore computers are subject to ava

# PRINTER CONSUMABLES

| Citizen Swift mono ribbo                         | n          |               | 走馬。學學      |
|--------------------------------------------------|------------|---------------|------------|
| Citizen Swift Colour ribb                        | on         |               | £13.99     |
| Epson LX300 Colour ribb                          | on         |               | £12.99     |
| Star LC10/100 mono                               |            |               | £3.69      |
| Star LC200 mono                                  |            |               | 64.99      |
| Star LC10/100 colour                             |            |               | £7,99      |
| Star LC200 colour                                |            |               | 112.99     |
| Star LC24-30 mono                                |            |               | €8.99      |
| Star LC24-30/200 Colour                          |            |               | £11.99     |
| Re-Ink Spray for mono ri                         |            |               | £11.99     |
|                                                  |            |               |            |
|                                                  | ER.S       |               |            |
| Canon printer cover (ple                         | ease spe   | ecify mode    | 8) 45.97   |
| Citizen Swift/ABC                                |            |               | £5.99      |
| HP 500/550/510                                   |            |               | €5.99      |
| Star LC100/200                                   |            |               | 25.99      |
| Star LC24-300/30                                 |            |               | ES 99      |
| Star LC10/20 cover                               |            |               | 14.99      |
| PAPER pricet apply only                          | whon or    | durad sorth   | printer of |
| nurchized direct from the stor                   | DWIT DEVEN |               |            |
| Fanfold (tractor feed)<br>Fanfold (tractor feed) | 500        | heets £       | 4.99       |
| Fanfold (tractor feed)                           | 1000       | sheets        | €8.99      |
| Fanfold (tractor feed)                           | 2000       | sheets        | £17.99     |
| Single sheet                                     | 500        | sheets        | 24.99      |
| Single sheet                                     |            | sheets        |            |
| Single sheet                                     | 2000       | sheets        | 117.99     |
| Datisory for 7600 charts 75.00                   |            | resident with |            |

# PREMIER Ink Cartridge Refills

Save a fortune in running costs with your ink/bubble jet Compatible with the HP500/350, Deskjet Plus, Canon Bj[0/20/80/130/200/300/330, Star Sj48, Citizen Projet and many others. Full range of colours available.

| win refills (44ml)                   | 21272  |
|--------------------------------------|--------|
| hree colour kit (66ml)               | £19.99 |
| ull colour kit (88ml)                | £27.99 |
| ulk refilis (125ml)                  | 624.99 |
| Cartridges                           |        |
| anon BJ10/SJ48 cartridge             | £18.99 |
| ouble life 500 cartridges            | £24.99 |
| P550/500 Colour cartridge            | 424.99 |
| pson Stylus Colour Cartridge         | £39.99 |
| pson Stylus mono Cartridge           | £17.99 |
| pson Stylus 800+ mono Cartridge      | £11.99 |
| tar SI144 mono cartridges (3 pack)   | £21.99 |
| car S[144 colour cartridges (3 pack) | £21.99 |
| Miscellaneous                        |        |

Printer Switch Box 2 way Printer Switch Box 3 way Printer Stands (Universal)

Single refills (22ml)

3 Metre printer cable 5 Metre printer cable 10 metre printer cable

# PRIMA A500 & A600 RAM Trap Door Modules

A500 512k RAM (no clock) £19.99 A500 Plus I Mb RAM £34.99 A600 | Mb RAM (with clock) £39.99

# 32 BIT RAM (for A4000 etc)

2

88

00 Fax

3.99

14LC

32bis

ERS

ed

14.99

43.99

31.99

05.99

ty

| ı | МЬ    | SIMM   |                    | £39.99  |
|---|-------|--------|--------------------|---------|
| 2 | Mb    | SIMM   |                    | £95.99  |
| 4 | МЬ    | SIMM   | NEW LOW PRICE!     | £145.99 |
| 8 | Mb    | SIMM   | NEW LOW PRICE!     | £269.99 |
| Þ | irt E | x. ava | ilable on your old | memory  |

# RAM & CUSTOM CHIPS

| SPEED  | PLCC    | PGA              |
|--------|---------|------------------|
| 25 Mhz | £49.99  | £49.99           |
| 33 Mhz | £49.99  | £89.99           |
| 40 Mhz | £106.99 | £129.99          |
| 50 Mhz | N/A     | £137.99          |
|        |         | to the statement |

| Imb by 8/9 SIMMS (I Mb)          | £24.99    |
|----------------------------------|-----------|
| 4 Mb by 9 SIMMS (4 Mb)           | £124.99   |
| Mb by 4 DRAMS(IMb)               | £39.99    |
| Mb by 4 ZIPS(1/2 Mb)             | £32.99    |
| 256 by 4 ZIPS (eac               | th) £5.99 |
| 256 by 4 DRAM (DILs) (ea         | ch) £5.99 |
| Kickstart 1.3                    | £23.99    |
| Kickstart 2.04                   | £30.99    |
| Kickstart 2.05 (for use in A600) | £30.99    |
| Fatter Agnes 8372A               | £26.99    |
| Super Denise                     | £18.99    |
| 6571-0326 Keyboard controller    | £13.99    |
| CIA 8520A I/O controller         | £10.99    |
|                                  |           |

# MAMIGA 1200 RAM

# PRIMA CO-PRO & RAM

ealise the full potential of your A1200 with his trapdoor expansion. Inc real time clock MB RAM MB RAM MB & 33 MHz CO PRO MB & 33 MHz CO PRO MB & 33 MHz CO PRO & 33 MHz CO PRO FULL 2 YEAR WARRANTY

# JOYSTICKS

| Competition Pro Xtra                   | £12.99 |
|----------------------------------------|--------|
| Competition Pro Super CD32 Control Pad | £15.99 |
| Cruiser Black                          | £8,99  |
| Cruiser Multicolour                    | £8.99  |
| Cruiser Turbo                          | £10.99 |
| Freewheel Analogue                     | £35,99 |
| Gravis Game Pad                        | £18.99 |
| Logic 3 Logipad                        | £16.99 |
| Sureshot Clear                         | £7.99  |
| Speedking Analogue                     | £11.99 |
| Speedking Auto                         | £10.99 |
| Speedking Navigator                    | £12.99 |
| Topstar Auto                           | €19.99 |
| Zipstick Super Pro                     | £10.99 |

# AMIGA REPAIR CENTRE

We offer a FREE quotation on your Amiga or any heral (monitors, printers etc). A delivery tariff of at £5.00 is charged for return delivery or alternatively can visit our showroom. We can also arrange a

courier pickup at an additional cost of £11.00.

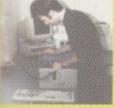

by our highly qualified engineers in custom built premises. We will also install any upgrade/

Tel. 0113 2319444

The established name in computer repairs

# NEW PRODUCTS

NEW PRIMA RANGE of External SCSI peripherals shortley (or now)available PRIMA external Hard Drives PRIMA Tape Streamer PRIMA CD ROM (see page 1) PRIMA Removable Hard Drives PRIMA Floptical drives Please phone for details and prices

# 100% RATED! Graphics labby Tablet Padle

COMPUTING AUGUST 94

AUGUST 94
The amazing new
graphics tablet for the
Amiga developed with
the help of First
Computers. 86% rated
in ST Format January
issue! Requires 2.04
WB or above

when purchased with a Tabby only £59.99

# **SCANNERS**

Alfa Data Alfa Scan only £119.99 hand held scanner with up to 800 Dpi
Alfa Data Alfa Scan 256 only £119.99
hand held scanner with up to 800 Dpi and 256 greyscales Alfa Data Alfa Colour Scan only £299.99 18 bit scanner with 256K colours inc colour

ust add £20.00 for OCR software on all Alfa Scanners (normally £39.99)

Power Scanner V4 £99.99

canned image display manipulation options, plus C resize & flip. Colour version only £239.99

EPSON GT6500 Colour Flatbed

only £569.99 phone for information pack. Art Department Pro Scanner S/W only £99.99

compatible with Epson ES300C, ES600C, ES800C, GT6000, GT6500 & GT8000

# MICE & TRACKERBALLS

Alfa Data Mega Mouse 90% rating. 400 Dpi only £12.99 Zydec Trackball only £29.99 Alfa Data Crystal Trackball only £34.99

# DISK DRIVES

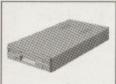

AMITEC 1 mb 3.5" drive

Features Anti Click, Anti Virus, Sony Mech, 2 year warranty only £54.99

NEW! Power High Density drive 2.04 or above only £59.99

Cumana 3.5" Ltd. offer only £49.99 I meg external drive. The best name in disc drives A600/1200 internal drive £39.99 A500 internal drive £39.99 A4000 internal HD drive €99.99

# GENLOCKS

WHS WHSE SWHS SWHSE Video 8 Hill

hama ON DEMO NOW! The Professional answer

£279.99 hama 292

hama 290 £679.99

S-Video, and c hama A-CUT Video Editor £185.99

Rocgen Plus only £164.99 RGB pass thru. Check for compatibility.

Rendale 8802 FMC only £164.99

New Rendale 9402only £299.99

only £164.99 Rocgen Rockey

All our monitors are UK spec. All monitors come complete with a free Amiga lead\*

# NEW! Philips 8833 MK2

This famous Stereo, colour monitor is back. Similar spec to the old Commodore 1084S. only £239.99

Tilt and Swivell Stand only £9.99 if you purchase with monitor

# Microvitec Autoscan 1438

.28 dpi, 15/38 KHz, all Amiga modes, AGA comp.no audio, tilt & swivell stand. now only £295.99

\*Free cable for A4000

A1200 cable £6.99 extra AKF 52 Multisync

only £229.99

add £6.99 for adaptor if using with A1200

# ACCELERATORS

VIPER-II 68030 TURBO £134.99 68030 accelerator running at 28Mhz expandible to 8 Mb 32 Bit RAM (see RAM prices) Optional SCSI adaptor.

# ADDITIONAL RAM FOR VIPER BOARDS

Just add the price of the RAM to the Viper board to get your configuration price

1 Mb SIMM £39.99 

# SUPRA 28 ACCELERATOR

for the A500/A500+& A1500/2000 28 Mhz, uses A500/A500+ side port only £127.99!

# PRIMA ROM SHARERS

high quality ROM sharer features a flexible ribbon convection or due be positioned anywhere within your A500 Plus or A600. Full 2 year

now only £17.99 or £24.99

for keyboard switchable version

# MISCELLANEOUS

| Real Time A1200 internal clock module                   | only £13.9   |
|---------------------------------------------------------|--------------|
| Mouse/joystick automatic port switcher                  | only £9.9    |
| Arniga A500/600/1200 Power Supply                       | £34.9        |
| Amiga 500/500 Plus keyboard                             | 1.45.9       |
| Amiga 500 Plus Motherboard                              | £29.9        |
| Amiga 500 Plus Case                                     | £12.9        |
| QUALITY MOUSE MATS                                      | 62.9         |
| 10 CAPACITY DISK BOX                                    | €0.9         |
| 50 CAP LOCKABLE DISK BOX                                | €3.4         |
| 100 CAP LOCKABLE DISK BOX                               | £4.4         |
| *90 CAP STACKABLE BANX BOX                              | £12.9        |
| *150 CAP STACKABLE POSSO BOX                            | €20.9        |
| *add £1.00 delivery if purchasing just one Posso or Bas |              |
| delivery when purchased with other product or when buy  | ing 2 or mon |
| AMIGA A500 DUST COVER                                   | £2.9         |
| AMIGA 600 DUST COVER                                    | 12.9         |
| AMIGA 1200 DUST COVER                                   | 12.9         |
| 14" MONITOR DUSTCOVER                                   | 1.5.9        |
| NEW! Keyboard Membrane Covers                           | £14.9        |
| AMIGA TO SCART CABLES.                                  | 19.9         |
| STD 1.8 METRE AMIGA PRINTER LEAD                        |              |
| MODEM AND NULL MODEM CABLES                             |              |
| AMIGA CONTROL STATION                                   |              |
| A500 or 1200 VERSION                                    | £36.9°       |
| A600 VERSION                                            | (29,9        |

New High density 3.5 inch bulk and branded Please phone for best prices!

| QTY  | Bulk DS/DD | Branded DS/DD |
|------|------------|---------------|
| 10   | £4.49      | £5.49         |
| 30   | £12.99     | £14.99        |
| 50   | £20.99     | £22.99        |
| 100  | £37.99     | £42.99        |
| 200  | £69.99     | £79.99        |
| 500  | £168.99    | £190.99       |
| 1000 | £324.99    | £365.99       |

| Branded disks | come | complete | with | labels |
|---------------|------|----------|------|--------|
| Disk Labels   | 500  |          |      | £6.9   |
| Disk Labels   | 1000 |          |      | £9.9   |

# SOFTWARE

| 1201-141   | BUS  | SINESS      |
|------------|------|-------------|
| axi Plan 4 |      | £24.99      |
| ini Office |      | €38.99      |
| oney Matte | rs . | €35.99      |
| CD         | ROM  | SOFTWARENEW |

| 17 Bit Continuation                                                                                                    | 614.47 |
|----------------------------------------------------------------------------------------------------|--------|
| 17 Bit Phase 4                                                                                                    | £14.49 |
| AmiNet 4 (Nov 94)                                                                                                    | £14.49 |
| Amos Users CD                                                                                                    | €16.99 |
| Assassins CD                                                                                                    | £16.99 |
| CD-PD I                                                                                                    | £16.99 |
| CD-PD 2                                                                                                    | £16.99 |
| CD-PD 3                                                                                                    | £16.99 |
| CD-PD 4                                                                                                    | €16.99 |
| Demo CD 1                                                                                                    | £16.99 |
| Demo CD 2                                                                                                    | £16,99 |
| DeskTop Video CD                                                                                                    | £13.99 |
| EuroScene I                                                                                                    | £12.49 |
| Emerald Mines                                                                                                    | €12.49 |
| GIFs Galore                                                                                                    | £14.10 |
| GoldFish 1                                                                                                    | £24,49 |
| GoldFish 2                                                                                                    | £24.49 |
| Light ROM                                                                                                    | 437,99 |
| LSD & 17Bit Compilation                                                                                                    | £14.49 |
| MultiMedia ToolKit                                                                                                    | £16.99 |
| Network CD                                                                                                    | £12.49 |
| Professional Fonts,                                                                                                    | £16.99 |
| Sounds Terrific                                                                                                    | £16,99 |
| Space & Astronomy                                                                                                    | £16.99 |
| Weird Science ClipArt                                                                                                    | £8.99  |
| Weird Science Fonts                                                                                                    | £8.99  |
| WPD Fonts                                                                                                    | £12.49 |
| WPD Hottest 4                                                                                                    | £12.49 |
| A COMPANY OF THE PARTY OF THE PARTY OF THE P |        |

NEW! PRIMA CD-ROM Volume 1 510Mb of fonts, artwork, photo's, demos, utils, games now only £16.99

# MISCELLANEOUS

| Suns 5 |      |      |      |  |
|--------|------|------|------|--|
| MI     | 1010 | 1001 | INID |  |

| 11031C/300IND                    |       |
|----------------------------------|-------|
| Aura                             | £74.9 |
| Deluxe Music Construction Set v2 | €59.9 |
| Pro Midi Interface by Microdeal  | £24.9 |
| Techno Sound Turbo               | £20.9 |
| Techno Sound Turbo 2             | £28.9 |
| PROCEDAMMINIC                    |       |

# PROGRAMMING Amos Professional

£47.99

| Amos Professional Compile  |          | 124.9        |
|----------------------------|----------|--------------|
| Devpac 3                   |          | £50.9        |
| PUBLIC DOMAIN              | Top 30   | from £1.50!  |
| National Lottery Predictor | (PDA040) | 1 disk £1.50 |
| First Fonts Disk I         | (PDAFOI) | 1 disk £2.50 |
| First Fonts Disk 2 or 3    | (PDAFO2) | 1 disk (2.50 |

First Fonts Disk 2 or 3
First Fonts Disk 4
D-Copy V3
Edword Pro V4
Relokick I.3
Klondyke AGA
Mindwarp AGA
Magic Workbench Utils (PDA013) 1 disk £1.50
PC Task Emulator
Spectrum Emulator version I.7.
Spectrum Games Disk (PDA017) 1 disk £1.50
PC Task Emulator
Spectrum Games Disk (PDA018) 1 disk £1.50
PC Task Emulator
Spectrum Games Disk (PDA017) 1 disk £1.50
Spectrum Games Disk (PDA017) 1 disk £1.50
Spectrum Games Disk (PDA017) 1 disk £1.50
Spectrum Games Disk (PDA017) 1 disk £1.50
Spectrum Games Disk (PDA017) 1 disk £1.50
Spectrum Games Disk (PDA017) 1 disk £1.50
Spectrum Games Disk (PDA017) 1 disk £1.50
Spectrum Games Disk (PDA017) 1 disk £1.50
Spectrum Games Disk (PDA017) 1 disk £1.50
Spectrum Games Disk (PDA017) 1 disk £1.50
PCLI/SHELL Help (PDA030) 2 disk £2.25
Andys Workbench 3 Utils (PDA031) 1 disk £1.50
CLI/SHELL Help (PDA002) 1 disk £1.50
Protracker 3 (PDA046) 1 disk £1.50
Spenchmark Tests (PDA035) 1 disk £1.50
Spenchmark Tests (PDA035) 1 disk £1.50
CD ROM drivers (Ami) (PDAC01) 1 disk £1.50
CD ROM Bonus Utils (PDAC01) 1 disk £1.50
CD ROM Bonus Utils (PDA011) 1 disk £1.50
CD ROM Bonus Utils (PDA012) 2 disk £2.25
Grapevine 17
Last Stand On Hoth (PDA014) 4 disk £3.25
Motorola invaders AGA (PDA016) 2 disk £2.25
UTILITIES First Fonts Disk 4

GP FAX 2.3 software Prima A600/1200 Hard Drive setup software

UTILITIES

# VIDEO AND GRAPHICS

| Art Department Fro 2.3            | 6173,7 |
|-----------------------------------|--------|
| Art Department Scanner software   | £114.9 |
| Brilliance II paint and animation | £59.9  |
| Deluxe Paint 4 AGA                | £69.9  |
| Make Path for Vista               | £8.9   |
| Maxon Magic                       | £24.9  |
| Personal Paint 4(oem)             | £19.9  |
| Real 3D Classic                   | £77.9  |
| Scenary Animator V4 (3Mb regired) | £49.9  |
| Terraform                         | £8.9   |
| Video Creator for CD32            | 631.9  |
| Video Director                    | £115,9 |
| Vista Pro 3 (4Mb required)        | £29.9  |
|                                   |        |

# WORD PROCESSING/DTP 2 (LIK) Rolesso 7 NEW LOW PRICE (

| The property of the party of the party of th | dependence in the same in |
|----------------------------------------------------------------------------------------------------|---------------------------|
| Final Writer DTP NEW LOW PRICE!                                                                                                    | £72.99                    |
| Penpal 1.4                                                                                                    | £29.99                    |
| Pagestream 3 U.K. version                                                                                                    | €249.99                   |
| Protext 4.3 W/P                                                                                                    | £39.99                    |
| Wordworth 2 AGA in first Myr Special low p                                                                                                    | price! £19.99             |
| Wordworth 3                                                                                                    | £84.99                    |
| Wordworth 3.1 SE                                                                                                    | £54.99                    |
|                                                                                                    |                           |

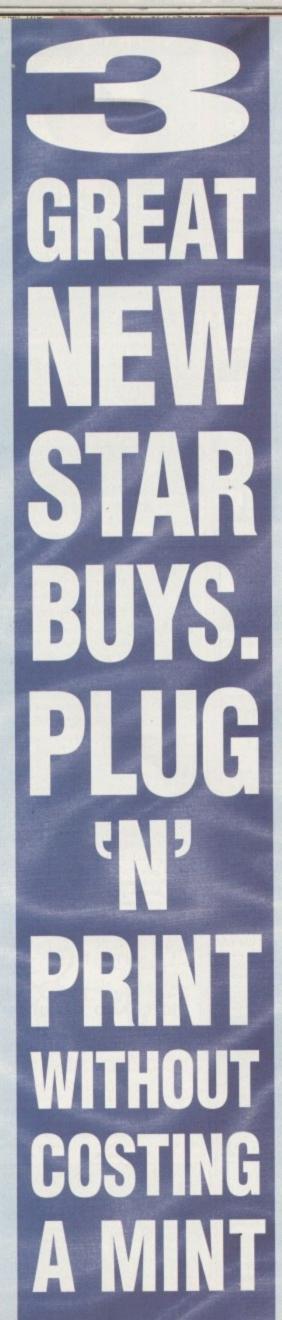

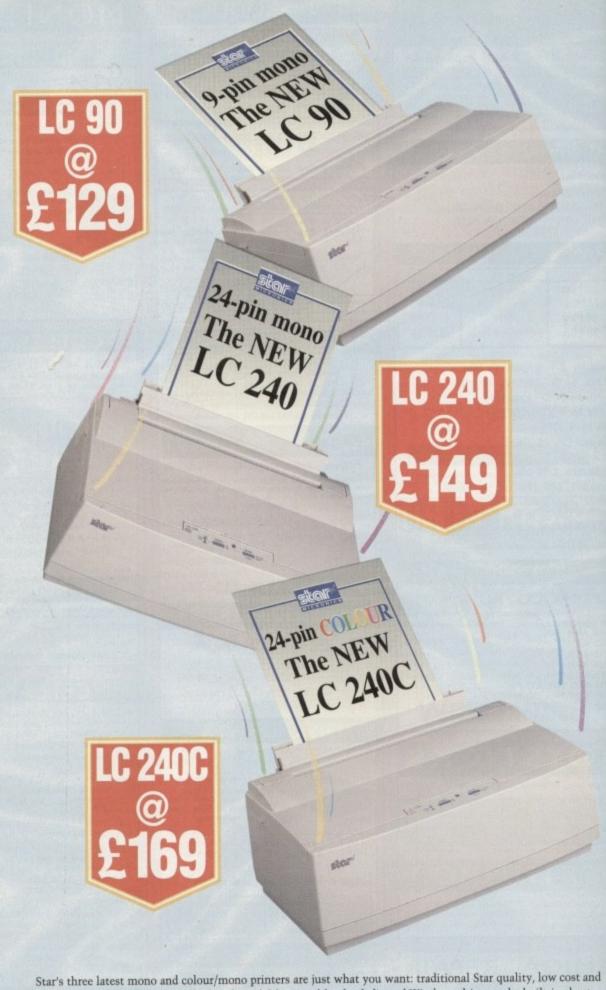

Star's three latest mono and colour/mono printers are just what you want: traditional Star quality, low cost and economical to run. All three are packed with useful features like the dedicated Windows driver and a built-in sheet feeder. There's a choice of options for more demanding applications - including a tractor feed for only £15.00.

So take the hint and plug 'n' print with Star's brilliant new printers. Please return the coupon or phone **0494 471111** for details.

| Name:<br>Company: |  |
|-------------------|--|
|                   |  |
| Position:         |  |
| Address:          |  |
|                   |  |
| Postcode:         |  |

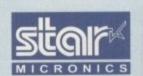

Star Micronics U.K. Ltd., Star House Peregrine Business Park, Gomm Road High Wycombe, Bucks. HP13 7DL Fax: 0494 473333.

A division of Star Micronics Co. Ltd., Japan.

Prices shown are RRP excluding VAT.

Windows is a trademark of Microsoft Corporation.

Available from Star Registered Dealers and Computer/Office Superstores Nationwide.

# Black scenes

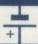

As a relative newcomer to the Amiga, more specifically the A1200, I must admit that I amfinding computing extremely enjoyable, helped by your magazine.

I now have a fairly extensive software collection made up mostly of serious software, one of which, VistaLite, is the cause of this letter.

VistaLite is a wonderful piece of software which I find extremely easy to use while providing me with excellent landscapes. The problem is, my A1200 is capable of 256 colours due to the AGA chipset, yet when I render a script in 256 colour via VistaLite the rendered images are black.

When I try rendering the same scene with less colours the scene is fine, but no matter how hard I try I simply cannot create 256 colour Vanims. As you reviewed this package I was wondering if you could shed some light my way?

D. Moth, Warrington

Your VistaLite problem is a curious chap and although I believe I have located the fault, I really can't work out why the problem arises.

In order to use the Viewer program correctly you will need to set the LockP button on the VistaLite interface. You will probably be aware of this already as it is locking the palette in 256 colour that causes the black screen. When the palette is unlocked the correct palette is shown. However, this is no good as each frame will have a separate palette.

If you switch the Show Render option on you will notice that the 256 colour picture is rendered accurately with LockP on. When the palette is finally worked out it suddenly turns black.

So what's the answer? My advice would be to call Virtual Reality Laboratories and find out for sure if this is a bug. It may be worthwhile learning the hard way and actually creating your own Vanims by actually rendering and saving each frame individually. The palettes will always be the same. The scripts provided are interesting but not very useful.

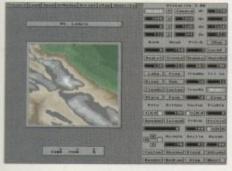

When using the LockP function to render 256 colour Vanims in VistaLite the palette turns black If you've got an Amiga- related query, whether hardware, software or anyware, take it to ACAS
for an instant solution

# Clinging drawers

At present I own an A600 but am hoping to upgrade to an A1200 very soon. I am interested in getting into DOS and Workbench but the floppy system I currently have is too slow.

Disability aside, I have managed to work my way through most of Workbench but have a problem deleting certain drawers. I select these drawers and then select delete from the menus but the screen flashes and I get an error message reading;

Error while removing VT: (202 object is in use

Needless to say the drawers are not deleted. Any help you could offer would be greatly appreciated.

B. Harding, Northampton

You would be surprised at how many people get stumped by this one. Some programs, when installed on hard drive or floppy disk, make what is called an Assign – you may already be familiar with this command.

When an assign is made to a drawer that drawer cannot be deleted until the assign is removed. You can do this in two ways. You can remove the assign by selecting Execute Command... from the Workbench menus and typing in the following, using your example:

assign VT: remove

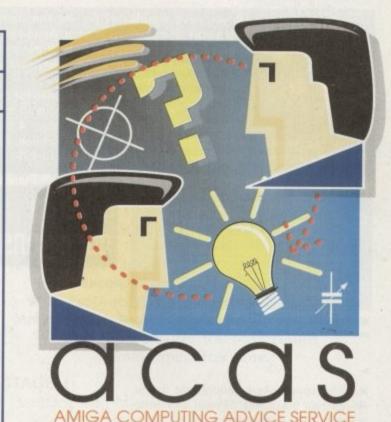

This will remove the assign from the system and you will be able to delete the drawer. However, it is likely that the assign is in your User-Startup file in the S directory. Type in the Shell, ed s:user-startup and look for the line in the file that reads Assign VT: (your directory). Delete this and then save the User-Startup file by pressing Esc, x and then Return. This should cure the problem.

# User notes

Although there are many benefits of owning a hard drive, mine is full with junk which I can't delete because I don't know which programs they belong to.

My LIBS directory has almost 150 files and I'm sure most of them are simply

# Imagine that

I own a copy of Imagine 2.0 and am keen to get into 3D. I feel that I am making good progress considering the complexity of the program but I wonder if you could help with a problem I am having with brush maps.

How can I place two maps in exactly the same position on an object? Placing them manually is difficult and invariably inaccurate. Is there a way they can be positioned identically?

J. Thomason, Dudley

The key to placing maps accurately on top of each other is the Transformation requester. Using this requester, place the first map and jot down its position, size and orientation. When you come to do the second

brush, open up the Transformation requester again and copy the first coordinates into it. Your maps will now be positioned accurately on top of each other.

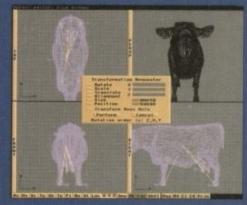

Imagine is complex to learn, once mastered it becomes a powerful ally to quality 3D graphics

Do you have a problem? Do you sometimes find yourself poised over your Amiga with axe in hand, spouting profanity at the stubborn refusal of your Amiga software or hardware to behave properly?

Well, calm down and swap the axe for pen and paper, jot down your problems, along with a thorough description of your Amiga

setup, and send it off to Amiga Computing Advice Service, IDG Media, Media House, Adlington Park, Macclesfield SK10 4NP.

The Shell recess 7

Alardench: statusful: Bacoas command

Jacrobouch: status fall

Pracess 1 status fall

Pracess 2 sta 4886, sp 58, pr 8 Loaded as command: Limitation

Pracess 2 sta 4886, sp 58, pr 8 Loaded as command: Citos(lip

Pracess 2 sta 4886, sp 58, pr 8 Loaded as command: Citos(lip

Pracess 4 sta 4886, sp 58, pr 8 Loaded as command: Citos(lip

Pracess 5 sta 4886, sp 58, pr 8 Loaded as command: Arrivesch

Pracess 7 sta 4886, sp 158, pr 8 Loaded as command: Markeach

Pracess 7 sta 4896, sp 158, pr 8 Loaded as command: Markeach

Pracess 7 sta 4896, sp 158, pr 8 Loaded as command: Markeach

Pracess 7 sta 4896, sp 158, pr 8 Loaded as command: Markeach

Pracess 7 status 4896, sp 158, pr 8 Loaded as command: Markeach

Pracess 7 status 4896, sp 158, pr 8 Loaded as command: Markeach

Pracess 7 status 4896, sp 158, pr 8 Loaded as command: Markeach

Pracess 7 status 4896, sp 158, pr 8 Loaded as command: Markeach

Pracess 7 status 4896, sp 158, pr 8 Loaded as command: Markeach

Any questions?

Avoid multitasking slow-down by reducing the priority of power-hungry programs

wasting space. As I understand it, the Amiga has the ability to read and write notes to a file so that users can tell which file a particular library is connected to.

Is there a way to add notes to a file? This would really help me to tidy up my hard drive.

K. Lewis, Newcastle

Notes, or filenotes as they are correctly known, can be added to all types of Amiga files, but as to their usage most Amiga owners don't bother with them. They are a novelty that soon wears off.

There are two reasons for this. There are so many associated DOS and system files that to label all of them would be impossible. The second problem is that many library files are used by several programs so, linking them to one is rather pointless.

You can add your own filenotes to programs by opening up the Shell and

# Bolean or NOT

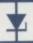

The Installer guide in Amiga Computing was very helpful and I have produced some pretty spectacular scripts. Is there anyway Bolean algebra can be used to perform certain functions on numbers or variables? I am thinking of writing an Installer game and this would prove useful.

B. Davies, Prestatyn

The following commands will allow you to use Bolean algebra in your scripts. Expr, expr1 or expr2 all indicate either numbers or integer variables. A game in Installer – that sounds interesting!

(AND ) (OR ) (XOR ) (NOT )

# | Nelcome to the PhoneIt Pro installation utility. | Installation Options | | Install for Real | Pretend to Install | | Log all actions to: | Printer | Log File | None | | Proceed | Abort Install | | Help...

Installer caters for everything - even Bolean algebra

# Slow tasks

As we are all aware, what distinguishes the Amiga from other home computers is its ability to multitask. Although I could never really see the advantage of this facility when I first bought my Amiga it has now become an essential function.

Due to the nature of my particular interest, it is common for me to have five or six programs loaded at once – many of them performing complex tasks such as rendering.

When the programs are loaded and working my Amiga slows dreadfully and Workbench becomes almost unbearable. Is there any way I can stop this from happening?

T. Reynolds, Liverpool

When programs are launched the processor of your Amiga gives each one a priority. Many programs allow you to set this value which ranges from -127 to 128. In order to slow or speed up the tasks you will need to alter their priority. The first thing to do is open the Shell and type in Status Full. This will provide you with a list of all the current running tasks and their current priorities. Note down the number of the process that is taking processor time – 0 is normally the highest setting. In the Shell, type in the following:

changetaskpri (new priority) process (process number)

Keep the range of task priorities between -5 and 5. Go any higher than this and the Amiga operating system may slow considerably.

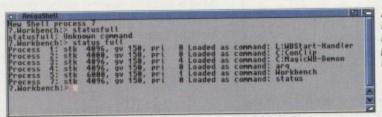

Avoid multitasking slow-down by reducing the priority of power hungry programs

typing in the following:

filenote (filename) comment ("filenote")

To read any file notes type in the Shell:

List (path)

This will produce a list of the files in that directory in the order (Filename) (Length) (Flags) (Date created) (Time created) (Filenote).

# DOS backups

As an A1200 owner I am currently learning about Amiga DOS which I feel is important if I want to get the most from my computer. I wish Commodore

had produced a DOS help program as understanding the programs is a time-consuming process.

At the moment I am stuck on the DOS command Bru. When I try to launch this program from Shell, all I get is a requester which reads \*\*Stack Overflow\*\* bru. I have heard that Bru is some kind of hard drive backup program which is fairly powerful. Am I right as I would like to use it?

P. Read, Bath

You are correct – Bru is the DOS hard drive backup system. It is a complex beast which requires more extensive explanation than I can afford here.

What I will do is show you example script files that will allow you to perform a full hard drive backup and restore using Bru. The examples below show how to estimate the amount of disks needed for the backup, perform the backup and perform the restore:

Check how many disks will be needed

Stack 50000 ; a large stack is essential CD (path) ; enter the path to count Bru -e ; work out how many disks will be required

Backup the hard drive path

Stack 50000 ; a large stack again CD (path) ; enter the path to backup Bru -c ; creates a new archive in the default drive

Restore data to a hard drive path

Stack 50000 ; a large stack yet again CD (path) ; enter the path to restore to Bru -x ; begin the restore from the default drive

# Amiga Frame Grabbing has just taken a Fall... in Price, but definitely not on quality!

Country 1

Watch

NOW WITH NEW VERSION 2.0 SOFTWARE AND OPTIONAL

PCMCIA INTERFACE FOR EVEN BETTER PERFORMANCE, PLUS SECAM SUPPORT (and NTSC due soon)

The revolutionary new ProGrab™ 24RT with Teletext is not only the best way to get crisp colour video images into your Amiga, it actually costs less than any of its rivals. Whilst this real time 24-Bit colour frame grabber/digitiser has slashed the price of image grabbing on the Amiga, it hasn't been at the expense of quality. Indeed, ProGrab™ has been bestowed the Amiga Format Gold Award and received many rave reviews for its ease of use and excellent quality results.

With ProGrab™ you needn't be an expert in Amiga Video Technology either. Simple 3 stage operation ensures the right results Real Time, after time.

# STAGE 1...

Select any video source with composite output. This could be your camcorder, TV with SCART output, satellite receiver, domestic VCR/player or standard TV signal passing through your VCR/player... the choice is yours.

# STAGE 2...

Using the ProGrab™ software, select an image you wish to capture in the on screen preview window (because the hardware grabs a frame in real time, there's no need for a still frame facility on the source device) and, grabl ProGrab™ even includes a Teletext viewing/capturing facility from either TV or satellite source devices, Once grabbed, simply download the image to your Amiga for full screen viewing.

ProGrab™ really does make

it that simple!

Even better performance using ProGrab™

Version 2.0 upgraded software.

Support for Virtual Memory on all hard drive system
 Amigas (without the need to fit an MMU). Allowing use of
 the highest resolutions - even with smaller memory Amigas in
 low memory situations, requiring only I Mb of hard drive space.
 Additional Teletext - with terrestrial TV signals as well as satellite.

A Larger preview window option with double the resolution and

4 times the area of the previous version

Composite PAL and now SECAM [French TV system] video inputs with

FREE with all new ProGrab™ orders and available

or graphics software packages.

# STAGE 3...

Use the saved image in your favourite Amiga word processing, desktop publishing

To get your hands on ProGrab™, call our sales line on...

773 836781

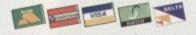

.or Post/FAX your requirements on the order form provided.

Gordon Harwood Computers Limited. New Street, Alfreton, Derbyshire DE55 7BP. Tel: 01 773 836781 Facsimile: 01 773 831040

to all existing users as a software upgrade. Mr/Mrs/Miss/Ms: Address: Postcode: County (Country) **Evening Phone:** Daytime Phone :\_ For a software upgrade @ £4.95 ProGrab Frame Grabber @ £129.95 inc. p&p £\_ Please rush me... \_\_:\_ inc. p&p please tick here Optional PCMCIA Interface @ £29.95 inc. p&p £\_ £ 6:95 Card holder's signature: Optional SVHS Connector @ £4.95 inc. p&p £\_ Optional FAST Courier Service Delivery TOTAL £ (Overseas Customers - Please Call for Prices etc.) Card No.: Issue No.(Switch Only): Expiry Date: payable to Gordon Harwood Computers Limited... Cheque/Bank Draft/Postal Order for £ \_\_\_\_:

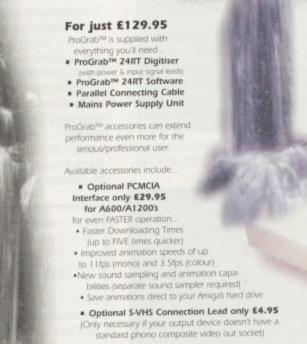

Grab images with your camcorder

Take a signal from a

TV with SCART output

Use a satellite receiver

as your output device.

Grab TV or video

pictures from your VCRs video output

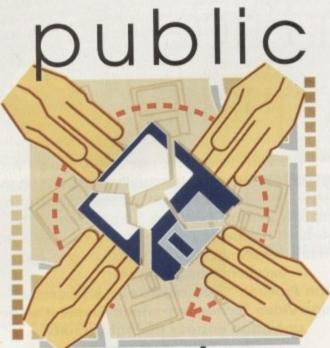

# sector

The best things in life can indeed

be free. At least, that's what

Dave (usick tells himself whenever

he makes a visit to the bank

hile the Amiga's long-term future may still be in the balance as the corporate big boys squabble over who will obtain the production rights, at the grass roots level the machine is very much alive as a bumper crop of PD produce confirms.

Worthy of mention but unable to be squeezed into these packed pages this month: a bizarre and totally incomprehensible French demo called Twingo (what's it about? Answers on a postcard...), about 20 zillion AGA demos (many of which could make an appearance over the next few months), a promising demo of a Doom clone, and much more. For now though, feast your eager eyes on this delicious selection of tempting treats...

# Cult TU Guide

Produced by: various

Available from: 17 Bit Software

Disk No. 3503

In which episode of Red Dwarf did the crew visit a planet created by Rimmer's imagination? Actually, this colossal Amigaguide file won't tell you that because the author of the Red Dwarf section has forgotten the episode name (It was 'Rimmerworld', fact fans). But that's about the only omission from this summary of plots and programmes from across the comedy, science fiction, adventure,

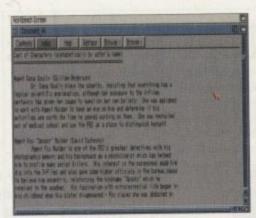

Learn the background of the lead characters in all your favourite cult science fiction series

animation and horror genres. Find out which edition of Monty Python's Flying Circus featured the infamous 'Nudge nudge, wink wink' sketch, or what happened in episode 27 of Thunderbirds, or the original broadcast date of part 53 of Blake's 7. And hurrah! Even Automan is included, a series from 1984 that loads of my mates have claimed was merely a figment of my imagination.

Ultimately pointless but nevertheless quite interesting and guaranteed to settle (or provoke) many arguments, the Cult TV Guide will appeal to television devotees everywhere.

# Insectoids from Outer Space

Programmed by: Mark Sibly Available from: Your Choice

While at first glance Insectoids may appear to be a straight Space Invaders clone, there's actually a lot more to this enjoyable shoot-'em-up than is immediately evident.

Predictably, you control a small ship which must take on wave after wave of alien invaders. Fortunately for once you are not limited to simply blasting them, since you also have a tractor beam at your disposal.

Trap an alien in your tractor beam and force him to help you destroy his Insectoid chums

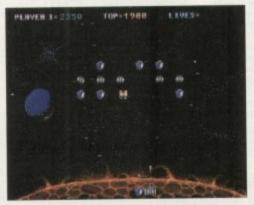

Classic blasting fun with the Insectoids from Outer Space

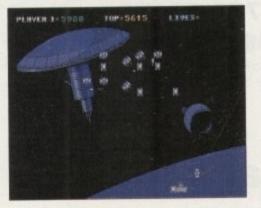

# Saulkitchen

Produced by: Silents Denmark
Available from: 17 Bit Software
Disk Nos 3510A/B

Opening with a marvellous 3D sequence where the view follows a spaceship flying through a tunnel complex, Soulkitchen immediately distinguishes itself as one of the best demos to appear for some time.

Tuneful and slightly offbeat music accompany some impressive displays, such as spinning dotty toruses and an excellent kaleidoscope effect. In addition to some rippling pictures, there is also a 'Gouraud Morph' whereby a rotating gouraud-shaded object constantly changes shape, assuming at different times forms as diverse as a wine glass and a space shuttle.

Admittedly the whole thing doesn't last a terribly long time, but for firm believers in quality and not quantity, Soulkitchen should be well worth a look. We await the sequel, apparently to be called Fruitkitchen, with bated breath.

When you activate this you can pull the nasties in, and thereafter until the end of the stage they will sit alongside your ship, firing at their former buddies whenever you do. This new twist makes for plenty of addictive mass destruction.

That's not all that's new, however. Every now and then instead of a simple alien-blasting stage there will be an asteroid field to navigate or a mother ship to dock with. While these stages are not in themselves spectacular, they do make a welcome change.

All in all, Insectoids is an attractively presented game with plenty of addictiveness that should ensure it appeals to arcade fans.

# **Zaxxon**

Produced by: Bignonia Available from: 17 Bit Software Disk No. 3518

Another in a long line of 8-bit hits converted for the Amiga, Zaxxon boasts genuine C64 quality graphics and the same incredibly frustrating gameplay of the original. I remember despising this little number because I never felt entirely comfortable with the slightly confusing control method.

For those unfamiliar with Zaxxon, it is your task to guide a small spaceship through a scrolling isometric 3D land-scape, dodging missiles, shooting gun emplacements and so on along the way.

Unfortunately, the slightly unconventional viewpoint meant that the biggest problem I always found was judging the height of certain obstacles above ground level. Consequently, I would generally

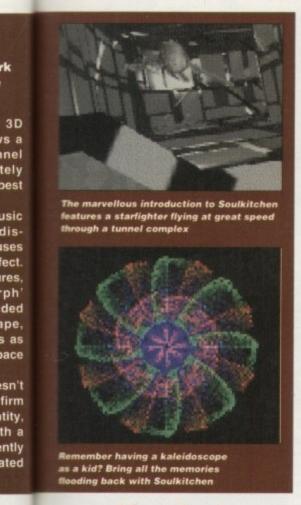

# StereoScopic Pro 4.2 Demo

nas-

f the

firing

u do.

ictive

Every

plast-

eld to

with.

elves

ome

pre-

ness

fans.

over-

nuine

ame

orig-

num-

nfort-

ntrol

it is

and-

gun

ray.

ven-

gest

g the

ound

rally

Programmed by: Timothy Eckel Available from: Your Choice Disk No. GR164

Coffee table fillers for the nineties, random dot stereograms – or magic eye pictures, or SIRDS, or whatever else you care to call them – seem to be everywhere these days. Apparently the 3D images they contain cannot be seen by around one in ten people, and until recently I would have included myself in that bracket. Then suddenly one

position the ship at exactly the right height to fly directly into things, whereupon the ship would be returned to the start of the current level – sometimes a long way back.

Still, for those who were skilful enough to avoid dying so regularly, 8-bit Zaxxon was an enjoyable challenge. The only question is whether, after all this time, it will still seem as much fun...

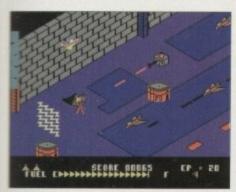

Relive those 8-bit days with this identical Amiga version of Zaxxon

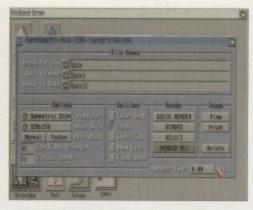

The nerve centre of StereoScopic Pro

day I gave it another go and, as if by magic, it worked. I no longer felt excluded, rejected and alienated... my life was complete.

If you can't afford the extortionate prices currently being charged for slim volumes of the things, this DIY package could be just what your wallet needs. A WB2.04+ machine is all that's required before you can get up and running, but a printer definitely helps as I found the images a lot easier to see on paper than on a monitor screen.

While this is only a demo version (the real thing will cost a hefty \$30 direct from the American author) it still allows you to create and print some decent stereograms which you can casually dot about the living room when some particularly tedious and unconversational guests drop in.

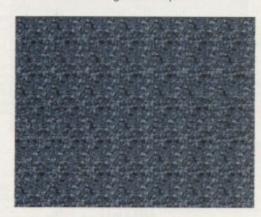

Can you see the 3D image? More magic eye pictures than you can shake a stick at, courtesy of StereoScopic Pro

According to MP Lottery, 18 and 19 have yet to come up, so statistically they ought to be winning soon...

# Calling all PD libraries...

...and individuals with absolutely any program, whatever its purpose, which you consider worthy of review. Whether it will be freely distributable public domain, shareware or licenceware, if it's of sufficient quality to merit coverage then stick it in a jiffy bag or padded envelope and send it in with all haste. I promise I'll at least look at your work. Please clearly label the disk, and include a cover letter supplying a description of the disk contents and some basic instructions. The address to send the disks to is:

Dave Cusick
PD submissions
Amiga Computing
Media House
Adlington Park
Macclesfield SK10 4NP

# MP Lottery 4.1

Programmed by: Michael Pratt Available from: Michael Pratt

If things carry on this way, before long there could be a regular Public Sector feature along the lines of 'Sure-fire National Lottery

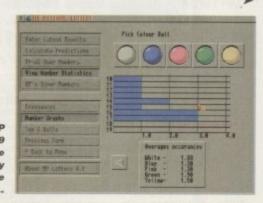

# Comms Guide

Produced by: Paul Moore
Available from: Roberta Smith DTP
Disk No. UC117

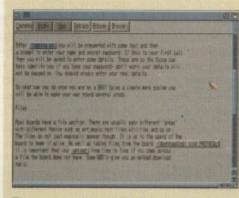

The Comms Guide is brimming over with useful tips to get you started

These two disks offer invaluable advice and assistance to help beginners successfully break into the jargon-filled world of comms. Both come in the form of large Amigaguide files.

Comms Guide covers topics as diverse as deciding what modem to purchase, logging on for the first time, and archiving and dearchiving files. It tackles a whole range of subjects in a friendly and informative manner. Some topics also have pictures attached, for example, to help illustrate recommended software. The helpful

# EFF's Guide to the Internet

Produced by: Adam Gaffin Available from: 17 Bit Software Disk No. 3506

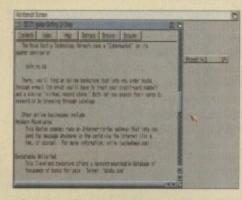

Find out about a wealth of interesting places to visit on the Internet with EFF's Guide

glossary alone makes this disk an essential for the eager would-be comms buff.

The Guide To The Internet is less general but no less interesting. It includes, among many other things, details of how to contact Bill Clinton and what different 'smilies' – those :-) symbols – mean.

Between them these disks offer a wealth of invaluable information which could go a long way towards de-mystifying the initially baffling comms scene.

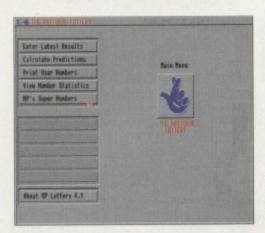

The friendly and simple main menu of **MP Lottery** 

prediction program of the month'. There is, of course, the fact that if lots of people get hold of a good program of this kind, any jackpot

won with its help would be split between hundreds or thousands of people. Anyway, for regular lottery entrants who haven't had a great deal of success, I suppose it could be worth a try.

MP Lottery stood out from this month's batch of programs for its attractive presentation and simple interface. As usual, previous sets of winning numbers can be entered and saved to disk, and the program uses these to produce statistics for the most and least frequently occurring numbers - by the law of averages those that have escaped ought to come up soon.

MP Lottery is available directly from the author and since it costs just £1, should be well worth the investment for any lottery

# The Art of Richard Bateman

Produced by: Brian Switzer Available from: Blue Rose PD

Richard Bateman is, it would seem, a fine wildlife artist whose work is presented here in the form of a two-disk slideshow. High quality digitised pictures of the artwork were produced using Digiview 4 on an Amiga 2000, and these are cycled slowly through to the accompaniment of some upbeat and suitably inoffensive music.

All sorts of creatures, from woodpeckers to fox cubs, are covered. Among the best of the bunch are the pictures of a chipmunk, a coyote, a lioness, some puffins and a tiger among long grass. That said, all the artwork is of a very high standard.

This disk acts as a good advert for the artist's talents and if the other titles in the Art-On-A-Disk range come up to the same high quality, then this should prove a popular series.

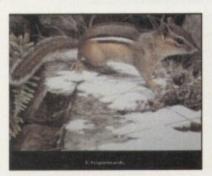

Superb digitised images from the Richard Bateman originals

fonts on the Video Graphics disks

# **Uideo Graphics**

Produced by: Blue Rose PD Available from: Blue Rose PD

This two-disk set is a collection of backgrounds, fonts and brushes aimed squarely at the desktop video enthusiast. Particularly useful are the several superb patterned backgrounds, with effects ranging

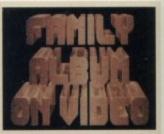

Need a fancy title for that family video? Look no further than Video Graphics

from a sort of bubbling gold to a wonderful textured dark blue. These are ideal as, for instance, backdrops to scroll credits over.

The brushes included vary considerably in usefulness. They are all simple and some, such as 'Our Wedding Day' written in an attractive display font, have obvious value to the amateur video maker. However 'Awake' and 'Sleep' - a pair of pictures of what appears to be a medusa against a stone-effect background - would hardly be used on a regular basis, and their inclusion is somewhat baffling.

The fonts are similarly variable. Many are the sort of capitals-only things you would see in the scroll texts of especially mediocre demos. On the other hand there are some quite good examples, such as 'Golden Ann', which is a decorative wedding-style display font, and 'Dinosaur', a caps-only stone effect affair.

Still, while only a few of the graphics on these disks are going to be genuinely worth getting hold of, the commercial alternatives are often quite expensive. For that reason, video fans might still find this offering worth a closer inspection.

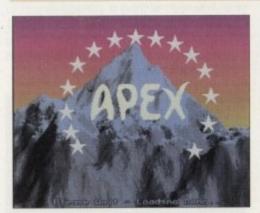

Erm, this screen from **Dotsy looks vaguely** familiar...

This static shot doesn't do it justice; this sequence from Dotsy is one of the most impressive in a demo for a long time

Produced by: Apex Available from: 17 Bit Software Disk No. 3509

You can see from the start that this demo doesn't take itself too seriously. The opening screen takes the michael out of the Paramount Pictures mountain logo, which promptly gives way to a host of decent if unoriginal effects.

Plenty of dotty pictures are included, which 'ripple' as if they were drawn on blankets being slowly shaken. There is also the obligatory rotating 3D cube, but for a change here it rolls along a fast-moving, parallax-scrolling, technicolour backdrop - the sort of effect you show to owners of the new 'super consoles' just before you break their hearts by whipping out Pagestream.

In all, the whole demo, while not warranting an 'unmissable' tag, does not disappoint. As with most demos it is highly unlikely you'll boot it more than a couple of times before consigning it to the disk box for all eternity, but at least there are enough interesting effects here to make Dotsy stand out from the pack.

# Welcome to paradise...

# 17 Bit Software

1st Floor Offices, 2/8 Market Street, Wakefield West Yorkshire WF1 1DH (01924 366982)

# **Roberta Smith DTP**

190 Falloden Way, Hampstead Garden Suburb, London NW11 6JE (Tel: 0181 455 1626)

# **Your Choice**

39 Lambton Road, Chorlton, Manchester M21 0ZJ (Tel: 0161 881 8994)

# **Michael Pratt**

10 Rivers Road, Yeovil, Somerset BA21 5RJ

# **Blue Rose PD**

14 Tudor Brae, Donaghcloney, Co. Armagh BT66 7LQ Northern Ireland

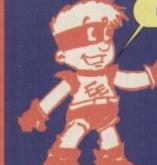

or

ch

ur

a nd

bc nd

90

CRAZY DISK PRICES!! GUARANTEED

**LOWEST PRICES** 

**BEST SERVICE** 

RAPID DELIVERY

LOCKABLE BOXES

100% CERTIFIED ERROR FREE

| Grade A+ Grade B                                                  |
|-------------------------------------------------------------------|
| 50 3.5" DS/DD£15.99£15.49 + 100 cap lockable boxAdd £4.00         |
| 100 3.5" DS/DD£24.99£24.49 + 100 cap lockable boxAdd £4.00        |
| 150 3.5" DS/DD£38.99£38.49 + 2 x 100 lockable boxAdd £8.00        |
| 200 3.5" DS/DD£48.99£47.99 + 2 x 100 lockable boxAdd £8.00        |
| 300 3.5" DS/DD£73.99£69.00 + 3 x 100 lockable box .Add £12.00     |
| 400 3.5" DS/DD£98.99£92.00 + 4 x 100 lockable box .Add £16.00     |
| 500 3.5" DS/DD£123.99 .£110.00 + 5 x 100 lockable box .Add £17.50 |
| 1000 3.5" DS/DD£229.99£205.00 + 10 x 100 lockable box.Add £30.00  |

FREE LABELS + FREE DELIVERY BY PARCEL FORCE

#### CD32 IGA

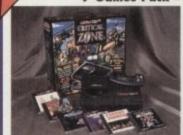

| Free delivery                  |            |
|--------------------------------|------------|
| SX1 Modular Expansion          | £187.99    |
| Keyboard for CD32              | £36.99     |
| Disk Drive for CD32            | £48.99     |
| CD32 to Amiga 1200 inc. softwo | re .£34.99 |
| CD32 to Scart                  | £11.99     |
| Competition Pro Pad            | £15.99     |
| Commodore Original Pad         | 99         |
| CD32 Lens Cleaner              | £9.99      |
| CD32 HiEi load                 | £11 00     |

Add £2.00 plip for ac

### 50 Capacity.....£4.0. 100 Capacity....£4.9

| 1 | Add   | 3.    |
|---|-------|-------|
| 5 | £2.00 | 100 0 |
| 9 | p&p   | 80 Cc |

| d  | 3.5" STACKABLE BOXES    |
|----|-------------------------|
| 00 | 100 Cap drawer£9.99     |
| n  | 80 Cap Banx Boxes £9.99 |

#### AMIGA 1200 PACKS AMIGA 600 PACKS

CALL FOR LOWEST PRICES

#### **SMART BUY**

\* STARTER PACK £14.99 For: 10 Disks, Mouse Mat, es for A1200 USERS ONLY WHILE STOCKS LAST

| SYNDICATE£9.99           | PINBALL FANTASIES£9.99 |
|--------------------------|------------------------|
| CHAOS ENGINE£5.99        | NICK FALDO'S GOLF£9.99 |
| All above 4 games £24.99 | * Add £3.20 P&P        |

| the state of the state of the s |
|----------------------------------------------------------------------------------------------------|
| 3.5" Disk head Cleaner£1.99                                                                                                    |
| Deluxe Mouse Mat£1.99                                                                                                    |
| 1000 Labels£6.99                                                                                                    |
| Amiga Disk Drives (Cumana/Amitek/Zappo) £54.99                                                                                                    |
| Manhattan Mouse Amiga/Atari£12.50                                                                                                    |
| Universal Printer Stand£4.99                                                                                                    |
| ADD #2.00 FOR DELIVERY                                                                                                    |

|                                                                                                    | Black                                           |                                                                            | Colour                                                           |
|----------------------------------------------------------------------------------------------------|-------------------------------------------------|----------------------------------------------------------------------------|------------------------------------------------------------------|
| Panasonic KXP1124/1123/1180/1080<br>Panasonic 2123/2180/2135<br>Citizen 120D/Swift 9/24<br>Citizen Swift 90/200<br>Star LC10/20<br>Star LC10/20<br>Star LC200<br>Star LC 2410/24/200<br>Epson LX400/LQ100 | 8.50<br>8.15<br>N/A<br>N/A<br>N/A<br>N/A<br>N/A | Compatible<br>3.30<br>4.00<br>2.70<br>2.70<br>2.95<br>3.50<br>3.50<br>4.00 | N/A<br>15.45<br>13.60<br>13.60<br>10.99<br>12.30<br>12.50<br>N/A |

#### ZAPPO SMART STOR HARD DISI

Provides games and data portability to A600/A1200. 26 9.99

| 00MD£209.99 |      | 340MD£305 |       |
|-------------|------|-----------|-------|
| AMITEK      | HAWK | RAM       | BOARD |

#### 2Mb Ram.....£127 Alternative .....£120 4Mb Ram.....£187 Alternative.....£180

#### Call for GVP A1230-II 40MHz & 50MHz Accelerators

Brutal Football - Alien Breed - F17 Challenge - Qwak - Project X £219.99 + Free Pad

#### AMIGA CABLES

| Amiga to TV Scart                                                                                                    | £10.99                      |
|----------------------------------------------------------------------------------------------------|-----------------------------|
| Amiga to Sony TV                                                                                                    | £10.99                      |
| Amiga to Amiga                                                                                                    | £10.99                      |
| Amiga to Amiga<br>Modulator overhang lead 23M/23F                                                                                                    | £11.99                      |
| Joystick Splitters                                                                                                    | £5.99                       |
| Automatic Mouse/Joystick cable                                                                                                    | £13.99                      |
| Joystick Extension Lead 10ft                                                                                                    | £5.99                       |
| Printer Lead                                                                                                    | £4.00                       |
| Python 1M Joystick                                                                                                    | £8.75                       |
| Maverick 1M Joystick                                                                                                    | £10.99                      |
| Committee of the Principle of the Principle of the Princi | THE OWNER OF TAXABLE PARTY. |

#### DUST COVERS

| Amiga 1200    | /500/500P/600      | £4.00 |
|---------------|--------------------|-------|
| Commodore     | Philips monitors   | £4.00 |
| Star/Citizen/ | Panasonic Printers | £4.00 |

| Market State State |
|----------------------------------------------------------------------------------------------------|
| HP Deskjet Black Dual Capacity Cartridge£22.99                                                                                                    |
| HP Deskjet Black Dual Capacity Refill£15.99                                                                                                    |
| HP Deskjet 500C/560C Colour Cartridges£25.99                                                                                                    |
| HP Deskjet 500C/560C Colour Refill£16.99                                                                                                    |
| Canon BJ 10/200 Black ink Cartridges£16.99                                                                                                    |
| Canon BJ 10/200 Black ink Refill£9.99                                                                                                    |
|                                                                                                    |

Add £2 for Delivery

#### PRINTERS

#### **PANASONIC 2135**

24 PIN COLOUR

£159.99

All printers free lead & delivery

## sonic 2135 24 pin Colour inc. sheet feeder£159.99

#### Panasonic 2023 24 pin mono Free sheet feeder £149.99 Panasonic 1150 9 pin mono .....£119.99 Panasonic KXP 4400 Laser Quality ......£375.99 Canon BJ10SX ink jet... Canon BJ200 ink jet.... Canon BJ400 colour.... £179.99 £229.99 £374.99 Citizen ABC 24 pin colour....... Citizen Swift 200 24 pin colour... £149.99 £179.99 Citizen Swift 240 24 pin colour... £214.99 Citizen Project II Inkjet colour ...... Hewlett Packard 320 colour inkjet £259.99 £249.99 Hewlett Packard 320 inkjet... Hewlett Packard 520 inkjet... £224.99 £249.99 Hewlett Packard 560 colour inkjet £429.99 Star LC100 9 pin colour...... Star LC240 24 pin colour inc. sheet feed ... £124.99 £169.99

Add £12.50 for (Word Processor or Ribbon) dust cover, inter stand, 500 A4 paper when purchased with pri

#### MONITORS

SPECIAL Philips 8833/II OFFER

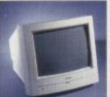

£215

As long as stocks last

Microvitec 1438

(Free speakers).....£294.99 Philips 8833/II .....£215.00 Sharp TV/Monitor ..£169.99

#### HOW TO FIND US

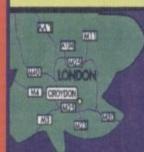

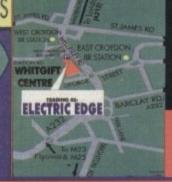

ALL PRICES INCLUDE VAT & DELIVERY (unless otherwise stated). Delivery within 3 days (UK MAINLAND ONLY)
ADD 68:00 FOR NEXT DAY DELIVERY. CALL OR SEND CHEQUES/POSTAL ORDERS TO:

#### GREY-TRONICS LTD, UNIT 1015 WHITGIFT CENTRE, **CROYDON, SURREY CRO 1UU**

SALES HELPLINE: 081 686 9973 Mail order prices only FAX: 081-686 9974
All offers subject to availability E&CE Prices/Pack details may change without notice.

Please allow 6 working days for chaques to clear.

U.K. & INTERNATIONAL DELIVERY SERVICES - (BFPO ORDERS WELCOME + SURCHARGE)

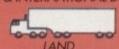

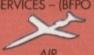

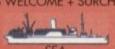

We stock over 6500 QUALITY PD & SHAREWARE

AGA Disks are for A1200/A4000 only

Price......99p per disk Postage & package 70p per order Pack price as stated. All Orders Same Day Despatches latest catalogue disk 70p MAKE CHEQUE/POSTAL ORDER PAYABLE TO: SOFTWARE 2000 SEND TO (ADDRESSES TOP RIGHT)

NO MINIMUM ORDER **OVERSEAS POST & PACKAGE RATE** 

(Europe add 25p per disk for P&P)

(Worldwide add 50p per disk P&P)

ALL OUR PD DISKS ARE

PLEASE SEND YOUR ORDER TO EITHER OF THESE YOUR ORDER WILL BE SAME DAY DESPATCH VIA FIRST CLASS POST

SOFTWARE 2000 Dept (ACD2) Dept (ACD2) **48 NEMESIA AMINGTON** LOZELLS **TAMWORTH** B77 4EL **B19 1PP ENGLAND** TEL: 0827 68496

SOFTWARE 2000 9 WILLS STREET BIRMINGHAM TEL: 0374 678068

#### GAMES

97 PLOTTING like tebris on side
92 PIPELINES connect pipe V addictive
93 BUG BLASTER fast action recommend
94 CAMAT DO INVO 20 Program featocally
94 CAMAT DO INVO 20 Program featocally
95 CAMAT DO INVO 20 Program featocally
95 CAMAT DO INVO 20 Program featocally
95 CAMAT DO INVO 20 Program featocally
95 CAMAT DO INVO 20 Program featocally
95 CAMAT DO INVO 20 Program featocally
95 CAMAT DO INVO 20 Program featocally
95 CAMAT DO INVO 20 Program featocally
95 CAMAT DO INVO 20 Program featocally
95 CAMAT DO INVO 20 Program featocally
95 CAMADO INVO 20 Program featocally
95 CAMADO INVO 20 Program featocally
95 CAMADO INVO 20 Program featocally
95 CAMADO INVO 20 Program featocally
95 CAMADO INVO 20 Program featocally
95 CAMADO INVO 20 Program featocally
95 CAMADO INVO 20 Program featocally
95 CAMADO INVO 20 Program featocally
95 CAMADO INVO 20 Program featocally
95 CAMADO INVO 20 Program featocally
95 CAMADO INVO 20 Program featocally
95 CAMADO INVO 20 Program featocally
95 CAMADO INVO 20 Program featocally
95 CAMADO INVO 20 Program featocally
95 CAMADO INVO 20 Program featocally
95 CAMADO INVO 20 Program featocally
95 CAMADO INVO 20 Program featocally
95 CAMADO INVO 20 Program featocally
95 CAMADO INVO 20 Program featocally
95 CAMADO INVO 20 Program featocally
95 CAMADO INVO 20 Program featocally
95 CAMADO INVO 20 Program featocally
95 CAMADO INVO 20 Program featocally
95 CAMADO INVO 20 Program featocally
95 CAMADO INVO 20 Program featocally
95 CAMADO INVO 20 Program featocally
95 CAMADO INVO 20 Program featocally
95 CAMADO INVO 20 Program featocally
95 CAMADO INVO 20 Program featocally
95 CAMADO INVO 20 Program featocally
95 CAMADO INVO 20 Program featocally
95 CAMADO INVO 20 Program featocally
95 CAMADO INVO 20 Program featocally
95 CAMADO INVO 20 Program featocally
95 CAMADO INVO 20 Program featocally
95 CAMADO INVO 20 Program featocally
95 CAMADO INVO 20 Program featocally
95 CAMADO INVO 20 Program featocally
95 CAMADO INVO 20 Program featocally
95 CAMADO INVO 20 Program featocally
95 CAMADO INVO 20 Program feat

GADO FIGHTING WARRIOR like street lighter
GADO DOMINOES only one of its kind on PD
GADO TOTAL WARRS - strategy-like chess in space
GADO WOT IT NAME DUIZ - quit to it is pool
GADO WOT IT NAME DUIZ - quit to it is pool
GADO WOT IT NAME DUIZ - quit to it is pool
GADO WOT IT NAME DUIZ - quit to it is pool
GADO WOT IT NAME DUIZ - quit to it is pool
GADO WOT IT NAME DUIZ - quit to it is pool
GADO WOT IT NAME DUIZ - quit to it is pool
GADO WOT IT NAME DUIZ - quit to it is
GADO WOT IT NAME DUIZ - quit to it is
GADO WOT IT NAME DUIZ - quit to it is
GADO WOT IT NAME DUIZ - quit to it is
GADO WOT IT NAME DUIZ - quit to it is
GADO WOT IT NAME DUIZ - quit to it is
GADO WOT IT NAME DUIZ - quit to it is
GADO WOT IT NAME DUIZ - quit to it
GADO WOT IT NAME DUIZ - quit to it
GADO WOT IT NAME DUIZ - quit poil
GADO CARLO WOT IT NAME DUIZ - quit poil
GADO GADO WOT NADRIF - RG - p adventure
GADO WOT IN NAME DUIZ - quit poil
GADO WOT IN NAME DUIZ - quit poil
GADO WOT IN NAME DUIZ - quit poil
GADO WOT IN NAME DUIZ - quit poil
GADO WOT IN NAME DUIZ - quit poil
GADO WOT IN NAME DUIZ - quit poil
GADO WOT IN NAME DUIZ - quit poil
GADO WOT IN NAME DUIZ - quit poil
GADO WOT IN NAME DUIZ - quit poil
GADO WOT IN NAME DUIZ - quit poil
GADO WOT IN NAME DUIZ - quit poil
GADO WOT IN NAME DUIZ - quit poil
GADO WOT IN NAME DUIZ - quit poil
GADO WOT IN NAME DUIZ - quit poil
GADO WOT IN NAME DUIZ - quit poil
GADO WOT IN NAME DUIZ - quit poil
GADO WOT IN NAME DUIZ - quit poil
GADO WOT IN NAME DUIZ - quit poil
GADO WOT IN NAME DUIZ - quit poil
GADO WOT IN NAME DUIZ - quit poil
GADO WOT IN NAME DUIZ - quit poil
GADO WOT IN NAME DUIZ - quit poil
GADO WOT IN NAME DUIZ - quit poil
GADO WOT IN NAME DUIZ - quit poil
GADO WOT IN NAME DUIZ - quit poil
GADO WOT IN NAME DUIZ - quit poil
GADO WOT IN NAME DUIZ - quit poil
GADO WOT IN NAME DUIZ - quit poil
GADO WOT IN NAME DUIZ - quit poil
GADO WOT IN NAME DUIZ - quit poil
GADO WOT IN NAME DUIZ - quit poil
GADO WOT IN NAME DUIZ - quit poil
GADO WOT IN NAME DUIZ - quit poil
GADO WOT IN NAME DUIZ - quit poil
GADO WOT

G659 GUN FIGHT [not A500 1.3] Excellent
G659 GUN FIGHT [not A500 1.3] Excellent
G659 GUN FIGHT [not A500 1.3]
G700 THE REAL POPEYE \$4 (A500 1.3 only)
G702 THE REAL POPEYE \$4 (A500 1.3 only)
G703 OF THE IN THE PROPEYE \$4 (A500 1.3 only)
G703 OF THE IN THE PROPEYE \$4 (A500 1.3 only)
G703 OF THE IN THE PROPEYE \$4 (A500 1.3 only)
G703 OF THE IN THE PROPEYE \$4 (A500 1.3 only)
G703 OF THE IN THE PROPEYE \$4 (A500 1.3 only)
G703 OF THE IN THE PROPEYE \$4 (A500 1.3 only)
G703 FOR THE MOD (2 Disk) priliant Fruitmenkine,
G703 FOR THE MOD (2 Disk) priliant Fruitmenkine,
G703 FOR THE MAND. BY THE PROPEYE WIND GOMESTIC ASSESSED GOMESTIC GOMESTIC GOM

E001 KIDS PAINT excellent Paint program for kids
E003 CGLOUII IT suffiliant computer obtaining book
E003 TREASURE SEARCH find the hidden treasure.
E004 LEARN & PLAY I more education programs
E004 E1ARN & PLAY II more education programs
E005 SPANISH TRANSLATOR Spenish - C English
E005 SPANISH TRANSLATOR Benetin - C English
E005 SPANISH TRANSLATOR Benetin - C English
E005 SPANISH TRANSLATOR Benetin - C English
E005 SPANISH TRANSLATOR Benetin - C English
E005 SPANISH TRANSLATOR Benetin - C English
E005 SPANISH TRANSLATOR Benetin - C English
E005 SPANISH TRANSLATOR Benetin - C English
E005 SPANISH TRANSLATOR BENETIN - C English
E010 SIMON & SPACE MATTS member of system
E011 E0UCATION PACK (5 Disks) packed with lots of ed
E019 DINOSAGINE tauchtes you all about Donosawra
E011 E0UCATION PACK (5 Disks) packed with lots of ed
E019 DINOSAGINE tauchtes you all about Donosawra
E012 TAINING COLOURING BOOK talking Opain brill
E012 EASY SPELL II migrates you're kids epsiling
E012 EASY SPELL II migrates you're kids epsiling
E012 EASY SPELL II migrates you're kids epsiling
E012 EASY SPELL II migrates you're kids epsiling
E012 EASY SPELL II migrates you're kids epsiling
E012 EASY SPELL II migrates you're kids epsiling
E012 EASY SPELL II migrates you're kids epsiling
E012 EASY SPELL II migrates you're kids epsiling
E012 E012 TAINING CULTURN presed you solve be creasword
E012 TYPING CULTURN presed you on've by tryind
E012 E012 TYPING TUDOR very good typing butter
E013 TYPING TUDOR very good typing butter
E013 TYPING TUDOR very good typing butter
E013 TYPING TUDOR very good typing butter
E013 TYPING TUDOR very good typing butter
E014 EAST TUDORIA Typing butter
E015 TAINING TUDOR Very good typing butter
E015 EAST TUDORIA Typing tudorial a bout 4 the spine
E014 EAST TUDORIA Typing tudorial a bout 4 the spine
E014 EAST TUDORIA Typing tudorial a selection of the spine
E014 EAST TUDORIA Typing tudorial a selection of the spine
E014 EAST TUDORIA Typing tudorial a selection selection of the spine
E014 EAST TUDORIA Typing tudorial a select TIONAL EDUCA

EGT AMIGA BEGINNERS GUIDE hybride on Amigus
EGS NODDY PLAYTIME demo. Very good
EGS NODDY PLAYTIME demo. Very good
EGS NODDY PLAYTIME demo. Very good
EGS NODDY PLAYTIME demo. Very good
EGS NODDY PLAYTIME demo. Very good
EGS NODDY PLAYTIME demo. Very good
EGS TOR FOR FOR NOD SERVE VERY good
EGS TRACK TO RIGHT OF THE LETTLE PROOF Story with
speech & graphics. Brilliart, recommended
EGS TRACK TO SKOOL vol 2 an education program
EGS BACK TO SKOOL vol 3 & games. RECOMMEDED
EGS BACK TO SKOOL vol 3 & games. RECOMMEDED
EGS BACK TO SKOOL vol 3 & games. RECOMMEDED
EGS BACK TO SKOOL vol 3 & games. RECOMMEDED
EGS BACK TO SKOOL vol 3 & games. RECOMMEDED
EGS BACK TO SKOOL vol 3 & games. RECOMMEDED
EGS BACK TO SKOOL vol 3 & games. RECOMMEDED
EGS BACK TO SKOOL vol 3 & games. RECOMMEDED
EGS BACK TO SKOOL vol 3 & games. RECOMMEDED
EGS BACK TO SKOOL vol 3 & games. RECOMMEDED
EGS BACK TO SKOOL vol 3 & games. RECOMMEDED
EGS BACK TO SKOOL vol 3 & games.
EGS BACK TO SKOOL vol 3 & games.
EGS BACK TO SKOOL vol 3 & games.
EGS BACK TO SKOOL vol 4 & games.
EGS BACK TO SKOOL vol 4 & games.
EGS BACK TO SKOOL vol 5 & games.
EGS BACK TO SKOOL vol 6 & games.
EGS BACK TO SKOOL vol 6 & games.
EGS BACK TO SKOOL vol 6 & games.
EGS BACK TO SKOOL vol 6 & games.
EGS BACK TO SKOOL vol 6 & games.
EGS BACK TO SKOOL vol 6 & games.
EGS BACK TO SKOOL vol 6 & games.
EGS BACK TO SKOOL vol 6 & games.
EGS BACK TO SKOOL vol 6 & games.
EGS BACK TO SKOOL vol 6 & games.
EGS BACK TO SKOOL vol 6 & games.
EGS BACK TO SKOOL vol 6 & games.
EGS BACK TO SKOOL vol 6 & games.
EGS BACK TO SKOOL vol 6 & games.
EGS BACK TO SKOOL vol 6 & games.
EGS BACK TO SKOOL vol 6 & games.
EGS BACK TO SKOOL vol 6 & games.
EGS BACK TO SKOOL vol 6 & games.
EGS BACK TO SKOOL vol 6 & games.
EGS BACK TO SKOOL vol 6 & games.
EGS BACK TO SKOOL vol 6 & games.
EGS BACK TO SKOOL vol 6 & games.
EGS BACK TO SKOOL vol 6 & games.
EGS BACK TO SKOOL VOL 6 & games.
EGS BACK TO SKOOL VOL 6 & games.
EGS BACK TO SKOOL VOL 6 & games.
EGS BACK TO SKOOL VOL 6 & games.
EGS BACK TO SKOOL VOL 6 & games.
EGS BACK TO

#### 18 DEMOS

Age 18 and over only
X80 CINDY CRAWFORD (2)
X74 MADONNA (SEX) (3)
X01 SHOWER GIRL
X03 BODY TALK (2)
X09 MARIE WHITTAKER
X24 SABRINA SPECIAL
X25 DIE FILKINGER
X26 MADONNA EARLY DAYS
X28 KATHY LLOYD
X30 MEGA-MAID
X31 CALENDAR GIRL
X32 MAYFAIR
X33 UTOPIA (4 DISKS)
X45 GIRLS OF SPORT
X49 PAGE 3 GIRLS
X70 GON GON GIRL
X71 TINA SMALL
X91 Calendar girl 95

X91 Calendar girl 95

MID! BEASTY BOYS-We Want Some Puesy songs
MIDS MICHEAL JAZS-We Want Some Puesy songs
MIDS MICHEAL JAZS-We Want Some Puesy songs
MIDS 100 CHE BARTHAM
MIDS 100 CRE BARTHAM
MIDS 100 CRE THANKS 100 A 1200)
MIDS BAT-CANCE REMIXED
MIDT GUIN & ROGES - YOU'FIE CRAZY.
MIDS THE XMAS SONG (disk) very furny
MIDT BLUES HOUSE (2 disk)
MIDS SAFE SEX DEMO - very furny
MIDS SAFE SEX DEMO - very furny
MIDS SAFE SEX DEMO - very furny
MIDS MAHONEY & KAKTUS 2 - 49 tunes compilation
MIDS MAHONEY & KAKTUS 2 - 49 tunes compilation
MIDS AMANAY I Thirs. We Alore Now
MIDT MADONA - (Rise a virgh)
MIDS MAHONEY BEAR WE SAFE WANT HIM NATION
MIDT MAHONEY BEAR WE SAFE WANT HIM NATION
MIDT MAHONA - (Rise a virgh)
MIDS MAHONA - (Rise CUE)
MIDS MAHONA - (RISECUE ME)
MIDS MID MAHONA - (RISECUE ME)
MIDS MID MAHONA - (RISECUE ME)
MIDS MID MAHONA - (RISECUE ME)
MIDS MID MAHONA - (RISECUE ME)
MIDS MID MAHONA - (RISECUE ME)
MIDS MID MAHONA - (RISECUE ME)
MIDS MID MAHONA - (RISECUE ME)
MIDS MID MAHONA - (RISECUE ME)
MIDS MID MAHONA - (RISECUE ME)
MIDS MID MAHONA - (RISECUE ME)
MIDS MID MAHONA - (RISECUE ME)
MIDS MID MAHONA - (RISECUE ME)
MIDS MID MAHONA - (RISECUE ME)
MIDS MID MAHONA - (RISECUE ME)
MIDS MID MAHONA - (RISECUE ME)
MIDS MID MAHONA - (RISECUE ME)
MIDS MID MAHONA - (RISECUE ME)
MIDS MID MAHONA - (RISECUE ME)
MIDS MID MAHONA - (RISECUE ME)
MIDS MID MAHONA - (RISECUE ME)
MIDS MID MAHONA - (RISECUE ME)
MIDS MID MAHONA - (RISECUE ME)
MIDS MID MAHONA - (RISECUE ME)
MIDS MID MAHONA - (RISECUE ME)
MID MID MID MAHONA - (RISECUE ME)
MID MAHONA - (RISECUE ME)
MID MID MID MAHONA - (RISECUE ME)
MID MAHONA - (RISECUE ME)
MID MID MID MAHONA - (RISECUE ME)
MID MID MID MAHONA - (RISECUE ME)
MID MID MID MAHONA - (RISECUE ME)
MID MID MID MAHONA - (RISECUE ME)
MID MID MID MAHONA - (RISECUE ME)
MID MAHONA - (RISECUE ME)
MID MID MID MAHONA - (RISECUE ME)
MID MID MID MAHONA - (RISECUE ME)
MID MID MID MAHONA - (RISECUE ME)
MID MID MID MAHONA - (RISECUE ME)
MID MID MID MAHONA - (RISECUE ME)
MID MID MAHONA - (RISECUE ME)
MID MAHONA - (RISECUE ME)
MID MAHONA - (RISEC

A005 FILLET THE FISH long story azimation.

A005 FILLET THE FISH long story azimation.

A013 SPACE-PROSE: In search of Allen life form
A054 THE RUN - Lotus being chased by police
A072 LIFES ABTCH - Harmon for 18 + only
A178 HELL RAISER II. CHEEPY horizer show
A179 HELL RAISER II. CHEEPY horizer show
A179 THE LYNEA WORLD SLIDE BROW. Sea creature
A179 THE LYNEA WORLD SLIDE BROW. Sea creature
A179 THE LAND WORLD SLIDE BROW Sea creature
A190 TERMINATOR I SLIP. Britished
A190 TERMINATOR I SLIP. Britished
A190 TERMINATOR I SLIP. Britished
A190 TERMINATOR I SLIP. Britished
A290 NEMESIS COMEC - very good comic.
A190 TERMINATOR I SLIP. Britished
A291 NAMONESIS COMEC - very good comic.
A190 NEMESIS COMEC - very good comic.
A191 NAMONESIS WARS TO WAI. A WOLLE - Classic
A291 NAMONESIS WARS TO WAI. A WOLLE - Classic
A291 NAMONESIS WARS TO WAI. A WOLLE - Classic
A291 NAMONESIS SLIDES - furny but rude
A292 MARCET R. CHE For Comic tans
A293 WARSET SHIPSON MEAO CEMO 3 Olske)
A293 CALUEN FLY BY - Remarkable aren VOYAGER II
A299 CHERSTMAS ANMA TON - Ahn to late now
A291 MANGA C) very cute Jap chic & robots demo
A295 MANHEM ON WHEELS 3-rest motorbishicar cresh
A305 TORNADO Slideshow
A310 MANGA C) very cute Jap chic & robots demo
A329 MANGA C) very cute Jap chic & robots demo
A329 MANGA C) very cute Jap chic & robots demo
A329 MANGA C) very cute Jap chic & robots demo
A329 CHERSTMAS ANMA TON - Ahn to late now
A320 MANGA C) very cute Jap chic & robots demo
A320 MANGA C) very cute Jap chic & robots demo
A320 MANGA C) very cute Jap chic & robots demo
A320 MANGA C) very cute Jap chic & robots demo
A320 MANGA C) very cute Jap chic & robots demo
A320 MANGA C) very cute Jap chic & robots demo
A320 MANGA C) very cute Jap chic & robots demo
A320 MANGA C) very cute Jap chic & robots demo
A320 MANGA C) very cute Jap chic & robots demo

#### VIDEO TITLERS/TOOLS

UR1 VIDEO NOTE database for your video collection.
U431 VIDEO APPLICATION (2 disels) many video titler prog.
U500 VIDEO TOOL (3) leads of video utile. Recentmended
U504 VIDEO TOOL (3) leads of video utile. Recentmended
U505 VIDEO MAZE V433. The latest in video
U505 U505 OB MAZE V433. The latest in video
U505 U505 OB MAZE V433. The latest in video
U505 U505 OF VIDEO 1 & 2 (best video titler tool)
cataloguing system. Dozens of functions
U671 TELET TITLE 2 - Great new VIDEO Strike
U512 VIDEO TITLER; 2 dissels more VIDEO TITLER-BEST
U502 VIDEO TITLER; 2 dissels more VIDEO TITLER-BEST
U503 VIDEO MACHINE (2 dissel) Requires D.Paint
U503 VIDEO MACHINE excellent Video Siter
U503 VIDEO MACHINE excellent Video Siter
U503 VIDEO MANAGER (Not A550 1.3) Video cataloguing system.

UPS Video TRIEF - very good video titler

UPS Video TRIEF - very good video titler

UPS Video TRIEF - very good video titler

UPS Video TRIEF - very good video titler

LARGEST COLLECTION OF PRINTER DRIVE

A PRINTER DRIVER ON ANY DISK, WE CAN

A PRINTER DRIVER ON ANY DISK, WE CAN

INSTALL IT FOR YOU FOR ONLY 2

UNITED SEND A COPY OF THE DISK A STATE

WHAT PRINTER DRIVER VOO THE DISK A STATE

WHAT PRINTER DRIVER VOO THE DISK A STATE

WHAT PRINTER DRIVER VOO THE DISK A STATE

WHAT PRINTER DRIVER VOO THE DISK A STATE

WHAT PRINTER DRIVER VOO THE DISK A STATE

WHAT PRINTER DRIVER VOO THE DISK A STATE

WHAT PRINTER DRIVER VOO THE DISK A STATE

WHAT PRINTER DRIVER VOO THE DISK A STATE

WHAT PRINTER DRIVER VOO THE DISK A STATE

WHAT PRINTER DRIVER VOO THE DISK A STATE

WHAT PRINTER DRIVER VOO THE DISK A STATE

WHAT PRINTER DRIVER VOO THE DISK A STATE

WHAT PRINTER DRIVER VOO THE DISK A STATE

WHAT PRINTER DRIVER VOO THE DISK A STATE

WHAT PRINTER DRIVER VOO THE DISK A STATE

WHAT PRINTER DRIVER VOO THE DISK A STATE

WHAT PRINTER DRIVER VOO THE DISK A STATE

WHAT PRINTER DRIVER VOO THE DISK A STATE

WHAT PRINTER DRIVER VOO THE DISK A STATE

WHAT PRINTER DRIVER VOO THE DISK A STATE

WHAT PRINTER DRIVER VOO THE DISK A STATE

WHAT PRINTER DRIVER VOO THE DISK A STATE

WHAT PRINTER DRIVER VOO THE DISK A STATE

WHAT PRINTER DRIVER VOO THE DISK A STATE

WHAT PRINTER DRIVER VOO THE DRIVER VOO THE DRIVER VOO TH

MAZZ PRINTER-STUDIO secelent print results
1550 PRINTER TOOL - includes typesether, spocials std.
1750 PRINTER TOOL - includes typesether, spocials std.
1750 PRINTER STUDIO - for all stde printers
1750 STAIR PRINTER STUDIO - for all stde printers
1750 STAIR PRINTER STUDIO - for all stde printers
1750 STAIR PRINTER STUDIO - 5 & 22 pin grotner driver & util
1753 PARASSONIC STUDIO - 5 & 23 pin grotner driver & util
1754 CARON, PRINTER STAIR 2000 PONT DESIDEEST - 3 harnwore
1752 STAIR PRINTER MANUALER for all Citizen printer
1752 CRILLER PRINTER MANUALER for all Citizen printer
1757 STO. PERNTER DRIVER largest oblection
1757 150 PERNTER DRIVER largest oblection

#### STAR-TREK MANIA

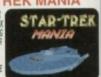

#### TOP VARIOUS UTILITIES

U001 A-GENE help you trace your hamily tree.

10234 0-LOCKS prochect your disks & files.

1023 ULTRAPAINT & SURF paint & 3D model program.

10290 CAN DO programming language.

1046 0ARSTAR no.2 (to 2-5) loads of utils.

10560 DISK MAG CREATOR creets a disk magazine.

1017 MORTH Compiler (2) brill programming language.

10122 SID 1.5 copylidetete/move file made very easy.

1013 MOST USED UTILITIES (2) very useful utils collection.

1015 ASSASASION PINITETE Utilities very useful.

10150 ASSASION PINITETE Utilities very useful.

10150 ASSASION PINITETE Utilities.

10150 ASSASION PINITETE (3) very useful.

10150 ASSASION PINITETE (3) to be one of the bright of the collection.

10150 ASSASION PINITETE (3) to so when the program in C.

10150 ASSASION PINITETE (3) to so when biorhythms.

10161 MASTER SIKA VI.5 complete Assembler language.

10181 M GOMPUTER AID DESIGN. Was commercial product.

U185 UNLINTED DISK CIREATOR all tools on are here
U185 UNLINTED DISK CIREATOR all tools on are here
U185 UN COMPUTER AID DESIGN - Was commercial
U187 M COMPUTER AID DESIGN - Was commercial
DIST M COMPUTER AID DESIGN - Was commercial
U195 ISD 8 copyridetes/move/vur file using a mouse
U290 AMOS-PAINTY, good paint package, lots of features
U292 AGOS-PAINTY of the paint package, lots of features
U292 AGOS-PAINTY of the paint package, lots of features
U292 AGOS-PAINTY of the paint package, lots of features
U292 AGOS-PAINTY of the paint package, lots of features
U292 AGOS-PAINTY OF THE PAINT OF THE THE SAY TO MAKE
U293 AUDICATION OF THE PAINT OF THE THE SAY TO MAKE
U294 AGOS TO SEE UTIL loads of very useful uffix
U294 AGOS TO SEE UTIL loads of the paint of the U294 AGOS TO SEE OF THE PAINT OF THE PAINT OF

U384 MED V3.2 (Intest) Britt music maker
U387 P-SUITE add colour/animate to text?
V387 SUPEN Cut - feet disk, feat load etc. OK
U381 PORTRAN complete programming insequage
U382 MIGA DEX: Good database program + more
U383 UTE, collection of lots of useful utils.
U387 FORM WILLIMITED design eavy type of form
U398 FRACSCAPE V1.2 new fractal similar to VISTA
U499 SUUND TRACKER V2.5 music maker
U491 PLUS ISSUE/not WB1.3) Vol 1-14 esoh disk pack
With various WB2 & WB3 utilities. Recommended
U420 SPEED BENCH (not WB1.3) resets auto boot WB
U425 MB2 very popular coppiers
U435 The RIPPER COLLECTION (not WB3) many ripper
programs

LUADS OPEED BENCIL (not WB1.3) create auto boot WB
LUAS NB 2 very popular copiers
LUAS The RIPPER COLLECTION (not WB3) many ripper
programs
LUAD THE RIPPER COLLECTION (not WB3) many ripper
programs
LUAD RADBENCH recoverable WB (state Amiga when order)
LUAD STANDON THE STANDON COLLEGE OF THE STANDON
LUAD STANDON THE STANDON COLLEGE OF THE STANDON
LUAD STANDON THE STANDON COLLEGE OF THE STANDON
LUAD THAN FONTER 1 (2 disks) Stan-seek magazine
LUAD FINAL FONTER 1 (2 disks) Stan-seek magazine
LUAD HARD DESK CLICK - Hard Drive menu system
LUAD HARD DESK CLICK - Hard Drive menu system
LUAS HARD DESK CLICK - Hard Drive menu system
LUAS HARD DESK CLICK - Hard Drive menu system
LUAS HARD DESK CLICK - Hard Drive menu system
LUAS HARD DESK UTIL, bell collection of hiard disk util
LUAD HARD DESK UTIL, bell collection of hiard disk util
LUAD HARD DESK UTIL, bell collection of hiard disk util
LUSD THE MUSIC CONSTRUCTION KIT (state Amiga owned)
LUSD SCORPON MAPPER II Making maps of game levels
LUSD HOT-STUFF - more util disk compilation
LUSD HOT-STUFF - more util disk compilation
LUSD HOT-STUFF - more util disk compilation
LUSD HOT-STUFF - more util disk compilation
LUSD HOT-STUFF - more util disk compilation
LUSD HOT-STUFF - more util disk compilation
LUSD HOT-STUFF - more util disk compilation
LUSD HOT-STUFF - more util disk compilation
LUSD HOT-STUFF - more util disk compilation
LUSD HOT-STUFF - more util disk compilation
LUSD HOT-STUFF - more util disk compilation
LUSD HOT-STUFF - more bused utils
LUSD WIT LOON BOOK - MORE CHEAT - more cheet/bassawords etc
LUSD SCENERY COMSTRUCTION KIT fractal, recommended
LUSD SCENERY COMSTRUCTION KIT fractal, recommended
LUSS DEATH OF ALL CLICK ONE DOUBLE - convenience
LUSS DEATH OF ALL CLICK ONE DOUBLE - convenience
LUSS DEATH OF ALL CLICK ONE DOUBLE - convenience
LUSS DEATH OF ALL CLICK ONE DOUBLE - convenience
LUSS DEATH OF ALL CLICK ONE DOUBLE - convenience
LUSS DEATH OF ALL CLICK ONE DOUBLE - convenience
LUSS DEATH OF ALL CLICK ONE DOUBLE - convenience
LUSS DEATH OF ALL CLICK ONE DO

U981 VIRUS CHECKER/KILLER 6.50
U982 Directory OPUS v4 extra command
U983 MAGIC WB & MAGIC Menue
SPECTRUM GAME Vol 1-40
FRED FISH 1-1000 & SCOPE CATALOGUE 1-220
Catalogue hall search tacility require (HAPO DISK) (2 DISK) Ret Cara

A500+A600/A1200/A4000 use U329 Relockit V1.4 to make your computer run many of the old A500 software. U329 RELOCKIT 1.4 OR U330 Workbench 2.04 only 99p

#### **WORKBENCH EXTRA UTILITIES**

Collection of the best WB utilities like ToolDeamon, Snoopdos V3, lost file finder, Memory monitor, Latest virus killer, Wb Disk copier etc. much too many to list. All on 2 disks only £1.98 (not WB1.3), RECOMMENDED

#### U.F.O. THE CLOSE ENCOUNTER

INCREDIBLE DISK SET PACK WITH REAL LIFE DOCUMENT REPORT: SIGNTIME, U.F.O. KIDMAPPING ETC - MANY UNRELEASED. REPORT OF CLOSE ENCOUNTER WITH THE U.F.O. BEING BRIELLANT. A MUST FOR ALL U.F.O. FAMS. RECOMMENDED compatible with all Amgas 6 DISK SET ONLY £5.95

#### Pro C manual V3.0

complete collection of document, utilities for learning how to program in the computer machine language C. It consists of 6 manuals, with more than 40 chapters & 175 fully executable examples complete with source codes included. This manual V3

US4S PC EMULATOR V.2.31 (WBS only) SVGA PC emulator US50 CODY & CRIACK TOOL 2 more powerful copy programs us60 S-KICK various version on arone powerful copy programs us60 S-KICK various version of the programs us60 S-KICK various version of the programs us60 S-KICK various persions us60 S-KICK various powerful us60 S-KICK various powerful us60 S-KICK Various various vario

U725 PARNET SET UP (2) requires for the connection U725 PARNET SET UP (2) requires for the connection u725 PARNET CABLE MAKER INSTRUCTION project save U725 AREX MANUAL (not W81.3) complete manual. Highly red U726 AREX MANUAL (not W81.3) complete manual. Highly red U726 SCPT AGA (ASSO BLOT UTE, 50 boot block creater utility U726 SCPT AGA (ASSO BLOT VALVE OF SCPT AGA (ASSO BLOT VALVE OF SCR VALVE OF SCPT AGA (ASSO BLOT VALVE OF SCPT AGA (ASSO BLOT V

U762 FAKE FAST MEMORY make older aufhanze run
U765 MICRO FAX 4 (2) project (build a fax machine)
U777 TELETEXT RECEIVER project, Highly recommended
U781 DOSTRACE V2. display information why some
program rehuse to run. Also monitor Amiga activity.
RECOMMENDED
U768 POOL WINNER GOLD must for all gembers
U768 DOOL WINNER GOLD must for all gembers
U768 DOOL WINNER GOLD must for all gembers
U769 DMS Pro Compress 2 disks leve 1. Brillian
U769 WHOOLW BENCH V2 (WB 2/3) 2 disk new excessed to
1/98 COMMENDED SENDED SENDED SENDED FOR MINUTYS
WHOOLW BENCH V2 (WB 2/3) 2 disk new excessed to
1/99 COMPUTER DIAGNOSTIC TEST V2 Amiga complete
U800 PHINT A CARD includes many ready made
U800 PHINT A CARD includes many ready made
U801 PENT PRINT Loads of urallities to view & print your
U802 DENT PRINT Loads of urallities to view & print your
Sont collection. RECOMMENDED
U830 POOL WIZARD - (norbasil) prediction
U832 DYNDERDD WINNER! - Prediction program for use with
U1171 EWOODS, VERNON, ZETTERS etc.
U834 PORCASTER 2.08 New Horas prediction prog
U834 PORCASTER 2.08 New Horas prediction prog
U835 ALDIDO MAGIC 4 - Proctracter V3. Excitor injeer
U846 AUGO MAGIC 5 - Coltemed player etc
U446 SPECTHUM EMULATOR V3 (2 DSSXS) latest
U446 SPECTHUM EMULATOR V3 (2 DSSXS) latest
U446 SPECTHUM EMULATOR V3 (2 DSSXS) latest
U446 SPECTHUM EMULATOR V3 (2 DSSXS) latest
U446 VIC20 Emulator include tone of games
U850 PGLE PLAYER (2 disks) One of the best U81
U460 COMPLETE W8 UTIL (2 DSSXS) One of the best U81
U460 COMPLETE W8 UTIL (2 DSSXS) One of the best U81
U460 COMPLETE W8 UTIL (2 DSSXS) One of the best U81
U461 COMPLETE W8 UTIL (2 DSSXS) One of proprint underlies,
and procinct, diskmalo, systinto, etc.
U850 STELED-SCOPE V3. (1 of Sick copier)
U461 COMPLETE W8 UTIL (2 DSSXS) One of the best U81
U661 COMPLETE W8 UTIL (2 DSSXS) One of the best U81
U661 COMPLETE W8 UTIL (2 DSSXS) One of the best U81
U661 COMPLETE W8 UTIL (2 DSSXS) One of the best U81
U661 COMPLETE W8 UTIL (2 DSSXS) One of the best U81
U661 COMPLETE W8 UTIL (2 DSSXS) One of the best U81

UB35 PRO PAGE 2.1 HELP DISK Large help file for pro parasets pro prace TEMPLATE. Tons of ready made US57 SCALA BACKGROUND (2 disks) Very high quality images for use with Scale US57 SCALA BACKGROUND (2 disks) Excellent disk manu US51 MAGAZINE E Issue 3 (2 disks) Excellent disk magazine base entire science fiction US12 IMAGINE VI SE BUILDY SYSTEM (2 Disks) On line help Must for IMAGINE 2 user US52 AMOS & AMOS PRO COMMAND EXTENSION US56 MUST PRINT 4 includes print manager 2 sto US56 PML TPRINT 4 includes print manager 2 sto US56 PML TPRINT 4 includes print manager 2 sto

NORS

S POST

000

2) EET

M

3068

vay code Story wim

gs gy. gram the sclipse,

nt & fur

ete Guide

BEST IN PACKS

LY £4.99

s specific ver & util

A PEK All games are on disk & run directly from disk. We have 2 versions available for the standard Amiga & special AGA for A1200-A4000. Please state Amiga when ordering.

Only £2.99

SUITABLE FOR ANY AMIGAS

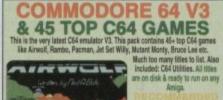

PRINTED QUICK LOADING INSTRUCTIONS SUPPLIED

COMPATIBLE WITH ALL AMIGAS

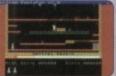

PRICE ONLY £10.99

Brillant collection of over 100 of the very best of PD games includes WARDER 2. Terms, Bloopapyl etc. Macch bon owarp of its. Very easyl to as mean systems. Most games come with tall playing instructions. MILET FOR ANY GARRER PLAYER.

COMP ATTELE WITH ALL AMIGAS All games are selectable from an easy to use more a more

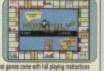

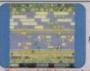

**101 GAMES 2** 

PRICE ONLY £12.99
This is the very latest all new 101 games complipack 2 containing some of the very best in PO games. Wonderland, Oragantiles etc. Much too my

Zeus, Wonderland, Dragonfiles etz. Much toe many list COMPATIBLE WITH ALL AMIGAS

#### BUSINESS SOFTWARE

TPLUS 2.2e easy to used word processor

IF LUS 2.2e easy to used word processor

IF LUS 2.2e easy to used word processor

IF LUS 2.2e easy to used word processor

IF LUS 2.2e easy to used word processor

IF LUS 2.2e easy to used grant to the lust of the lust of the lust of the lust of the lust of the lust of the lust of the lust of the lust of the lust of the lust of the lust of lust of the lust of the lust of lust of the lust of the lust of the lust of the lust of the lust of the lust of lust of the lust of lust of lust of the lust of lust of lust of the lust of lust of lust of the lust of lust of lust of the lust of lust of lust of lust of lust of the lust of lust of

AGA NOTE This AGA listing is for the A1200/A4000 only.

AGA001 EXTENSION DEMO Sturning demo with fast landscape anim and a rotating city, still regarded as the best AGA demo AGA022 FRACTAL GENERATOR sturning fractal in 256 colours.

colours
AGA026 WORKBENCH HACK many hackhoy/blanker ect
AGA026 NEW SUPER KILLER know & kill over 316
types of virus, must for all A7300 owner
AGA027 MINDWARP one of the very first demos for the
A7300 MINDWARP one of the very first demos for the

AGADOT NINDWARP one of the very first demos for the A1200 AGADOS KLONDIKE DELLUKE AGA (30) Simply the best A1200card garnes with planeourous lodies as card faces 18 + only AGADOS HARMON AGADOS HARMON AGADOS HARMON AGADOS HARMON AGADOS HARMON AGADOS HOLD AGADOS HOLD AGAD

AGA017 WORLD W. School includes Jaganese comic side show includes Jaganese comic side who wincludes Jaganese comic side of the best seller on the A1200—bit is recommended. Still the best seller on the A1200—bit is an analysis of the A1200—bit is an analysis of the A1200—bit is an analysis of the A1200 MB and some function to your WB really BRILLIANT AGA022 WB 3 UTILLTIES leads of WB 3 only utilities like degrader etc. Not for beginner and some so far but requires a revigelyee. Britishing singular grants as far but requires a revigelyee. Britishing singular composition of the A1200 (not beginner) GIF SEAUTIES is one of the highest qualifyed Pictores and saled [1-15].
AGA41 GIF BEAUTIES (1-18) pictures of raunchy women who don't seen tobe wearing many clothes.
AGA64 SIDDYSHOP 2 (N) More of above.
AGA66 SIDDYSHOP 3 More of above.

AGA68 BODYSHOP 4 [20] More of above AGA70 BODYSHOP 5 [20] More of above AGA72 BODYSHOP 5 [20] More of above AGA72 BODYSHOP 5 [20] More of above AGA78 BODYSHOP 5 [20] More of above AGA78 BODYSHOP 7 [20] More of above AGA78 BODYSHOP 7 [20] More of above AGA78 BODYSHOP 7 [20] More of above AGA71 BODYSHOP 7 [20] More of above AGA71 for description AGA68 FITCHICK 2 [20] See AGA71 for description AGA68 FITCHICK 2 [20] See AGA71 for description AGA68 FITCHICK 2 [20] See AGA71 for description AGA69 FITCHICK 2 [20] See AGA71 for description AGA69 FITCHICK 2 [20] See AGA71 for description AGA69 FITCHICK 2 [20] See AGA71 for description AGA69 FITCHICK 2 [20] See AGA71 for description AGA69 FITCHICK 2 [20] See AGA71 for milk adoption and the AT200 A most for asymptotic and the AT200 FITCHICK 2 [20] See AGA69 FITCHICK 2 [20] SEE AGA69 FITCHICK 2 [20] SEE AGA69 FITCHICK 2 [20]

AGA140 RELOG LAND - ordinari platform games - get - must
AGA140 ACTION REPLAY V5 - NEW UPDATE TO V4
AGA150 ACTION REPLAY V5 - NEW UPDATE TO V4
AGA140 GIGER TRIZ very playable 25 colour teris
AGA142 FATAL-BLUW new STREET-FIGHTER 2 clone
AGA145 CINCY CRAWFORD V01 12 close) blatest release
AGA146 INPESTATION (2 disk) The utilimated AGA dem
AGA172 VIDEO THACKER AGA - utilimated AGA dem
AGA172 MADC WB EXTRA v01 1 8 2 (2 disks)
AGA180 GREDOT THACKER AGA - utilimate or mobiler.
AGA174 MADC WB EXTRA v01 1 8 2 (2 disks)
AGA180 FEDAY AT 8 other brilliant AGA demos
AGA180 AGASASIM MULTIVISION AGA pic viewing unil
AGA182 ALLEN FRENZE 2 player bisating - power up
AGA180 AGASASIM MULTIVISION AGA pic viewing unil
AGA182 ALLEN FRENZE 2 (bits) SACE BALL 2
AGA202 CRAN JAN 94 It can be done (2 disk)
AGA203 EXPLUIT 2 DIEND new effect well done.
AGA204 COMPLEX ORIGIN 2 disk requires 2 disk drives
AGA204 COMPLEX CRICIN 2 disk new discovered con-

AGA210 CHANEL Z DEK MAG (2D) A1200 disk
magazine AGA200 KLONDIKE NEW CARD SET (7disks)
AGA201 CNUE 2 disk - simply brilliari
AGA211 AGA UTE, 7 & 6 (2 disks) more util
AGA211 AGA UTE, 7 & 6 (2 disks) more util
AGA214 KNOTTY Stunneng AGA stient proture puzzles
AGA240 LOTTERY WINNERT hosefully will improve your
stances of winning a sekept GOOD LUCK
AGA241-250 AGA GAME-GALDIRE AGA OT-1804 stock
AGA241-250 AGA GAME-GALDIRE AGA OT-1804 stock
disk pack with quality AGA compatible gall-ORE each
disk pack with quality AGA compatible games.

RECOMMENCED

B AGA251 PACKMAN AGA - the best paccman yet
AGA252 ROCKET PD - Signer thrust close brilliant

graphics for 1 or 2 player

AGA353 REAL DEMO sturning special effects
AGA353 ORLA DEMO sturning special effects
AGA355 ORLA GAR William 256 colour effects
AGA355 ORLA GAR WILLIAM STATE STATE STATE
AGA357 MONOMIST RAVE great rave must.
AGA358 MONOMIST RAVE great rave must.
AGA359 NONE JUSTIC 34 Demo of the month, brilliam
AGA359 SOME JUSTIC 34 Demo of the month, brilliam
while effect, RECOMMENDO
AGA355 TO THE DEATH very good STREET FIGHTER
clone with very good graphic.
AGA358 AGENCY OF A STATE STATE STATE
AGA358 MOSILE OF OTHE ZENON (2 disks) Brilliam and
AGA358 TO CHEATH VERY good STREET FIGHTER
clone with very good graphic.
AGA358 TO OTHE DEATH very good STREET FIGHTER
clone with very good graphic.
AGA358 AGENCY OF A STATE STATE STATE STATE
AGA358 TAM HOX BIAD DEATH OF A STATE STATE
AGA358 TAM HOX BIAD DEATH OF A STATE
AGA358 TAM HOX BIAD LATE OR A STATE (3 disks).
The utilizate in demo, comes on 3 disks
AGA358 RAV WORLD (3 disks) very impressive
AGA373 EMPTY HEAD lost of 256 Vector effects
AGA373 EMPTY HEAD lost of vector fay trace
AGA373 AGA Utilities including Cache X, Superduper
V3, New Mana 2 etc. RECOMMENDED
AGA358 WORLD CACHE STATE
AGA BASS WORLD (5 disks) AGA disk
magazines. RECOMMENDED
AGA368 SPECTHUM EMPLICATION VC. (5) Stunning
AGA based on the state of AGA3 and AGA SHAME STATE
AGA BASS WORLD EMPLICATION VC. (5) Stunning
AGA based on the state of AGA acity
AGA Lasteet
Spectrum emulator for AGA acity

### **ALL NEW AGA** GAMES PACK or A1200/A4000 only this pack contains of the very latest release. Recommend or order separate use order code

AGA295 DE-LUXE MONOPOLY AGA296 DONKEY KONG AGA297 PAC MAN CD32 AGA296 ROCKETPD 2 AGA299 SCRABBLE

MIVE OF THE VERY LATEST ONLY 64.95

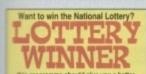

AGA240 LOTTERY WINNER

like above & for all Amigas

### E CAMP LASTEST AGA NUOMENE VIZ ONE OF THE BEST GAMES AVAILABLE USING THE FULL EN COLOURS. IN GAME HEGURRES HO & 4 MM. COMES ON 4 DESCS.

HE ALSO HAVE THE FOLLOWING CARD GAMES
FOR USING WITH ANY VERSION OF KLONDIKE
HET CARD
BETTY PAGE CARD
BETTY PAGE CARD
BETTY PAGE CARD
BETTY PAGE CARD
BETTY HONOROE CARDS
BETAR WAR CARDS
BETAR WARS CARDS
THEN ICOMICI CARDS
WERE I/COMICI CARDS
WERE AVAILABLE SOON

## Internation of the second of the second of t

Special offers are limited to 1 FREE gift per order

Special offers are limited to 1 FREE gift per order

We stock ASSASIN GAMES

VOLUME 1-220

ASIS TRAITER, EQVITARILIO, GLINE LARI, SHARR, SHARR

ASIGN KIRLIAM INCIDENT, CAPPENE PREE CHET, ZYRAD
ASIGN KILAW, DICTATOR 2, BIG WILL IS STICK ROLL
ASIGN EXT 13, BETTLE
ASIGN WAXAMAN SOB GARGEN KABOOM
ASIGN MEGA BLOCK, DEGGER, CHAZY CLOCK
ASIGN BARRAN, DIAGNERS, KARATE CHAMP
ASIGN BARRAN, GARGEN, CHAZY CLOCK
ASIGN BARRAN, DIAGNER, SAKANTE CHAMP
ASIGN BERNEY, DIAGNERS, KARATE CHAMP
ASIGN BERNEY MANAME, SHADER, COLOUR CHAMGE
ASIGN GARDAN, SPACE BARDER 2, SAFFON DRAM
ASIGN GARDAN, SPACE BARDER 2, SAFFON DRAM
ASIGN GARDAN, SPACE BARDER 2, SAFFON DRAM
ASIGN GARDAN, SPACE BARDER 2, SAFFON DRAM
ASIGN GARD BARRA, PLAIT, CUEENS
ASIGN GARD BARRA, PLAIT, CUEENS
ASIGN GARD BARRA, PLAIT, CUEENS
ASIGN GARD BARRA, PLAIT, CUEENS
ASIGN GARD BARRA, PLAIT, CUEENS
ASIGN GARD BARRAN, PLAIT, CUEENS
ASIGN GARD BARRAN, PLAIT, CUEENS
ASIGN GARDAN BARRAN, PLAIT, CAPPARANDA ASIGN GARDAN
ASIGN GARDAN BARRAN, PLAIT, KASELAGO
ASITS MASTERN SLASTER, LUTIMATE GUIZ DOTZ
ASITS SPORT CHALLENGE, MCHERATOR, SPORT CHALL 2
ASITS MASTERN SLASTER, LUTIMATE GUIZ DOTZ
ASITS ASORTERS SLASTER, LUTIMATE GUIZ DOTZ
ASITS ASORTERS SLASTER, LUTIMATE GUIZ DOTZ
ASITS ADDRESSES, CHECKER COMMUNES, MARISE
ASITS CHARLES GUIZANDERS, MARISE
ASITS CHECKER, CORNER, STORE PARAME
ASIES OPERATON, COURS, IMPERIAL WALKER
ASITS CHARLAN COLONAL, SORD BARY
ASIES OPERATON, COURS, IMPERIAL WALKER
ASIES CHARLAN COLONAL, SORD BARY
ASIES OPERATON, COURS, IMPERIAL WALKER
ASIES CHARLAN COLONAL SORD BARY
ASIES CHARLAN COLONAL SORD BARY
ASIES CHARLAN COLONAL SORD BARY
ASIES CHARLAN COLONAL SORD BARY
ASIES CHARLAN COLONAL SORD BARY
ASIES CHARLAN COURS, LEADER PROCEPOR, GLASTER
ASIES CHARLAN CHARLAN CHARLAN CAN ASIES
ASIES CHARLAN CHARLAN CHARLAN CAN ASIES
ASIES CHARLAN CHARLAN CHARLAN CAN ASIES
ASIES CHARLAN CHARLAN CHARLAN CAN ASIES
ASIES CHARLAN CHARLAN CHARLAN CAN ASIES
ASIES CHARLAN COLONAL SORD FAGIT, BLASTER
ASIES CHARLAN COLONAL SORD FAGIT, BLASTER
ASIES CHARLAN COURS, CALE DEFENCES, THE TOWART
ASIES CHARLAN COURS, COLONAL BARTER ASIES CHARLAN CON ASIES COLONAL BARTER ASIES COLONAL BARTER ASIES CON ASIES COLONAL BARTER ASIES COLON

## MANGA-AKIR

MANGA AKIRA
Brilliant pack of 6 disks containing some of the best
MANGA AKIRA Games, Animations, Sildeshows,
Demos, All based on the Japanese MANGA. 6 disks only £5.95. Run on all AMIGAS

#### FQ & A

Ever wanted to know the most hequent question space, NASA, earth origin, internet, CD rom, Ali-how Cryoni work or where & when to get cheap tures etc. Above are just a few of the many subju-available in this pack. Brilliant, RECOMMENDE 6 Disk Pack for only £5.95

## New Release includes \$50 Business Letters Word Processor Calendar, Name & Address Database All this for only \$1.99 COMPATIBLE WITH ALL AMIGAS

100 TOP DEMOS

LATEST RELEASE BRILLIANT COLLECTION OF 100'S TOP DEMOS MOSTLY FROM LATE 93/94. THIS PACK IS A DREAM COME TRUE FOR ANY DEMO LOVER AMAZING VALUE AT ONLY SO. SUITABLE FOR ANY AMIGA DESTINED TO BE NO. 1 SELLER

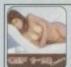

Giff Beauties
vol 1-18
Pictures worth a thousand. Amazing
full 256 colour (AGA). Only 99p per
disk. Phone for the latest discount
price on the entire volume (1-18)

#### MAGIC WB

Hundreds of brillard Magic WB Icon Backdrap 8 or 16 colour.

Wast for all Magic Wb users. Only 11 88 per wakers of 2 disks.

MAGIC WB.01 EXTRIA VOLUME 1 (2 DISKS)
MAGIC WB.03 EXTRIA VOLUME 2 (2 DISKS)
MAGIC WB.03 EXTRIA VOLUME 3 (2 DISKS)
MAGIC WB.03 EXTRIA VOLUME 4 (2 DISKS)
MAGIC WB.04 EXTRIA VOLUME 4 (2 DISKS)
MAGIC WB.05 EXTRIA VOLUME 6 (2 DISKS)
MAGIC WB.06 EXTRIA VOLUME 6 (2 DISKS)
MAGIC WB.06 EXTRIA VOLUME 6 (2 DISKS)
MAGIC WB.06 EXTRIA VOLUME 6 (2 DISKS)
MAGIC WB.06 EXTRIA VOLUME 6 (2 DISKS)
MAGIC WB.06 EXTRIA VOLUME 6 (2 DISKS)
MAGIC WB.06 EXTRIA VOLUME 6 (2 DISKS)
MAGIC WB.06 EXTRIA VOLUME 6 (2 DISKS)
MAGIC WB.06 EXTRIA VOLUME 6 (2 DISKS)
MAGIC WB.06 EXTRIA VOLUME 6 (2 DISKS)
MAGIC WB.06 EXTRIA VOLUME 6 (2 DISKS)
MAGIC WB.06 EXTRIA VOLUME 6 (2 DISKS)
MAGIC WB.06 EXTRIA VOLUME 6 (2 DISKS)
MAGIC WB.06 EXTRIA VOLUME 6 (2 DISKS)
MAGIC WB.06 EXTRIA VOLUME 6 (2 DISKS)
MAGIC WB.06 EXTRIA VOLUME 6 (2 DISKS)
MAGIC WB.06 EXTRIA VOLUME 6 (2 DISKS)
MAGIC WB.06 EXTRIA VOLUME 6 (2 DISKS)
MAGIC WB.06 EXTRIA VOLUME 6 (2 DISKS)
MAGIC WB.06 EXTRIA VOLUME 6 (2 DISKS)
MAGIC WB.06 EXTRIA VOLUME 6 (2 DISKS)
MAGIC WB.06 EXTRIA VOLUME 6 (2 DISKS)
MAGIC WB.06 EXTRIA VOLUME 6 (2 DISKS)
MAGIC WB.06 EXTRIA VOLUME 6 (2 DISKS)
MAGIC WB.06 EXTRIA VOLUME 6 (2 DISKS)
MAGIC WB.06 EXTRIA VOLUME 6 (2 DISKS)
MAGIC WB.06 EXTRIA VOLUME 6 (2 DISKS)
MAGIC WB.06 EXTRIA VOLUME 6 (2 DISKS)
MAGIC WB.06 EXTRIA VOLUME 6 (2 DISKS)
MAGIC WB.06 EXTRIA VOLUME 6 (2 DISKS)
MAGIC WB.06 EXTRIA VOLUME 6 (2 DISKS)
MAGIC WB.06 EXTRIA VOLUME 6 (2 DISKS)
MAGIC WB.06 EXTRIA VOLUME 6 (2 DISKS)
MAGIC WB.06 EXTRIA VOLUME 6 (2 DISKS)
MAGIC WB.06 EXTRIA VOLUME 6 (2 DISKS)
MAGIC WB.06 EXTRIA VOLUME 6 (2 DISKS)
MAGIC WB.06 EXTRIA VOLUME 6 (2 DISKS)
MAGIC WB.06 EXTRIA VOLUME 6 (2 DISKS)
MAGIC WB.06 EXTRIA VOLUME 6 (2 DISKS)
MAGIC WB.06 EXTRIA VOLUME 6 (2 DISKS)
MAGIC WB.06 EXTRIA VOLUME 6 (2 DISKS)
MAGIC WB.06 EXTRIA VOLUME 6 (2 DISKS)
MAGIC WB.06 EXTRIA VOLUME 6 (2 DISKS)
MAGIC WB.06 EXTRIA VOLUME 6 (2 DISKS)
MAGIC WB.06 EXTRIA VOLUME 6 (2 DISKS)
MAGIC WB.06 EXTRIA VO

#### RAY TRACING IMAGINE

MAGINE - FI Formula 1 & 2 (2 Disks)

MAGINE - 2000 Leagues & Stream

MAGINE - 2000 Leagues & Stream

MAGINE - Animal Plant (2 Disks)

MAGINE - Computer Accessory

MAGINE - Human Body Object

MAGINE - Human Body Object

MAGINE - Human Body Object

MAGINE - Manga 2 (2 Disks)

MAGINE - Magine (2 Disks)

MAGINE - Mosical Instrument

MAGINE - Spoce Sinj (4 Disks)

MAGINE - Spoce Sinj (4 Disks)

MAGINE - Singray & Sea Obj

MAGINE - Street Fighter

MAGINE - True Forms (5 Disks)

MAGINE - True Forms (5 Disks)

MAGINE - Various Object Vol 1 (5 Disks)

MAGINE - Various Object Vol 3 (5 Disks)

MAGINE - Various Object Vol 3 (5 Disks)

MAGINE - Various Object Vol 3 (5 Disks)

MAGINE - Various Object Vol 3 (5 Disks)

150 all sorts of objects ranging form disk box to a Starship Enterprise. Only £7.99

#### **REAL 3D V2 Object**

LIGHT WAVE Object

220 LW Various Object Vol. 1 (5 Disks) 225 LW Various Object Vol. 2 (5 Disks) 230 LW True FONTS Vol. 1 (5 Disks)

**SCULPT Object** 

#### **CALIGARI** Object

240 CA Various Object Vol. 1 (5 Disks) 245 CA Various Object Vol. 2 (5 Disks) 250 CA True FONTS Vol. 1 (5 Disks)

Other packs also available for XXF, REFLECTION V1.6 & V2, MAXON Cinema etc.

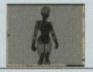

#### SAMPLES

samples below are in standard FF format which will load into EG Protection, Detarmed etc. 20,009953 WODULES Visi 1-10e Nije music from Has top demos 1-45 TED-WO MCOULES Vol 1-4 British Technom 1-46 INSTRUMENTS Vol 1-14 Up to 101- renous

in his sait doet subte for a FAST or Delto Fasting size CO1 Accents CO2 Aircraft CO5 Arimals 1 (5) CO7 Backles & Children CO5 Bears (2 disks) C11 Building C12 Business C13 Building C12 Business C13 Cate & Dogs C17 Halloween C18 Logos C17 Halloween C18 Logos C17 Halloween C18 Logos C17 Halloween C18 Logos C17 Halloween C18 Logos C17 Halloween C18 Logos C19 Maps C22 Space C24 Sports C25 Transport & Travel C25 Transport & Travel C25 Transport & Travel C20 Xmss C31 Disney clip art C32 Coesic clip art

CP01 CLIP-ART VOL 1 (5 disks) CP02 CLIP-ART VOL 2 (5 disks) CP03 CLIP-ART VOL 3 (5 disks) CP04 CLIP-ART VOL 4 (5 disks) CP05 CLIP-ART VOL 5 (5 disks)

F-1-24 PRO FONT Volume (disk) 1-24 to order: Fldisk number) Pro Font

SARVENIE LORDOR BUTA WALL BY BY BY

#### HARD-DISK USER

Except the entire Pro Font Vol 1-24 in compress format for only

With our installer (included) you can install any volume of fonts onto hard disk with just a few mouse clicks. On line belp available (very easy to install on hard disk)

#### NEW PROFESSIONAL COLOUR CLIP-ART

Birds (8) Cars (1)
Cats (1) Dinosaurs (2)
Dogs (10) Fishes (7)
Flowers (10) Fruits (3)
Horses (2) Insects (5)
Instruments (3)
World Maps (15)
Reptiles (4) Trees (10)

Cars (1)
Fruits (3)
Insects (5)
Mammals (12)
Planes (2)
Ships (2)
Vegetables (4)

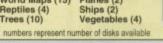

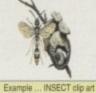

DESKTOP PUBLISHING FONTS & CLIPART

These Fonts are compatible with PageStream 1.8 & above, ProPage V2.1 & above, Pagesetter V3, TypeSmith, Final Copy, Final
Writer, Worthwords V2 & above, Workbench V2 & above, Other
DTP or WORD PROCESSOR please refer to manual & check if
your DTP or WORD PROCESSOR can use the fonts listed below.
To order write font type & disk (volume) number
Computa Graphic (CG) vol 1-60
Adobe font Volume (disk) 1-59
Also available special fonts for
ProPage V2 disk 1-18
Page Setter V2 disk 1-18
Page Setter V2 disk 1-18
also available E.P.S. clip art Pack 1/2/3/4 (5 disks per pack)

also available E.P.S. clip art Pack 1/2/3/4 (5 disks per pack) PAGE-STREAM CLIP ART 1/2/3/4 (5 disks per pack)

## Visage

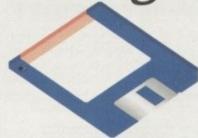

### Computers

(Dept AC)
27 Watnall Road
Hucknall
Nottingham
NG15 7LD

If you have found a cheaper price elsewhere in this magazine, call us and we will do our best to beat it.

To Order Telephone:

(0115) 944 4501

#### AMIGA PD

#### PARTY '94 DEMOS

- 1 Andromeda Nexus7 AGA 2 Bomb - Motion Origin2 AGA (2)
- 3 Sanity Roots AGA
- 4 Polka Bros Twisted AGA 4mb (4)
- 5 Silents Soul Kitchen AGA (2)
- 6 Rebels-Whammer Slammer AGA(3)
- 7 Melon Ninja AGA
- 8 Oxyron Killing Time AGA (4)
- 9 Dig Dreams-Eternal MadnessAGA(2) 10 40k Intros

We also stock:- Utilities, Fish 1-1000, Assassins 1-220, F1 Licenseware 1-44, and are now the sole distributor for LSD Legal Tools from #152 onwards. The LSD Legal Tools cost £1.25 per disk.

### DISK PRICES & POSTAL RATES

| DISKS | PRICE PER DISK | P&P   |
|-------|----------------|-------|
| 1-10  | £1.00          | £1.00 |
| 11-25 | £0.95          | £1.25 |
| 26+   | £0.90          | £1.50 |

#### **AMIGA HARDWARE**

#### HARD DRIVES

#### WESTERN DIGITAL

| 3.5" IDE   |                       |         |
|------------|-----------------------|---------|
| 210MB      | 12ms                  | £169.99 |
| 340MB      | 12ms                  | £189.99 |
| 420MB      | 12ms                  | £199.99 |
| 540MB      | 12ms                  | £229.99 |
| 850MB 10ms | <b>NEW! LOW PRICE</b> | £269.99 |
| 1 GIG 10ms | PRICE CRASHIII.       | £349.99 |
|            |                       |         |

#### QUANTUM

| 3.5" IDE |      |         |
|----------|------|---------|
| 270MB    | 12ms | £149.99 |
| 420MB    | 12ms | £169.99 |
| 540MB    | 12ms | £189.99 |
| 730MB    | 10ms | £249.99 |
| 1-GIG    | 10ms | £499.99 |

#### 3.5" SCSI 2

| 270MB    | 12ms | £199.99 |
|----------|------|---------|
| 540MB    | 12ms | £239.99 |
| 1-GIG    | 10ms | £549.99 |
| ·2.1-GIG | 10ms | £999.99 |

#### IBM

#### 2.5" IDE

| A STATE OF THE PARTY OF THE PARTY OF THE PAR |                |         |
|----------------------------------------------------------------------------------------------------|----------------|---------|
| 80MB                                                                                                    | 16ms           | £109.00 |
|                                                                                                    | 16ms           |         |
| 170MB                                                                                                    | 16ms           | £199.99 |
| 340MB                                                                                                    | 12ms           | £269.99 |
|                                                                                                    | 12ms           |         |
|                                                                                                    | Drives include |         |

#### 3.5" IDE

| 365MB            | 12ms             | £149.99                          |
|------------------|------------------|----------------------------------|
| 548MB            | 12ms             | £189.99                          |
| 3.5° Hard Drive  | es will fit into | the A1200/4000                   |
|                  |                  | £19.99 - SEE                     |
|                  |                  | u purchase you                   |
|                  |                  | charge of £19.99                 |
|                  |                  | <ol><li>Please confirm</li></ol> |
| current prices & | availability be  | fore ordering.                   |

#### EXTERNALLY CASED DRIVES

#### 1200 OVERDRIVES

| 270MB£239.99 |
|--------------|
| 420MB£249.99 |
| 540MB£279.99 |
| 730MB£349.99 |
| 1-GIG£474.99 |

#### A500 ALFA POWER EXTERNAL

| 270MB                          | £234.99        |
|--------------------------------|----------------|
| 420MB                          | £259.99        |
| 540MB                          | £289.99        |
| 730MB                          | £349.99        |
| 1-GIG                          |                |
| Alfa Power HDs plug into the D | MA port of the |
| A500. Can be populated with up | to 8MB of fas  |
| ram. Requires KickStart V2+.   |                |

#### SX1 - CD32 EXPANSION MODULE

| Turns your CD32 games console         | into | a fu  | 11 |
|---------------------------------------|------|-------|----|
| Amiga computer. With FREE GoldFish CD | 01   | 04.00 |    |
| Keyboard for SX1                      | -    | 37.99 | Ξ. |

#### GOLIATH 200W POWER SUPPLY

| High powered     | PSU | for | the | Amiga. | Idea |
|------------------|-----|-----|-----|--------|------|
| replacement. Onl |     |     |     |        | 44.9 |

#### LOOK AT WHAT YOU GET FROM OUR HDs

Drives come ready to run prepped and formatted with WB

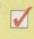

Installed with 100MB of FREE top quality Public Domain Software.

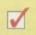

Only quality drives used, with at least 1 year warranty (Most 2 to 5 year).

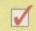

#### **PRINTERS**

#### **EPSON**

Stylus Colour Inkjet Printer Photographic quality output when used with optional 720DPI printer driver (coated paper required). Built in autosheetfeeder.

Only .....£429.99

#### STUDIO 2 - PRINTER STUDIO

Professional print studio for the Amiga. Enhance the output of your printer Inc 720 DPI on EPSON STYLUS Colour. Only .....£49.95

#### Canon

| BJ10sx Low Cost A4 BubbleJet | 360  |
|------------------------------|------|
| DPI£179                      | 9.99 |
| BJ200 Mono BubbleJet Printer | 80   |
| Page Auto Sheetfeeder.       |      |
| 200 001                      |      |

| 360 DPI           | £239.99             |
|-------------------|---------------------|
| NEWBJC4000        | Colour BubbleJet    |
| Colour 360DPI - N | Mono 720 x 360 DPI. |
| An Amazingly Low  | £399.99             |

#### CDROM DRIVES

#### MITSUMI QUAD SPEED

| Internal  | 600KB   | Per  | Second | Transfe |
|-----------|---------|------|--------|---------|
| Rate      |         |      |        | £199.99 |
| Requires  | s Tando | n CD | ROM    |         |
| Controlle | er      |      |        | €69.99  |

#### CD32 CRITICAL ZONE PACK

| 32 Bit CD Conso | le. With | 7 gam   | es Ind |
|-----------------|----------|---------|--------|
| Cannon Fodder,  |          |         |        |
| & Liberation    | C        | Only £2 | 239.99 |

#### IN STOCK NOW!!!

#### A1200 BLIZZARD 1220/4 NEW!!!

Make your A1200 faster than an A4000/30 with this 4MB accelerator. Fits into the trap door. Expandable to 8MB RAM.

NOW AVAILABLE!!! £229.9

#### A1200 BLIZZARD 1230/4 MKIII

| 50MHz 68030+MMU.   |       |
|--------------------|-------|
| NOW AVAILABLE!!!£  | 229.9 |
| 4MB RAM for A1230£ | 130.0 |

#### CYBERSTORM 040/40

Dramatically speed up your A4000 with this replacement daughterboard.£999.99

#### MODEMS

| ALTO 14,400 External fax |         |
|--------------------------|---------|
| modem                    | £139.99 |
| ALTO 28,800 External fax | modem.  |
| Fax class 3, V34         | £229.99 |
| Modems come supplied     |         |
| manuals and Comms softw  |         |

#### **MEMORY SIMMS**

| 4MB 72 Pi  | n 70ns | £139.99 |
|------------|--------|---------|
| 8MB 72 Pi  | n 70ns | £289.99 |
| 16MB 72 Pi | n 70ns | £499.99 |
|            |        |         |

#### DISK DRIVES

| NAMES OF THE PERSON NAMED AND ADDRESS OF THE PERSON NAMED AND ADDRESS OF THE PERSON NAMED AND | A DESCRIPTION OF |
|----------------------------------------------------------------------------------------------------|------------------|
| Amitek Amiga External                                                                                                    | £59.00           |
|                                                                                                    | £44.00           |
| A600/A1200 Internal                                                                                                    | £49.00           |

#### SHARP TV/MONITOR

14" Remote Control colour Scart TV. FREE Scart Cable included....£169.99

#### RAM BOARDS

| Machine | Memory | Clock | Price   |
|---------|--------|-------|---------|
| A500    | 0.5MB  | No    | £20.99  |
| A500    | 0.5MB  | Yes   | £25.99  |
| A500+   | 1MB    | No    | £30.99  |
| A600    | 1MB    | No    | £30.99  |
| A600    | 1MB    | Yes   | £40.99  |
| A1200   | 2MB    | Yes   | £134.99 |
| A1200   | 4MB    | Yes   | £189.99 |

#### PRO-GRAB 24RT

#### PARALLEL PORT VERSION

24BIT Real-Time Colour Digitizer. A1200/4000 Recommended. 2.04 & 1.5 MEG Required......**Only £129.99** 

#### PCMCIA VERSION

Same Specification as above. Increased speed. ......Only £159.99

#### ACCESSORIES

| 3.5" - 2.5" HD Lead      | £19.99 |
|--------------------------|--------|
| Canon BJ-10 Refills      | £12.99 |
| Midi interface           | £19.99 |
| MegaMouse 400DPI         | £14.99 |
| Parnet Lead Inc Software | £10.99 |
| Mouse Mats               | £1.99  |
| Amiga Dustcovers         | £4.99  |
| Parallel Printer Cable   | £7.99  |
| 50 Capacity Disk Box     | £3.50  |
| 100 Capacity Disk Box    | £5.99  |
|                          |        |

#### TDK FLOPPY DISKS

Call for best prices on TDK DS/DD. From.....30p each

#### SQUIRREL SCSI2 INTERFACE

Fits into the PCMCIA interface of your A1200. Fast SCSI2 interface to connect CD Drives, Hard Drives, Etc. With Software........Just £69.99

#### DELIVERY CHARGES

| STANDARD (3-4 DAYS)    | £3.95 |
|------------------------|-------|
| NEXT DAY COURIER       | £5.95 |
| SMALL ITEMS            | £1.95 |
| All polene include MAT |       |

All prices include VAT
Prices are correct at time of going to press

Access

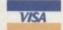

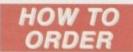

BY POST - Please make cheques & postal orders payable to "VISAGE COMPUTERS". Please allow 5 working days for cheques to clear.

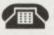

BY PHONE - Orders taken from 9.30am to 5.30pm.

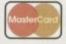

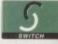

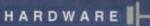

## HUDUWEL TOWE

here's no doubting that the A1200 is a powerhouse computer in itself, but if it had a weakness it would be in the upgradeability department. Owners of machines like the A3000 and A4000 have had the luxury of a barrage of Zorro slots, into which they can plug in the many weird and wonderful upgrade boards on the market which further boosts their machine's performance. Such upgrade boards include graphics cards, accelerators, SCSI cards and more.

Okay, so A1200 owners have their own upgrade boards which fit into the trapdoor slot, but it is only one slot and it's a far cry from the versatility Zorro slots provide. There's also the PCMCIA slot you might say, but PCMCIA products are not exactly flooding the market and again, there is only one slot.

Thankfully, Power Computing can supply all you

– Оо чои

want more

from your A1200? Darren Evans

checks out a new product which

adds Zorro slots to the A1200

power-hungry A1200 owners with a product which not only gives you five Zorro II slots, it also looks neat and creates more room on your desktop to boot.

The solution to this path to power comes in the form of the Tower A1200, a modified PC mini tower case into which you place your A1200 motherboard. A simple idea you may think, but the really clever part comes in the form of the supplied busboard which houses five Zorro II slots.

This busboard is connected to the A1200 motherboard through an adapter which plugs into the A1200 trapdoor connector. The adapter also has a pass through slot which allows you to still use standard A1200 trapdoor upgrade boards.

The actual busboard is relatively simple in design, due to the fact that the A1200s trap-door connector is really a modified Zorro slot in itself – therefore the busboard circuitry mainly deals with addressing multiple slots.

The tower case is a sturdy beast and it saves space thanks to its small 'footprint' on the desk. Or, better still, you can simply put it to one side under the desk. When not in use,

### Step by step

Zorro slots, wassat then?

Once upon a time, when some Commodore engineers were designing a neat bit of kit called an Amiga 1000, they decided that it should have expansion slots to allow users to easily upgrade their computer with cool third-party peripherals.

Strangely enough, and for reasons known only to themselves, they named their slots after an equally strange sword-wielding television hero of yesteryear called Zorro (funny lot these technical bods).

Of course, as is the case with computers, no sooner do you have one when you suddenly find that another model has been released which is superior to yours. Hence the Amiga 2000 was born, and, along with it, the Zorro slots were updated and renamed Zorro II, providing even higher data transfer speeds.

As technology advanced at its usual relentless pace, graphics chips and hard disks became even more powerful and fast and, yes you guessed it, Zorro II slots were superseded by Zorro III slots. These could handle the

huge amounts of data which very fast hard drives and new graphics chips could chuck out and could also cope with much larger amounts of RAM on memory upgrade boards. Thankfully, many of today's higher quality expansion boards are both Zorro II and Zorro III compatible. Yippeee.

So, what does all this mean to the prospective buyer of this tower system? Well, if you want to have access to all those Zorro expansion boards on the market, you have to bear in mind that there are many boards which are Zorro III only, such as the DKB 4091 SCSI host adapter, and therefore will not work in your tower system's Zorro II slots. So, if you have a product in mind, be sure it says it is Zorro II compatible.

Also, with the DMA conflict between Zorro boards and standard A1200 trapdoor expansion boards, you will have to pick and choose your configurations to avoid this. In short, check with the supplier for any possible conflicts between the cards you intend using.

the external keyboard can simply be stood on its end and placed out of the way. This is much neater and tidier than the A1200 and its collection of cables cluttering up the desk.

Hidden at the rear of the case you will see that all the necessary holes have been cut to fit the A1200's various ports, such as the mouse and serial port. There is even a slot cut into the case for A1200 accelerator cards which have optional SCSI interface connectors, plus there are the six slots which house the external connections of any Zorro expansion cards you have plugged in. Strange considering there are only five Zorro slots.

Also at the rear is a cooling fan and the keyboard connector for the external keyboard. You have two choices regarding the

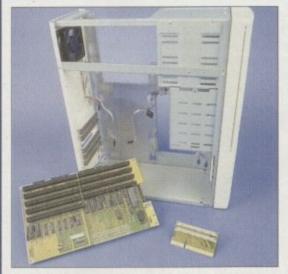

Apart from some boring nuts, bolts and screws, the Tower A1200 consists of these three main components which will turn your A1200 into a real power beast.

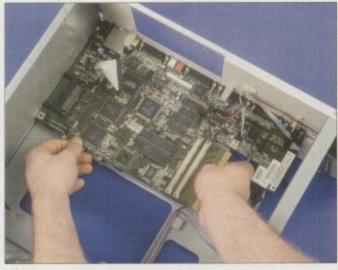

After removing your A1200's motherboard it is transferred to the Tower case and screwed into place. Notice the adapter (right hand) plugged into the A1200's trapdoor expansion connector. This connects the busboard to the A1200 motherboard

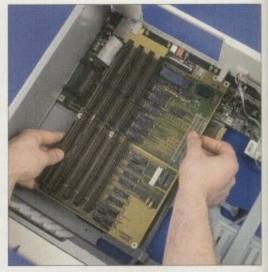

With the A1200 motherboard in position and securely screwed down, the Zorro slot busboard is plugged onto the motherboard via the adapter

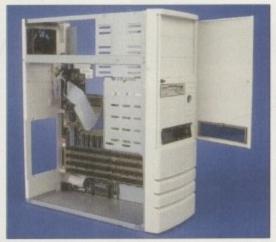

Things are looking cool already. As you can see, the floppy disk in the drive cage is poking out through the drive bay slot nice and flush

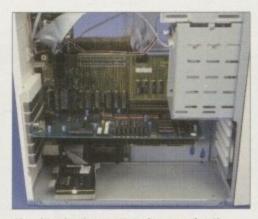

Now it's simply a matter of connecting the various plugs and leads to your drives and the motherboard and busboard and you're nearly there. Notice the already installed 24-bit Zorro expansion card. Try fitting that into a standard A1200, matey!

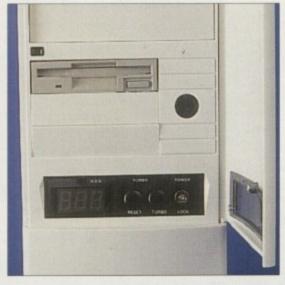

The front controls of the tower case include a clock speed display, power, turbo and reset button. There are also five more drive bay slots for additional peripherals

A1200's unit, which then fits into an adapter case, or you can choose a PC-style keyboard for an extra £29.95, to which the Amiga's unique keys are mapped to the PC layout.

At the front of the case are three 5 1/4 inch crive bays and five 3 1/2 inch drive bays. Three of the 3 1/2 inch bays have blanking plates opening to the front of the case, with the other two only useful for fixed drive mechanisms that don't require external access.

Accompanying the drive bays is the LED display showing power, hard disk activity and the machine speed in megahertz. Two large and ominously black buttons marked Reset and Turbo can be found here as well. The Turbo switch can presumably be wired to any accelerator card to switch between speeds, although there was no mention of this in the manual.

#### DISPLAYS

and

ade

an-

ole.

r of

all

to

rro

nd

II

s it

nd

Is.

to

ny

USA

rro

in.

ey-

The LED speed display is a three digit affair with the first digit used to indicate floppy disk activity. All these front displays and controls are housed behind a nifty little door.

Available as an option is an internal 230 watt power supply unit (PSU) to replace the A1200s paltry 25 watt standard supply. This is much more powerful than the A1200 PSU and is a must for those who want to utilise their Zorro capability to the full. Without it, the

Any computer is pretty useless without a floppy drive. So, it's time to put the floppy disk into the tower case's drive cage and slot it into position

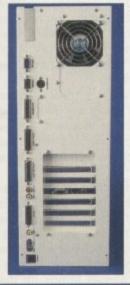

A quick peek around the back of the tower case reveals the various standard A1200 ports, cooling fan, plus the all-new Zorro Il slots ready for those juicy expansion boards

poor old A1200 PSU can only dish out enough power for a maximum of one expansion board in a Zorro slot – any more and it just doesn't have the juice to hand and will just present you with a blank screen when you switch on the power.

This higher-powered PSU, costing £99.95, plugs directly into the Zorro busboard and will happily supply the electrickery for your complete system, including all five Zorro slots and their contents.

Overall, the system worked well, but there are a few points to bear in mind before you make your buying decision. First of all is that although provision is made to plug in your existing A1200 trapdoor expansion boards, courtesy of the through port on the connector which sits between the A1200 trapdoor connector and the Zorro busboard, there is a technical conflict which exists with DMA access.

If your A1200 expansion card utilises DMA access, any Zorro expansion card which also utilises DMA access during its operation will be prevented from DMA access while the A1200 expansion card is plugged in. In other words, it won't work.

Once you have installed your A1200 motherboard into the tower case, the PCMCIA expansion port is useless because no external access to the slot is provided. In fact, the PCMCIA slot is directly flush with the base of the tower case, so those with products like the Squirrel or Zappo CD-ROM peripherals which fit to the PCMCIA will not be too pleased here.

For those with internal IDE drives in their A1200, there is no data cable provided to allow you to mount the drive in one of the drive bays. I had to simply use the ridiculously short data cable which came with my IDE drive and rest the drive itself on the bottom of the tower case.

#### SAFE AND SECURE

Paranoia finally overcame me with visions of the drive sliding around and possibly touching live components on the A1200 mother-board, so I decided to secure the beast using good old Blu-Tak. It works quite well too, but I would much rather have the damn thing screwed securely into a drive bay. A strange oversight methinks.

Also remember that you get Zorro II slots with this system and there are many boards out there that are Zorro III only. You would therefore be wise to first consider what Zorro expansion cards you want and check that they are Zorro II compatible.

If you also wish to mix your existing A1200 expansion cards with your Zorro boards, it is wise to check with the supplier first that the DMA conflict will not prevent you from using them both at the same time.

The actual installation process was fairly straightforward, no thanks to the horrendously inadequate and badly translated manual. As long as you have some electronics knowledge with a dash of common sense, you should have little difficulty. There isn't even any soldering to be done. All you need is a good set of screwdrivers and pliers.

If you are not at all electronically minded, I would urge you to beware. The manual isn't

The tower case is a sturdy beast and it saves space

thanks to its small 'footprint'

on the desk

#### Safety first

Before embarking on any project which will have you handling any electronic circuitry, you should heed the following safety tips:

- 1. If you don't have any basic electrical knowledge or experience in handling electrical components, stop here. You can damage both yourself and your A1200 (possibly irrevocably). Get someone with experience to do the job.
- 2. Electricity is lethal, especially when it is passing through your (very conductive) body unhindered. So make sure all electrical supplies are unplugged.
- 3. Electronic components are delicate creatures, as they are extremely averse to static electricity and regula rly die when they come into contact with it. If you want to have a fully working Amiga computer after building the Tower A1200, be sure to wear a good quality earth strap to keep nasty Mr Static at bay. Such earth straps are available from most good electrical stores.

really concise enough for novices and when it comes to messing with your A1200's innards, you can damage delicate components beyond repair.

The Tower A1200 certainly works well despite some of its drawbacks and it performed admirably with a RAM expansion board and EGS Spectrum 24-bit graphics card sitting nicely in the Zorro slots. Ultimately though, to get your hands on Zorro capability, the choice is between this upgrade path and buying an A3000 or A4000, and it all comes down to your individual needs. Bear in mind that you can get hold of an A3000 with '030 processor, 4MbRAM and 214Mb hard drive for £999, and that comes with the latest Zorro III slots.

The Tower A1200 with 230 watt PSU will cost you about £599 and with second-hand A1200s selling for about £200, you could sell your existing computer and for roughly £200 extra, buy a new A3000 off the shelf. The choice is yours.

#### The bottom line

Product: Tower A1200 Supplier: Power Computing Price: £499, £598.99 with optional 230 watt PSU Tel: 01234 273000

| Ease of use     | 7 |
|-----------------|---|
| Implementation  | 8 |
| Value for money | 6 |
| Overall         | 7 |

#### SOFTWARE

ince last April, some Amiga developers have been a bit nervous. The reason? The company SAS decided to drop the Amiga version of SAS/C, effectively removing one of the main development platforms on the machine and leaving users of the system with bugs that will not be removed.

However, all was not quite lost. Matt Dillon's shareware compiler, DICE, was gaining so much support that it was decided to really work for version 3 to create the ultimate C package. This was no small undertaking and hence the package has moved to the commercial world under the wing of Obvious Implementations Corporation.

It used to be the case that you could only get the commercial package directly from the States, which not too many Europeans were eager to do. That is, until Fourth Level Developments took on UK distribution, along with a fairly sizeable chunk of Europe for good measure.

With a minimum of persuasion, a review copy was promptly forthcoming from Fourth Level and soon five disks and a chunky manual arrived on the desk. Packed onto these disks is an impressive range of stuff including the compiler, a source level debugger, visual make utility, code profiler, two editors, Commodore Include files for versions 1.3, 2.0 and 3.0, essential utilities such as enforcer, support utilities and a multitude more.

The manual makes a refreshing change too as it is made less daunting by the inclusion of a cartoon on the cover which somehow convinces your eyes that the inch and a bit thickness really isn't going to be that bad.

DICE is designed to work not only on high-end machines with X Gigabytes of memory and more hard drives than you can shake a stick at, but also on a more modest two drive, 1MB system – it is the maker's intention to continue this support while adding to the features of DICE.

Installation is achieved through the standard Installer utility for both hard drive and floppy users. Options on the completeness of installation are given, along with a choice of which version of the Include files you want to use. This section passed without a

### A good read

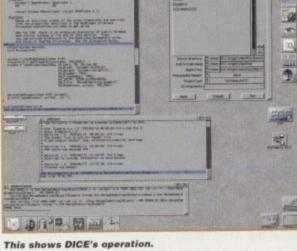

This shows DICE's operation. Edit and make from one place

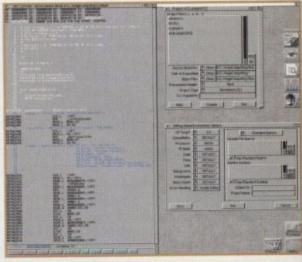

The debugger running in 'mixed' mode showing C and 68000 interleaved and one page of the options package

## Raising Stakes

problem. Once installed, a hulking great ReadMe file is thrown at you containing details of bug-fixes, known bugs, release notes and a licensing agreement which could teach Satan's little workers a thing or two about contracts. From this point on, you're on your own to a large extent.

#### INTRODUCTORY COURSE

Thirteen example projects are included to introduce you to the joys of VMake and I'll admit to feeling a little bit lost at this point and longing for a tutorial. However, things soon cleared up (as good Doctors say) and my eyes were opened to something that will probably revolutionise the way in which C programmers work. Just what VMake is is difficult to pin down in words, but basically

it's a complete windowing environment that can integrate the DICE package together visually, therefore eliminating the need to remember CLI options for compilers, linkers, debuggers and more. I say 'can' because DICE can also be used from the CLI by those who want to.

Now you can get your

hands on a professional

pro-quality ( compiler in

software for any serious

coder. Nik lines takes a

the form of DICE, an

essential piece of .

Despite this inclusion, I suspect even the most die-hard shell addict will give in and use VMake – it really is excellent. It pulls the whole of DICE together so well that the reference section of the manual seems a little superfluous.

The best way to describe DICE's operation with VMake is through an example: To start your project off, simply give the name of the executable file you want to build. Next, add the names of files you want to be part of the package. After that, double-clicking on these names brings up the

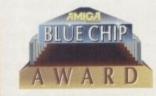

The manual deserves a mention, too. Despite a C compiler being one of the most boring products known to man (or woman), the authors have managed to keep the style light yet informative, while retaining the technical side too. This is quite an achievement and is probably helped by little humorous bits which are well placed so as not to annoy even the most serious of techy nerds. "This is a test of the emergency page blanking system. This is only a test" provides more of a grin than "This page is intentionally blank" ever could.

For reference it is spot on, but for a newcomer to the package it would be nice to see a few pages by way of a tutorial, explaining RCS and VMake by example. The fact that it's spine bound and not ring bound is a marginal niggle too: The review copy now has numerous Post-it notes acting as bookmarks for the most referenced pages.

Overall, the level of integration and sheer completeness of the whole system

Overall, the level of integration and sheer completeness of the whole system impresses me. People who have used Turbo C on a (shudder) PC will know just how easy managing a large project in C can be – DICE makes the task even easier.

#### Glossary

RCS – Revision Control System, used to keep track of multiple versions of a file. Used world-wide, not just for C programs either.

\*nix - One of the many 'flavours' of the Unix(tm) operating

system.
Linked library – a file that contains precompiled functions which is joined to the user's files.

system's default editor to edit them. Once happy with your modifications, you can choose to bring RCS (Revision Control System) into play by 'Checking In' your file, but you don't have to use this if you don't want to.

When everything's hunky dory, click on the make button and watch the program compile without having to touch a makefile! All dependencies are worked out for you and better still, prototypes are generated automatically, thus eliminating the need for manually transcribing the functions from each of your files into one file for inclusion.

As mentioned above, RCS is included with DICE and is completely integrated inside VMake. For those not familiar with this tool – and I wasn't – it is certainly worth the ten minutes it takes to get it working. RCS has been ported from the \*nix world and simply keeps track of revisions of your source files.

#### **CHECKING OUT**

0

Is

e

Before editing a file can be done, it must be 'checked out' of the RCS system. When editing is finished it is checked back into RCS and the program prompts for a revision comment, which is logged along with the date and revision number. Special RCS keywords can be embedded inside source code to be expanded, showing the author, history, creation date and more – again this is automatically done.

Best of all, if something with your latest version has gone horribly wrong and you suddenly find you need to get back to four previous revisions, you can save your hair, sanity and Amiga from abuse. RCS keeps track of all changes made by storing the differences from revision to revision, allowing earier versions to be reconstructed. In short, RCS is pretty invaluable and using it within VMake is a doddle.

When errors do crop up in your code, VMake drops you into the editor of your choice, telling you what the problem is and where to find it. With the AME editor (an Amiga specific enhancement of the \*nix memacs editor which is DICE's default) multiple files can be edited at the same time, so you can flit happily between your error log and source code file.

Any ARexx knowledgeable editor can be integrated into the DICE package – configuration files are provided for CED, ED and a few others along with instructions on how to make another editor of your choice work well with the DICE system.

While on the subject of editors, it's worth mentioning another corker of a utility that DICE comes with: DiceHelp. This package

if something with your latest version has gone horribly wrong and you need to get back to four previous revisions, you can save your hair, sanity and Amiga from abuse. RCS keeps track of all changes made by storing the differences from revision to revision, allowing earier versions to

be reconstructed.

integrates with your editor using AREXX so that when the cursor is over a function call (for example, OpenWindow), the program will search out the information from any autodocs that you have on your system and display it in another window. It also finds help on all DICE link library calls, too.

Pretty much every aspect of the system is configurable from VMake. By using the Options sub-program, the majority of flags for each stage of compilation can be set such as target OS, target processor and so much more. The list is endless; suffice to say, you really shouldn't need to touch the CLI no matter how hairy you want to try and make things, even if you want to generate code to be burned into ROMS on a system other than an Amiga!

Programs can also be compiled to produce run-time profiling information to give a full view into how many times a function is called, how long each call takes, where it was called from, who it calls in turn and overall execution time. This claims to be accurate to 20 microseconds and provides you with a mine of information.

The source level debugging tool (DD) can be invoked from VMake too, simply by pulling down a menu item. As debugging goes this is pretty good. Breakpoints can be set at source, the produced machine code can be viewed (and interleaved with the C if wanted), commands can be stepped through or over, making this a very powerful tool.

tool.
For speed freaks, compilation can be sped up by precompiling header files. A support program called DiceCache allows for files with a certain suffix to be cached for use with DiceCache aware programs (such as the whole DICE suite). Support is also provided for programmers wishing to exploit DiceCache too.

The support tools also include a file compression utility which really makes floppy running a viable alternative. Instead of Commodore's include files taking up one disk to themselves, they are compressed down to less than half a disk.

#### SIMILARITIES

This seems to work in much the same way as disk expander, as compression is invisible to the operating system. Another nicety that I immediately fell for was auto opening of libraries. DICE's linked libraries intelligently open system libraries as needed and tidy up after themselves too. The compiler itself seems respectably fast, much the same speed as SAS/C until DiceCache is enabled when everything can get pretty nippy. DICE provides compatibility with a whole host of other systems, ranging from SAS/C and MANX to \*NIX. The link libraries are also pretty rice, with a whole host of functions providing \*nix code compatibilty.

Amiga specifics are also well catered for and it was nice to see that the example projects included a DOS handler, an exec device, a printer driver and a library.

While comparing with SAS/C, when I tried recompiling the Tabby driver an annoying bug concerning stack handling

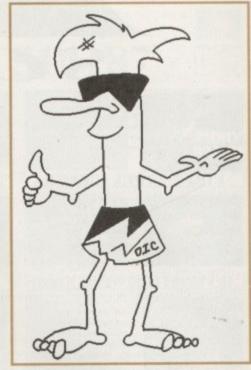

The DICE logo - not sure about it's relevance though

disappeared – one down, only a few left to go... Bugwise, it was nice to report that DICE appeared very stable; the only problem I had was a crash when exiting the debugger while the program I was debugging had not completed. This probably wasn't a bug in the tool but more of an oversight on my part. review copy now has numerous Post-it notes acting as bookmarks for the most referenced pages.

Overall, the level of integration and sheer completeness of the whole system impresses me. People who have used Turbo C on a (shudder) PC will know just how easy managing a large project in C can be – DICE makes the task even easier.

#### **Verdict**

For a C development kit, you probably can't do better. The integration is superb, it does a good job of compiling and it's half the price of its now unavailable main rival!

#### The bottom line

Product: Dice 3.0
Price: £129.25 (Student discounts are available)
Supplier: Fourth Level
Developments
Tel: 0117 955 8225,
Fax: 0117 955 9157
E-mail:

dicecsales@flevel.demon.co.uk.

| Ease of use     | 9  |
|-----------------|----|
| Implementation  | 10 |
| Value for money | 10 |
| Overall         | 10 |

Amiga Computing
APRIL 1995

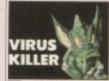

urchase in these days where there are hundreds of Amiga viruses. Make sure our software collection is e from all known viruses

£4.00

#### VIP4-2. VIRUS KILLERS

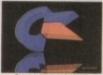

ikbench 3 is good but imodore forgot to include a things, like a virus killer, a mt Text editor, a few rely games, more types, a tiny clock, a file er, a decent disk copier, a disk menu system and a rither things. ther things. Only £7.00

#### SCF7-3. STUFF COMMODORE FORGOT

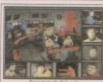

Star Trek the game is a superb interactive action/strategy game where you take control of all key personnel on the bridge. Great sfx & gfx. Only £6.00

#### STG6-3. STAR TREK - THE GAME

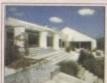

Now the winter's here, it's a good reason not to have to do the garde because you'll be too busy designing it.
Only £3.00

#### GRN3-1. 3D GARDEN DESIGNER

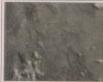

A two disk collection of various Scala background textures. Wood, paper, etc. Gives your Scala production a more professional finish

#### SCA6-2. SCALA BACKDROPS

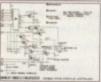

Make your own hardware samplers, memory expansions, Bridgeboards are all here. Includes complete diagrams Only £4.00

#### HWP4-2. HARDWARE PROJECTS 2

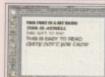

Forty top quality compugraphic fonts for use with WB2/3, Pagestream, Wordworth, D Paint 4 etc, etc

Only £7.00

#### PSF7-3. COMPUGRAPHIC FONTS

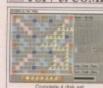

Priority Order Form

Four all time classic board games, Scrabble, Cluedo, Snakes and Ladders, and Monopoly. Great fun for all

All for only £10.00

#### BDG10-4. BOARD GAMES

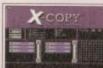

This is the most powerful Amiga disk duplicator available. The manufacturers slaim it will copy every Amiga disk known to man. includes s/w & hardware

Special Price £29.95

#### SXCP30-1. XCOPY PRO.

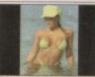

Fifty stunning AGA images n 256 colours, on 10 disks. All of which will blow your mind.

Only £15.00

#### GRL15-10. BATHING BABES AGA

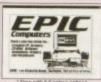

News Maker allows you to create great looking documents. Try Desk Top Publishing for yourself and see just how brilliant it really is on the Amiga. All for only £4.00

#### NRL4-1. NEWS MAKER

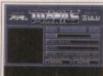

Features all you need to decrunch any file or disk Includes DMS the Disk masher, Powerpacker, LHA etc.

#### Only £5.00

#### CRM5-2. CRUNCH MANIA

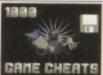

Over 1000 Top Amiga game cheats on five disks Includes all popular titles like: Monkey Island, Project X etc. etc.

Only £9.00

#### CHT9-5. 1000 GAME CHEATS

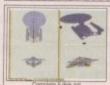

Over 70 top quality Imagine objects on five great disks. Subjects include: Vehicles, Animals, Star Trek and loads more miscellaneous objects.

Only £10.00

#### IOD10-5. IMAGINE OBJECTS 2

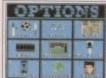

nowledge questions Subjects include: Sport, Films, Music, Science, Geography. Test your knowledge with this excellen Trivia game Only £5.00

#### QUZ5-2. QUIZ MASTER

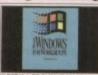

Run PCAT software on your Amiga, Supports VGA on the A1200 or A4000. Works with ur Hard Disk, Floppy ve, Serial, Parallel & buse ports. Runs Win

PCT70-1. PC TASK 3 AT

frustrating mind teasers Over 10 brilliant Puzzle games. You'll be hooked

Only £7.00

#### MTG7-3. MIND TEASERS!!

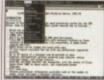

A complete Word Features all standard options like: cut paste, tab spell check etc. A very easy to use package

Only £3.00

#### TXE3-1. WORD PROCESSING

#### FREE!!!FREE BOX OF TEN BLANK DISKS WITH EVERY ORDER OVER £25

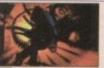

RDS3-1. RDS Professional

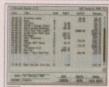

Got your finances in order with this excellent package.
Take a closer look at your bank accounts, find out where all your money goes every month.

Only £7.00

#### FIN7-3. FINANCE

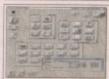

A two disk set of extra backgrounds, Icons etc. for use with Magic Workbench. Requires KS2/3.

Only £5.00

#### MWE5-2. MAGIC WB EXTRAS

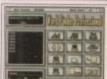

The most professional word search, crossword solver available on the Amiga. Includes a dictionary of over 58,000 words, and you can add your own.

Only £5.00

#### WFP5-2. WORD FINDER PRO.

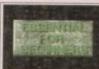

If you're new to the Amiga, then you may be having problems with missing Libraries on your workbench that are needed to run particular software. Order this now and solve those problems

#### EFB2-1. ESSENTIAL FOR BEGINNERS

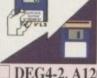

A selection of tools for degrading your A1200 down to a 500. Very see o use, but extremely effective way of running

Only £4.00

#### DEG4-2. A1200 DEGRADERS

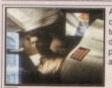

A new set of 4 disks containing numerous pr drivers, label maker, add

Only £7.00

#### PRT7-4. PRINTER TOOLS 2

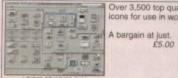

Over 3,500 top quality Amicons for use in workbench

#### AIA5-4. ICON ARCHIVE

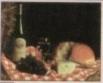

you want to be a budo GOURMET COOK BOOK a good way to get started wer 50 recipes included

Only £3.00

#### GCB3-1. THE COOK BOOK

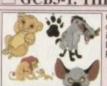

Over 130 stunning full colour Lion King clipar images for use in any Paint or Desk Top Publishing package.

All 3 disks only £7.00

#### LKA6-3. THE LION KING Clipart

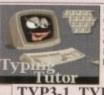

Learning to type can be a difficult task, but not when you get a copy of our classic typing tutors. Includes three programs to help you learn to type. Only £3.00

TYP3-1. TYPING TUTORS

## 

Whether you want to link two Amigas together, or 2 PCs or Amiga to PC, then this package will suit you. Easy to install.

Only £8.00

#### **COM8-3. NETWORKING**

An essential purchase for includes backup tools, file loads more.

Only £4.00

#### HDT4-2. HARD DISK TOOLS

#### Order Value

Address Amiga model . Payment . Credit Card No. Exp.. All clipart images are stored as IFF so they can be used in any Amiga DTP or paint package. Packs ITX 12-6 & HWP4-2 require some knowledge of LHA, which is supplied with these titles. Kickstart 2/3 means you require an A500+, A600, A1200 or any machine fitted with Kickstart 2 or 3.

AGA means you will require either an A1200 or A4000 to use that particular title.

Amount of Packs XXX10-5. PACK TITLE Other Items =£Total goods value =£ Postage & Packing 50p in the UK =£ ALL TITLES ADVERTISED ARE IN STOCK READY FOR DESPATCH

Ordering by post
Simply send us a written order with a list of the disks you require, or simply tick the boxes of the titles you sequire, fill in your name and address, remove or photocopy this page and send it along with full payment the Epic Marketing. 138-139 Victoria Rd. Swinshin, Witshine, SNI 3BU.

Collecting disks
PD disks can be collected same day, but if your order is quite large, please plante in a few hours previous to pick-up.

Overseas Orders.
Overseas ordered, & a minimum of 5 titles apply.

Postage & Packing
Please add a total of 50p to your order if in the UK for floopy disks orders. Add £1.00 per CD in UK. Overseas please add £1.00 to each pack ordered for 1st class delivery and £2.00 per CDROM title ordered.

Compatibility

and £2.00 per £100.000 time ordered.

Compatibility
All filles advertised should work on any Amiga unless
stated. AGA means that it only works on A1200/A4000.
KS2/7 means that title requires an A500-(A600/A1200. Ordering by phone
To place as order over the phone simp
between 9.30 & 5.30pm Monday to Sa
custic card details and the disks you wit

#### IMAGINE HINTS, TIPS & TUTORIALS

FREE COMPANION DISK staining Objects, Textures etc.
Only £7.95 + P&P

### CD<sup>32</sup> LINKUP Connect your CD32 to your Amiga

for easy transfer of ALL CD Rom discs. Complete with leads + CD Rom boot software

CDL35-1. Only £34.95 + £1.00 P&P

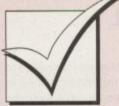

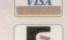

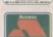

### Order hotline: 0793 490988 Fax: 514187

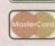

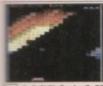

sy

S

E

K

irt

en

s to

RS

G

for

S

D

definitely the best ever "Break-out" game available. Superb AGA graphics, music and gameplay make this an all ime classic

Only £3.00

#### MGB3-1. MEGABALL AGA

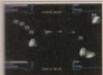

Over 100 all time classic games including: Breakout, Pacman, Space Invaders, Snakes, loads of puzzle games and more. Only £10.00

#### GG10-4. 101 GAMES

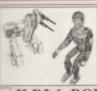

Features numerous Lightwave & Imagine objects of Robots and Robot related Requires min 2Mb RAM.

Only £3.00

#### ILR3-1, ROBOT OBJECTS

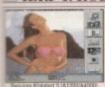

A selection of superb girly pictures to place in the Workbench.

Only £5.00

#### WGB5-2. WORKBENCH BACKDROPS

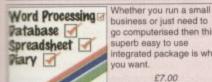

go computerised then this superb easy to use integrated package is what you want.

£7.00

#### IFC7-3. LITTLE OFFICE

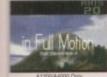

This is the most impressive available. If you want to ne, then this is what will do it. Features a brill BJorg soundtrack. Only £4.00

#### BTS4-2. BIG TIME SENSUALITY

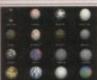

Large range of Textures for objects in a variety of shades, colours and textures. Compatible with all Amigas.

Only £12.00

#### **ITX12-7. IMAGINE TEXTURES**

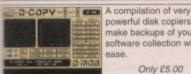

powerful disk copiers. software collection with

Only £5.00

#### CPY5-2. DISK COPIERS

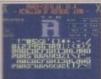

Seventy bitmap fonts for use in almost any package including Deluxe Paint. Also features a fantastic font editor for designing or customising your own fonts.

Only £7.00

#### FNT7-3. FONTS & EDITOR

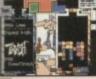

Tetris is the most addictive game in the world, and that's a fact. This is a compilation of five of the best. Best graphics, best sound and best playability.

Only £9.00

TET9-5. TETRIS MAYHEM

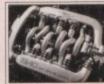

Inside Engines is a compilation of in-depth animation sequences showing you the workings of all the most popular engine types.

Only £9.00

#### ENG9-5. INSIDE ENGINES

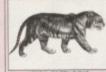

Hundreds of high quality professional clipart images. Subjects include: Transport, People, Computers, Xmas wider scope.

Only £13.00

#### GFX13-10. PRO CLIPART

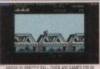

Play 100s of all time classic pectrum games on your miga. Inc. Jet Set Willy, Attic Atak, Star Trek, Uridium and loads more

Only £5.00

#### SPE5-3. SPECCY EMULATOR 2 £5.00

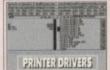

A selection of printer drivers including all popular printers such as: Hewlett Packard, Star, Panasonic, Epson, such as: Hewlett Par Star, Panasonic, Epi IBM, OKI, Selkosha, Postscript etc

Only £3.00

#### **DRV3-1. PRINTER DRIVERS**

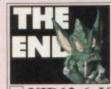

Video titlers, Video wipes & backdrops. Great for creating professional need.

Only £12.00

#### VID12-6. VIDEO STUFF

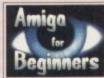

If you've just purchased your Amiga you may be a bit boggled how to use it property. Well this five disk set takes you step by step Beginners through every basic thing to know.

#### ABG9-5. BEGINNER'S GUIDE

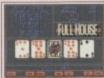

A collection of Amiga card games including: Poker, Craps, Solitaire etc. Great fun for all the family.

Only £10.00

#### CRD10-4. CARD GAMES

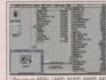

Over 200 Workbench 2 or 3 utilities/tools, including: text editors, virus killers, disk editors, sound & graphic tools and loads more.

Only £3.00

#### TTU3-1. 203 UTILITIES

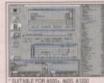

A new collection of tools for WB 2/3 machines, Includes: virus killers, editors, sound tools, gfx tools, HD tools, and loads of other stuff. It'll take you ages to go through this lot.

#### ATC5-2. POWERTOOLS

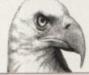

A range of clipart for use with Pagesetter. Dozens of subjects including: People, Vehicles, Animals, Computers, Sport etc, etc. Only £3.00

MPC3-1. PAGESETTER ART

The complete system analyser. Test your drives, memory, keyboard, mouse, expansions and all your custom chips etc.

Only £3.00

#### ENK3-1. ENGINEER'S KIT

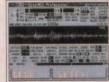

Hundreds of high quality IFF samples, including: drums, guitars, bass vocals and beats. Perfect for Music X, Med or any tracker clone.

Only £7.00

#### SAM7-5. IFF SAMPLES

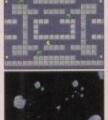

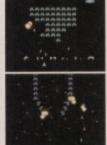

ARC6-4. ARCADE CLASSICS

per the good old days for now only £6.00.

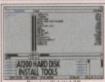

An essential tool for installing workbench on your new hard disk. Easy to use either on the A600 or A1200

Only £7.00

#### AHD7-2. HARD DISK INSTALLER

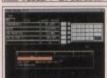

Organise you entertainment media with this set of cataloguing tools. Video, CD and disks

Only £5.00

#### CTG5-3. CATALOGERS

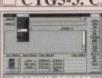

Convert grap between PCX, GIFF, IFF, TIFF etc. Easy to use

Only £5.00

#### GRAPHICS GRINDER **GFC5-2. GFX CONVERTER**

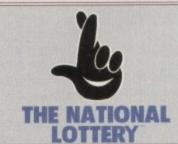

#### LPW5-1. LOTTERY WINNER PRO.

LOTTERY WINNER PROFESSIONAL can predict the National Lottery results with as little as only a ccuple of months back data. The more data you input the more accurate the results. Only £5.0 Only £5.00

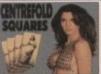

game for adults. A pint of the best, a packet of peanuts and a good game of Centrefold Squares. "What a life!"

Now Only £8.00 CFS8-1. CENTREFOLD SQUARES

Thousands of useful tools demos, games and graphics, Imagine objects, and loads more.

Only £19.95

#### ☐ CDPD IV COLLECTION

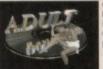

Over 3,000 AGA pictures of beautiful ladies. Stunning images in up to 256 colours. Complete with powerful picture viewer

Only £19.95

#### ADULT SENSATION CD

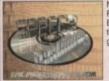

NEW! NEW! Features the Spectrum Emulator and over 500 all time classic Spectrum games on one CD ROM.

Only £19.95

#### SPECCY SENSATION CD

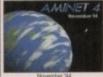

Thousands of archived tools, including: patches, Dir tools, music, graphics, AGA tools, workbench tools. It'll take you months to sift through this lot.

Only £19.99

#### AMINET 4 CD ROM

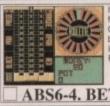

If you like to have a little flutter then this is for you. Contains a number of brilliant gambling games. Includes Roulette, Craps, Fruit machine, etc.

Only £6.00

#### **ABS6-4. BETTING SHOP**

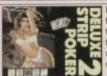

Play Poker with some of the most lovely ladies in the world. Great fun for all the family, NOT! Includes superb graphics and digitised speech,

Now Only £10.00

#### DSP10-1. DELUXE STRIP POKER 2

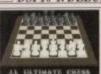

Whether you're a compl beginner at chess or a champion, JI CHESS has something for you. Superb graphics and speech make this a great software title. Only £4.00

#### JIT4-1. CHESS & TUTOR 2 MEG

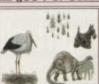

A new collection of 5 brilliant disks crammed with colour clipart images. Subjects include: Cats, dogs, plants, vehicles, ships etc. Only £9.00

#### CCP9-5. COLOUR CLIPART SET

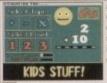

A collection of great fun educational games for children under 7. Maths, spelling, speed, etc. are all included in this excellent compilation. Only £9.00

EDU9-4. EDUCATIONAL

PASSWORD Stop other people from accessing your floppy or hard disks, by putting a your disk. Also contains file encryption tools.

ENCRYPTOR Only £10.00

PSW10-4. PASSWORD

#### TUTORIAL

n the last instalment I promised to show some tag list functions in action and this month's example does exactly this, setting up and using tag lists which define a window and a high resolution custom screen. In its current form the program is extremely simple but, as with previous examples, I've opted for producing a piece of code that can be built upon in subsequent instalments.

This means that understanding the overall framework of this month's code is important – it stands to reason that if you can appreciate what the code is doing while at a relatively simple stage of preparation, subsequent additions will undoubtedly be easier to get to grips with.

However, first and foremost this month, I will deal with seeing tag lists in action and in this respect you already know 90 per cent of the story. Using tag functions themselves, as we saw last month, is easy and in fact the only area where care needs to be taken is in getting the right tag definitions set up in the first place.

Some tag list-based functions can, incidentally, ignore nonsensical tag values, but as a general rule it is safer to assume that using any tag function with the wrong tags will have the same effect as, say, making a conventional library function call using the wrong parameters. In short – you should expect your machine to Guru!

Listing 1 shows the screen and window tag lists used in the example and when you examine the CoverDisk code, you will notice that tag identity values have been defined at

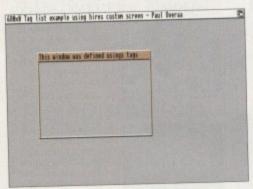

This is what you'll see when you run the screen/window demo code

This month Paul Overaa —

provides some runable —

code to drive home those —

coding conventions and —

tag list discussions he's —

been dealing with over —

the last couple of issues —

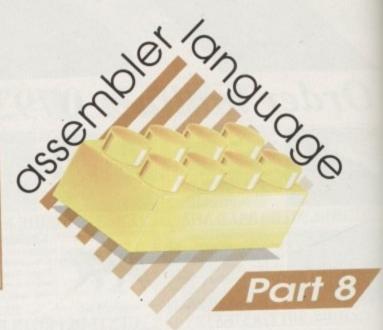

## Actions speakle than words

the start of the source. There's nothing mysterious about me choosing to create tag definitions like this rather than using the official Commodore include file definitions – I've done it in order to make it easy on those of you that do not have the official includes.

#### IDENTITIES

By incorporating my own tag identity values it becomes possible for everyone to assemble the code, irrespective of whether they possess the official includes or not. (Since my definitions are identical with those provided by Commodore anyway it is actually a perfectly straightforward task to modify my source so that it uses the official definitions instead).

Sect R

and a

MISS !

The fragments shown in listings 2 and 3 perform the job of opening a screen and a window respectively, and you'll find details of the actual tag routines being used in the function call box outs. These should be self-explanatory if you followed the ideas presented in the last instalment. This area of the code should have a familiar ring about it for another reason because I'm using exactly the same allocation/deallocation arrangements that have been used in previous examples.

If you are a new reader seeing this type of code for the first time, then here's a brief recap on the ideas: All allocation operations are coded in such a way that, providing they are successful, the address of any corresponding deallocation function gets pushed onto a special 'deallocation stack'. When the program terminates these addresses are removed and the associated routines executed.

This approach causes all required deallocation operations to be performed in the reverse order to those used for the original allocations, and this is normally the way things should be done. If you want the full nitty gritty details of this particular trick you can get them from the October '94 issue of Amiga Computing!

Table 2 gives an outline of the various sections of code you'll find on the CoverDisk. Notice that, as with previous examples, I have coded the library opening

### The main controlling code

The opening of the screen and window involves subroutine (jsr) calls to the tag list routines already mentioned, and the block of code that controls this screen and window opening is very straightforward:

| jsr   | OpenScreen |
|-------|------------|
| beq.s | closedown  |
| jsr   | OpenWindow |
| beq.s | closedown  |
| jsr   | TimeDelsy  |

The time delay has been used to allow the screen and window to remain open long enough for you to see them – and perhaps move the window around using the mouse. Although previous issues have dealt with Intuition menus and event handling, I've chosen the time delay approach in order to minimise the amount of code you have to look at. After all, the primary purpose

of this month's example is to illustrate some tag list functions and to be honest, I didn't think it would be a particularly good idea to clutter an essentially simple piece of code with relatively complex menu and Intuition event handling routines.

The time delay, incidentally, has been created using the Delay() function from the DOS library. We simply load register d1 with the number of ticks required (50 ticks= 1 second) and call the Delay() function. My code uses this sub-routine to achieve this:

| TimeDelay | movem.l                   | a0-a1/d0-d1,-(a7)                   | preserve regs   |
|-----------|---------------------------|-------------------------------------|-----------------|
|           | move.l                    | #TIME_DELAY,d1                      | load time delay |
| value     | CALLSYS<br>movem.l<br>rts | Delay,_00SBase<br>(a7)+,a0-a1/d0-d1 | restore regs    |

Well, that's about it for this month. You'll find all the accompanying source code on the CoverDisk along with a start-up linked executable version which you can double-click on to run!

```
SA_DisplayID, HIRES_KEY
screen_tags dc.l
                             SA_Title,screen_name
SA_Left,O
SA_Top,O
               dc.l
              dc.l
               dc.l
                              SA_Width,640
               dc. l
                              SA_Height,200
               dc.l
                             SA_Depth,3
SA_Pens,screen_pens
               dc. l
               dc. l
                              TAG_DONE, NULL
                              WA CustomScreen
window_tags dc.l
screen_p
              ds.l
              de.l
                              WA_Left, 0
                             WA_Top,0
WA_Width,320
WA_Height,100
               dc.l
               dc. l
               dc.l
                              WA_DragBar, TRUE
               dc.l
                              WA_Title,window_name
                              TAG DONE, NULL
```

Listing 1: Magic tag lists that define the example screen and window characteristics!

## IMUMPE

and closing operations using loops. This technique was first dealt with in the September '94 issue but, since the library opening loop can be a bit of a nightmare for the uninitiated, I'll briefly recap on the general ideas for any of you seeing this type of code for the first time.

Pointers to the first library name and the first library base are loaded into registers a2 and a3, while d3 is loaded with a count one less than the number of libraries to be opened - because the automated dbeg

dify

fini-

id 3

id a

tails

the

self-

pre-

a of

ut it

act-

nge-

ous

e of

orief

ions

they

rre-

hed

the

ses

ines

allo-

the

ginal

way

full

you

e of

ious

the

ious

ning

Function Name: OpenScreenTagList() Opens screen using NewScreen &/or tag (ist data screen=OpenScreenTagList(new\_screen,tag\_items) Description: Call Format: Registers: new\_screen - pointer to a NewScreen structure tag\_items - pointer to a tag list screen - address of screen (NULL if function fails) Arguments: Return Value:

**Description of Open** Ssreen Tag List routine

Function Name: OpenWindowTagList() Opens window using NewWindow &/or tag list data window=OpenWindowTagList(new\_window,tag\_items) Description: Call Format: Registers: new\_window - pointer to a NewWindow structure tag\_items - pointer to a tag list window - address of window (NULL if function fails) Arguments: Return Value:

**Description of Open Open Window Tag List** routine

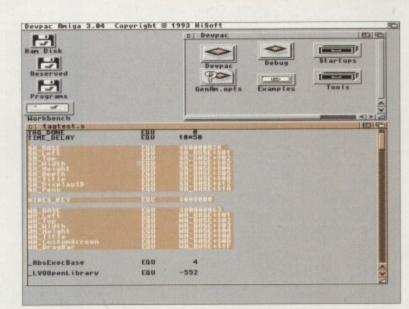

Because all tag definitions have been included in the source you do not need to have the official Commodore include files to assemble this example

instruction actually counts down to -1 if the loop goes to completion. Immediately after these initial values have been set up, a loop is used to open all the libraries, resulting in the code that handles the library opening

#### looking like this:

| _main    | lea     | lib_names, | a2             |
|----------|---------|------------|----------------|
|          | lea     | _DOSBase,a | 3              |
|          | move.w  | #(LIBRARY_ | COUNT-1),d3    |
| Loop cou | inter   |            | ***            |
| .loop    | move.t  | (a2)+,a1   | library name   |
| pointer  |         | 0.000000   |                |
|          | moveq   | #36,d0     | min library    |
| versions |         |            |                |
|          | CALLSYS | OpenLibrar | y,_AbsExecBase |
|          | move.l  | d0,(a3)+   |                |
| returned | base    | 10 10      |                |
|          | dbeg    | d3,.loop   |                |

Notice the use of indirect addressing with autoincrement instructions for copying the library names and returned library base pointers. With a2 for instance, which starts off holding the address of the first library in the list of library names (DOS library), this is what happens: The move.I (a2)+,a1 instruction copies the DOS library name pointer to a1 (in readiness for the OpenLbrary() call). After this register a2 is auto incremented by 4 so that a2 then points to the next library name to be used.

The loop terminates either with d0 holding the last valid open library pointer and d3 holding -1 or, if an OpenLibrary() call failed, with d0 holding 0 and d3 holding a loop count value between 4 and 0. The important point with all this, which you'll see if you trace through the loop code, is that as soon as a library open error occurs the loop quits with register (a3) pointing to the base of the library that failed to open!

To close any previously successfully opened libraries, all we need to do is use a backward reading loop to collect the valid library pointers already stored in the library base variables. When you examine the code on the CoverDisk you'll see that the library closing loop has been written as a sub-routine. This is because the code can be called under two different situations when the program has run without error and all libraries need to be closed, or when there has been a library opening error and a fewer number of libraries need to be closed.

By testing the zero flag at the end of the library opening loop we can tell whether an error occurred and a conditional beq instruction then allows us to select either a normal or an error exit pathway. If you find this, or the stack-based allocation/deallocation technique, a little awkward to follow then just accept that this framework works and concentrate on appreciating the overall ideas. AC

#### General equates used by the program

Tag/Function constant definitions that duplicate material normally obtained from the official Commodore include files.

Function calling macro definitions Library opening loop

Call to sub-routine for opening a screen Call to sub-routine for opening a window Call to sub-routine for producing a time delay

Closedown code

Support routines for opening/closing screen and window and producing a

Space for variables, Tag lists related to screen and window characteristics, and static text definitions required by the program.

| OpenScreen  | movem.l<br>movea.w | a0-a1/d0-d1,-(a7)<br>#NULL,a0 | preserve regs                     |
|-------------|--------------------|-------------------------------|-----------------------------------|
|             | lea                | screen_tags,a1                | start of tag list                 |
|             | CALLSYS            | OpenScreenTagList, In         | ntuitionBase                      |
|             | move.l             | d0, screen_p save retu        | urned pointer                     |
|             | beq                | .error                        |                                   |
|             | move.l             | #CloseScreen,-(a5)            | push deallocation routine address |
| .error      | movem.l            | (a7)+,a0-a1/d0-d1             | restore regs                      |
|             | rts                |                               |                                   |
| CloseScreen | movem.l            | a0-a1/d0-d1,-(a7)             | preserve regs                     |
|             | movea.l            | screen_p,a0 screen to         | close                             |
|             | CALLSYS            | CloseScreen,_Intuition        | onBase                            |
|             | movem.l            | (a7)+,a0-a1/d0-d1             |                                   |
|             | rts                |                               |                                   |

Listing 2: Tag routines for opening and closing a screen

| OpenWindow  | movem.l<br>movea.w | a0-a1/d0-d1,-(a7)<br>#NULL,a0 | preserve regs                     |
|-------------|--------------------|-------------------------------|-----------------------------------|
|             | Lea                | window_tags,a1                | start of tag list                 |
|             | CALLSYS            | OpenWindowTagList,_In         | ntuitionBase                      |
|             | move.l             | d0,window_p save retu         |                                   |
|             | move.l             | #CloseWindow,-(a5)            | push deallocation routine address |
| .error      | movem.l<br>rts     | (a7)+,a0-a1/d0-d1             | restore regs                      |
| CloseWindow | movem.l            | a0-a1/d0-d1,-(a7)             | preserve regs                     |
|             | movea.l            | window p, a0 window to        | close                             |
|             | CALLSYS            | CloseWindow, Intuitio         | onBase                            |
|             | movem.l            | (a7)+,a0-a1/d0-d1             |                                   |

Table 1: General layout of the example program - Listing 3: Tag routines for opening and closing a window

## .COMPUTERGRAPHIC

THE U.K.'S NUMBER 1 AMIGA FONT AND CLIPART DISTRIBUTORS - AMIGA COMPUTING ISSUE 52

#### BITMAPPED CLIP ART

Fully softed/saved as brushes, ready for import into your programs.

EMC Volume 1 - 5 Disks - £14,00 - Classic IFF Clipart
Sports, Cartoons, Military, Animals, Transport, People and Xmas.

EMC Volume 11 - 5 Disks - £14,00 - Classic IFF Clipart
People, Food, Aircraft, Animals, Cats/Dogs, Sport, Transport etc.

EMC Volume 15 - 8 Disks - £22,00 - Classic IFF Clipart
Electronics, Kidins, Sports, Amimals, Readgion, Office, Food and more
EMC Volume 22 - 5 Disks - £14,00 - Classic IFF Clipart
People, Sports, Medical, Animals, Computers, Office and lots more
EMC Volume 28 - 5 Disks - £14,00 - Classic IFF Clipart
Animals, Xmas, Cats, Computers, Headers/Borders & Seasons.

#### VERY HIGH QUALITY IFF CLIP ART

nely large clipart which produces printouts mat and compatable with ALL major appli scommend that you have at least 2mb of memory EMC Volume 34 - 5 Disks - £14.00 - IFF Animals 1 Bears, Birds. Dogs, Water, Insects, Horses, Reptiles and Exotic EMC Volume 35 - 5 Disks - £14.00 - IFF Animals 2 Cats, Wild Cats, Funny Cats, Trop.Fish, Fish, Farm and Funny, EMC Volume 36 - 8 Disks - £22.00 - IFF Transport Just about everything from Aircraft to Boats and Cars to Trains. Just about everything from Aircraft to Boats and Cars to Trains.

EMC Volume 37 - 5 Disks - £14.00 - IFF Business.

Computers, Office, Bus People, Printers and Funny Business.

EMC Volume 38 - 5 Disks - £14.00 - IFF Fantasy 1

Barbarians, Beatsk, Knights, Wespons, Dragons, Men & Womes

EMC Volume 39 - 5 Disks - £14.00 - IFF Fantasy 2

Demons, Davils, Monsters, Skulls, Waches & Wizards etc.

EMC Volume 40 - 5 Disks - £14.00 - IFF Borders

Shunning Borders - Arimais, Women, Objects and Natural etc. Stunning Borders - Animais, Women, Objects and Natural etc., 
EMC Volume 41 - 6 Disks - £16.50 - IFF People 1 
Bables, Kids, Men, Women, Working, Familes, Famous People, 
EMC Volume 42 - 5 Disks - £14.00 - IFF Natural 
Plants, Flowers, Tropical Plants, Trees and Garden Plants. 
EMC Volume 43 - 5 Disks - £14.00 - IFF Sports 
Gymnastics, Motor, Tennis, Gott, Water, Ball Games etc. 
EMC Volume 44 - 6 Disks - £16.50 - IFF Education 1 
Bibles, School, Churches, Christ, Priests, History and Places. Bibles, School, Churches, Christ, Priests, History and Piaces.

EMC Volume 45 - 5 Disks - £14.00 - IFF Various 1
Food, Easter, XmasABorders, Valentines, Sleighs and Wreaths.

EMC Volume 46 - 5 Disks - £14.00 - IFF Various 2
Buildings, Denoing, Masic, Rescue, Zodiac and Survival etc.

EMC Volume 47 - 5 Disks - £14.00 - IFF Humour
Animals, Chickens, Idolfs, People, Fruit, Kids, Dendests and Fish.

EMC Volume 50 - 6 Disks - £14.00 - IFF Birds/Insects

EMC Volume 51 - 5 Disks - £14.00 - IFF Birds/Insects

Eagles, Owis, Parrots, Common, Fises, Bugs, Bees and Spiders.

EMC Volume 52 - 5 Disks - £14.00 - IFF Animals 3

Beavers, Gerbits, Hamsters, Deers, Farm Horses and Rabbits.

EMC Volume 53 - 5 Disks - £14.00 - IFF Animals 4

Frogs, Snakes, Trop Fish, SeaFreshwater Fish, Insects etc.

EMC Volume 54 - 5 Disks - £14.00 - IFF Animals 4

Apes, Elephants, Garaffes, Zebras, Bears, Teddy Bears etc.

EMC Volume 55 - 6 Disks - £16.50 - IFF Flowers 1

Datis, Flowers & Iosts more flowers

EMC Volume 57 - 6 Disks - £16.50 - IFF Flowers 2

Popples, Flowers & Iosts more flowers

EMC Volume 57 - 6 Disks - £16.50 - IFF Flowers 3

Petunies, Tulpe, Flowers and iots more Flowers

EMC Volume 57 - 6 Disks - £16.50 - IFF Flowers 3

Petunies, Tulpe, Flowers and iots more Flowers

EMC Volume 57 - 6 Disks - £16.50 - IFF Flowers 3

Petunies, Tulpe, Flowers and iots more Flowers

EMC Volume 57 - 6 Disks - £16.50 - IFF Flowers 3

Petunies, Tulpe, Flowers and iots more Flowers

EMC Volume 58 - 6 Disks - £16.50 - IFF Plants 1

Bamboo, Pot Plants, Cacit, Yucoa, Burnushes, Thislise etc.

EMC Volume 68 - 5 Disks - £16.50 - IFF Plants 2

Harts, Food related plants and lots of other plants

EMC Volume 68 - 5 Disks - £16.50 - IFF Plants 2

Harts, Food related plants and lots of other plants

EMC Volume 68 - 5 Disks - £16.50 - IFF Plants 2

Harts, Food related plants and lots of other plants

EMC Volume 68 - 6 Disks - £16.50 - IFF Plants 2

Harts, Food related plants and lots of other plants

EMC Volume 68 - 6 Disks - £16.50 - IFF Plants 2

Harts, Flow Bioles, School, Churches, Christ, Priests, History and Places.

EMC Volume 45 - 5 Disks - £14.00 - IFF Various 1
Food, Easter, Xmas&Borders, Valentines, Sleighs and Wreaths. B'day, Easter, Halloween, Xmas and nearly 2mb of Weoding, EMC Volume 66 - 6 Disks - 216.50 - IFF Work Garden/Precision/Common Tools, Working Men, Machinery etc... EMC Volume 67 - 6 Disks - 216.50 - IFF Food 1 mains, BBQ, Sweets-Puddings, Junkbood, Cheta-Watters, Vegs. EMC Volume 68 - 6 Disks - 216.50 - IFF Food 2 salad, Mushrooms, Sweetcom, Wine, Champagne etc... EMC Volume 69 - 5 Disks - 214.00 - IFF Science Docators, Anatomy, Dentitists, Medical Equip, Nurses etc... EMC Volume 70 - 5 Disks - 214.00 - IFF Geography World Pics - Asia, Egypt, Africa, Europe, India, Arabic etc... EMC Volume 72 - 5 Disks - 214.00 - IFF Various 3 Boats, Off Road, Italian/Garman Cars, Buses, Trains, Arcraft etc... EMC Volume 73 - 5 Disks - 214.00 - IFF Various 4 Gastles, Houses, Carloons and lots more!

EMC Volume 73 - 5 Disks - 214.00 - IFF Various 5 Office Equip., Clothing, Computers, Electrics, Office Borders etc... EMC Volume 75 - 5 Disks - 214.00 - IFF Various 5 Office Equip., Clothing, Computers, Electrics, Office Borders etc... EMC Volume 76 - 5 Disks - 214.00 - IFF Various 6 Socces, Hunting, Fishing, Martial Arts, Flowers and lots more! EMC Volume 162 - 6 Disks - 216.50 - IFF Various 7 Masss, Household, Fantasy, English Stiff, Footwar and more! EMC Volume 163 - 6 Disks - 216.50 - IFF Sports 2 Crickst, Exercise, Martial Arts, Skiring, Rugby and lets more! EMC Volume 166 - 6 Disks - 216.50 - IFF Foots 3 Footbal, Fishing, Ice Hockey, TPBowling, Snooker & Windsuring EMC Volume 166 - 6 Disks - 216.50 - IFF Maps 1 European Countries. SAmerican, Maddie East, West Indies etc... EMC Volume 167 - 5 Disks - 216.50 - IFF Maps 1 European Countries. SAmerican, Maddie East, West Indies etc... EMC Volume 168 - 6 Disks - 216.50 - IFF Maps 2 African, Asian, America I and States and Otter Countries. SEMC Volume 168 - 6 Disks - 216.50 - IFF Various 8 African, Asian, America (and States) and other Countries. EMC Volume 168- 6 Disks - £16.50 - IFF Various8 Houses, Elec. appliances and lots of Wood/Metalworking Tools Houses, Elec. appliances and lots of WoodMetalworking Toolst 
EMC Volume 169-6 Disks - £16.50 - IFF Various9 
Events, XMas, Working People, Cars, Gardening, Transport etc. 
EMC Volume 170-6 Disks - £16.50 - IFF Various10 
2mb of Borders, Furniture, Food, Places, Toys & LOTS of Train 
EMC Volume 171-6 Disks - £16.50 - IFF Various11 
Cameras, Corboys, Kids & lots of Business & Computer Logos. 
EMC Volume 172-6 Disks - £16.50 - IFF Various12 
Medical, Statues, Insects, Maps and lots of Misc. People Bits!

#### OTHER FONTS AND CLIPART

EMC Vol 3 - 2 Disks - £ 6.00 - Pagestream Fonts 64 Pagestream format fonts, compatible with all program version 38 Pagestream format forms, competitive with all program versions.

EMC Vol 18 - 5 Disks - £16.50 - 60 PDraw Fonts.

EMC Vol 19 - 5 Disks - £16.50 - 63 PDraw Fonts.

EMC Vol 20 - 5 Disks - £16.50 - 50 PDraw Fonts. EMC Vol 48 - 5 Disks - £14.00 - ColorFonts 54.4,8 and 16 color fonts for DPaint, Scala, Opanision -EMC Vol 49 - 5 Disks - £14.00 - ColorFonts 53.4,8 and 16 color fonts for DPaint, Scala, Opanision -

For Pagestream and Wordworth 3 users; EMC Vol 2 - 6 Disks - £16.50 - PC ClipArt gem structured/img clipart. Computers, Borders and lots more! EMC Vol 21 - 6 Disks - £16.50 - PCX Clipart Annuals, Carlpoons, Computers, Sports etc. EMC Vol 32 - 6 Disks - £16.50 - IMG ClipArt EMC Vol 33 - 6 Disks - £16.50 - IMG ClipArt People, XMas, Buildings, Sports and Transport

Opalvision 2.3 Update Disks £6.99

#### 256 IFF COLOUR GRAPHICS FOR AGA AND 24 BIT AMIGAS

IFF256 format pics that will load directly into any 24 bit or AGA application, such as Doaint 4.5. Opalvision. ADPro etc. You can also use these pics as WB backdrops on A1200/A4000's.

EMC Volume 88 - 6 Disks - £16.50 - 256 Cars 1
Ferraris, Corvette, Mercs, Formula 1, Sports Cars and more EMC Volume 89 - 6 Disks - £16.50 - 256 Cars 2
Porches, Lambos, Classic, E-Type, and US Sports Cars. EMC Volume 90 - 6 Disks - £16.50 - 256 Planes 1 EMC Volume 91 - 6 Disks - £16.50 - 256 Planes 2 EMC Volume 92 - 5 Disks - £14.00 - 256 Space 1
The Earth , NASA Space Shots, Lots of Planets and more! EMC Volume 93 - 5 Disks - £14.00 - 256 Space 2 Enterprises, Space Shuttles, NASA Shots and more! EMC Volume 94 - 5 Disks - £14.00 - 256 Women and Models EMC Volume 95 - 5 Disks - £14.00 - 256 WildCats Lions, Tigers, Leopards and lots of other WildCats! EMC Volume 96 - 6 Disks - £16.50 - 256 Horses 1 Running Horses, Foals, Rodeo Horses and more horses! EMC Volume 97 - 6 Disks - £16.50 - 256 Horses 2 Horses in the snow, Horses on the beach and more Horses! EMC Volume 98 - 5 Disks - £14.00 - 256 Dogs 1 EMC Volume 99 - 5 Disks - £14.00 - 256 Dogs 2 EMC Volume 100 - 6 Disks - £16.50 - 256 Cats 1 Really cute and humorous pictures of Cats and Kittens: EMC Volume 101 - 6 Disks - £16.50 - 256 Cats 2 EMC Volume 102 - 6 Disks - £16.50 - 256 WaterLife Dolphins, Whales, Frogs, Fish, GoldFish and lots more! EMC Volume 103 - 6 Disks - £16.50 - 256 Sun & Sea Just about everything from Tropical Islands to Sandy Beaches. Just about everyning from Tropical Islands to Saldy beaches.

EMC Volume 104 - 6 Disks - £16.50 - 256 Animals 1

Pandas, Deers, Bears (all types), Zebras and lots more!

EMC Volume 105 - 6 Disks - £16.50 - 256 Animals 2

Elephants, Gorillas, Chimps, Monkeys, Seals, Koalas and more! Elephants, Gorillas, Chimps, Monkeys, Seals, Rosinas and EMC Volume 106 - 6 Disks - £16.50 - 256 Animals 3 Wolves Mosse, Cougar, Kangaroo, Fox Pups and lots morel EMC Volume 107 - 6 Disks - £16.50 - 256 Animals 4 EMC Volume 108 - 6 Disks - £16.50 - 256 Panorama 1 Forests, Mountain Rivers/Lakes, Waterfalls, Rainbows and more EMC Volume 109 - 6 Disks - £16.50 - 256 Panorama 2 EMC Volume 110 - 6 Disks - £16.50 - 256 Panorama 3 EMC Volume 111 - 6 Disks - £16.50 - 256 The Sun Sunrises and Sunsets from Cities to Lakes to Deserts EMC Volume 112 - 5 Disks - £14.00 - 256 World People American/Amazon Indians, Hawaiians, Africans and morel EMC Volume 113 - 6 Disks - £16.50 - 256 America Grand Canyon, Vegas, Ceasars Palace, White House etc. EMC Volume 114 - 6 Disks - £16,50 - 256 Castles Castles with Moats, Castles on Mountains, Castles on Rivers Castles with Moats, Castles on Mountains, Castles on reversions.

EMC Volume 115 - 6 Disks - £16.50 - 256 The World From around the world - Egypt, Japan, Italy, France, England etc.

EMC Volume 116 - 5 Disks - £14.00 - 256 Birds 1

Parrots, Humming Birds, Flamingos, and lots more Birds! EMC Volume 117 - 5 Disks - £14.00 - 256 Birds 2 Ducks, Eagles, Hawks, Owls, Winter Birds and more Birds! EMC Volume 118 - 5 Disks - £14.00 - 256 Birds 3 Swans, Falcons and lots of birds that we can't identify! EMC Volume 119 - 6 Disks - £16.50 - 256 Fantasy 1 EMC Volume 120 - 6 Disks - £16.50 - 256 Fantasy 2 EMC Volume 121 - 6 Disks - £16.50 - 256 The Movies Batman, Starwars, Top Gun, Terminator, Indy, Karate Kid etc.. EMC Volume 122 - 5 Disks - £14.00 - 256 Renders 1 Rendered Dragons, Glasshouse, Medcedes cars and more! EMC Volume 123 - 5 Disks - £14.00 - 256 Renders 2 Rendered Bugs, Chess Boards, Various Rooms, F-18 and more! EMC Volume 124 - 5 Disks - £14.00 - 256 Renders 3 Rendered kitchens, Bowling, Insects, Cameras and more! EMC Volume 1.5 - 5 Disks - £14.00 - 256 Girls 1 EMC Volume 126 - 5 Disks - £14.00 - 256 Girls 2
Beautiful Women dressed in very little...Blood bolling! EMC Volume 127 - 5 Disks - £14.00 - 256 Girls 3
Beautiful Women dressed in very little...Blood boiling!
EMC Volume 128 - 6 Disks - £16.50 - 256 Water Girls
Beautiful Women under Waterfalls, at the Pool and very wet! EMC Volume 129 - 5 Disks - £14.00 - 256 Swim Suits Beautiful Women, of all shapes and sizes, in Swimsuits. EMC Volume 130 - 5 Disks - £14.00 - 256 Bikinis Beautiful Women, of all shapes and sizes, in Bikinis EMC Volume 131 - 5 Disks - £14.00 - 256 Beach Girls EMC Volume 132 - 5 Disks - £14.00 - 256 Lingerie EMC Volume 133 - 5 Disks - £14.00 - 256 Star Trek EMC Volume 134 - 5 Disks - £14.00 - 256 Various 1 Mixture of pics, mainly of Women & Fantasy...Starter volume!? EMC Volume 135 - 5 Disks - £14.00 - 256 Reptiles Snakes, Frogs, Lizards, Crocs and some amazing pics of Din EMC Volume 136 - 6 Disks - £16.50 - 256 Classic Cars EMC Volume 137 - 6 Disks - £16.50 - 256 Cars 3 Vettes, Porches, Aston, Countachs, E-Type, Mini, RR, Espi EMC Volume 138 - 6 Disks - £16.50 - 256 Fast Cars Testas, F-40's, Countachs, Porches, Lotus and lots more! EMC Volume 139 - 6 Disks - £16.50 - 256 Racing 6 disks full of Indy Racing, Formula 1, Drag Racing and more! 6 disks full of Indy Racing, Formula 1, Drag Racing and more! EMC Volume 140 - 6 Disks - £16.50 - 256 Boats Power, Yachts, Military and just about every other type of boat! EMC Volume 141 - 5 Disks - £14.00 - 256 Trains 1 1st of our 256 Train vols. containing Steam and Electic loos! EMC Volume 142 - 5 Disks - £14.00 - 256 Trains 2 EMC Volume 143 - 5 Disks - £14.00 - 256 Trains 3 3rd of our 256 Train vols gontaining Steam - 256 Trains 3 EMC Volume 144 - 5 Disks - £14.00 - 256 Trains 4 4th of 256 Train vols. containing Steam and Electic locosl 

#### MORE 256 IFF COLOUR GRAPHICS FOR AGA AND 24 BIT AMIGAS

EMC Volume 147 - 6 Disks - £16.50 - 256 Jet Fighters F-117's, Phantoms, F-16 Falcons, Aircraft Carriers and lots more!

EMC Volume 148 - 6 Disks - £16.50 - 256 Snow Scenes
Spectacular pics. of Snow Capped M'tains, Snowy Forests & Rivers EMC Volume 149 - 6 Disks - £16.50 - 256 WaterLife 2 Colourful pics, of Tropical Fish, Coral, StarFish and lots more! EMC Volume 150 - 6 Disks - £16.50 - 256 Travel Stonehenge, KingTut (Stunning), G.Canyon, Collesium and r EMC Volume 151 - 5 Disks - £14,00 - 256 NASA 1 A'nauts, Shuttles, Planets, Lunar Modules and Hubble T'scor EMC Volume 152 - 5 Disks - £14.00 - 256 NASA 2 Shuttles, S'ittes, Launch Sites, Launchs and lots of Space Shots! EMC Volume 153 - 6 Disks - £16.50 - 256 Babes 1
Due to overwhelming demand...yet more disks of Beautiful Babes! EMC Volume 154 - 6 Disks - £16.50 - 256 Babes 2
Due to overwhelming demand...yet more disks of Beautiful Babes! EMC Volume 155 - 6 Disks - £16.50 - 256 Babes 3 Due to overwhelming demand...yet more disks of Beautiful Babes! EMC Volume 156 - 6 Disks - £16.50 - 256 Babes 4 Due to overwhelming demand...yet more disks of Beautiful Babesi

EMC Volume 157 - 6 Disks - £16.50 - 256 Babes 5

Due to overwhelming demand...yet more disks of Beautiful Babes!

EMC Volume 158 - 6 Disks - £16.50 - 256 Hunks

One for the Girls - 6 disks of 'Chippendale' type Hunky men! EMC Volume 159 - 6 Disks - £16.50 - 256 Various 2 Pictures mainly comprising of Babes and Wild Cats. EMC Volume 160 - 6 Disks - £16.50 - 256 Various 3 Famous People, Waterlife, Snow Scenes and Travel.

EMC Volume 161 - 6 Disks - £16.50 - 256 Various 4

Space, Hunks, Babes, Rock Stars and Famous People! Space, Hunks, Babes, Hock Stars and Famous People!

EMC Volume 208 - 6 Disks - £16.50 - 256 Robots

Some amazing high quality artwork of chrome plated female robots.

EMC Volume 209 - 6 Disks - £16.50 - 256 Heavy Metal

Very nice fantasy type artwork from Heavy Metal magazine.

EMC Volume 210 - 6 Disks - £16.50 - 256 Star Wars

Quality pictures and artwork from the Star Wars movies. EMC Volume 211 - 6 Disks - £16.50 - 256 Night Breed Cuality pictures and artwork from Star Trek - Deep Space Nine EMC Volume 213 - 6 Disks - £16.50 - 256 DS9 2 EMC Volume 214 - 6 Disks - £16.50 - 256 DS9 3 Quality pictures and artwork from Star Trek - Deep Space Nine, EMC Volume 215 - 6 Disks - £16.50 - 256 DS9 4 Quality pictures and artwork from Star Trek - Deep Space Nine. EMC Volume 216 - 6 Disks - £16.50 - 256 DS9 5 Quality pictures and artwork from Star Trek - Deep Space Nine. EMC Volume 217 - 6 Disks - £16.50 - 256 TNG 1 Quality pictures and artwork from Star Trek - The Next General EMC Volume 218 - 6 Disks - £16.50 - 256 TNG 2 Quality pictures and artwork from Star Trek - The Next Gen EMC Volume 219 - 6 Disks - £16.50 - 256 TNG 3
Qualify pictures and artwork from Star Trek - The Next General Control of the Control of the Co EMC Volume 220 - 6 Disks - £16.50 - 256 Star Trek 2 Great pictures and artwork from Star Trek - Original series & Mov EMC Volume 221 - 6 Disks - £16.50 - 256 Star Trek 3 Great pictures and artwork from Star Trek - Original series & Movies.

EMC Volume 222 - 6 Disks - £16.50 - 256 Conan

Excellent 256 artwork featuring Conan the Barbarian.

EMC Volume 223 - 6 Disks - £16.50 - 256 Dr Who

Great pictures and excellent artwork from the cult series Dr Who.

EMC Volume 224 - 6 Disks - £16.50 - 256 Tr V-Sciff
This volume comprises of pictures and artwork from Blake 7 and "V"

EMC Volume 225 - 6 Disks - £16.50 - 256 D.Lance 1

Brilliant high quality artwork from Dragon Lance. EMC Volume 226 - 6 Disks - £16.50 - 256 D.Lance 2

ng artwork by the renowned fantasy artist Boris Vallejo EMC Volume 227 - 6 Disks - £16.50 - 256 BorisV 1 EMC Volume 228 - 6 Disks - £16.50 - 256 BorisV 2 EMC Volume 229 - 6 Disks - £16.50 - 256 BorisV 3 EMC Volume 230 - 6 Disks - £16.50 - 256 BorisV 4 EMC Volume 231 - 6 Disks - £16.50 - 256 BorisV 5 EMC Volume 232 - 6 Disks - £16.50 - 256 BorisV 6 EMC Volume 233 - 6 Disks - £16.50 - 256 BorisV 7 EMC Volume 234 - 6 Disks - £16.50 - 256 BorisV 8

EMC Volume 235 - 6 Disks - £16.50 - 256 Kelly 1 Excellent artwork by the famous fantasy artist Ken Kelly. EMC Volume 236 - 6 Disks - £16.50 - 256 Kelly 2 Excellent artwork by the famous fantasy artist Ken Kelly. EMC Volume 237 - 6 Disks - £16.50 - 256 SciFi Art 1 Mixed bag of great artwork and pictures with a general SciFi then EMC Volume 238 - 6 Disks - £16.50 - 256 SciFl Art 2 Mixed bag of great artwork and pictures with a general SciFl theme EMC Volume 239 - 6 Disks - £16.50 - 256 Woodroffe
Really good Weird fantasy pic.s from the world of Patrick Woodro EMC Volume 240 - 6 Disks - £16.50 - 256 Movies 2 Excellent pics/artwork from films - DS9, Star Wars, Terminator, "V" EMC Volume 241 - 6 Disks - £16.50 - 256 D & D
Stunning artwork with a Dungeons and Dragons theme.

EMC Volume 242 - 6 Disks - £16.50 - 256 Fantasy 3
Loads of good quality general fantasy artwork.

Spectacular artwork by the renowned fantasy artist Tim White EMC Volume 243 - 6 Disks - £16.50 - 256 White 1 EMC Volume 244 - 6 Disks - £16.50 - 256 White 2 EMC Volume 245 - 6 Disks - £16.50 - 256 White 3

#### STOP PRESS STOP PRESS

Do you want to save £1.50 on every EMC volume of disks you buy?...Yes!...we thought so!

When you buy any 2 EMC volumes you will qualify for a £3.00 discount, buy 3 volumes and you get £4.50 off! buy 4 volumes and you get £6.00 off!...and so on. Basically this means that if you purchase 2 or more volumes you can deduct £1.50 for EVERY volume of disks vou order

For example: If you would like to to order EMC volumes 48 and 103... The normal cost would be £30.50...Now it will only cost you £27.50!

NO CATCHES!...NO SNAGS!...NO SMALLPRINT!

#### SPECIALISING IN THE PROMOTION OF DTP ON THE AMIGA AND WINNERS OF THE 1992 AMIGA SHOPPER TOP TYPEFACE AWARD

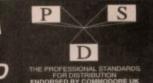

#### TYPE 1 FONTS

For use with Pagestream, Publisher, Final Copy2R2, Final Writer, Wordworth 3, Lightwave etc.

EMC Vol 4 - 5 Disks - £14.00 - 67 Type1's EMC Vol 4 - 5 Disks - £14.00 - 67 Type1's EMC Vol 5 - 5 Disks - £14.00 - 63 Type1's EMC Vol 7 - 5 Disks - £14.00 - 68 Type1's EMC Vol 16 - 5 Disks - £14.00 - 68 Type1's EMC Vol 17 - 5 Disks - £14.00 - 76 Type1's EMC Vol 27 - 5 Disks - £14.00 - 79 Type1's EMC Vol 27 - 5 Disks - £14.00 - 56 Type1's EMC Vol 29 - 5 Disks - £14.00 - 80 Type1's EMC Vol 5 EMC Vol 6

#### **NEW TYPE I FONT VOLUMES**

EMC Vol 77 - 5 Disks - £16.50 - 78 Type1's EMC Vol 78 - 5 Disks - £16.50 - 69 Type1's EMC Vol 79 - 5 Disks - £16.50 - 84 Type1's EMC Vol 80 - 5 Disks - £16.50 - 71 Type1's EMC Vol 81 - 5 Disks - £16.50 - 106 Type1's

#### CG SCALABLE FONTS

EMC Vol 8 - 5 Disks - £16.50 - 61 CGFonts EMC Vol 9 - 5 Disks - £16.50 - 64 CGFonts EMC Vol 10 - 5 Disks - £16.50 - 57 CGFonts EMC Vol 23 - 5 Disks - £16.50 - 58 CGFonts EMC Vol 24 - 5 Disks - £16.50 - 64 CGFonts EMC Vol 24 - 5 Disks - £16.50 -EMC Vol 25 - 5 Disks - £16.50 -EMC Vol 25 - 5 Disks - £16.50 - 66 CGFonts EMC Vol 26 - 5 Disks - £16.50 - 71 CGFonts EMC Vol 30 - 5 Disks - £16.50 - 59 CGFonts EMC Vol 31 - 5 Disks - £16.50 - 60 CGFonts

#### NEW CG SCALABLE FONTS

EMC Vol. 82 - 5 Disks - £16.50 - 53 CGFonts EMC Vol. 83 - 5 Disks - £16.50 - 48 CGFonts EMC Vol. 84 - 5 Disks - £16.50 - 46 CGFonts EMC Vol. 85 - 5 Disks - £16.50 - 46 CGFonts EMC Vol. 86 - 5 Disks - £16.50 - 34 CGFonts EMC Vol. 87 - 5 Disks - £16.50 - 38 CGFonts

#### PICK 'N' MIX SERVICES

FONT PICK 'N' MIX FONT SERVICE

CLIPART PICK 'N' MIX SERVICE

#### SCANNING SERVICE

HAVE YOU EVER NEEDED SOME ARTWORK SCANNING? ARE YOU SICK OF USING "CUT AND PASTE" METHODS TO GET YOUR ARTWORK ON PAPER? EVER WANTED TO USE ONE OF YOUR FAVORITE PHOTOS AS AN AGAIVIDED BACKDROP?

EVER WANTED TO SMARTEN UP YOUR VIDEO PRESENTATIONS WITH CUSTOM GRAPHICS?

#### 50 DPI TO 1200 DPI

IN ANY FORMAT FROM MONOCHROME TO 24 BIT FOR MORE DETAILS ... GIVE US A RING!

#### ECS 16 COLOUR IMAGES FOR ALL AMIGAS

YOU WON'T BELIEVE THAT THESE IMAGES ONLY CONTAIN 16 COLOURS! EMC Volume 173 - 6 Disks - £16.50 - ECS Chicks 1 EMC Volume 174 - 6 Disks - £16.50 - ECS Chicks 2 EMC Volume 175 - 6 Disks - £16.50 - ECS Chicks 3 Girls, Girls and more Girls, Stunning Pictures. Enough to make you droof EMC Volume 176 - 6 Disks - £16.50 - ECS Chicks 4 EMC Volume 177 - 6 Disks - £16.50 - ECS Chicks 5 EMC Volume 178 - 6 Disks - £16.50 - ECS Panorama 1 EMC Volume 179 - 6 Disks - £16.50 - ECS Panorama 2

EMC Volume 180 - 6 Disks - £16.50 - ECS Panorama 3 EMC Volume 181 - 6 Disks - £16.50 - ECS Panorama 4 EMC Volume 182 - 6 Disks - £16.50 - ECS Space 1 EMC Volume 183 - 6 Disks - £16.50 - ECS Space 2

EMC Volume 184 - 6 Disks - £16.50 - ECS Cars 1 EMC Volume 185 - 6 Disks - £16.50 - ECS Cars 2 EMC Volume 186 - 6 Disks - £16.50 - ECS Aircraft 1 EMC Volume 187 - 6 Disks - £16.50 - ECS Aircraft 2 EMC Volume 188 - 6 Disks - £16.50 - ECS Animals 1

EMC Volume 189 - 6 Disks - £16.50 - ECS Animals 2 EMC Volume 190 - 6 Disks - £16.50 - ECS Animals 3

EMC Volume 191 - 6 Disks - £16.50 - ECS Animals 4 EMC Volume 192 - 6 Disks - £16.50 - ECS Dogs&Cats 1 EMC Volume 193 - 6 Disks - £16.50 - ECS Dogs&Cats 2
Even more very high quality pictures of Domestic Dogs and Cats

EMC Volume 194 - 6 Disks - £16.50 - ECS Famous People
Film Stars, Rock Stars, Other Famous People and lots of VIWF Stars. EMC Volume 195 - 6 Disks - £16.50 - ECS Military Tanks, Aircraft Carriers, Desert Storm Pics, Infantry and lots more! EMC Volume 196 - 6 Disks - £16.50 - ECS Motor Racing EMC Volume 197 - 6 Disks - £16.50 - ECS Trains

EMC Volume 198 - 6 Disks - £16.50 - ECS WaterLife EMC Volume 199 - 6 Disks - £16.50 - ECS World 1 EMC Volume 200 - 6 Disks - £16.50 - ECS World 2

#### (OMPUTER SAFARI **Desktop Publishing Typefaces**

 STOP PRESS
 STOP PRESS SAFARI FONT PRICES HAVE BEEN SLASHED!

SAFARI PNM SERVICE IS NOW AVAILABLE!

#### 16 COLOUR CLIPART FOR ALL AMIGAS

is VERY HIGH QUALITY colour clipart is suitable for use with AL niga programs that suppport the use of colour clipart including gestream, PPage, PSetter, Wordworth, Final Copy, Final Writer, nPal, Kindwords, Photon Paint, DigiPaint, DPaint, Scala etc.. th ALL

All volumes, except EMC Volume 204, contain special IFF index thumbnail screens. Simply double click on the "Disk Index" icon to see the entire disk contents!

EMC Volume 201 - 6 Disks - £16.50 - CCA Animals 1
This volume contains a whole host of Birds, Insects and Dinosaurs EMC Volume 202 - 6 Disks - £16.50 - CCA Animals 2 EMC Volume 203 - 6 Disks - £16.50 - CCA Animals 3 EMC Volume 204 - 10 Disks- £25.00 - CCA Maps EMC Volume 205 - 6 Disks - £16.50 - CCA Flowers Pot Plants, Wild Flowers, Garden Flowers, Bulbs, Hanging Plants, atc. EMC Volume 206 - 6 Disks - £16.50 - CCA Natural This volume contains lots of Fruit, Vegetables and Trees. EMC Volume 207 - 6 Disks - £16.50 - CCA Various

#### ECAPSULATED POSTSCRIPT CLIPART

Very high quality clipart, suitable for use with Pagestream, PPage 4.0+, Wordworth 3+ and Final Writer.

EMC Vol. 12 - 6 Disks - £16.50 - EPS Clipart Weddings, Houses, Office, Kids, Mil. Planes, Boats, Food. EMC Vol. 13 - 6 Disks - £16.50 - EPS Clipart Buildings, Animals, Sport, Aircraft, Hols, Chefs, People EMC Vol. 14 - 6 Disks - £16.50 - EPS Clipart Houses, World, Music, BiPlanes, Males/Females etc

#### Don't bother with the rest ...BUY FROM THE BEST!

The Amiga press have given EMC and it's products rave reviews. Now the video press are following suit. EMC's products received the coveted ...

Camcorder User Gold Award

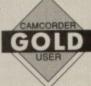

#### THE EMC INFORMATION PACK

The HARD COPY EMC information pack includes full details of ALL the fonts EMC has on offer, inc. Computer Safari Fonts, along with full font printouts, details of our PNM and scanning services, details of our ECS 16 colour and AGA 256 colour image collections, details of our PCX, GEM, monochrome, EPS, IMG, multiformat and colour clipart, a font and clipart compatability guide and many example printouts from our huge clipart collections.

To get your copy, please send us your name and address, along with...

#### £1.00 & 38p postage

(Payment can be made with either stamps, postal orders or cheque)

Information packs and updates are included FREE with any order!

"E.M.C. are the FIRST and FOREMOST Font distributors in the UK" they then placed us at...No.1 in the TOP 10 of the Amiga hardware/software chart! Ian Wrigley from Amiga Shopper in issue 16 said... "... I must say that I'm quite impressed..."

...E.M.C. have an enormous amount of expertise in the tricky area of fonts and can provide professional help and advice to customers" Amiga Format Special Edition said...
"...the best value rescalable fonts available anywhere...there's no cheaper way of getting quality fonts"

CUAmiga in the issue of September '92 said...
"...you couldn't do much better than taking a look through the sets offered by E.M.C." "The Top Desktop Publishing Typeface Award For 1992"

Pat McDonald from Amiga Format in issue Ja "The best person to talk to about fonts, in the UK at any rate is Errol at E.M.C"

"EMC's emergence into the cut-throat retail area has come none too soon, their service and technical backup is second to none."

Camcorder User May 1994 said...
"EMC is filling a yawning gap in the DTV market - and is doing so with enthusiasm" ... "The choice is overwhelming"

Amiga World February 1994 said...
"Are you finicky about fonts? Take a look at E.M.Computergraphic" ... "There's sure to be something for everyone!"

E.M.COMPUTERGRAPHIC - Font, Clipart and Software suppliers to over 9,500 customers!

Our so called competitors claim to offer outstanding technical support and service. If this is true why do the following companies prefer to buy their DTP software from us?

MERIDIAN DISTRIBUTION, CENTRAL TELEVISION, MERIDIAN SOFTWARE, FIRST COMPUTERS, BLITTERSOFT, OMEGA PROJECTS, THE INSTITUTE OF MATERIALS, THE UNIVERSITY OF LONDON, THE GUILD OF PROFESSIONAL VIDEOGRAPHERS, THE IMPERIAL WAR MUSEUM AND MAJORVISION INTERNATIONAL.

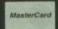

VISA

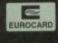

**E.M.C**OMPUTERGRAPHIC

8 Edith Road, Clacton, Essex. CO15 1JU Fax: 0255 428666 Tel: 0255 431389

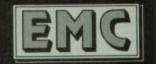

n the dark days when comms was just a hobby for weirdos with a 300 baud modem, Compulink Information eXchange was created to fill a need which didn't exist at the time. A large system in the USA called the Byte Information eXchange, or BIX, was the central meeting place for all computer types to meet and talk about things which concerned them, or swap ideas about what they were doing.

The point of BIX was that it was set up to hold conferences on different subjects and allow file transfer between BIX and users, and of course between user and user. The format was extremely successful and didn't go unnoticed on these shores.

The Internet wasn't available to anyone who wasn't connected to a mainframe, and BBSs, although prevalent, weren't central enough in the UK to provide a UK-wide service for all computer types to log on to and exchange ideas. Fidonet did provide some connectivity to the outside world, but the comms community in the UK was looking for a focus, somewhere to live.

#### HISTORY

CIX started 10 years ago, in 1985 for those of you who can't subtract, and was operated by the Compulink User Group. It was initially a BBS set up by a gent called Frank Thornley primarily to distribute and share PD and shareware between members of the group. It grew and grew over the years attracting more and more members, who in turn brought more shareware into the system, thus attracting more members.

An Internet feed for e-mail was added in 1988, meaning that users could send mail over the Internet, external mail it's called, to users outside the CIX host system. This was a big bonus to computer users (and young writers like me, well I was young

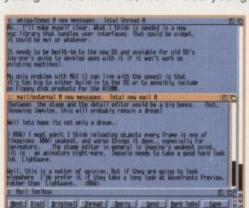

Inspire people with your knowledge

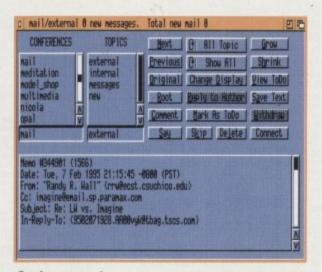

Send messages to whoever you like

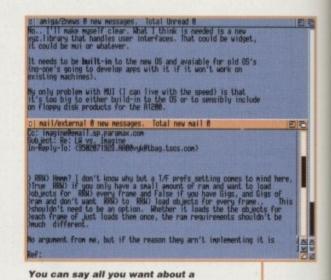

topic without putting pen to paper

Get your

Ueteran CIX expert Phil South takes

you on a tour of the UK's oldest,

biggest, and some say best
independent UK conferencing system

then) who could now e-mail anyone in the world who had an address. The full Internet feed didn't appear until 1992, when it became possible to access anonymous FTP, e-mail, Gopher, and even the early text-based versions of World Wide Web. To bring us bang up to the present, at the end of February this year the service announced a full Internet feed with the ability to use graphics-based WWW browsers like Mosaic.

Although the system bears a striking resemblance to the BIX way of doing things, (even the name is similar) the system actually takes its structure from the software the

system runs, called CoSy, written originally by the University of Guelph in 1984. The structure of CIX is that you have a main prompt, from which you can type a number of things, for example:

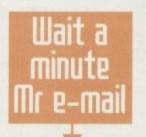

- 1. The name of a conference you have joined and enter it.
- 2. The name of a conference you are not joined to and join it.
- 3. "mail" to access your e-mail directory.
- 4. "go internet" to access the Internet, live, via FTP, telnet or gopher etc.

So basically you have a range of different

One of the reasons CIX caught on big time was that its e-mail was so useful. As it happened a lot of the early adopters and computer game writers took up with CIX early on as a means of talking shop, and the trend caught on to the degree that game developers, software houses, users and even Commodore got an account with CIX. E-mail, and its file-sending equivalent, binmail, or binary mail, became the most popular way of sending files and information around the country.

Binmail works by allowing each user to have their own private mail directory on the system, and you can upload something to that directory and then binmail it on to another user of the system. This is separate from the normal file transfer system, which involves certain conferences having file lists, or 'FLISTs' as they are called in CIX parlance. In a FLIST everyone on the conference can download and upload to the list, whereas a private mail directory can only be accessed by the user concerned.

File transfer, as this was one of the reasons for CIXs existence in the first place, is one of the main reasons that CIX is so popular. You can download from one of the biggest collections of shareware and PD in Europe, and all for the price of a phone

call to one of the CIX nodes. Although CIX doesn't have Points of Presence like some systems, you can use the PSS system to access the system remotely. You can even telnet in from the Internet, as some users do, from anywhere in the world, provided you have an Internet account in your remote location, and you also have an account on CIX.

So you can be working in the USA temporarily, but you can still get onto CIX and take part in the conferences. This was shown recently when a couple of CIX users who live and work in Japan were reporting first hand about the recent earthquake in the japan conf, almost as it happened.

| 이 General Preferences 변경                      |
|-----------------------------------------------|
| O Reference Reading mode                      |
| O Terse Headers                               |
| ✓ Include Text in Reply                       |
| Use Internal Editor                           |
| ✓ Ignore Case In Searches                     |
| Ask For ITILE:                                |
| Add Signature To Messages Signature           |
| ✓ Check Elist when FDL'ing                    |
| Reformat Text from external editor            |
| ✓ Confirm Exit Requester                      |
| Qelete scratchpad after parse                 |
| ✓ Store read history                          |
| 180 Read History Size                         |
| Warn if ToDo list not empty before connecting |
| Qk Reset Default Cancel                       |

The General Preferences screen adapt it to your own suiting...

| 0   Comms Preferences                        |                    |
|----------------------------------------------|--------------------|
| ① 38400   Baud Rate                          |                    |
| ✓ Hardware Handshaking                       |                    |
| QTR Hangup                                   |                    |
| Abort connection if timeout occurs           |                    |
| @  Use Carrier Detect   Connection Detection |                    |
| 1 Time to wait after CD (seco                | nds)               |
| serial.device Device Name                    |                    |
| ■ 8 Unit Number                              |                    |
| 50 Ringout time (seconds)                    |                    |
| Share NCOMM comms config                     |                    |
| Import From Noom                             |                    |
| Ok Reset Default Cancel                      | THE REAL PROPERTY. |

...then do exactly the

| a   Output Preferences   의 현    |
|---------------------------------|
| Requester   Error Notification  |
| ✓ Display 'More?' Prompt        |
| Include Character               |
| - Thread Read Char              |
| + Thread UnRead Char            |
| Add formfeed to printouts       |
| Include Size in conference list |
| ✓ Store Connect Log             |
| Reformat Messages to fit window |
| [ Medium Text Scroll            |
| 76 Right Margin for word wrap   |
| 200 Scrollback size             |
| ✓ Conference/Topic in title bar |
| Ok Reset Default Cancel         |

...and for your output preferences

#### What's the use?

There are a number of reasons why CIX is so beneficial to use. Firstly it is big, and has a lot of files. Secondly it contains a lot of people who create software, hardware, magazines, books and other stuff that you consume.

If you have any questions, such as on the Internet, then there will be some expert on hand to help you out. If you know about something then this is the

place to help people who aren't as mind-bogglingly clever as you and up to your Olympian heights of intellect. Also, CIX has off-line reader programs, of which there are many for all kinds of machines. The CIX official OLR is on the PC and it's called Ameol. The best Amiga one I have used is called Nicola, and is available in an evaluation version on CIX. It allows you to log on, get your messages and conference lists, and then log off all automatically, so you can then read and respond to messages in all the confs you are joined to without spending a fortune on the phone.

subjects structured into conferences to which CIX subscribers can join. The only exception is closed conferences, into which you can only be invited by the moderator of that conference. It's like entering a room where a meeting is going on. If it's an open meeting you can walk right in uninvited. If it's a private talk, you had better keep

#### TOPICS GALORE

I said a range of different subjects just now, but how many subjects exactly? Coming up for 3,000, actually. Think of a subject. There should be a conference devoted to it. If there isn't, the beauty of it is that you can start one and become a conference moderator. This isn't as hard as it sounds, and you can easily be a good conference mod in no time.

It is a common thing for people to get on the system and wildly create a conference or three before lunch without consulting anybody, and these half-baked conferences lie about on the system for a while before being zapped by the sysops - unlike on the Internet where a newsgroup is

The best way around the problem is to consult with other people on the system. For example, if you had an idea for an Amigabased conference, you should start by sending a message to the 'amiga' conference, asking if there is a topic on any CIX conference like the one you have in mind. Obviously, if it already exists there is no point in doing it again, and if nobody thinks it's a good idea then there is no point, as none of your target audience for the 'conf' will be interested either. If, however, everyone thinks it's a good idea and it hasn't been done before, then it's off to the moderator's blazer shop, at once. You are a 'mod.' No need for a scooter and a parka, though.

The one conf that everyone is joined to is cixnews. You can't resign from cixnews as it carries vital system information to the ES users.

## The top ten (IX Confs

6. cdrom

2. amiga-3d

3. lightwave

10. ufo

#### Need some help?

Suite 2, The Sanctuary Oakhill Grove, Surbito Surrey KT6 6DU Voice: 0181 390 8446

you can also join on-line by calling up the system (all speeds up to 14.4K baud) on: 0181 390-1255 (48 lines) of 0181 390-1244 (26 lines). Have your credit card ready. There are other lines for 28.8K baud and even ISDN!

#### Everything in moderation

Moderating confs is a rewarding experience, but as I pointed out earlier it's not something you should just barge into doing. A good moderator keeps a conf going by constantly prodding people along to talk about things, answering questions on the subject, if he or she happens to be an expert, and keeping the file lists up to date.

As a moderator you can create a conference, choose and create the 'topics' in that conference. These are like virtual rooms within the conference area, devoted to sub-topics about the general subject under discussion in the conf. You can select a topic to be a files topic, and attach the FLIST to that topic, control who stays on the conf, and can withdraw messages that are either off topic or offensive to other users. You can also make the conference closed if you wish, which means that only participants you wish to join can be involved.

#### SENSITIVE

This could be because the subject is a little sensitive, like homosexuality, and you want to vet the participants before they can contribute. Or it could be that the conf is a product support line for your software or hardware, in which case you only want registered users involved.

You might also be discussing things which are for the ears or eyes of developers only, subjects which might be secret from the press or the public, like the features of your new product, or anything which cannot yet be public knowledge.

You can get a full list of conferences by typing 'show all', and this will give you a listing (about 60 A4 pages long last count) of all the confs on the system, even the closed ones. They can be closed, but not invisible. Everyone has the right to ask you if they can be in your conf, but you have the right to say no.

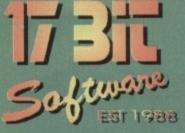

TO ORDER BY PHONE OR FAX
TEL (01924) 366982 FAX: (01924) 200943
All Major Cards Inc, Switch & American Express
TO ORDER BY POST
Send Cheques / P.O's Payable To:
17 BIT SOFTWARE

1st Floor Offices, 2/8 Market Street

Wakefield, W. Yorks WF1 1DH

DISK PRICES
ALL OUR DISKS ARE NOW
ONLY £1.00 EACH!

1 Free With Every 10 You Order!
UK Postage 50p On Disk Orders
Europe Add 10%, R.O.W Add 20%
Of Total Order Value.
Min Overseas Postage £1.00
CD Orders 75p Per. MAX £1.50

PLEASE NOTE!
Disks With (AB) Etc. After The Num
Denotes A Multiple Disk Title
PLEASE STATE WHEN ORDERIN
Send An S.A.E. For A Complete
List Of Our PD. Licencewars
And CD-ROM Titles.

#### AMIGA PUBLIC DOMAIN

3569 (AB) MAG.E ISSUE 7 Popular Sci Fi / RPG Mag 3568 LETHAL FORMULA Graphic Adventure Game. 3567 POKER MANIA Good Computer Poker Gamel 3566 F1 DEMOS Inc. Erik, Jr Artist & Ultimate Quiz 3565 THIRD DIMENSION #10 The 3D Cons. Kit Disk Mag 3564 SAMURAI SHOWDOWN Demo Version. Beat Em Up 3563 GRAPHIC UTILS #2 Utils & Magic WB Icons 3562 (AB) TRAVEL GUIDE Travel Guide To The World 3561 CYBERPUNK NOW #4 Lots Of Cyber Related Articles 3560 NEW UTILS #5 Latest Utils Stashl 3559 DESERT ISLAND DICK Funny B & W Animation 3558 (AB) MAD HOUSE Superb Lucas Arts Style Adv. 3557 ROBS HOT STASH #29 Includes Viruschecker 6.50 3556 FINAL WRITER PATCH Speeds Up Final Writer By Upto 400%! 3555 WORLD HISTORY TIMETABLE Hyperbook History Program X3554 (AB) DOVE DEMO BY ABYSS Superb Demo From Party 4. X3553 (ABC) VIRTUAL DREAMS Best Ever AGA Demoll HD. Required 3552 (ABC) IMAGINE OBJECTS Starwars Objects. Xwings, Ywings Etc 3551 MUI V2.3 Latest Magic User interface 3550 (ABC) LION KING CLIPART Lots Of Cute Hi Res Cliparts 3549 SUICIDE MACHINE Operation Wolf With Furry AnimalsI 3548 VIRUS WORKSHOP 4.7 Kill Those Nasty Viril 3547 AGA ICON DISK More 256 Colour Icons 3546 HD GAMES INSTALLER 2 Installs Over 20 Differents Games 3545 PHASE 4 INDEXER Adds Front End. 2 Drives Req 3544 JUMBO JAM Overhead Driving Game
3543 INTERNAL COMBUSTION Another Super Sprint Clone 3542 ROBS HOT STASH 28 Another Hot Utils Comp. 3541 ROBS HOT STASH 27 Includes Latest VirusZ II 3540 IMAGINE BITS & BOBS Inc. Arexx Scripts For Imagine 3 3539 GAMES DISK Top Hat Willy & Crazy Challenge

3538 MAGIC SELECTOR V1.40 Changes Backdrops & Adds SFX 3537 TERM V4.2 EXTRAS Includes Libs & Locale 3536 TERM V4.2 030+ VERSION Archived with NO Installer 3535 TERM V4.2 000 Version With X3534 LION KING CARDSETS For You Know What! 3533 THIRD DIMENSION #9 3D User Magazine 3532 DYSK-STIK V1.1 Superb Disk Label Printerl 3531 ON FORM V1.33 Superb Invoice Printer 3530 ADDRESS PRINT V4.4 Address & Mailshot Prog. X3529 PERIHELION CARDSET Fantasy / Sci Fi Cardset X3528 RIPPING YARNS CARDSET British Cartoon Raunch Cardsetl X3527 SHERYLIN FENN CARDSET Saucy Klondike Cardset X3526 VIPER AGA 6 Player Light Cycles. Shareware. 3525 ROBS HOT GAMES #11 Loads Of New Games 3524 MINIMORPH V1.1D Latest Morphing Package 3523 MAGIC WB ICONS Yet Another Disk Full! 3522 ROBS HOT STASH 26 Includes Exotic Ripper V3.0b 3521 NEW UTILS Includes new Jpeg Datatype X3520 NORMAL CARDSET For Klondike AGA 3519 VISUAL ARTS V2.0 Very Powerfull GUI Designer. 3518 ZAXXON Superb C64 Classic ConversionI X3517 (ABCD) KILLING TIME DEMO Stunning 4 Disk AGA Demo X3516 (ABCD) TWISTED AGA Another Superb AGA Demol X3515 NEXUS 7 AGA Demo By Andromeda X3514 (AB) MOTION OMGIN 2 More AGA Excellence X3513 (AB) PREY AGA Demo By The Polka Bros X3512 ROOTS AGA Demo By Sanity! X3511 (ABC) WHAMMER SLAMMER Good Multipart AGA Demo X3510 (AB) SOUL KITTEN Greatll By The Silentsl X3509 APEX AGA More Demos For Your A1200 X3508 (AB) OXYGENE DEMO You Guessed! AGA Demo!

3507 TURBOCAT / VIEW Views & Cats Disks Contents 3506 EFF'S INTERNET GUIDE V2.3 Formerly The BDG To Internet 3505 SAT TRACK V4.2 Satelite Tracking Program 3504 PGP V2.6vi Good CLI Knowledge Required 3503 CULT TV & FILM GUIDE Contains Info On Over 40 Showsl 3502 FREEFORM 3D V1.9 B-Spline Ed For Imagine & Real 3D 3501 MAINACTOR V1.55 **Animation Utility** 3500 AMOSSIBLE Amos Examples For Beginners 3499 ICON TOOLBOX Lots Of Excellent Icon UtilsI 3498 NEW UTILS 3 Includes MPEG Player 3497 (AB) JSB GAME Jet Set Willy Clone With Editor! X3496 (AB) SWITCH BACK Good AGA Demo By The Rebels 3495 ROBS HOT STASH #25 Many More Super Utils! 3494 ROBS HOT STASH #24 More New Utils! 3493 PAGESTREAM 3.0D PATCH Requires V3.0c Patch To Run 3492 IMAGESTUDIO V1.2.1 Superb Image Processor 3491 ICONS & BACKDROPS All For Magic WBI Tons! X3490 ELLE MACPHERSON II Another Klondike Cardset X3489 TWISTED MINDS AGA Well Good AGA Demo. 3488 IMAGINE OBJECTS More Nice Imagine ObjectsI 3487 POWER BATTLE 2 Player Space Shootem Up 3486 MANGA HOT NUMBERS Good Puzzle Game 3485 (AB) MAG.E #6 SCI FI- Fantasy Disk Mag 3484 OKLIBS REVENGE Fantasy Text Adventure 3483 NEW UTILS 2 Includes PhotoCD AGA 3482 NEW UTILS Inc. AmigaWorkstation V1.5 3481 ROBS HOT GAMES #10 More Mega Games! 3480 (AB) LURKING SHADOWS 2MB REQ. Ravey Demol 3479 MADE IN PORTUGAL Various Utils Compilation. **3478 GUI DISK** Create GUI's For Your Progs 3477 OFFICE UTILS Chequebook / Invoice Etc

3476 GFX UTILS Pallettemerger Etc 3475 ROBS HOT STASH #23 Packed Utility Disk! 3474 THIRD DIMENSION #8 3D Cons Kit Disk Magl 3473 DFA - HD REQI Superb Address DBASE 3472MIDNIGHT V2.08 Stunning Modular Screen Blankerl 3471 BRUSHES & ICONS All For Magic WB X3470 FANTASY D&D CARDS For Klondike AGA 3469 ROBS HOT STASH #22 More Hot Stashii X3468 SAILORMOON CARDSET For Klondike AGA X3467 RANMA CARDSET For Klondike AGA 3466 ROBS HOT STASH #21 Another FULL Util Disk! 3465 THE ULTIMATE QUIZ General Knowledge Quiz 3464 F1 GP ED V2.04 Popular F1 Game Editor 3463 (AB) LUCIFER Unholy Innocence Music 3462 OBSTICKLE 15 level Puzzle Game (Demo) X3461 (ABC) THE WEATHERGUIDE Meteorological Educational Pack. 3460 (AB) DIFFERENT APPROACH Photographic Lecture **3459 XENEX** Asteroids Type Game! 3458 (ABCDE) LIGHTWAVE OBSI Over 100 Objects Included 3457 METAFORM TUTORIAL For Lightwave. Objects Included X3456 256 COLOUR ICONS For Use With WB3.0 Only 3455 DELUXE GALAGA V2.4 Great Space Shooteml 3454 ROBS HOT STASH #20 Loads More Mega UtilsII 3453 FREE FORM 3D V1.88 030+ FPU Required. 3452 ROBS HOT STASH #19 You Guessed It.. More Utils! 3451 MOSAIC / AMITCP V1.2 Internet Utils 3450 (AB) AMITCP V3.0 Internet Software 3449 BIG DUMMIES GUIDE For The Internet Of Course! 3448 LIGHTWAVE OBJECTS 2 Big Objects & Macros 3447 IMAGINE OBJECTS Williams F1, Jumbo Jet 3446 (AB) MISSILES OVER XERION Missile Command Clone

#### FI LICENCEWARE

F1 PRICES

1 DISK F1 TITLE £3.99

2 DISK F1 TITLE £4.99

3 DISK F1 TITLE £5.99

4 DISK F1 TITLE £6.99

5 DISK F1 TITLE £7.99

THE NUMBER IN BRACKETS AFTER THE DISK CODE DENOTES THE NUMBER OF DISKS IN THAT SET

F1 061 CAPTAIN CARNAGE F1 060 THE ULTIMATE QUIZ VOL F1 059 PUNTER V2.0 F1 058 BLAST EMI F1 057 COLOUR MATHS F1 056 GIDDY II F1 055 (3) AMOSZINE #4 F1 054 OFF YOU GO F1 053 WHEELIE F1 052 OPERATION FIRESTORM F1 051 (2) INTRODUCING WBENCH F1 050 (2) ABS. BEG. GUIDE. AMOS F1 049 (3) AMOSZINE #3 F1 046 F1 MUSIC VOLUME 4 F1 046 MAZE MADNESS

F1 045 T-TEC MAZE F1 044 (3) BLACKBOARD V3.0 F1 043 (5) MAGPIES CLIPART F1 042 (2) KIDS CLIPART F1 041 **GP MANAGER 94** F1 040 (2) HENRYS HOUSE TWO CAN PLAY F1 039 AMBASSADOR PRO F1 038 SUPER BINGO V2 F1 037 MONEY CASCADE F1 036 F1 035 (3) CHILLY CHAVEZ F1 034 F1 CHALLENGE V2 F1 033 POWERPLANNER V1.1 F1 032 WORD POWER V2.0 F1 031 POWERBASE V3.30

FORTRESS 1 MEG

F1 030

F1 029 (2) AERO DIE NAMIX F1 028 CLINDEX V1.0 F1 027 THE STATES OF EUROPE F1 026 TAKE A LOOK AT EUROPE F1 025 (2) ART SCHOOL V1.1 F1 024 MATHS MONKEY F1 023 PICK N STICK F1 022 ASK ME ANOTHER F1 021 MULTIPLAYER YAHTZEE F1 020 F1 019 TOUCH N GO F1 018 (4) RELICS OF DELDRONEYE F1 017 F1 MUSIC VOL #1 F1 016 ART SCHOOL F1 014 TOTS TIME

F1 013

THROUGH THE RED DOOR

CD ROM USERS!

AMINET 5 CD DUE SOON!

WE ARE NOW TAKING

PRE ORDERS FOR £14.99!

ON ALL OUR CD's CALL OR FAX
FOR DETAILS.

CD ROM POSTAGE
Please Add 75p Per CD
For UK Postage And Packing
(MAX £1.50)
Overseas Please Add £1.00
Per CD. (MAX £5.00)

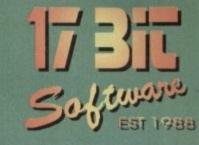

#### AMIGA OD ROMI

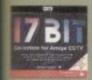

ne Number

Title

DERNE

mplete

17 BIT COLLECTION £29.99
2 CD's Containing 1700 Disks
From Our Own Library. All Titles
Are Easily De-Archived Via A
Simple To Use Menu.

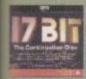

17 BIT CONTINUATION £14.99 Disk 3 Of The Series, This One Contains Disks 2301 To 2800 Of Our Library With The Added Bonus Of Several Other Ranges!

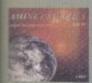

AMINET III [JULY 1994] £14.99 Easily A Top Seller, This CD Contains 650 MB Of The Aminet Archives From The Internet. Something For Everyone Here!

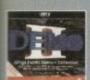

DEMO CD II £9.99!!
For Those That Like A Broad
Spectrum Of Titles From The
Demo World, This CD Is Ideal.
Demos, Intros, Anims & Mods.

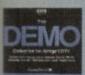

DEMO CD £9.99!!
A Little Dated Now, But Still
Contains Some Classic Software.
Loads Of Music Mods, Demos,
Anims Etc.

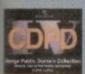

CDPD 4£19.99
Contains Fish From 890 To 1000.
Complete GNU C++ Compiler
With Includes, Loads Of Imagine
Objects & Lots More Besides!

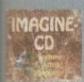

IMAGINE CD £39.99
One Of The Most Complete
Collections Of Textures, Objects,
Backgrounds & Attributes
Available For Imagine Users!

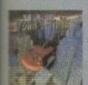

TOWN OF TUNES £19.99
Superb Compilation Of 1000 Of
The Very Best Music Modules
Around. All Files Were Hand
Picked For Excellent Quality.

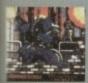

THE ASSASSINS CD £19.99
Hundreds Of Games For All CD
Platforms Including CD32!!
Superb Menu Enables ALL
Games To Run Direct From CD!

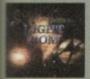

THE LIGHT ROM £39.99
650 MB Of Objects, Images,
Scenes, Attribs, Maps & Textures
in IFF & Targa Format. A MUST
For All Lightwave Users!

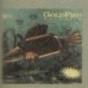

GOLDFISH 2 CD £29.99 Contains Everthing Produced By Fred Fish AFTER Disk 1000. Literally HUNDREDS Of Superb Amiga Programs!

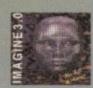

IMAGINE ENHANCER £49.99 Contains Exclusive Data Covering Objects, Maps, Fonts, Backdrops, Demos & Gallery. Serious Piece Of Kit.

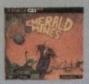

EMERALD MINES CD £14.99 CD32 Or Zappo Drives Only, This CD Contains Over 10,000 Levels Of The Classic Emerald Mine Games!

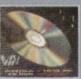

PRO FONTS £19.99
Over 4000 Adobe Type 1 Fonts,
1500 True Types, 200 CG Fonts
And A Whole Boatload Of PCX,
GIF, EPS & TIF Clipart!

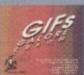

GIFS GALORE CD £19.99
Contains Over 5000 Full Colour
GIF Images From Over 40
Subjects Inc. Art, Cars, Fractals,
Space, Swimsuit, Raytrace Etc.

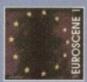

EUROSCENE 1 £9.99!
If You Want Nothing But Music & graphics Demos, Then This CD Is For You. Includes Demos From The Gathering 93 & 94!

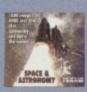

SPACE & ASTRONOMY £19.99 Suprisingly Popular CD ROM Containing Images Taken From Deep Space Probes, Along With Over 5000 Official NASA Texts!

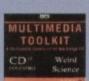

MULTIMEDIA TOOLKIT £19.99 Another Popular Title, Contains 5000 24 Bit Images With Ham & Ham8 Versions and Loads Of Fonts, Clipart, Mods & Samples

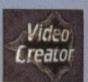

AMINET SET 1 £34.99 4 CD's Packed With Data From The Aminet. Includes Contents Of All Previous Aminets PLUS NEW DATA! Superb Value!

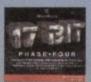

17 BIT PHASE 4 £19.99
The Sequel To The Sequel!
Contains Our Latest Disks From 2801 To 3351, Presented Via An Excellent Easy To Use Menu!

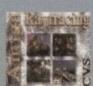

RAYTRACING VOL 1 £19.99
Another CD Full Of Objects,
Textures & Attributes.
Excellent Value For Those On
A Limited Budget.

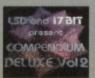

LSD COMPENDIUM 2 £19:99 Hot On The Heels Of The LSD CD Comes Its Superb Sequel. Improved Menu, More Features, More Superb Programs!

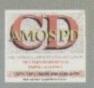

AMOS USERS CD £19.99
This Disc Is Invaluable For Amos
Users! Includes Source, Sprite &
Music Banks As Well As The
Entire Amos PD Library!

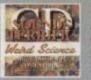

SOUNDS TERRIFIC £19.99
A Superb Double CD Collection
Containing Over 1.2 GIGS Of
Music Modules & Sound Effects!
Superb Value For Money!

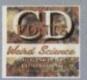

WEIRD SCIENCE FONTS £9.99
This Excellent Budget Fonts Disk
Contains Thousands Of Fonts
From The Following Types:-CG,
Adobe, IFF, PCX, PS & MORE!

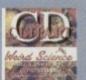

W.S CLIPART £9.99
Another Superb Budget CD!
Includes The Following Formats:Pagestream, Pagesetter, EPS,
IMG, IFF And More!!

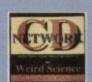

NETWORK CD £14.99 Link Your CD32 To Any Other Amiga For CD Access. Requires Sernet Cable Available Seperatly For £19.99.

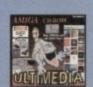

ULTIMEDIA VOLUME 1 £14.99 Megabytes Of Images, Textures, Sounds & Pictures. IFF, GIF, WAV, FLIC Etc. Utilities To View Are All Included On The CD.

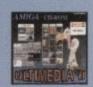

ULTIMEDIA VOLUME 2 £14.99 Even More Animations & Images In GIF & IFF, Sound In WAV Etc! Superb!! All Neccessary Utilites Are Included On The CD.

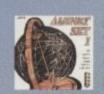

AMINET 4 [NOV 94] £14.99 Over 330 MB Of NEW Data From The Internet Since The Aminet 3. This One Has A Bias Towards Music & Utilities.

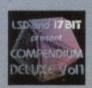

LSD COMPENDIUM £19.99
You Name It, You Will Find It On
Here! Games, Demos, Mods,
Anims, Pix, Not To Mention The
Fabled LSD Tools Collection!

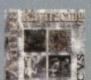

RAYTRACING VOL 2 £19.99
3D Object Overload! If You
Raytrace, You Really DO NEED
These Superb CD's! You Can
Never Have Too Many Objects!

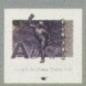

AMIGA DTV CD £14.99
Backgrounds, Fonts, Objects
Titling & Video Utils, Clipart, You
Name It!!. Superb Value For Any
DTP User!

## AMIGA

#### **PRODUCTS FROM**

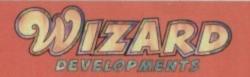

SALES HOTLINE 01322-272908

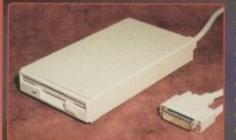

- COMPATIBLE WITH ALL AMIGAS
- HIGH QUALITY SONY® DRIVE ROBUST METAL CASE
- ANTI-CLICK AS STANDARD
- SWITCHABLE ANTI-VIRUS
- **ENABLE/DISABLE SWITCH**
- LOW POWER CONSUMPTION
- THRU PORT FOR EXTRA DRIVES
- **2 YEAR WARRANTY**

#### **1MB FLOPPY DRIVE**

ALL AMIGAS

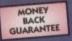

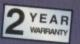

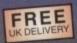

AMIGA 1ME CODE: W100

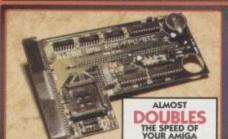

- **WORKS WITH ALL AMIGA 1200S** AVAILABLE WITH 0, 2, 4, 8MB
- OF 32-BIT RAM INSTALLED USES STANDARD 72-PIN SIMMS
- OPTIONAL PLCC TYPE FPU (FLOATING POINT UNIT) BATTERY BACKED CLOCK
- **INSTALLS IN MINUTES**
- FINGER CUT-OUT FOR EASY INSTALLATION

#### A1200 8Mb RAM BOARD

WITH CLOCK & OPTIONAL FPU

- 0-4MB IS PCMCIA COMPATIBLE (USE OVERDRIVE HD/CD AT THE SAME TIME)
- ZERO WAITE STATE DESIGN
- 2 YEAR WARRANTY

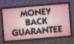

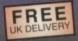

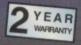

OMB 2MB 4MB

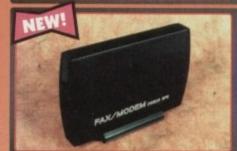

- 28.8K OR 14.4K BAUD V32, V22BIS, V22, V23, V21
- BABT APPROVED
  REQUIRED FOR USE ON A BT LINE
  MNP 2-5 AND V42, V42BIS
- SYNC & ASYNC OPERATION
- **GROUP 1-3 FAX TO 14.4K**
- **FULLY HAYES COMPATIBLE**
- MODE DESCRIPTIVE LEDS
- 2 YEAR WARRANTY
- APPROVED

BAB1

#### X-LINK TURBO MODEMS

ALL AMIGAS

SUPPLIED WITH CABLE & S/W (N-COMM FOR AMIGA)

GP FAX OPTION FOR JUST £35 SEND A RECEIVE FAXES DIRECTLY FROM YOUR AMIGA - NORMALLY £39.99

MICE & MATS

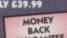

249.99 28.8k

8MB

14.4k

£139.99

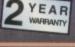

MONEY BACK GUARANTEE

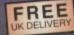

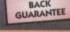

ALL AMIGAS

CODE W504

CODE W505

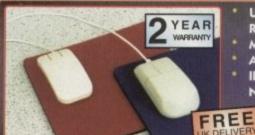

- **ULTRA SMOOTH 400DPI** RESOLUTION
- MICRO-SWITCHED BUTTONS
- AMIGA/ST SWITCHABLE
- IDEAL REPLACEMENT FOR YOUR NORMAL AMIGA 260DPI MOUSE

400DP MOUSE

HIGH QUALITY MOUSE MAT

**ULTRA SMOOTH QUALITY** OPTICAL MECHANISM

NO BALL TO CLEAN/REPLACE MICRO-SWITCHED BUTTONS

GRID MOUSE MAT INCLUDED AMIGA/ST SWITCHABLE

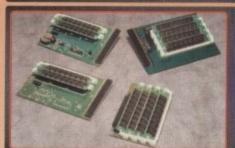

- HIGH QUALITY LOW PROFILE DESIGNS
- LOW CHIP COUNT TO IMPROVE RELIABILITY
- ALL BOARDS INSTALL IN MINUTES
- 2 YEAR WARRANTY

MONEY BACK GUARANTEE

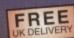

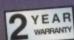

#### A500/600 RAM BOARDS

|       | A500      | A500+                                                                                                    | A600            |
|-------|-----------|----------------------------------------------------------------------------------------------------|-----------------|
| NO    | €19.99    | €29.99                                                                                                    | £29.99          |
| DECOR | CODE WION | CODE Webs                                                                                                    | CODE WHOM       |
| WITH  | £24.99    |                                                                                                    | £39.99          |
|       | CODE WARE | STATE OF THE PARTY OF THE PARTY | THE PROPERTY OF |

DIR. OPUS 5
SIMPLY THE BEST FILE MANAGEMENT
SYSTEM AVAILABLE ON THE AMIGA.
VERSION 5 - DUE LATE DECEMBER BREAKS NEW BARRIERS IN POWER
FEATURES AND OPTIONS.
CALL FOR VERSION 4 TO 5
UPGRADE DETAILS.

£49.99

FULLY INTERGRATED ACCOUNTS SYSTEM WITH GENERAL LEDGER, DEBTORS LEDGER, CREDITORS LEDGER, STOCK CONTROLPRICE BOOK & JOB COSTINGS, IDEAL TO RUN A SMALL BUSINESS WITH AN AMIGA.

AMIGA FORMAT GOLD - 94%

£199.99

GP FAX
ALLOWS YOU TO SEND AND RECEIVE
FAXES USING YOUR MODEM. EVEN
ALLOWS YOU TO PRINT FROM YOUR
APPLICATION (FINAL WRITER,
WORD WOOTH, PACESTREAM FTC.)

£39.99

£24.99

QUITE SIMPLY THE BEST GRAPHICS

VERSION 1.5 699.99 VERSION 2.0 £189.99

28 DAY MONEY BACK GUARANTEE If your not 100% satisfied with your purchase, you can return the product within 28 days of receipt for a refund.

Please send me the following (please quote the codes shown in advert).

Product Code

Description

Price

Name Address

Post Code Phone No.

CHEQUES SHOULD BE MADE PAYABLE TO WIZARD DEVELOPMENTS.

01322-272908

BETWEEN 9AM AND 6PM, MONDAY TO FRIDAY, TO PAY BY ACCESS OR VISA. TO PAY BY CHEQUE OR POSTAL ORDER PLEASE RETURN THE ORDER FORM TO -WIZARD DEVELOPMENTS, PO BOX 490, DARTFORD, KENT, DA1 2UH

#### WIZARD

PRODUCTS AT DOWN TO EARTH PRICES

OUR BUYING POWER ENSURES PRICES AND DELIVERY

WE PROVIDE PRODUCT

TRAINED STAFF TO PROVIDE THE OF SALES AND TECHNICAL SUPPORT

ALL PRICES UK CARRIAGE THE PRICES SHOWN ARE

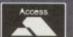

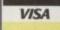

# SYSTEM!

Your essential guide to Amiga gaming

#### This month's System inspects

Extractors =

100

106

Akira \_

King Pin 108

Dawn Patrol 114

All Terrain Racing 114

## Flying High?®

Can Rowan Software reclaim the flight simulation crown or will System shoot them down in flames?

#### SYSTEM ANALYSIS

#### **Beat The System**

Find out the final solution to Dreamweb, Empire's violent and atmospheric graphic adventure

#### 122 Alien Breed 3D

Get your guns ready once more as we take a look at Team 17 as they enter the third dimension

#### 124 It's Cricket

We get hit for six as Grandslam's forthcoming cricket simulation gets a sneak preview. Howzat!

Thomas Electronic Pinball will be easy to control for the younger player

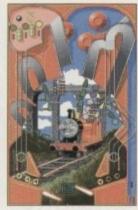

Expect to see other colourful characters from the series

#### Alternative all tanked up

Alternative Software have some imminent releases for the sports fanatics among you. Tracksuit Manager 2, the sequel to their football management sim, is due out soon, complete with a whole range of features including the facility to be able to compete in all English League and European Cup competitions. You can arrange preseason friendlies, negotiate contracts and sign or sell players. Also, you'll be able to send your scout to sign new players both in England and Europe, and when it gets to match day you can watch the in-games commentary. Tracksuit Manager 2 will be priced at £25.99.

Their second sporty offering is Rugby League Boss, a management game that gives you the chance to try your

hand at taking a rugby team to the top. Conference teams, as well as First and Second Division teams, are included so you can play them against each other. There are realistic details such as injuries, substitutions, sending offs and Sin Binnings. It promises "excitement to the very end"

And finally a very different sort of game is set for the Amiga in the shape of Thomas Electronic Pinball which, believe it or not, is a pinball game based on the popular children's character, Thomas the Tank Engine. The tables include other characters from the series too like James, Percy and Toby, and utilises an easy control system to make the game accessible for younger players.

00000

# system 9

April is with us once again and with it

comes plenty of new releases - which

just goes to show that the Amiga owner

is nobody's fool. Tina Hackett reports

#### **More Manga mania**

Manga Video have plenty of releases available at the moment for all fans of the genre. Ninja Scroll (certified 18) is set in feudal Japan and tells the story of a Ninja, Jubei.

Expect battles in space in Macross Plus: Part 1 which takes place 40 years after the original Macross. Written by Shoji Kawamori, it is a four part series and has authentic mecha designs.

Also, chapters 3 & 4 of The Legend of the Four Kings are being released which are based on an original novel by Yoshiko Tanaka and comes with an episode of Stigmata, the new comic strip by Jim Alexander and Steve Potter.

And finally, this month sees the last episode of The Guyver Part 12: Reactivation. Sho seeks revenge on the Guyver for the death of his friends in this last exciting instalment.

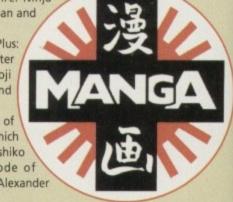

#### In Gremlin's shadow

Although Gremlin's Shadow Fighter didn't have the sort of pre-launch campaigns of its rivals, it is certainly making up for it now. Their recent publicity stunt at Meadowhall Shopping Centre was a real hit with the public who packed out the Sheffield shopping centre to see what their new beat-'em-up was all about, and meet Hunter from the Gladiators

Steve McKevitt, PR Manager for Gremlin commented: "The success of this event has surpassed all of our expectations. It's a credit to the popularity of the Gladiators and the quality of Shadow Fighter." It also marks the amount of interest still in the Amiga. Mark Mattocks, Marketing Manager stated: "It's fantastic when a promotion goes as well as this one has. This is the kind of event you'd normally associate with a console product, but we felt that maybe people were a little quick to dismiss the Amiga.

Initially we were looking at this as just a one off, but in light of today's success we are seriously considering taking it nationwide. You can look at it as confirmation of Gremlin's continued support to an incredibly popular platform."

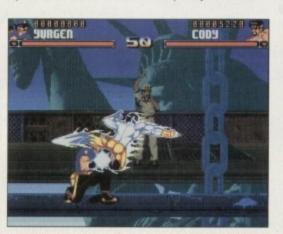

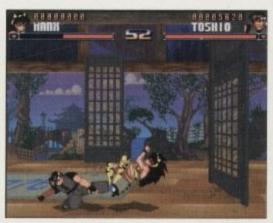

Gremlin's recent promotion of their Shadow Fighter game proved a great success

#### **Bargain hunters**

Empire Interactive certainly caters for the more thrifty among you with their budget compilations. Their latest offering is Award Winners Platinum which comprises of Civilization, the strategy game, Frontier: Elite 2, the popular space game and Lemmings, the much loved suicidal critters. This will be available for the bargain price of £34.99.

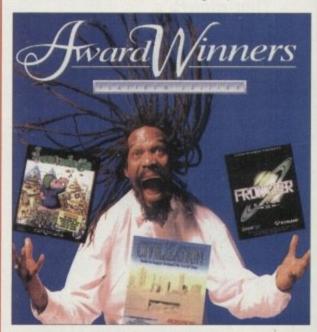

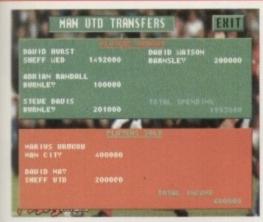

are ere ling

the ich, ular oles nes, to

Tracksuit Manager 2 will provide plenty of facts and figures for management fans

# F. A. PREMIER HON UTP LEES DID LEES DID LEES DI

The game looks to be well presented with easy-to-read tables

#### **US Gold's hole in one**

US Gold are planning a multi-format CD-based launch with their new golf game, World Cup Golf. Five formats including 3DO and CD32 are set to see what US Gold are citing to be "far the most technically advanced simulation of its kind ever to hit the market." Steve Hickman, producer for the project commented: "We wanted to program the most realistic golf game of all time and we have the opportunity to produce a product that is way ahead of anything else on the market."

In conjunction with software house ARC Developments, the game has been created with Silicon Graphics hardware and a 3D modelling package from Wavefront Software, and accurately recreates the settings of Hyatt Dorado Beach in Puerto Rico where the World Cup of 1994 took place. Look forward to World Cup Golf in the very near future.

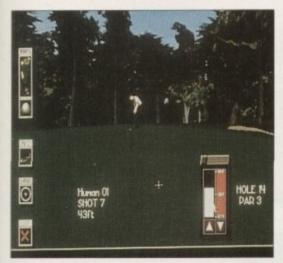

US Gold's multi-format release, World Cup Golf, will be appearing on the CD32 soon

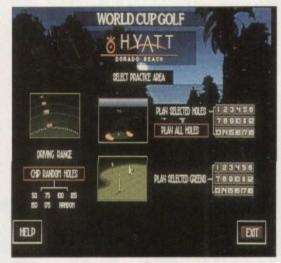

Hyatt Dorado Beach Golf Resort has been accurately recreated and the graphics promise to be superb

#### Stats amazing!

Despite bragging the most up-to-date data you could possibly want, Premier Manager 3 has inevitably become out-of-date – if only very slightly! But fear not because Gremlin Interactive have come up with a solution – The Multi Edit System. This allows you to customise the game to your own liking and make it as up-to-the-minute as possible.

Premier Manager 3 received rave reviews everywhere and even earned 80 per cent and our Gold Award. And now for an extra £14.99 you can ensure that you have all the current facts and figures and the game personalised to your taste.

You can edit any of the players in any way from morale and name to contract length. Maybe you will want to rebuild the Divisions as teams get promoted or relegated, or add European clubs. You can even alter the names of injuries your players get to more colourful ones! And if you

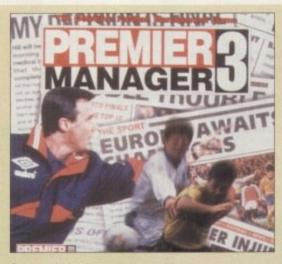

fancy redesigning your teams kit, you can.

It allows you to be creative with the matches too. Design a Super League pitting teams from the past with teams of today – who says you have to stick with the facts?!

#### Desirable games

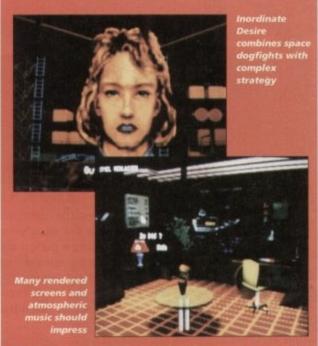

Black Legend's Croatian development team, the folks behind Football Glory, are working on a space strategy war sim. Called Inordinate Desire, it was originally for the PC but Amiga AGA and CD32 versions are expected to follow this year. The game revolves around warfare and takes place in future space.

Strategy fans are going to love it as it contains complex ground strategy over many different terrains. Three dimensional dogfights complete the game which promises "impressive rendered screens" and "months of gameplay." Atmospheric music and full in-flight speech samples will add realism.

Also from Black Legend we can expect Voyages of Discovery. German software house, Software 2000, have developed the game originally for the German market under the name Christoph Kolumbus and it has proved popular. It is now being released in English by Black Legend.

It is a complex trade simulation that takes you back to the time of Christopher Columbus and the days of continent discovering. It is your role to establish trade, build colonies and transport goods. Your ultimate goal is to become the most powerful and most widespread empire in the world.

Up to four players can take part and with the animated sequences and realistic historical graphics it promises to be an absorbing strategy game.

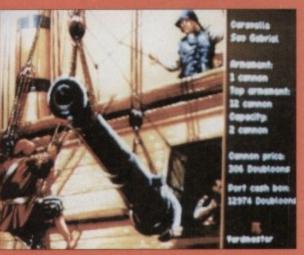

Voyages of Discovery was originally released in Germany as Christoph Kolumbus

## System Selections

Wondering which new releases deserve a place in your games collection? Wonder no more, as System guides you through the latest and greatest we've seen recently.

#### **Sensible World of Soccer**

The interaction between the tactics and the transfers is just brilliant and in my mind SWOS is the world's first football game that has managed to get a perfect balance between a pure arcade game and a management simulation. I had my reservations about yet another episode of Sensible Soccer, but I've had those firmly destroyed because SWOS is the best Amiga game that money can buy.

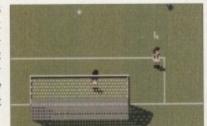

#### **Jungle Strike**

Amiga owners have waited a long time for Jungle Strike to be converted, but their patience has been rewarded with a game that will test their arcade and tactical skills to the limits. With its impressive graphics and the superbly designed game system, it could well be the best chopper title to date.

#### **Shadow Fighter**

As far as beat-'em-ups go on the Amiga, I've been more than pleasantly surprised by Shadow Fighter. It could go from strength to strength after the release of the AGA version and finally take the beat-'em-up crown away from games like Body Blows and Mortal Kombat. Shadow Fighter is, quite simply, thumping good fun.

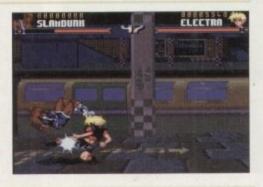

#### The all New World of Lemmings

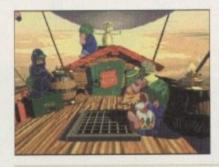

Anyone who played the original game and liked it will love to get their hands on a copy of Psygnosis' latest offering. It's what you might call a conglomeration of old and new. The old being the original and incredibly addictive gaming concept, the new being the advances in graphics and sound. These two elements combined make for a rip-roaring action-packed 90-level puzzler that just gets better and better the more you play.

This is my first musical highlight of 1995 and it's all thanks to Core Design who have obviously got the intelligence to use someone who is skilled at creating original pieces of high quality music that belong in the '90s and not the '80s. The graphics are very impressive and it's obvious they've been created by someone with a love for science fiction films and comic books. For people who are interested in stabbing that fire button as fast as possible, Skeleton Krew could well be your cup of tea.

#### **Skeleton Krew**

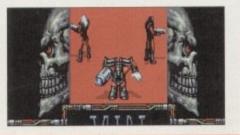

## The scores on the doors

A guide to how our revolutionary scoring system works...

We're sure many of you are now familiar with our new scoring system, but for those reading *Amiga Computing* for the first time and those who might have forgotten exactly how it works, here is our guide to the System scoring, err system.

In our opinion, review scores have lost their context as a percentage; some products receiving scores which were only a few percentage short of being the "perfect" game, when in truth they were only marginally above average.

"perfect" game, when in truth they were only marginally above average.

OK, so the scores might seem unnaturally low at first, but that's only because other scoring systems tend to be on the high side and perhaps not as comprehensive or honest as they could be.

comprehensive or honest as they could be.

In the long run you'll receive a more concise and reader-orientated review that's geared towards the consumer.

0-20 This is given to the lowest of the low

21-30 An all-round poor game that may have a single saving grace

31-40 Just below the average, perhaps let down by a few indiscretions.

41-55 Games of this score are roughly average with 50 being a perfectly average score.

56-66 This is an above average game and is worth buying. For this reason it would be awarded the BRONZE award.

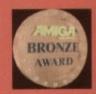

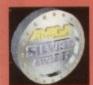

67-77 A game of high quality that you as a reviewer would have no reservation in recommending. Anything of this ilk would be awarded the SILVER award.

78-89 A brilliant title. Definitely worth buying and almost the defini tive of its kind. This type of game would receive the GOLD award.

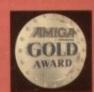

90-100 The best in its genre. This benchmark title receives the PLATINUM title.

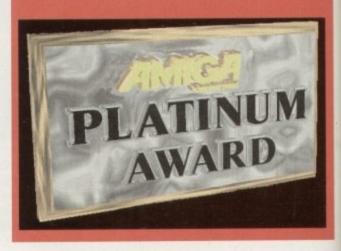

## Weind Science

## GGD ROOD CD STOCKISTS

#### Multimedia Toolkit CD

IN AMIGA CD, CDTV & CD32 APPLICATION

#### CONTENTS

OVER 10,000 FILES 500 24 BIT IMAGES ALSO IN HAM8 & HAM 308 COLOUR CLIP ART 91 SCALEABLE CLIPS 750 MUSIC MODULES 2300 SAMPLES 195 BITMAP FONTS 120 COLOURED FONTS 107 ADDBE FONTS 80 POSTSCRIPT FONTS 79 CG FONTS 214 ICONS

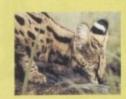

PC COMPATBLE IN

#### ONLY £ 19.95

#### FONTS CD

A complete CD dedicated to Fonts for the Amiga range of computers. Also PC compatible. The following formats are catered for, Adobe, CG Fonts, Coloured, Postscript, Prodraw, IFF, PCX, Pagestream, Truetype, Calamus and GDOS. Adding up to the most complete CD of Fonts for the Amiga ever. In total over 18,000 files in 900 directories. All ready to use and easily accessible in type directories.

#### CLIP ART CD Over 550megs of Clip Art for Amigas

over 550megs of Clip Art for Amigas and PCs. The most comprehensive collection of Clip Art ever for the Amiga range of computers. In total over 26,000 files. The following formats are catered for, B&W Iff Bitmap, Coloured Iff Bitmap, Proclips, EPS, Pagesetter, Pagestream, IMG, Corel Draw and coloured brushes for DPaint All ready to use and easily accessible in subject directories.

#### CONTENTS OF CLIPART CD

15,000 + Mono Bitmap & 1300 Coloured 1500 EPS, 6900 IMG, 93 Pagesetter 290 Pagestream, 86 Proclips, 120 Corel 98 Printshop and 640 Brushes for Dpaint

#### CONTENTS OF FONTS CD

2000+ Adobe & CG Fonts with PS Fonts 500 Bitmap, 190 Coloured, 240 Iff 139 Pagestream, 24 Prodraw, 500 Truetype 132 PCX, 300 GDOS & 230 Calamus

AMIGA & PC Compatible

## A STATE OF

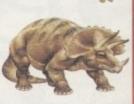

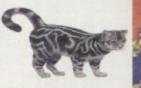

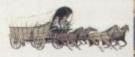

Clip Art CD & Fonts CD Only £ 9.99 each

## AMOS CD THE OFFICIAL AMOS PD LIBRARY ON COMPACT DISC

The Official Amos PD Library is the largest source of Amos related source code and programs in the world today. The library is run by Len & Anne Tucker and is endorsed by Europress Software, the publishers of Amos and Amos Pro. This compact disc contains the entire library from disk 1 to 620, each one arranged in it's own directory and catalogued. The disc contains in excess of 33,000 files with over 1600 Amos source code files, 100 sprite banks, 260 Ctext banks, 800 samples, numerous music banks and several extensions to Amos & Amos Pro. Workbench is also included as are Parnet and Semet to allow transfer of the contents across a network from both the CDTV and the CD32. This CD is truly a testament to the immense following that Amos and Amos Pro has achieved in the past few years and represents thousands of man hours of writing Amos code which will prove to be an invaluable source of help and tuition to the Amos user. The Amos PD Library contains many games and Utilities which will prove interesting to the Amos user and non-Amos user alike. Imagine the entire contents of a PD. Library on one CD. All this for only

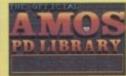

Compatible with all Amigas

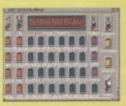

## Network CD

SIMPLE NETWORKING TOOLS FOR AMIGA CD

The Network CD sets up a link between a CDTV or CD32 and any other Amiga. The CD32 or CDTV acts as a remote drive for your Amiga, allowing access to the vast pool of data available on CD Rom. The CD32 cable also available uses the AUX socket of the CD32 and comes complete with a keyboard pass through, thus still maintaining the ability to connect FMV or SXI addons. Network CD sets up a Workbench environment and disables the reset function, allowing the CD to be changed and access to any other ISO9660

#### CONTENTS

Parnet & Sernet NComm & Term Twin Express Fred Fish 800 to 975 Amos PD 478 to 603 74 Utility Disks PhotoCD Conversion 500 Images in 256 cols.

Network CD £ 14.99 CD<sup>32</sup> Cable £ 19.95 Parnet Cable £ 9.99

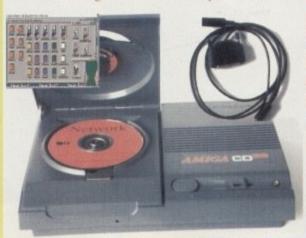

#### SOUNDS TERRIFIC

A double CD pack containing over 1.2 Gigabytes of musical and sounds data for the Amiga and IBM PC computers. It all adds up to the most complete collection of sounds on any platform and will form vital part of any musicians CD collection.

#### **CONTENTS** of Sounds Terrific

4600 Modules, 14,000 Amiga Samples 568 Sonix Scores & 4500 Instruments 302 Octamed/Med Modules, 1190 Midi Files 1552 Voc & 642 Wav Samples Utilities for both Amiga & IBM PC Amiga and PC Compatible

#### Double CD £19.95

Also Available

Aminet 3 - £ 19.95

Aminet 4 - £ 19.95 (NEW)

LSD CD 1 - £ 19.95 (NEW)

Meeting Pearls - £ 19.95 (NEW)

#### ORDER HOTLINE

0116 234 0682 Access & Visa Welcome

#### New Release

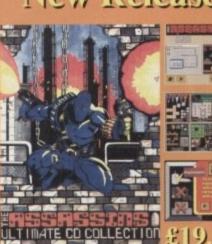

#### Assassins CD for the CD32

650 + games for the CD<sup>32</sup>, CDTV & Amiga CD. Ready to run from a simple MENU system. 100% CD<sup>32</sup> compatible. Also includes Assassins floppy disks 1 to 200 archived easily copied back to floppy. Workbench,

Parnet & Sernet included.

Weird Science Tel. 0116 234 0682 Fax. 0116 236 4932

1 Rowlandson Close Leicester Leics. LE4 2SE

TRADE ENQUIRIES WELCOME

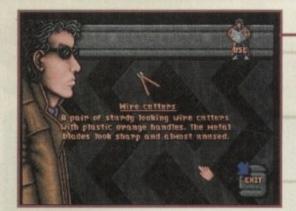

After you've killed Sartani and you've had a chat with the keeper, you'll find yourself in the car park. Keep an eye out for the wire cutters

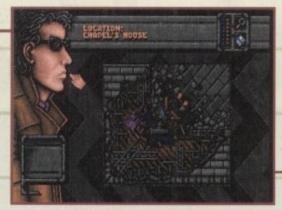

At Chapel's house you'll have to get past the policeman, before you can get your hands on the all-important blue cartridge

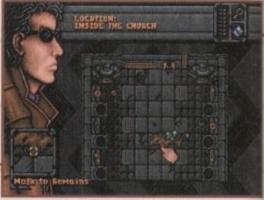

Have a look around the church and examine the remains. Take the hand with the ring on and place it within your inventory

# Belatthe

The concluding part of System's two-part guide

on how to complete Empire's blood 'n' guts

extravaganza. Jonathan Maddock makes his

way through the final gory stages just for you.

top of the screen there are some railings. Examine them and you'll be able to pick up a broken shard of railing. Walk right and you'll be able to see the boathouse.

#### SECURITY

If you use the balcony at this point you'll activate the security system, get a laser blast through the stomach and it'll be game over. Examine the metal plate at the top of the screen. Use the metal plate and Ryan will brush off some of the sand to reveal an electrical junction box.

Use the metal plate with the railing

and the junction box will open. Use your mug filled with water on the box and the security system will short-circuit and explode. You can now use the hole to climb up on to the balcony. Find the hole in the window and climb through it to enter the boathouse.

You'll find Underwood crawling along the floor in some considerable pain as half her body is missing. Talk to her and once you've got your information, put her out of her misery by shooting her in the head with your gun. Her soul will enter your body and once again you'll be transported to the Dreamweb.

z

k

hree down...three to go. After killing Sartani you'll be transported back to the Dreamweb. Talk to the Keeper and he'll tell you what your next objective is. Make your way out of the web by placing your hands on the correct stone door. Use your key on the plinth and you'll be back in your own dimension.

You'll find yourself in a car park, where you must find the van with tarpaulin in the back of it. Take the wire cutters from the back of the vehicle and then have a look in your inventory. Read the papers that you stole from Sartani's briefcase. This document will tell you the whereabouts of Chapel and Underwood.

First go to Chapel's house. Find and talk to the policeman. Chapel's house has been bombed, but you must find a way in. Make your way back to the other screen and then examine and use the wall. Among the destruction you'll

find a picture of a church and more importantly, a blue cartridge. Take this network cartridge and go back to your flat

Once you've made this journey, use your freshly-acquired cartridge inside your network console. Logon as Beckett and enter 'Septimus' as your password. Read what's on the cartridge and you'll find out where the church is.

Leave your flat and go to the church. Once there you'll find your way blocked by a gate, but if you use the wire cutters on it you'll be able to enter the forecourt. You can try and open the wooden doors, but you'll find that they're locked, so leave the church for now.

Head back to Eden's flat and pick up an empty mug from the kitchen and leave. Underwood's boathouse is your next port of call. Once you're there, examine the pipe in the water and then use it with the empty mug. At the

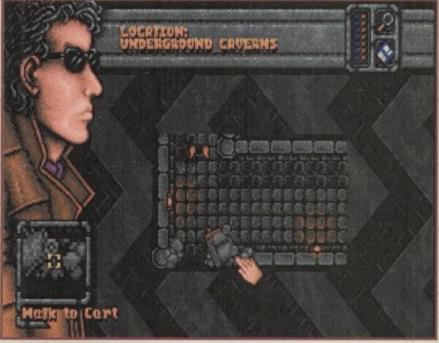

Wander around the corridor complex picking up the stones and then place them in the cart to gain access to the priest

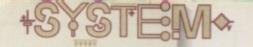

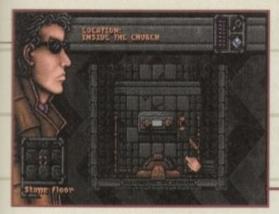

Make your way south to the bottom of the church and have a look at the altar. Remove the objects and give it a shove to further your quest

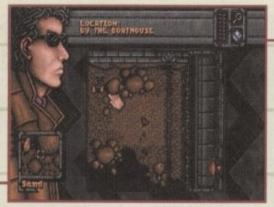

Open the junction box with the railing and then pour the mug of water over the wiring to get past the security system

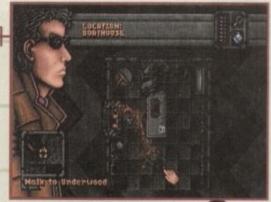

Inside the boathouse you'll find Underwood. Shoot her in the head with your gun to end her miserable pain-riddled life

# you'll find another

The end?

Jse

XOC

uit

ole

the

igh

ole

na-

ur

he

Once inside the Dreamweb talk to the Keeper and he'll tell you what your next objective is. Locate the correct stone door and once again use your key on the plinth to be transported back to Earth. This time, when you awake you'll find yourself further along the beach. This might be an ideal time to have a look at your inventory and see which objects you don't need anymore. Most of the specific items you've used previously (i.e. keycards, passcards) can be thrown away.

Go back to the church and you'll find that the doors are, miraculously, now open. Enter the church, walk past the remains and find the altar. Take both candlesticks and the white cloth off the altar. Try and use the altar and it just won't budge. Examine the hole in the altar and you'll see that a hand will fit inside it.

Walk back to the remains and take the bony hand from the body. Use this hand on the altar and then use the altar itself. With a great deal of effort, Ryan will shove the altar out of the way, revealing a hole in the floor.

Go down the hole and examine the tomb. Use it and the lid will pull back to reveal two red crystals, a dagger and a rock. Take all of these items. There is a jar beside the tomb. have a look

inside it a n d

You'll find yourself in the subway system. Don't bother going south as there's nothing there, instead head northwards

red crystal.

There is a stone design behind you on the floor with three holes in it. Place the three red crystals into the appropriate holes and a hidden door will open allowing you to leave the tomb. Have a look around the corridor and you see that your way is blocked by a gate.

Head to the top of the corridor and examine the statue. Use the statue and a puzzle will appear in front of your eyes. You must rotate the symbols to match the one which appears on your Dreamweb key. This design can be found in the Diary of a Madman which comes free with the game, but to save you the time, the top half of the symbol looks like a semi-circle with three spokes jutting out from it, while the bottom half is a plain semi-circle.

Once you've matched the two symbols, correctly push the crystal in the top of the statue. You'll hear the gate open in the distance. Walk through the gate and to the end of the corridor. You'll find a door at the bottom left of the screen which

requires a triangular key of some kind.

Go up and you'll find a trolley. Walk around the corridor complex and you'll see loads of rocks scattered around. Pick them up - there should be eight (including the one from the tomb) in all. Once you've found them all, place them in the trolley.

Use the trolley and Ryan will give it an almighty push and it'll fly off the screen towards the door. The screen will shake and you'll hear a crash. Walk down towards the door and you'll find that it's now open. Walk through the door and head through the left-hand passage and up the stone steps.

You'll find the priest, but he's already changed from human form into something else and all you can find are his alien remains

However.

your attention must now turn to Beckett the psychopath.

Force yourself through the small hole which lies directly to your right. You'll find yourself in a storeroom, move left and somehow you're

now inside a subway. Go upwards and make your way on to the actual train track. Head north until you find a gap in the left-hand wall. Go through it and you'll bump into Beckett.

After talking to the madman he will try to kill you. Run back towards the door and lure Beckett on to the train track. A subway train will run him over and you'll be whisked off to the Dreamweb for the last time. All that's left to do is sit back and watch the end sequence because you've now completed the adventure.

> The final encounter in Dreamweb involves a standoff between the psychopath Beckett and yourself

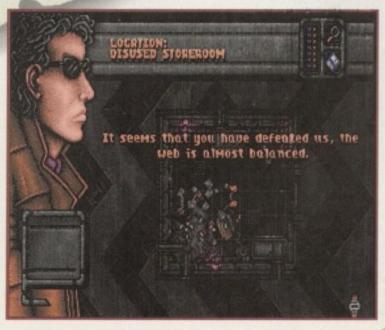

hen Diggers arrived on the small screen in late 1993 I took to it like a duck to water, but what about everybody else? Gamers expectations had been raised due to the fact that this was the first product to appear on the CD32

No amount of good reviews or advertising could've competed with that amount of hype When Diggers finally arrived people expected some kind of graphics and music spectacular and unfortunately, although Diggers looks good it

Bizarrely, a lot of people made comparisons between Diggers and the legendary game of Lemmings, all of which were terribly unjust. Diggers may have looked like Psygnosis' suicidea-thon due to the size of the characters, but in terms of gameplay it was a completely different matter altogether. Millennium's dig-'em-up was

#### INTRODUCTION

certainly more cerebral, plus you had the advantage of being able to do whatever you wanted to due to the open structure of the game

Originality alone should've been the key to Diggers success, and although it was packaged free with the CD32 it didn't do amazingly well in the sales department. This is a real shame because everyone at System liked it, especially the soundtrack – a wonderful chilled-out ambient masterpiece, making it a very relaxing game to play.

Millennium have returned to the CD32 once more. They've got a copy of Extractors clutched in their sweaty mitts and hopefully this time around, more gamers can experience the sequel to one of the most under-rated games ever created.

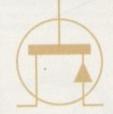

# EXtractors

#### STORYLINE

Extractors is set 150 years on from the original game. At this time, a race of creatures perfectly evolved for the job of digging appeared from some distant planet. The Zargonian Mineral Trading Authority saw this rich opportunity arise and immediately employed them to extract jewels and fuel from the planet.

The newly employed aliens worked so well that soon the mines became exhausted and it began to cost the ZMTA more money than they had bargained for. There were, luckily, a few more places where the land was rich in jewels and fuel - the Floating Lands.

These huge masses are inhabited by the Flinarj, a peaceful race who built machines to allow their land to float in the sky to avoid being constantly attacked by the Quarriors. ZMTA tried to take the lands by force, but they're protected by an enormous shield.

The shield is powered by 24 generators, all of which have to be destroyed to enable the ZMTA access to the lands. You must travel from floating world to world, finding and destroying the shield generators while, at the same time, successfully mining enough fuel and cash in order to get to the next land.

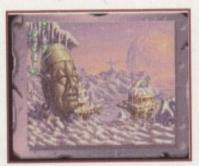

There are six totally different terrain types in Extractors and before you attempt each level you get a wonderful picture of that terrain.

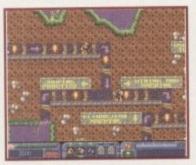

The trainer level allows you and your diggers to practise and develop skills and abilities without fear of dying. Quite handy for the Extractors beginner

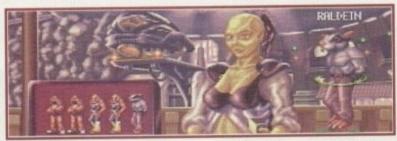

You now have three tribes of diggers to choose from. The Jawa-like Habbish are still in the game, but they're now joined by the Boids and Raldeins

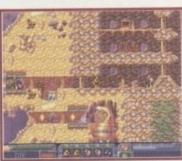

The first foray into the world of Extractors and already one of the Habbish has found some fuel modules

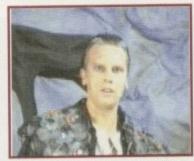

A shot from one the messages from the ZMTA. Is it me or does he look like Chris Morris from The Day Today?

One of Diggers best features was its blissful ambient soundtrack. It was the best piece of music I'd heard all year and I'd quite happily let the game play on its own just to listen to

Musically, Extractors isn't quite as dazzling as its original counterpart. There isn't a specific tune that plays while you do, but there are a number of sound effects that add a certain suspense to the game.

There's a fair amount of speech within the game. For instance, whenever you enter the trading centre a character will tell you exactly what's out of stock. The animated introduction also includes some digitised narration which makes the game seem almost like a fairy-tale.

To sum up the sound, in some aspects it's far better than the original game, but in others it's far worse. The inclusion of more highquality digitised speech is a definite plus point, but the loss of the chill-out soundtrack is a big thumbs down.

The new minimalist themes within the game are OK, but they're nowhere near as good as the original soundtrack and due to this little factor Extractors has lost some of

A System remedy is at hand though. Switch on your CD player, slap on The Orb's Adventures Beyond The Ultraworld or Future Sound of London's Lifeforms and hey presto, instant ambient atmosphere.

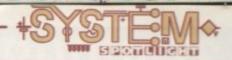

#### GRAPHICS

Extractors, as it did last time around, uses 256 colours throughout the whole game. Even static title screens are very impressive – even more so than the ones found in the original Diggers adventure. Just have a glance at the page to admire just how good they are!

Other graphical features include six totally different terrain types, each with its own set of animations, colour cycling effects and parallaxed backgrounds. These varied levels are all easy on the eye and they're so distinctive that it feels as though you're playing an entirely new game everytime you progress onto the next level.

Millennium were the first company to use digitised sequences of film within their games. You must remember the animation used in the CD version of Robocod. Extractors has its own animated sequences that pop up between and during levels.

These rendered sequences were all created using 3D-Studio and look very nice indeed. CD32 owners who own the Full Motion Video cartridge will get the best out of these animations, but having said that, they do look quite good without the need for the add-on.

The game certainly looks a lot sharper and more colourful than its original counterpart. Overall I can do nothing but compliment the graphic artists for the superb work they've done on Extractors.

Hey, I remember you, weren't you
the first game to appear on that
new fangled CD32 machine? Well,
no I'm not actually, but watch as
Jonathan Maddock, with shovel in hand,
digs his way through Millennium's sequel

Habbish:

The Habbish have evolved to be much strenger then their predecessors but they are still weaker than the Raldeins. They can teleport without damage but have the habit of stapping and chanting at inconvenient moments.

You may have a maximum of 5 extractors in your team. The more experienced your extractors, the better they are You get the option to replace casualties between hanging worlds, but the longer your extractors live, the more experienced they become, and the more strength and stamina them are

If you come up against any problems or you've got a query that needs answering, all you have to do is have a quick glance through the useful interactive book

Due to a total miscalculation I seem to have lost all my diggers plus the level, and here's a gorgeous static shot to prove it

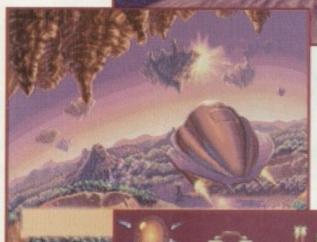

After destroying one of the 24 shield generators, collecting the fuel and fending off all the various beasts, I can now make my way to the next level

Here's a quick handy shot of just some of the various bits of equipment you can buy from the Trading Centre to help improve your diggers

#### OPINION

89%

I loved Diggers, but due to the type of game it was (is?) you had to use that part of your body called your brain. I know it wasn't a mindlessly violent shoot-'emup or a sickeningly cute platformer, and I know it takes anything from 20 minutes to an hour to complete a level, but this was no reason to banish Diggers from our gaming world, never to be seen or heard of again.

Diggers had its faults though. The levels were a bit too open-ended and left you wandering about, sometimes cluelessly, for ages. Extractors is different – you've now got several specific tasks to achieve and thanks to this, the game as a whole becomes far more focused and enjoyable to play. New features-such as

the training level, new characters and the healthy return of an interactive book all go towards making Extractors a highly polished product.

There are literally thousands of hours of play contained within the game, so it's not going to be something you'll tire of easily. It is fairly hard to get into at first and not everything seems straightforward, but play it for a week (not constantly, you're not that sad!) and you'll grow to like it.

Extractors will appear on the CD32 only, as it's impractical to try and make it work on the lower-end machines. Luckily, A1200 and A4000 owners with a compatible CD-ROM drive will also be able to experience the wonderful worlds just like their CD32-owning chums.

When Diggers arrived on the games scene it

literally blew me away due to the time of the release and the newness of the CD32, and although technically Extractors is a far better game, it still won't be a piece of software that'll appeal to everyone.

Extractors is graced with some of the best graphics I've ever seen for this type of game and it's packed to the brim with more addictive gameplay than you can possibly cope with.

Fans of Diggers will no doubt be interested in Extractors, but I hope that Millennium gain a few more fans through this release and people don't ignore it this time around.

he best has just got even better! It sounds a bit of a sweeping statement to make but believe me it's true. Gremlin Interactive's excellent beat-'em-up arrived in the office a couple of months back and we were gobsmacked by it then. Then this morning we got a mysterious brown envelope. No it wasn't Gareth's usual supply of 'Foreign Art' magazines either, it was in fact Shadow Fighter, enhanced for the A1200 and A4000.

Now the original received 90 per cent and a Platinum Award, which believe me, we don't hand around lightly; so it had to be something really special to get this. Not only that, but in the same issue it beat off its

#### INTRODUCTION

challenger, Mortal Kombat 2, by a thumping 10 per cent. Why? you may ask. Then read on.

The story behind Shadow Fighter isn't all that original but it gives an aim to the game. To cut a long story short, the Shadow Fighter was a 17th century Samurai who got a little on the greedy side. After killing off some of his own kind, his punishment for his bad deeds was eternity as one of the walking dead. Needless to say, he starts to regret this a bit and announces a challenge to any fighter to see if they can beat his formidable fighting skills.

#### SOUND

There isn't a great deal of difference between this version and the original as regards sound. This is because there doesn't need to be. Shadow Fighter has an extremely strong soundtrack with plenty of variety. It doesn't just stop at one tune throughout either - the fights are accompanied with a variety of music. Loud, pounding tunes and a fast dance track fit in well with the pace.

The sound effects are the usual yelps and thumps but they work well enough - and there is quite a nice electrocution effect!

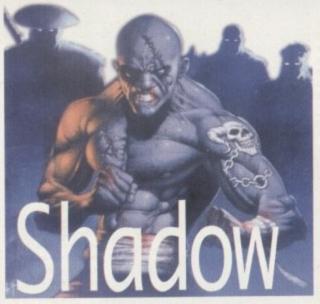

Tina "couldn't knock the skin off a Rice Pudding" Hackett looks at

Gremlin's beat-'em-up.

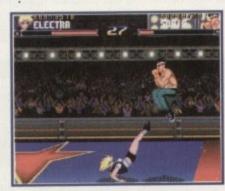

Fighter excels with the many slick-looking

## Fighter A1200

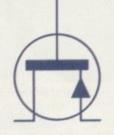

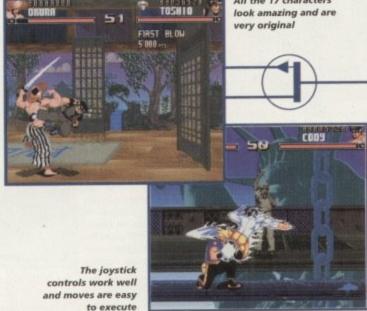

All the 17 characters

#### GRAPHICS

Although Shadow Fighter may not have looked as hot as its rivals, it really surpassed them in the playability department. And now even this slight grumble has been more than rectified. 256 colour graphics really enhance the look of the game and detail, in both the backdrops and the characters, add enormously to the visuals.

I must admit, I liked the graphical style of the original anyway. It wasn't as gory as Mortal Kombat 2 (although it did have the option to turn blood effects on and off) but the Special Moves made up for this. High, lightning kicks, electrocutions and slick throws and punches looked spectacular, and it's just an extra bonus that this can be seen in full AGA

#### OPINION

Never trust the quiet ones, that's what my Mother told me anyway. And in this case it's true. The big, brash Mortal Kombats, Rise of the Robots and Shaq-Fus were backed by huge advertising campaigns, shouting the odds. But it was the quiet one in the corner that came along and had these other featherweights begging for mercy.

Shadow Fighter really was the surprise contender that stole the show. And now if you're lucky enough to have an A1200 or A4000, an enhanced version can be yours.

The joystick controls work like a dream and special moves are easy to carry out after a little practice. This provides longevity and unlike some other beat-'em-ups, they don't require a ridiculous amount of manoeuvres to work.

Another nice addition is Pupazz - the training puppet. This allows you to try all your moves before you get battered in the real thing! The many different fighters will keep you battling for a long time yet and with a data disk containing eight new fighters in the offing, you're promised hours of entertainment.

Shadow Fighter excels in all departments. The added bonuses in this version, such as being hard disk installable and

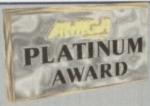

having enhanced graphics, make this a highly recommended title. It's a credit to NAPS and Gremlin that they have found a way to cater for both the A500 and the A1200, and whatever your machine I strongly advise you to go out right now and buy it.

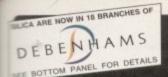

## LITY AMIGA PRODUCTS

#### 24-BIT GRAPHICS FOR A1500/2000/3000/4000 2Mb PICASSO II

NEW!

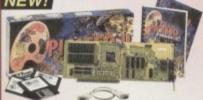

- · 24-bit graphics card
- · Resolutions up to 1600x1200
- Up to 16.7 million Emulator integrated
- Supports Workbench
   2.x, and beyond

 Software included: Setup/Installation TV Paint Junior MainActor Pro

#### PRO 3D DESIGN FOR ALL AMIGAS

PIXEL 3D PRO v2.0

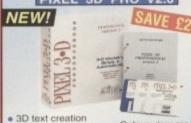

- 3D text creation
- Object creation. editing & handling
- Supports AGA
- Object format conversion - all popular formats
- Complete bitmap and postscript font support

#### Colour view modes

Adapts to larger screen sizes

RRP E149

#### ULTIMATE 3D GRAPHICS & ANIMATION FOR ALL AMIGAS SAVE £50 LIGHTWAVE 3D - PAL VERSION 3.5

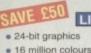

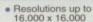

- Fast photorealistic
- Texture mapping
- Procedural texturing
- Full ray tracing
   Motion blur
- Field rendering

RRP £499

Customised lens flares

Interactive wireframe editing with real-time feedback

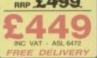

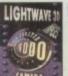

#### LIGHTWAVE 3D VIDEO TUTORIALS

LIGHTING & CAMERA TECHNIQUES

MAPPING, MORPHING & BONES

123

4567

SURFACES & TEXTURES

MODELER PART 1 VDO 6030 -

MODELER PART 2

SPECIAL PACK ALL 5 VIDEOS

NC VAT EACH - SEE LEFT

#### SUPER ANIMATION FOR ALL AMIGAS ANIMATION WORKSHOP v2.0

#### NEW!

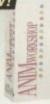

- Create, play, add sound process, and manipulate animations
- Builds animations as you work
- Uses ADPro or ImageFX when image processing is required

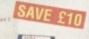

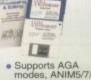

Supports AGA modes, ANIM5/7/8 formats

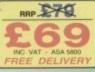

#### IMAGE MANIPULATION

FOR A1200/A4000

PHOTOGENICS

#### NEW!

- 24-bit graphics and manipulation package
- Supports mage formats inc. JPEG, GIF and IFF
- Multiple image editing
- Real-time HAM8 display
- Open design allows you to add your own loaders, savers or effects

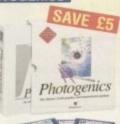

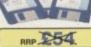

#### **IMAGE PROCESSING**

FOR ALL AMIGAS

IMAGE FX v2.0

#### NEW!

- image processing
- Various Real-time
- Image thumbnails
- Enhanced text handling Expanded image
- compositing AutoEX
- ImageFX browser
- Soft edge and

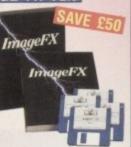

RRP £249

£34 00 AMOS PROFESSIONAL £34° AMOS PRO COMPILER £891 **BRILLIANCE V2.0** £129 CANDO V2.5 £69 DATASTORE £34 EASY AMOS EDGE 1.7 - PRO £49 **GB ROUTE PLUS** £29 KINDWORDS 3 £29 MAVIS BEACON II £29° MAXIPLAN 4 £29 VISTA PRO 3.0 **WORDWORTH 3.1SE** £69ª

#### PUBLISHING PROGRAM FOR ALL

#### PAGESTREAM v3.0

- Precise typographic con Import text and graphics Draws boxes, lines etc Automatic text flow

PHOTON PAINT V2.0

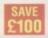

PAINT PACKAGE FOR ALL

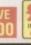

. Full selection of drawing tools

Contour mapping & 3D objects

. Comprehensive 160 page manual

#### PRINTER CONTROLLER FOR ALL AMIGAS STUDIO PROFESSIONAL II

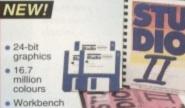

- drivers for most printers
- Prints pictures from disk using very little memory
- graphics formats
- Supports nearly all
- Latest dither
- rofessional Colour Management system

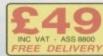

#### SPEED OF YOUR INCREASE THE FOR A1200 A1230-II ACCELERATOR & RAM BOARD

- 40<sub>MHz</sub> and 50<sub>MHz</sub> 68030 processor options Built-in memory management unit (MMU)
- Kickstart remapping technology (50<sub>MHz</sub> model)
- Memory disk management software
- Optional 68882 maths co-processor
- 32ws RAM capability

FPU OPTIONS 40<sub>MHz</sub> OR

50<sub>MHz</sub> 68882

8mb RAM

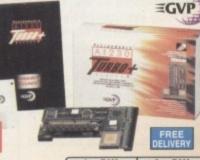

#### **40**мнz 68030

4Mb RAM £499 £699 299 499

**50**MHz 68030 WITH MMU

8Mb RAM £499 2099

**AMIGA** 

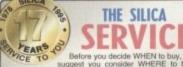

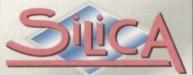

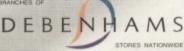

- ESTABLISHED 17 YEARS: We have a proven track record in professional
- PART OF A ESOM A YEAR COMPANY: With over 300 staff We are solid and reliable EXPERIENCED STAFF:
   All fully trained in "Customer Care".
- TECHNICAL SUPPORT HELPLINE: FREE help and advice from a team of experts
- A FULL PRODUCT RANGE
  At dyour computer requirements from one supplier.

  WE PROCE MATCH:
  We will normally proce match any local high street store within a 3 mile radius on a "Same Product". Same Price" basis.

  FREE CATALOGUES.
- PAYMENT:
   We accept most major credit cards, cash, change or monthly terms
- cheque or monthly farms
  (APR 23% writer guotes or request).

  VOLUME DISCOUNTS AVAILABLE:
  Business, Education and Government.
  Tet: 0181-309 0888.
- MAL ORDER:
  FREE DELIVERY IN UK mainland on orders
  yours 60-VAT. Small administration charge
  (E2:50-VAT) on orders under £40-VAT.

  21 STORES MATIONWIDE:
  Vivin Score carry a selected range only but products
  can be ordered in the stores via Mail Order.

PLUS BRANCHES AT: benhams - Ine Revo. St. Ineres Barton 0117-929 1021 benhams - Ine Revo. St. Dun'd's Way 01222 341576 benhams - Unit Revol. 27 High Street 01245 355511 CHELMSFORD CROYDON 0181-688 4455 0141-221 0088 01483 301300 ebenhants - can Roon, 97 Argyle Street GUILDFORD 0181-427 4300 01482 325151 01473 221313 HULL IPSWICH Debenhams - One How), Westgate Street SPICIA - 52 Tottenham Court Road Debenhams - One How), 334 Oxford St LONDON LUTON MANCHESTER PLYMOUTH 0161-832 8666 01752 266666 01708 766066 Debenhans - German, Market Place Debenhans - German, The Moor Debenhans - U. Grand, Meadowhall Cire ROMFORD SHEFFIELD SHEFFIELD 0114-276 8611 0114-256 9779 

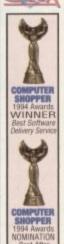

To: Silica, AMCOM-0495-236, Silica House, Hatherley Rd, Sidoup, Kent, DA14-40X PLEASE SEND ME AN AMIGA CATALOGUE Mr/Mrs/Miss/Ms: Company of applicable Arldress Tel (Home): Tel (Work): Which computer(s), if any, do you own?

#### INTRODUCTION

dmittedly, I'm not the world's greatest puzzle fan. In fact, when Rubik's Cubes were in I lost it completely and ended up peeling off all the coloured squares in order to solve the darn thing. So I felt a little daunted when this latest puzzle offering

arrived courtesy of Psygnosis.

Despite disturbing memories of pointless, trivial puzzles that involve pushing bits of coloured tiles around in order to move another colour next to the same colour, I decided to give the game a chance. And pleasantly surprised I was too... this one had a point to it!

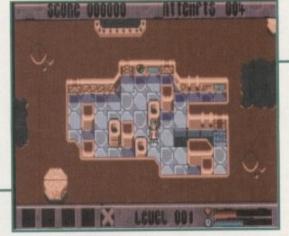

X-IT at its most basic. The puzzle elements are introduced gradually

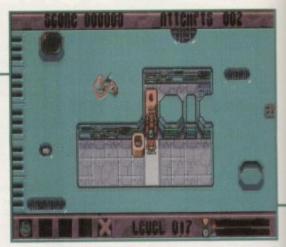

The bombs come in handy for destroying obstacles that get in the way

#### **PLAYABILITY**

X-IT is without a doubt a pure puzzler. The object is to escape each of the mazes by using the blocks. Each type has different properties that will either help or hinder you and you'll have to figure out how to use them to your advantage.

Each level has a time limit and a different temperature which may affect the blocks. For example, an ice block in a hot level must be used quickly before it melts. Some stages have bombs which explode in a certain time, and you have to move the bomb to where you want it to explode to gain the most beneficial effect.

The blocks all have different weights too, so with a Lightweight one you won't have a problem pushing two around at the same time, but a medium one can only be pushed on its own. Heavy blocks can only be moved with wheels.

Other blocks include Magnets which repel steel blocks in the opposite direction, and teleport blocks which allow you to transport blocks to other areas. This is all straightforward enough - until you come across the obstacles. Glue, for instance, will stop some blocks passing, Radiation blocks are dangerous and should be avoided, and Ice makes blocks difficult to control.

Finally the bonus game is a great diversion where you get to fly your shuttle pod up to the spacecraft to reach the next level, collecting as many extra points you can.

#### STORYLINE

Hold on, bear with me. It's a bit of a strange one this. Bill is your regular kind of guy. That is until he walks back from the fish and chip shop and comes face to face with an alien who whisks him back to a spaceship.

The aliens want to carry out an experiment on Bill so they can find out vital information about intelligence (or lack of it) on Earth. If it turns out he is rather on the dim side, they'll invade Earth - if not the planet of Ursa Minor Gamma, whose inhabitants are none too clever, will be attacked instead.

So they put him in a maze to see if he can escape their traps in the allotted time - if he doesn't then Earth will be doomed.

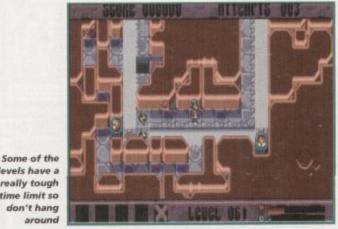

Two light blocks can be pushed around at once, medium blocks only one at time and heavy ones need wheels

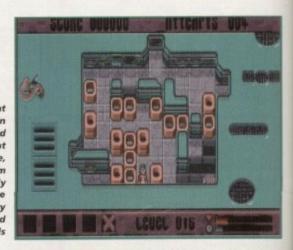

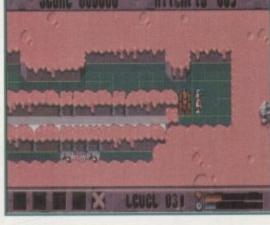

Keep an eye on your health and time meters. Find a heart to replenish lost energy

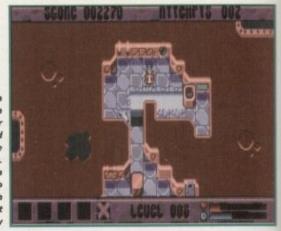

the exit time is of the

Make sure

you scan the

level to find

levels have a

really tough

time limit so

don't hang

around

#### GRAPHICS

X-IT isn't the most graphically advanced of titles but considering the nature of the game, it doesn't need to be - I mean how much can you actually do to make a visually amazing block game?

The overhead view is effective in showing all the action and the graphics clearly show what's going on. The sprite, although quite dinky, shows some nice animation and avoids being cutesy, and the backgrounds for the aliens' lab change so you get some nice variety even though they won't knock your eyes out.

The blocks you have to manoeuvre are easy to tell apart which is pretty essential when you are racing against the clock. Some of the colours are a little on the garish side but it does brighten things up and at least the main screen is uncluttered, leaving you free to concentrate on gameplay.

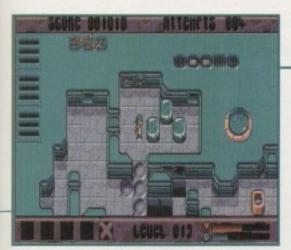

ice blocks in warm levels have to be used quickly before they melt

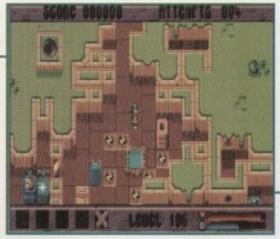

The graphics are basic but serve their purpose

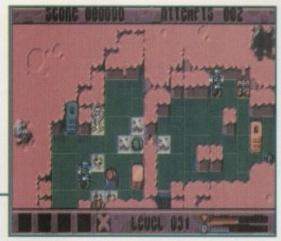

Watch out for electric tiles they could give a nasty shock

Tina Hackett dons her thinking cap as she takes a look at Psygnosis' new puzzier. "Just send me to a home for the bewildered" she cried as they strapped her into a straight jacket.

## FLASHBACK

X-IT takes some of the oldest, simplest puzzle concepts and turns them into a modern and interesting adaptation. The basic block shifting idea is similar to Tetris or the tile shifting number games (often found in dentist's waiting rooms!). But this takes the idea to a new level as it has a lot more to it than these rather repetitive games. The inclusion of a mission also gives more of a point to the proceedings. I'm not knocking Tetris and the like by any means, but it's good to see something that goes a lot further.

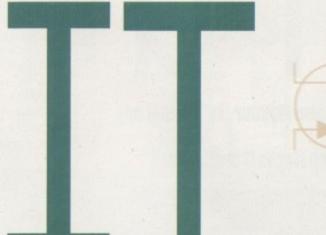

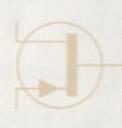

Developer: Data Design Systems Disks: 2 Price: £29.99 Genre: Puzzler Hard disk install: No Control: Joystick/Keyboard Supports: 500+/600/1200

Recommended: 68000 upwards

Publisher: Psygnosis

#### SOUND

The music that runs throughout the game is a lively dance tune. It's not particularly original and you won't find yourself humming along to it but it does do its job and doesn't grate too much.

Sound effects are rather sparse though and it would have benefited the game if some witty samples or at least something (anything) more could have been added. What there is is okay, such as the explosions and the occasional moving block noise, but I feel a lot more could have been done. It's the sort of game where good effects would have really made an exceptional title.

40%

#### **OPINION**

too repetitive, but for some strange reason I enjoyed X-IT. It's just one of those games that has elusive qualities to make you want to return for yet another go. Yes, it sure as hell is frustrating, but it really is addictive.

The bonus level, as mentioned before, is a nice addition because it gives you a break from all the puzzling - it gives your brain a welcome rest! A password system is also a very good (and necessary) addition. This one is particularly helpful as it is easy to operate and the passwords are given out after every level completed, not just after every lengthy stage. And if you get stuck on a particular part you can skip it and go back later - there are no irritating dead ends which leave you stranded while your brain frantically ticks away.

X-IT may not be the most astonishing game in the universe

but what it lacks in graphics and hi-tech effects, it more than makes up for in sheer playakeep even the most expert of puzzlers occupied for a good while.

The puzzles start off easily, gradually introducing the different elements of the game, but at the hardest level things get really tough! It's not a game that can be rushed through in five minutes flat but at the same time, it has a very satisfying progress level.

Puzzle fans will love this, and even if you aren't - well, I'd still recommend you take a look because this really is an entertaining title. In fact, I'm off for another go right now!

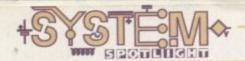

ilm licenses always raise a fair amount of cynicism – there have been so many disappointments in the past that it's hardly surprising. However, when news of this latest release reached the office our hopes were raised - this one at least sounded as if it would be something different.

Those in the know will have realised

from the title that this is based on the Japanese cult animation, Akira. It is a futuristic story set in Neo-Tokyo after World War 3.

But is it going to be a new kind of film license or follow in the footsteps of its unfortunate predecessors?

This month we have a game of a Japanese flavour. Is it sushi or

just a piece of rotting haddock? Tina Hackett sniffs it out

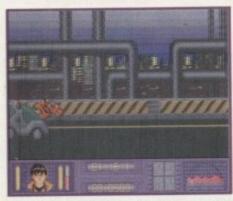

The motorbike section raises some excitement but it can become very frustrating

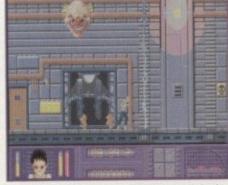

The platformer levels aren't all that original and contain all the usual play elements

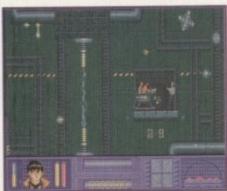

The concept of the game was excellent in providing a variety of different game types but they all fail to come across

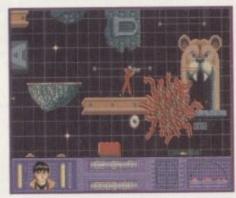

The actual in-game graphics are very poor and although they embrace some aspects of the film they aren't in-keeping with the Akira style

The intro is a rather dramatic tune and sets up the game well. Yet again, however, it's into the game and you really start to feel something is amiss. It's not that the music is bad but it really doesn't fit in with the gameplay - it's far too relaxing and does nothing to raise

You can play with either sound effects

or music though, which I have to say is a blessing. The sound effects are quite acceptable though. The motorbike on the first level is reasonable and there are some good collision sounds. The rest of the effects are quite impressive with a variety of explosions, gun blasts and the like.

50%

#### GRAPHICS

To say I was disappointed would be an understatement. Because of the reputation of the film for its top quality animation, I was expecting something quite special. This falls far short of even half-way decent.

The game starts with a very impressive (if rather short) animation which works well, and then we're into the game. You immediately realise there is something very wrong because the main sprite is tiny and really could be absolutely anyone - even though you can play Kenada and Tetsuo, two central characters from the film.

Some of the nightmare scenes with the toys and rabbit creatures have been included, but the original horror has gone completely and it now seems quite laughable. The graphics have lost their distinctive Akira style and look very basic and dated. Some of the backdrops would look at home in any typical cliché platformer and the atmosphere from the film is lost.

To its credit though, before each section there is an excellent animation taken from the actual film. These build up the storyline as you go along and are a nice touch. It's just such a shame the in-game graphics don't match this as there was great potential in the license

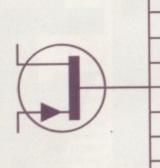

Publisher: International Computer Entertainment Developer: In-House Disks: 1 CD/3 disks Price: CD: 629.99; Disks: 624.99 Genre: Platformer Hard disk install: No Control system: Joystick/Joypad Supports: All Amigas (1Mb)

Recommended: 68000 upwards/CB32

#### OPINION

The game has had quite a big build up and because it bore the name Akira, I really was expecting a good title. All hopes were well and truly dashed I'm afraid. The graphics are poor and the gameplay doesn't work as well as it should.

Different aspects of the film have been incorporated to provide a varied playing style: The motorbikes give an obstacle course objective, the sewers test your piloting skills as you fly around shooting the enemies and avoiding the traps, and other parts were used for more of the usual platformer levels. This was a great concept but it just didn't come across.

The levels are designed to provide maximum frustration rather than just longevity, and it wasn't long before I was tearing my hair out. To those who persevere I'm sure some enjoyment could eventually be gleaned, but quite frankly I wasn't that way inclined. The in-game music made me feel drowsy, the poor graphics became tedious and I felt rather cheated by it all.

I wanted to like the game. It sounded new and original but unfortunately it wasn't. If you're a true Akira fan you'll enjoy the clips of film animation and the way the game incorporates the plot and the characters - but even then, you're still left with some very dated gameplay. This could have been a great license which should have been exploited to the full. A shame.

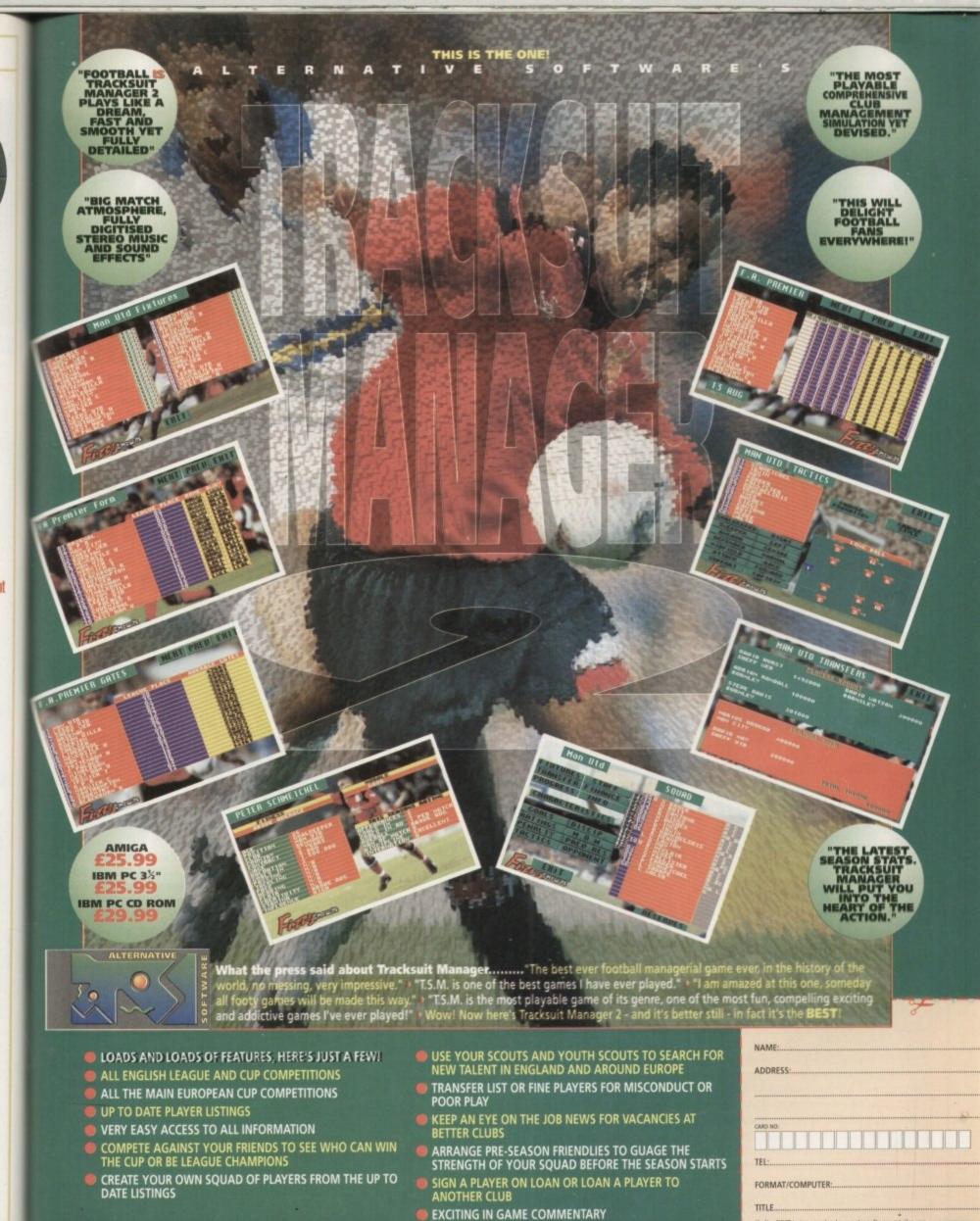

ALTERNATIVE SOFTWARE LIMITED, Department TSM, Units 5-7 Baileygate Industrial Estate, Pontefract, West Yorkshire, WF8 2LN. Facsimile: 01977 790243
This product is not endorsed by any football authority, official, team or player.

If after FIRST trying your local computer software retailer, you still have any difficulty obtaining our products then please send a cheque or postal order payable to Alternative Software top price pius SSp P-P (UK mainfand) with the completed form stating format 8 computer, to the address stated, or telephone our CREDIT CARD HOTLINE (open 10am to 5pm Mon. to Fri.) on 01977 780767.

he noble sport of tenpin bowling is a game of great skill and determination. You want proof? Only the other day I was searching through the various satellite channels trying to find something of slight interest to watch. Making my way into the foreign section I noticed that the tenpin world bowling champi-

Stopping in my remote control tracks while an over excitable commentator squealed something intelligible into his microphone, I was amazed at just how many people were at the arena support-

ing this so-called sport.

The two final contenders displayed a total lack of style and dress sense and sported the worst two moustaches I have ever seen in my life, but my god could they play tenpin! Despite the fact they looked like late '70's porn stars, strikes rapidly became commonplace and it was a rare occurrence if they didn't knock all the pins down with two balls.

By this time I was getting more ing/moustache lark, and when this TV extravaganza finished l yearned for a trek down to my local bowling arena – but there was something stopping me.

#### WAYWARD

I have been ten-pin bowling once and it was one of the most embarrassing moments of my whole life. While pulling back my arm to let the ball go hurtling down the alley for a certain strike, I managed to actually throw the

Least to say, the people standing behind me were not impressed and I didn't exactly embrace tenpin with loving arms ever again. The other reason why I'll never play the infernal sport again is those crap blue and red shoes you have to wear. Not only has some sweaty footed goon worn them before you, but any kind of credibility you might've had flies out of the window with the greatest of ease. If I had wanted to look like a clown I

would've joined the circus! Team 17 have now decided to release Kingpin, heralded as the definitive tenpin bowling simulation, and this means I can play the sport once more without fear of embarrassment and without the need to wear the crap shoes.

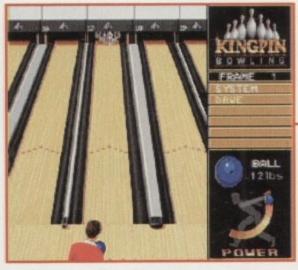

The first frame and the pins are all set up just begging to be smashed into oblivion with 16lbs of solid rubber

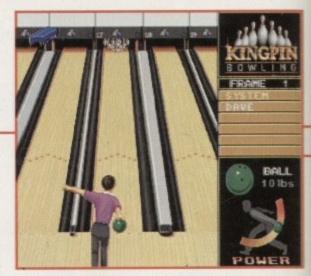

Time to let my computer friend have his go. How do I know this? Well, there's a little CPU in the top left-hand corner of the screen, that's how!

SYSTEM secure a spare

Just like the real thing, the pins are collected up and re-set, ready for the next player to have his or her go

After chucking your first ball down the alleyway, a screen pops up showing which pins need to be struck to

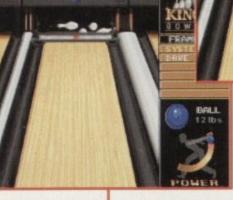

The green 14lb ball hurtles towards the petrified pins. In true Question of Sport tradition I have to ask - what happens next?

#### SOUND

Anyone expecting a top-notch quality movie soundtrack, a raging dance tune or just about any good tune you can think of to appear in Kingpin may as well give up now and go home.

A game like this demands a certain type of musical backing. A cheesy tune is required and Kingpin's musical introduction is just about pure Gorgonzola. It's not my cup of tea, but if you're sad enough to like computer game music then you'd probably like it.

Ignore the soundtrack and move on to the game because what Kingpin lacks in musical taste is more than

made up for in the sound effects department. Sit back and turn up your TV/monitor so you can let your ears take in all the sounds.

Hark, you can hear other tenpin games going on in the background and even announcements from the receptionist can be heard. Best of all is when you eventually get to throw your ball down the alley. Listen as your ball hits the polished wooden floor, rolls towards the pins and smashes them all over the place.

The sound effects are all absolutely brilliant and I can't praise them enough as they give Kingpin oodles of atmosphere.

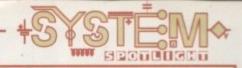

#### GRAPHICS

Take a quick peek at the screenshots dotted around the page. On the surface everything looks quite bland, but that is precisely the beauty and point of the graphics. Bland might not be the right word because the actual backgrounds and sprites are well drawn and fit into this type of game perfectly.

What I mean is Kingpin doesn't have fancy rendered graphics displayed in 256 colours to distract you from the all-important gameplay. What you see before you could be described as looking slightly plain, but it lets you get on with the job of knocking down pins which is what the game is all about.

It's fairly hard to tell you about the graphical side of things when there isn't much to explain.

Touches such as the ability to change the colour of your bowling shirt aren't that interesting, but they all add up to show that a fair amount of effort has been spent on the product.

Although it shouldn't be in this particular box, there is a rather fine replay option which can be accessed right after you have struck some pins down, by holding down the fire-button for a couple of seconds. Lovingly re-created in slow motion, this feature gives you ideal opportunity to brag about your strikes and spares in great detail. The graphical element added to this feature is a terrific white 'R' which flashes in the corner of the screen.

See, I'm boring you now. Basically, the players are well-animated, the pins look good, especially close-up, and the screen is uncluttered and well-presented.

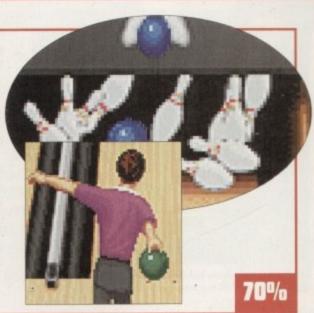

# Strike a light, I'm going spare. Team 17 have pinned me down with another budget offering that's bound to bowl me over. Jonathan Maddock continues with the sad gags and takes a look

#### **ADDITIONAL INFO**

Tenpin bowling is an indoor sport which first became popular in North America. As in skittles, the object is to bowl a ball down an alley at pins (ten as opposed to nine in skittles). The game is usually played between two players or teams.

A game of tenpins is made up of ten 'frames'. The frame is the bowler's turn to play and in each frame he or she may bowl twice. One point is scored for each pin knocked down, with bonus points for knocking all ten pins down in either one ball or two (strike or a spare). The player or team making the greater score wins the game.

The game of ninepins was introduced to America by Dutch immigrants in the 17th century. By the end of the 19th century, it was very popular as a gambling game on the streets of New York. Consequently, the game was outlawed and in fact the extra pin was added just to get round the law.

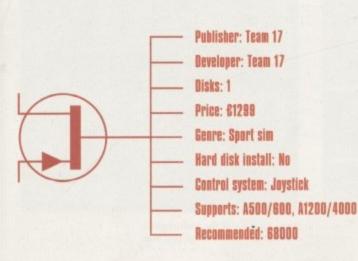

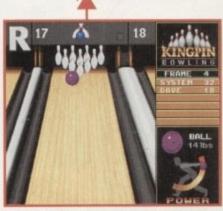

It's one of those fantastic action replays! How can you tell it's an action replay? By that massive flashing 'R' in the top lefthand corner of the screen, that's how!

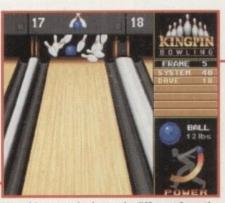

Yes, this screen looks vastly different from the others on this page. The introduction of a blue ball brings the crowd to its feet in excitement

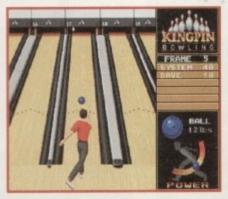

The action reaches fever pitch.
Having knocked down nine pins, a
spare will be secured by knocking
down that last, but oh so tricky pin

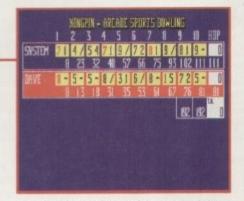

The scorecard helps you keep track of the scores, plus at the end of the game it tells you who has won and who has lost. Coo!

#### **OPINION**

88%

I'm happy to report that Team 17 have struck again. For just under £13 I challenge you to find a game that performs as well as Kingpin. It may not boast graphics that blow the mind away or tunes that make your ears bleed, but it sports a superb array of sound effects and most important of all, it is packed full of top-notch quality gameplay and addiction.

I've been talking about the bog-standard game of Kingpin, but there are plenty of options such as the spares game where you have to hit a single pin – this sharpens up your bowling accuracy. Multi-player games work just as well as the single game and you can play against other humans or the computer. These features all go to give the game that bit of extra life to stop you from getting bored.

Even if you don't like tenpin bowling you're going to get a lot of satisfaction out of Team 17's latest offering. It's not one of those games you'll play for hours and hours on end, but if you ever need to play something for a short period of time then I'm sure you'll be reaching for Kingpin. Yet another superb success for the Teamsters and is there anyone out there who is prepared to give them a good run for their money?

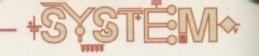

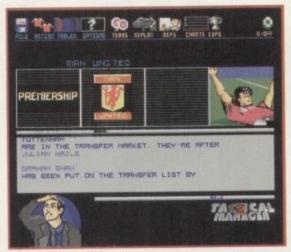

The continuous news flashes keep you up to date with all the latest goings on

out too and will make accessing options easy. From here you will have all sorts of features to take your team to the top.

Simple drop-down menus allow you to take charge easily and icon selection is only a click of the mouse button away, it sounds pretty trivial but it's going to make the game far more accessible – who needs to plough half way through a game to found out all the vital facts.

You'll also notice that the difficulty level has been increased. Being manager now means having to make sure your team's morale doesn't flag. If you leave players out of the team too long or don't renew contracts you may find players not reaching their potential. A random element has been included however, so players dropped to the reserves may see their fitness improve – it will pay to keep a close eye on all the squad.

The computer teams are more intelligent too and will make use of this feature. They will select better forma-

tions and have shrewder tactics, such as time wasting, and their choice of substitutions will be more exact.

Those who played the original will remember the inter-manager cheat. Don't expect life to be so easy this time! This allowed a human player to sell a player under value to an accomplice, to boost his bank balance. Now if you sell a player too high you are likely to get a capital gains tax bill but if you sell too low, joining this club later lands you with an extra legal bill - so now this little trick becomes completely pointless.

The shirt selection system makes selecting the line-up easier. By clicking on the

shirts you can move them to exactly the position you want them in (within logical limits). Many other details, like the facility to enter your own pool forecast or check on last week's coupon, will please stats fans.

Scouting for new players is easy too. A detailed breakdown of the player is given so you'll have all the info needed to make your decision. Then you put in your bid and see if it's accepted. Remember though, that top players are unlikely to accept offers from smaller clubs.

The many cup and league matches can be easily accessed and you'll have to bear in mind that in the European competitions and challenge matches, five subs are on the bench (with two available) and the three foreigner rule applies. League Cup winners automatically get a place in Europe.

Match highlights can now be printed out and shows man of the match and attendance. A full summary after each match gives you facts such as possession, shots at goal and the like. The full breakdown helps you plan future matches, consider your team's progress and spot up-and-coming talent.

Tactical Manager 2 is being published by Black Legend and will be out very soon – footy management fans everywhere are gonna love it!

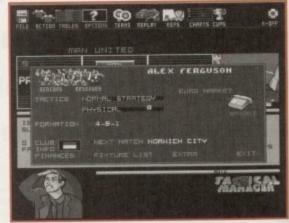

Watch your team progress and set tactics accordingly

sysiem of the system of the system of the sy

Tina Hackett cheers from the

terraces as she takes a sneak preview of the

latest in a long line of football management

games, this time from Talking Birds.

ootball crazy, football mad, we've so many footy management games. It's the most we've ever had." See, it rhymes. And it's also true. There are so many different football games on the Amiga now you may be wondering if we need yet another – especially another management one. Well, we do!

Football is forever changing ya know, and to be on the leading edge you have to constantly update yer products, incorporating all the new teams, all the new features and anything else you can cram in. Let us reminisce...Championship Manager, Premier Manger, Tracksuit Manager, On the Ball, Tactical Manager. Millions of them, and they breed. Data disk follows data disk, update after update. And necessary they are too, because at the rate football moves on, you have to have all the latest facts and figures.

And very soon there will be another one clamouring for your cash. Talking Birds, the development team behind Tactical Manger, have taken heed of what you, the players, think and have added a multitude of innovative ideas to their sequel.

Firstly, Tactical Manager 2 looks slightly different from the norm. Take Manga and mix it with Manager and this is what you get! The characters used add a really nice and original touch with a Manga-esque style and cartoony effects. The main action screen is well set

# Tactical Manager 2

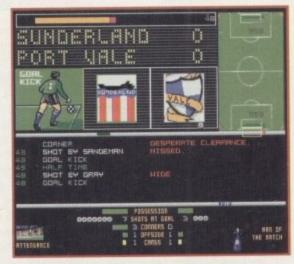

View the other matches taking place – notice the cartoon characters

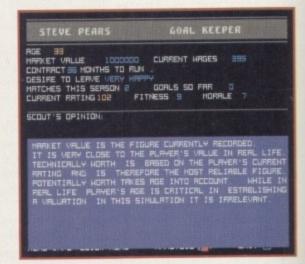

Keep an eye out for new players. Check their stats before you buy

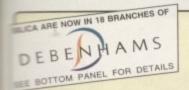

CRITICAL ZONE PACK - WITH 7 CD TITLES

# PLUS!

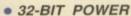

BUILT-IN DUAL SPEED CD-ROM DRIVE

• 16.8 MILLION COLOURS

ALSO PLAYS AUDIO CDs

11 BUTTON CONTROLLER

• TITLES AVAILABLE FROM £14.99

• OPTIONAL SX1 COMPUTER MODULE

OPTIONAL FULL SCREEN VIDEO CD MODULE

PACK INCLUDES:

| CD® GAMES CONSOLERR | £249.99   |
|---------------------|-----------|
| CANNON FODDER       | £29.99    |
| DIGGERS             | £29.99    |
| LIBERATION          | £34.99    |
| MICROCOSM           | £44.99    |
| OSCAR               | P £29.99  |
| PROJECT X           | £12.99    |
| ULTIMATE BODY BLOWS | £29.99    |
| TOTAL VALUE         | : £462.92 |

INC VAT - CCD 3450

FREE DELIVERY IN UK MAINLAND

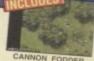

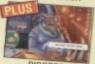

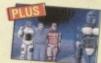

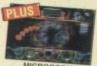

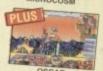

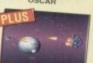

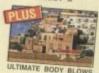

## MORE THAN JUST A GAMES CONSOLE . . . 14" STEREO COLOUR

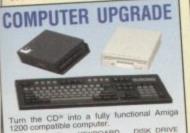

£199 £39

£59

CONNECT TO AN AMIGA COMPUTER

MMAINICATOR III - NEW MODEL
was the CD" to be connected to all Armiga computer
was the CD" to be connected to all Armiga computer
sens - offering AGA graphics to older Armiga
delis, Millo ports, gendock functions,
12 CD slideshow (even from PC 179.95
to CD slideshow (even from PC 179.95

S-PORT SERIAL COMMUNICATIONS

NTERFACE - CD<sup>®</sup>
Serial network cable for connecting your CD<sup>®</sup> to a
famiga computer, allows CD-DATA to be £29 - of
transfeed to the computer, supplied £29 - of
with CDPD I CD (600Mb of software). INC VIXT COMMITS

JOYSTICK CONTROLLER

COMPETITION PRO
Control pad for the CD" allowing you to play both
control pad for the CD" allowing you to play both
control pad for slow-motion switch

Life slow-motion switch

MONITOR SPEAKERS Sharpen your output with this high quality 14" RGB & Composite, Stereo Monitor RRP £293.74

WATCH MOVIES

QUAINTY PICTURE and Sound.

EXPECTED DURING 1995 - CCA 0320 £199 INC.

#### COMPLETE RANGE OF SOFTWARE JUST SOME OF THE 100+ TITLES AVAILABLE ON CD FOR THE AMIGA CD

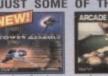

NORMAL BRP

£249

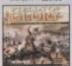

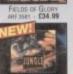

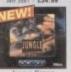

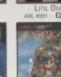

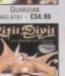

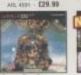

SIMON THE SORCERE ARS 4351 - £39.99

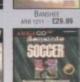

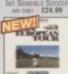

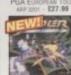

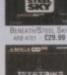

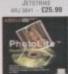

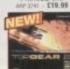

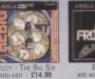

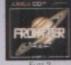

ATE 4047 - \$22.99

#### OTHER TOP TITLES CHAOS ENGINE £14.99

GUNSHIP 2000 £22.99 LABYRINTH OF TIME £21.99 SEEK & DESTROY £14.99

SOCCER KID £19.99 SPEEDBALL 2 £14.99 SUBWARS 2050 £29.99

SUPERFROG £14.99 THEME PARK €34.99 VITAL LIGHT £14.99

WORLD CUP GOLF £29.99

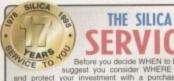

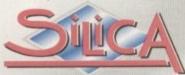

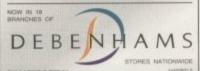

ESTABLISHED 17 YEARS:
 We have a proven track record in professional

We have a proven track record in professional computer sales.

PART OF A ESOM A YEAR COMPANY: With over 300 staff - We are solid and reliable EXPERIENCED STAFF:
All fully trained in "Customer Care".

TECHNICAL SUPPORT HELPLINE: FREE help and advice from a team of experts. A FULL PRODUCT RANGE:
All of your computer requirements from one supplier.

WE PRICE MATCH.
We will normally price match any local high street stone within a 3 mile radius on a "Same Product" - Same Price" basis.

FREE CATALOGUES.

· FREE CATALOGUES.

PAYMENT:
We accept most major credit cards, cash cheque or monthly ferms (APR 23.8% - written quotes on request).

VOLUME DISCOUNTS AVAILABLE:

Business, Education and Governm Tel: 0181-308 0888. MAIL ORDER:
PREE DELIVERY IN UK mainland on orders over £40-VAT. Small administration charge (£2.50-VAT) on orders under £40-VAT.

21 STORES MATIONWIDE:

\*Min Stees carry a selected range only but products can be ordered in the stares via Mail Order.

# MAIL ORDER 0181-309 1111 PLUS TECHNICAL AND HEAD OFFICE

PLUS BRANCHES AT: itelernams - between St. David's Way 01222 341576 itelernams - between St. David's Way 01222 341576 itelernams - between 27 High Street 01245 3555511 itelernams - between 1631 Nath End 0181-688 4455 CARDIFF CHELMSFORD GLASGOW GUILDFORD HULL IPSWICH LONDON LONDON LUTON MANCHESTER PLYMOUTH ROMFORD SHEFFIELD Debenharts - 1. 20 SHEFFIELD SHOULD SIDCUP SIGNATURE - SIGNATURE - S 01702 462426

#### DILICA

IMPUTE WINNER

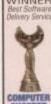

To: Silica, AMCOM-0495-231, Silica House, Hatherley Rd, Sidoup, Kent, DA14, 4DX PLEASE SEND INFORMATION ON AMIGA CD Mr/Mrs/Miss/Ms: ...... Tel (Home): Tel (Work): ... Which computer(s), if any, do you own?

# EUropress

Europress Software is Britain's leading producer of educational & productivity programs for the Amiga.

Pictured here is the full range of packages currently available home learning programs for under-fives upwards to the top-selling suite of home/business tools.

All designed to make the fullest use of the power of your Amiga.

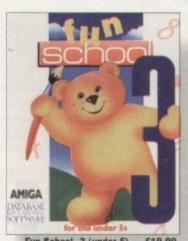

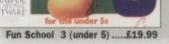

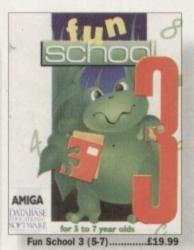

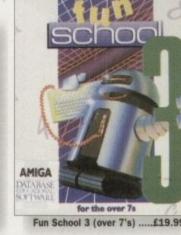

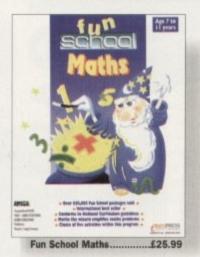

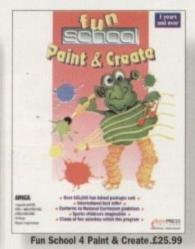

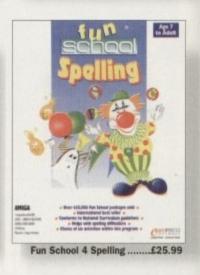

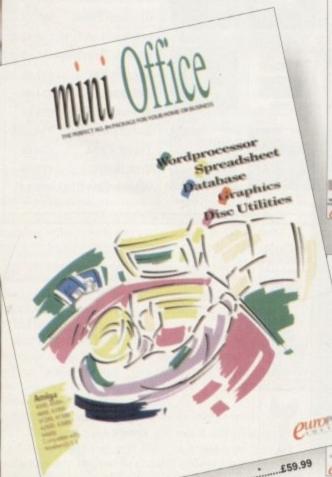

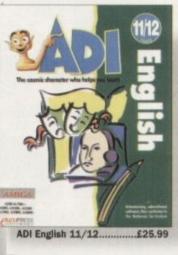

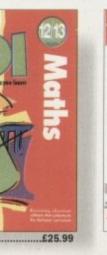

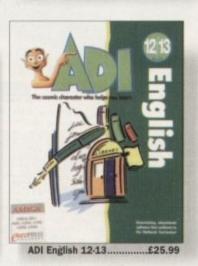

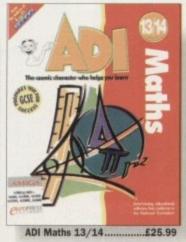

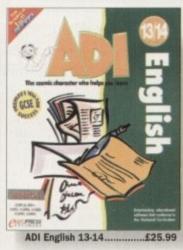

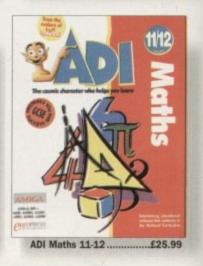

# Amiga

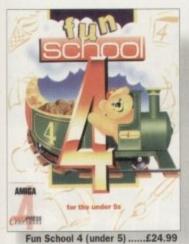

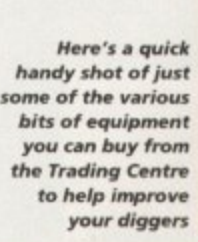

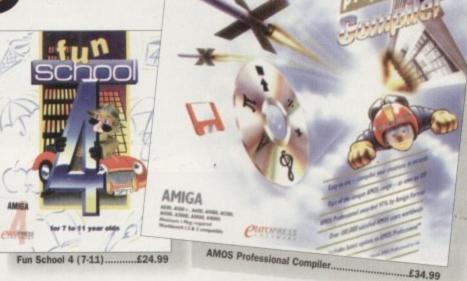

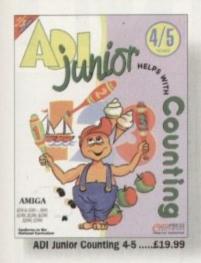

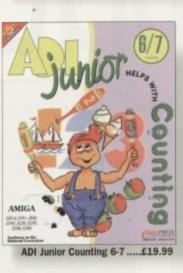

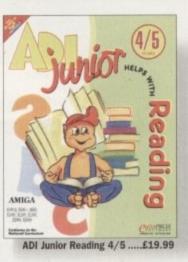

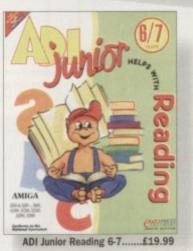

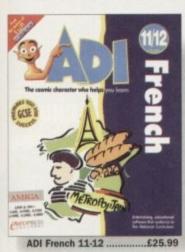

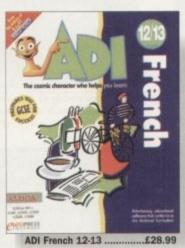

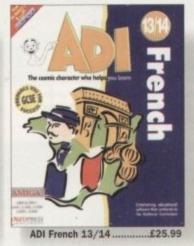

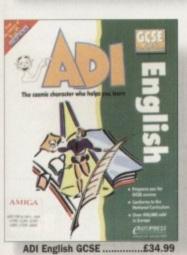

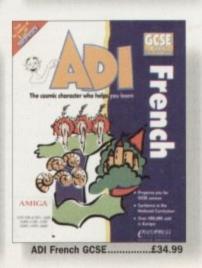

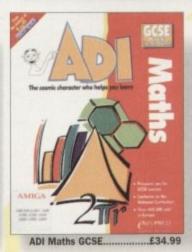

And our products are stocked by troop that the product of the product of the prod

hese days it seems that computer flight simulations are becoming more complicated and more technologically advanced than the aircraft they're supposed to be simulating. Graphics of the highest quality and realistic sound effects place you right in the middle of the action and childhood dreams of becoming an ace fighter pilot are finally fulfilled.

Rowan Software are a company that have been at the forefront of computer flight simulation development. Their determination for making the simulation as authentic as possible has been noted and appreciated by true fans of the genre. Rowan's previous efforts, Reach for the Skies and Overlord, have been lusted after and consumed by thousands of flight sim aficionados. This is thanks to Rowan's expertise in getting the right mix between high-class, realistic graphics and solid, addictive gameplay.

Some of the more aware gamers might be wondering what I'm blathering on about as Reach for the Skies and Overlord were not exactly the best flight sims to ever appear on the Amiga. It's because I was talking about the wonderful PC versions which are far superior to their bugged Amiga counterparts.

There are probably far too many reasons and not enough space in the magazine to explain why the PC versions are so much better, but as

#### INTRODUCTION

we all know, the Amiga is capable of producing some of the best games in the world.

Rowan Software, in conjunction with Empire, have returned to the Amiga with yet another flight sim in tow. Dawn Patrol takes a trip back to World War 1 when you had to be really skilled to fly an aircraft and cheat death in it at the same time.

I've got my fingers crossed that Rowan Software have struck lucky at the third time of asking because I, for one, haven't played a decent flight simulation in a long long time.

# +

#### **ADDITIONAL INFO 1**

Seeing Dawn Patrol is a World War 1 flight simulation, I thought I'd give you a bit of background information on the event itself. World War 1 was fought between the Central European Powers (Germany, Austria-Hungry and their allies) and the Triple Entente (Britain, the British Empire, France, Russia and their allies).

It broke out on 28th June 1914 as the heir to the Austrian throne was assassinated in Sarajevo. A month later, Austria declared war on Serbia; as Russia mobilised, Germany declared war on Russia and France, and took a short cut into the west by invading Belgium. On the 4th August Britain declared war on Germany.

Three years of fighting passed and then in April 1917 the United States of America entered the war. On the 3rd March 1918 Soviet Russia signed the Treaty of Brest-Litovsk with Germany, ending Russian participation in the war.

Out on the Western front, Germany began a final offensive. In April the Allies appointed the French Marshal Foch supreme commander, but by June (when the first US troops went into battle) the Allies had lost all gains since 1915, and the Germans were on the River Marne.

The battle at Amiens marked the launch of the victorious Allied offensive. German capitulation began with naval mutinies at Kiel, followed by uprisings in the major cities. Kaiser Wilhelm II abdicated, and on the 11th November the armistice was signed.

On the 18th June 1919 the peace treaty of Versailles was completed. The USA signed a separate peace agreement with Germany and Austria in 1921.

It's estimated that 10 million lives were lost and twice that number were wounded in the first world war.

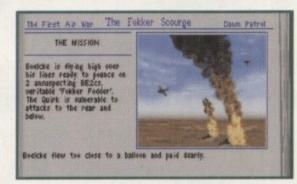

Look how skilled I am. It's not every WW1 pilot that can guide his aircraft into a barrage balloon and end his mission in that kind of style

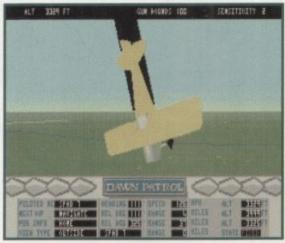

Yes, I think this is what you call a major problem. No ejector seat, no parachute, and black smoke is pouring out of my doomed plane. Crikey!

# Dawn

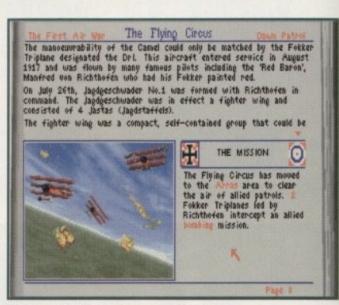

Before you decide to take to the skies you get full details on the mission and where it played its part in WW1 history

#### GRAPHICS

Graphically, Dawn Patrol isn't going to be able to match the PC version for sheer quality, but I have to admit that Rowan Software have done a mighty fine job and excelled themselves in the polygon department.

The external shots of the dog fighting planes are very impressive and the various planes have been reproduced as accurately as possible. As per usual you can view the action from any angle and get incredibly close to the action, or view it from a distance via the zoom feature.

The high level of detail is also worthy of a mention. The majority of action in Dawn Patrol is fought primarily in the sky so you'd think the ground details would be skipped over. Well, you'd be very wrong because even things like field guns are well done, even though you're only going to see them once in a blue moon.

One of Dawn Patrol's more interesting and very useful features is the interactive book which the whole game is structured around. You can select pilots and missions

from the book, but it also takes you through the various flying manoeuvres.

Normally, moves such as the Immelmann turn would be written down and carefully explained to

you in a manual, but thanks to the interactive Dawn Patrol multimedia experience you get, via the same graphics taken from the game, to actually see the move performed from many different angles.

This novel and innovative idea helps beginners and experts alike to improve their flying skills, and for that reason alone it should be applauded from the rooftops and cheered at in the streets.

As far as World War 1 flight simulations go, Dawn Patrol has just taken first place in the looks handicap hurdle chase, but remember most of the time you will be, or at least should be looking at blue sky.

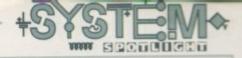

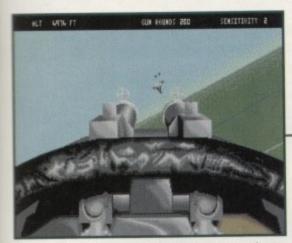

Yes, I've travelled miles and miles to face my toughest opponent in the skies yet - a barrage balloon

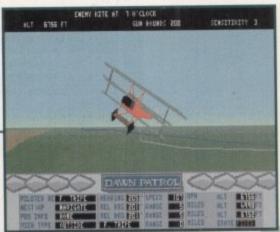

Ah-ha! We meet in the skies at long last, Mr Red. Baron. Take your Fokker and run for cover

Patro

Chocks away chaps, reach for the skies, tally-ho and many

more WW1 stereotypical catch phrases, none of which you'll find in

Jonathan Maddock's review of

**Rowan Software's latest flighty offering** 

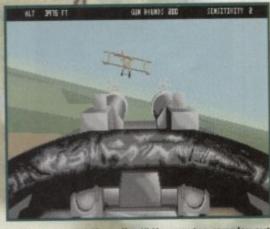

"I have you now Skywalker!" Yes you too can play out all your Star Wars' fantasies courtesy of Dawn Patrol, and remember the force will be with you...always

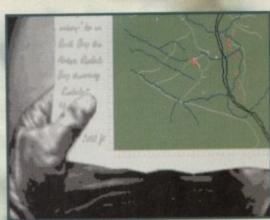

That ever-so handy map option. Really useful when you're flying in the sky and,

# on in majesty! The winged squadrons of course, it's not too windy up there is it! To see the approaching

Ride on! ride

of the sky

sacrifice

Look down with sad

and wond'ring eyes

Another chapter in the Dawn Patrol interactive book deals with the planes of the era and you get to fly a mission involving your chosen plane

#### SOUND

This always seems to be one of the most forgotten elements in the history of flight simulations. Sound may not be as important as graphics or gameplay, but without it the whole game can suffer and become a complete flop.

Luckily, the person in charge of the noises and tunes department at Rowan Software hasn't got a short memory span as Dawn Patrol contains some of the best sounds I've ever heard in a flight simulation.

The game kicks off with a tune loosely based around 'The Last Post' and then evolves into a sprawling classical piece of music which is more than appropriate for this type of game. There are a couple of instruments within the tune that could get on your nerves after a while, but thankfully you can turn it off via the

What really gives Dawn Patrol that much-needed boost of atmosphere are the sound effects. The superb droning of the engine doesn't really come into play unless you change the speed of your aircraft, but when you do it's remarkably

For some bizarre reason the noise of your gun firing is twice as loud as everything else and this isn't such a bad thing as it gets your adrenaline pumping that little bit faster - don't ask me why .

There you have it, a tune you can either take or leave alone and a whole bunch of superb sound effects that transport you back to 1914.

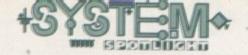

#### **ADDITIONAL INFO 2**

A free limited edition book comes with the Dawn Patrol package. It's titled 'Richthofen: The man and the aircraft he flew' and is all about Germany's top scoring air ace from World War 1.

Contained within the pages are superb, specially commissioned, full-colour artwork as well as accurate profiles and detailed technical sketches of all the aircraft from the era. Richthofen, although he flew many different kinds of aircraft, became famous for flying one of the highly distinctive all-red Triplanes.

Richthofen scored his last 17 victories in Triplanes and it was while flying one of

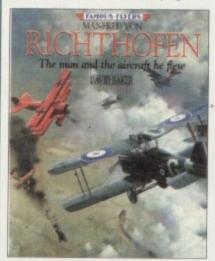

these aircraft that he met his end on April 21st, 1918. The Fokker Dr. I Triplane's better qualities were its handling agility and good climbing rate, and this made it very popular with the leading air aces of the day. The craft had very little impact on the air war and if it wasn't for men like Baron Von Richthofen, it wouldn't have even got a mention in the history books.

Back to the present day, and there isn't one Fokker Triplane that exists in a flying condition. Due to the ravages of time and the destruction caused by the second World War, there isn't even one which could be restored to its former flying glory.

Fans of World War 1 and anyone who has a love for planes will love the 'Richthofen' book and it's nice to see a company taking the time and trouble to produce a 'free' gift of astounding quality that perfectly complements the game.

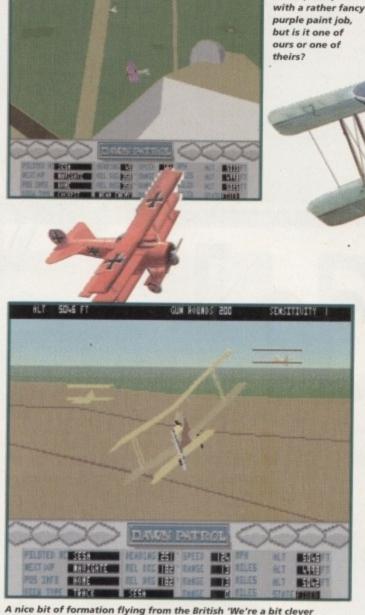

A right-side view and I spot a plane

A nice bit of formation flying from the British 'We're a bit clever in our aircraft, but we still can't loop the loop' WW1 stunt team

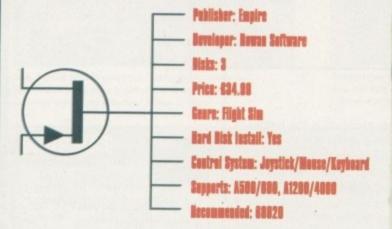

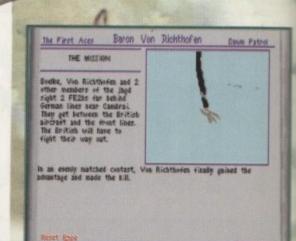

You can choose between several pilot's and get the chance to fly some of their career missions. This time I've chosen Baron Von Richthofen otherwise known as the 'Red Baron'

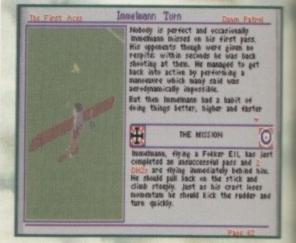

One of the nice touches within Dawn Patrol is the interactive book around which the whole structure of the game is based. Here, for instance, you can learn how to do perform the Immelmann Turn to perfection via words and pictures

#### OPINION

88%

I've been waiting for Dawn Patrol for ages, ever since I saw it on the PC, and I'm happy to say that this time Rowan Software have failed to disappoint me and delivered the goods in pristine condition.

The first thing that impressed once I'd actually got into the game was just how fast it was. Okay, I was using an A1200, but imagine by surprise when it moved almost as fast on an A500. Everything seems to have been carefully thought about and it certainly looks like Rowan Software have learnt from their previous two Amiga flight simulations.

Novel ideas like the interactive book of the air war

really go some way to making Dawn Patrol a bit of a classic in the simulation stakes. There are over 150 historically accurate missions to fly in and you're going to have to be an astounding pilot to finish them all within a couple of weeks. In the durability stakes, Dawn Patrol isn't going to last longer than a piece of Willy Wonka's everlasting bubble gum, but hey it's pretty damn close.

I've never been amazed by games from this genre, but I've been very impressed by Dawn Patrol and more importantly I've had a lot of fun making my way through the game. It's not going to be everyone's cup of tea and I'm sure I've missed things like 'the altimeter not being the right' size and 'the colour of the front of the Sopwith Camel is a couple of shades out',

but it plays well and that's the main thing.

Anyone that has a slight interest in planes should make this an essential purchase and as for fans of the aircraft that flew in the first world war, you're going to fall in love with Dawn Patrol.

#### 68 Telford Street, Inverness, Scotland IV3 5LS Tel/Fax: 01463 240168

#### **AMIGA DISCOUNT SOFTWARE**

Machine sizes: 1=A500, 2=A500+, 3=A600, 4=A1000, 5=A1200, 6=A1500, 7=A2000, 8=A2500, 9=A2500, 10=A3000, 11=A4000. HD=Hard Drive advisable

| Sooty & Sweep 1,2,3                                                                  | £4.9   | 9  |
|--------------------------------------------------------------------------------------|--------|----|
| Heavy Metal 1,2,3<br>S.T.U.N. Runner 1,2,3                                           | £4.9   | 9  |
| S.T.U.N. Runner 1,2,3                                                                | £4.9   | 9  |
| Postman Pat 1 1,2,3                                                                  | £4.9   | 9  |
| Matrix Marauders 1,2,3                                                               | E4.9   | 9  |
| Knight Force 1,2,3                                                                   | £4.9   | 9  |
| Nevermind 1,2,3                                                                      | £4.9   | 9  |
| Nevermind 1,2,3<br>Licence to Kill-007 1,2,3                                         | .£4.9  | 9  |
| Galaxy Force 1,2,3,4,7                                                               | £4.9   | 19 |
| Dogs of War 1,2,3                                                                    | £4.9   | 19 |
| Screaming Wings 1,2,3                                                                | .£4.9  | 9  |
| Count Duckula 2/Asteroids 1,2.3                                                      | £4.9   | 19 |
| Mayday Squad Heroes 1,2,3                                                            | £4.9   | 9  |
| Fruit Machine 1,2,3                                                                  | £4.9   | 9  |
| Stack Up 1.2.3                                                                       | £4.9   | 19 |
| Captain Fizz meets the Blastertrons 1,2,3.                                           | £4.9   | 9  |
| Radio Controlled Racer 1,2,3                                                         | £4.9   | 19 |
| Cavemania 1 2 3                                                                      | £4.9   | 19 |
| Skychase 1.2.3                                                                       | £4.9   | 9  |
| Titanic Blinky 1,2,3                                                                 | £4.9   | 19 |
| Skychase 1,2,3 Titanic Blinky 1,2,3 Colossus Chess X 1,2,3                           | £12.9  | 15 |
| Carner Command 1,2,3,4,7                                                             | 1.4.9  | кы |
| F-15 Strike Eagle II 1,2,3,4,5,7,10 (1Mb)                                            | £14.4  | 9  |
| F-29 Retaliator 1.2.3                                                                | £10.9  | 19 |
| Hook 1 2 3 8 11                                                                      | £8.9   | 19 |
| Hoyle Book of Games Vol 1 1,2,3,4,5,7,10                                             | £10.9  | 99 |
| Hoyle Book of Games Vol 2 1,2,3,5 (1Mb) HD.                                          | £10.9  | 99 |
| Kings Quest II - Romancing The Stone 1,2.3.5                                         | £10.9  | 19 |
| Links-The Challenge of Golf 1,2,3,5,6,7,10 (1Mb) H                                   | D£14.9 | 99 |
| Robin Hood - Legend Quest 1.2.3.4.5.7                                                | E6.9   | 19 |
| Ryder Cup Golf 5.11                                                                  | £16.9  | 95 |
| Silent Service II 1,2,3,5,7,9,10 (1Mb) HD.<br>Sim Life 1,2,3,5,7,10,11 (1,5Mb+) HD   | £14.9  | 15 |
| Sim Life 1,2,3,5,7,10,11 (1,5Mb+) HD                                                 | £10.9  | 15 |
| Striker 1.2.3.5.7.8.10 (1Mb)                                                         | £8.9   | 99 |
| Terminator 2 - Judgement Day 1,2,3,5                                                 | £6.9   | 19 |
| Terminator 2 - Judgement Day 1,2,3,5<br>The Adventures of Robin Hood 1,2,3,5,6,7,10. | £10.9  | 99 |
| Ghost Chaser 1,2,3                                                                   | £4.9   | 19 |
| Double Dragon II The Revenge 1,2,3,4,6,8,9                                           | £4.9   | 19 |
| Ninia Rabbits 1.2.3                                                                  | £4.8   | 39 |
| Gemini Wing 1,2,3                                                                    | £4.8   | 19 |
|                                                                                      |        |    |

| 0, T1=A4000. HD=Hard Drive advi           | saule |
|-------------------------------------------|-------|
| Scramble Spirits 1,2,3                    | £4.99 |
| A.P.B. 1,2,3                              |       |
| Dragon Spirit 1,2,3                       |       |
| Strike Force Harrier 1,2,3,4,7            | £4.99 |
| Gazza's Super Soccer 1,2,3,4,7            |       |
| Blazing Thunder 1,2,3                     | £4.99 |
| Baal 1,2,3,4,7                            |       |
| Orbit 2000 1,2,3                          |       |
| Turf Form/System 8 Pools Predictor 1,2,3  |       |
| Postman Pat 3 1.2.3                       | £4.99 |
| Arcade Fruit Machine 1,2,3                | £4.99 |
| International Truck Racing 1,2,3          |       |
| Graham Souness Vector Soccer 1,2,3        |       |
| Buffalo Bill's Rodeo Games 1,2,3          | £6.99 |
| Knife Throwing/Trick Shooting/Bronco Ridi |       |
| Coach Rescue/Call Roping/Steer Wrestling  |       |
|                                           |       |

| felice illiowing their olivoring brench friding stage |   |
|-------------------------------------------------------|---|
| Coach Rescue/Call Roping/Steer Wrestling              |   |
| Saint & Greavsie 1,2,3£4.99                           | ) |
| Mercenary 1,2,3£6,99                                  | ) |
| Treasure Island Dizzy 1,2,3,4,7£4.95                  | 5 |
| Championship Run 1,2,3£4.96                           |   |
| Another World 1,2,3,5,7,10£12.79                      | ) |
| Bil Eliot's NASCAR Challenge 1,2,3,4,7 (1Mb)£14.95    |   |
| ANICA ACCECCODIEC                                     |   |

# AMIGA ACCESSORIES Mock-E-Mouse/Cybershot Twin Pack ......£16.95 Mock-E-Mouse gives Joystick control to all Mouse functions. Cybershot conwets any standard Amiga joystick into a 'Deadly AutoFire stick'. Fully Amiga compatible.

|       | DUST COVERS    |
|-------|----------------|
|       | £3.95<br>£3.95 |
| 60-32 | Ed.00          |

CABLES
Replacement TV cable (All Amigas inc CD-32) £2.95

Items subject to availability
P&P is Free over £5.
Under £5 is 50p.
Europe add £2 per title.
Rest of the World £3.50 per title.
ACCESS & VISA NOW ACCEPTED

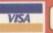

# **01463 240168**

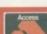

## LOWEST PRICED TOP QUALITY RIBBONS, INKJETS, TONERS & DISKS

|                                                                                                    |                                                                                                    | P                                                                                                    | rint                                                                                                    | ter                                                                                                    | Ribbons                                                                                                    |                                                                                                    |                                                                                                    |                                                                                                    |                                                                                                    |  |
|----------------------------------------------------------------------------------------------------|----------------------------------------------------------------------------------------------------|----------------------------------------------------------------------------------------------------|----------------------------------------------------------------------------------------------------|----------------------------------------------------------------------------------------------------|----------------------------------------------------------------------------------------------------|----------------------------------------------------------------------------------------------------|----------------------------------------------------------------------------------------------------|----------------------------------------------------------------------------------------------------|----------------------------------------------------------------------------------------------------|--|
| BLACK Amstrad DMP 2006/3000 Amstrad DMP 2006/3000 Amstrad DMP 4000 Amstrad DMP 4000 Brother M1009/102/1109/1200 Citizens 1200/1XF)10/Swih 249 Commodore MPS 1220/1230 Epson LC/100 Epson LC/100/500/500/850 Epson FX/MX/RX/80FFX/LX/800 Epson FX/MX/RX/80FFX/LX/800 Epson FX/MX/RX/1000FX/MX/1000 Mannesman Tally 80/81 NEC Pinwriter P2200 OKI ML/182/183/192/193/195 | 1 off<br>230<br>3.66<br>2.85<br>3.90<br>2.85<br>4.50<br>4.40<br>3.45<br>2.90<br>3.36<br>2.12<br>3.90<br>3.03<br>3.17 | 24<br>2.63<br>3.51<br>2.70<br>3.75<br>2.70<br>4.35<br>3.95<br>3.30<br>2.75<br>3.21<br>1.97<br>3.75<br>2.88<br>3.02 | 5±<br>2.45<br>3.31<br>2.50<br>3.55<br>2.50<br>4.15<br>3.75<br>3.10<br>2.55<br>3.01<br>1.77<br>3.55<br>2.68<br>2.82 | 10+<br>5 23<br>3.11<br>2.30<br>3.35<br>2.30<br>3.95<br>3.55<br>2.90<br>2.35<br>2.81<br>1.67<br>3.35<br>2.48<br>2.62 | BLACK Panasonic KXP112V1124/1140 Panasonic KXP1160/1180/90/1592 Panasonic KXP1103V109/1592 Panasonic KXP2123/2180 Selkosha SL30/9295 Star LC100 Star LC24-10/200 Taxan Kaga KP810/815/910/915 Col.OUR Citizen Swift 24 Panasonic KXP2123/2180 Star LC10/20/100 Star LC24-10/200 Ons Not Listed. | 1 off<br>3,46<br>2,89<br>4,95<br>5,70<br>2,29<br>3,00<br>2,86<br>3,14<br>1 off<br>11,95<br>10,63<br>6,00<br>9,78<br>9,63 | 2±<br>3.31<br>2.74<br>4.80<br>5.55<br>2.14<br>2.85<br>2.71<br>2.99<br>2±<br>11.80<br>10.48<br>5.85<br>9.63<br>9.48 | 5±<br>3.11<br>2.54<br>4.60<br>5.35<br>1.94<br>2.65<br>2.51<br>2.79<br>5±<br>11.60<br>10.28<br>5.65<br>9.43<br>9.28 | 10+<br>2.91<br>2.34<br>4.40<br>5.15<br>1.84<br>2.45<br>2.31<br>10+<br>11.20<br>9.88<br>5.25<br>9.03<br>8.88 |  |
| rung for Adoubles Not Elected                                                                                                    |                                                                                                    |                                                                                                    |                                                                                                    |                                                                                                    |                                                                                                    |                                                                                                    |                                                                                                    |                                                                                                    |                                                                                                    |  |

| Ring us and WE WILL BEAT all other Ribbon prices                                                                                 |                                                                                                    |  |  |  |  |  |  |
|----------------------------------------------------------------------------------------------------|----------------------------------------------------------------------------------------------------|--|--|--|--|--|--|
| 3½" Disks & Disk Boxes                                                                                                    | Inkjets, Ink Refills & Toners                                                                                                    |  |  |  |  |  |  |
| DS/DD   DS/HD   100 Cap.   100 Cap.   Lockable   25 Disks                                                                        | Canon BJ-10/20 Cartridge 17.54 each Commodore MPS1270 Cartridge 12.13 each HP Deskjet Cartridge (Double Cap.) HP Deskjet Tri-Colour Cartridge 28.89 each HP Thinkjet/Quietjet Cartridge 12.13 each                                                                                    |  |  |  |  |  |  |
| 100 Disks £29 £43<br>250 Disks £65 £92<br>500 Disks £125 £175                                                                    | HP Deskjet Tri-Colour Catridge Refill 16.00 each<br>Inkjet Refills (Twin Packs) for Canon BJ-10/20, BJ300,<br>HP Deskjet, Available in Black, Cyan, Magenta, Yellow,<br>Red, Blue, Brown, Light Green, Dark Green, and Gold,<br>1 Pack £11.00, 2+ Packs £10.00 ea., 5+ Packs £9.95 ea |  |  |  |  |  |  |
| Preformatted (MS-DOS) disks available at 2p estra/disk.  All Disks Certified 100% Error Free and INCLUDE FREE Labels.            | HP Laserjet II/III Toner Cartridge 44.51 ench 53.14 each Ring For Inkjets & Toners Not Listed.                                                                                                    |  |  |  |  |  |  |
| Miscellaneous Items  Roll 1000 3%" Disk Labels 8.99 3%" Disk Cleaning Kit 2.99 Parallel Printer Cable (1.8m) 3.99 Mouse Mat 2.99 | CPU & Monitor Dust Cover 6.49 Monitor Dust Cover 4.99 80 Column Printer Dust Cover 3.99 Amiga 500 Dust Cover 3.99 Amiga 600 Dust Cover 3.99 Amiga 1200 Dust Cover 3.99                                                                                                    |  |  |  |  |  |  |

#### All Prices INCLUDE VAT (@ 171/2%) & UK Delivery

01543 250377 Ring us or send cheques to: 015 Owl Associates Ltd, Dept 314, Owl House, Ring us or send cheques to: 01543 250377 VISA 5 The Brambles, Lichfield, Staffs WS14 9SE

Please Send Cheques/PO's (made out to Premier Mail Order) or Access/Visa/(Switch + Issue No) & Expiry Date to:

Dept: AC04 9-10 THE CAPRICORN CENTRE, CRANES FARM ROAD, BASILDON, ESSEX SS14 3JJ.

Telephone orders: 01268-271172 Fax your order on: 01268-271173 Mon-Fri 9am-7pm Sat&Sun 10am-4pm. We are open 364 days a year P&P and VAT included for all UK orders. Please add per item £2 P&P for Europe and £3.50 for the rest of the world. Next day service available UK only @ £4.00 per item.

Please note: Some titles may not be released at the time of going to press. Most titles are despatched same day, but can take up to 28 days. F&OF despatched same day, but can take up to 28 days. E&OE

| Pleas                                                                                                    | e n   | ote:     | : So      | me titles may not b                                                                                                    | e r       | elea        | ised         | at the time of goin                                                                                                    | ig to   | o pr     | ess.     | Most titles are de                                                                                                    | spa     | tche    | ed s    |
|----------------------------------------------------------------------------------------------------|-------|----------|-----------|----------------------------------------------------------------------------------------------------|-----------|-------------|--------------|----------------------------------------------------------------------------------------------------|---------|----------|----------|----------------------------------------------------------------------------------------------------|---------|---------|---------|
|                                                                                                    | 500   | 1200     | CD        |                                                                                                    |           | 1200        |              |                                                                                                    |         | 200      |          |                                                                                                    |         | 200     |         |
| 1 Day Cricket                                                                                                    | 16.99 | 21101    |           | Doglight<br>Dragonatore<br>DREAMWEB                                                                                                    | 12.99     | -           | -            |                                                                                                    |         | +1010    |          | Sim Classics (Ant/Life/City)                                                                                                    | 22.99   |         | -metet. |
| 4th & Inches                                                                                                    | 8.99  | 0 000000 |           | Dragonatoria                                                                                                    | 19.99     | 19.99       | 22.99        | Links - The Challenge Of Golf LIDM KING. LITE DIVIL Lords of the Realm LOST EDEN. LOSE TUTD TRIOSY LOVERS GUIDE LIVE Of The Temphrase MAN LITD - THE DOUBLE        | 12.99   | 40.00    | ******** | Sim Life                                                                                                    | 92.00   | 22.05   | 26.90   |
| 688 Sub Affack                                                                                                    | 10.99 | -        |           | DREAMWEB                                                                                                    | 22.99     | 22.99       | -            | LION KING.                                                                                                    |         | 10.00    | 10.00    | SIMON THE SORCEROR 2                                                                                                    |         |         |         |
|                                                                                                    |       |          |           | DUNE 1 OR 2<br>Dungson Master + Chaos                                                                                                    | 12.99     | -           |              | Lords of the Region 3                                                                                                    | 22 R9   | 22.99    | 10.00    | Skeleton Koow                                                                                                    | 11000   | 22.99   | 22.99   |
| A10 Tank Killer<br>A320 Airbus Europa or USA                                                                                                    | 22.00 |          |           | Dungson Master 2                                                                                                    | 10.00     | 22.99       | ******       | LOST EDEN                                                                                                    | -       |          | 22.99    | Biseletton Koew Bischmarks BKIDMARKS UPGRADE Skidmarks SKIDMARKS SKIDMARKS S | 12.99   | -       | mount   |
|                                                                                                    |       |          |           | Dungson Master 2 Easy AMOS Elite 4 Elite 2 - Frontier                                                                                                    | 29.90     | -           | *****        | Lotus Turbo Trilogy                                                                                                    | *****   | *****    | 22.90    | BKIDMARKS UPGRADE                                                                                                    | 12.99   |         | -       |
| Addams Family                                                                                                    | 8.99  | *****    |           | Ekte +                                                                                                    | 12.99     | -           | *****        | LOVERS GUIDE                                                                                                    | -       | -        | 19.99    | Skidmarks 2                                                                                                    | 19.99   |         | 19.99   |
| Air Bucks 1.2                                                                                                    | 12.99 | -        | -         | Elte 2 - Frontier                                                                                                    | 19.99     | -           | 19.99        | Lure Of The Temptress                                                                                                    | 12.99   | ****     | 10.00    | Skitchin                                                                                                    | 17.99   | 17.90   | 17.99   |
| Akira                                                                                                    | 18.99 | ******   | 19.99     | ELITE 3 - 1ST ENCOUNTERS                                                                                                    | annersi : | 19.99       | 19.99        | MAN UTD - THE DOUBLE                                                                                                    | 19.99   | -        | 19.99    | Snapperazzi                                                                                                    | 6.00    |         |         |
| Addams Family<br>Air Bucks 1.2<br>Akirs<br>ALADDIN                                                                                                    | 11000 | 19.99    | -         | Embryo                                                                                                    | 17.99     |             | 12.99        | Man UTD - THE DOUBLE                                                                                                    | 19.99   | 10.00    | 19.99    | Space Academy                                                                                                    | 19.90   |         | 17.99   |
| Alien Breed Special Edition                                                                                                    | 10.99 | 10.99    | 10.00     | Erresald Mines EVASIVE ACTION                                                                                                    | 19.99     |             | 19.99        |                                                                                                    |         |          | 19.99    | Space Quest 1 or 2 or 3 or 4                                                                                                    | 12.99   | -       | *****   |
| Alian Breed Special Edition<br>Alian Olympics<br>All Terrain Racer                                                                                                    | 17.00 | 10.00    | 10.00     | Excellent Games Compilation                                                                                                    | 22.99     | -           |              | Masiplan 4 MEGARACE Messengers Of Doom MICROPROSE GOLF Micro Machines MIO 29 Fiction                                                                               |         | 22.99    | -        | SPEEDBALL 2                                                                                                    | 8.99    |         | 12.99   |
|                                                                                                    |       |          |           | Exile                                                                                                    | 19.99     | 19.99       | 19.99        | MEGARACE                                                                                                    | ******  | *****    | 22.99    | Spherical Worlds                                                                                                    | 17.99   |         | 17.99   |
| Amazon Queen<br>AMOS 3D<br>AMOS Professional Compiler<br>AMOS Professional<br>Arabian Knights                                                                                                    | 19.99 | 1000     | 20000     | Extractors                                                                                                    | 10000     |             | 19.99        | Messengers Of Doom                                                                                                    | 19.99   | *****    | animal.  | Standust Special Edition                                                                                                    | 9.99    | 10.00   | 10.00   |
| AMOS 3D                                                                                                    | 24.99 | -        |           | Eye Of The Beholder 1 or 2                                                                                                    | 12.99     | -           |              | MICROPROSE GOLF                                                                                                    | 12.99   | -        | Name .   | Star Crusader                                                                                                    | 22.60   | 19.99   | 19.99   |
| AMOS Professional Compiler                                                                                                    | 24.99 |          |           | FORMULA ONE GRAND PRIX.                                                                                                    | 12,99     |             |              | MIG 29 Fulcrum                                                                                                    | 10.99   |          |          | Street Firston 9                                                                                                    | 12.60   |         |         |
| AMOS Professional                                                                                                    | 29.99 | 0.00     |           | F1 World Championship Edition.                                                                                                    | 19.99     | -           |              | Mighty Mass Military Masterpieces Min Office MORTAL KOMBAT 1 OR 2 MIRICAN AND AND AND AND AND AND AND AND AND A                                                    | 17.99   | 19.90    | 17.00    | Striker                                                                                                    | 8.99    | -       | 19.99   |
| Arabian Krights                                                                                                    | 10.00 | 0.99     | 12.30     | F15 Strike Eagle 2 F17 Challenge F19 Steath Fighter F117A Steathlighter                                                                                                    | 10.00     |             |              | Métary Masterpinces                                                                                                    | 19.99   |          | -        | Strip Pot                                                                                                    | mater   |         | 19.99   |
| Arrada Bodi                                                                                                    | 8.90  |          | 12.00     | F19 Swalth Fighter                                                                                                    | 11.99     |             | -            | Mire Office                                                                                                    | 29.99   |          | -        | Buburban Commando                                                                                                    | 16.99   | -       | -       |
| Archer Macleana Pool                                                                                                    | 10.99 |          | Desire.   | F117A Steatthighter                                                                                                    | 12.99     | *****       | *****        | MORTAL KOMBAT 1 OR 2                                                                                                    | 19.99   | -        |          | Subversion                                                                                                    | 8.99    |         | -120400 |
| Arcade Bowling Arcade Pool Archer Maclaers Pool Armour Geddon Assasin Special Edition B 17 Plying Portness                                                                                                    | 16.99 | -        | *****     | F29                                                                                                    | 10.99     | 1000        | -            | Mr. Blobby                                                                                                    | 13.99   | 244440   | 13.99    | SUBWAR 2050                                                                                                    |         | 22.99   | 19.99   |
| Assasin Special Edition                                                                                                    | 9.99  | parale.  | 12.99     | Faids Of Glory FIFA SOCCER Final Fight Flashback Flashback Flight of the Intruder Flight Sim 2 Hawaiian Soenery Flight Sim 2 Hawaiian Soenery                                                                                                    | 22.99     | 22.99       | 22.99        | Music X 2.0 Mutant League Hockey New Zealand Story Nex Feldo's Golf Negel Mannels World Champ. On The Bell-World Cup Edition Over The Bell-League Edition OVERLORD | 59.99   | 47 66    | autotr-  | Super Cars 1 & 2                                                                                                    | 0.99    |         |         |
| B 17 Plying Fortress                                                                                                    | 12.99 | reterior |           | FIFA SOCCER                                                                                                    | 19.99     | anime.      | ******       | Mutant League Hockey                                                                                                    | 0.00    | 17,99    |          | Super I page a Margaret                                                                                                    | 15.00   | 10.00   | 10.00   |
| Banahoo                                                                                                    | 19,99 | 1000     | 19.99     | Final Fight                                                                                                    | 8.99      |             |              | New Zeldang Story                                                                                                    | 19.99   | -        | 22.00    | Super Looper                                                                                                    |         | 17.09   | 19.99   |
| Base Jumpers                                                                                                    | 17,99 | 17.99    | 19.00     | Flashback.                                                                                                    | 8.00      |             |              | Name Mannells World Champ                                                                                                    | 8.99    |          | 19.99    | Super Putty                                                                                                    | -       | 2000    | 12.99   |
| Battlebooks 1949                                                                                                    | 17.99 |          |           | Flight Sim 2 Hawaiian Science                                                                                                    | 13.99     |             |              | On The Ball-World Cup Edition                                                                                                    | 19.99   | 22.99    | -        | SUPER STARDUST                                                                                                    | desper. | 19.99   | 19.99   |
| BEAU JOLLY COMPILATION                                                                                                    | 22.99 |          |           | Flight Sim 2 W European Tour                                                                                                    | 13.99     | -           | 488400       | On The Ball-League Edition                                                                                                    | 19.99   | 22.90    | -        | Superfrog                                                                                                    |         | -       | 12.99   |
| Beneath A Steal Sky                                                                                                    | 20.99 | -fine    | 19.00     | Flink                                                                                                    |           | ****        | 17.99        | OVERLORD                                                                                                    | 22.99   | _        | -        | Superskids                                                                                                    | 19.99   |         | *****   |
| Benefactor                                                                                                    | 17.99 | -        | 17.99     | Football Glory                                                                                                    | 17.99     | 17.99       | 12222        | Patrician                                                                                                    | 12.99   | distant. |          | Tactical Manager - Eng or acots                                                                                                    | 19.99   |         |         |
| Big Ses                                                                                                    | 19.99 | -        | ******    | Footbal Glory FOOTBALL GLORY INDOORS Front Lines                                                                                                    | 17.99     | 17.99       | -            | Parasol Stars                                                                                                    | 8.99    | -        |          | Superhola<br>Superskids<br>Tactical Manager - Eng or Scots<br>TACTICAL MANAGER 2<br>Team 17 Collection Volume 1                                                                                                    | 19.89   |         | -       |
| Birds of Prey                                                                                                    | 12.99 |          | ******    | Front Lines                                                                                                    | 22.99     | 22.99       |              | PEN PAL(WORDPHOCESSOR)                                                                                                    | 17.00   | 17.00    | 17.00    | Team Varien                                                                                                    | 12.00   | ******  |         |
| Black Crypt                                                                                                    | 10.99 |          |           | FOOTBALL MANAGER                                                                                                    | 19.59     |             | 8.99         | PGA Tour Golf                                                                                                    | 12.99   | 11.00    | 17,00    | Team Yankee                                                                                                    | 16.99   | -       | Assess  |
| Assania Special Eulison B 17 Flying Fortness Barrahee Bases Jumpses Battle 166 '93 Battle 166 '93 Battle 166 '93 Battle 166 '93 Battle 166 '93 Barrahees 166 '93 Barrahees 166 | 17.99 | 00.30    |           | G Goods-Second Innings                                                                                                    | 11.99     |             |              | PEN PAL(WORDPROCESSOR): PGA European Tour PGA Tour Goff Proteil Dearns & Fantasies. Proteil Partiasies PINBALL ILLUSIONS                                           | 22.98   | _        | -        | Terms T, F, X Theatre of Death The Big 6 - Duzy The Bigs 6 - The Grey The Clue The Publisher                                                                                                    | mini.   | 26.99   | 22.99   |
| Bitz Toppis                                                                                                    | 10.00 | 54.46    |           | G Gooch-Test Match Special                                                                                                    | 19.99     |             |              | Piriball Fantasias                                                                                                    | 8.99    | 19.99    | 24.99    | Theatre of Death                                                                                                    | 9.09    | 344440  | 14000   |
| Bitzlight                                                                                                    | 29.99 | _        | ******    | G Goodh-World Class Cricket                                                                                                    | 19.99     | *****       | -            | PINBALL ILLUSIONS                                                                                                    | 19.99   | 19.99    | 19.99    | The Big 6 - Dizzy                                                                                                    | and the | 2110111 | 12.99   |
| Blue Angels                                                                                                    | 8.99  | . second | *****     | G Gooch - 94/95 Data Disk                                                                                                    | 8.99      | *****       | - salarizens | Pinball Magic                                                                                                    | 6.99    | -        | -0.00    | The Blue & The Grey                                                                                                    | 22.99   | 20.00   | 10.00   |
| Brian The Lion                                                                                                    | 19.99 | 17.00    | 17.99     | G Gooch - Battle for the Ashes                                                                                                    | 8.99      | *****       | marrie       | P91800                                                                                                    | 17.99   | 17.99    | 19.99    | The Distribut                                                                                                    | 19.89   | 19.99   | 19.90   |
| Brutal Football                                                                                                    | -     | 13,99    | 19.99     | G Taylors Soccer Challenge                                                                                                    | 8.99      |             |              | Pirkie Pizza Tycocn Police Quest 1 or 2 or 3                                                                                                    | 12.66   |          |          | Their Finest Mour                                                                                                    | 12.99   |         |         |
| Butible & Squeek                                                                                                    | 17.89 | 19.99    | 19.99     | Grand Prix Circuit                                                                                                    | 0.09      | 10.00       | 19.00        | Procedure & Promised Lands                                                                                                    | 12.99   |          |          | Their Finest Missions                                                                                                    | 9.99    | mm      | -       |
| Burning Pubber                                                                                                    | 17.00 | 17.00    |           | GUINESS DISC OF RECORDS<br>GUINSHIP 2000<br>Gurship 2000<br>Hanna Barbera Animation<br>Hannibal                                                                                                    |           | 10.02       | 16.99        | Populous & Promised Lands<br>POPULOUS 2                                                                                                    | 12.99   | _        | *****    | The Clue The Publisher Their Finest Hour Their Finest Hour Their Finest Massions THEME PARK Top Gair 2 TOWER ASSAULT Traces 2 Traces 5 Treasures Trivial Parsaut Deluxes TURBO TRAX U F O                                                                                                    | 22.99   | 22.99   | 22.99   |
| California Gamest 2                                                                                                    | 7.00  | 11100    |           | GUNSHIP 2000                                                                                                    | -         | 22.90       | 19.99        | POPULOUS 2 Powerflowse Powerflowse Powerflowse Powermonger & Data Clesk Promise Manager 3 Promise Man Mult Edit System Project X Pro Tennes Tour Putty Squied Owie | 19.98   | 19.90    | 19.99    | Top Gear 2                                                                                                    | 17.99   | 17.99   | 19.99   |
| Cannon Fodoler 2                                                                                                    | 19.00 | -        | August    | Gunship 2000                                                                                                    | 12.99     | *****       | essent.      | Powerhouse                                                                                                    | 22.99   | 22.90    | *****    | TOWER ASSAULT                                                                                                    | 13.99   | 13.99   | 19,99   |
| Cannon Fodder                                                                                                    | 20.99 | -        | 19.99     | Hanna Barbera Animation                                                                                                    | 29.99     | *****       | -            | Powermonger & Data Disk                                                                                                    | 12.99   | 1000     | -146560- | Tracon 2                                                                                                    | 22.99   | ******  | 1700    |
| Casear Deluxes                                                                                                    | 12.99 | -brakket | 2000      | Hannibal                                                                                                    | 19.99     | ******      | 00000        | Premier Manager 3                                                                                                    | 17.99   | 17,99    | 341111   | Trape & Treesures                                                                                                    | 17.88   |         | 17.00   |
| Champions of Sport                                                                                                    | 13.99 | -        |           | Heimdell 2<br>HIGH SEAS TRADER<br>History Line 1914-18<br>Hook                                                                                                    | 22.99     | 22.99       | 22.99        | Premier Man Must Edit System                                                                                                    | 10.99   |          |          | TURBO TRAY                                                                                                    | 17.99   | 17.99   | 1-21-20 |
| Champ Manager End Of Season                                                                                                    | 11,99 | -        | ******    | HIGH SEAS TRADER                                                                                                    | 20.00     | 22.99       |              | Pro Tuness Tour                                                                                                    | 6.99    |          | *****    | U.F.O                                                                                                    | 22.00   | 22.99   | 10.00   |
|                                                                                                    |       |          |           | A STATE OF THE STATE OF THE STA | 8.99      |             |              | Putty Squard                                                                                                    | nerver. | 19.99    | 19.99    | ULTIMATE BODY BLOWS Unriverse Utropies Valinatia - Before the War Valhatia - Lord Of Infinity Voyages Of Discovery Mited Lord                                                                                                    | -       |         | 19.99   |
| Champ Manager Compendium<br>Chaos Engine                                                                                                    | 9.00  | -        | 19.99     | K+                                                                                                    | 6.99      | -           | -            | Owik Rainbowelslands Reach For The Skies Realms                                                                                                    | 9.99    | -        | -        | Uncovered                                                                                                    | 17.99   | 111111  | bearing |
|                                                                                                    |       |          |           | Impossible Mission 2025<br>Indiana Jones Last Crusade Adv<br>Indiana Jones - Atlantis Adv                                                                                                    | 19.99     | 22.99       | 17.99        | Rainbow/slands                                                                                                    | 6.99    |          | ****     | Universe                                                                                                    | 22.99   | *****   | 22.99   |
| Civilization                                                                                                    | 22.59 | 17,59    |           | Indiana Jones Last Crusade Adv                                                                                                    | 12.99     |             | 20000        | Reach For The Skies                                                                                                    | 12.09   | -        | *****    | Utopia                                                                                                    | 8.99    |         |         |
| Classic Board Garnes Classic Collection - Delphine Classic Collection - Lucas Arts                                                                                                    | 8.99  | Deposit  | ments.    | Indiana Jones - Atlantis Adv                                                                                                    | 24.99     | ( Deservice |              | Realms                                                                                                    | 10.00   | 20.00    |          | Valhalia - Before the War                                                                                                    | 10.00   |         | E       |
| Classic Collection - Delphine                                                                                                    | 19.99 | 24440    | ++0-00    | Indiana Jones - Adartis Adv<br>Insight Dincesure<br>Intelligent Strategy Genes<br>It's International Chriset<br>James Portd 3<br>Jetstrike<br>Jenny White's Snooker<br>John Markder Football                                                                                                    | 40.00     | 10000       | 50.99        | Reunion                                                                                                    | 10.00   | 22.99    |          | Mouseum Of Discourses                                                                                                    | 19.90   |         |         |
| Classic Collection - Lucas Arts                                                                                                    | 19.99 | - FO DO  | -         | Intelligent Strategy Games                                                                                                    | 10.00     | 10.00       |              | Rings Of Medusa Gold<br>BISE OF THE ROBOTS<br>Road Rash                                                                                                    | 25.99   | 27.99    | 22.99    | Vital Coht                                                                                                    | 19.99   |         | 19.99   |
| Cub Football                                                                                                    | 19.99 | 19.99    |           | In a International Cricket                                                                                                    | 10.00     | 19.99       | 10.00        | Board Bank                                                                                                    | 10.99   |          |          | Vital Light                                                                                                    | 9.99    | milion. | Deres.  |
| Colonels Bequest                                                                                                    | 20.00 |          | 1         | Jutetriko                                                                                                    | 17.99     | 19.90       | 19.99        | Robocop 3                                                                                                    | 10.99   |          | ******   | Wembley International Soccer                                                                                                    | 100000  | 17.99   | 19.89   |
| Complete Chees                                                                                                    | 22.00 |          |           | Jimmy White's Spooker                                                                                                    | 12.99     | *****       | hearts.      | Robocop 3                                                                                                    | 22.99   | 22.99    | 22.99    | Werobley Flugby League                                                                                                    | 17.99   | 17.99   | ****    |
| Crash Dummies                                                                                                    | 17.09 |          | -         | John Maddon Football                                                                                                    | 10.99     | ******      | -            | RUGBY LEAGUE COACH                                                                                                    | 19.99   |          |          | Wild Cup Soccer                                                                                                    | 17.99   | 17,99   | 19.99   |
| Cruses For A Corpes                                                                                                    | 12.00 | *****    | -         | JUNGLE BOOK                                                                                                    | -         | 19.99       | Desired.     | Buff n Tumble                                                                                                    | 17.09   | 200000   | 10-100   | WING COMMANDER                                                                                                    | 12.99   | -       | -       |
| Crystal Dragon                                                                                                    | 22.09 |          | -         | Jungle Strike                                                                                                    | 17.99     | 18.99       | 18.99        | Sabre Team (Enhanced)                                                                                                    |         | 20.99    | 20.99    | Wizkid                                                                                                    | 10.99   |         | 20.00   |
| Curse of Enchantia                                                                                                    | 12.00 | -        | THE PARTY | Kick Off 3 European Challenge                                                                                                    | 16.99     | 19.99       | 22.99        | Second Samural                                                                                                    | 19.99   | 19.99    | 19.99    | WORLD CUP VEAD 'SA                                                                                                    | 10.00   |         | 29.99   |
| Colonias Bequest Cornbat Classics 3 Compites Chees Coash Dummes Chales For A Corpse Chales For A Corpse Cystal Dragon Optionia Day Begming Of The End. Day Begming Of The End. Day Therpson's Clympic Chall Dawn PATROL Deeth Mask Detroit Desort Strike                                                                                                    | 55 50 | -        | 31.99     | John Masser Football JAINGLE BOOK Jungle Shike Kick Off 3 European Challenge Kick Off 3 European Challenge Kid Chaos King Ower I or 2 or 3 or 4 Kings Ower I or 2 or 3 or 4 Kings Ower I or 2 or 3 or 4 Kings Ower I or 2 or 3 or 4 Kings Ower I or 2 or 3 or 4 Kings Ower I or 2 or 3 or 4 Kings Ower I or 2 or 3 or 4 Kings Ower II or 2 or 3 or 4 Kings Ower II or 3 or 3 or 4 Kings Ower II or 3 or 3 or 4 Kings Ower II or 3 or 3 or 4 Kings Ower II or 3 or 3 or 4 Kings Ower II or 3 or 3 or 4 Kings Ower II or 3 or 3 or 4 Kings Ower II or 3 or 3 or 4 Kings Ower II or 3 or 3 or 4 Kings Ower II or 3 or 3 or 4 Kings Ower II or 3 or 3 or 4 Kings Ower II or 3 or 3 or 4 Kings Ower II or 3 or 3 | 17,99     | 19.99       | 19,86        | Sabre Team (Enhanced) Second Samural Secret Of Monkey Island 1 or 2 SEMSHBLE GOLF                                                                                  | 19.99   | -        | -        | Waker Wentbley International Soccer Wentbley Flughy League Wild Cup Soccer Wind Commander Wickid Wickid Cup Goff WORLD CUP YEAR '94 World of Footble World of World World of World                                                                                                    | 19.99   |         | ******  |
| D Day - Beginning Of The End                                                                                                    | 10.00 |          | 17.00     | Known                                                                                                    | 10.99     | 12.90       | 12.90        | Sensible Soccer International                                                                                                    | 13.99   | ******   | 16.99    | World of Golf                                                                                                    | 17.99   |         | ******  |
| Daly Thompson's Olympic Chall                                                                                                    | 6.99  |          | 11.00     | Kines Quest 1 or 2 or 3 or 4                                                                                                    | 12.99     | -           | -            | Sansible World Of Soccer                                                                                                    | 19.99   |          | -        | Worlds at War                                                                                                    | 6.99    | -       | -       |
| DAWN PATROL                                                                                                    | 22.99 | 22.99    |           | Kings Quest 6.                                                                                                    | 22.99     | -           | -            | Sensible Soccer International                                                                                                    | 13.99   |          | -        | Worlds of Legend                                                                                                    | 12.99   | -       |         |
| Death Mask                                                                                                    | 16.09 | *****    | 19.99     | KNIGHTS OF THE SKY                                                                                                    | 10.99     | -           | minerale.    | Continue                                                                                                    | 10 00   |          |          | WORLD CUP GOLF                                                                                                    |         | -       | 19.99   |
| Deluxe Paint V                                                                                                    | 54.99 | 494949   | -         | Legacy of Scrael                                                                                                    | 17.99     | -           | 17.99        | Sheq Fu                                                                                                    | 17.99   | ******   | Annes    | Worms                                                                                                    | 17.99   | -       | 10.30   |
| Detroit                                                                                                    | 22.99 | 22.99    | -         | Leisure Suit Larry 1 or 2 or 3                                                                                                    | 12.99     | 100004      | -            | Shaq Fu<br>Shuttle - Space Flight Simulator.<br>Sierra Soccer<br>Saw CITY 2000                                                                                     | 12.99   | *****    |          | Works at War Works of Legerd Works of Legerd WORLD CUP GOLF Worms Wisckors ZEE WOLF Zon 1 or 2                                                                                                    | 10.00   |         |         |
| Desert Strike                                                                                                    | 12.99 |          |           | Lemmings 1                                                                                                    | POTENTIAL |             | 19.99        | SIM CITY 2000                                                                                                    | 10.99   | 26.00    |          | Zool 1 or 2                                                                                                    |         |         | 19.99   |
| Disposable Hero                                                                                                    | 17.89 | -        | 12.39     | Lammings Double Pack                                                                                                    | 19,99     | _           | -            | and bell 2000                                                                                                    | -       | #0.0E    |          | State 1 of 8                                                                                                    |         |         | 1000    |

| em Classics (AntiCire/City) em Life em Life em Life em The Storeror em Life em The Storeror experiment from experiment from experiment experiment pace Cusell 1 or 2 or 3 or 4 PEEDBALL 2 PEEDBALL 2 per Cusell 1 or 2 or 3 or 4 PEEDBALL 2 precious from experiment pace Cusell 1 or 2 or 3 or 4 PEEDBALL 2 precious from experiment experiment expe | 500      | 1200       | CD       | 500 12                                                                                                    |          | CD    |
|----------------------------------------------------------------------------------------------------|----------|------------|----------|----------------------------------------------------------------------------------------------------|----------|-------|
| im Classics (Ant/Life/City)                                                                                                    | 22.99    | ******     | -        | SPECIAL OFFER                                                                                                    | _        |       |
| im Lite                                                                                                    | 10.99    | 22.09      | waren.   | SPECIAL OFFERS                                                                                                    | <b>S</b> |       |
| imon The Sorperor                                                                                                    | 22.90    | 26.99      | 26.99    | Bill Block Bankel all conflicted by the Conflict                                                                                                    | _        | -     |
| IMON THE SORCEROR 2                                                                                                    | 22.99    | 26.99      | 26.99    | Alien Breed 2 12.99 -                                                                                                    |          |       |
| Releton Knew                                                                                                    | 12.00    | 55.99      | 22.99    | Arabian Krights 8.90 -                                                                                                    | 00.0     |       |
| KIDMARKS HEGDADE                                                                                                    | 12.00    | -          | -        | Championatic Manager '93 12 99                                                                                                    |          |       |
| kidmados 2                                                                                                    | 19.90    |            | 19.00    | Chara Engra 9.99 -                                                                                                    |          |       |
| ikitchin                                                                                                    | 17.99    | 17.99      | 17.99    | Cool World                                                                                                    |          |       |
| napperazz                                                                                                    | 13.90    | Spinister. | asom.    | Jack Nicklaus Unlimited Golf 12.99 -                                                                                                    | *****    |       |
| boty & Sweep                                                                                                    | 6.90     | -          | ment     | J Nicklaus Designer Clip Art Vol. 7.99 -                                                                                                    | *****    | ***** |
| pace Academy                                                                                                    | 19.99    | -          | 17.99    | MICROPROSE GOLF 12.99 -                                                                                                    |          |       |
| pace Quest 1 or 2 or 3 or 4                                                                                                    | 12.99    | -          | *****    | Nick Faldo's Golf                                                                                                    |          |       |
| PEEDBALL 2                                                                                                    | 47.00    | _          | 12.99    | Sensible Soccer 92/93                                                                                                    |          |       |
| Inches Greened Edition                                                                                                    | 0.00     |            | 17.369   | TORNADO 8.99                                                                                                    | 0.00     |       |
| the Countries                                                                                                    | 4.00     | 10.00      | 19.99    | Vaines 8.99 -                                                                                                    |          |       |
| itariord                                                                                                    | 22.90    | - man      | Meste    | Zool 8.99 -                                                                                                    |          | -     |
| treat Pighter 2                                                                                                    | 12.99    | -          | ******   | Zooi 2 10.09 10                                                                                                    | 0.00     | -     |
| trikar                                                                                                    | 8.99     | -          | 19.99    |                                                                                                    |          | _     |
| trip Pot                                                                                                    | -        | -          | 19.99    | EDUCATIONAL                                                                                                    |          |       |
| uburban Commando                                                                                                    | 16.99    | -          | -        | EDUCATIONAL                                                                                                    |          |       |
| UDVersion                                                                                                    | 0.09     | 22.00      | 10.05    | 10 out of 10 Early Essentials 3-7 18.99 -                                                                                                    |          |       |
| UBWAH 2000                                                                                                    | 8.00     | 22.99      | 19.99    | 10 out of 10 English (6-16) 18.99                                                                                                    |          |       |
| uper Space Invariant                                                                                                    | 8.00     | -          | ******   | 10 out of 10 Franch (8-16)                                                                                                    |          | -     |
| uper League Manager                                                                                                    | 15.99    | 19.99      | 19.99    | 10 out of 10 Junior Essent, 5-11, 18.99 -                                                                                                    |          | -     |
| uper Logge                                                                                                    |          | 17.09      | 19.99    | 10 out of 10 French (8-16)                                                                                                    |          | -     |
| luper Putty                                                                                                    | -        | 30000      | 12.99    | 10 out of 10 Maths Numbers 6-1618.99 -                                                                                                    |          | -     |
| UPER STARDUST                                                                                                    | -        | 19.99      | 19.99    | ADI English 11-12 or 12-13 or 13-14 17.99 -                                                                                                    |          | -     |
| luperfrog                                                                                                    |          |            | 12,99    | ADI French 11-12 or 12-13 or 13-14 17.99 -<br>ADI Maths 11-12 or 12-13 or 13-14 17.99 -                                                                                                    |          | -     |
| Superskids                                                                                                    | 59,99    |            | ******   | ADJ CICCO Matte Vinefath/Empail 92 99                                                                                                    |          |       |
| ACTICAL MANAGER 2                                                                                                    | 10.00    | -          |          | ADI Junior Countries 4-5 or 8-7 13.99                                                                                                    |          |       |
| eam 17 Collection Volume 1                                                                                                    | 10.09    | -          | -        | ADI Junior Beading (4-5) or (6-7) 13.99 -                                                                                                    |          | -     |
| pam Yarikon                                                                                                    | 12.99    |            | ****     | ACI Notes 1-12 of 10-13 or 13-14 1 139<br>ADI GCSR Matter Emplaire French 22 99<br>ADI Jurice Countrig 4-5 or 6-7 13.99<br>ADI Jurice Peading (4-5) or 6-7 13.99<br>Better Spelling (8-10)<br>Better Matter (12-16) 13.99<br>Better Matter (12-16) 13.99<br>Cover and 4-81 (3-5 8.99<br>Fuedion Golding (8-12) 10.99<br>Fuedion Golding (8-12) 10.99<br>Fuedion Golding (8-13) 10.99<br>Fuedion Golding (8-14) 10.99<br>Fuedion Golding (8-14) 10.99                                  |          |       |
| edris                                                                                                    | 16.99    | inner      | ARREST   | Better Maths (12-16)                                                                                                    |          |       |
| FX                                                                                                    | 200000   | 26.99      | 22.99    | Cave Maze (8-12)                                                                                                    |          | -     |
| heatre of Death                                                                                                    | 9.09     | 34444      | 11000    | Count and Add (3-5 8.99 -                                                                                                    |          |       |
| he Big 6 - Dizzy                                                                                                    | 200 000  | ******     | 12.99    | Fraction suppers (9-13)                                                                                                    | =        |       |
| he Chin                                                                                                    | 19.99    | 10.00      | 19.99    | Fun School 2 (-6) or (5-8) or (8+) 8.99<br>Fun School 4 US or 5-7 or 7-11 18.99<br>Fun School Maths (7-11) 17.99<br>Fun School Paint & Create (5+) 17.99                                                                                                    |          |       |
| he Publisher                                                                                                    | 22.99    |            | 10.00    | Fun School Maths (7-11)                                                                                                    |          | diene |
| heir Finest Hour                                                                                                    | 12.99    |            |          | Fun School Paint & Create (5+) 17.99 -                                                                                                    | -        |       |
| heir Finest Missions                                                                                                    | 9.99     | 394979     | SHIP.    | Fun School Spelling Fair (7-13) 17.99                                                                                                    | -        |       |
| HEME PARK                                                                                                    | 22.99    | 22.99      | 22.99    | Fun School Spelling Fair (7-13) 17:99 Grollers Interactive Encyclopedia                                                                                                    | -        | 18.90 |
| op Geer 2                                                                                                    | 17.99    | 17.99      | 19.99    | Aurisor Typiet (6-10) 10-39<br>Kiri Pix<br>Kiri Pix<br>Marjac Nateria (6-13) 10-39<br>Marjac Chagerra (6-13) 10-39<br>Mix and Market (3-5) 10-39<br>Mix and Market (3-5) 10-39<br>Picture Facations (7-10) 10-39<br>Peacorers (Mix Trides (5-12) 10-39<br>Thomas Tark Engine Coll 12-39<br>Thomas Tark Engine Coll 12-39<br>Thomas Tark Engine Coll 12-39<br>Thomas Tark Engine Coll 12-39<br>Thomas Tark Engine Coll 13-39<br>The Three Bears (6-10) 13-39<br>Rester Hood (3+) 13-39 | =        |       |
| OWER ASSAULT                                                                                                    | 13.99    | 13.99      | 19,99    | Kid Pix 10.99                                                                                                    |          |       |
| Page 8 Tanasana                                                                                                    | 17.00    |            | 17:00    | Marine Despons (6-13) 10-99                                                                                                    |          |       |
| Trivial Pursuit Deluge                                                                                                    | 11100    | *****      | 19.90    | Matha Marsa (B-12)                                                                                                    |          |       |
| URBO TRAX                                                                                                    | 17.99    | 17.99      | monte    | Mix and Match (3-5)                                                                                                    |          | -     |
| J.F.O                                                                                                    | 22.99    | 22.99      | 19.99    | Noddy's Playtime or Big Adv 3+ . 16:99 .                                                                                                    | -        |       |
| LTIMATE BODY BLOWS                                                                                                    | Asserted |            | 19.99    | Picture Fractions (7-10)                                                                                                    | -        |       |
| Incovered                                                                                                    | 17,99    | 111111     | 00.00    | Heasoning With Trolls (5-12) 10.39                                                                                                    |          |       |
| JYYUFUU                                                                                                    | 0.00     |            | 55.00    | Thomas Tark Engine Cost Pack 10-09                                                                                                    |          |       |
| Calibratio - Bottone the Wine                                                                                                    | 22.90    | *****      |          | Taty The House (8-10) 10-99                                                                                                    |          | -     |
| Ashalia - Lord Of Infinity                                                                                                    | 19.90    | ******     |          | Robin Hood (8+)                                                                                                    |          |       |
| Yoyages Of Discovery                                                                                                    | 19.99    |            | -        | The Three Bears (5-10)                                                                                                    |          | 34494 |
| Atal Cight                                                                                                    | 19.99    | ***        | 19.99    |                                                                                                    | _        | _     |
| Valor                                                                                                    | 9.99     | anion.     | Distant. | JOYSTICKS &                                                                                                    |          |       |
| LUPER STANDUST Lupering Lupering Luperi | 120000   | 17.99      | 19.89    | JOI STICKS &                                                                                                    |          |       |
| Nation Wernbley International Socoer Wernbley Rugby League Wild Cup Socoer Wild Cup Socoer Wild Cup Socoer Wild Cup Socoer Wild Cup Socoer Wild Cup Gold Waked                                                                                                    | 17.99    | 17.99      | 19.99    | ACCESSORIES                                                                                                    |          |       |
| WING COMMANDED                                                                                                    | 17.99    | 17,99      | 19.99    | ACCESSONIES                                                                                                    |          |       |
| Michiel                                                                                                    | 10.00    |            | -        | 40 Casacity 3.5° Disk Box                                                                                                    |          | 4.00  |
| World Cup Golf                                                                                                    | 10100    | -          | 29.99    | 80 Capacity 3.5" Disk Box                                                                                                    |          | 6.90  |
| WORLD CUP YEAR '94                                                                                                    | 19.99    | _          | invested | Analog Joystok Adaptor                                                                                                    |          | .4.99 |
| World of Footbell                                                                                                    | 19.99    | -          | -        | Cheetah 125+                                                                                                    |          | 7.99  |
| North Cup Golf. WORLD CUP YEAR '94 World of Football World of Golf Worlds of Golf Worlds of Legand                                                                                                    | 17.99    | -          | alter.   | ACCESSORIES  40 Cagacity 3.5" Disk Box 60 Cagacity 3.5" Disk Box Analog Jovatek Adapter Chestaft 1234 Chestaft September Steeling Wheel Grant Samepad Grant Samepad                                                                                                    |          | 11.95 |
| Worlds at War                                                                                                    | 6.99     | V. Time    | -        | Freewheel Steering Wheel                                                                                                    |          | 15.00 |
| Words of Legend                                                                                                    | 12.99    | -          |          | Grave Gamepad.                                                                                                    |          | 10.95 |

| raction Goblins (8-13)                                                                                                    | 10.99 | *****   |         |
|----------------------------------------------------------------------------------------------------|-------|---------|---------|
| un School 2 (-6) or (6-8) or (8+)                                                                                                    | 8.99  | Married | SHOW.   |
| un School 4 US or 5-7 or 7-11                                                                                                    | 16.99 | -       | 20070   |
| un School Maths (7-11)                                                                                                    | 17.99 | -       | -       |
| un School Paint & Create (5+)                                                                                                    | 17.99 | -       |         |
| un School Spelling Fair (7-13)                                                                                                    | 17.99 | -       | -       |
| proteins Interactive Encyclopedia                                                                                                    | -     | -       | 18.99   |
| unior Typist (5-10)                                                                                                    | 10.90 | -       | mm      |
| lid Plx                                                                                                    | 10.99 | -       | 200000  |
| Angic Maths (4-5)                                                                                                    | 13.99 | -       | -steene |
| Awhs Dragons (6-13)                                                                                                    | 10.99 | -       | -       |
| Auths Marsa (B-12)                                                                                                    | 13.99 |         | -       |
| Aix and Match (3-5)                                                                                                    | 8.99  |         | -       |
| loddy's Playtime or Big Adv 3+                                                                                                    | 16:99 | -       | dille   |
| Scrure Fractions (7-10)                                                                                                    | 10.99 | -       | -       |
| Reasoning With Trolls (5-12)                                                                                                    | 10.99 | -       | desire. |
| homas Tank Engine Coll                                                                                                    | 12.00 |         | -944000 |
| homas Tank Engine Paint Pack                                                                                                    | 10.99 |         | -111111 |
| inty The House (6-10)                                                                                                    | 10.99 | -       | -       |
| lobin Hood (8+)                                                                                                    | 13.99 |         | -       |
| he Three Bears (5-10)                                                                                                    | 13.99 |         | 344144  |
| JOYSTICKS<br>ACCESSOR                                                                                                    |       |         |         |
| Call Control of the Control of the C |       |         | 1224    |

| Logic 3 Datte Ray Austern JY156 Logic 3 Guarro GT Austern JY156 Logic 3 Gourro GT Austern JY156 Logic 3 Gogenor GT Austern JY156 Logic 3 Logic GT Austern GT Austern | 10.9<br>8.9<br>11.9<br>11.9<br>10.9<br>10.9<br>11.9<br>11.9<br>11.9<br>11                                                                                                    |
|----------------------------------------------------------------------------------------------------|----------------------------------------------------------------------------------------------------|
| PD & Shareware  GAMES  GOOT Dynamin Dick  GOOD Maloria Puzzles  GOOD Maloria Puzzles  GOOD Research Communication KR                                                                                                    | 2000                                                                                                    |
|                                                                                                    | Logic 3 Quarro QT Autofine JT155 Logic 3 Quarro JT154 Logic 3 Logiced JT160 Quickipy Jeffighter Quickipy Pedals Quickipy Pedals Quickipy Topation Quickipy Topation Quickipy Topation Quickipy Topation Quickipy Topation Series Topation SERIES TOPATION SERIES TOPATION SERIES TOPATION SERIES TOPATION SERIES TOPATION SERIES TOPATION SERIES TOPATION SERIES TOPATION SERIES TOPATION SERIES TOPATION SERIES TOPATION SERIES TOPATION SERIES TOPATION SERIES TOPATION SERIES TOPATION SERIES TOPATION GUICE GAMES GOOT Madona Puzzlos GOOT Madona Puzzlos |

E & OE

|    | GAMES                                                            |                                         |
|----|------------------------------------------------------------------|-----------------------------------------|
| п  | G001 Dynamite Dick                                               | 1.25                                    |
| ۰  | G002 Madona Puzzles                                              | 1.25                                    |
|    | G003 NU                                                          | 1.25                                    |
|    | G004 Breesout Construction Kit                                   | 1.25                                    |
|    | G005 Bagitman                                                    | 1.25                                    |
|    | G008 Fruit Panic                                                 | 1.25                                    |
|    | G007 Aztec Challenge                                             | 1.25                                    |
| ř. | G008 Gru Chess                                                   | 1.25                                    |
|    | G009 St Arlans                                                   | 1.25                                    |
|    | G010 Megabal                                                     | 1.25                                    |
|    | G011 Intruder Alert<br>G012 Artillerus                           | 1.25                                    |
|    | G012 Artiflerus                                                  | 1,25                                    |
| 6  | UTILTIES                                                         | 7.0                                     |
| 4  | U002 A-Gene Family Tree (1 Meg)                                  | 1.25                                    |
|    | U003 The Workshop                                                | 1.25                                    |
|    | U004 Label Designer                                              | 1.25                                    |
| 6  | U005 Stideshow Creator                                           | 1.25                                    |
| ٠. | U006 Address Book                                                | 1.25                                    |
|    | U009 Asteroids 92                                                | 1.25                                    |
| ٠  | U009 Little Office                                               | 1.25                                    |
| ٠  | U013 The Right Way                                               | 1.25                                    |
|    | U014 Panasonic Printer Driver                                    | 1-35                                    |
|    | U015 HP Printer Driver                                           | 1.25                                    |
| £  | U016 Seikosha Printer Driver                                     | 1.25                                    |
| r  | U018 HP 550C Printer Driver                                      | 1.25                                    |
| ٠. | U019 Imploder v4.00                                              | 1.25                                    |
| ۰  | U020 Bad Format<br>U022 Vetter Bench v1.2                        | 1.25                                    |
| ٠. | U022 Vetter Bench v1.2<br>U023 De-Grader 500 600 1200            | -1.05                                   |
| 7. | U023 De-Grader 500 600 1200<br>U024 Extermin-8 Virus Killer      | 1.25                                    |
| •  | U024 Externed Virus Keler<br>U025 Engineers f0t (A1200 only)     | 1.25                                    |
|    | U025 Engineers Kit (A1200 Grty)                                  | 1.25                                    |
|    | U025 Action Replay for A600                                      | 1.95                                    |
| ٠  | U029 Amiga Tutorial                                              | + 06                                    |
| *  | U030 ACES Database                                               | 4 06                                    |
| ٠. | U031 Abace v1.33                                                 | 9 06                                    |
| ٠. | U032 Excel Database                                              | 1 25                                    |
| •  | U035 Text Plus v4.00                                             | 1.26                                    |
|    | U035 Text Engine                                                 | 1.96                                    |
| ٠. | U038 Number Pad for A600                                         | 1.25                                    |
| ۰  |                                                                  |                                         |
| 8  | MOOD Add Street Purchas                                          | +.95                                    |
| п  | X002 Adult Jigsew Puzzles<br>X003 Dis Filinger - Naughty Certoon | 1.25                                    |
| ۱  | was no sender conduct congress                                   | 111111111111111111111111111111111111111 |
|    | 2 Et Blank Diege                                                 |                                         |
| ė. | 3.5" Blank Discs                                                 |                                         |
| Ε. |                                                                  |                                         |

10 5.98 6.99 3.99 5.99 3.50 4.99 20 11.50 13.50 7.50 11.50 4.50 8.50 50 27.50 32.50 17.50 27.50 16.25 32.50 100 52.50 62.50 32.50 52.50 29.99 42.50 RECYCLED DS/DD Low Density 10 @ 2.99 20 @ 5.50 50 @ 12.50 100 @ 22.50 acing games have a long history in computer entertainment. It seems the thrills of the track provide all the necessary elements of a good action game: Adrenaline, destruction, competition and the need for a cool head under pressure.

Originally the basic graphics on computers only allowed for the overhead style of racing, but before long these were abandoned as everybody tried to simulate the sight of blurring scenery from the cockpit view of the car. Some attempts were good, some were bad, but one thing was certain: 2D was out, 3D was in.

Now, however, the old fashioned overhead

#### INTRODUCTION

view is making a come back. Over the past year, down-under developers Acid and Vision brought us the highly acclaimed Skidmarks II and Roadkill, both of which made up for the lack of on-the-track realism with quirky features and challenging gameplay.

For some reason there's always something

For some reason there's always something dirtier about this type of game: Forget Silverstone, these games are about the rough and tumble of racing round dust tracks or annihilating rivals with futuristic weaponry. And true to form, Team 17's ATR is suitably unwholesome.

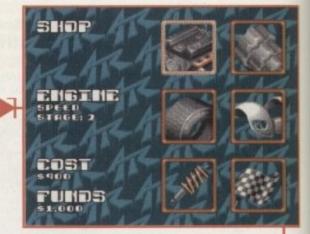

Before the race make sure you equip your car wisely

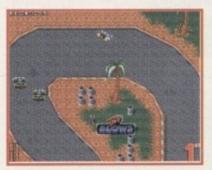

The sports track, and I'm actually in first place !

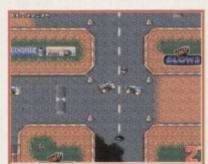

Don't relax because you're on the road - obstacles like cones will slow you down

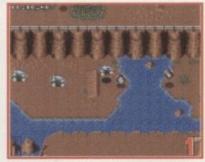

Screeching round the canyon, I hit the ramp and raced for the cash

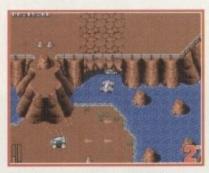

It's all very scenic as you zoom through tunnels and over streams

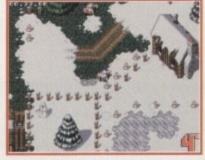

A roll in the snow - the Alpine challenge gets to me

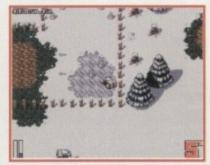

The ice will put players in a spin if they accelerate at the wrong moment

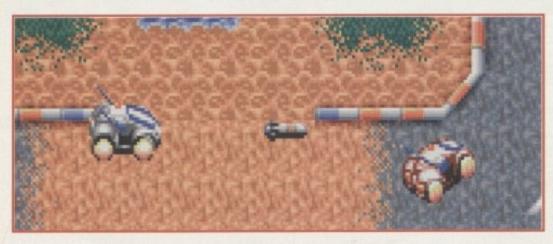

Battle mode: He was getting away so I launched a missile

## TWO-PLAYER MODE

Players can duel with friends by playing the battle variation of the game, a head-to-head race with a difference. Including a two-player mode was a natural choice for Team 17, but their idea is unusual because they obviously decided to avoid using a split screen.

This means that both players must stay on screen at the same time, so what happens if one person lags too far behind? Well, if the chasing player is about to disappear off-screen the computer automatically makes them catch up. By forcing the opponent into this position, however, the leading player scores a point.

In fact, this is the whole point of the battle mode. Each player struggles to keep ahead so they can score points off the enemy, picking up power-ups on the way to help them along. At the end of a race, the computer counts up the points for a winner.

To give this version of the game an added edge, extra power-ups that are unavailable in arcade mode have been included. Roadkill fans will be pleased to hear that these include missiles and mines that can be used to take the wind out of your mate's sails.

#### STORYLINE

Team 17 games are notoriously tricky – often too tricky for me. Everyone raved about Super Stardust, for example, but I felt sad and left out because I couldn't do it. I know, though, that this is because I'm past it, and I can only hope that one day they'll include a zimmer-frame mode for people like me.

Mercifully, ATR is very challenging but nowhere near as tough as I thought when I started it. Anticipating the bends is undoubtedly trickier than in the rival games, and as tracks peter out players will find themselves ploughing off into the cones in a moment of misjudgement. This, however, is all part of the fun and eventually players learn from their mistakes.

Winning from the outset is virtually impossible. In the arcade mode players are matched against four computer opponents, two of which instantly zoom off over the horizon from the moment the starting lights turn green.

This gives ATR more of a long-term challenge than its rivals, because the route to success involves more than a large helping of arcade skills. Yes, folks, there's some rudimentary tactics involved.

Players start the game with \$4000 to spend on their kit. Their main expense will be the car, with ATR offering a choice of jeep, buggy or formula racer. Each of these motors has its own strengths and weaknesses.

This leaves you with a small amount of money to make customised improvements. Acceleration and traction upgrades are a good choice to start with, but bigger engines can give you higher top speeds while power brakes and steering give better handling

Of course you can only afford a bit at a time, and ultimately it all comes down to your success on the track. Gain some modest success by coming third in a few races and you will soon start noticing the rewards in your newly souped-up vehicle.

These enhancements are important, but players must also keep their eyes peeled for power-ups during the races. These are tricky to get and opponents compete for them, but the key to success is to keep your priorities on completing the race.

89%

#### **GRAPHICS**

True, ATR is no Daytona USA. The view is from the top, which means you can forget the sensation of burning tarmac because this game's attractions are of a different nature. But this does not deduct from the fact that this is by far the best-looking offering in the genre I've seen on the Amiga.

Though the player looks down on the track, this doesn't mean it's a 2D game. Each car is a 3D model viewed from a 45 degree angle – similar to Skidmarks but better drawn in my opinion.

The stars of the show, however, are the tracks themselves. Treacherous loops and lethal crossovers

are all there to throw you off balance, but you expect these things (at least you should by now). It's the fact that in some terrains the road disappears altogether which makes this a novel experience, both to play and look at.

ATR has three types of terrain to race on, ranging from obstacle ridden race tracks to white knuckle rides down narrow canyons or slide and smash battles in the Alpine snow.

The sports circuits are the closest you'll get to the traditional racing game, but there's still plenty to keep the eye alert. Ramps and cones can help or hinder, and the familiar gleaming oil spill makes a reappearance, sending you spinning into the barriers. Less predictably, sand and water make a later appearance, as do the Team 17 offices - allegedly.

However, it's only after choosing the canyon or alpine tracks that the game takes on a more distinctive appearance. Racing through the canyons, for example, will have players disappearing through tunnels or splashing through streams. By contrast, the Alpine experience involves icy conditions, evergreen forests, and narrow log tracks.

ATR offers more colour, more detail and more variety in the graphics department than any of its rivals. It may not leave its players gob-smacked but no-one could deny that it looks a 88º/o

# Terrall

#### SOUND

Racing games only really need two sounds: The noise of the engine and the noise of the crash. Still, titles like Roadkill introduced speech and other effects to show how small extras could help boost the atmosphere.

Unfortunately, ATR does not shine in this area. There's a light-hearted, upbeat tune playing in the background as you race, and snaffling a power-up results in a satisfying twinkly noise. On the whole, however, it's adequate but unexceptional.

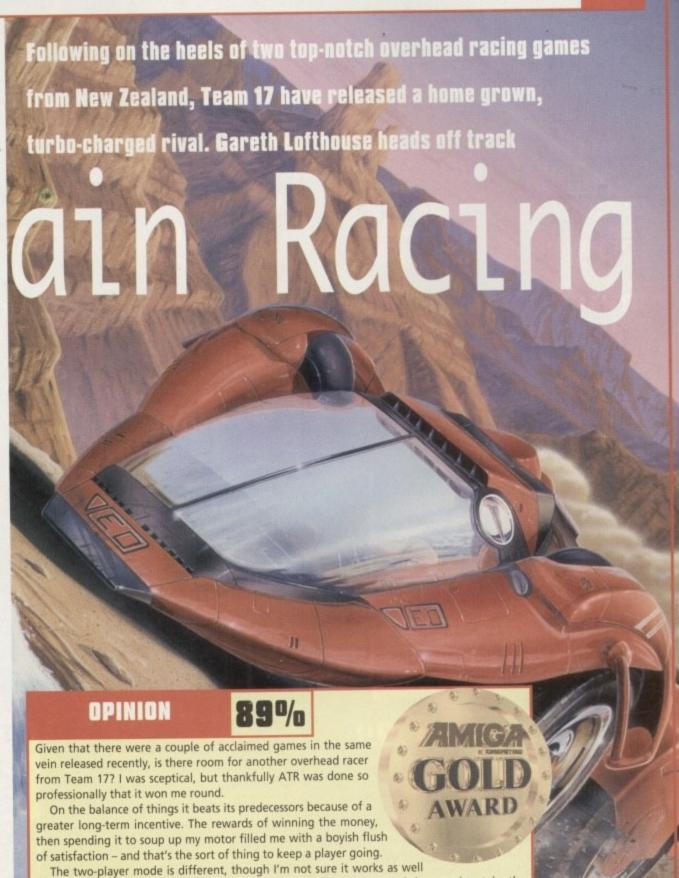

as the designers hoped. Otherwise it's got the looks, the features and the speed to take the

chequered flag. Go forth and spend your money.

# RELEASE THE POWER AN AMIGA COMPUTING

THERE ARE NO PRICE CHANGES DUE TO CURRENT MEMORY SHORTAGES. THESE ARE TODAY'S PRICES AVAILABLE TODAY! ALL MEMORY BOARDS COME COMPLETE WITH FREE DISK INCLUDING **MEMORY TEST** SOFTWARE.

**A MEMORY UPGRADE WILL UNLOCK THE FULL** POTENTIAL OF YOUR **AMIGA AND ALLOW YOU** TO DISCOVER NEW **HORIZONS YOU NEVER NEW** EXISTED!

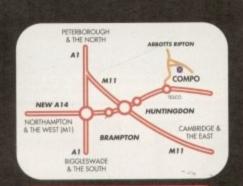

#### BRING YOUR AMIGA TO US FOR ON-THE-SPOT FREE INSTALLATION

Save on the P&P. Pick up your upgrade and save on delivery charges. What's more, bring your computer with you and we will fit your memory upgrade and test it for free! Personal callers are very welcome but please phone before visiting to confirm the item you want is in stock. We have disabled access.

THANKS TO THE HUGE BUYING POWER OF AMIGA COMPUTING WE CAN GIVE OUR READERS THE CHEAPEST HIGH QUALITY AMIGA UPGRADES AND OTHER ESSENTIAL ACCESSORIES FOR YOUR AMIGA.

## MOUSE

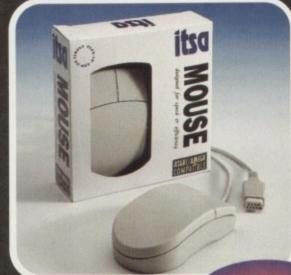

£7.99 A superb replacement

Amiga mouse. This Compo mouse is a major enhancement because it uses micro switches for the buttons.

Our mouse also has a much higher resolution - 280 dots per inch which means you need much less desk space and you get a much finer control.

## 12 GOOD REASONS TO BUY FROM AMIGA COMPUTING

All the products offered have been carefully selected by us as being the best in their class. But top quality does not mean top price. Thanks to our huge buying power, we can deliver to our readers the best products at the best prices.

- 1. All memory boards are populated with memory.
- All memory boards are individually
- Support from a top engineer is just a
- phone call away.
  All memory upgrades are simple to fit, trap door upgrades no soldering and no need to open your Amiga's case. No minimum order and no credit card
- surcharges.
- Memory upgrades carry a five year warranty.
- 28 day no-quibble money back

- guarantee.
- 8. We are here until 8pm every day during the week.
- 24 hour order hotline.
- Because we only sell a few items, your order will normally be supplied straight from our stocks.
- 11. Your credit or debit card will not be processed if the item you order is not
- 12. Experienced sales staff are on hand for when you order or if you need advice before placing an order.

#### TURBO DELIVERY

NEXT DAY DESPATCH AVAILABLE FOR ORDERS
PLACED BY TELEPHONE
ONLY.
POSTAGE AND PACKING FOR TURBO DESPATCH

**Amiga Computing** APRIL 1995

# OF YOUR AMIGA WITH MEMORY UPGRADE!

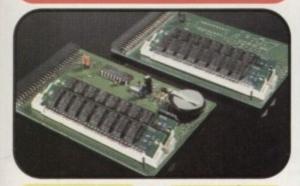

Upgrade to 1Mb

Upgrade inc.Clock

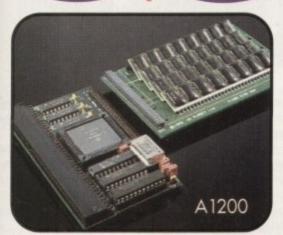

Lines are manned from Monday to Friday 10 am to 8 pm and on Saturday 10 am to 4pm.

If you call outside these hours you can

place an order by answer phone - just give the information on the order form in the order it appears. You might find it easier to complete the order form before calling so that you can read directly from it.

Please allow 28 days for delivery from when we receive your order. For non receipt of goods phone 01487 773582 Monday to Friday between 10am and 6pm

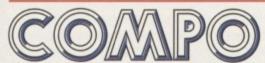

AMIGA COMPUTING SPECIAL OFFERS COMPO SOFTWARE LTD. UNIT 3, GREEN FARM, ABBOTTS RIPTON, HUNTINGDON, CAMBS PE17 2PF

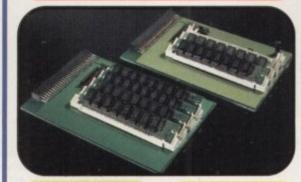

Upgrade to 1.5Mb

Upgrade to 2Mb

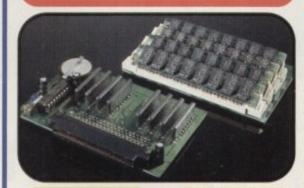

Upgrade to 2Mb

Upgrade inc.Clock

Our A1200 upgrades come complete with clock and optional 25Mhz maths coprocessor. They fit in the trap door and feature full 32bit Fast Ram.

Upgrade to 4Mb

Upgrade inc. Math

Upgrade to 6Mb

Upgrade inc. Math

## PRIORITY ORDER FO

Order by telephone by calling 01487 773582 Mon to Fri 10am to 8pm / Sat 10am to 4pm.

#### 1. ORDER ITEMS (V) ☐ A500 upgrade to 1Mb.....£12.99 □ A500 upgrade to 1Mb inc.clock .....£17.99 ☐ A500+ upgrade to 1.5Mb....£13.99 ☐ A500+ upgrade to 2Mb.....£20.99 ☐ A600 upgrade to 2Mb.....£22.99 A600 upgrade to 2Mb inc.clock .....£27.99 ☐ A1200 upgrade to 4Mb....£129.00

☐ A1200 upgrade to 4Mb (Copro)...£154.00 ☐ A1200 upgrade to 6Mb.....£189.00 ☐ A1200 upgrade to 6Mb (Copro)...£214.00 A1200 CoProcessor only.....£27.00

TOTAL GOODS VALUE P&P(1 | Item = £2.00)2 or more |tems = £3.00|TOTAL ORDER VALUE

Cheques Payable to Compo Software Please send to: Amiga Computing Special Offers Compo Software Ltd. Unit 3, Green Farm, Abotts Ripton, Huntingdon, Cambs PE17 2PF

| E. L   | DELIVE    | CT II | EIAII |  |
|--------|-----------|-------|-------|--|
| Delive | ery Addre | \$5   |       |  |
|        |           |       |       |  |
|        |           |       |       |  |

3. CUSTOMER DETAILS

(This should be the name written on the Cheque or Credit Card if payment by this method).

Postcode

Telephone No: (

| - | Li i | A. 1 | IVII = IVI | DIE | AIL |  |
|---|------|------|------------|-----|-----|--|
| - | 14.  | -    | 1          |     |     |  |

| redit Ca | rd |
|----------|----|
| VISA     | -  |
|          |    |

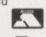

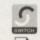

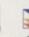

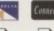

|      | ŀ    |
|------|------|
| er _ |      |
|      |      |
|      | er L |

|  | -   |   |   |  |
|--|-----|---|---|--|
|  | - 1 |   |   |  |
|  | - % | - | - |  |
|  |     | _ | - |  |
|  |     |   |   |  |
|  |     |   |   |  |
|  |     |   |   |  |
|  |     |   |   |  |
|  |     |   |   |  |
|  |     |   |   |  |

| ard<br>umber   |       |  |
|----------------|-------|--|
| witch Issue No |       |  |
| xpiry Date     | <br>/ |  |

Cheque (4) Postal Order (4) Cheques Payable to Compo Software

**Amiga Computing** APRIL 1995

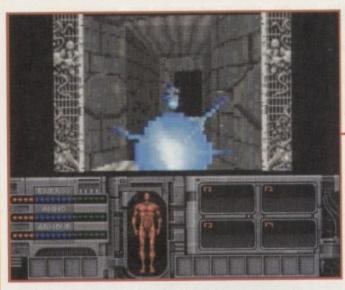

00000

A couple of seconds into the level and you wander into somebody who has obviously taken an early dislike to you

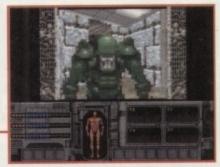

For those people at home, never taunt an alien when it's right in front of your face

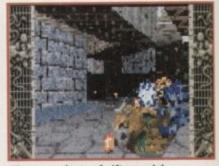

There are plenty of nifty special effects to be found in the game.

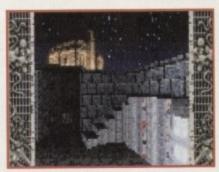

The layouts of the various levels have been well thought out

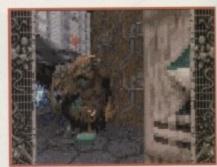

It's a, err, mouldy potato on legs packing a serious piece of gun power.

# Alien

begged for more. Not a company to ignore demand, Team 17 set to work on a full-blown sequel. Alien Breed 2 didn't make such a dramatic impact as the original game, but it was a tough shoot-'em-up that fans of the genre were more than happy with. Last year Alien Breed: Tower Assault was released and by taking contributions and ideas

from the public, Team 17 managed to create the ultimate and very last Alien Breed adventure.

After four games in four years it is finally game over for the Alien Breed arcade adventures. Or is it? The news that Team 17 had yet another Aliens-inspired game up their sleeves no doubt left several fans with huge grins on their faces. Where can Team 17 go with this new assault on the gaming charts? This time the Teamies are heading off into

the third dimension, so sit back and prepare yourselves! Alien Breed 3D is on its way and after seeing it with my own eyes, I guarantee it will amaze and impress you.

It's already being tipped as the best Doom-style game for the Amiga and Team 17 are confident that their game can live up to its billing. Alien Breed 3D almost came about by accident – originally Team 17 were discussing whether to do the game for PCs only, but then Doom was released and they decided not to bother with the idea.

Martyn Brown, one of the head gurus at Team 17, was reading through some stuff on the Internet and read a message from a maths student studying at York University. The student had an Alien Breed-style Doom game for the Amiga and wondered if Team 17 were interested in it. One meeting later and Team 17 had Alien Breed 3D signed, sealed and delivered.

The game will contain some of the best elements from the previous Alien Breeds, but this time you're the one being hunted. The 3D universe is completely texture mapped and features loads of really nifty special effects.

for acid-drooling aliens while taking a sneaky look
at Team 17's journey into the third dimension.

If I was asked to name who I thought were Britain's best Amiga software developers/publishers, without a moment's hesitation I would scream "Team

In Wakefield no-one can hear

best Amiga software developers/publishers, without a moment's hesitation I would scream "Team 17" at you. If you need any proof, you only have to take a quick glance through their back catalogue of successes.

Project X, Superfroq, Arcade Pool, Super Stardust, Body

Project X, Superfrog, Arcade Pool, Super Stardust, Body Blows, Qwak, F17 Challenge, Assassin, Overdrive, the list is as strong as it is long, but which game did Team 17 kick off their run to games stardom with?

Loosely (ahem!) based around James Cameron's movie Aliens, Alien Breed took the gaming world by storm and was hailed by critics and punters alike as an instant Amiga classic. The game that's guaranteed a spot in anyone's disk box had a distinct Gauntlet feel to it and featured more aliens than you could shake a pulse rifle at.

Due to its enormous popularity, Team 17 decided to release an enhanced version of the arcade adventure. This 'widescreen' alien-fest featured loads more levels and was titled Alien Breed '92: The Special Edition as a reflection on the then current video release.

Alien Breed '92 smashed Gallup chart records and remained at the number one spot for an unbelievable 33 weeks, and still to this day that record hasn't been broken! Luckily for the Wakefield-based software house, gamers were still as enthusiastic about Alien Breed and

## **Alien inspiration?**

Back in 1979 a sci-fi chiller directed by Ridley Scott hit the big screen. Featuring Sigourney Weaver, a slavering and downright scary alien and some Oscar-winning special effects, Alien was the film that started the ball rolling.

that started the ball rolling.

The sequel arrived in 1986, but this time direction was by James Cameron who was responsible for movies such as the Abyss and Terminator.

Sigourney Weaver returned as Ripley and fought the aliens on their own turf. More action-packed than its predecessor, with better special effects and a dark, moody atmosphere, Aliens rapidly became a box office classic.

Team 17 can thank the creators of the Alien films because without them Alien Breed wouldn't even exist. As well as being damn fine

computer games, they also sold well because of the enormous popularity of the films.

mous popularity of the films.

If all TV/film licenses were like Alien Breed (even though it wasn't one) then I would be the happiest person on Earth. System doff their collective hats to anyone involved in the three Alien films and to the person who conceived the original idea for the Alien Breed games.

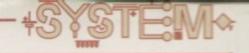

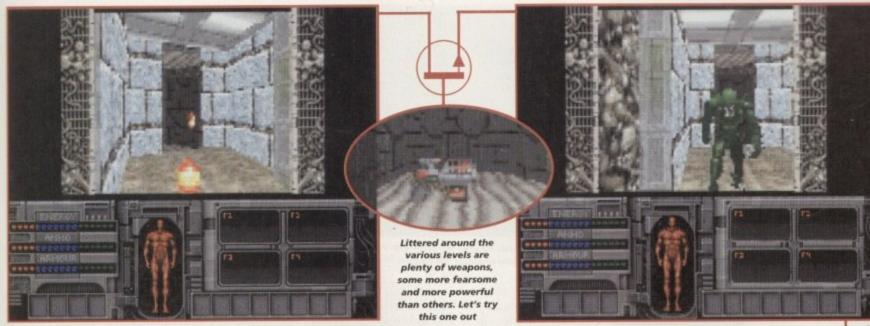

One of the marines lets a couple of warning shots go off down the corridor. I'd save your ammo if I were you mate!

See, a bit of erratic shooting and look what happens! I wouldn't hang about and make friends. Blow him away!

# Breed 3D

Graphically, it's a complete departure from the original, but Team 17 have promised to keep the suspense and atmosphere to a high standard.

Alien Breed 3D will feature over 20 levels of supersmooth, 360 degree 3D movement and this means no jerks and no sudden 45 degree turns. The graphics will be fully texture mapped and Gouraud shaded.

Enemies will include several new nasties as well as the more common aliens. The development crew are working hard to get the enemy intelligence just right. Instead of just wandering aimlessly around the 3D corridors, the enemy will, hopefully, be able to hear you and seek you out through sound as well as vision.

#### **DOUBLE DELIGHTS**

d,

The previous Alien Breed games have been noted for their two-player feature and Alien Breed 3D will not be an exception to that rule. A split-screen mode was thought about but proved impossible, but there is now a two-player mode via a serial link. This is good news if you want to play a bit of alien blasting with a chum because you don't need two copies of the game to play link-up.

Team 17 are also planning to have a vicious and violent Doom-style, head-to-head, two-player mode in the finished version of the game. This is where players can run amok around the level, picking up various amounts of firepower and first-aid kits. Once you're tooled up to the nines you can track down your chum and blast them to smithereens.

Take a casual glance at the screenshots and you may not be that impressed, but wait until you see the game in action. Words fail to describe just how good Alien Breed 3D is looking and if everything goes to plan you should be seeing it around April/May time.

Team 17 believe that their forthcoming blast-away is their most ambitious Amiga project to date, but they're also confident that it could become one of their biggest ever hits

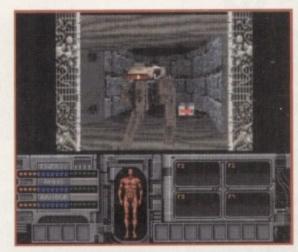

As well as aliens roaming around the levels there are plenty of new creatures to be found within the Alien Breed world, including rampant robots

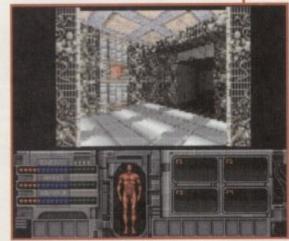

Alien Breed 3D will amaze you and these screenshots don't really do the game any justice whatsoever. Wait until you see it moving

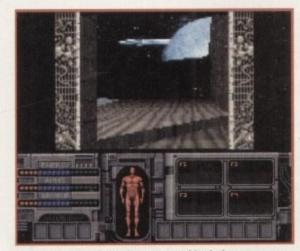

An exterior shot from the game, and look the moon's out. In a real game of AB-3D I, of course, wouldn't be standing staring at objects in the sky

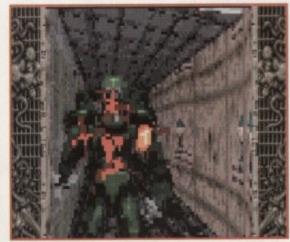

Before you all complain about this gruesome scene, let's just remember that alien stole my wife and kids and deserved to die

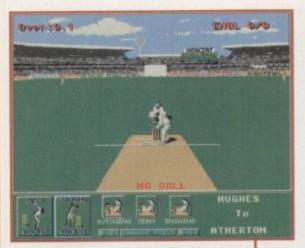

It's Cricket promises to be a good-looking game with an authentic match feel

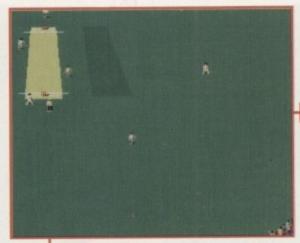

The wide view of the field will help you organise the fielders

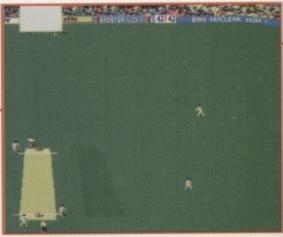

Once your fielder catches the ball he should throw it back to the wicket so some exciting run-outs can be achieved

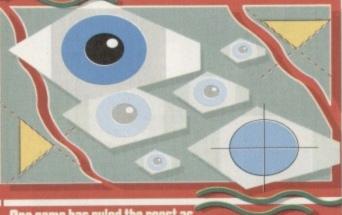

One game has ruled the roost as

far as Amiga cricket simulations go. But all that could

be set to change because there are new players on the

team. Tina Hackett checks out their credentials

commentary and many distinctive samples that have become almost trademarks for cricket are included. A chunky crowd effect compliments the atmosphere with an authentic sound that would be equally at home at the Cup Final at Wembley as at a Test Match. The pacey introduction tune demands attention too.

It's Cricket will appeal to the sports stats fans as well as it promises a good section of player profiles and playing statistics. Click on your favourite player, check out his bowling skills, how many runs scored, innings and the like. All this is shown with a realistic digitised photo and you can also add your own images by simply loading up a paint package, replacing the photo with one of your own and then including all personal

The game includes a management angle because you need to select a team by weighing up the stats,

ports games come in all shapes and sizes. Everything from ski-ing and football to the javelin is covered and there is nothing more sociable than sitting down with a friend or two in a competitive bout of a simulation of your favourite sport. Many an argument has broken out, even here in the office, over who was the Goal! champ, who could outdo who at golf, and who was the ultimate tennis victor.

And of course, cricket. Personally, cricket has never really turned me from a rational games player into a person possessed, but I've seen it done. Yes, right here in the Amiga Computing office. I've seen my colleagues turn from fairly composed people into frenzied maniacs with the only intent being to pummel their opponents into the ground. It certainly changed my perception of the game. Gone are the images of cream teas in the pavilion, crisp, white slacks and a polite ripple of applause for scoring a six. This is the tough edge of competitiveness and it's not for the faint-hearted.

There haven't been all that many cricket games but the ones there are, the ones responsible for all the disruption and disputes in the office, have changed the nature of a game from one that was played on the village green in front of the vicar to a tough sport that separates the men (and women) from the boys. "It was

Audiogenic who started the ball rolling, so to speak, with their Graham Gooch's World Class Cricket and the many add-on and updates that followed. But now, courtesy of Grandslam and Nightowl Software, there is a new contender ready to cause a stir in the cricketing fraternity

Called simply, It's Cricket (so as not to cause any confusion as to the content of the game!), it revolves around the International Test Matches. It is a fully comprehensive simulation of five-day cricket and if you've ever dreamt about playing for your country, the chance will soon be yours.

#### PICK A TEAM

There are nine countries to choose from with 18 players per team. You can play against a friend or a computer-controlled opponent in a game that will require tactics as well as skill.

A great deal of attention to making the game as realistic as possible has been included. The graphics, for instance, feature digitised players and an elaborate grandstand with full crowd details. The sprites move authentically thanks to some smooth animation, and animated sequences, such as umpires giving decisions, add a nice touch.

The sound features digitised speech for authentic

comparing your players and picking the best men for the job. It's not just going to be a case of thwack the ball and hope for the best - there's going to be skill involved in the management and the actual cricket itself.

Actions are executed by a mixture of either mouse or joystick, depending on your preference and whether you are batting or bowling. Play is easily carried out and when bowling, for example, you click on the

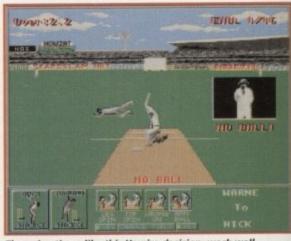

The animations, like this Umpire decision, work well

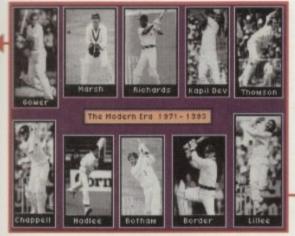

Digitised pictures are used throughout – this introduction, for example, is a nice touch

appropriate icon, choose whether to bowl over or around the wicket then choose the type of ball. Pace or spin bowling is determined by the player's attribute in the Player's Profile.

Batting is easily performed too. Look out for the marker where the ball will land and move your batsman accordingly. The number of times you click on the joystick determines how you hit the ball. Press the joystick button twice and direct it left and you will achieve a Square Cut whereas one press and down will mean a low defensive hit. It's a different approach to Graham Gooch but one I'm sure will find favour with even the most fanatical Gooch's Cricket fans.

Two views are available to enable you to perform effective outfield catching. You can either view from side-on or from the rear and it is vital to position your outfielder accurately. Moving the fielder is a simple

|                                                                                              |                                                                                                    | ENGLINGS  1. M.REHERTON  2. G.GOCH  3. G.HICK  4. G.THORFE  5. N.STEMPRT  6. S.RRODES  7. C.HELTE  8. D.GOUGH  5. D.HICKCOM  10. P.DEFRICINS  11. P.TUFNELL |
|----------------------------------------------------------------------------------------------|----------------------------------------------------------------------------------------------------|----------------------------------------------------------------------------------------------------|
| LEYER PROFILE<br>BARREN GROEN BATTONN<br>LOUE : 16/85/10<br>TEST OBJUT : 1994<br>FAST BOALER | E-110H4  F-110H5  F-110H5  F-1 | EGILING<br>1/1552 : 178<br>1/1515 : 564<br>HIOLES : 17<br>1/1516111 : 12.29                                                                                 |

By clicking on your player's photo you can access all their vital info

operation – just press the mouse button in the appropriate direction. When you are batting you can run between wickets by pressing the joystick button once. For additional runs move the joystick up for the top wicket and down for the bottom wicket. When you are on the bowling side, click on any of your fielders to try and catch the ball, then when one of them has it, aim at the wickets and press the mouse button – all designed to provide exciting run-outs.

The team behind It's Cricket are Nightowl Software and employ the talents of Joseph Sultana – Producer, Albert Chan – Senior Programmer, Jason Chan – Programmer and Audio, and Phillip Wong – Project Manager. It will be available for the A500/A1200/A4000, priced £26.99. I suspect there will be a good deal more added to It's Cricket in the future as

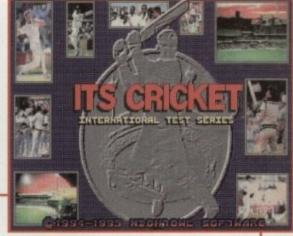

It's Cricket – finally a challenger to Graham Gooch's Cricket?

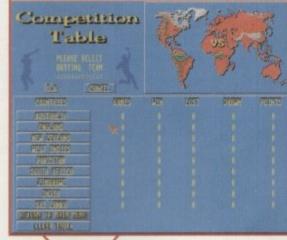

The competition table compiles all the information for the Test Match

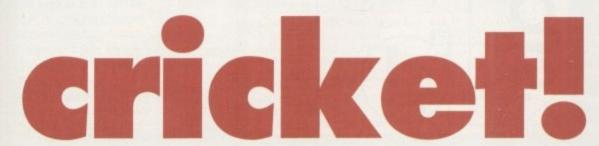

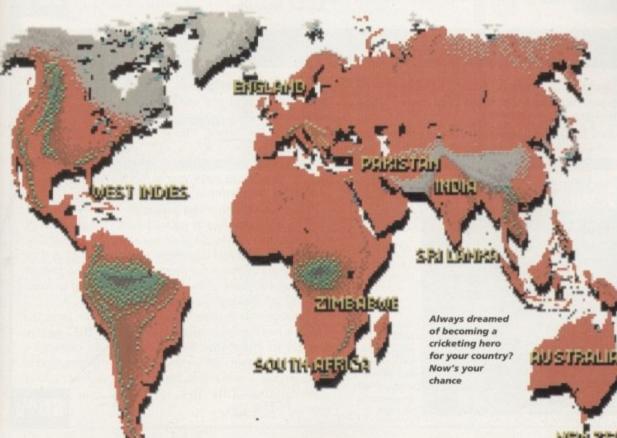

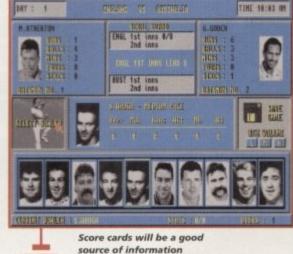

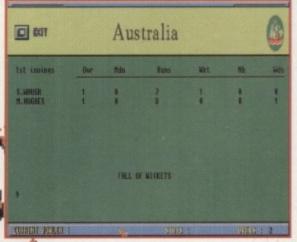

Compare the results' tables after a match well-played

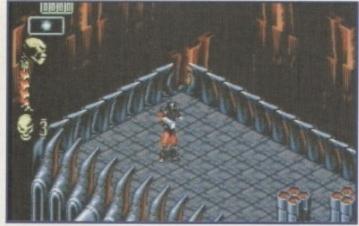

00000

Comic book graphics make Skeleton Krew stand out despite the gameplay

000000000

#### **Skeleton Krew**

The Krew are back in town and ready to hit the CD32. Core Design's shoot-'em-up, Skeleton Krew, appeared on the A1200 recently and received our System Gold Award. And now it's here ready to blast its way on to a CD32 near you.

Set in 2062, bad guy Moribund Kadaver has taken over a kryogenics plant and is busily turning the kryogenics into mutated Psykogenix. This nasty lot start to force the popu-

lation from their homes and the place becomes over run. Only one gang can stop the mayhem - the Skeleton Krew. You can join these mercenaries, playing as

either Spine, Joint or Rib, and with weapons in hand, try and put an end to the chaos.

Viewed from a 3D top-down isometric view, it is an eight-way scrolling, outand-out blast fest. It's all your usual shoot-'em-up fayre but it differs in employing a rather unique graphical style. A dark futuristic atmosphere is portrayed well through the comic book characters that would look equally at home in 2000 AD stories, and the brilliantly drawn high-tech backdrops.

Sound is exceptional too, with a in showing the fast-paced action strong dance track pounding in the

background. Gun blasts, yelps and explosions compliment the action and give a sense of satisfaction after each baddy is destroyed. The in-game music really is good quality which makes a nice change to a lot of the accompanying dross we get these days. It all looks very impressive with huge end-of-level guardians to destroy, a multitude of evil mutants to blast in to oblivion, and two effective weapons to do

Publisher: Core Design

Developer: In-house

Genre: Shoot-'em-up

Hard disk install: N/A

Control system: Joypad

Disks 1 CD

Price: €34.99

Supports: CD32

Recommended: N/A

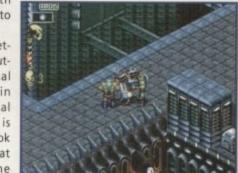

A 3D isometric view works well

it with. Unfortunately though, it's not all that varied. It's a very challenging game but it can become rather repetitive. If pure shoot-'em-ups are your bag then it is a good example of its genre, but the average gamesplayer will demand a bit more to challenge the grey matter.

Benefactor

Tina Hackett brings you the latest and greatest

from the world of re-releases. This month we

look at Core Design's Skeleton Krew and

Psygnosis' Benefactor, both for the CD32.

Benefactor appeared on floppy quite a while back. Now it's been ported over from the A1200 for all CD32 owners with a penchant for puzzley platformers.

Programmed by Digital Illusions, who are renowned for their Pinball Dreams/Fantasies/Illusions, the game was well received by the public and reviewers alike. It is a strange mixture between Flashback (arcadey adventure style) and

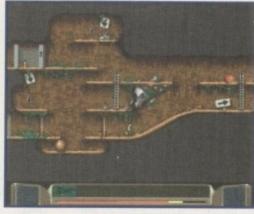

The unusually small sprite adds fun to the gameplay and allows more of the play area to

Lemmings (miniature graphics and puzzle action) and one which works well.

You play Ben Bright, the hero of the title, who is on a mission to rescue the Merry Men. It's your job to make your way across the platforms, avoiding obstacles, leaping across gaps and

climbing up ledges. And as well as taxing your arcade skills, you get to exercise the old brain too with the problem solving element. You find the chaps, unlock them from their cells, find a safe route for them and return them back to the teleporter. These elements work exceptionally well and makes Benefactor highly addictive.

Although this version is a direct port-over from the A1200, it is still a recommended purchase for CD32 gamers. Graphics are imaginative and varied, the main character is well animated and, with his small size, is perfectly suited to the gameplay. Sound effects add to the action too.

An original title that will keep you entertained for ages.

80%

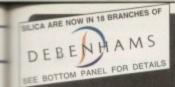

# QUALITY PERIPHERALS FOR A

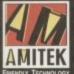

Designed to bring you high quality and performance at affordable prices, Amitek peripherals offer outstanding value-for-money. They are built to ensure easy fitting and trouble free operation making them a pleasure to use. Amitek products are also thoroughly tested and very reliable, so reliable that we are pleased to offer a full two year warranty on most of the Amitek products detailed here.

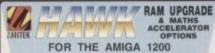

FOR THE AMIGA 1200

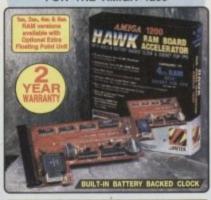

- Plugs straight into A1200 trapdoor No soldering required
- Upgradeable FAST RAM board to 1, 2, 4 or 8ws
   Uses industry standard socketed SIMMs for easy upgrades
- Optional Floating Point Unit 33w-e or 40w-e PLCC 68882
- Comprehensive manual with illustrations
- Works with all A1200 and A1200HD computers
- Does not invalidate your A1200 warranty

2 year warranty

FPU SPEED COMPARISON

AMITEK HAWK RAM UPGRADE BOARDS

1 Mb No 2 Mb No 4 Mb No 8 Mb No RAM FPU 2 RAM FPU 4 RAM FPU 8 RAM FPU £99 £129 £189 £329

OPTIONAL FLOATING POINT UNITS
Available with above RAM upgrade boards

33MHz PLCC FPU + CRYSTAL £59 40mHz PLCC FPU + CRYSTAL £99

# AMITEK

**DELUXE FLOPPY DRIVE** FOR ALL AMIGA COMPUTERS

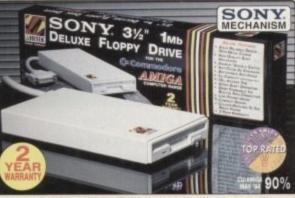

ies an elegant design, high build quality and smooth perfor Jason Holborn - Leading Amiga Journalist n a very affordable package. Highly recommended

DELUXE FEATURES
The Amitek drive has many deluxe features not included in other drives - check out the competition!

#### ANTI-CLICK

This feature stops your drive making whirs and clicks when the drive is empty and searching for a disk.

#### ANTI-VIRUS

This switchable mode stops track 0 viruses infecting the disk while in the drive. Unlike many other drives which have virus killers, this mode can be

disabled, allowing some fussy copy protected software to run.

The Amitek drive is also daisy-chainable, so you can add further drives to your system, using very little power from your Amiga.

ADD MORE DRIVES

#### QUALITY SONY MECHANISM

Amitek took the time to source a mechanism that has all the features, quality and reliability that Amiga owners demand.

| Details taken<br>from models<br>available<br>MARCH '94 | ANTI-<br>CLICK | ANTI-<br>VIRUS | ROBUST<br>STEEL<br>CASE | QUALITY<br>SONY<br>MECHANISM | TOP RATED<br>CU-AMIGA<br>MAY '94 90% | 2<br>YEAR<br>WARRANTY |
|--------------------------------------------------------|----------------|----------------|-------------------------|------------------------------|--------------------------------------|-----------------------|
| AMITEK                                                 | 1              | 1              | 1                       | 1                            | /                                    | 1                     |
| CUMANA                                                 | -              | -              | -                       | -                            | -                                    | -                     |
| ZAPPO                                                  | -              | -              | /                       | -                            | -                                    | -                     |

- HIGH QUALITY 31/2" SONY MECHANISM
- STRONG METAL CASING
- BUILT-IN ANTI-CLICK FEATURE
- SWITCHABLE ANTI-VIRUS MODE
- ENABLE/DISABLE SWITCH 75MS ACCESS TIME
- DAISY CHAINABLE VIA THRU PORT
- LOW POWER USAGE
- EXTERNAL PSU NOT REG'D

. 2 YEAR WARRANTY

EXTERNAL DRIVE INC VAT - DRI 1159 FREE DELIVERY

FOR ALL AMIGA COMPUTERS

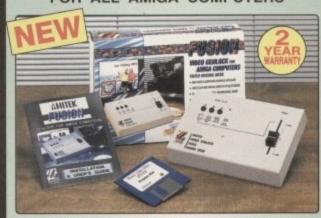

- High Quality Graphics And Video Mixing Desk
- FREE Scala HT100 Program Disk
- Add Titles And Special Effects To Videos
- Ideal For Home and Semi-Professional Users
- Supports All Standard Amiga & AGA Graphics
- Input And Output Composite Video Signals
- Switches Between Video Only, Computer Only And Mixed Graphics
- Hardware Fade Between Graphic And Video
- RGB Thru Saving The Genlock From Being Unplugged When Not In Use
- Optional Chroma Key Unit Available Early '95
- Comprehensive 16-Page Manual Plus Full Colour Sleeve

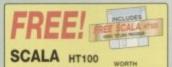

HOME VIDEO £49 PROGRAM

**GENLOCK** 

## MANSA MODULATOR The Amitek

MAMBA

Mamba, External Modulator makes an ideal eplacement nodulator for all Amiga owners all Amitek

comes with an easy

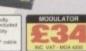

# RAM UPGRADES

POWER SUPPLY
AMITEK FOR A500/A600/A1200 - 1 YR WARRANTY

POW 0510 AMITEK POWER SUPPLY UNIT £29 INC VAT

SIDCUP

#### LOADER 1Mb INTERNAL FLOPPY DRIVES

FOR AMIGA 500/500PLUS & AMIGA 600/1200

These internal Amitek Loade replacement drives are ideal for users who wish to replace their existing internal drive.

The packs feature a high quality internal 1<sub>Mb</sub>, 3%\* drive mechanism for the Amiga 500/500PLus or Amiga 600/ 1200. All you need to fit your drive is included, plus easy to follow fitting instructions and 12 months warranty.

0181-302 8811 01703 223888

01702 462426 01708 863587

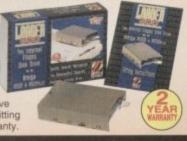

A500/A500m A500/A500PLUS A600/A1200 INTERNAL DRIVE

# THE SILICA

Before you decide WHEN to buy, we ggest you consider WHERE to buy ur investment with a purchase from univalled experience and expertise, all the extra help, advice and new tion you may need both now and in the

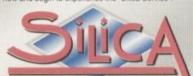

DEBENHAMS

ESTABLISHED 17 YEARS:
We have a proven track record in professional

· PART OF A ESUM A YEAR COMPANY: EXPERIENCED STAFF:
 Customer Care

TECHNICAL SUPPORT HELPLINE:

. A FULL PRODUCT RANGE:

· WE PRICE MATCH:

PAYMENT: We accept most major credit cards, cash,

cheque or monthly ferms (APR 23.8% - written quotes on reque VOLUME DISCOUNTS AVAILABLE: Business, Education and Government, Tel: 0181-308 0888.

MAIL ORDER:
 FREE DELIVERY IN UK mainland on orders over £40-VAT. Small administration charge (£2.50-VAT) on orders under £40-VAT.

21 STORES NATIONWIDE.

\*Wei Stores carry a selected range only but produce to be ordered in the stores up that Ontar.

\*\*The stores carry as selected range only but produce to be ordered in the stores up that Ontar.

# MAIL ORDER 0181-309 1111 PLUS TECHNICAL AND HEAD OFFICE SEICA, SEICA HOUSE, HATHERLEY ROAD, SEICUP, KENT, DA14 4DX

nton 0117-929 1021 Nay 01222 341576 BRISTOL lebenhams - Ora Room, St. David's Way CARDIFF CHELMSFORD 01245 355511 Debenhams - (Ind Room), 11-31 Worth End Debenhams - (Sin Room), 97 Angyle Street CROYDON GLASGOW 0141-221 0088 Debenhams - (pro Pour), Militarook Debenhams - (pro Pour), Station Road 01483 301300 GUILDFORD HARROW 0181-427 4300 Debenhams - One Room, Prospect Street Debenhams - One Room, Westgate Street Silica - 52 Tottenham Court Road HULL 01482 325151 01473 221313 LONDON 0171-580 4000 Debenhams - Ord Fount 334 Oxford St 01582 21201 LUTON Debenhams - Institucio, Amdale Centre MANCHESTER Debenhams - One Food. Market Street Debenhams - the Food Royal Parade Debenhams - the Food Market Place PLYMOUTH 01752 266666 ROMFORD Debenhams - One Roart. The Moor SHEFFIELD. 0114-276 8611 Debenhams - (L. Ground), Meadowhall Cire 0114-256 9779 SHEFFIELD

- Silica House, Hatherley Rd

SOUTHAMPTON Debenhams - (ha: Reori, Queetsway SOUTHEND Kaddies - 2he Reat, High Street THURROCK Debenhams - (ha: Reori, Lakeside Centre

Surname: Aridness WINNER

COMPUTER SHOPPER 1994 Awards

INFORMATION ON AMITEK PRODUCTS Mr/Mrs/Miss/Ms: Company or applicables Postcode: Tel (Home): Tel (Work): Which computer(s), if any, do you own? 213M

To: Silica, AMCOM-0495-213, Silica House, Hatherley Rd, Sidoup, Kent, DA14 4DX

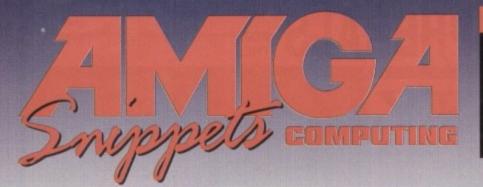

To place an ad on this page call Barbara Newall on 0625 878888

Copy dates:

May 14 March On sale 6 April On sale 4 May June 11 Apr 9 May On sale 11 June July

Free typesetting service provided

49.5mm x 35mm

103mm x 35mm

49.5mm x 74mm

#### FUTURE ROLEPLAYER

The New Magazine For Roleplayers

- A full roleplaying system
- · Free disk offer

There are also articles, features and reviews covering all aspects of the computer roleplaying hobby.

An informed news section brings you all the latest info on what's afoot in the industry.

#### And all this for just £1.99

ON SALE NOW

To order your copy send an SAE with cheque or PO for £1.99 to: Future Roleplayer, New Frontier Publications, 8 Woodsetts Road, North Anston, Sheffield, S31 7EQ

THE 100% AMIGA P.D. LIBRARY We stock: Fred Fish 1-1000, Music, Assassins Game

Disks, Utilities, Slideshows, Anims, Fonts, Clip Art, Demos, L.S.D. Legal Tools, Cheats! and more

Switchback Brilliant AGA Demo (2D)

All disks sent by 1st class post

DISKS FROM **66p** INCL P&P

Free friendly advice on Amiga subject Send 50p for Catalogue Disk includes music & games

Send 50p for Catalogue Links 11-50
Each extra disk £1.00
Order 5 get 1 FREE
Order 10 get 3 FREE
Order 10 get 5 FREE
Order 15 get 5 FREE
ORDER 10 get 10 FREE

P.S. GOOD LUCK TO AMIGA INTERNATIONAL All trademarks acknowledged

Brillant AGA Demo (2D)
Great 4 disk music demo (4D)
Fruit machine sim
Destroy marnies, crops etc.
'95 Team colours etc
Latest version of this Diseae
Diary, address book etc
Best version yet

Here is just a small selection:-

Skiz II Super Megatruits "Settlers" Editor "F1GP" Editor BBase III Epoch Master Megaball AGA

Skiz II

#### FREE PD SOFTWARE

AMIGA - PC - All Commodore 1995 Annual Subscription £23.00 UK only Call (081) 651 5436 or Write to 45 Brookscroft, Linton Glade, Croydon CR0 9NA

#### GET SERIOUSLY CONNECTED FOR ONLY £19.95

r Clab Pack allows you access to literally hundreds of thousands of new contacts, Signifyte 10 and Shareware Software, and hours and hours of fun.

- Internet Access Account: Over 48 free hours available for you to browse the global information
- super-highway, Utilize FTP, Userett, Telenst, Lynn and access global E-Mail and Confessions.

  \*\*Screwinstern: Access: Access: Free access accessed refering you one monthly like usuage and a End usage credit for promise manicus on one of the world's largest 885.

  \*\*Membership of Chic Companier Chick, One year's manipularity of one of the best User Soupe.

  \*\*Membership of Chic Companier Chick, One year's manipularity on one of the best User Soupe in the U.S., effering contacts, meetidestern and discount of titles and a 985 with over 450 of Amilia files to deveload FREE. Pack includes Strateware Commis Softwate and help and support to get you up and running. You will require a modern to use the on-line services. Ta get connected send £19.85

CC (A5), Box 121, Gerrards Cross, Bucks, SL9 9JP. (01753) 884473

#### PD & SHAREWARE FOR AMIGA, IBM, MACINTOSH & ST

All the latest titles only £1.00 each disk

DISCOUNTS FOR QUANTITY FAST AND RELIABLE SERVICE

Send SAE for your free list no obligation to:

A.P.E. Public Domain & Shareware, Dept. AMC, 2B Meadowside, Chelmsford, Essex CM2 6LN

Tel: 0850 627066

# Independent Commodore Products Users Group

SOFTWARE THE BEST QUALITY PD & SHAREWARE

The LEADER -OTHERS CAN ONLY FOLLOW!

FREE FRIENDLY HELP BY POST or PHONE ANYTIME! FREE CLUB MEMBERSHIP

PICK YOUR OWN PROGRAMS! BY NAME NUMBER AND SIZE! IT'S EASY! 500k makes 1 bootable disk! 800k makes 1 non-bootable disk!

FREELY UPDATED CATALOGUE
WITH FULL DESCRIPTIONS
INDEX & VIRUS CHECKER ONLY £1!
Phone for the LATEST PROGRAMS!

PO Box 672 South Croydon Surrey CR2 9YS Tel: 081-657 1617 ONLY £1,25!

FREE

#### **Eastwood** AMIGA PD

All disks 80p inc p&p

#### Tel: 01709 829748

UTILS, DTP, FONTS, W.P.s, A1200 AGA FRED FISH SCOPE, 17BIT, LSD, ANINET, TBAG, GAMES, CLIPART, ASSASSINS, PAINT CD32 CDTV.

SAME DAY DESPATCH 114 FITZWILLIAM RD. EASTWOOD, ROTHERHAM **S65 1PX** 

CAT. DISK £1.00 OR BLANK DISK + SAE

# HORNESOFT PD

Est 1990 —
(Dept AMC) 23 Starwell Close, Wincobank, Sheffield S9 IPZ, Tel: (0) 141 249 2493

DKE 3 (4) (Hardhive red) (AGA) The ultimate card game GS LAND (AGA) Britisher platform game with Tony the Tiger, tab graphics (Boom on the Amissa

PLEASE MAKE CHEQUES/PO PAYABLE TO: HORNESOFT PO

And send to above address for a prompt despatch on orders ... SAME DAY

#### COLOUR MONITOR

£9.95

|                           | MALE   | UIT    |
|---------------------------|--------|--------|
| 464/6128/664 (no sound)   | 09.92  | €5.90  |
| with stereo speakers      | £39.90 | £29.90 |
| 464 Plus (includes sound) | 219.90 | €8.90  |
|                           | D      | 100    |

gars Electronics, Dept AMO 127 High Street, Sheerness, Kent ME12 1UD Tel: 01795 663336

They are ALL 1993 Copyrighted games titles!

Adventures, Puzzlers, Platformers, Sports, Shoot-em-ups, Beat-em-ups etc. Some of these games were MEGA-HITS

Fast Despatch on orders. Overseas add £2.00.

## 50 TOP AMIGA GAMES

FOR ONLY £12.95 POSTPAID!!
These games are NOT Public Domain or Shareware!

**FUTURE SOFTWARE (AC)** 8 Magnolia Park, Dunmurry, Belfast BT17 ODS All AMIGAS – I MEGABYTE MINIMUM!

Combat Pack. Box of 50 Blank

Disks (including labels) .£15 (per 50) Pre Formatted DSHD

.....£22.50 (per 50)

100% guaranteed

Free local delivery (10 mile radius) All your computer needs catered for. Please phone or fax for latest prices.

13,000 disk PD Library now available PD prices all £1.00 per disk

#### **Barry Voce** 0602 264973

11 Campion Street, Arnold, Nottingham NG5 8GR

#### BAK DISTRIBUTION

| The state of the                                                                   |          |                                                                                                    | -                          |
|------------------------------------------------------------------------------------|----------|----------------------------------------------------------------------------------------------------|----------------------------|
| ACCESSORIES                                                                        |          | GAMES                                                                                                    |                            |
| AMBGA POWER SUPPLY                                                                 | E27.50   | A-Train                                                                                                    | £10.00                     |
| End trampiliday's filial Space                                                     |          | Apidya                                                                                                    | 25.99                      |
| 10 DD/DS Blank disks                                                               |          | Artade Pool                                                                                                    |                            |
| 100 3 5" Disk Labels                                                               | 68.12    | Benefacter                                                                                                    | 517.85                     |
| 100 Capacity Storage Box                                                           | C3.85    | Slack Crypt                                                                                                    | £10.45                     |
| 300 Blank Disks                                                                    | £59.99   | Arcade Pool<br>Benefactor<br>Black Snyst<br>Body Move Galactic<br>Brulle Football '94                                                                                                    | 470.99                     |
| 50 00/05 Blank Diskii                                                              | £16.45   | BY STALL TOURSES SH                                                                                                    | £13.05                     |
| A500 Modulator                                                                     | 130.99   | Charge Streams Test of Engine                                                                                                    | P10.50                     |
| Amiga Faur Player Adaptor                                                          |          | Body Brown Gascon,<br>Brutial Football S4<br>Cannon Faoder/CF2<br>Crump, Manager End of Season<br>Compat Air Patral.                                                                                                    | PG 05                      |
| Amega to Scart Lead.                                                               | £12.95   | Combat Gassics v.2                                                                                                    | 610.05                     |
| Branded Disks Box 10                                                               | 08.05    | Craise for a Corose                                                                                                    | £19.95<br>£11.45           |
| Cleaner Disk and Fluid                                                             |          | Oisposable Hero                                                                                                    | £10.95                     |
| Casser pay and reve                                                                | E1.98c   | Oute                                                                                                    |                            |
| Furry Mosse Cover                                                                  | - 10.700 | Eye of the Beholder Eye of the Beholder 2                                                                                                    | £12.45                     |
| Joyatick Extension Lead 2M                                                         | T4.90    | Fields of Glory (+A1200)                                                                                                    | 122.95                     |
|                                                                                    | 12.99    | G2                                                                                                    | \$17.95                    |
| Modulator/Disk Drive Extension Lead                                                |          | Genesia                                                                                                    | £19.95                     |
| Mouse Mat                                                                          |          | Graham Gooth - 2nd Innings                                                                                                    | \$11.95                    |
| MosseUS Port Extension 5"                                                          | 12.99    | Jarantic Park                                                                                                    | .£11.95                    |
|                                                                                    |          | Lists King (The) A1200                                                                                                    | \$19.95                    |
| Roboshift MossaUS Switch                                                           | E12.95   | Morte Kentol                                                                                                    | 520.45                     |
| Single Phons La Phons Lead                                                         | \$1.99   | Piritit.                                                                                                    | \$11.95                    |
| DRIVES                                                                             |          | Populogs + Promised Lands                                                                                                    | 510.95                     |
| Internal Disk Drive A500                                                           | C36.99   | Populous F Plus                                                                                                    | 715.80                     |
| Internal Deal Drive A600/1200                                                      | E41.90   | Date  Field the BahndderEer of the Bahndder2 Fields of Slory (A41208)  Genesia Gustani Slooch - 2nd Immigs Jamassic Ras Lone Sing (The) A1200 Bahns Bahns Bookh - 2nd Immigs Bahns Bahns Projections + Promised Lands Projections + Promised Lands Road Rash Road Rash Road Rash Road Rash Road Rash Road Rash Road Rash Road Rash Road Rash Road Rash Road Rash | P10 46                     |
| 60Mb Int. Hard Drive 2.5" A600/1200                                                |          | Ryder Cup A/200                                                                                                    | £10.42                     |
| 250Mb Int. Hard Drive 2.5" A600/1200                                               |          | Street Righter 2                                                                                                    | F11.45                     |
| 130Mb Int. Hard Drive 2.5" A800/1200                                               | 01.0412  | Wa hi Le                                                                                                    | £17.95<br>£11.45<br>£14.95 |
| Other drives an reques                                                             |          | World Cap '94                                                                                                    | £20.35                     |
| The AMC, The Amigs Buyers Company                                                  |          |                                                                                                    |                            |
| One 700 supplies.                                                                  | 1000     | PUBLIC DOMAIN/SHAREWA                                                                                                    | NE.                        |
| Over 1,000 products, Save Time! It Save I<br>Introduction Other E4.95 post and pac | Moneytt  | From 50p per disk                                                                                                    | 111                        |
| Introductory Other E4.95 post and pac                                              | 9000     | Too many littes to list                                                                                                    |                            |
| Included A years for all Bridge Andrea                                             | Dett.    | Over 5.000 and proving man                                                                                                    | Dity                       |

Send 25p stamp stating which computer, for FREE catalogue disk of software & product fiel. Send ChequePostal Order to: tribution. Dept I.G. 128 Sent Boad, Durnled, Sheffleld 518 5GG TeliFax 0246 29380 PostPacking at \$1.00 per order

#### **AMIGA BOOKS**

| Allinga 1200 morder duide mineralisme | CONTRACTOR OF THE PARTY OF THE PARTY OF THE |
|---------------------------------------|----------------------------------------------------------------------------------------------------|
| Amiga 600 Next Steps                  |                                                                                                    |
| Amiga Disks & Drives                  | £14.95                                                                                                    |
| Amiga Workbench A to Z                | £14.95                                                                                                    |
| Amiga ROM Kernal Libraries            | £34.95                                                                                                    |
| Amiga Hardware Ref. Guide             | £25.95                                                                                                    |
| Intuition Practical Guide             | £16.95                                                                                                    |
| Amiga 1200 Next Steps                 | £14.95                                                                                                    |
| Amiga Assembler Insider Guide         | £14.95                                                                                                    |
| Amiga 1200 Beginner's Pack            | £39.95                                                                                                    |
| Amiga ROM Kernal Includes             |                                                                                                    |
| Amiga ROM Kernal Devices              |                                                                                                    |
| Amiga Desktop Video Power             | £24.95                                                                                                    |
| Mastering Amiga C                     | £19.95                                                                                                    |
| Mastering Amiga AMOS                  | £19.95                                                                                                    |
| Mastering Amiga Assembler             |                                                                                                    |
| Mapping the Amiga 2nd Ed              | £25.95                                                                                                    |
| AmigaDOS Manual 3rd Ed                | £21.99                                                                                                    |
| Mastering Amiga Printers              | £19.95                                                                                                    |
|                                       |                                                                                                    |

#### AMIGA VIDEOS

| Introduction to A1200                                                                           | £14.99                    |
|-------------------------------------------------------------------------------------------------|---------------------------|
| Desktop Video Vol 2                                                                             | £12.99                    |
| Animation 101                                                                                   | £12.99                    |
| Animation Vol 1                                                                                 | £14.99                    |
| Imagine 2.0 Made Simple                                                                         |                           |
| Deluxe Paint IV Guide                                                                           |                           |
| This is just a selection of the extensive rang<br>that we stock. Send SAE for full list and dec | scriptions. Free delivery |

DTBS (Dept AMC) 18 Norwich Avenue, Rochdale OL11 51Z Tel/Fax 01706 715028

Leading the way in Amiga advice, the definitive guide is back to keep enthusiasts fully informed

System Medical
Frank Nord explains how to make the most of your hard drive storage space

Amiga 3D
Paul Austin continues his 3D guide with a look 133 at time-saving techniques and tricks of the trade

Amos
After Easy AMOS we're back to Amos as Phil South shows you how to create games with Sprites.

This month Paul Overaa shows you how to embed control sequences in your ARexx programs

Comms
X-Files fans will love this trip to the Internet's own house of horrors

Video
Gary Whiteley shines up on screen resolutions and shows how they affect Amiga DTV

Our resident music expert, Paul Overaa, blasts us with a demo of his very own

**Publishing**New blood in the camp as Frank Nord takes over and goes back to DTP roots

#### Classifieds

146

130

139

141

143

145

Buying, selling or just browsing, all the best Amiga bargains in our dedicated second-hand section.

his month I'm going to talk to you about drive space. Once upon a time, people considered themselves extremely lucky to have 20Mb of space available to them on a hard drive. "I'll never be able to fill this up" they cried. But they had reckoned without the advent of 'bloatware.'

'Bloatware' soaks up all available drive space leaving you with the bare minimum of room in which to save your own files. After all, what is more important? Your machine looking good and offering you features you'd never dreamed you'd need, or doing what it ought to and having plenty of space left for further expansion.

There is an unwritten rule in computing which says that if you are buying a hard drive, think of the largest size you will ever probably need and double it. To be on the safe side you might consider tripling it. It's a simple fact of economics: Two 105Mb hard drives cost more than one 210Mb

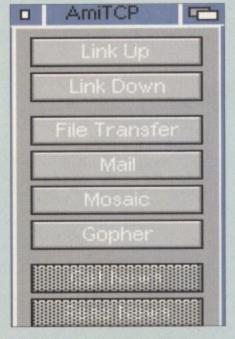

An excellent little utility from a near genious. But alas even this little requires almost 200k of Cando library to kick in

# Driving with

Here's the first section of a smattering of acronyms and their definitions – part 1: A-F

AGA: Advanced Graphics Architecture. Commodore's current graphics standard, responsible for modes like DoublePAL and HAMR

**ASCII:** American Standard Code for Information Interchange. A standard that allows text to be exchanged between computers.

**BASIC**: Beginners All-purpose Symbolic Instruction Code.

CIA: Complex Interface Adaptor. There are two of these in every Amiga and between tnem they look after things like the Parallel and Serial ports, mouse ports and floppy drives.

CISC: Complex Instruction Set Computing. Compare RISC and VLIW.

**CL**: Command Line Interface. The Amiga's Shell window is a CLI and a PC running DOS without Windows only has a CLI.

hard drive, says he as he straps on another qiq.

Now, I'll be the first to admit, I love having a number puzzle feature in my word processor, I really like the fact that my icons could have a file size larger than most of the programs in my C: directory, and I adore the fact that the spelling checker I am using for this document has a massive four zillion word index.

However, I'll also be the first to admit that I miss not being able to put anything else onto my groaning hard drive that just tells me to 'Go away, I'm stuffed.' This is not Acronym

**CMD**: Change Main Device. An Amiga program that allows the user to redirect output to a printer, for example, and send the information elsewhere.

**CPU**: Central Processing Unit. The 68000, 68020, 68030 or 68040 chip that powers your Amiga.

**DCFS**: Directory Caching Filing System. Only available on machines running Kickstart 3 or higher, DCFS speeds up floppy disk access significantly. See also FFS and OFS.

**DPI**: Dots Per Inch. One of the measurements by which printer and scanner performance is gauged, the higher the DPI the better the print or scan quality. **ECS**: Enhanced Chip Set. This slightly upgraded chipset available in A500+, A600

and A3000 computers offered a maximum of 2Mb Chip RAM and gave two new screen modes; Productivity and Super Hi-Res.

EPS: Encapsulated PostScript. A format for storing structured clip art and documents.

FAQ: Netspeak for Frequently Asked Questions. A text file usually given the name "subject.FAQ" where subject is any topic you care to mention from Bonsai tree growing to Zymology (brewing to you and me).

FFS: FastFileSystem. The file system introduced in Kickstart 1.3 for hard drives and in Kickstart 2.0 for floppy drives. It was a great improvement over OFS (qv.). See also DCFS and OFS.

FPU: Floating Point Unit. The maths coprocessor in some Amigas (68881 or 68882).

FTP: File Transfer Protocol. How people upload and download to and from the Internet.

really an Amiga problem. No, for the real culprits we have to look across the processor sea to those IBM compatible machines, where an installation of 15Mb is not uncommon for a game, let alone a word processor. Simply installing the integrated package Microsoft Office Professional will steal a massive 120Mb of hard drive space.

#### SPACE SAUING

All we're talking about here is a copy of Wordworth/Final Writer, Superbase Professional and ProCalc, together with Scala. What's that on the Amiga, umm, I make it about 14Mb max. But there is still space to be saved. If you went and only bought a piddly little drive (anything

lower than 105Mb is really not worth considering these days), you are going to have to bite the bullet and get rid of some stuff.

Get rid of Magic Workbench. I know it looks great, but the more you use your machine the more space it takes up. A standard icon is usually less than 1k; a Magic Workbench version can be as much as 4k. If you are using a word processor with a big dictionary and thesaurus, dump 'em and go and buy yourself paper versions. I know it's not as convenient, but we're probably talking about roughly a megabyte of space here, and every meg counts.

Fonts are another good example of creeping Bloatitis. Everyone always starts

## Hidden meanings

Commodore's X-file. Hidden within the structure of AmigDOS there are deep, dark secrets obviously placed there for the benefit of aliens. These messages started in the very first versions of the operating system, but exist to this day. If you want to find them, you will have to undergo physical torture that might be unendurable. Don't say I didn't warn you.

**Workbench 1.2 and 1.3** – for the secret messages to appear on these old and outdated machines you will need to:

- Hold down both sets of Alt and Shift keys
- Press each of the function keys in turn and you will see the messages. As with all these secret messages, having a third arm is practically essential.
- You can also try ejecting and reinserting a disk in DF0: for further information (while holding down the keys).

#### Workbench 2.x

Further secrets are revealed in this version of Commodore's operating system:

Make sure Workbench is active

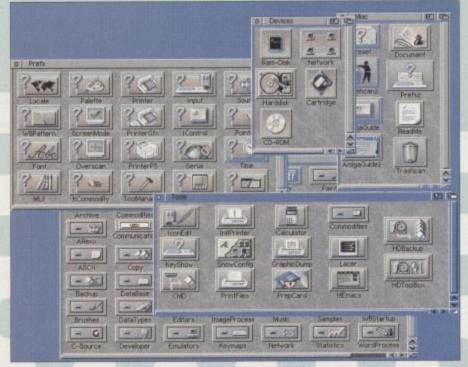

The familiar face of Magic Workbench. However on a limited system the storage and Ram overheads may be just a little too much to bare...

# Frank Nord delues into his medical bag this month and comes up with a prescription of good health

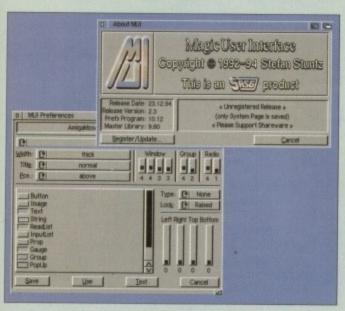

Another example of pretty pictures at a price. MUI may be pretty but does your system really handle the designer looks

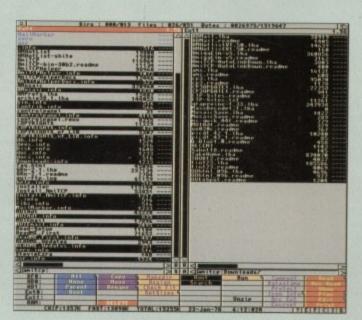

A copy of a decent directory manager is an absolute anyone who's serious about their machine

libraries drawer. God knows the number of unnecessary libraries I have floating around in there, and these don't just harm your hard drive space balance, they can harm your memory too. Get rid of ones you are sure you don't need and mark all new entries in this directory so that you know which programs they belong to. If you've got rid of the program then

Amiga Medical Part 3

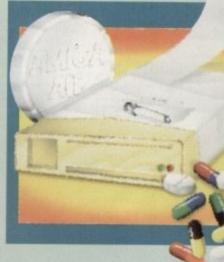

with the standard Workbench fonts, but then you think you're big and start bunging fonts on your hard drive like there's no tomorrow. Well, stop it, it'll do you no good. The larger your FONTS: directory, the longer you'll have to wait each time it needs to be read. Put fancy fonts on floppy and use them that way, rather than clogging your drive's tracks with SukiBapswingBold or HarvinTeuportItalic.

#### MOUING FILES

Your own files are not sacrosanct in this pruning operation either. Old files should be LHA'ed or, preferably, moved off your machine onto floppy disk. Even files you still use, but only rarely, should be subjected to this process. Anything you don't use more than once a week is fodder for floppies.

Workbench files like Clock and MeMacs can be dumped by most of the Amiga-using

population. PrepCard. Have you got an A600 or 1200? No? Well, it's of no use to you, matey, get rid of it. Be ruthless, you'll soon see your hard drive shedding those megabytes. A happy hard drive is one that is no more than 80 per cent full.

This is not a job you can do once and forget about. Just like a garden, you need to keep cutting back the weeds and pruning your rose bushes. If you haven't tidied up your machine for a while, a good way of finding dross is to use Virus Checker to sift through all the directories on your hard drive looking for viruses.

That's not what you'll be doing - you'll actually be looking at the Virus Checker display saying: "I thought I got rid of that... I don't need that, I've got a new version... etc. You can do the same thing with DOpus or Diskmaster. Pay close attention to your

get rid of the library that goes with it. I'm sorry if all this sounds a little harsh, but hey, it's a war out there.

Well, that's about it for this month. Next month I will be discussing how to control your Amiga with a PD program called AlphaControl which uses the electromagnetic pulses in your brain to move the mouse pointer on screen!!

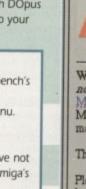

Hold down the CTRL key and both sets of Alt and Shift keys

Use the mouse (don't let go of those keys yetl), and choose a menu item from Workbench's

Finally, release the keys and choose "Last message..." from the Workbench project menu.

The FBI (Frank's Bureau of Investigation) has just been informed that our intruders have not yet been caught and have managed to infiltrate another corrupting message into the Amiga's fine, upstanding operating system:

Make sure that no more than 16 tasks are running when Workbench is booted. The easiest way to ensure this is to rename WBstartup. Reboot.\

Press and hold the right mouse button

• Keeping the right mouse button held down, press and hold down the CTRL and both sets of Alt and Shift keys

Select 'About...' in Workbench's Project menu

 Move the resultant window to one side (do not close this window) and start again by pressing the right mouse button. Within about 15 tries or so a new, insidious About box should appear

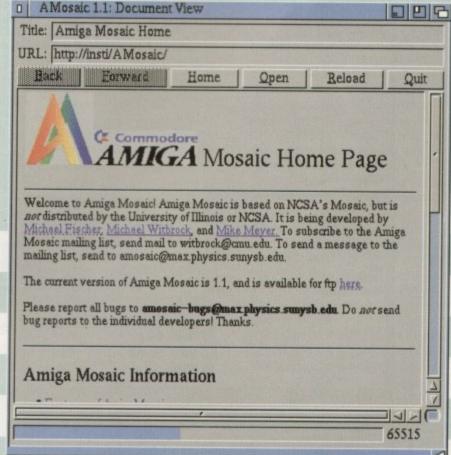

Amiga Mosaic in action. Mosaic is the front-end for the World Wide Web. See WWW and HTML

Amiga Computing APRIL 1995

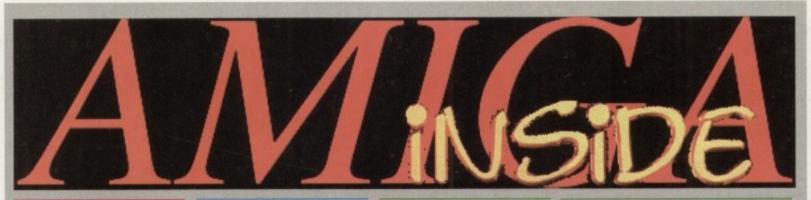

#### A1200 RAM

New low-cost 32 bit A1200 RAM cards with clock, FPU socket & standard 72 pin simms.

| 0MB card          | £49  |
|-------------------|------|
| 1MB card          | £65  |
| 2Mb card          | £99  |
| 4MB card          | £169 |
| 8mb card          | £299 |
| For FPU see below |      |

#### A 600 RAM

| New lov | w-cost 1M   | B ram   | cards  | for |
|---------|-------------|---------|--------|-----|
| A600    | Simply plug | s in tr | ap doo | r!  |
| 1MB     |             |         |        | £20 |
| 1MB wit | th clock    |         | 1      | 233 |

#### A500 plus RAM

| Low-cost | 1MB | ram | cards | for | A500 |
|----------|-----|-----|-------|-----|------|
| plus     |     |     |       |     |      |
| 1MB      |     |     |       |     | £20  |

#### A 500

| 1/2MB ram card | £15  |
|----------------|------|
| 2MB            | £120 |
| WEED OF        | 000  |

|    | - | _ |   |       |    |      | _ |
|----|---|---|---|-------|----|------|---|
|    |   | _ |   | <br>4 | -  | ~ 4  |   |
| VI | _ | _ | - | <br>  |    | т. 1 |   |
|    |   | _ | - | <br>  | -4 | - 4  | _ |
|    |   |   |   |       |    |      |   |
|    |   |   |   |       |    |      |   |

| 28MHz | 0mb       | £109 |
|-------|-----------|------|
| 28MHz | 2mb       | £169 |
| 28MHz | 4mb       | £230 |
| 28MHz | 8mb       | £379 |
| 40MHz | 0mb       | £179 |
| 40MHz | 4mb       | £319 |
| 40MHZ | 8mb       | £479 |
|       | see below |      |

#### F.P.U.

| Floating point unit for ou | 1 A1200 |
|----------------------------|---------|
| ram cards & Viper boards   |         |
| 28MHz                      | £25     |
| 33MHz                      | £55     |
| 40MHz                      | £79     |
| 50MHz                      | £110    |
|                            |         |

#### Simms for GVP1230

| 1MB                     |    | £35  |
|-------------------------|----|------|
| 4MB                     |    | £169 |
| This simm are also used | in | GVF  |
| 1230 II. A580 & G-Force |    |      |

#### 72 pin simms

| 1MB 72 pin          | £27          |
|---------------------|--------------|
| 2MB 72pin           | £65          |
| 4MB 72pin           | £129         |
| 8MB 72pin           | £269         |
| 16MB 72pin          | £399         |
| 32MB 72pin          | £799         |
| This simms 22 BIT u | and by Amina |

This simms 32 BIT used by Amiga 4000, VIPER, Warp Engine, M-TEC,Blizzard,Cobra 28-40 Mhz, Amitek,Emplant ,Hawk and many more please phone for more information.

#### A600 & A1200 HARD DRIVE

Best Time to buy 2.5" hard drive for your A600 & A1200 with our SPECIAL OFFER this MONTH.

| 80mb             | £79               |
|------------------|-------------------|
| 120mb            | £130              |
| 260mb            | £200              |
| 340mb            | £275              |
| all above drives | includes cables & |

3.5" ide Hard Drive for A1200 or A4000 all at LOW! LOW! prices

| 11000                           |
|---------------------------------|
| £101                            |
| £150                            |
| £155                            |
| £179                            |
| £239                            |
| £399                            |
| ht in to A4000<br>an A1200 with |
|                                 |

#### 3.5" SCSI & SCSI 2 Hard Drive all at SPECIAL OFFER

A1200 cable kit

£10

| 120mb | £99  |
|-------|------|
| 270mb | £169 |
| 340mb | £229 |
| 540mb | £229 |
| 1gig  | £429 |

#### **TANDEM**

All new Tandem card for A1500 to A4000 now supports MITSUMI 3 speed & 4 speed CD-ROM

| Tandem card             | £69     |
|-------------------------|---------|
| MITSUMI 3 speed         | £169    |
| MITSUMI 4 speed         | £199    |
| Tandem can also used as | DE hard |

drive controller. SEE ABOVE for hard drives

#### 30 pin simms

| 1MB 30 pin  | £27  |
|-------------|------|
| 4MB 30 pin  | £99  |
| 16mb 30 pin | £449 |

#### Scanner

| Power mono scanner        | £99  |
|---------------------------|------|
| Alfadata 800dpi           | £99  |
| Power col scanner         | £259 |
| Epson GT6500              | £579 |
| Epson GT8000              | £675 |
| Epson GTI 9000            | £999 |
| Image FX                  | £99  |
| SPECIAL OFFER             |      |
| OCR s/w for above scanner | 635  |

#### **PRINTERS**

| CITIZEN              |                                                                       |
|----------------------|-----------------------------------------------------------------------|
| ABC COL              | £159                                                                  |
| 200 COL              | £179                                                                  |
| 240 COL              | £229                                                                  |
| HEWLETT PACKARD      |                                                                       |
| 320                  | £229                                                                  |
| 520                  | £249                                                                  |
| 560                  | £399                                                                  |
| EPSON STYLUS 720 DPI | £449                                                                  |
|                      | ABC COL<br>200 COL<br>240 COL<br>HEWLETT PACKARD<br>320<br>520<br>560 |

#### SQUIRREL

|                               | SAPA- |
|-------------------------------|-------|
| New PCMCIA Slot SCSI 2 inte   | rface |
| for Amiga A1200               |       |
| Squirrel                      | £69   |
| External SCSI case            | £69   |
| External SyQuest case         | £69   |
| External CD-ROM case          | £69   |
| For SCSI hard drive low price | look  |
| above                         |       |

#### **SyQuest**

Internal External

| 105mb | £179      | £248 |     |
|-------|-----------|------|-----|
| 270mb | £285      | £359 |     |
| 88mb  | £185      | £255 |     |
| 200mb | £195      | £265 |     |
| SyQu  | est cartr | idge |     |
| 44mb  |           |      | £34 |
| 88mb  |           |      | £39 |
| 200m  | b         |      | £60 |
| 270m  | b         |      | £49 |
| 105m  | b         |      | £42 |
|       |           |      |     |

#### **Alfapower**

| IDE  | contr  | oller | for  | Ar | nig | a  | A50 | 00 | 8  |
|------|--------|-------|------|----|-----|----|-----|----|----|
| A500 | ) plus | with  | opti | on | to  | up | gra | de | to |
| 8mb  | ram    |       |      |    |     |    |     |    |    |
|      |        |       |      |    |     |    |     | 00 |    |

Alfapower £

#### **OKTAGON 4008**

SCSI Hard drive controller for Amiga A1500 to A4000 with option to upgrade to 8mb ram

OKTAGON4008 £129 SEE ABOVE for hard drives

#### Floppy Drives

| External a | nd Internal | floppy drive | s from POWE | 1 |
|------------|-------------|--------------|-------------|---|
| Computing  | g           |              |             |   |
| Internals  | A500        | A1200        | A4000       |   |
| 720k       | £30.95      | £35.95       | n/a         |   |
| 1.76k      | n/a         | £55.95       | £55.95      |   |
| External   | A500        | A1200        | A4000       |   |
| 720k       | £39.95      | £39.95       | £39.95      |   |
| 1.76k      | £59.95      | £59.95       | £59.95      |   |

For A600 please phone !

#### **Blank Disks**

|          | DSDD                | DSHD           |
|----------|---------------------|----------------|
| 10       | £3.50               | £6.00          |
| 50       | £15.00              | £25.00         |
| 500      | £145.00             | £245.00        |
| 1000     | £280.00             | £480.00        |
| DISKS WI | TH LABELS BRITISH M | ADE ERROR FREE |

#### **MONITORS**

| Microvitec 1438 | £289 |
|-----------------|------|
| Philips 8833MK2 | £229 |
| Microvitec 1440 | £419 |

#### ZIPP RAM

| 1MB | £35 |
|-----|-----|
|     |     |

#### REPAIR SERVICE

New service centre for most Amiga computers. We offer a quotation service of £10 for which we will examine your computer and report back with an exact quotation price for the repair. If the repair is carried out the £10 is then deducted from your bill.

#### **HOW TO ORDER**

When ordering by telephone please quote your credit card number followed by the expiry date and also your full name and address. If paying by cheque please make it payable to Gasteiner Technology. In any correspondence please quote a phone number and also a postal code, please allow five working days for cheque clearance.

#### **DELIVERY CHARGES**

Small consumables and software items under the value or £50 please add £3.50 P&P. Other items above £50 please add £10 courier service. Offshore and highlands, please call for a quotation. In addition, we offer the following express services:- Saturday delivery normal rate plus £10 per box. E&OE prices subject to change without prior notice. All trademarks acknowledged.

All prices include VAT. Prices and specifications are subject to change without notice. E&OE.

## **Gasteiner Technologies**

126 Fore Street, Upper Edmonton, London N18 2XA Tel: 0181-345-6000 Fax: 0181-345-6868

s promised in last month's column, I'll be concentrating on various time-saving techniques, tricks of the trade and how to share models between various packages

For most 3D enthusiasts, time saving is something of a preoccupation. However, it's amazing how many people overlook the simple things, a classic example being hotkeys. All the major 3D systems offer extensive hotkey support, and once memorised these insignificant little key combinations can make a real difference during the design of both objects and scenes.

At first glance the prospect of memorising hundreds of hotkeys may seem a little daunting. However, the situation isn't quite as bad as you may think.

Firstly, most packages share the same functions on the same key combinations. For example, cut and paste are invariably Amiga/c, and Amiga/v. Secondly there's a fool proof way of mastering all your favourites. The trick is simple enough. Every time you need a particular feature go to the pull-down, highlight the feature you need and take a look at the hotkey equivalent.

Now cancel the selection and use the hotkey command you've just seen. Do this once or twice and I'll guarantee you'll soon be able to recall every hotkey and forget pull-downs and button selections for good.

It's often well worth taking at close look at the manual or any on-line help as many hotkeys aren't necessarily listed within the interface. And

A stick in time

Amiga 3D Part 2

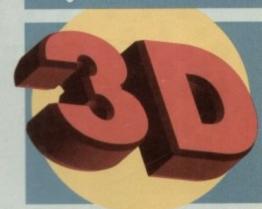

of course, some programs even allow you to define your own hotkeys and on-screen buttons Imagine being a prime example.

Another common time saving mistake is to overlook one of the cornerstones of 3D modelling, namely symmetry. During the ubiquitous modelling tutorials at the heart of most 3D manuals, you're often left with the impression that symmetry or mirroring is handy for duplicating table legs, and that's about all.

In reality, the ability to mirror something can save literally hours of hard graft, a classic example being a human head. Almost everybody attempts a head at one time or another - usually with little success.

However, if you start by modelling just half a head and mirror the end results your chances of

# Paul Austin renders a few more opinions on 3D design essentials

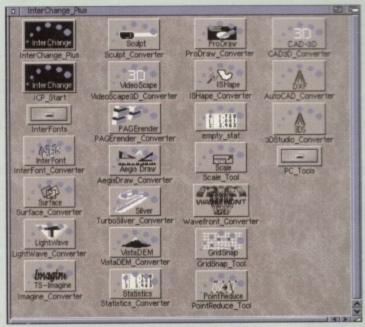

best looking interface in the business, but nevertheless an essential investment for anyone who simply needs to convert multiple objects with minimum effort

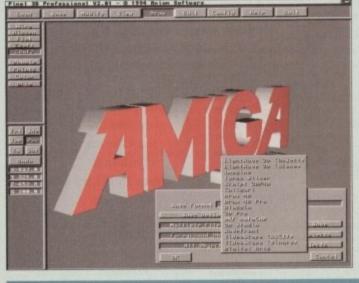

Although perhaps not quite as reliable for basic conversion, Pixel Pro V2 does offer an impressive collection of 3D whistles and bells - EPS conversion being one of the most important

## **Getting into print**

A common 3D problem is how to free your creations from the confines of the machine. An obvious answer is video tape, but what if your creations aren't

animated? The answer is, of course, hard copy. Unfortunately, with very few exceptions, simply printing your creations won't do them justice.

The only real answer is to produce a transparency and then use this to generate glossy photographic prints. In order to do this you'll need to contact a print bureau who can handle 24-bit files. The only limitation with this is that many may require non-standard Amiga formats such as TIF, Targa or Jpeg. Secondly, they will usually want the file on a PC disk and in the correct aspect

By default most Amiga programs generate video friendly oblong pixels, however for printing purposes square pixels are essential. Therefore, ensure your software is set to render in an aspect of 1:1.

It's often worth enquiring about the best resolution for rendering the

transparencies you require. The usual choice for a 35ml is 2  $\times$  3. Finally, always render to at least 1024 in the longest axis – otherwise the final prints may lack the necessary detail.

success will improve dramatically - especially if you're using tools which can produce erratic or unpredictable results from one application to the next, magnets being a good example.

With the growing band of 3D systems on the market, sharing models is becoming ever more important. If, like me, you spent your formative years using Sculpt, Imagine and Real3D, the prospect of throwing all that hard work away and starting afresh on an object library in Lightwave isn't very appealing.

#### CHOICES

The solution comes in the form of InterChange Plus and the new Pixel Pro v2. In an ideal world you'd have a copy of both, but in reality the choice boils down to whether you require the unrivalled conversion skill and format variety of IP or the added extras and superior interface and control of PPv2.

In my experience, straightforward conversion from one format to the next is best achieved using IP - however, PPv2 does offer the unique option of full PostScript font support, as well as 3D conversion for EPS files, alias Encapsulated PostScript.

If you take a quick glance around Amiga Computing you'll come across hundreds of EPS files in the form of logotypes such as ESP, ACAS, System Essentials, Public Sector and so

on. It doesn't take a genius to imagine how important it could be to any 3D designer to have near instant access to three dimensional replications of a client's corporate ID or marketing material.

However, regardless of the conversion program you choose, you could well come across a common problem which often occurs when converting an object from a double to a single-sided rendering platform.

After conversion it may often appear that every other polygon in a model is missing. This is because one of the two polygon pairs is removed, which if then viewed from the wrong side gives the impression of a hole.

This particular problem is most common within Lightwave - fortunately the solution is simple. First align all polygons. This will either be an instant cure, or alternatively the model will disappear entirely. If so, don't panic. Simply flip all polygons and with any luck you're latest import will be perfect.

Lastly, always keep an open mind when looking for or exchanging models. Most of the major 3D systems offer limited support for other formats at least, with DXF files being supported by Lightwave, Imagine and Real3D plus a host of PC programs. As a result you can sometimes share resources without investing in conversion software.

brian\_fowler@cix.compulink.co.uk

100072,1536

compuserve

C Commodore AMIGA

computers I 11 North Street, EXETER, DEVON, EX4 3QS

We're Backing Amiga!

Amiga 1200, CD<sup>32</sup> and A4000

are in extremely short supply. Phone for latest news, prices and availability.

We have available now memory expansions, accelerators, hard disks (SCS) and disk drives, multi-io printers(impact, inkjet, las printer and monitor share Talk to us, we know anything A

Imagine a drive which is almost as fast as which takes disks similar to a floppy drive ....

Imagine filling this hard drive, and then simply replacing the cartridge and instantly having another 105 or even 270 Megabytes of storage available ..

Imagine saving your work to cartridge, and being able to read the data on any similarly equipped Amiga, PC or MAC

Now you're thinking SyQuest ....

From £199.95

Contact us if you want an Emplant board or a new mouse or the latest DTP software or a second joypad for your CD32 or a PARNET cable or a CD full of fonts or one full of clip art or CDPD 4 or the latest AMINET CD or a CD32 keyboard adapter or a SCSI controller or a VLAB digitiser or Flowcharting software or anything AMIGA!!!

> Turn your 4000/030 into a 4000/040 for only £399.95

Turn your 4000 into a 4000 Tower! - Phone for details. (Also available for 1500/2000, 3000 and 1200!)

**CD32 Expansion Modules** 

Add Memory, Floppy Drives, Hard Drives, Keyboard, Printer --- turn your CD32 into a real Amiga!

Great Value at £199.95

Studio II

The Ultimate Utility for Amiga Printing Now In Stock at only £49.95

Retina BLT Z3 Superb 24 bit video card 4MB version Only £449.95

Other Cards available ... Piccolo, Picasso, EGS --- you name it!

Only £34.99

Microvitec 1438 14"Colour Multisync

CD32 Connection Kit MarkII

Network to any Amiga or PC

With SERNET - "Just Click and Go"

October 93! If you Phillips 8833= Monitor. A

Classic for only £229.00

Monitor. All

Amiga modes.

£299.95

Upgrade from Connection Kit Mark I available --- Only £16.99

Hard Drives

£235.00 Fujitsu 528MB IDE Fujitsu 528MB SCSI 1/2 £250.00 £500.00 **IBM 1000MB** Larger Drives

SCSI Controllers GVP 4008 £129.00 DKB 4091 £299.00

SCSI CD DRIVES

SONY £179.95 NEC £179.95 Nakamichi 7 CD Drive £349.95

and lots lots more External SCSI cases with PSU available from £69.95 SCSI Towers from £99.95

We stock most SCSI cables, and can manufacture custom cables to your requirements here in Devon

Fax Modems complete with software. Join the Comms revolution!

From £189.95

(BT Approved). Very Fast 28800bps modems now available.

Can't see what you want? Just ring (0392) 499 755 --- we have lots more than we can show here

## How To Order

By Post

Send your Cheque/Postal order to the address above. Clearly state your name, address, telephone number and the product(s) you require. Prices can change so please phone to confirm price and availability. Please allow seven working days for your cheque to clear

By Phone

For an even faster service telephone our sales hot line and quote your credit or debit card number. Friendly and expert buying advice is available at all times.

(0392) 499 755

Prices Correct At Time Of Going To Press. E&OE. Please Phone To Confirm Latest Prices.

ax us (0392)423480

Compare Our Prices! We don't charge extra for Credit Cards or Standard Delivery. What You See Is What You Pay !!!

Saturday 9.30am-5.30pm

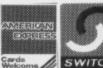

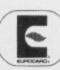

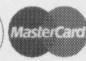

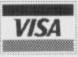

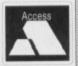

All Prices Shown Include VAT. Standard Delivery Is Free. No Hidden Extras

get sent a lot of disks from people with examples of finished games using sprites and bobs, sounds, MOD files etc., and lovely though they are, they are not really what I'd call printable. I can't print the sprites and bobs, but I can put them on the cover disks if I have time before the magazine goes to press, but this often isn't the case. I

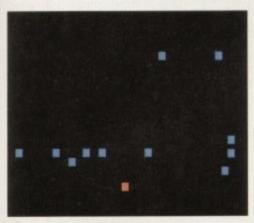

These blocks may not look like sprites, but they can still catch you

# Robot attack

prefer routines using a bit of Amos code which does something clever so you can use it in your own games to improve what you are doing.

This routine from Tom Kane in Scotland is an example of what I'm talking about. In his letter Tom says that this is a work in progress, but I like this routine because it is short, clever and could make the basis of a really good game.

The gist of it is this: you move the player sprite around and the other sprites on the screen track your movement and follow you around until they catch you. This is just a demo of the attack movements, so the sprites are simple blocks and nothing happens when they catch you, except the boom noise goes off. All the same it is a good routine and easy to adapt into something very playable.

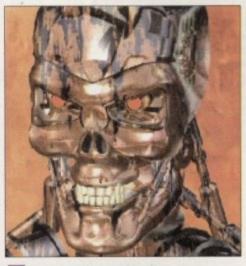

You too can have friendly robots in your games

#### Topoto in your gimes

## Robots on the Starboard Bow...

The first bits of the program are to grab the Bobs needed:

Cls 4,0,0 To 22,22 Get Bob 1,0,0 To 8,8 Cls 6,0,0 To 22,22 Get Bob 2,0,0 To 8,8 Cls 5,0,0 To 22,22 Get Bob 3,0,0 To 5,5

Tom has used CLS to create coloured areas on the screen, but obviously BAR would make them just as easily. Next we set up an array to store X and Y positions:

S=12 : Dim X(S),Y(S),XX(TY)

So now we set up the screen in the usual way:

Paper 0 : Pen 4 : Hide : Flash Off : Cls 0

and then we can set up the X and Y variables for the centre of the screen, which will be the starting point of our character:

X=160 : Y=100

Then we double buffer the screen, as this allows for nice smooth sprite scrolling:

Double Buffer

Now the meaty bits. First we use a For/Next loop to randomly place the robots on the screen:

For TY=1 To S X(TY)=Rnd(1)\*Rnd(320) Y(TY)=Rnd(1)\*Rnd(200) Wext

Having done that we turn off Bob Update so that we can do it manually in the following Repeat/Until loop:

Bob Update Off

and then we set our LIFE variable to the amount of lives we want to have:

LIFE=

Incidentally, it would have been better to put the variables at the beginning of the program, but we'll let it be for the time being.

Now we have the main loop. Inside it are a number of other nested loops, and this is a good program. Why? Of course you are right – it uses no PROCs. The first section of the loop does a bob update, and waits for the next vertical blank to move the bobs:

Repeat Bob Update Wait Vbl

The character bob is moved now, and any joystick moves are detected:

Bob S+1,X,Y,1
Add X,XX
Add Y,YY
X=Max(5,Min(310,X))
Y=Max(5,Min(185,Y))
2=Jleft(1)-Jright(1)
If Z Then Add XX,Sgn(Z)
Z2=Jup(1)-Jdown(1)
If ZZ Then Add YY,Sgn(Z2)
XX=Max(-2,Min(2,XX))
YY-Max(-2,Min(2,XX))
Add T,J,D To 1

Then we do another for/next to shift the robots:

For TY=1 To S
Bob TY,X(TY),Y(TY),2
Add X(TY),Sgn(X-X(TY))
Add Y(TY),Sgn(Y-Y(TY))
Z2=Bob Col(TY,S+1 To S+1)

and if you are caught by a robot, your life is decremented by 1:

If 22 Dec LIFE : Boom

and the robots are redistributed for another pass:

R=Rnd(1) If R=1 X(TY)=Rnd(320) Y(TY)=0+R2\*200 Else R2=Rnd(1) Y(TY)=Rnd(200) X(TY)=0+R2\*320

and to tie up all the loops, you add all the End Ifs and Nexts, plus one final Until to close the main loop.

End If End If Wext Until LIFE>-111

The clever bit is when the program checks where you are and sends the robots towards you, and when you start using the program yourself you'll see quite easily how this works.

The routine will need tweaking a little bit for speed, for example each level could have different speeds of robots. Then again you've got enough to contend with producing an Amos version of that lovely layered explosion effect in Robotron.

Either way, the problems with the routine are easily fixed: make sure that the robots can't occupy the same space by using collision detection. Make them slower. Construct a routine which fires the bullets in the direction you are facing, in the style of Robotron.

Incidentally, if you are an Easy AMOS user, the Joystick commands will not work. You have to convert the joystick routines as follows:

Jleft becomes Joy(1)=4 Jup becomes Joy(1)=1 Jright becomes Joy(1)=8 Jdown becomes Joy(1)=2

using the syntax:

If Joy(1)=4 Then WHATEVER

It's the same but it takes a bit more work to operate it. All the details are in your manual.

After all the
Easy AMOS
tutorials, Phil
South looks
into a nice
routine which
can form the
basis of a

Robotron clone

# Write

If you have an Amos question, or a routine you'd like to share with the world, then please write to Phil South, AMOS Column, Amiga Computing, Media House, Adlington Park, Macclesfield SK10 4NP.

Amiga Computing

APRIL 1995

FIXED PRICE ONLY £42.99 incl. (A500/+, A600 ONLY)

- \* Price includes PARTS, LABOUR, DELIVERY, VAT
- \* 90 day warranty on all repairs
- \* 24 hour turn-around on most repairs
- \* All upgrades purchased from us fitted free with repair
- \* Includes FULL DIAGNOSTICS, SERVICE AND SOAK test
- \* If drive or keyboard need replacing add £10

AMIGA A1200 Repairs only £52.99 - Fully inclusive

#### SPECIAL OFFERS

A500 Internal Drive A500 /600/1200 PSU Fatter Agnus 8372A Super-Denise

£36.20 £28.50 £24.30 £18,40

A600/1200 Internal Drive £38.90 A500 Keyboard (UK) A500 CIÁ A520 Xchange Modulator £18.00

£15.00

Est. 13 Years

#### CHIPS

8371 Agnus (A500) 8372A 1 Meg Agnus 8372 2 Meg Agnus 8374 Alice (A1200) 8362 Denise (A500) £12.60 £24.30 £24.30 £32.70 8362 Denise (A500) £9.60 £18.40 8373 Super Denise 5719 Gary 8520 CIA (A500/+) £7.60 £15.00 8520 CIA (A600/1200) £15.00 8364 Paula (A500/+) £12.34

CHIPS

Kickstart 1.2 Kickstart 1.3 Kickstart 2.04 Kickstart 2.05 Kickstart 3 (high) Kickstart 3 (low) £4.20 £12.80 £22.40 £29.90 £25.00 £25.00 £15.00 £29.50 Rom Sharer
NEW Modulators
All spares are factory NEW and
gename Commodore parts. All come
with 12 months warnamy (Eucope chips).

#### HARD DRIVES

Quality 2.5 inch Int HD Suited for A600 & A1200 60 Mbyte 80 Mbyte 120 Mbyte 170 Mbyte 250 Mbyte £249.00 All drives complete with cable, fitting instructions installation software and 12 months warranty

Add £1.00 P&P on chips, £2.50 P&P on drives & PSUs. We reserve the right to refuse repairs.

ATTENTION ALL DEALERS

Our company offer the most competitive dealer repair service on all home comp Credit facility available. SEND FOR FREE INFORMATION PACK TODAY.

Service HOTLINE (0533) 470059

DART Computer Services 105 London Road LEICESTER LE2 OPF

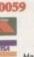

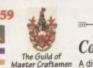

Computer Services en A division of D.A. Computers Ltd

Megaball

Tetris Pro

Puzz Word

Fruit Mania

Kellogs Land

Spelltris

Indy Car Challenge

Beavis & Butthead

# MG's PD

(AC), The Old Farmhouse, Rosefield, Balbeggie, Perth, PH2 6AT Tel: 0821 650488

Fast, Friendly, Efficient Service. Orders returned same day 1st class

#### Utilities

ate Icon Dish Print A Card Invoice Maker Ultimate Disk Creator Forms Really Unlimited Last Will & Testament Chess Tutor Understanding Amos EasyCalc Spreadsheet Printer Utilities Digital Address Book Easy Print Pools Dividend Winner Auto StereoGram Cop the lot (National lottery prediction) D.Paint Buddy System (2) Imagine Buddy System (2) Desktop Magic D Virus Workshop V4.3 Psycho Imagine Objects Babylon 5 Objects Hardware Projects Games H/D Installer Loans & Accounts

Choose 1 disk FREE with each 10 you buy

#### 1200 Only

Games Hoi's AGA Remix (Game) The Final Chapter (Demo) Hell Zone (shoot-em-up) Battle Cars 2 (3D driving) over 18s only) (3 disks) Balders Grove (Brilliant) Megaball AGA (Grotgome) Road to Hell (racing) Viewtek v2.0 (AGApicviewer) Oblivion (greatshoot-em-up) Planet Groove (Classic Deno) Window Blender (nor intal) Scrabble (PD version) Mad Fighters (IGAbut-en-ap) Andy's W/B3 Utilities A1200 W/Bench Hacks Chess Games Dragon Tiles (puzzler) Batman (PD shoot-em-up) W/Bench 3.0 Backgrounds Bazza & Runt (platformer) Zombie Apocalypse II Cybertex CopsAGA(2dsks) Green 5 (brilliant) Global Thermo War Evil Insects (shoot-em-up) Scorched Tanks (excellent) Lottery Winner AGA Klondike 2 Deluxe (3) Bullrun (war game) Shepherd (Populous type) Trick or Treat G-Force 2 (shoot-em-up) Rocketz AGA Relokick 1.4 Space Invasion 2 Megablock 2 AGA blitz blanker Video Tracker AGA Antwars (2 disks) Knightwoode

38 disks containing hundreds of Speccy games. Full listing on catalogue disk.

#### Music

Med v3.2 Artworx Pro Samp 20 Powerpacked Mods Heavy Metal Mods Techno Mania Music Madness Club Mix 3 Legalise it (2) No Brain No Pain Dance Trash (2)

#### Demos

Mayday (techno) Spaced Out 2 Retina Euro (rave) Jesus on Cheese 9 Fingers (dance demo) Wind it Up Sequential (nice GFX) Pha-Q (mate) Beyond Belief AGA Subliminal XTC AGA (2) Mind Riot Industrial Fudge AGA Runaway Brain AGA I Feel Good AGA Some Justice 94 AGA

Send 3 x 1st class stamps for catalogue disk listing over 6000 titles with FREE D-Copy, FREE Game and FREE Up-date

Fish Disks 1 to 1000

17 Bit Disks Assassins 1 to 3351+ 1 to 209

All disks 90p p+p 70p per order

Please make cheques/POs payable to M. Grieve

# SPEEDY PD

129 CATHERINE WAY **BATHEASTON** 

BATH, AVON BAI 7PB

**BATH 01225 858229** 

GAMES LITER (2 Disk) 3 Fighters s a must good fist game PLATFORM COMP.

IO TETRIS
TO TENOR THAT
BAL THURMONUCLEAR
AARE 1 player USA v USSR
AS QUEST A 4 guine disk
HBOURS GAME 2 DOKS)
TITING WARRIORS 1-2 players
IB JACKY Remove bombs
D GAMES
EX Fast astroids type 5 levels, 9
ms

pors
Than Parlorm not the usual 1.3 W/B
th HOLE GOLF (2 DISKS)
ACE INVADERS Plus 2 others
ACE RESCUE Side shootup
MOS CRUCKET W/B
ARIO WONDERLAND
ASK FORCE Stratesy game
EVOLUTION +2 BOARD GAMES
VERLANDER Horiz stroll but
oding a verthors.

shoring is vertifiors.
G069 ARAZMIX 40 levels in all
G070 TOTAL CARNAGE Blast it all
G071 BUZZARD Only 512k.
G073 PARACHUTE JOUST
G074 CARD SHARP 5 Card games 2 player shootup SECRET Usual platform QUEST Arcade/puzzler LY Fast race/shootup FORCE WITH INTRO ILD DARTS 1-2 Player CASH FRUIT Accurate fruit machine sim. AMOS COIN DROP 1-4 Players CARATE CHAMP SUPER MEGA FRUITS. New for 95

SUPERKILLERS VOOI SUPERKILLERS Highly recomment SUPERCELERS Highly recommends it could save you £££5. A separate version for AGA muchines. PLEASE STATE MACHINE. All our disks are ASSASSIN EXCELLENT VALUE GAMES NOS

UP TO 135
TO ORDER QUOTE ASI - THEN THE
DISK NUMBER, ex ASI-123. All as this
months price – 90p, Look below for offers. EDUCATION

NCE 2 STAR CHARTS
CUETTE Intelligence test
DISK Colour the ABC
NN & PLAY 4 Progs for the young
NN Y PLAY 2 Another 7 progs
MATH-S Matths tutor
GUAGE TUTOR French, Spanish

E013 LANGURUS TO THE German and Italian B016 AMOS CHLDS QUIZ E018 EDUCATION GAMES E019 BACK TO SCHOOL 2 E021 COLOUR IT Kids colouring book We also stock about 10 language demo disks We also stock about 10 language demo disks

FONTS NO STUPID PRICES HERE, ALL AT NU STUMID PRICES HERE, ALL AT THE SAME PRICE 90p EACH SCALABLE FONTS – 26 IN ALL – MIX AND MATCH. Nos F101-F126. ADORE FONTS – ANOTHER 26 TO MIX AND MATCH. Nos F01-F026. FONI FONTS FOR D PAINT, SEE OFFERS BELOW.

MUSIC
MODI-MOIO MUSIC MODULES A set of
disks of good music – the set for 68.00.
(10 disks) or 700 each.
MOII AMIGA CHARTS II
MOI2 MENTAL HANGOVER CULT
AMAZING TUNES 3 DISK SET
AMAZING TUNES 3 DISK SET
GOOBBAINS HOUSE MIX
MEWTRONS MUSICAL DISK
ORIGINAL RPS 3
TECHNOTRONIC REMIX
POWER REMIX BASS X
TECHNOMANIA 2
C-RAD MODULES, Octamed.

USOI X COPY 3+3 GAMES
USO3 COPY BISK
USO4 ATOOL Virus x/menu maker

GUE MAKER (2 disks) D SAMPLE PLAYER IONAL DEMO MAKER REAL 3D

BUSINESS CARD MAKER
RECORD KEPING (Bank)
FIEXBASE (Hisoft basic)
TY GRAPHICS 2 Disks
AMATEUR RADIO I Commis
DIGIVIEW PICKS 2 Disks
BUSINESS PACKAGE 3 Disks
MEGA BOOT 50 BOOT TOOLS
101 UTILITIES
SUPERIOR MAKERS SLIDES
DSBI CARTOON SLIDESHOW
DSBI NASA PICTURE
DSBI NASA PICTURE
DSBI RED DWARF 12 Disks
DSI RED DWARF 12 Disks
DSI RED SWARF NASH
DSBI DEW SAC 9
DSD ARCHAFT WARPLANES
DSC ALIENS II
DSC WILDJIFE
ANNIM TILITIES ESHOW MAKER L PRINTER NCH AND COPY S FOR D PAINT 72 ANTI VRUS X 4 0
73 13 APOL UTLITIES
90 ELECTRO CAD
91 LABEL PRINTER
91 HANDY TOOLS 1
04 CONVERTERS PICTURE format
07 OED TEX EDITOR
11 SYST TEST 500/2000
26 GFX CONVERTER
28 LABEL PRINTER
31 ANTI VRUS COMPILATION
36 08 BUSINESS LETTERS
39 PRINTER DRIVERS
47 DISK LABEL DESIGNER
52 ICONS (1804) DGI/ ELVINA
MUSIC
DMOI QUEEN FLASH 3 Disks
DMOI DARKNESS MEGADEMO I
DMOS NIGHT DEMO
DMOS NIGHT DEMO
DMOS MONOKS
DMIO NORTH STAR MEGADEMO
DMI I PREDITORS MEGADEMO 2 Disks
DMIO NORTH STAR MEGADEMO WIB
DMI 4 TEAM HOI MEGADEMO WIB
1200 DISK LABEL DESIGNER (CONS (1894) GAME TAMER VA 01 DESK TOP PUBLISHER D PAINT TUTTOR CLR TUTTOR DISK OPTIMISER POOLS TOOLS V MORPH 221 SCREEN BLANKERS ANTI FLICKER MCAD

MCAD BAD FORMAT A 1200 UTILS UNBELIEVABLE UTILS TASK CTRUM EMULATOR 2 Disks NVERTERS PACK PAINT PAD Kids paint pot

CATALOGUE DISK AT 75p FREE WITH ORDER

ALL DISKS THIS MONTH REDUCED BY 30% TO 90p YES 90p

S MORPH ONVERT HAM AGA UTIL OP THE LOT LOTO NUMBERS

DEMOS

M 3 1D ANIM 5 AGATRON ANIM 37 6 SPACE FIGHTER 2 LAUREL & HARDY 2 Disks 6 LOONY TUNES 0 PUGS IN SPACE

ES ARMY MOVES Shootup EVIL DEAD W/B 1.3 AUTOBAHN 3001 Fusion DAWN MEGADEMO MANICRAVE 4 Disks ELVIRA

DMIS WALKER DEMO II
DMIS COMA DEMO
VOICE
DWI NOT THENINE O'CLOCK NEWS 2

A.G.A.
A019 TO A023 PICTURES SET (5 disks in all as a set or single).
A024 FIT CHICKS 1200 only (2 disks

A025 BODY SHOP More girly pics

DISS DV06 WAR SIMULATOR

Adult
A030 FERRARI PICS
A036 NIGHTBREED Pics in 256 colour (2 disks)
G082 AGA TETEIS With 256 colours
G082 AGA CHESS 4Mb Ram
U001 ULTIMATE BACKUP DISK
U118 WORKBENCH HACKS
U123 MORE WORKBENCH HACKS
U255 W/8 3.0 INSTAL TO DIH

All disks compatible with all AMIGAS when disk K001-Diskstart v1.3 is used on A500+/A600/ A1200/A4000

U272 WORKBENCH V3.0 Screens

VIDEO ART
U026 TV GRAFFIX Backdrops for use wit
DPaint & Genlocks (2 doks)
U169 HARLEQUIN VIDEO ART I
Backdrops for genlocks, superb qualit
U171 HARLEQUIN FONTS Hi-res fonts U172 HARLEQUIN FONTS 2 More of the

This is not a full list of our disks. We now have a catalogue disk at 75p + P&P or free with your first order update free. DO NOT FORGET ALL OUR PD DISKS THIS MONTH ARE AT 90p EACH + P&P. SEE RATES BELOW. MONTH ARE AT 90p EACH + P&P. SEE RATES BELOW.

We can now supply you with commercial titles, over 400 in all, from £12.99 for 688 Attack Sub up to £259.99 for Broadcast titler ii(pal). Other titles include Aladdin (A1200), Arcade Pool, Battletoads, Pinball Dreams/Fantasies, Nightbreed, Myth, Sim City, Space Quest IV, Sim Ant Soccer Kid, Star Trek A1200, Syndicate, Zeewolf, Zool, UFO Enemy Unknown A1200.

JOYTICKS FROM £5.99 FOR QUICKSHOT JNR, PYTHON 5
£9.99, ZIP STICK £12.99, MAVERICK 1 £11.99 PLUS OTHERS.
DUST COVERS A1200 £4.00, A600 £4.00, MOUSE MATS 6mm DUST COVERS AI 200 £4.00, ABOU £4.00, MOUSE MATS 6111.

£3.00. 8mm £4.00. MICE FROM £11.99. WE CAN ALSO SUPPLY YOUR DISK LABELS, PAPER. DISK BOXES AND MOST OTHER MISCELLANEOUS ITEMS.

POSTAGE: SOFTWARE UK £2.00. EEC £3.00 per item. NON EEC £4.50 per item. ACCESSORIES orders under £40.00 (£2.50) over £40.00 free. DO NOT FORGET YOUR CATALOGUE

ALL DISKS THE SAME PRICE Pap each
for PDs. Other software SC priced, if you can not see it listed
phone, if we have not got it we can get it.
Postage UK 80p. Europe +45p (min £1). World +45p (min £2).
Cheques & POs payable to SPEEDY PD. Orders sent out 1st
class. Please state machine & magazine.

class, Please state machine & magazine.

THIS MONTHS OFFERS

Assassins 90p each/10 for £8.00. Fonts 90p each/13 for £11.00.

5 Games + 5 Utilities £8.50. 10 Games + 10 Utilities

£16.00. 5/10 Games in this mix is not Assassins, 5 Games +

5 Utilities + 10 Assassin for £16.50. Mix 25 disks from this
advert for £21.00. All plus P&P. This offer is for this advert
only. All other offers are cancelled.

ost standalone ARexx programs have to do various I/O (input-output) operations and you'll find an occasional need to transmit a series of control characters in order to produce a certain effect. You might, for example, want to show the title of a menu page in inverse video text, or highlight a selected menu item from options being displayed at a console window.

The characters and numbers used to perform these sort of display switching tricks are collectively known as 'control sequences' and the one thing they all have in common is that the characters themselves usually imply little or nothing about the operation being performed.

You can, for example, clear a console window's display by writing the values 1b hex and 63 hex to it like this:

#### call Writeln(1, '1b'x||'63'x)

The bad news then is that while these sort of weirdo functions can produce the right effect, their purpose is never obvious. In fact, when you look back at the code a few years later the chances are high that you won't even remember what those magic numbers buried in your code actually mean.

The solution, of course, is to isolate the control code values in a way that makes them more understandable – this just means giving control sequences understandable names. Now, unlike the C language, ARexx doesn't support the use of predefined constants, so any definitions have to be set up using ARexx variables.

Luckily, it's quite easy to create things that Took' like C constant definitions and the convention I adopt involves using uppercase variable names. Console device sequences, for example, usually start with a special Control Sequence Introducer (CSI) or an Escape character, so I would define these in this fashion:

```
CSI = '96'x
ESC = '16'x
```

Similarly a linefeed definition (which ASCII defines as decimal 10, i.e. 0A hex), would be produced using:

```
LF = 'OA'x
```

From these types of building blocks more complex strings can be created. A reset definition

First set up some control sequence definitions:

FALSE=0

TRUE=1

CSI='9b'x

ESC='1b'x

LF='0A'x

CLEAR\_WINDOW=ESC||'63'x
clear console window
INVERSE\_ON=CSI||'37'x||'6d'x
inverse-video command
ITALIC\_ON=CSI||'33'x||'6d'x
italic command
PLAIN\_TEXT=CSI||'30'x||'6d'x
plain text command

EXAMPLE\_TEXT1=ITALIC\_OM 'Just some example text'
PLAIN\_TEXT LF
EXAMPLE\_TEXT2=INVERSE\_ON 'Hit Q key to quit
script' PLAIN\_TEXT LF

A short example that shows some control sequences in action

# Character assination

```
Control sequence example

| Control sequence example | Control sequence example | Control sequence example | Control sequence example | Control sequence example | Control sequence example | Control sequence example | Control sequence example | Control sequence example | Control sequence example | Control sequence example | Control sequence example | Control sequence example | Control sequence example | Control sequence example | Control sequence example | Control sequence example | Control sequence example | Control sequence example | Control sequence example | Control sequence example | Control sequence example | Control sequence example | Control sequence example | Control sequence example | Control sequence example | Control sequence example | Control sequence example | Control sequence example | Control sequence example | Control sequence example | Control sequence example | Control sequence example | Control sequence example | Control sequence example | Control sequence example | Control sequence example | Control sequence example | Control sequence example | Control sequence example | Control sequence example | Control sequence example | Control sequence example | Control sequence example | Control sequence example | Control sequence example | Control sequence example | Control sequence example | Control sequence example | Control sequence example | Control sequence example | Control sequence example | Control sequence example | Control sequence example | Control sequence example | Control sequence example | Control sequence example | Control sequence example | Control sequence example | Control sequence example | Control sequence example | Control sequence example | Control sequence example | Control sequence example | Control sequence example | Control sequence example | Control sequence example | Control sequence example | Control sequence example | Control sequence example | Control sequence example | Control sequence example | Control sequence example | Control sequence example | Control sequence exa
```

It's easy to add things like italic and inverse video effects to a console display without cluttering the code with control data!

for clearing a console window could be created using:

```
CLEAR_WINDOW=ESC||'63'x /* clear con-
sole window */
```

and this means that the Writeln(1, '1b'xll'63'x) function call mentioned earlier could then be written using the easier-to-read statement:

#### call Writeln(1, CLEAR\_WINDOW)

It should be fairly clear that the purpose of this sort of line in a program will remain obvious even years after the code was written, because we've turned the control sequence characters

DisplayText:
call Writech(1,CLEAR\_WINDOW)
call Writech(1,EXAMPLE\_TEXT1)
call Writech(1,EXAMPLE\_TEXT2)
return

into a definition that is essentially selfdocumenting. Similar control definitions can be used for other console functions. Here, for example, are three commands which respectively set inverse video, italic display and plain text console displays:

With definitions like these in place it becomes extremely easy to create variables that, while containing all the necessary control sequence data, are still easy to read and understand. In the example program I've created strings that get displayed using italics and inverse video like this:

```
EXAMPLE_TEXT1=1TALIC_ON 'Just some example text'
PLAIN_TEXT
EXAMPLE_TEXT2=1NVERSE_ON 'Hit Q key to quit
script' PLAIN_TEXT
```

These types of approaches are used by many programmers in many languages and aren't tricks as such, just good coding style. The best place for all such definitions is near the start of a program. This makes it easy to locate them should they ever need to be changed.

The really important benefit about using these types of symbolic definitions, however, is that you eliminate all the cluttering caused by awkward control sequences and this means your code becomes much easier to write, understand and maintain.

Amiga Computing

**APRIL 1995** 

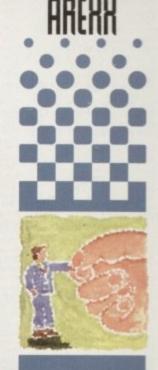

Paul Overaa
outlines the
neat, tidy way
to embed
control
sequences into
your ARexx
programs

# (01903) 850378

A1200 ONL) Rend24, PPShow, Viewtek, BBlank, ForceVGA. DoubleX, Plasma, Icon Illusion, Quick Grab. Ham8-JPeg, Clouds etc. 1619 A1200 HD SET UP (1) A1200 HD prep disk 1273 ASI FIX DISK (1) Get A500 programs working: 1431 BIG TIME SENSUALITY (2) 1358 BIG GIRLS (X) (1) 1732 BODY SHOP 8 (X) (3) Page 3 style pics 1834 BREATHTAKING DEMO (5) 1875 C CRAWFORD (X) (3) 1881 CLAUDIA SCHIFFER (X) (3) Excellent pictures of top model 1758 CYBERTECH CORP (2) Destroy the Aliens if you can! 1384 DIAGNOSTIC PROG (1) 1660 DIRT (1) 1725 DONKEY KONG (1) Classic Platform game 1879 ELLE MCPHESON (X) (3) 1383 ERIKA ELENIAK (X) (1) Excellent pictures of top mod 1376 EXPLICIT 2 DEMO (1) Some sturning effects 1756 EVIL INSECTS (1) Stunning puzzle – shoot 'em up 1408 FIT CHICKS VOL 3 (X) (2) Page 3 style pictures 1340 FULL MOON DEMO (1) Stunning AGA demo 1802 FRIDAY AT EIGHT DEMO (1) 1663 ILEX DEMO (1) A must for the Demo collection EXTRA KLONDIKE CARD SETS 1791 Betty Page (1) 1796 Dungeons & Dragons (2) 1792 Dr Who (1) 1715 Ellie McPherson (X) (1) 1849 Empire Strikes Back (1) 1762 Fast Cars (1) 1862 Hailime (1) 1762 Fast Cars (1)
1862 Hajime (1)
1864 Marilyn Monroe (1)
1852 Return of the Jedi (1)
1851 Sallormoon (1)
1853 Star Wars (1)
1718 Star Trek old series (1)
1764 Star Trek new series (1)
1764 Dave Sandman (1)
1643 Woman (X) (1)
1763 X-Men (1)

A1200 ONLY 1345 LOCK PICK 2 (1) Helps install many games on 1772 LOTTERY WINNER (1) Will it help you win a Million? 1775 MAX OVERDRIVE 2 (3) Breathtakin AGA Demo 1344 MAGIC WORKBENCH (1) Jazz up your WB - needs HD 1651 MAGIC WB EXTRAS (1) Extra Magic Workbench Icons 1813 MINI AGA SLIDESHOW 2 (4) Excellent Raytraced pictures 1655 MISSILES OVER XENON (2) AGA "Missile Command" game 1754 MAMMA WAS A VAMPIRE (2) A variety of excellent e 1711 MONOPOLY (1) English version board game 1348 MOTOROLA INVADERS (2) 1811 MOVIEGUIDE AGA (2) Learn all about the movie 1369 NINE FINGERS (2) A must for all Demo fa 1798 ROKETZ V2 (1) Excellent gravity/thrust 1805 SHARD ART (2) Excellent Ferrari pictures 1910 AGA SPECTRUM EMULATOR (2) Latest emulator with 23 games 1714 SOME JUSTICE 94 (1) 1865 SOUL KITCHEN DEMO (2) 1752 SWITCHBACK DEMO (2) 1793 TOOTHBRUSH DEMO (2) Watch that toothbrush 1773 VIDEO TRACKER AGA (1) 1839 VIDEO TRACKER EXTRAS (3) Help with your Demo making 1867 THE WEATHER GUIDE (3) 1514 TUTANKHAMUN (2) AGA Slideshow of the treasures 1757 WIT PREMIUM DEMO (1) Stunning Demo from Freze 1797 ZOOTJE DEMO (1)

MIDICRAFT MAGAZINE

Following on from where the highly successful AM/FM left off, this new dis

based mag from the Craft Brothers is a must for all Amiga musicians

£2.50 per issue

H/W PROGRAMMERS MANUAL Vol 5 & 6 now available

£5.00 each

Volumes 1 to 3 – £12.50 Vol 4 – £5.00

**AURAL ILLUSION** 

SAMPLE PROCESSOR

32 bit processing.

many effects & manipulations,

powerful editing functions, compatible with most popular 8/16 bit file formats

£20.00

NOTHING BUT AMOS

£2.50

(£4.50 with support disk) ssues 1 to 6 also available

**MORTON STRIKES** 

BACK AGA - £7.00

Brilliant A1200 only version of

this classic style platform game with 80+ colourful levels

NON AGA VERSION - £5.00

STARTER PACK
10 Blank Disk, Mouse Mat,
Head Cleaning Kit,
100 Capacity Disk Box,
Amiga Dust Cover
(state A500/A600/A1200)

£15.00

mples disk £2.50)

## AMIGA PD & SHAREWARE

SEASOFT

OCTAMED V5 MODULES

0CTAMED V5 MODULES
1456 BARNEY WARTS 'N' ALL (1)
1925 FADE TO GREY (2)
1461 FRIENDS OF PAULA 5 (1)
1659 FRIENDS OF PAULA 6 (1)
1927 HARMONIOUSLY DIFFERENT (1)
1436 MAKIN TRAX VOL 1 (1)
1928 MUSIC FIRST BLUES (1)
1661 ROBS ROCKERS (2)
1922 TALK TALK VOL 1 (1.5M) (1)
1923 WHAT CAN YOU DO FOR ME (2)
We also stock the entire range of Med
User Group Samples and Mods

#### SAMPLE ILLUSIONS

A collection of unique sounds created with the Aural Illusion sample processing ckage and saved a: 8-bit IFF samples

6 disks for £5.00

MUSIC UTILITIES 929 AURAL ILLUSION DEMO 767 DROP IN THE OCEAN (1) 1921 EAGLE PLAYER V1.54 (1) 1462 MIDI TUTORIAL (1) Problems with MIDI - Help 1463 NO SAMPLER? (3) Various rippers and other tools 1444 OctaMED V4 MANUAL (1) 1855 X BEAT PRO III (1)

NEW TITLES ARRIVE DAILY - THOUSANDS AVAILABLE PLEASE GIVE US A CALL IF YOU CAN'T SEE WHAT YOU WANT

#### ONLY £1.00 PER DISK FOR 5 OR MORE

1 disk - £1.50, 2 to 4 disks - £1.25, 5 to 19 disks - £1.00, 20+ disks - 90p

#### SPECIAL VALUE PACKS KLONDIKE AGA

16 Disks packed full of

#### **CG FONTS PACK**

#### s, Manga, Iron Maide (A1200 HD Only) £8.00 for set

Klondike V3+ 10 card set Airbrush, C64, Puzzled, Trad, Reko, C. Crawford

undreds of modules fro the Med Users Group members collection

#### **GLAMOUR PACK**

15 disks packed with AGA beauties from the famous Body Shop collection

£12.00 (A1200 only – not suitab for anyone under 16)

#### OFFICE PACK

essential tools for the small office – Word Processor, Database, Spreadsheet, Forms Designer & Accounts

£4.50

1766 ACCOUNTS MASTER 3# (1)

Best of ACC issues 1-4 1481 600 BUSINESS LETTERS (1)

Example letters to load in WP 1771 CITIZEN PRINT MANAGER (1) 1483 CODE MUNGUS V5.7 (1)

1310 COPIERS UNLIMITED # (1)

Excellent collection of copiers 1786 COMPUGRAPHIC FONTS (4)

1916 CRUNCHMANIA # (2) 1216 D COPY V3 (1)

Copying program 1490 DISK MANAGER 3 (1)

Excellent database 1491 EASY CALC PLUS # (1)

Very comprehensive spreads: 1647 FINAL WRAPPER # (1)

1777 IMAGE STUDIO # (1)

1918 HD GAMES 2 INSTALLER (1)

IFF Colour clipart from Disney 1769 MENY MENU SYSTEM # (1)

Menu system used on TI, AMFM etc. 1919 MSDOS > AMIGA DOS 2.3 (1)

Adds Misdos commands to your Amiga 1261 N COMM V3 (1)

Modern package 1318 PRINTER DRIVERS (1) Canon BJ; HP Deskjet; Ricoh

LP1200 drivers 1768 SID PROF V2.01a # (1)

The very latest version 1770 SNOOPDOS V3 # (1) 1305 TEXT ENGINE V4.1 (1)

Text Editor/Word processor 1833 THE DESIGNER # (1)

A GUI creator 1920 VIRUS CHECKER V6.50 (1)

Excellent Accounts pack 1480 AGENE V4.18 (1)

Genologic package 1475 A.C.C. 1-4 (1)

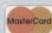

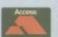

EDUCATION 1831 APOLLO 11 (2)

Text book about Apollo mission ASI218 GAMES DISK # (1) Ace of Rock, Hearts Back Lady, Commando Raid 1527 BACK TO SCHOOL 1-3 (3) 1532 CALCULUS COMBAT (1) 946 DINOSAURS VOL 1 (1) Text book all about Dino 1636 DR STRANGE (1) Excellent colourful platform gai 1829 DUMMIES GUIDE TO COMMS AND INTERNET (2) A very helpful guide to 1716 GREENS 5 # (1) 1522 GCSE MATHS # (1) 1517 ILLUSIONS (1) Excellent Sharewar 1510 KIDS 1-3 (4) Excellent educational p 1827 KIDS DISK 5 (1) 1828 KIDS DISK 6 (1) Very latest image processor 1778 IMAGINE BUDDY SYSTEM # (2) 1719 LION KING CLIPART (3) Help Mum with the shoppi 1843 PARANORMAL INVESTIGATIONS # (2) 1521 RUNE MASTER (1) Learn all about Rune Sto 1717 SCRABBLE # (1) Traditional board game 1427 STARBASE 13 (2) Graphic space adventure game 1533 STATES OF EUROPE (1) 1524 THREE LITTLE PIGS (2) Excellent Talking story book 1517 TOME OF MYTHS (2) 1780 UNKNOWN UFO (6) Full information about UFOs 1526 WORD FACTORY (1) Spelling game for young k 1271 WORLD WAR II (1) Second World War textbook 1607 WORLD MAPS COLOUR CLIP ART A-Z (9) IFF pictures to load into DPaint

#### **ASSASSINS GAMES**

We stock the complete range of Assassins Games (1 to 226) ask for full list SPECIAL OFFER - BUY 10 ASI GAMES DISKS FOR £8.00

FI LICENCEWARE

WE STOCK THE COMPLETE RANGE OF F1 TITLES

Fun cricket game F1 10 KARATE MASTER # (£3.99) Serious Karate sim (2 Meg chip) F1 18 RELICS OF DELDRONEYE (£6.99)

Epic adventure game (2 Meg chip) F1 PICK 'N' STICK (£3.99)

Fruzy Felt" Art package F1 28 C.L. INDEX # (£3.99) Amiga Dox C commands ref book F1 31 POWER BASE (£3.99)

Powerful, user friendly database F1 37 SUPER BINGO 2 # (£3.99)

Fruit machine sim (Need 1Meg F1 40 HENRY HOUSE (£4.99)

Bingo game (Need 1 Meg chip) F1 38 AMBASSADOR PRO # (£3.99)

F1 40 HENRY HOUSE (£4.99) Colourful platform game for kids F1 42 MAGPIES KIDS CLIP ART (£4.99)

400 high quality scanned/IFF pics F1 43 MAGPIES CLIP ART (£7.99)

900 high quality scanned/IFF pics F1 44 BLACKBOARD V3 (£5.99)

F1 44 BLACKBOARD V3 (15.99) Image processor. Needs 2 drives F1 48 ERIK (£3.99) Commercial quality platform game F1 50 BEGINNERS GUIDE TO AMOS (£4.99) F1 51 WORKBENCH/AMIGADOSII(£4.99)

Text book about Kick V2 or above F1 56 GIDDY 2 (£3.99)

F1 50 GIDUT 2 (15.59)
Sequel to the PD Game Giddy
F1 60 ULTIMATE QUIZ (£3.99)
Well presented Trivia QUIZ
F1 61 CAPTAIN CARNAGE (£3.99)
Excellent "Alien Syndrome" game

F1 02 CRICKET CRAZY (£3.99)

#### A DROP IN THE OCEAN

This audio CD shows what can be achieved with a modest studio set up and an Amiga. 12 original composi-tions from the Craft Brothers. In stock NOW €10.99

# OctaMed V5.01

with 220 page Companion tutorial

NOW ONLY £19.95 (£1.00 P&P)

#### T.I.10 - £2.50

Latest issue of the official MED Users Group Disk magazine. Essential reading for all OctaMED users (Iss 6 to 9 also available)

#### MIDI MODULES

#### ETHEREAL - £2.50

Amiga floppy disk version of Dave Sullivans track for the "Amiga Experiment" CD. Although the CD may not now be published you can hear Daves work on this huge OctMED module

#### TECHNOSOUND SAMPLERS TURBO - £22.50 TURBO 2 - £27.50

MIDI INTERFACE

#### PARNET

1.8m lead - £10.00 5.0m lead - £15.00

CD" - AMIGA SERIAL LEAD £19.95

#### 3.5" DSDD DISKS

100% error free rice includes labels) 10 - £4.50 50 - £20.00 100 - £35.00

EXTRA DISK LABELS

100 - £1.50 500 - £6.00 1000 - £10.00

Number of disks shown in brackets Titles marked # will not work on A500 (V1.2/V1.3) Titles marked (X) are suitable for over 16s only

#### IMAGINE OBJECTS

quality Imagine objects covering many subjects.

£12.00

Over 180 Compugraphic fonts (16 disks) for WB2 & 3, Wordworth 2+, Final Copy, Final Writer, Page Setter 3 etc.

£12.00

#### OctaMED MODS

members collection 10 disks per pack, 6 packs currently available

£8.00 per pack

# CD ROMS

CD-ROM prices include p&p (UK only)

17-BIT PHASE FOUR - £19.95 All the very latest from the 17-Bit collection.

ADULT SENSATIONS - £19.95 The perfect companion for all nature lovers

AMINET 5 - £19.95

Latest offerings from the Aminet archive. Hundreds of files of applications, games, mods, demos etc. etc.
ASSASSINS COLLECTION - £19.95

Over 650 games ready to run from an easy to use menu system.

CDPD 4 - £19.95 Fish disks 891 to 1000, AM/FM, GNU C/C++, etc.

DESKTOP VIDEO - £14.95 Stacks of textures, fonts, backgrounds, objects & utils. EMERALD MINES - £14.95

Over 10,000 levels of this classic game OK on CD32. GOLD FISH 2 - £29.95

Double CD with the best of Fresh Fish 1 to 6 HOTTEST 4 - £19.95

Latest demos, games, anims etc. from PD-Soft. ILLUSIONS 3D - £9.95

Loads of Stereogram tools & pics for the Amiga & PC LSD/17-BIT COMPENDIUM - £19.95 LSD Legal Tools 1 to 149, Pics, Anims & much more (LSD TOOLS 2 AVAILABLE SOON)

MULTIMEDIA TOOL KIT - £19.95

Pics., clip-art, fonts, mods & samples (MULTIMEDIS TOOLKIT 2 AVAILABLE SOON) NETWORK ROM - £14.95 Various networking tools, Fish, AMOS, T-Bag etc.

PROFESSIONAL UTILITIES - £19.95 Over 1500 disks of applications & utilities from PD-Soft.

PROF. GIF £19.95 PROF. PCX - £19.95 SOUNDS TERRIFIC - £19.95 Double CD with thousands of music files for Amiga & PC. SPECTRUM SENSATIONS - £19.95

Amiga & PC emulators with masses of Speccy games WEIRD SCIENCE ANIMATIONS - £19.95 S. CLIP ART - £9.95 W.S. FONTS - £9.95 W.S. CLIP ART - £9.95

Buy any 2 CD-ROMS and save 10% Buy 3 for a massive 15% discount

WE STOCK THE COMPLETE RANGE OF CLR TITLES CLU03 TYPING TUTOR (£3.95) Learn to type-Lessons/Speed tests CLU06 SUPERSOUND V4.7 (£3.95) Brilliant sampling package CLU32 POWER TEXT 2 (£3.95) Word Processor & Spell Checker CLU43 LOTTERY FORCASTER (£3.95) CLU44 NATIONAL LOTTERY (£3.95) Will you win the million!!! CLE 35 OGI THE CAVEMAN (£3.95) Commercial quality platform game CLG 65 WEAPONS MASTER (£3.95) Impressive Street Fighter clone CLE 68 BASIC NOTE TUTOR (£3.95) Learn to read music and music quiz CLE 65 JUNIOR MATHS (£3.95) Pre-Early school fun Maths tutor Pre-Early school fun Maths tutor CLE 67 PHOTO (£5.95) Comprehensive photographic manual

CLR LICENCEWARE

#### CLR ENCYCLOPEDIAS

text, diagrams/photos
CLE01 DINOSAURS 2 (24.95)
CLE02 GEOLOGY (24.95)
CLE03 SOLAR SYSTEM (25.95)
CLE14 ECOLOGY (25.95)
CLE31 SPITFIRE (24.95)
CLE33 MESSERSCHMTT BP109 (24.95)
CLE35 SOLAR SYSTEM 2 (25.95)
CLE48 DINOSAURS 3 (25.95) CLE49 DINOSAURS 3 (£5.95) CLE54 THE TITANIC (£4.95) CLE56 CHEMISTRY (£4.95) CLE58 STARS & GALAXIES (£5.95) CLE63 TUTANKHAMUN (£4.95)

**MEGA MOUSE** Microswitched 400dpi ultra high res £12.95 **BUDGET MOUSE** £9.99

#### ACCESSORIES

(£1.00 p&p)

MOUSE MAT – £2.99

MOUSE HOLDER – £2.50

HEAD CLEANING KIT – £2.99

MONITOR COVER – £4.99

AMIGA DUST COVERS (stat model required) – £2.99 model required) - 52-99 LONG JS EXTENDER - 54-9 HORT TWIN EXTENDER - 64-AMIGA-SCART LEAD - 59-99 PRINTER STAND - 54-99 PRINTER LEAD (1.8m) - 53-9

Please add 50p P&P to orders for P.D./Licenceware only (£1.50 Europe, £3.00 rest of World) or £1.00 if your order includes other items (Europe & Rest of World at cost).

Please make cheques/postal orders payable to SEASOFT COMPUTING and send to: SEASOFT COMPUTING (AC), Unit 3, Martello Enterprise Centre, Courtwick Lane, Littlehampton, West Sussex BN17 7PA or telephone

(01903) 850378

10.00am to 7.00pm Mon-Fri (to 5pm Sat). Callers by appointment only please

he odd thing about the Internet is that anybody can join, it's not an exclusive club, in fact you don't even have to be sane. The thing is that with such a diverse range of people all over the Net it's hard to swing a virtual cat without knocking over someone with a bizarre point of view.

Obviously if you like bizarre points of view, like me, this is a positive boon. There are odd sites on the Net which cater for every taste, or even people with no taste, and the stuff you can download is positively mind blowing. For a start you wonder if this stuff is legal, which in some cases is a little dubious. But having established that most of it actually is legal, you marvel at the diversity and the extraordinary oddness of Net inhabitants.

To start this journey into the bizarre, try downloading some images from the SCHWA books and T-shirts. SCHWA is the brainchild of artist Bill Barker, and his merchandise emblazoned with the SCHWA logos and alien heads are deeply cool at the moment.

SCHWA is a world of alien invasion, where tiny stick people are at the mercy of the alien invaders. It's a great book, and you can get it and all the other SCHWA gear through Fortean Times in the UK. To get some images from the book use anonymous FTP to: ftp.unr.edu, and look in the directory /pub/images/SCHWA.

#### BRAIN WAVE

Another group who specialise in odd merchandise are the Fringeware crew, hailing from Austin, Texas. [No relation to Austin, Paul - ed] They have a great catalogue of crazy stuff, including brain machines, brain wave analyser software (only \$1500, a snip), home control interfaces, and T-shirts and other strange goodies.

Sadly they don't take credit card orders – or at least they didn't the last time I bought something from them – so ordering things over the Net is problematic. Reach them anyway at: fringeware@io.com or using a web browser to: http://io.com/commercial/fringeware/home.html.

Someone you CAN buy stuff from is Rocket Science Games, who sell their tremendous baseball caps, T-shirts and mugs (a Pyrex graduated beaker with a handle), plus head-mounted water squirters. They sell their games too, but they are all for

## **BBSWatch**

If you have a BBS you'd like to publicise then e-mail me and tell me about it. Here's this month's sysop:

"I'm writing to tell you about my BBS, which I am sure readers of Amiga Computing would benefit from using. It's called GateWAY BBS and is located in Grays, Essex. Within the next month the total number of mail echoes will reach around 1000, and we have files for the Amiga, PC, Apple Mac and Atari.

There are several on-line games like Global War, and we also support pointing on any of the ten mail networks we are in, including FidoNet and the Internet. The BBS is run on an Amiga and has many users, even though we have only been on-line for a short time. It's open 24-hours a day and can be reached on 01375 393816. You can download from the first call, and to help the users there are separate daytime voice and fax support lines. I can be reached at 2:257/99@fidonet.org"

# True but strange

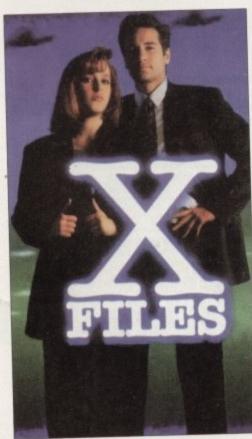

The X-Files - not

consoles or the PC (spit) so you won't be interested in those.

Fans of X-Files, which I guess includes all of us, will be pleased to find the sections on Delphi (in the 20th Century Fox section) and the Internet, at: mtp034.mis.semi.harris.com. Here you can FTP pictures and text all about the show, including the show guide which details all the plots and who wrote what.

There are also some AVI files for playback on a PC, although no Mpeg files – which would be more use to us, but there you go. The pictures make great workbench backgrounds, and I have one myself. But then I'm a bit sad.

Weird stuff isn't hard to find, you simply have to know where to look, or where to ask. The Usenet newsgroup alt.tasteless is one of the best sources of information on the world of the strange. It contains material which may be shocking to some viewers, but hell, that serves them right for looking in there, dunnit?

Tasteless jokes, tasteless gifts, tasteless information. So tasteless in fact I can't give you an example here or I'll end up in jail. Oh apart from the one about the woman who took a tomato and... (snipl)

Another cool way to find weird stuff is by using a search engine, like Webcrawler (http://webcrawler. cs.washington.edu/WebCrawler/WebQuery.html) or

Yahoo (http://akebono.stanford.edu/yahoo), Veronica, Archie, whatever... and typing in something weird, like 'UFO', 'weirdness', or 'paranormal.' Then you'll get a list of appropriate sites to 'surf' to – God I hate that expression.

In fact the 'UFO' conference on CIX is a good source of starting points, as is Usenet newsgroup alt.alien.visitors. You could also try the following:

alt.bigfoot alt.elvis.sighting alt.mindcontrol alt.paranet.abduct alt.paranet.forteana alt.paranet.ufo

and of course the best title for a newsgroup I've ever seen:

#### alt.binaries.sounds-ampit.noises

which, even if it's empty most of the time, is still a great piece of Net-based concept art.

And finally, for you fetishists out there, how about the http address for muscle women? Yes, body building babes. Find them at: http://www.ama.caltech.edu/~mrm/body.html. All we need now is the Mpeg video of bodybuilding babes in bikinis shooting automatic weapons and we'll be in business.

If you have any strange sites you'd like me to explore then e-mail me and let me know. I'm a big fan of this kind of Net activity and am hungry for more, so any contributions will be gratefully received. And by the way before you go, have you noticed that weird is an anagram of wired? Spooky, eh?

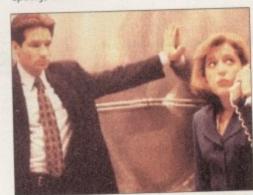

Find out about the plots and solve the crime - maybe even before Scully and Mulder...

# **Contact point**

If you'd like to talk comms then why not e-mail me on: snouty@cix.compulink.co.uk

Amiga Computing
APRIL 1995

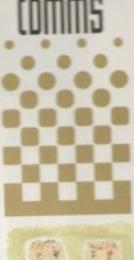

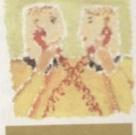

Weirdoes,
freaks and
crazy people.
Yes, the Amiga
Computing
office is a
strange place,
but not as
strange as the
Internet.
Phil South
investigates

WELL, NEARLY! 9am-10pm Mon-Sat 10am-6pm Sunday

#### **SPECIAL OFFERS!!**

#### IDE HARD DRIVES FOR A600/A1200

| 170 MB | £139 |
|--------|------|
| 245 MB | £159 |
| 345 MB | £189 |
| 420 MB | £219 |

INCLUDING FREE COLLECTION AND FITTING SERVICE IF REQUIRED (3 WORKING DAYS TURNAROUND).

#### A1200 RAM EXPANSIONS

| 2Mb | £109.95 |
|-----|---------|
| 4Mb | £174.95 |

**INCLUDING BATTERY BACKED CLOCK AND** SOCKET FOR OPTIONAL FPU

#### **PRINTERS & RIBBONS**

| Star LC100 Colour          | £129.00 |
|----------------------------|---------|
| Epson Stylus 400 inkjet    | £189.00 |
| Epson Stylus 800 inkjet    |         |
| Epson Stylus Colour 720dpi |         |
| Seikosha SL96 24 Pin Col   |         |
| HP310 Colour Inkjet        |         |

WE STOCK A WIDE RANGE OF RIBBONS AT LOW PRICES - PLEASE CALL

#### **LEADS & CABLES**

| Printer Lead              | £3.99  |
|---------------------------|--------|
| Serial                    | £4.99  |
| Null Modem                |        |
| Joystick Extender 3 metre |        |
| Joystick/Mouse Extender   | 23.99  |
| Amiga to SCART            | £7.99  |
| Amiga 3.5" HD Adapter     | £19.99 |
| Analog Joystick Adapter   | £4.99  |
| 4 Player Adapter          | £5.99  |
| Parnet Cable              | 28.99  |

#### TRACTORFEED DISK LABELS

Now you can print your own professional disk labels! 500 Plain white disk labels on tractorfeed, complete with FOUR disks of software and artwork.

> Yours for ONLY £9.95

1000 Labels with software ONLY £13.50

9am-10pm 7 days

#### **AMIGA HARDWARE**

| Microvitec 1438 Monitor£289.00        |  |
|---------------------------------------|--|
| Cubscan 1440 Multisync£389.00         |  |
| External Floppy + Virus Killer £56.95 |  |
| A500 Internal Floppy Drive£45.00      |  |
| A500 512K Ram Exp. + Clock£19.99      |  |
| A500 1.5 Meg Ram Exp£76.95            |  |
| A500+ 1 Meg Ram Exp£29.00             |  |
| A1200 2 Meg Ram Exp+Clock £109.95     |  |
| A1200 4 Meg Ram Exp+Clock£169.00      |  |
| A600 1 Meg Ram Exp£27.50              |  |
| 800 dpi Scanner£99.95                 |  |

#### THIS MONTH'S SPECIALS

# **DISKS AND LABELS**

**GRADE A GRADE B** 

| DSDD | 26p | 24p |
|------|-----|-----|
| DSHD | 37p | 32p |

100 DD+ BOX ONLY £26

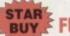

STAR FUJI BRANDED

| DSDD | Box of 10 | £3.20 |
|------|-----------|-------|
| DSHD | Box of 10 | £5.99 |

#### STORAGE BOXES

| Most types are available for 3.5" or 5.25" | disks. |
|--------------------------------------------|--------|
| 10 capacity                                | .20.95 |
| 20 capacity                                |        |
| 40 capacity                                |        |
| 50 capacity                                | £3.20  |
| 100 capacity                               |        |
| 80 capacity Banx drawer                    |        |
| 90 capacity drawer                         | £7.90  |
| 150 capacity Posso drawer 9                |        |
| 200 capacity drawer                        | 11.95  |
|                                            |        |

#### **VISIT OUR SHOP**

9.30am-5.30pm Mon-Sat, 9.00am-1.00pm Thurs

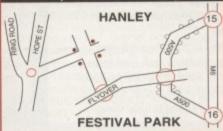

#### **MISCELLANEOUS**

| Mousehouse                                     | £1.80    |
|------------------------------------------------|----------|
| Mousemat 6mm thick                             | £1.00    |
| Mousemat 9mm thick                             | £2.50    |
| Diskdrive cleaner                              | £1.80    |
| A500 Dustcover                                 |          |
| A600 Dustcover                                 | £3.50    |
| A1200 Dustcover                                |          |
| Monitor Dustcover                              | £3.50    |
| LC20 Dustcover                                 | £3.50    |
| LC100 Dustcover                                | £3.50    |
| LC200 Dustcover                                | £3.50    |
| LC24-200 Dustcover                             | £3.50    |
| HP500 Dustcover                                | £4.99    |
| Roboshift                                      | £12.50   |
| Amiga Lightpen                                 | £29.95   |
| Optical Mouse<br>Megamouse 400 DPI             | .£32.00  |
| Megamouse 400 DPI                              | .£12.95  |
| Alfadata Trackball                             | £26.95   |
| Crystal Trackball                              | £32.00   |
| Zydek/Truedox Trackball                        | £25.95   |
| Zyfi Amp/Speakers                              | £34.95   |
| Zýdek Pro Speakers                             | £48.95   |
| 80 Watt Speakers hi quality                    | £49.95   |
| Midi Master                                    | £26.00   |
| Tilt/Turn Monitor Stand                        | £9.95    |
| 2-piece Printer Stand                          | £3.49    |
| Metal Printer Stand                            | £8.99    |
| A4 Copyholder                                  | £5.99    |
| A4 Copyholder<br>Metal Angle Poise Copy Holder | £14.95   |
| 1000 Coloured Disk Labels                      | £5.99    |
| Microperf Tractorfeed Paper: 500 sheets        |          |
| 2000 shee                                      | ts£14.95 |
|                                                |          |

#### **JOYSTICKS**

| All joysticks have autofire feature |        |
|-------------------------------------|--------|
| except those marked *.              |        |
| Trigger Grip Models                 |        |
| Quickshot turbo                     | £6.95  |
| Python 1M                           | £7.95  |
| Jétfighter                          | £11.95 |
| Topstar                             | £18.95 |
| Sigma Ray                           | £14.95 |
| Base Fire Button Models             |        |
| Maverick 1M                         | £12.95 |
| Zipstick                            | £11.95 |
| Comp Pro 5000*                      | £10.95 |
| Comp Pro Extra                      | £12.95 |
| Comp Pro Star                       | £12.95 |
| Cruiser Multicolour*                | 29.95  |
| Advanced Gravis Black               | £24.95 |
| Comp Pro Star MINI                  | £14.95 |
| Aviator 1 Flightyoke                | £22.95 |
| Handheld Models                     |        |
| Speedking                           | £10.50 |
| Navigator                           | £13.95 |
| Bug                                 | £11.95 |

#### ANALOG JOYSTICKS

| These Joysticks will fit any Amiga    |               |
|---------------------------------------|---------------|
| Warrior 5                             | £14.95        |
| Saitek Megagrip 3                     | £19.50        |
| Speedking Analog                      | £13.95        |
| Intruder 5                            | £25.50        |
| Gravis Analog Pro                     | £39.00        |
| Adaptor to use any PC and on an Amiga | alog joystick |

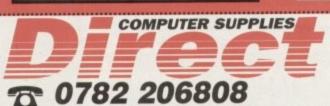

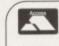

#### **BUSINESS HOURS**

9am to 10pm Mon-Sat, 10am to 6pm Sun All items and offers subject to availability. E&OE

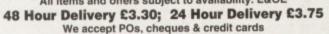

Please write Cheque Card Number on cheque for instant clearance BUSINESS AND EDUCATION ORDERS WELCOME AII

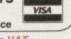

DIRECT COMPUTER SUPPLIES 36 HOPE STREET, HANLEY, STOKE-ON-TRENT ST1 5BS

he trouble with screen resolutions on the Amiga nowadays is that there are so many to choose from! Not that this is a bad thing of course, because choice brings with it more possibilities though inevitably it can also bring more confusion.

In the pre-AA chip set days life was simpler, but even then there was a choice to be made between Low resolution (e.g. 320 x 256 pixels) and Interlaced Lo-res (e.g. 320 x 512) in up to 4096 colours, and Medium-res (e.g. 640 x 256) and Hi-res (e.g. 640 x 512) in up to 16 colours each. Include the possibility of producing each of these resolutions in overscan so that they fully cover a TV screen and you've got even more choice.

The trouble is that because of the wide range of Amigas and the amount of memory and display cards they may be fitted with, it's very difficult to write about screen resolutions in a way which every Amiga owner will be able to relate to. For instance, it's easy enough for me to work in 24-bit at 768 x 580 pixels full PAL overscan because of the extras I've added to my Amiga over the years, but this would be impossible for the owner of any original spec Amiga.

#### **POSSIBILITIES**

The advent of the AA chips added two more possibilities – HAM8 and 256 colour modes, as well as the various multiscan and other modes. Now, as far as video work goes, you can forget about everything but the Amiga's standard 15.6kHz RGB or other video output (if available), because this is ultimately what goes – via a genlock, modulator or other video coder in the case of RGB – to either TV or videotape.

A multisync display might look great, but anything above 15.6kHz won't be accessible to your video equipment, so it's important you work in one of the 'regular' Amiga PAL screen modes when preparing work destined for video recording.

Naturally there are exceptions to this rule. For instance, you could use a 3D program on a multisync display to get a stable modelling and animation display, but you'll still have to output

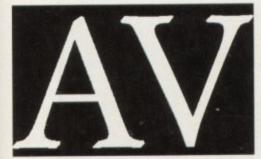

Note how much more jagged the lo-res letter A is compared to the Hi-res letter V

### Interlacing

There is sometimes confusion about whether or not it is obligatory to use interlaced Amiga screens for video, since video itself is interlaced, but my answer would be to use whatever screen resolution you think fit, interlaced or not

Most modern Amiga genlocks are quite happy with any kind of Amiga RGB output – so long as it is at 15.6kHz PAL! – so if you want to use jagged lo-res graphics, then be my guest.

# What's your resolution?

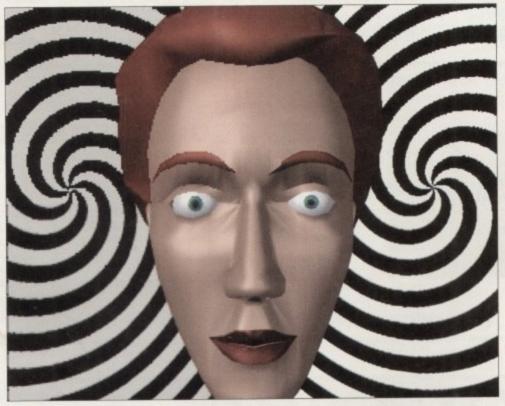

Another resolution comparison, generated in Lightwave, to demonstrate both resolution and anti-aliasing. Anti-clockwise in quarters from top left: Lo-res, Lo-res with anti-aliasing, Hi-res with anti-aliasing, Hi-res

the images at a frequency the video can understand.

See how quickly I've got bogged down in terminology – screen modes, PAL, pixels, multisync, resolutions and frequencies? No wonder Amiga DTV can be confusing with all this ambiguous jargon to wade through!

Now we've got frequency out of the way, what about those screen sizes (or resolutions)? My general rule is that you should work in the highest resolution available to you, and with the least number of colours necessary to get the job done. So a simple title might require four colours at a resolution of 768 x 580. Just because your Amiga can handle 4096, 262,000 or even 16 million different colours on screen doesn't mean that you must always use them.

The more colours you use the more memory is required, and if you're working at high resolution then it's easy to run out of memory quickly on less-endowed Amigas. If you're animating then using less colours may well provide more playback speed, so it's often best to try to work within a set palette size whenever possible. As usual, some forethought and planning will come in handy, especially where logos or graphics with particular colour schemes are required.

Why am I so keen to advocate higher resolutions and less colours? Well, I'm not really, it's just a personal preference of mine. There are times when a low resolution effect is just right, but in general I prefer graphics which don't have jagged

edges, which are as smooth as I can make them. In fact, I used to spend a lot of time carefully working over static title images of mine and hand-placing intermediate colours to produce an 'anti-aliasing' effect to smooth out the jaggies even further.

In the accompanying illustrations I've provided a number of screen grabs from different screen resolutions under different conditions to show their effects on the jaggedness of the graphics. With Amiga video it's very much a case of what you see is what you get, and if you want good-looking graphics then you've got to make them look good yourself.

Apart from suffering less jaggies, one advantage of using high resolution interlaced screens for video titling is that smaller letters look much better than they would on lo-res screens – and you can also fit more readable text onto a single screen, should you need to. Hi-res interlaced screens look better because they have twice the number of horizontal lines than a non-interlaced image, and hence more pixels are available to smooth out potential rough

# Forthcoming attractions

Next month - overscan and anti-aliasing.

Gary Whiteley can be e-mailed as drgaz@cix.compulink.co.uk. He also has a book on Amiga DTV available – 'Amiga Desktop Video.'

Amiga Computing
APRIL 1995

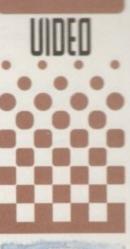

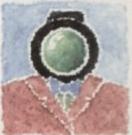

Forget all
those promises
you made at
New Year,
Gary Whiteley
wants to talk
about Amiga
screen
resolutions and
how they
relate to DTU

#### ATTACK HELICOPTER FLIGHT SIMULATOR

A battle field scenario simulation of the Boeing/Sikorsky RAH 66 COMANCHE 'Serious flight modelling that requires skill to master'

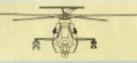

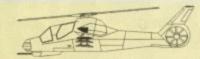

Flight dynamics modelling: Not available on other sims. Author B.Eng Aero.

Test your flying skills over a 65000 sqr km battle area. Filled with over 300 fractally shaped hills, clouds, 1000's kms of rivers and roads. Land at any of five bases. Fly under and around bridges, power stations, etc. Destroy more than 160 passive and active enemy objects. Pit your wits against intelligent enemy anti aircraft weapons and enemy heticopter. Armaments: Guided Helfire (4) and Stinger (8) missiles, 20mm (500) carnon. Avionics: Radar and FLIR targeting systems, 5 Mode flight control computer. Enemy radar & laser detectors. Software: Sophisticated flight modelling and collision detection algorithms. Utilises filled polygon 3D real time rendering techniques. 8 view modes. Realistic sound effects, incl doppler shift. Stunning fragmented object explosions. Realtime or user definable interpolation sime constant.

#### Only £9.95 Includes instruction manual, postage and packing.

Supports A500 A500+ A600 A1200 A1500 A2000 A3000 A4000 & Accele

Kickstart 1.2 or later Requires a minimum of 1 Megabyte of ram Joystick optional

To Order: Please send your name & address with a cheque or postal order for £9.95 payable to 'Absolute Image' at A.I. Dept AC4 9B Kenelm Road Colwyn Bay Clwyd LL28 4EE

**Public Domain** from 57p a disk

10,000 disks available - 7 days a week

Utilities, Music Utilities, Anims, Music, Demos, FF, Scope, Jam, Games, Assassins and so much more 2 Catalogue disks for £1.00 inc P&P

Refundable on first order

Cheques/P.O.s to:-69 LONDON ROAD BENFLEET ESSEX SS7 5TG

Prices: 1-20 = 70p 21-50 = 64p, 50 + = 57p

TEL 01268 565564

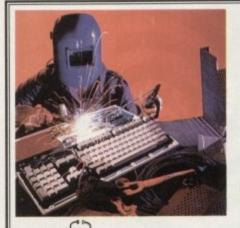

SEND OR DELIVER TO THE EXPERTS FOR FAST RELIABLE REPAIR OF YOUR BELOVED AMIGA 500 FREE GIFT WITH EVERY

ONLY £44.00 INC,\*

WE ALSO REPAIR TO COMPONENT LEVEL A600, 1200, 1500, 2000,3000 + 4000★ FREE QUOTATION ★

PLEASE TICK BOX MOUSE MAT .. MOUSE HOLDER. DISK CLEANING KIT. ADD £5 REPLACE MOUSE

ADD £5 JOYSTICK SEGA STYLE

DRIVE OR KEYBOARD REPLACEMENT + \$10 BARGAIN HARDWARE

**EXCHANGE SERVICE** MODULATORS .....£19.50 PSU .....£19.50 DISK DRIVES.....£25.50 KEYBOARDS.....£25.50

\* COLLECTION AVAILABLE ANYWHERE IN THE UK.

144 TANNER STREET, TOWER BRIDGE, LONDON SET 2HG. TEL: 071 252 3553

# COOMBE VALLEY SOFTWARE

#### **EDUCATION ADVENTURES**

Written by experienced teachers

**ADVENTURE GAMES ALL AT £16.99** 

MATHS DRAGONS. Ages 5-12+
Designed to give practice in the four rules of number. Sum type and degree of difficulty can be selected. Set in the coverns of the Maths Dragons, you must rescue the scattered pieces of your train set from the attractions of the baby dragons.

**REASONING WITH TROLLS. Ages 5-12**You play the part of the Smallest Billy Goot Gruff, who wants to get to the other side of the river where the grass is greener. In order to get there you must cross a number of bridges, each with a resident troll. Safe passage will depend on your answers to a set of graded, reasoning questions.

TIDY THE HOUSE. Ages 5-9
A first adventure game, set in the familiar territory of an untidy house, where the player must get their younger brother and sister ready to go out and do a bit of tidying up at the same time. The game helps develop reading and keyboard skills, plus logical thought and planning.

TIME FLIES. Ages 5-13
Father Time has gone out for the day, leaving you to dog sit the Watch Dog. He's easy to look after, just-give him his food and water and take him for a walk and he'll be happy. It's a pity the Time Flies have got loose but if you are good at solving time problems, they shouldn't be too much trouble. You set the type of problem and level of difficulty.

CAVE MAZE. Ages 8-13

A first adventure for a slightly older age range. You have befriended a lost, hungry and slightly awkward, baby dragon. All you have to do now is to find his lunchbox, feed him and then guide him home past the obstacles in a maze of caverns. The game helps develop reading and keyboard skills plus logical thought and planning.

PICTURE FRACTIONS. Ages 7-10

This game is designed for those who have just started fraction work and who are not yet ready to deal with them in purely numerical form. Questions are presented in the form of pictures from which the player must work out a fraction and then answer in either word or number form.

FRACTION GOBLINS. Ages 8-13+
A game which gives practice in fractions. Any or all of the rules of number can be selected, as can the difficulty level and type of fraction. The simplest level will allow the most hesitant novice to succeed while the hardest will probably require pencil and paper no matter how good you are.

#### **AUDIO GALLERY**

Audio Gallery, from Fairbrothers Inc., brings a foreign language to life.

ENGLISH, FRENCH, GERMAN, ITALIAN, PORTUGUESE, SPANISH - £35.95

CHINESE, JAPANESE, KOREAN, RUSSIAN - £39.95

"Enclosed is the demo disk I ordered several weeks ago. I would now like to order the whole German Disk Set...I am very impressed with the quality of the graphics of this program and am excited about receiving the entire program."

\*...the word SPECTACULAR is an understatement. The concept is fantastic, the clarity of speech is wonderful and I was struck by the amount of vocabulary I learned. I entend to spread the word about your program to every educator I meet. Thank you for this wonderful program."

"If you're just starting to learn a foreign language, the Audio Gallery series is indispensable as a learning tool... If you're planning a trip abroad, a good phrasebook and the appropriate Audio Gallery title will give you everything you need to know to survive in the language. I highly recommend the whole series." – Info.

"A truly original idea is a rare thing...Fairbrothers Inc. in the US has apparently achieved the impossible by releasing a product that stands alone in the market, offering the answer to a question that's hitherto been ignored...the mastering of a foreign language.

"The software is designed to provide a complete library of everyday words in a whole range of languages...All in all it's a good package and ideal for teaching children...it could become the perfect learning tool for all ages." — Amiga Computing

- \* All words and phrases Fully Digitized Speech
- \* Includes Dictionary, Pronunciation Guide, Quizzes
- \* 25-30 Topics such as Weather, Numbers, Food etc.
- \* 7-8 Disk Set For the Student, Traveller, Businessman

Coombe Valley Software • 151 Coombe Vale Road • Teignmouth • Devon • TQ14 9ER Tel: 0626 779695

Send SAE for details. Send 50p or disc for demo. Please specify your computer and software in which you are interested.

he other day I got a telephone call from someone who obviously reads this column regularly. While we were chatting he happened to mention that he was a bit surprised, since I write Amiga Computing's music column, that I never put any of my own tracker module arrangements on the Cover Disk. Cheek, I thought - what he really meant was that he was wondering whether in reality I was tone

After I had put the phone down, however, it dawned on me that he had a valid point, so this month I thought I'd better at least knock up some sort of Amiga internal sounds demo tune for you to listen to. The demo does in fact relate to some experiments I've been carrying out recently, so I'll start by filling you in on these.

Those of you who follow my monthly wanderings through the music world may get the impression that I'm not a particularly great fan of Amiga 8-bit sampled sounds. It's certainly true that for professional music use, 8-bit sampled sounds just aren't good enough.

Few musicians would argue with that and when you start trying to use conventional Amiga sounds alongside the normal synthesizers and expanders, it takes only minutes to realise that the Amiga's existing sound facilities leave much to be desired. Nevertheless, I'll be the first to admit that 8-bit IFF 8SVX sounds are perfectly OK for games and other general Amiga music use.

My real aversion, as far as the 8-bit Amiga sound thing goes, is not the quality of the sounds as such but the effort required to do anything constructive with them. It's not that I'm lazy but, like most writers - whose lives revolve around ever-reducing deadlines - I am usually short of time and find creating songs using conventional Amiga tracker programs a total pain.

## KEEPING TRACK

The reason for this is that I'm primarily a Midi user but while it's easy enough to sit down and knock up an arrangement of a tune using a sequencer, turning that piece of music into an Amiga tracker module is quite another matter - so much so that I have now opted for using a totally different method.

The approach I am now using involves songs which actually start life in a conventional sequencer. I create the song with Dr T's KCS sequencer using just Midi channels 1-4 and then store that arrangement as a standard Midi file. The reason for the choice of four channels is because this relates nicely to the Amiga's use of four internal sound channels.

Another current restriction that is relevant is that the note events on any particular track mustn't overlap, otherwise a note playing on one

# Demo of delights

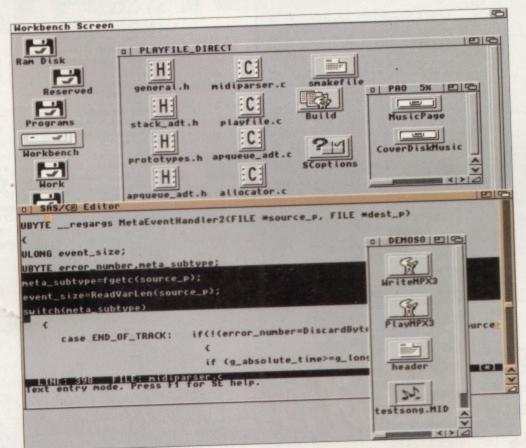

Sometimes the only way to get a particular piece of Amiga music software is to write it yourself - and that's just what I've been doing!

channel would get prematurely cut short the moment the next note on that channel was played. These restrictions are no big deal - they simply mirror the limitations of the Amiga's current sound hardware.

Having got a song stored as a Midi file what happens to it? I've written utilities which convert the Midi message events into a form suitable for the Amiga sound chips. Initially the note-on and note-off Midi events of each track are extracted and merged into a Midi event list that is time ordered. Once that list is available the event times are then modified to represent hardware time

delay values that will eventually be jammed into the Amiga's 8520 CIA-B timers.

Hitting the Amiga's timer hardware directly is not, incidentally, really necessary on newer, faster machines because the higher-level timer device facilities have been improved, but the CIA timer technique does seem to be the safest way of getting consistent timing with programs designed to run on old Amigas.

As well as deciding when Midi events should be played, it is also necessary to work out how to produce notes of the right pitch from the samples being used. IFF sound files, as you may know, already contain header information that allow programs to play the sound as it was recorded, but to play a whole range of notes a program needs to recalculate the period values so that the pitch of the sample in question relates to the Midi note that has to be played.

The calculations are not terribly difficult but because it involves some time-intensive floating point number calculations, I prefer to have these values available in advance. The bottom line here is that my programs create files which store timer and audio hardware values alongside the Midi events themselves, the benefit being that no timeconsuming calculations need to be done during

**Amiga Computing** 

**APRIL 1995** 

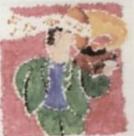

This month our resident music expert Paul Oueraa takes the lid off a rather interesting can of worms inualuing Midi seauencing. tracker modules and Amiga sounds

# **But does it work?**

Now that I've given you an outline of the boring technical issues, the big questions are, is this approach any good, and more importantly what do the results sound like? The thing to do at this point is to get your CoverDisk out, find the folder with my example on it, and double-click on the PlayTestSong icon. It's part of the Bagatelle for Piano in A minor and credit goes firstly to Beethoven – who is probably already turning in his grave at my variations – and secondly to Ian Waugh at Words & Music since it was his arrangement of this particular piece that prompted me to produce my

Coders among you might also be interested to know that my demo program is using Oregon Research's GameSmith sound library routines for the actual sound generation!

| 17 Bit Software          | 90, 91     |
|--------------------------|------------|
| 1st Computer Centre      | 64, 65     |
| Absolute Image           | 142        |
| Alternative Software     | 107        |
| Amiga Holics             | 128        |
| APE PD & Shareware       | 128        |
| Arnold Computer Supplies | 128        |
| Artworks                 | 144        |
| Blittersoft              | 60         |
| Brian Fowler Computers   | 134        |
| Compo Software           | 120, 121   |
| Coombe Valley Software   | 142        |
| Dart Computer Services   | 136        |
| Direct Computer Supplies | 140        |
| DTBS                     | 128        |
| Eastwood Amiga PD        | 128        |
| EM Computergraphics      |            |
| Epic Marketing           | 52, 82, 83 |
| Europress Software       | 112, 113   |
| Everglade                | 117        |
| Fast Computer Services   | 142        |
| Future Software          | 128        |
| Gasteiner                | 132        |
| Gordon Harwood           | 21, 69     |
| Grey Tronics             | 73         |
| Hagars Electronics       | 128        |
| Hi Soft                  | OBC, 12    |
| HIQ                      | 54         |
|                          |            |

| Hornesoft PD           | 128              |
|------------------------|------------------|
| ICPUG                  | 128              |
| INDI                   | IFC, 3           |
| Kew = II               | 128              |
| L.H. Publishing        | 144              |
| Marcam                 | 54               |
| MG's PD                | 136              |
| Microvitec             | 42               |
| Moore, Healy Marketing | 128              |
| Optonica               | 57               |
| Owl Associates         | 117              |
| Power ComputingIBC     | , 11, 32, 38, 39 |
| Premier Mail Order     | 117              |
| Premier Vision         | 48, 49           |
| Radar PD               | 142              |
| Seasoft Computing      | 138              |
| Silica                 | 103, 111, 127    |
| Siren Software         | 31               |
| Software 2000          | 74, 75           |
| Special Reserve        | 6, 7             |
| Speedy P.D             | 136              |
| StarMicronics          | 66               |
| Village Tronics        | 36               |
| Visage Computers       | 76               |
| Weird Science          | 97               |
| Whiteknight Technology | 26, 27           |
| Wizard Developments    |                  |

# artworks CLIP ART

original images for the computer NOT PUBLIC DOMAIN

Each disk contains between 1 and 270 original, high resoluti IFF, high quality images for u high quality images for use with Amiga art, desk top publishing and video programs - Deluxe Paint, Personal Paint, Brilliance, Pagesetter, Pro-Page. Pagesetter, Pro-Page. Pagestream, Wordworth, Final Writer, Final Copy, Scala etc.

- Pets
- Castles, cottages and churches
- 3. Trees
- Signs and symbols 1
- Wild animals
- Prehistoric life
- Signs and symbols 2
- Weddings and family occasions
- Fishing and freshwater life
- 10. Signs and symbols 3
- 11. Christmas
- 12. Frames and borders 1 .
- 13. Sport
- 14. Frames and borders 2
- 15. Holidays

#### Amiga Computing.

"... widely accepted as the best bit-mapped clip art available for the Amiga."

#### Video Camera

"The images are high-quality, professional-looking and the presentation is excellent. We doubt you'll find better valu

AMIGA COMPUTING -'Best Buy" CU AMIGA - 86% AMIGA FORMAT - 85% AMIGA SHOPPER - "All are high quality... a bargain VIDEO CAMERA - "Best Buy

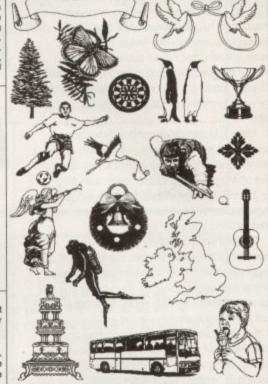

£7.99 each - 3 or more £7 each - Inclusive of 1st class P&P Please make cheques/PO's payable to ARTWORKS (Dept AmC) Pondside, Wootton, Ulceby, S.Humberside. **DN39 6SF** 

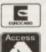

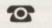

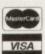

0469 588138

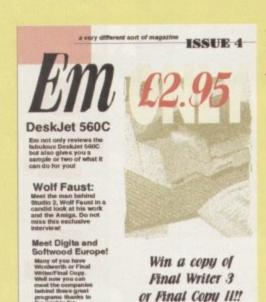

FOR INFORMATION RING 01 908 370-230

The Facts About Em!

- Em covers Desktop publishing, word processing, printing, graphics and much more in-depth
- · Em caters for all of you, whether you're a beginner or expert
- Em is available over the counter at approved suppliers or by subscription from LH Publishing

Each month in Em you'll find news and tech support from Softwood Europe and Digita International

Subscribe and save up to 33% -3 mths £6.88 / 6 mths £12.96

Subscriptions only available from LH Publishing

Gordon Harwood Computers

01 773 836781

Selectafont

credit card orders!

01 702 202835

credit card orders!

Catena Systems Ltd

01 993 778271

LH Publishing 01 908 370230

Cheques or postal orders only thankyou

EUROPE AND THE REST OF THE WORLD! Please call (0)1908 370230 or fax us (0)1908 640371 for the postage rates to your part of the world

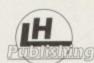

1

BOOKS! available from suppliers listed above

Amiga Desktop Publishing £14.95 Fonts & Clip Art £9.95

Printers £4.95

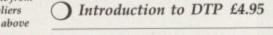

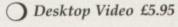

W'Processing £4.95

We're here for all your publishing

needs

SOFTWARE TOO!

You can now buy the following products from LH Publishing and when you do, you'll get a free copy of Em and much more!. Ring 01 908 370230 for details. • Final Writer 3 £74.95 • Final Copy II £49.95 • Wordworth 3.1 POA • Wordworth 3.1 SE POA

STUDIO 2 £49.95

Buy Studio 2 now and get a free copy of the book Printers! Want proof of how good Studio 2 is? Call us now and ask for some samples. You'll be amazed!

CALL 01 908 370-230 FOR THE LATEST NEWS ON THE PRODUCTS AVAILABLE elcome, welcome. Yes, 'tis me, here to give you my sage advice on the topic of DTP. This column has been running for about three years under the watchful eye of Ben Pointer, but because I have taken it over I'm going to start from scratch once more, going over some topics that might seem obvious to old hands at the DTP game.

If you are one of those old hands, don't just think there will be nothing of use to you and turn over the page immediately. There's always something to learn, even if it pops up in material you assume yourself to be proficient in. What's more, the different slant given to the topics might cause you to rethink some of your strategies for page layout, thus leading to... well, we'll see.

One of the biggest secrets in DTP is where all those designers get their ideas. Like Penn & Teller, I'm all in favour of the free dissemination of information, so I'll tell you. The answer lies in keeping all those bits of bumpf you are sent through the post, find in magazines, or see as styles in books or on TV. Make a portfolio, not of your own work – that will come later – but of other people's work. This will provide you with a good basis for your future output.

You can pick up a brochure, a magazine and a business card and say, "Hmm, I like the way the text is flowed around the pictures in this brochure, I think the way the page numbers are presented in this mag is good and the font used on this business card is just great. Mix them all together and what have I got?"

If you're not careful, what you've got is a mess. But as you can see, having source material around is very useful as a starting point. And so, as you've probably already worked out, the answer to the above question is that designers steal their ideas. I'm not saying they are all plagiarists and bowdlerisers, but at various points in their careers they all have that magpie urge to collect other people's work and incorporate it into their own designs.

Some of the ideas you might like to emulate, for instance booleaned text where a graphical element runs through the text changing the colour where it hits it (Arrgh! difficult to explain... just see the picture and you'll understand), are very difficult with the software available on the Amiga.

If the text is simple you can try to create booleaned text by using a variety of boxes on the page which are layered to chop out parts of the text, then replace those parts with different coloured bits and so on. Alternatively, you could use Art Expression to perform the same task, but you might have problems with Art Expression's output if you use ProPage.

Never mind. If you desperately want the

# Quality images

# Changing hands

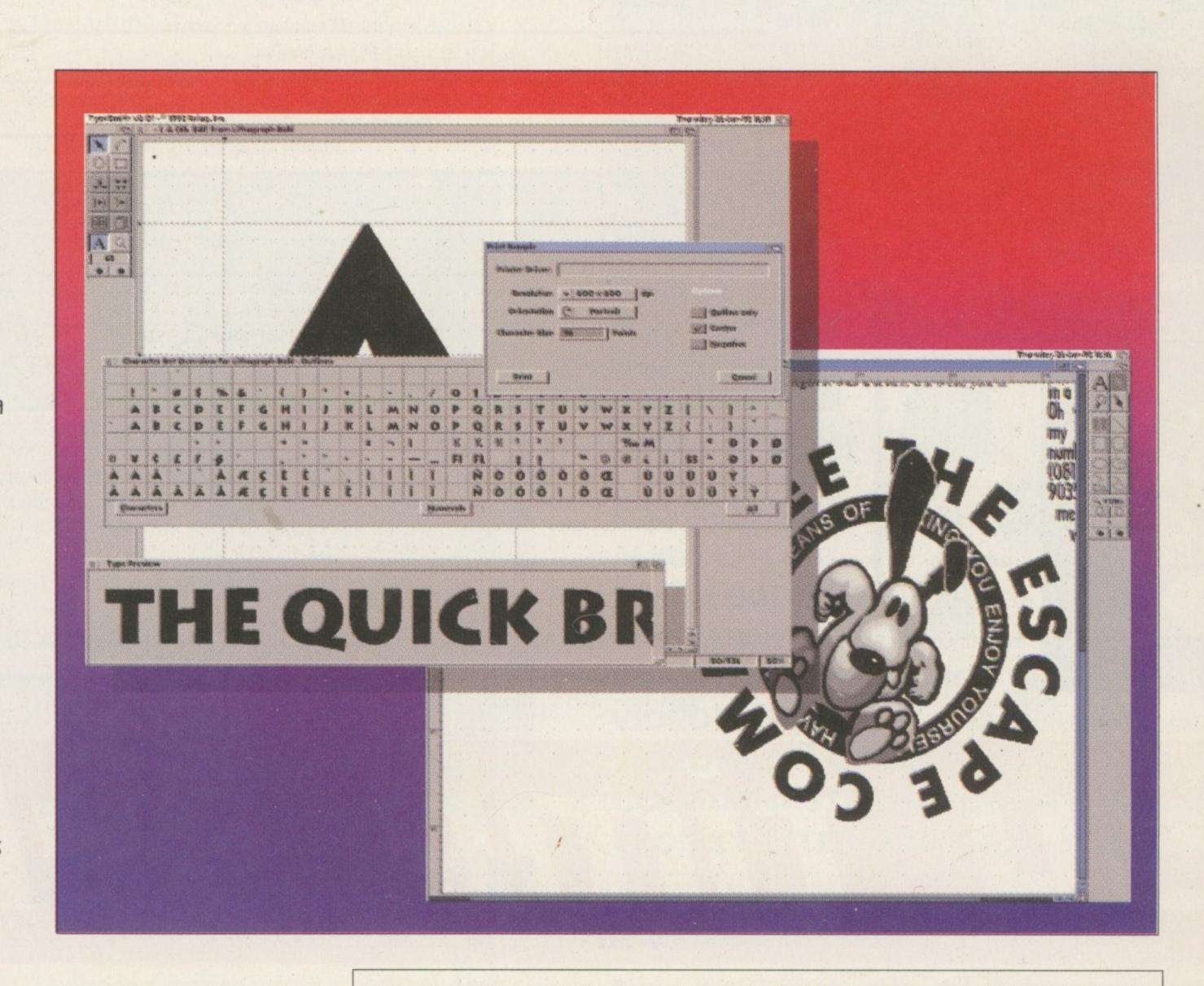

Just to prove how difficult it is to produce this sort of effect in an Amiga DTP package, I resorted to doing it in DPaint.

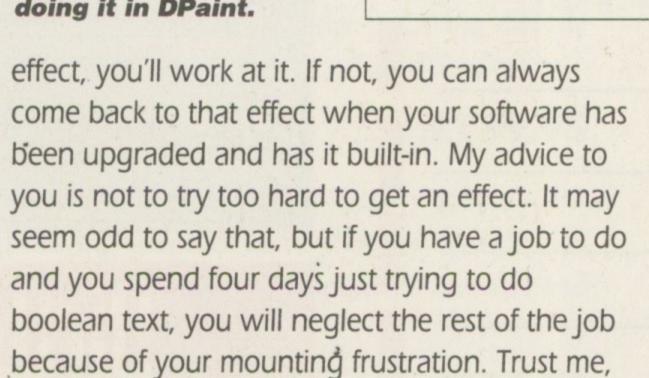

Modulate your desires. Some of the nicest

I've been in the same situation.

The secret of success is to make sure that the image you print is of the highest quality you can achieve, because the printer is always going to downgrade that image. If you have ADPro and are using 8-bit greyscale or 24-bit colour images, don't reduce them to 16 colours, don't use dithering, and don't necessarily try to get them to fit your screen's aspect ratio.

Again, if you are using an image processing program for your pictures, use the gamma correction tool to brighten up your picture because printed output is always darker than screen output.

layout designs are also the simplest, the kind of thing you could bung out on a word processor.

Also, you should work within the limitations of your output device. If you've only got a nine-pin dot matrix printer, don't bother with complex colour graphics – they will get lost on the page

If you have to use this sort of printer, stick to line art and simple boxes, and paste up your pictures afterwards. When using a laser printer, always bear in mind that lasers don't usually print edge-to-edge on the page. Also, if you are going to use pictures or scanned images, what looks good on the screen doesn't always work on paper.

and, at best, come out muddy and unclear.

Well, that's ideas and designs briefly covered and I seem to have run out of room, so next month I'll be back with a few more of the hundred and one things I want to tell you about.

Amiga Computing
APRIL 1995

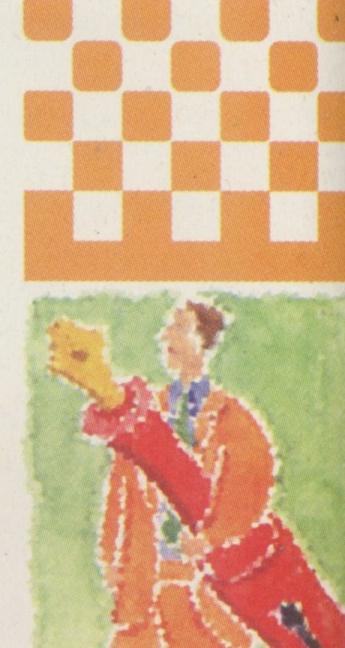

A new voice, a new chapter in DTP.
Frank Nord sallies forth on behalf of DTP novices

s long as your ad is ten words or less, it's absolutely free! Should you want more space, you'll find unrivalled value for money – for instance, 25 words cost just £10. Fill in the form below and send it to us with your payments (if applicable) – and remember to include your telephone number!

- Printer star SJ 48 including Sheet Feeder manuals etc. £100. PC1204 memory expansion populated 4Mb 32-bit Fast RAM + clock, £100. Boxed. Games, £5. Tel: 0268. 761429, Evenings.
- 761427, Ever Wigs.

  Amiga 4000 urgently required. Reasonable rates paid.
  Tel: Uoyd, 071-266 2556.

  Power Pack A500, £10. Tel: 0223 425677.

  2 X 1 Mb Simms. 32-bit for A4000, £25 each.

- Tel: 0469 576487.
- ◆ A1200 4Mb board 20Mhz. FPU clock, £150. Tel: Andy. 0455 552074.
- Genlock, GVP G-Lock, new, box unopened, £220.
   Tel: Mike 081-593 5843.
- Video back-up disks to tape, £30. Tel: Andy, 061-790 0962.

## Classifieds

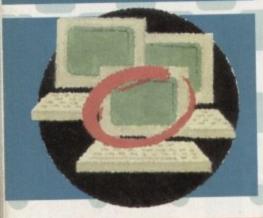

- A1200 + CD32 contacts wanted. Contact Martin, 31 Patmore
- Square, Austin Estate, Derby.

   A4000 EC030 240Mb Hard Drive, 40MHz FPU, 6Mb RAM, 4FAST 2chip, 1942 monitor workbench, Imagine 3.0, £1300. Tel: 0279 504538.
- ♦ Teri Odin BBS. 24hrs, 14400, no U/D Ratios Tel: 0450
- A1200 130Mb HD boxed, £400. Tel: 0707 661467. Amiga 1200 with H/D, printer etc. Will spilt. Tel: 0956
- Amiga contax wanted. Contact Craig, 24 Roosevelt Road,
- Durham City DH1 1PR ◆ A600 2Mb Scala 500 Deluxe Paint III, £185. Tel: 0923
- 4000/30 6Mb RAM 120Mb H/D software. Excellent
- ♦ Contax wanted. Send disks to: Ed. 1 Bighton Road,
- Medstead, Alton.

  Theme Park [A1200+], £20. Tel: 0115 976 3868.

  A4000/030 212Mb HD, 6Mb RAM, CD-ROM, SCSI, £1200.
  Tel: 0422 349385.
- ♦ A600 HD Epic pack. Games, X-Copy, joysticks, disks boxed, £250 ono. Tel: 0952 403363.
- ◆ Gateway BBS the future of Comms. Tel: 01375 393816 –
- ◆ Video back-up, £30. Store 150 disks. Tel: 0161 790 0962. ◆ Amiga A600. Lots of software, £130 ono. Tel: Adrian 0248 670227.
- ◆ CDTV + keyboard, drive, controller, mouse, Lemmings, plays CDs and games. As new, £170. Tel: 0706 830469.
   ◆ Motral Kombat 2, £15. PM3, £15. Tel: Julian 0114 243
- ◆ Adventurers wanted, 100% reply. Contact Alec Carswell.
- 16 Montgomery Av, Beith, Ayrshire. ◆The Attic BBS. Tel: 01472 280018 24 hours every day. ◆ Monitor adaptor for 15-pin VGA monitors, £11. Tel:
- ♦ 1000 3.5 DD FISH, £350. Or 200, £55. Tel: 01235
- Wanted Amiga contacts. Contact Darren Hill, 7 Green
- Line, Newbury, Berks RG14 5NU. \$ 54Mb H/Drive GVPII & 4Mb memory. Loads of progra excellent condition, E225. Tel: 0202 887616.

| ame     |                                |                            |                                                                                                    |      |
|---------|--------------------------------|----------------------------|----------------------------------------------------------------------------------------------------|------|
| ostcode |                                |                            |                                                                                                    |      |
|         |                                |                            |                                                                                                    | FREE |
|         |                                |                            |                                                                                                    | £6   |
|         |                                |                            |                                                                                                    | £10  |
|         | in the next available issue of | Amiga Computing, I confirm | n that the advert is not selling ill<br>shone number only if I have incl<br>st get a parent or guardian to s |      |

# Easy times ahead

| Order form                                                                                                    |                                                           |
|----------------------------------------------------------------------------------------------------|-----------------------------------------------------------|
| Please send me:                                                                                                    |                                                           |
| DirWork 2 £25 plus £3.50p+p (RRP £49)  PC Task £59 plus £3.50p+p (RRP £79.99)                                                                                          |                                                           |
| Deliver to: Name (Mr/Mrs/Ms/Miss)                                                                                                    | OCCUPATION OF                                             |
| Address                                                                                                    |                                                           |
|                                                                                                    | and the second                                            |
| Postcode Daytime phone                                                                                                    |                                                           |
| I wish to pay £ by:                                                                                                    |                                                           |
| Cheque/postal order payable to IDG Media                                                                                                    |                                                           |
| Credit card                                                                                                    |                                                           |
| Card No.                                                                                                    | Expiry Date /                                             |
| Tick this box if you do not wish to receive promotional material from other                                                                                            | r companies                                               |
| To get your hands on these great offers, complete this ordies to: Meridian Software Distribution Ltd, East House, London SW19 1AR. Tel: 0181 543 3500. Fax: 0181 543 2 | der form and send your read-<br>East Road Trading Estate, |

## Make editing and manipulating files a breeze with DirWork 2

| Cottle<br>Type                                                                                                    | Run                        | House<br>Show | Play55 | MakeDir<br>PlayMod<br>Votumes          | Disk<br>Sys<br>Hide | Type<br>Rename | Copy<br>Run<br>Patiet | Show<br>Red Lcon | Play88<br>Instant | Playfor<br>Volumes |
|----------------------------------------------------------------------------------------------------|----------------------------|---------------|--------|----------------------------------------|---------------------|----------------|-----------------------|------------------|-------------------|--------------------|
| Ran:                                                                                                    | pro:                       | bf1:          | SYS:   | Nork:                                  | Quit <>             | Ram:           | DIGI                  | DF1:             | SYS:              | North N            |
| COPY<br>CPATE BIOM<br>CPATE BIOM<br>DECKRUM<br>DECKRUM<br>DEC | der<br>ner<br>ner<br>ander |               |        | 00000000000000000000000000000000000000 |                     | Stanson        | ander<br>on           |                  |                   | 100                |

# DirWork features

- Runs on Amigas with Kickstart 1.2 upwards
- Operates easily within 512k RAM
- Unlimited number of buttons
- Unlimited number of menus in any font or colour
- Add Applcons to Workbench
- ARexx port and virus checker
- Fully configurable using the configuration editor
- Full system information features

2-3 Days £2.50 Saturday £10.00

Deliveries are subject to stock availability Allow up to 7 days for cheques to clear

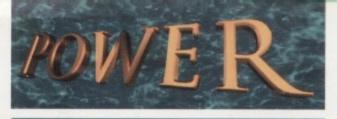

TELEPHONE 01234 273000

POWER COMPUTING LTD

44a/b Stanley St. Bedford MK41 7RW

Tel 01234 273000 Fax 01234 352201

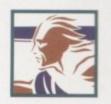

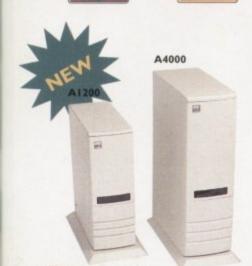

#### TOWER CASES

The A1200 Tower comes complete with 3 x 5.25" drive bays, 5 x 3.5" drive bays, real time clock, 5 x Zorro slots, 4 x PC slots and a keyboard interface.

The A4000 Tower comes complete with 6 x 5.25" drive bays, 5 x 3.5" drive bays, real time clock, 7 x Zorro slots and 5 x PC slots.

Both Towers are easy to install.

| TOWER A1200 £4                    | 99 |
|-----------------------------------|----|
| TOWER A4000 £4                    | 29 |
| EXTENDED KEYBOARD .£29.           | 95 |
| PSU 230watt£99.                   | 95 |
| PSU 250watt (available 3/95)£129. | 95 |

#### VIDEO DAC 18-BIT

Video Dac 18-bit is a graphics card which allows the Amiga to display 262,144 colours simultaneously. The software can display images or animations created and saved with any other 24-bit

Video Dac 18-bit plugs externally into the RGB connector with thru' port capabilities, allowing the use of digitizers such as Videon, or a genlock recording with your VCR any image you created in 262,144 colours.

Video Dac 18-bit is able to split the screen and display images/animations at different resolutions or colours at the same time.

Medium Res: 320 x 256 PAL

320 x 200 NTSC 320 x 512 PAL High Res:

320 x 400 NTSC 384 x 576 PAL Overscan:

334 x 482 NTSC Max Res: 768 x 576 PAL

All resolutions display 262,144 colours

The free bundled software saves your images in the following formats: IFF. IFF24, RGB and Anim, plus a series of dithering modes to enhance the overall quality of the images.

668 x 482 NTSC

VIDEODAC .....£39.95

#### ACEEX MODEMS

Aceex Fax Modems feature: Full Haynes

Keyboard

ACEEX v32 BIS 14,400 bps . . . . £169 ACEEX v32 BIS FastFax 28,800 bps £229 TRAPFAX Fax Modem Software . . . £49

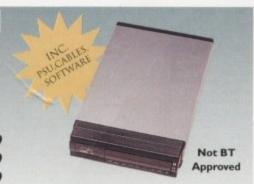

compatiblity, error detection + correction, modem cable and manuals included, NComm Telecommunications software, Auto dial, Auto answer and leased line support.

GENLOCKS/DIGITIZERS

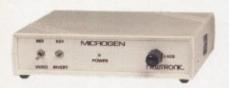

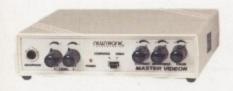

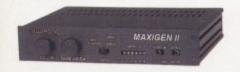

#### TANDEM CD-DE

This card allows you to connect a CD-ROM drive to your Amiga 2000/3000/4000, Syquest 3.5" and IDE HD's. Complete with cables, software and manual. ROM 2.04 or above.

TANDEM CD-DE CARD . . . . . £69

#### GRAPHIC SYSTEMS

Microgen genlock allows you to overlay professional looking graphics onto your homemade movies. Microgen comes complete with titling software and hardware controlled fades.

MICROGEN SVHS Genlock .£179.95 MICROGEN VHS Genlock ...£99.95

Videon 3.0 unlocks the Amiga's graphic potential. Digitize and display all 4096 colours in high resolution mode and the stunning 29,791 colours mode. Digitize in 24-bit, directly from a VCR, Video Camera, LaserDisc, etc.

VIDEON 3.0 .....£139.95

Maxigen 2 is a very high quality genlock for over-laying graphics onto VHS or SVHS. Full hardware fades, colour composition controls and excellent keying quality.

MAXIGEN 2 Genlock . . . . £299.95

#### OCTOGEN SCSI-2

SCSI-2 controller card for the Amiga 1500/4000 Upgradable to 8MB of RAM.

OCTOGEN 2008 .....£129

VGA ADAPTOR .....£15

#### HISOFT PRODUCTS

| SQUIRREL SCSI INTERFACE Connect SCSI perphierals£59.9              | )5  |
|--------------------------------------------------------------------|-----|
| AURA 12/16-bit direct- to -disk sampler A600/1200£79.9             | )5  |
| MEGALOSOUND 8-bit direct- to -disk sampler, all Amiga's£29.9       | )5  |
| VIDEOMASTER AGA Realtime video with sound + stills A600/1200 £59.9 | )5  |
| VIDEOMASTER AGA RGB VideoMaster AGA plus ColourMaster .£99.9       | )5  |
| VIDEOMASTER Realtime video with sound + stills A500/A500+ £52.9    | ) 5 |
| VIDEOMASTER RGB VideoMaster plus ColourMaster A500/A500+ £89.9     | )5  |
| COLOURMASTER RGB splitter for VideoMaster £52.9                    | 15  |
| PROMIDI INTERFACE Amiga Midi interface£19.9                        | 15  |

#### PICASSO II

Picasso II is a 24-bit graphics card offering true retargetable graphics on any Zorro based Amiga. Picasso resolutions are available from the standard ScreenModes program, all useable by OS friendly programs. The new Chunky option offers incredible speed with a 256 Workbench which is many times faster than AGA! All screens are stored in fast RAM, removing 2MB Chip RAM limitations. PicassoMode allows the creation of custom screens quickly and simply. Picasso II comes with TVPaint Junior and drivers for ImageFX, AdPro, ImageMaster, Real 3D and GIF, IFF, JPEG and MPEG viewers. Also included is the MainActor animation program.

PICASSO II . . . . . . £299.95 WITH TV PAINT 2.0 £329.95 PABLO Video Encoder .. £129.95

#### CHIPS/SPARES

| 512 x 32 72pin Simm£79.95    | GARY£19          |
|------------------------------|------------------|
| 1 x 32 72pin Simm£149.95     | PAULA£19         |
| 1 x 8 30pin Simm £34.95      | DENISE£19        |
| 4 x 8 30pin Simm£149.95      | SUPER DENISE£25  |
| 1 x 8 GVP Simm£159.95        | KEYBOARD IC£12   |
| 1 x 4 Static Column A3000£50 | FAT AGNUS IMB£19 |
| 1 x 4 DIP£50                 | FAT AGNUS 2MB£29 |
| 256 x 4 DIP£5                | PRINTER CABLE£6  |
| 1 x 1 DIP£5                  | RS232 CABLE      |
| CIA£12                       | SCSI EXTERNAL£15 |
|                              |                  |

All products have a 12 month warranty unless otherwise specified Trade and Educational orders welcome - Worldwide distribution available

# DON'T

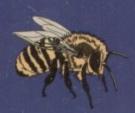

A

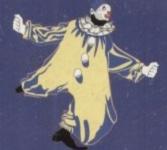

# AND PUT

# ALL YOUR OF IN 1 BORING

THINK A

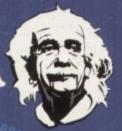

WITH OUR

# NEW

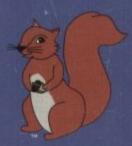

Sq. irrel

INTERFACE

If you're thinking about buying a new peripheral for your A1200 or A600 then ... don't ... until you've considered our brand-new, plug-and-play SCSI 2 interface and our exciting range of modern storage devices.

Named after the famous storage-hungry animal, the Squirrel™ SCSI 2 interface simply plugs into your PCMCIA slot and allows you to connect up to 7 (yes, 7!) SCSI devices to your Amiga at the same time. Just think of it, a triple-speed CD-ROM, a SyQuest™ removable drive, a DAT drive, a Magneto Optical and a Tape Streamer, all on-line and all available at any time!

All this is a reality with the amazing Squirrel SCSI 2 interface.

The Squirrel comes complete with SCSI software drivers, a host of useful SCSI programs (audio CD player, CD-to-HD sampler etc.) and is also extremely compatible with the CD32 so that, with a suitable CD-ROM drive, you can run games like Diggers, Brutal Football, Liberation, Pinball Fantasies etc. etc.

But there is much more to SCSI than CD-ROM; SCSI is an industry-wide standard which means that you can

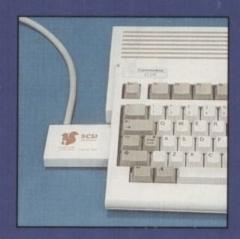

the neat Squirrel SCSI interface

plug any SCSI external device into the Squirrel interface and daisy-chain units together. No longer are you forced into a closed solution - with Squirrel, your Amiga will grow with your needs.

Incredibly, the Squirrel SCSI 2 interface costs only £69.95 including VAT and is available now from all good Amiga suppliers or directly from HiSoft.

To complement the Squirrel interface we have released a number of quality peripherals - professional Squirrel Storage Systems™ at nutty prices!

#### **Squirrel Storage Systems**

Squirrel Storage Systems come either bare (int - ready for installation internally) or fully-cased (ext) with integral power supply, SCSI in/out, SCSI ID selector and audio out (for CD-ROM). The cases we use are high quality, shielded, snap-together enclosures, each with 40W power supply. These are available separately at £69.95 each (specify 3.5" or 5.25" when ordering).

All prices include VAT!

#### SCSI CD-ROM Drive

The SuperTriple™ CD-ROM drive offers 510Kb/sec transfer, 190ms access, tray-loaded, PhotoCD™ multi-session, CD32, CD-DA & more; a brand-new, super-fast, feature-packed unit at a fantastic price...

SuperTriple™ int £189, ext £249.

#### SCSI SyQuest™ Drives

Transportable storage is here with the solid, proven SyQuest™ 88Mb and 270Mb removable drives. Great for backup and moving your work between machines...

88Mb int £289, ext £349. 270Mb int £439, ext £499.

Drive prices include 1 free cartridge. Extra cartridges: 88Mb cart £59, 270Mb cart £59

#### **SCSI Nard Drives**

Modern, fast (11ms seek) hard drives, all with 128Kb cache, at great prices...

540Mb int £259, ext £319, 730Mb int £299, ext £359

We can supply all necessary leads, terminators etc. Please feel free to discuss your exact requiremnts with our friendly, technical staff.

#### **Ordering Information**

All HiSoft products (see the complete list below) should be available through your favourite Amiga dealer. If you have difficulty in obtaining any title you can order directly from HiSoft - just call us free on 0500 223660, armed with your credit or debit card; we will normally despatch within 4 working days (£3 P&P) or, for £6, by guaranteed next day delivery (for goods in stock). Alternatively, you can send us a cheque or postal orders. All prices include VAT. Export orders: please call or fax to confirm pricing and postage costs. © 1995 HiSoft. E&OE.

HiSoft products for your Amiga: Aura 12/16 bit sampler - £99.95, Megalosound 8 bit sampler - £34.95, HiSoft Devpac 3.14 - £79.95, HiSoft BASIC 2 - £79.95, HighSpeed Pascal - £99.95, Gamesmith - £99.95, Termite - £39.95, Twist 2 database - £99.95, Maxon Magic - £29.95, Upper Disk Tools - £14.95, VistaPro Lite - £24, and more.

# HISOft SYSTEMS

The Old School, Greenfield Bedford MK45 5DE UK Tel: +44 (1525) 718181

Fax: +44 (1525) 713716